# **kwcoco Documentation**

*Release 0.7.5*

**Jon Crall**

**Dec 07, 2023**

# **PACKAGE LAYOUT**

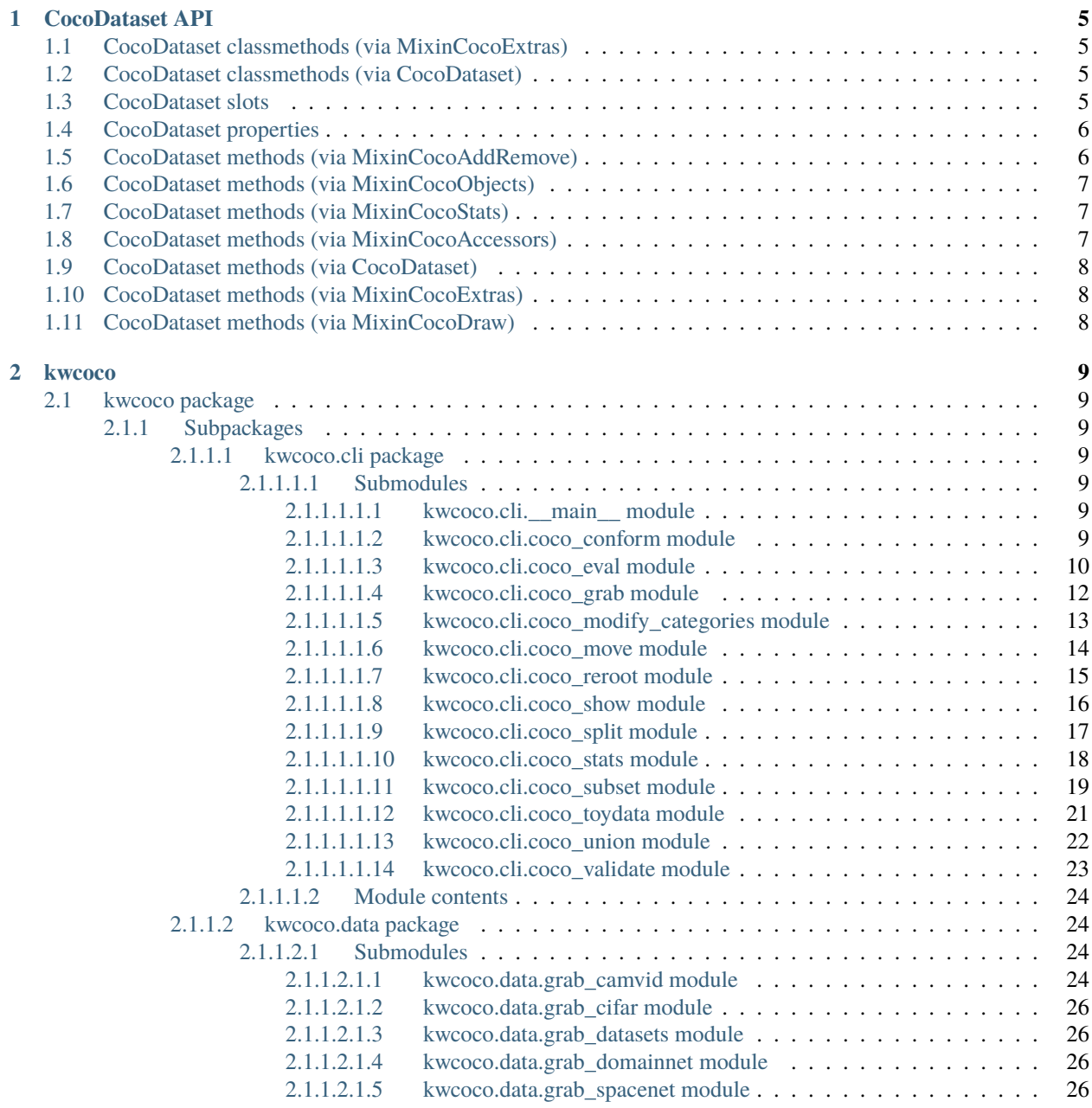

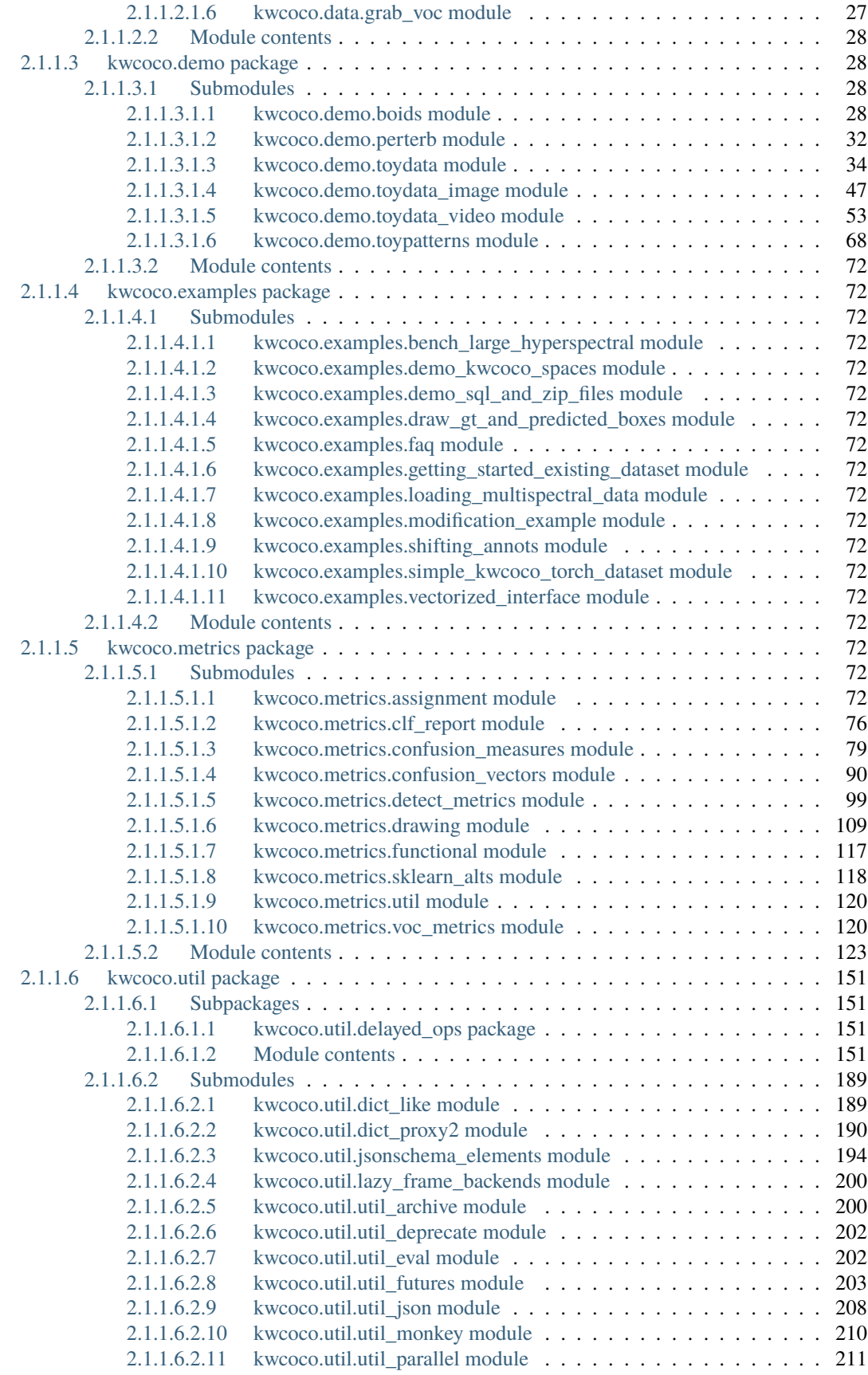

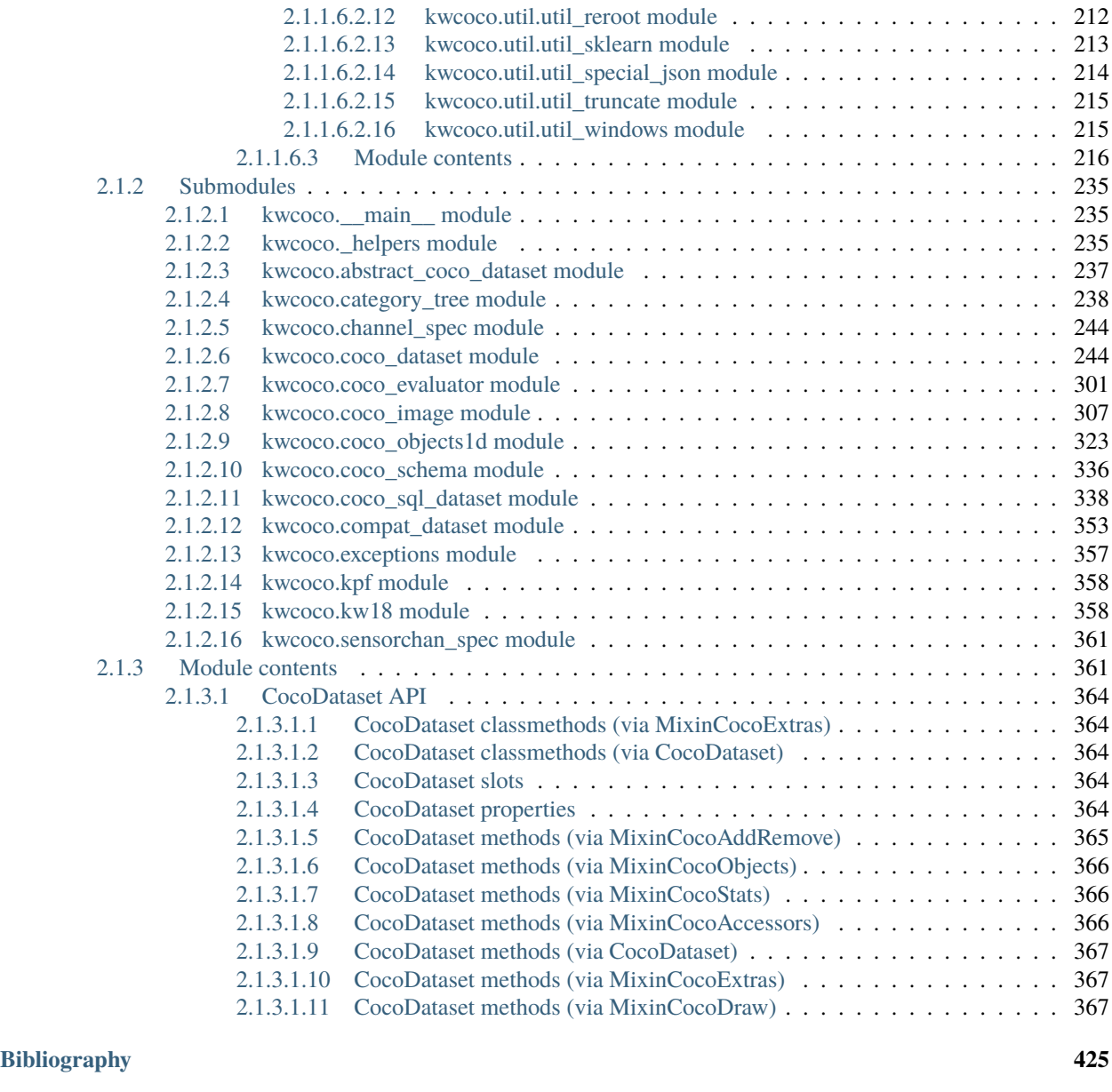

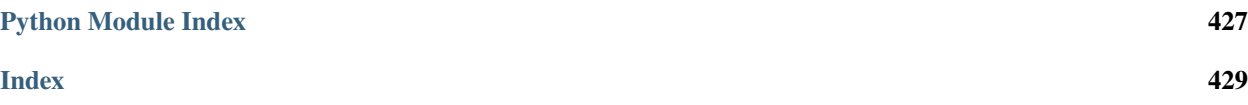

If you are new, please see our getting started document: getting\_started

Please also see information in the repo [README,](https://github.com/Kitware/kwcoco#readme) which contains similar but complementary information.

Documentation about higher level kwcoco concepts can be found here. The Kitware COCO module defines a variant of the Microsoft COCO format, originally developed for the "collected images in context" object detection challenge. We are backwards compatible with the original module, but we also have improved implementations in several places, including segmentations, keypoints, annotation tracks, multi-spectral images, and videos (which represents a generic sequence of images).

A kwcoco file is a "manifest" that serves as a single reference that points to all images, categories, and annotations in a computer vision dataset. Thus, when applying an algorithm to a dataset, it is sufficient to have the algorithm take one dataset parameter: the path to the kwcoco file. Generally a kwcoco file will live in a "bundle" directory along with the data that it references, and paths in the kwcoco file will be relative to the location of the kwcoco file itself.

The main data structure in this model is largely based on the implementation in <https://github.com/cocodataset/cocoapi> It uses the same efficient core indexing data structures, but in our implementation the indexing can be optionally turned off, functions are silent by default (with the exception of long running processes, which optionally show progress by default). We support helper functions that add and remove images, categories, and annotations.

The [kwcoco.CocoDataset](#page-387-0) class is capable of dynamic addition and removal of categories, images, and annotations. Has better support for keypoints and segmentation formats than the original COCO format. Despite being written in Python, this data structure is reasonably efficient.

```
>>> import kwcoco
>>> import json
>>> # Create demo data
>>> demo = kwcoco.CocoDataset.demo()
>>> # Reroot can switch between absolute / relative-paths
>>> demo.reroot(absolute=True)
>>> # could also use demo.dump / demo.dumps, but this is more explicit
>>> text = json.dumps(demo.dataset)
>>> with open('demo.json', 'w') as file:
>>> file.write(text)
>>> # Read from disk
>>> self = kwcoco.CocoDataset('demo.json')
>>> # Add data
>>> cid = self.add_category('Cat')
>>> gid = self.add_image('new-img.jpg')
>>> aid = self.add_annotation(image_id=gid, category_id=cid, bbox=[0, 0, 100, 100])
>>> # Remove data
>>> self.remove_annotations([aid])
>>> self.remove_images([gid])
>>> self.remove_categories([cid])
>>> # Look at data
>>> import ubelt as ub
>>> print(ub.urepr(self.basic_stats(), nl=1))
>>> print(ub.urepr(self.extended_stats(), nl=2))
>>> print(ub.urepr(self.boxsize_stats(), nl=3))
>>> print(ub.urepr(self.category_annotation_frequency()))
```
(continues on next page)

(continued from previous page)

```
>>> # Inspect data
>>> # xdoctest: +REQUIRES(module:kwplot)
>>> import kwplot
>>> kwplot.autompl()
>>> self.show_image(gid=1)
>>> # Access single-item data via imgs, cats, anns
\gg cid = 1
>>> self.cats[cid]
{'id': 1, 'name': 'astronaut', 'supercategory': 'human'}
\gg gid = 1
>>> self.imgs[gid]
{'id': 1, 'file_name': '...astro.png', 'url': 'https://i.imgur.com/KXhKM72.png'}
\gg aid = 3
>>> self.anns[aid]
{'id': 3, 'image_id': 1, 'category_id': 3, 'line': [326, 369, 500, 500]}
>>> # Access multi-item data via the annots and images helper objects
\gg aids = self.index.gid_to_aids[2]
>>> annots = self.annots(aids)
>>> print('annots = \{\}'.format(ub.urepr(annots, nl=1, sv=1)))
annots = <Annots(num=2)>
>>> annots.lookup('category_id')
[6, 4]
>>> annots.lookup('bbox')
[[37, 6, 230, 240], [124, 96, 45, 18]]
>>> # built in conversions to efficient kwimage array DataStructures
>>> print(ub.urepr(annots.detections.data, sv=1))
{
    'boxes': <Boxes(xywh,
                 array([[ 37., 6., 230., 240.],
                        [124., 96., 45., 18.], dtype=float32))>,
    'class_idxs': [5, 3],
    'keypoints': <PointsList(n=2)>,
    'segmentations': <PolygonList(n=2)>,
}
\gg gids = list(self.imgs.keys())
>>> images = self.images(gids)
>>> print('images = \{}'.format(ub.urepr(images, nl=1, sv=1)))
images = <Images(num=3)>>> images.lookup('file_name')
['...astro.png', '...carl.png', '...stars.png']
>>> print('images.annots = \{}'.format(images.annots))
```
(continues on next page)

(continued from previous page)

```
images.annots = <AnnotGroups(n=3, m=3.7, s=3.9)>>> print('images.annots.cids = {!r}'.format(images.annots.cids))
images.annots.cids = [[1, 2, 3, 4, 5, 5, 5, 5, 5], [6, 4], []]
```
# **CHAPTER**

# **COCODATASET API**

<span id="page-10-0"></span>The following is a logical grouping of the public kwcoco.CocoDataset API attributes and methods. See the in-code documentation for further details.

# <span id="page-10-1"></span>**1.1 CocoDataset classmethods (via MixinCocoExtras)**

- [kwcoco.CocoDataset.coerce](#page-258-0) Attempt to transform the input into the intended CocoDataset.
- [kwcoco.CocoDataset.demo](#page-258-1) Create a toy coco dataset for testing and demo puposes
- [kwcoco.CocoDataset.random](#page-261-0) Creates a random CocoDataset according to distribution parameters

# <span id="page-10-2"></span>**1.2 CocoDataset classmethods (via CocoDataset)**

- [kwcoco.CocoDataset.from\\_coco\\_paths](#page-298-0) Constructor from multiple coco file paths.
- [kwcoco.CocoDataset.from\\_data](#page-295-0) Constructor from a json dictionary
- [kwcoco.CocoDataset.from\\_image\\_paths](#page-295-1) Constructor from a list of images paths.

# <span id="page-10-3"></span>**1.3 CocoDataset slots**

- kwcoco.CocoDataset.index an efficient lookup index into the coco data structure. The index defines its own attributes like anns, cats, imgs, gid\_to\_aids, file\_name\_to\_img, etc. See CocoIndex for more details on which attributes are available.
- kwcoco.CocoDataset.hashid If computed, this will be a hash uniquely identifing the dataset. To ensure this is computed see [kwcoco.coco\\_dataset.MixinCocoExtras.\\_build\\_hashid\(\)](#page-261-1).
- kwcoco.CocoDataset.hashid\_parts -
- kwcoco.CocoDataset.tag A tag indicating the name of the dataset.
- kwcoco.CocoDataset.dataset raw json data structure. This is the base dictionary that contains {'annotations': List, 'images': List, 'categories': List}
- kwcoco.CocoDataset.bundle\_dpath If known, this is the root path that all image file names are relative to. This can also be manually overwritten by the user.
- kwcoco.CocoDataset.assets\_dpath -
- kwcoco.CocoDataset.cache\_dpath -

# <span id="page-11-0"></span>**1.4 CocoDataset properties**

- kwcoco.CocoDataset.anns -
- kwcoco.CocoDataset.cats -
- kwcoco.CocoDataset.cid\_to\_aids -
- kwcoco.CocoDataset.data\_fpath -
- kwcoco.CocoDataset.data\_root -
- kwcoco. CocoDataset. fpath if known, this stores the filepath the dataset was loaded from
- kwcoco.CocoDataset.gid\_to\_aids -
- kwcoco.CocoDataset.img\_root -
- kwcoco.CocoDataset.imgs -
- kwcoco.CocoDataset.n\_annots -
- kwcoco.CocoDataset.n\_cats -
- kwcoco.CocoDataset.n\_images -
- kwcoco.CocoDataset.n\_videos -
- kwcoco.CocoDataset.name\_to\_cat -

# <span id="page-11-1"></span>**1.5 CocoDataset methods (via MixinCocoAddRemove)**

- kwcoco. CocoDataset. add\_annotation Add an annotation to the dataset (dynamically updates the index)
- [kwcoco.CocoDataset.add\\_annotations](#page-284-0) Faster less-safe multi-item alternative to add\_annotation.
- [kwcoco.CocoDataset.add\\_category](#page-281-0) Adds a category
- kwcoco. CocoDataset. add\_image Add an image to the dataset (dynamically updates the index)
- [kwcoco.CocoDataset.add\\_images](#page-284-1) Faster less-safe multi-item alternative
- [kwcoco.CocoDataset.add\\_video](#page-276-0) Add a video to the dataset (dynamically updates the index)
- [kwcoco.CocoDataset.clear\\_annotations](#page-285-0) Removes all annotations (but not images and categories)
- kwcoco. CocoDataset. clear\_images Removes all images and annotations (but not categories)
- [kwcoco.CocoDataset.ensure\\_category](#page-284-2) Like add\_category(), but returns the existing category id if it already exists instead of failing. In this case all metadata is ignored.
- [kwcoco.CocoDataset.ensure\\_image](#page-283-0) Like add\_image(),, but returns the existing image id if it already exists instead of failing. In this case all metadata is ignored.
- [kwcoco.CocoDataset.remove\\_annotation](#page-285-2) Remove a single annotation from the dataset
- [kwcoco.CocoDataset.remove\\_annotation\\_keypoints](#page-288-0) Removes all keypoints with a particular category
- [kwcoco.CocoDataset.remove\\_annotations](#page-286-0) Remove multiple annotations from the dataset.
- kwcoco. CocoDataset. remove\_categories Remove categories and all annotations in those categories. Currently does not change any hierarchy information
- [kwcoco.CocoDataset.remove\\_images](#page-287-0) Remove images and any annotations contained by them
- [kwcoco.CocoDataset.remove\\_keypoint\\_categories](#page-289-0) Removes all keypoints of a particular category as well as all annotation keypoints with those ids.
- [kwcoco.CocoDataset.remove\\_videos](#page-288-1) Remove videos and any images / annotations contained by them
- [kwcoco.CocoDataset.set\\_annotation\\_category](#page-289-1) Sets the category of a single annotation

# <span id="page-12-0"></span>**1.6 CocoDataset methods (via MixinCocoObjects)**

- kwcoco. CocoDataset. annots Return vectorized annotation objects
- [kwcoco.CocoDataset.categories](#page-268-0) Return vectorized category objects
- [kwcoco.CocoDataset.images](#page-267-1) Return vectorized image objects
- [kwcoco.CocoDataset.videos](#page-269-0) Return vectorized video objects

# <span id="page-12-1"></span>**1.7 CocoDataset methods (via MixinCocoStats)**

- kwcoco. CocoDataset. basic\_stats Reports number of images, annotations, and categories.
- [kwcoco.CocoDataset.boxsize\\_stats](#page-273-0) Compute statistics about bounding box sizes.
- [kwcoco.CocoDataset.category\\_annotation\\_frequency](#page-270-0) Reports the number of annotations of each category
- kwcoco.CocoDataset.category\_annotation\_type\_frequency Reports the number of annotations of each type for each category
- [kwcoco.CocoDataset.conform](#page-270-1) Make the COCO file conform a stricter spec, infers attibutes where possible.
- [kwcoco.CocoDataset.extended\\_stats](#page-273-1) Reports number of images, annotations, and categories.
- [kwcoco.CocoDataset.find\\_representative\\_images](#page-274-0) Find images that have a wide array of categories. Attempt to find the fewest images that cover all categories using images that contain both a large and small number of annotations.
- kwcoco.CocoDataset.keypoint\_annotation\_frequency -
- [kwcoco.CocoDataset.stats](#page-272-1) This function corresponds to [kwcoco.cli.coco\\_stats](#page-23-0).
- [kwcoco.CocoDataset.validate](#page-271-0) Performs checks on this coco dataset.

# <span id="page-12-2"></span>**1.8 CocoDataset methods (via MixinCocoAccessors)**

- [kwcoco.CocoDataset.category\\_graph](#page-256-0) Construct a networkx category hierarchy
- [kwcoco.CocoDataset.delayed\\_load](#page-250-0) Experimental method
- kwcoco. CocoDataset.get\_auxiliary\_fpath Returns the full path to auxiliary data for an image
- [kwcoco.CocoDataset.get\\_image\\_fpath](#page-252-1) Returns the full path to the image
- [kwcoco.CocoDataset.keypoint\\_categories](#page-257-0) Construct a consistent CategoryTree representation of keypoint classes
- kwcoco. CocoDataset. load\_annot\_sample Reads the chip of an annotation. Note this is much less efficient than using a sampler, but it doesn't require disk cache.
- [kwcoco.CocoDataset.load\\_image](#page-252-2) Reads an image from disk and
- [kwcoco.CocoDataset.object\\_categories](#page-256-1) Construct a consistent CategoryTree representation of object classes

# <span id="page-13-0"></span>**1.9 CocoDataset methods (via CocoDataset)**

- kwcoco. CocoDataset. copy Deep copies this object
- kwcoco. CocoDataset. dump Writes the dataset out to the json format
- [kwcoco.CocoDataset.dumps](#page-298-2) Writes the dataset out to the json format
- kwcoco. CocoDataset. subset Return a subset of the larger coco dataset by specifying which images to port. All annotations in those images will be taken.
- [kwcoco.CocoDataset.union](#page-301-0) Merges multiple CocoDataset items into one. Names and associations are retained, but ids may be different.
- [kwcoco.CocoDataset.view\\_sql](#page-304-0) Create a cached SQL interface to this dataset suitable for large scale multiprocessing use cases.

# <span id="page-13-1"></span>**1.10 CocoDataset methods (via MixinCocoExtras)**

- [kwcoco.CocoDataset.corrupted\\_images](#page-264-0) Check for images that don't exist or can't be opened
- [kwcoco.CocoDataset.missing\\_images](#page-263-0) Check for images that don't exist
- [kwcoco.CocoDataset.rename\\_categories](#page-264-1) Rename categories with a potentially coarser categorization.
- [kwcoco.CocoDataset.reroot](#page-265-0) Rebase image/data paths onto a new image/data root.

# <span id="page-13-2"></span>**1.11 CocoDataset methods (via MixinCocoDraw)**

- kwcoco. CocoDataset. draw\_image Use kwimage to draw all annotations on an image and return the pixels as a numpy array.
- kwcoco.CocoDataset.imread Loads a particular image
- kwcoco. CocoDataset. show\_image Use matplotlib to show an image with annotations overlaid

# **CHAPTER**

# **TWO**

# **KWCOCO**

# <span id="page-14-1"></span><span id="page-14-0"></span>**2.1 kwcoco package**

# <span id="page-14-2"></span>**2.1.1 Subpackages**

<span id="page-14-3"></span>**2.1.1.1 kwcoco.cli package**

# <span id="page-14-4"></span>**2.1.1.1.1 Submodules**

<span id="page-14-5"></span>**2.1.1.1.1.1 kwcoco.cli.\_\_main\_\_ module**

kwcoco.cli.\_\_main\_\_.main(*cmdline=True*, *\*\*kw*) kw = dict(command='stats') cmdline = False

# <span id="page-14-6"></span>**2.1.1.1.1.2 kwcoco.cli.coco\_conform module**

<span id="page-14-7"></span>class kwcoco.cli.coco\_conform.CocoConformCLI Bases: [object](https://docs.python.org/3/library/functions.html#object)

name = 'conform'

# class CLIConfig(*\*args*, *\*\*kwargs*)

Bases: [DataConfig](https://scriptconfig.readthedocs.io/en/latest/scriptconfig.dataconfig.html#scriptconfig.dataconfig.DataConfig)

Infer properties to make the COCO file conform to different specs.

Arguments can be used to control which information is inferred. By default, information such as image size, annotation area, are added to the file.

Other arguments like --legacy and --mmlab can be used to conform to specifications expected by external tooling.

Valid options: []

**Parameters**

- **\*args** positional arguments for this data config
- **\*\*kwargs** keyword arguments for this data config

```
default = {'compress': <Value('auto')>, 'dst': <Value(None)>,
'ensure_imgsize': <Value(True)>, 'inplace': <Value(False)>, 'legacy':
<Value(False)>, 'mmlab': <Value(False)>, 'pycocotools_info': <Value(True)>,
'src': <Value(None)>, 'workers': <Value(8)>}
```
classmethod main(*cmdline=True*, *\*\*kw*)

# **Example**

```
>>> from kwcoco.cli.coco_conform import * # NOQA
>>> import kwcoco
>>> import ubelt as ub
>>> dpath = ub.Path.appdir('kwcoco/tests/cli/conform').ensuredir()
\gg dst = dpath / 'out.kwcoco.json'
>>> kw = {'src': 'special:shapes8', 'dst': dst, 'compress': True}
>>> cmdline = False
>>> cls = CocoConformCLI
>>> cls.main(cmdline, **kw)
```

```
kwcoco.cli.coco_conform. CLI
```
alias of [CocoConformCLI](#page-14-7)

# <span id="page-15-0"></span>**2.1.1.1.1.3 kwcoco.cli.coco\_eval module**

Wraps the logic in kwcoco/coco\_evaluator.py with a command line script

```
class kwcoco.cli.coco_eval.CocoEvalCLIConfig(*args, **kwargs)
```
Bases: [CocoEvalConfig](#page-307-0)

Valid options: []

**Parameters**

- **\*args** positional arguments for this data config
- **\*\*kwargs** keyword arguments for this data config

```
default = {'ap_method': <Value('pycocotools')>, 'area_range': <Value(['all'])>,
'assign_workers': <Value(8)>, 'classes_of_interest': <Value(None)>, 'compat':
<Value('mutex')>, 'draw': <Value(True)>, 'expt_title': <Value('')>,
'force_pycocoutils': <Value(False)>, 'fp_cutoff': <Value(inf)>, 'ignore_classes':
<Value(None)>, 'implicit_ignore_classes': <Value(['ignore'])>,
'implicit_negative_classes': <Value(['background'])>, 'iou_bias': <Value(1)>,
'iou_thresh': <Value(0.5)>, 'load_workers': <Value(0)>, 'max_dets': <Value(inf)>,
'monotonic_ppv': <Value(True)>, 'out_dpath': <Value('./coco_metrics')>,
'pred_dataset': <Value(None)>, 'true_dataset': <Value(None)>, 'use_area_attr':
<Value('try')>, 'use_image_names': <Value(False)>}
```
<span id="page-15-2"></span>class kwcoco.cli.coco\_eval.CocoEvalCLI

Bases: [object](https://docs.python.org/3/library/functions.html#object)

name = 'eval'

#### CLIConfig

alias of [CocoEvalCLIConfig](#page-15-1)

classmethod main(*cmdline=True*, *\*\*kw*)

#### **Example**

```
>>> # xdoctest: +REQUIRES(module:kwplot)
>>> from kwcoco.cli.coco_eval import * # NOQA
>>> import ubelt as ub
>>> from kwcoco.cli.coco_eval import * # NOQA
>>> from os.path import join
>>> import kwcoco
>>> dpath = ub.Path.appdir('kwcoco/tests/eval').ensuredir()
>>> true_dset = kwcoco.CocoDataset.demo('shapes8')
>>> from kwcoco.demo.perterb import perterb_coco
\gg kwargs = {
>>> 'box_noise': 0.5,
>>> 'n_f(p': (0, 10),
\gg 'n_fn': (0, 10),
>>> }
>>> pred_dset = perterb_coco(true_dset, **kwargs)
>>> true_dset.fpath = join(dpath, 'true.mscoco.json')
>>> pred_dset.fpath = join(dpath, 'pred.mscoco.json')
>>> true_dset.dump(true_dset.fpath)
>>> pred_dset.dump(pred_dset.fpath)
>>> draw = False # set to false for faster tests
>>> CocoEvalCLI.main(cmdline=False,
>>> true_dataset=true_dset.fpath,
>>> pred_dataset=pred_dset.fpath,
>>> draw=draw, out_dpath=dpath)
```
kwcoco.cli.coco\_eval.main(*cmdline=True*, *\*\*kw*)

#### **Todo:**

• [X] should live in kwcoco.cli.coco\_eval

#### **CommandLine**

```
# Generate test data
xdoctest -m kwcoco.cli.coco_eval CocoEvalCLI.main
kwcoco eval \
    --true_dataset=$HOME/.cache/kwcoco/tests/eval/true.mscoco.json \
    --pred_dataset=$HOME/.cache/kwcoco/tests/eval/pred.mscoco.json \
    --out_dpath=$HOME/.cache/kwcoco/tests/eval/out \
    --force_pycocoutils=False \
    --area_range=all,0-4096,4096-inf
```

```
nautilus $HOME/.cache/kwcoco/tests/eval/out
```

```
kwcoco.cli.coco_eval._CLI
     alias of CocoEvalCLI
```
# <span id="page-17-0"></span>**2.1.1.1.1.4 kwcoco.cli.coco\_grab module**

#### <span id="page-17-1"></span>class kwcoco.cli.coco\_grab.CocoGrabCLI

Bases: [object](https://docs.python.org/3/library/functions.html#object)

name = 'grab'

class CLIConfig(*data=None*, *default=None*, *cmdline=False*)

Bases: [Config](https://scriptconfig.readthedocs.io/en/latest/scriptconfig.config.html#scriptconfig.config.Config)

Grab standard datasets.

### **Example**

kwcoco grab cifar10 camvid

#### **Parameters**

- **data** (*object*) filepath, dict, or None
- **default** (*dict | None*) overrides the class defaults
- **cmdline** (*bool | List[str] | str | dict*) If False, then no command line information is used. If True, then sys.argv is parsed and used. If a list of strings that used instead of sys.argv. If a string, then that is parsed using shlex and used instead

of sys.argv.

If a dictionary grants fine grained controls over the args passed to Config.\_read\_argv(). Can contain:

- **–** strict (bool): defaults to False
- **–** argv (List[str]): defaults to None
- **–** special\_options (bool): defaults to True
- **–** autocomplete (bool): defaults to False

Defaults to False.

**Note:** Avoid setting cmdline parameter here. Instead prefer to use the cli classmethod to create a command line aware config instance..

default = {'dpath': <Path(Path('/home/docs/.cache/kwcoco/data'))>, 'names': <Value([])>}

classmethod main(*cmdline=True*, *\*\*kw*)

kwcoco.cli.coco\_grab.\_CLI alias of [CocoGrabCLI](#page-17-1)

# <span id="page-18-0"></span>**2.1.1.1.1.5 kwcoco.cli.coco\_modify\_categories module**

#### <span id="page-18-1"></span>class kwcoco.cli.coco\_modify\_categories.CocoModifyCatsCLI

Bases: [object](https://docs.python.org/3/library/functions.html#object)

Remove, rename, or coarsen categories.

```
name = 'modify_categories'
```

```
class CLIConfig(data=None, default=None, cmdline=False)
```
Bases: [Config](https://scriptconfig.readthedocs.io/en/latest/scriptconfig.config.html#scriptconfig.config.Config)

Rename or remove categories

#### **Parameters**

- **data** (*object*) filepath, dict, or None
- **default** (*dict | None*) overrides the class defaults
- **cmdline** (*bool | List[str] | str | dict*) If False, then no command line information is used. If True, then sys.argv is parsed and used. If a list of strings that used instead of sys.argv. If a string, then that is parsed using shlex and used instead

of sys.argv.

If a dictionary grants fine grained controls over the args passed to  $Confiq$ . read\_argv(). Can contain:

- **–** strict (bool): defaults to False
- **–** argv (List[str]): defaults to None
- **–** special\_options (bool): defaults to True
- **–** autocomplete (bool): defaults to False
- Defaults to False.

**Note:** Avoid setting cmdline parameter here. Instead prefer to use the cli classmethod to create a command line aware config instance..

```
epilog = '\n Example Usage:\n kwcoco modify_categories --help\n kwcoco
modify_categories --src=special:shapes8 --dst modcats.json\n kwcoco
modify_categories --src=special:shapes8 --dst modcats.json --rename
eff:F,star:sun\n kwcoco modify_categories --src=special:shapes8 --dst
modcats.json --remove eff,star\n kwcoco modify_categories --src=special:shapes8
--dst modcats.json --keep eff,\n\n kwcoco modify_categories
--src=special:shapes8 --dst modcats.json --keep=[] --keep_annots=True\n '
```

```
default = {'compress': <Value('auto')>, 'dst': <Value(None)>, 'keep':
<Value(None)>, 'keep_annots': <Value(False)>, 'remove': <Value(None)>,
'rename': <Value(None)>, 'src': <Value(None)>}
```

```
classmethod main(cmdline=True, **kw)
```

```
>>> # xdoctest: +SKIP
>>> kw = {'src': 'special:shapes8'}
>>> cmdline = False
>>> cls = CocoModifyCatsCLI
>>> cls.main(cmdline, **kw)
```
kwcoco.cli.coco\_modify\_categories.\_CLI

alias of [CocoModifyCatsCLI](#page-18-1)

# <span id="page-19-0"></span>**2.1.1.1.1.6 kwcoco.cli.coco\_move module**

```
class kwcoco.cli.coco_move.CocoMove(*args, **kwargs)
```
Bases: [DataConfig](https://scriptconfig.readthedocs.io/en/latest/scriptconfig.dataconfig.html#scriptconfig.dataconfig.DataConfig)

Move a kwcoco file to a new location while maintaining relative paths. This is equivalent to a regular copy followed by kwcoco reroot followed by a delete of the original.

TODO: add option to move the assets as well?

Valid options: []

**Parameters**

- **\*args** positional arguments for this data config
- **\*\*kwargs** keyword arguments for this data config

classmethod main(*cmdline=1*, *\*\*kwargs*)

#### **Example**

```
>>> import ubelt as ub
>>> from kwcoco.cli import coco_move
>>> import kwcoco
>>> dpath = ub.Path.appdir('kwcoco/doctest/move')
>>> dpath.delete().ensuredir()
>>> dset = kwcoco.CocoDataset.demo('vidshapes2', dpath=dpath)
\gg cmdline = 0
>>> dst = (ub.Path(dset.bundle_dpath) / 'new_dpath').ensuredir()
>>> kwargs = dict(src=dset.fpath, dst=dst)
>>> coco_move.CocoMove.main(cmdline=cmdline, **kwargs)
>>> assert dst.exists()
>>> assert not ub. Path(dset.fpath).exists()
```

```
default = {'absolute': <Value(False)>, 'check': <Value(True)>, 'dst':
<Value(None)>, 'src': <Value(None)>}
```
# <span id="page-20-0"></span>**2.1.1.1.1.7 kwcoco.cli.coco\_reroot module**

```
class kwcoco.cli.coco_reroot.CocoRerootCLI
```
Bases: [object](https://docs.python.org/3/library/functions.html#object)

```
name = 'reroot'
```

```
class CocoRerootConfig(*args, **kwargs)
```
Bases: [DataConfig](https://scriptconfig.readthedocs.io/en/latest/scriptconfig.dataconfig.html#scriptconfig.dataconfig.DataConfig)

Reroot image paths onto a new image root.

Modify the root of a coco dataset such to either make paths relative to a new root or make paths absolute.

#### **Todo:**

• [ ] Evaluate that all tests cases work

Valid options: []

**Parameters**

- **\*args** positional arguments for this data config
- **\*\*kwargs** keyword arguments for this data config

```
default = {'absolute': <Value(True)>, 'autofix': <Value(False)>, 'check':
<Value(True)>, 'compress': <Value('auto')>, 'dst': <Value(None)>, 'inplace':
<Value(False)>, 'new_prefix': <Value(None)>, 'old_prefix': <Value(None)>,
'src': <Value(None)>}
```
# CLIConfig

alias of [CocoRerootConfig](#page-20-1)

classmethod main(*cmdline=True*, *\*\*kw*)

#### **Example**

```
>>> # xdoctest: +SKIP
>>> kw = {'src': 'special:shapes8'}
>>> cmdline = False
>>> cls = CocoRerootCLI
>>> cls.main(cmdline, **kw)
```
kwcoco.cli.coco\_reroot.find\_reroot\_autofix(*dset*)

kwcoco.cli.coco\_reroot.\_check\_candidates(*candidate*, *bundle\_dpath*, *missing\_gpaths*, *fastfail=True*)

```
kwcoco.cli.coco_reroot._CLI
     alias of CocoRerootCLI
```
# <span id="page-21-0"></span>**2.1.1.1.1.8 kwcoco.cli.coco\_show module**

#### <span id="page-21-1"></span>class kwcoco.cli.coco\_show.CocoShowCLI

Bases: [object](https://docs.python.org/3/library/functions.html#object)

# name = 'show'

# class CLIConfig(*data=None*, *default=None*, *cmdline=False*)

Bases: [Config](https://scriptconfig.readthedocs.io/en/latest/scriptconfig.config.html#scriptconfig.config.Config)

Visualize a COCO image using matplotlib or opencv, optionally writing it to disk

### **Parameters**

- **data** (*object*) filepath, dict, or None
- **default** (*dict | None*) overrides the class defaults
- **cmdline** (*bool | List[str] | str | dict*) If False, then no command line information is used. If True, then sys.argv is parsed and used. If a list of strings that used instead of sys.argv. If a string, then that is parsed using shlex and used instead

of sys.argv.

If a dictionary grants fine grained controls over the args passed to Config.\_read\_argv(). Can contain:

- **–** strict (bool): defaults to False
- **–** argv (List[str]): defaults to None
- **–** special\_options (bool): defaults to True
- **–** autocomplete (bool): defaults to False
- Defaults to False.

**Note:** Avoid setting cmdline parameter here. Instead prefer to use the cli classmethod to create a command line aware config instance..

```
default = {'aid': <Value(None)>, 'channels': <Value(None)>, 'dst':
<Value(None)>, 'gid': <Value(None)>, 'mode': <Value('matplotlib')>,
'show_annots': <Value(True)>, 'show_labels': <Value(False)>, 'src':
<Value(None)>}
```
classmethod main(*cmdline=True*, *\*\*kw*)

#### **Todo:**

• [ ] Visualize auxiliary data

```
>>> # xdoctest: +SKIP
>>> kw = {'src': 'special:shapes8'}
>>> cmdline = False
>>> cls = CocoShowCLI
>>> cls.main(cmdline, **kw)
```
## kwcoco.cli.coco\_show.\_CLI

alias of [CocoShowCLI](#page-21-1)

# <span id="page-22-0"></span>**2.1.1.1.1.9 kwcoco.cli.coco\_split module**

#### <span id="page-22-1"></span>class kwcoco.cli.coco\_split.CocoSplitCLI

Bases: [object](https://docs.python.org/3/library/functions.html#object)

Splits a coco files into two parts base on some criteria.

Useful for generating quick and dirty train/test splits, but in general users should opt for using kwcoco subset instead to explicitly construct these splits based on domain knowledge.

```
name = 'split'
```

```
class CLIConfig(data=None, default=None, cmdline=False)
```

```
Bases: Config
```
Split a single COCO dataset into two sub-datasets.

#### **Parameters**

- **data** (*object*) filepath, dict, or None
- **default** (*dict | None*) overrides the class defaults
- **cmdline** (*bool | List[str] | str | dict*) If False, then no command line information is used. If True, then sys.argv is parsed and used. If a list of strings that used instead of sys.argv. If a string, then that is parsed using shlex and used instead

of sys.argv.

If a dictionary grants fine grained controls over the args passed to Config.\_read\_argv(). Can contain:

- **–** strict (bool): defaults to False
- **–** argv (List[str]): defaults to None
- **–** special\_options (bool): defaults to True
- **–** autocomplete (bool): defaults to False

Defaults to False.

**Note:** Avoid setting cmdline parameter here. Instead prefer to use the cli classmethod to create a command line aware config instance..

```
default = {'balance_categories': <Value(True)>, 'compress': <Value('auto')>,
'dst1': <Value('split1.kwcoco.json')>, 'dst2': <Value('split2.kwcoco.json')>,
'factor': <Value(3)>, 'num_write': <Value(1)>, 'rng': <Value(None)>,
'splitter': <Value('auto')>, 'src': <Value(None)>}
```

```
classmethod main(cmdline=True, **kw)
```

```
>>> from kwcoco.cli.coco_split import * # NOQA
>>> import ubelt as ub
>>> dpath = ub.Path.appdir('kwcoco/tests/cli/split').ensuredir()
>>> kw = {'src': 'special:vidshapes8',
>>> 'dst1': dpath / 'train.json',
>>> 'dst2': dpath / 'test.json'}
>>> cmdline = False
>>> cls = CocoSplitCLI
>>> cls.main(cmdline, **kw)
```

```
kwcoco.cli.coco_split._CLI
```
alias of [CocoSplitCLI](#page-22-1)

# <span id="page-23-0"></span>**2.1.1.1.1.10 kwcoco.cli.coco\_stats module**

```
class kwcoco.cli.coco_stats.CocoStatsCLI
```

```
Bases: object
```

```
name = 'stats'
```

```
class CLIConfig(*args, **kwargs)
```

```
Bases: DataConfig
```
Compute summary statistics about a COCO dataset

Valid options: []

# **Parameters**

- **\*args** positional arguments for this data config
- **\*\*kwargs** keyword arguments for this data config

```
default = {'annot_attrs': <Value(False)>, 'basic': <Value(True)>, 'boxes':
<Value(False)>, 'catfreq': <Value(True)>, 'embed': <Value(False)>, 'extended':
<Value(True)>, 'image_attrs': <Value(False)>, 'image_size': <Value(False)>,
'io_workers': <Value(0)>, 'src': <Value(['special:shapes8'])>, 'video_attrs':
<Value(False)>}
```

```
classmethod main(cmdline=True, **kw)
```

```
>>> kw = {'src': 'special:shapes8'}
>>> cmdline = False
>>> cls = CocoStatsCLI
>>> cls.main(cmdline, **kw)
```
kwcoco.cli.coco\_stats.\_CLI

alias of [CocoStatsCLI](#page-23-1)

kwcoco.cli.coco\_stats.main(*cmdline=True*, *\*\*kw*)

#### **Example**

```
>>> kw = {'src': 'special:shapes8'}
>>> cmdline = False
>>> cls = CocoStatsCLI
>>> cls.main(cmdline, **kw)
```
# <span id="page-24-0"></span>**2.1.1.1.1.11 kwcoco.cli.coco\_subset module**

```
class kwcoco.cli.coco_subset.CocoSubsetCLI
```
Bases: [object](https://docs.python.org/3/library/functions.html#object)

```
name = 'subset'
```

```
class CocoSubetConfig(*args, **kwargs)
```
Bases: [DataConfig](https://scriptconfig.readthedocs.io/en/latest/scriptconfig.dataconfig.html#scriptconfig.dataconfig.DataConfig)

Take a subset of this dataset and write it to a new file

Valid options: []

**Parameters**

• **\*args** – positional arguments for this data config

• **\*\*kwargs** – keyword arguments for this data config

```
default = {'absolute': <Value('auto')>, 'channels': <Value(None)>, 'compress':
<Value('auto')>, 'copy_assets': <Value(False)>, 'dst': <Value(None)>, 'gids':
<Value(None)>, 'include_categories': <Value(None)>, 'select_images':
<Value(None)>, 'select_videos': <Value(None)>, 'src': <Value(None)>}
```
#### CLIConfig

alias of [CocoSubetConfig](#page-24-1)

```
classmethod main(cmdline=True, **kw)
```

```
>>> from kwcoco.cli.coco_subset import * # NOQA
>>> import ubelt as ub
>>> dpath = ub.Path.appdir('kwcoco/tests/cli/union').ensuredir()
>>> kw = {'src': 'special:shapes8',
>>> 'dst': dpath / 'subset.json',
>>> 'include_categories': 'superstar'}
>>> cmdline = False
>>> cls = CocoSubsetCLI
>>> cls.main(cmdline, **kw)
```
kwcoco.cli.coco\_subset.query\_subset(*dset*, *config*)

# **Example**

```
>>> # xdoctest: +REQUIRES(module:jq)
>>> from kwcoco.cli.coco_subset import * # NOQA
>>> import kwcoco
>>> dset = kwcoco.CocoDataset.demo()
>>> assert dset.n_images == 3
>>> #
>>> config = CocoSubsetCLI.CLIConfig(**{'select_images': '.id < 3'})
\gg new_dset = query_subset(dset, config)
>>> assert new_dset.n_images == 2
>>> #
>>> config = CocoSubsetCLI.CLIConfig(**{'select_images': '.file_name | test(".*.png
\rightarrow")'})
>>> new_dset = query_subset(dset, config)
>>> assert all(n.endswith('.png') for n in new_dset.images().lookup('file_name'))
>>> assert new_dset.n_images == 2
>>> #
>>> config = CocoSubsetCLI.CLIConfig(**{'select_images': '.file_name | test(".*.png
\rightarrow") | not'})
\gg new_dset = query_subset(dset, config)
>>> assert not any(n.endswith('.png') for n in new_dset.images().lookup('file_name
˓→'))
>>> assert new_dset.n_images == 1
>>> #
>>> config = CocoSubsetCLI.CLIConfig(**{'select_images': '.id < 3 and (.file_name |␣
˓→test(".*.png"))'})
>>> new_dset = query_subset(dset, config)
>>> assert new_dset.n_images == 1
>>> #
>>> config = CocoSubsetCLI.CLIConfig(**{'select_images': '.id < 3 or (.file_name |␣
˓→test(".*.png"))'})
>>> new_dset = query_subset(dset, config)
>>> assert new_dset.n_images == 3
```

```
>>> # xdoctest: +REQUIRES(module:jq)
>>> from kwcoco.cli.coco_subset import * # NOQA
>>> import kwcoco
>>> dset = kwcoco.CocoDataset.demo('vidshapes8')
\gg assert dset.n videos == 8
>>> assert dset.n_images == 16
>>> config = CocoSubsetCLI.CLIConfig(**{'select_videos': '.name == "toy_video_3"'})
\gg new_dset = query_subset(dset, config)
>>> assert new_dset.n_images == 2
>>> assert new_dset.n_videos == 1
```
kwcoco.cli.coco\_subset. CLI

alias of [CocoSubsetCLI](#page-24-2)

### <span id="page-26-0"></span>**2.1.1.1.1.12 kwcoco.cli.coco\_toydata module**

<span id="page-26-1"></span>class kwcoco.cli.coco\_toydata.CocoToyDataCLI

Bases: [object](https://docs.python.org/3/library/functions.html#object)

```
name = 'toydata'
```

```
class CLIConfig(data=None, default=None, cmdline=False)
```
Bases: [Config](https://scriptconfig.readthedocs.io/en/latest/scriptconfig.config.html#scriptconfig.config.Config)

Create COCO toydata for demo and testing purposes.

#### **Parameters**

- **data** (*object*) filepath, dict, or None
- **default** (*dict | None*) overrides the class defaults
- **cmdline** (*bool | List[str] | str | dict*) If False, then no command line information is used. If True, then sys.argv is parsed and used. If a list of strings that used instead of sys.argv. If a string, then that is parsed using shlex and used instead

of sys.argv.

If a dictionary grants fine grained controls over the args passed to Config.\_read\_argv(). Can contain:

- **–** strict (bool): defaults to False
- **–** argv (List[str]): defaults to None
- **–** special\_options (bool): defaults to True
- **–** autocomplete (bool): defaults to False

Defaults to False.

**Note:** Avoid setting cmdline parameter here. Instead prefer to use the cli classmethod to create a command line aware config instance..

```
epilog = '\n Example Usage:\n kwcoco toydata --key=shapes8
--dst=toydata.kwcoco.json\n\n kwcoco toydata --key=shapes8
--bundle_dpath=my_test_bundle_v1\n kwcoco toydata --key=shapes8
--bundle_dpath=my_test_bundle_v1\n\n kwcoco toydata \\\n
--key=vidshapes1-frames32 \\\n --dst=./mytoybundle/dataset.kwcoco.json\n\n
TODO:\n - [ ] allow specification of images directory\n '
default = {'bundle_dpath': <Value(None)>, 'dst': <Value(None)>, 'key':
<Value('shapes8')>, 'use_cache': <Value(True)>, 'verbose': <Value(False)>}
```
classmethod main(*cmdline=True*, *\*\*kw*)

### **Example**

```
>>> from kwcoco.cli.coco_toydata import * # NOQA
>>> import ubelt as ub
>>> dpath = ub.Path.appdir('kwcoco/tests/cli/demo').ensuredir()
>>> kw = {'key': 'shapes8', 'dst': dpath / 'test.json'}
>>> cmdline = False
>>> cls = CocoToyDataCLI
>>> cls.main(cmdline, **kw)
```
kwcoco.cli.coco\_toydata.\_CLI

alias of [CocoToyDataCLI](#page-26-1)

# <span id="page-27-0"></span>**2.1.1.1.1.13 kwcoco.cli.coco\_union module**

<span id="page-27-1"></span>class kwcoco.cli.coco\_union.CocoUnionCLI

Bases: [object](https://docs.python.org/3/library/functions.html#object)

```
name = 'union'
```

```
class CLIConfig(*args, **kwargs)
```
Bases: [DataConfig](https://scriptconfig.readthedocs.io/en/latest/scriptconfig.dataconfig.html#scriptconfig.dataconfig.DataConfig)

Combine multiple COCO datasets into a single merged dataset.

Valid options: []

**Parameters**

- **\*args** positional arguments for this data config
- **\*\*kwargs** keyword arguments for this data config

```
default = {'absolute': <Value(False)>, 'compress': <Value('auto')>, 'dst':
<Value('combo.kwcoco.json')>, 'io_workers': <Value('avail-2')>,
'remember_parent': <Value(False)>, 'src': <Value([])>}
```

```
classmethod main(cmdline=True, **kw)
```

```
>>> from kwcoco.cli.coco_union import * # NOQA
>>> import ubelt as ub
>>> dpath = ub.Path.appdir('kwcoco/tests/cli/union').ensuredir()
\gg dst_fpath = dpath / 'combo.kwcoco.json'
>> kw = {
>>> 'src': ['special:shapes8', 'special:shapes1'],
>>> 'dst': dst_fpath
>>> }
>>> cmdline = False
>>> cls = CocoUnionCLI
>>> cls.main(cmdline, **kw)
```
kwcoco.cli.coco\_union.\_postprocess\_absolute(*dset*)

```
kwcoco.cli.coco_union._CLI
```
alias of [CocoUnionCLI](#page-27-1)

#### <span id="page-28-0"></span>**2.1.1.1.1.14 kwcoco.cli.coco\_validate module**

```
class kwcoco.cli.coco_validate.CocoValidateCLI
```
Bases: [object](https://docs.python.org/3/library/functions.html#object)

```
name = 'validate'
```

```
class CLIConfig(*args, **kwargs)
```
Bases: [DataConfig](https://scriptconfig.readthedocs.io/en/latest/scriptconfig.dataconfig.html#scriptconfig.dataconfig.DataConfig)

Validates that a coco file satisfies expected properties.

Checks that a coco file conforms to the json schema, that assets exist, and that other expected properties are satisfied.

This also has the ability to fix corrupted assets by removing them, but that functionality may be moved to a new command in the future.

Valid options: []

**Parameters**

- **\*args** positional arguments for this data config
- **\*\*kwargs** keyword arguments for this data config

```
default = {'channels': <Value(True)>, 'corrupted': <Value(False)>, 'dst':
<Value(None)>, 'fastfail': <Value(False)>, 'fix': <Value(None)>, 'img_attrs':
<Value('warn')>, 'missing': <Value(True)>, 'require_relative': <Value(False)>,
'schema': <Value(True)>, 'src': <Value(None)>, 'unique': <Value(True)>,
'verbose': <Value(1)>, 'workers': <Value(0)>}
```
classmethod main(*cmdline=True*, *\*\*kw*)

```
>>> from kwcoco.cli.coco_validate import * # NOQA
>>> kw = {'src': 'special:shapes8'}
>>> cmdline = False
>>> cls = CocoValidateCLI
>>> cls.main(cmdline, **kw)
```
kwcoco.cli.coco\_validate.\_CLI

alias of [CocoValidateCLI](#page-28-1)

# <span id="page-29-0"></span>**2.1.1.1.2 Module contents**

# <span id="page-29-1"></span>**2.1.1.2 kwcoco.data package**

# <span id="page-29-2"></span>**2.1.1.2.1 Submodules**

# <span id="page-29-3"></span>**2.1.1.2.1.1 kwcoco.data.grab\_camvid module**

Downloads the CamVid data if necessary, and converts it to COCO.

kwcoco.data.grab\_camvid.\_devcheck\_sample\_full\_image()

kwcoco.data.grab\_camvid.\_devcheck\_load\_sub\_image()

kwcoco.data.grab\_camvid.grab\_camvid\_train\_test\_val\_splits(*coco\_dset*, *mode='segnet'*)

kwcoco.data.grab\_camvid.grab\_camvid\_sampler()

Grab a kwcoco.CocoSampler object for the CamVid dataset.

**Returns**

sampler

**Return type** kwcoco.CocoSampler

# **Example**

```
>>> # xdoctest: +REQUIRES(--download)
>>> sampler = grab_camvid_sampler()
>>> print('sampler = \{!r\}'.format(sampler))
>>> # sampler.load_sample()
>>> for gid in ub. ProgIter(sampler.image_ids, desc='load image'):
>>> img = sampler.load_image(gid)
```
kwcoco.data.grab\_camvid.grab\_coco\_camvid()

```
>>> # xdoctest: +REQUIRES(--download)
\gg dset = grab_coco_camvid()
>>> print('dset = \{!r\}'.format(dset))
>>> # xdoctest: +REQUIRES(--show)
>>> import kwplot
>>> plt = kwplot.autoplt()
>>> plt.clf()
>>> dset.show_image(gid=1)
```
kwcoco.data.grab\_camvid.grab\_raw\_camvid()

Grab the raw camvid data.

kwcoco.data.grab\_camvid.rgb\_to\_cid(*r*, *g*, *b*)

kwcoco.data.grab\_camvid.cid\_to\_rgb(*cid*)

```
kwcoco.data.grab_camvid.convert_camvid_raw_to_coco(camvid_raw_info)
```
Converts the raw camvid format to an MSCOCO based format, ( which lets use use kwcoco's COCO backend).

# **Example**

```
>>> # xdoctest: +REQUIRES(--download)
>>> camvid_raw_info = grab_raw_camvid()
>>> # test with a reduced set of data
>>> del camvid_raw_info['img_paths'][2:]
>>> del camvid_raw_info['mask_paths'][2:]
>>> dset = convert_camvid_raw_to_coco(camvid_raw_info)
>>> # xdoctest: +REQUIRES(--show)
>>> import kwplot
>>> plt = kwplot.autoplt()
>>> kwplot.figure(fnum=1, pnum=(1, 2, 1))
>>> dset.show_image(gid=1)
>>> kwplot.figure(fnum=1, pnum=(1, 2, 2))
>>> dset.show_image(gid=2)
```
#### kwcoco.data.grab\_camvid.\_define\_camvid\_class\_hierarcy(*dset*)

#### kwcoco.data.grab\_camvid.main()

Dump the paths to the coco file to stdout

#### **By default these will go to in the path:**

~/.cache/kwcoco/camvid/camvid-master

# **The four files will be:**

~/.cache/kwcoco/camvid/camvid-master/camvid-full.mscoco.json ~/.cache/kwcoco/camvid/camvidmaster/camvid-train.mscoco.json ~/.cache/kwcoco/camvid/camvid-master/camvid-vali.mscoco.json ~/.cache/kwcoco/camvid/camvid-master/camvid-test.mscoco.json

# <span id="page-31-0"></span>**2.1.1.2.1.2 kwcoco.data.grab\_cifar module**

# <span id="page-31-1"></span>**2.1.1.2.1.3 kwcoco.data.grab\_datasets module**

### **Todo:**

- [ ] UCF101 Action Recognition Data Set <https://www.crcv.ucf.edu/data/UCF101.php>
- [ ] HMDB: a large human motion database [https://serre-lab.clps.brown.edu/resource/](https://serre-lab.clps.brown.edu/resource/hmdb-a-large-human-motion-database/) [hmdb-a-large-human-motion-database/](https://serre-lab.clps.brown.edu/resource/hmdb-a-large-human-motion-database/)
- [ ] <https://paperswithcode.com/dataset/imagenet>
- [ ] <https://paperswithcode.com/dataset/coco>
- [ ] <https://paperswithcode.com/dataset/fashion-mnist>
- [ ] <https://paperswithcode.com/dataset/visual-question-answering>
- [ ] <https://paperswithcode.com/dataset/lfw>
- [ ] <https://paperswithcode.com/dataset/lsun>
- [] <https://paperswithcode.com/dataset/ava>
- [] <https://paperswithcode.com/dataset/activitynet>
- [ ] <https://paperswithcode.com/dataset/clevr>

# <span id="page-31-2"></span>**2.1.1.2.1.4 kwcoco.data.grab\_domainnet module**

#### **References**

#### <http://ai.bu.edu/M3SDA/#dataset>

kwcoco.data.grab\_domainnet.grab\_domain\_net()

#### **Todo:**

• [ ] Allow the user to specify the download directory, generalize this

pattern across the data grab scripts.

# <span id="page-31-3"></span>**2.1.1.2.1.5 kwcoco.data.grab\_spacenet module**

#### **References**

<https://medium.com/the-downlinq/the-spacenet-7-multi-temporal-urban-development-challenge-algorithmic-baseline-4515ec9bd9fe> <https://arxiv.org/pdf/2102.11958.pdf> <https://spacenet.ai/sn7-challenge/>

kwcoco.data.grab\_spacenet.grab\_spacenet7(*data\_dpath*)

# **References**

<https://spacenet.ai/sn7-challenge/>

#### **Requires:**

awscli

kwcoco.data.grab\_spacenet.convert\_spacenet\_to\_kwcoco(*extract\_dpath*, *coco\_fpath*)

Converts the raw SpaceNet7 dataset to kwcoco

#### **Note:**

• The "train" directory contains 60 "videos" representing a region over time.

• **Each "video" directory contains :**

- **–** images unmasked images
- **–** images\_masked images with masks applied
- **–** labels geojson polys in wgs84?
- **–** labels\_match geojson polys in wgs84 with track ids?
- **–** labels\_match\_pix geojson polys in pixels with track ids?
- **–** UDM\_masks unusable data masks (binary data corresponding with an image, may not exist)

#### **File names appear like:**

```
"global_monthly_2018_01_mosaic_L15-1538E-1163N_6154_3539_13"
```
#### kwcoco.data.grab\_spacenet.main()

#### <span id="page-32-0"></span>**2.1.1.2.1.6 kwcoco.data.grab\_voc module**

```
kwcoco.data.grab_voc.__torrent_voc()
```
#### **Requires:**

pip install deluge pip install python-libtorrent-bin

#### **References**

<https://academictorrents.com/details/f6ddac36ac7ae2ef79dc72a26a065b803c9c7230>

#### **Todo:**

• [ ] Is there a pythonic way to download a torrent programatically?

kwcoco.data.grab\_voc.convert\_voc\_to\_coco(*dpath=None*)

kwcoco.data.grab\_voc.\_convert\_voc\_split(*devkit\_dpath*, *classes*, *split*, *year*, *root*) split, year = 'train',  $2012$  split, year = 'train',  $2007$ 

kwcoco.data.grab\_voc.\_read\_split\_paths(*devkit\_dpath*, *split*, *year*) split = 'train' self =  $VOCDataset('test')$  year =  $2007$  year =  $2012$ 

kwcoco.data.grab\_voc.ensure\_voc\_data(*dpath=None*, *force=False*, *years=[2007, 2012]*) Download the Pascal VOC data if it does not already exist.

#### **Note:**

• [ ] These URLS seem to be dead

# **Example**

```
>>> # xdoctest: +REQUIRES(--download)
>>> devkit_dpath = ensure_voc_data()
```
### kwcoco.data.grab\_voc.ensure\_voc\_coco(*dpath=None*)

Download the Pascal VOC data and convert it to coco, if it does exit.

#### **Parameters**

**dpath** (*str | None*) – download directory. Defaults to "~/data/VOC".

# **Returns**

# **mapping from dataset tags to coco file paths.**

The original datasets have keys prefixed with underscores. The standard splits keys are train, vali, and test.

#### **Return type**

Dict[\[str,](https://docs.python.org/3/library/stdtypes.html#str) [str\]](https://docs.python.org/3/library/stdtypes.html#str)

kwcoco.data.grab\_voc.main()

# <span id="page-33-0"></span>**2.1.1.2.2 Module contents**

### <span id="page-33-1"></span>**2.1.1.3 kwcoco.demo package**

### <span id="page-33-2"></span>**2.1.1.3.1 Submodules**

#### <span id="page-33-3"></span>**2.1.1.3.1.1 kwcoco.demo.boids module**

class kwcoco.demo.boids.Boids(*num*, *dims=2*, *rng=None*, *\*\*kwargs*)

Bases: [NiceRepr](https://ubelt.readthedocs.io/en/latest/ubelt.util_mixins.html#ubelt.util_mixins.NiceRepr)

Efficient numpy based backend for generating boid positions.

BOID = bird-oid object

### **References**

<https://www.youtube.com/watch?v=mhjuuHl6qHM> [https://medium.com/better-programming/](https://medium.com/better-programming/boids-simulating-birds-flock-behavior-in-python-9fff99375118) [boids-simulating-birds-flock-behavior-in-python-9fff99375118](https://medium.com/better-programming/boids-simulating-birds-flock-behavior-in-python-9fff99375118) <https://en.wikipedia.org/wiki/Boids>

#### **Example**

```
>>> from kwcoco.demo.boids import * # NOQA
>>> num_frames = 10
>>> num_objects = 3
>>> rng = None
>>> self = Boids(num=num_objects, rng=rng).initialize()
>>> paths = self.paths(num_frames)
>>> #
>>> # xdoctest: +REQUIRES(--show)
>>> import kwplot
\gg \gt \gt p \downarrow t = kwplot.autoplt()
>>> from mpl_toolkits.mplot3d import Axes3D # NOQA
\gg ax = plt.gca(projection='3d')
\gg ax.cla()
>>> #
>>> for path in paths:
>>> time = np.arange(len(path))
>>> ax.plot(time, path.T[0] * 1, path.T[1] * 1, ',-')
>>> ax.set_xlim(0, num_frames)
>>> ax.set_ylim(-.01, 1.01)
>>> ax.set_zlim(-.01, 1.01)
>>> ax.set_xlabel('time')
>>> ax.set_ylabel('u-pos')
>>> ax.set_zlabel('v-pos')
>>> kwplot.show_if_requested()
```
 $import xdev = xdev.popfile_new(self.compile_fores))$  =  $xdev.popfile_new(self.compile_fores))$ 

# **Example**

```
>>> # Test determenism
>>> from kwcoco.demo.boids import * # NOQA
>>> num_frames = 2
>>> num_objects = 1
\gg \frac{1}{2} rng = 4532
>>> self = Boids(num=num_objects, rng=rng).initialize()
>>> #print(ub.hash_data(self.pos))
>>> #print(ub.hash_data(self.vel))
>>> #print(ub.hash_data(self.acc))
\gg tocheck = [1]\gg for i in range(100):
>>> self = Boids(num=num_objects, rng=rng).initialize()
>>> self.step()
>>> self.step()
>>> self.step()
```
(continues on next page)

(continued from previous page)

```
>>> tocheck.append(self.pos.copy())
>>> assert ub.allsame(list(map(ub.hash_data, tocheck)))
```
initialize()

update\_neighbors()

compute\_forces()

boundary\_conditions()

 $step()$ 

Update positions, velocities, and accelerations

paths(*num\_steps*)

```
kwcoco.demo.boids.clamp_mag(vec, mag, axis=None)
```
 $vec = np.random.randn(10, 2) mag = 1.0 axis = 1 new\_vec = clamp\_mag(vec, mag, axis) np.linalg.norm(new\_vec,$ axis=axis)

```
kwcoco.demo.boids.triu_condense_multi_index(multi_index, dims, symetric=False)
```
Like np.ravel\_multi\_index but returns positions in an upper triangular condensed square matrix

#### **Examples**

```
multi_index (Tuple[ArrayLike]):
```
indexes for each dimension into the square matrix

#### **dims (Tuple[int]):**

shape of each dimension in the square matrix (should all be the same)

#### **symetric (bool):**

if True, converts lower triangular indices to their upper triangular location. This may cause a copy to occur.

#### **References**

<https://stackoverflow.com/a/36867493/887074> [https://numpy.org/doc/stable/reference/generated/numpy.ravel\\_](https://numpy.org/doc/stable/reference/generated/numpy.ravel_multi_index.html#numpy.ravel_multi_index) [multi\\_index.html#numpy.ravel\\_multi\\_index](https://numpy.org/doc/stable/reference/generated/numpy.ravel_multi_index.html#numpy.ravel_multi_index)

#### **Examples**

```
\gg dims = (3, 3)
>>> symetric = True
\gg multi_index = (np.array([0, 0, 1]), np.array([1, 2, 2]))
>>> condensed_idxs = triu_condense_multi_index(multi_index, dims, symetric=symetric)
\gg assert condensed_idxs.tolist() == [0, 1, 2]
```

```
>> n = 7>>> symetric = True
\gg> multi_index = np.triu_indices(n=n, k=1)
>>> condensed_idxs = triu_condense_multi_index(multi_index, [n] * 2,␣
˓→symetric=symetric)
```
(continues on next page)
(continued from previous page)

```
>>> assert condensed_idxs.tolist() == list(range(n * (n - 1) // 2))
>>> from scipy.spatial.distance import pdist, squareform
\gg square_mat = np.zeros((n, n))
>>> conden_mat = squareform(square_mat)
\gg conden_mat[condensed_idxs] = np.arange(len(condensed_idxs)) + 1
>>> square_mat = squareform(conden_mat)
>>> print('square_mat =\n{}'.format(ub.urepr(square_mat, nl=1)))
```

```
>> n = 7>>> symetric = True
\gg> multi_index = np.tril_indices(n=n, k=-1)
>>> condensed_idxs = triu_condense_multi_index(multi_index, [n] * 2,␣
˓→symetric=symetric)
>>> assert sorted(condensed_idxs.tolist()) == list(range(n * (n - 1) // 2))
>>> from scipy.spatial.distance import pdist, squareform
\gg square_mat = np.zeros((n, n))
>>> conden_mat = squareform(square_mat, checks=False)
\gg conden_mat[condensed_idxs] = np.arange(len(condensed_idxs)) + 1
>>> square_mat = squareform(conden_mat)
>>> print('square_mat =\n{}'.format(ub.urepr(square_mat, nl=1)))
```
kwcoco.demo.boids.\_spatial\_index\_scratch()

```
kwcoco.demo.boids.closest_point_on_line_segment(pts, e1, e2)
```
Finds the closet point from p on line segment (e1, e2)

## **Parameters**

- **pts** (*ndarray*) xy points [Nx2]
- **e1** (*ndarray*) the first xy endpoint of the segment
- **e2** (*ndarray*) the second xy endpoint of the segment

## **Returns**

pt\_on\_seg - the closest xy point on (e1, e2) from ptp

#### **Return type**

ndarray

## **References**

[http://en.wikipedia.org/wiki/Distance\\_from\\_a\\_point\\_to\\_a\\_line](http://en.wikipedia.org/wiki/Distance_from_a_point_to_a_line) [http://stackoverflow.com/questions/849211/](http://stackoverflow.com/questions/849211/shortest-distance-between-a-point-and-a-line-segment) [shortest-distance-between-a-point-and-a-line-segment](http://stackoverflow.com/questions/849211/shortest-distance-between-a-point-and-a-line-segment)

# **Example**

```
>>> # ENABLE_DOCTEST
>>> from kwcoco.demo.boids import * # NOQA
>>> verts = np.array([[ 21.83012702, 13.16987298],
>>> [ 16.83012702, 21.83012702],
>>> [ 8.16987298, 16.83012702],
>>> [ 13.16987298, 8.16987298],
>>> [ 21.83012702, 13.16987298]])
>>> rng = np.random.RandomState(0)
>>> pts = rng.rand(64, 2) * 20 + 5>>> e1, e2 = verts[0:2]>>> closest_point_on_line_segment(pts, e1, e2)
```
## kwcoco.demo.boids.\_pygame\_render\_boids()

Fast and responsive BOID rendering. This is an easter egg.

## **Requirements:**

pip install pygame

## **CommandLine**

```
python -m kwcoco.demo.boids
pip install pygame kwcoco -U && python -m kwcoco.demo.boids
```
kwcoco.demo.boids.\_yeah\_boid()

# **2.1.1.3.1.2 kwcoco.demo.perterb module**

kwcoco.demo.perterb.perterb\_coco(*coco\_dset*, *\*\*kwargs*)

Perterbs a coco dataset

## **Parameters**

- **rng** (*int, default=0*)
- **box\_noise** (*int, default=0*)
- **cls\_noise** (*int, default=0*)
- **null\_pred** (*bool, default=False*)
- **with\_probs** (*bool, default=False*)
- **score\_noise** (*float, default=0.2*)
- **hacked** (*int, default=1*)

```
>>> from kwcoco.demo.perterb import * # NOQA
>>> from kwcoco.demo.perterb import _demo_construct_probs
>>> import kwcoco
>>> coco_dset = true_dset = kwcoco.CocoDataset.demo('shapes2')
\gg kwargs = {
>>> 'box_noise': 0.5,
>>> 'n_fp': 3,
>>> 'with_probs': 1,
>>> 'with_heatmaps': 1,
>>> }
>>> pred_dset = perterb_coco(true_dset, **kwargs)
>>> pred_dset._check_json_serializable()
>>> # xdoctest: +REQUIRES(--show)
>>> import kwplot
>>> kwplot.autompl()
\gg gid = 1
>>> canvas = true_dset.delayed_load(gid).finalize()
>>> canvas = true_dset.annots(gid=gid).detections.draw_on(canvas, color='green')
>>> canvas = pred_dset.annots(gid=gid).detections.draw_on(canvas, color='blue')
>>> kwplot.imshow(canvas)
```
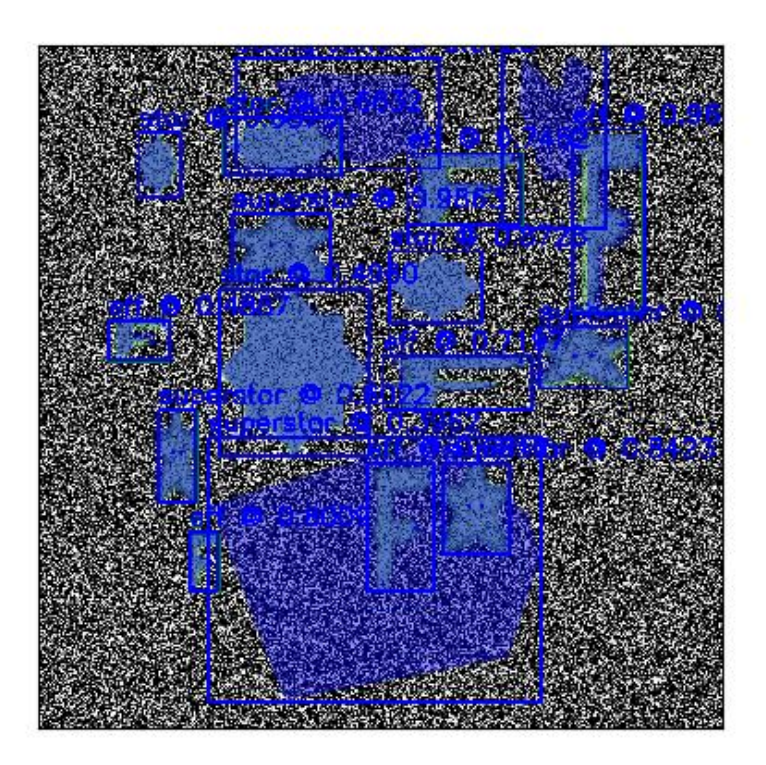

kwcoco.demo.perterb.\_demo\_construct\_probs(*pred\_cxs*, *pred\_scores*, *classes*, *rng*, *hacked=1*) Constructs random probabilities for demo data

```
>>> import kwcoco
>>> import kwarray
\gg rng = kwarray.ensure_rng(0)
>>> classes = kwcoco.CategoryTree.coerce(10)
\gg hacked = 1
\gg pred_cxs = rng.randint(0, 10, 10)
\gg pred_scores = rng.rand(10)
>>> probs = _demo_construct_probs(pred_cxs, pred_scores, classes, rng, hacked)
>>> probs.sum(axis=1)
```
## **2.1.1.3.1.3 kwcoco.demo.toydata module**

Generates "toydata" for demo and testing purposes.

**Note:** The implementation of *demodata\_toy\_img* and *demodata\_toy\_dset* should be redone using the tools built for *random\_video\_dset*, which have more extensible implementations.

```
kwcoco.demo.toydata.demodata_toy_dset(image_size=(600, 600), n_imgs=5, verbose=3, rng=0,
                                          newstyle=True, dpath=None, fpath=None, bundle_dpath=None,
                                           aux=None, use_cache=True, **kwargs)
```
Create a toy detection problem

#### **Parameters**

- **image\_size** (*Tuple[int, int]*) The width and height of the generated images
- **n\_imgs** (*int*) number of images to generate
- **rng** (*int | RandomState | None*) random number generator or seed. Defaults to 0.
- **newstyle** (*bool*) create newstyle kwcoco data. default=True
- **dpath** (*str | PathLike | None*) path to the directory that will contain the bundle, (defaults to a kwcoco cache dir). Ignored if *bundle\_dpath* is given.
- **fpath** (*str | PathLike | None*) path to the kwcoco file. The parent will be the bundle if it is not specified. Should be a descendant of the dpath if specified.
- **bundle\_dpath** (*str | PathLike | None*) path to the directory that will store images. If specified, dpath is ignored. If unspecified, a bundle will be written inside *dpath*.
- **aux** (*bool | None*) if True generates dummy auxiliary channels
- **verbose** (*int*) verbosity mode. default=3
- **use\_cache** (*bool*) if True caches the generated json in the *dpath*. Default=True
- **\*\*kwargs** used for old backwards compatible argument names gsize alias for image\_size

#### **Return type**

*[kwcoco.CocoDataset](#page-387-0)*

#### **SeeAlso:**

random\_video\_dset

# **CommandLine**

xdoctest -m kwcoco.demo.toydata\_image demodata\_toy\_dset --show

## **Todo:**

• [ ] Non-homogeneous images sizes

# **Example**

```
>>> from kwcoco.demo.toydata_image import *
>>> import kwcoco
>>> dset = demodata_toy_dset(image_size=(300, 300), aux=True, use_cache=False)
>>> # xdoctest: +REQUIRES(--show)
>>> print(ub.urepr(dset.dataset, nl=2))
>>> import kwplot
>>> kwplot.autompl()
>>> dset.show_image(gid=1)
>>> ub.startfile(dset.bundle_dpath)
```
dset.\_tree()

```
>>> from kwcoco.demo.toydata_image import *
>>> import kwcoco
```
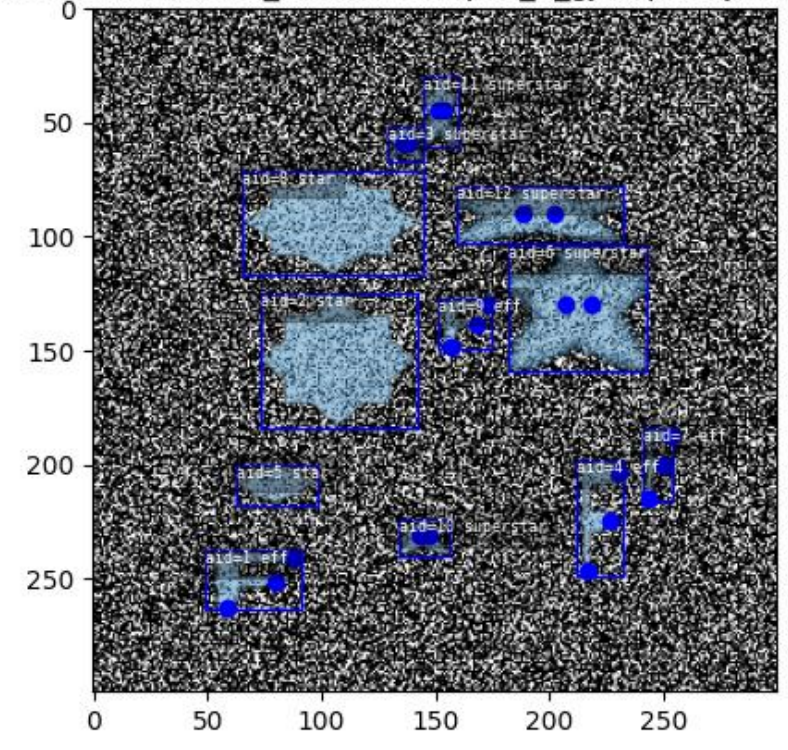

cs/.cache/kwcoco/demodata bundles/shapes 5 gjnxqrhunjrzxt/ assets/image

dset = demodata toy dset(image size=(300, 300), aux=True, use cache=False) print(dset.imgs[1]) dset. tree()

```
dset = demodata_toy_dset(image_size=(300, 300), aux=True, use_cache=False,
     bundle_dpath='test_bundle')
```
print(dset.imgs[1]) dset.\_tree()

```
dset = demodata_toy_dset(
```
image\_size=(300, 300), aux=True, use\_cache=False, dpath='test\_cache\_dpath')

kwcoco.demo.toydata.random\_single\_video\_dset(*image\_size=(600, 600)*, *num\_frames=5*, *num\_tracks=3*, *tid\_start=1*, *gid\_start=1*, *video\_id=1*, *anchors=None*, *rng=None*, *render=False*, *dpath=None*, *autobuild=True*, *verbose=3*, *aux=None*, *multispectral=False*, *max\_speed=0.01*, *channels=None*, *multisensor=False*, *\*\*kwargs*)

Create the video scene layout of object positions.

**Note:** Does not render the data unless specified.

## **Parameters**

- **image\_size** (*Tuple[int, int]*) size of the images
- **num\_frames** (*int*) number of frames in this video
- **num\_tracks** (*int*) number of tracks in this video
- **tid** start (*int*) track-id start index, default=1
- **gid\_start** (*int*) image-id start index, default=1
- **video\_id** (*int*) video-id of this video, default=1
- **anchors** (*ndarray | None*) base anchor sizes of the object boxes we will generate.
- **rng** (*RandomState | None | int*) random state / seed
- **render** (*bool | dict*) if truthy, does the rendering according to provided params in the case of dict input.
- **autobuild** (*bool*) prebuild coco lookup indexes, default=True
- **verbose** (*int*) verbosity level
- **aux** (*bool | None | List[str]*) if specified generates auxiliary channels
- **multispectral** (*bool*) if specified simulates multispectral imagry This is similar to aux, but has no "main" file.
- **max** speed (*float*) max speed of movers
- **channels** (*str | None | kwcoco.ChannelSpec*) if specified generates multispectral images with dummy channels
- **multisensor** (*bool*)
	- **if True, generates demodata from "multiple sensors", in** other words, observations may have different "bands".
- **\*\*kwargs** used for old backwards compatible argument names gsize alias for image\_size

#### **Todo:**

- [ ] Need maximum allowed object overlap measure
- [ ] Need better parameterized path generation

### **Example**

```
>>> import numpy as np
>>> from kwcoco.demo.toydata_video import random_single_video_dset
>>> anchors = np.array([0.3, 0.3], [0.1, 0.1]])
>>> dset = random_single_video_dset(render=True, num_frames=5,
>>> num_tracks=3, anchors=anchors,
>>> max_speed=0.2, rng=91237446)
>>> # xdoctest: +REQUIRES(--show)
>>> # Show the tracks in a single image
>>> import kwplot
>>> import kwimage
>>> #kwplot.autosns()
>>> kwplot.autoplt()
>>> # Group track boxes and centroid locations
\gg paths = \lceil \cdot \rceil>>> track_boxes = []
>>> for tid, aids in dset.index.trackid_to_aids.items():
```
(continues on next page)

(continued from previous page)

```
>>> boxes = dset.annots(aids).boxes.to_cxywh()
>>> path = boxes.data[:, 0:2]
>>> paths.append(path)
>>> track_boxes.append(boxes)
>>> # Plot the tracks over time
\gg ax = kwplot.figure(fnum=1, doclf=1).gca()
>>> colors = kwimage.Color.distinct(len(track_boxes))
>>> for i, boxes in enumerate(track_boxes):
>>> color = colors[i]
\gg path = boxes.data[:, 0:2]
>>> boxes.draw(color=color, centers={'radius': 0.01}, alpha=0.8)
>>> ax.plot(path.T[0], path.T[1], 'x-', color=color)
>>> ax.invert_yaxis()
>>> ax.set_title('Track locations flattened over time')
>>> # Plot the image sequence
\gg fig = kwplot.figure(fnum=2, doclf=1)
>>> gids = list(dset.imgs.keys())
>>> pnums = kwplot.PlotNums(nRows=1, nSubplots=len(gids))
>>> for gid in gids:
>>> dset.show_image(gid, pnum=pnums(), fnum=2, title=f'Image {gid}', show_aid=0,
ightharpoonup setlim='image')
>>> fig.suptitle('Video Frames')
>>> fig.set_size_inches(15.4, 4.0)
>>> fig.tight_layout()
>>> kwplot.show_if_requested()
```
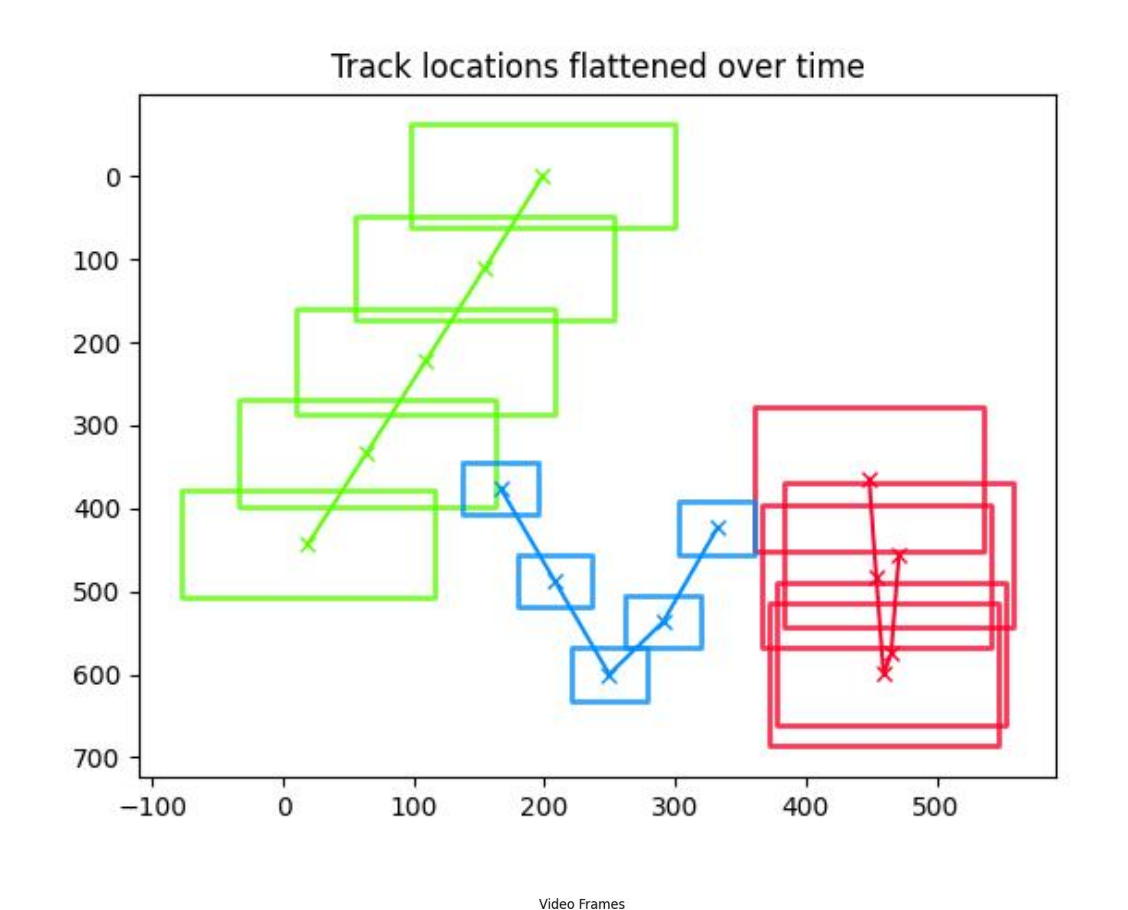

 $1.0$ Image 1 Image 2 Image 3 Image 4 Image 5  $0.8$ 100 100 100  $10<sup>°</sup>$  $10<sub>C</sub>$ 200 200  $20\theta$ 200 200 300 300 300 300 30C 406 400 400  $40<sup>c</sup>$ 500 500 500 **500** 500  $0.2$ <br>600 600 600 600  $200$  $200$  $\overline{200}$  $400$ no.  $200$  $0.0 \cdot$  $\overline{a}$  $\overline{a}$ 

# **Example**

```
>>> from kwcoco.demo.toydata_video import * # NOQA
>>> anchors = np.array([0.2, 0.2], [0.1, 0.1])
\gg gsize = np.array([(600, 600)])
>>> print(anchors * gsize)
>>> dset = random_single_video_dset(render=True, num_frames=10,
>>> anchors=anchors, num_tracks=10,
>>> image_size='random')
>>> # xdoctest: +REQUIRES(--show)
>>> import kwplot
>>> plt = kwplot.autoplt()
>>> plt.clf()
```
(continues on next page)

(continued from previous page)

```
\gg gids = list(dset.imgs.keys())
>>> pnums = kwplot.PlotNums(nSubplots=len(gids))
>>> for gid in gids:
>>> dset.show_image(gid, pnum=pnums(), fnum=1, title=f'Image {gid}')
>>> kwplot.show_if_requested()
```
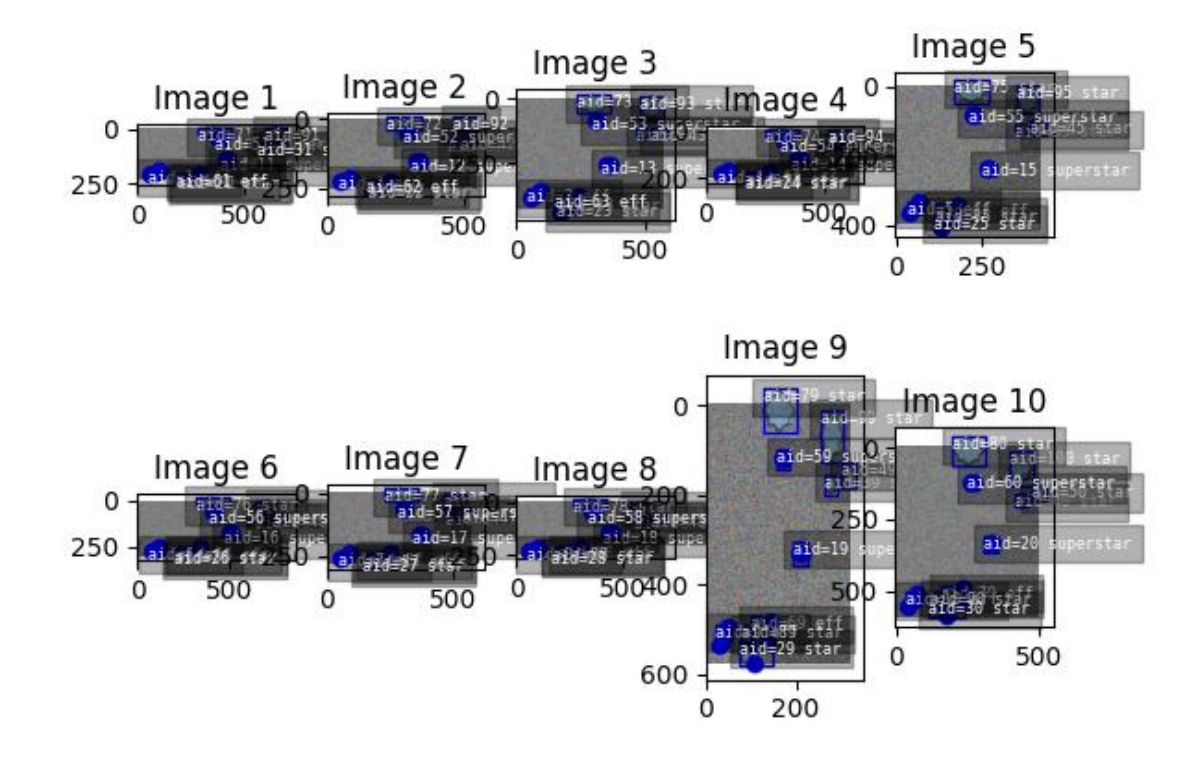

```
>>> from kwcoco.demo.toydata_video import * # NOQA
>>> dset = random_single_video_dset(num_frames=10, num_tracks=10, aux=True)
>>> assert 'auxiliary' in dset.imgs[1]
>>> assert dset.imgs[1]['auxiliary'][0]['channels']
>>> assert dset.imgs[1]['auxiliary'][1]['channels']
```

```
>>> from kwcoco.demo.toydata_video import * # NOQA
>>> multispectral = True
>>> dset = random_single_video_dset(num_frames=1, num_tracks=1, multispectral=True)
>>> dset._check_json_serializable()
>>> dset.dataset['images']
>>> assert dset.imgs[1]['auxiliary'][1]['channels']
>>> # test that we can render
>>> render_toy_dataset(dset, rng=0, dpath=None, renderkw={})
```

```
>>> from kwcoco.demo.toydata_video import * # NOQA
>>> dset = random_single_video_dset(num_frames=4, num_tracks=1, multispectral=True,.
˓→multisensor=True, image_size='random', rng=2338)
>>> dset._check_json_serializable()
>>> assert dset.imgs[1]['auxiliary'][1]['channels']
>>> # Print before and after render
>>> #print('multisensor-images = {}'.format(ub.urepr(dset.dataset['images'], nl=-2)))
>>> #print('multisensor-images = \{'.format(ub.urepr(dset.dataset, nl=-2)))
>>> print(ub.hash_data(dset.dataset))
>>> # test that we can render
>>> render_toy_dataset(dset, rng=0, dpath=None, renderkw={})
>>> #print('multisensor-images = {}'.format(ub.urepr(dset.dataset['images'], nl=-2)))
>>> # xdoctest: +REQUIRES(--show)
>>> import kwplot
>>> kwplot.autompl()
>>> from kwcoco.demo.toydata_video import _draw_video_sequence # NOQA
\gg gids = [1, 2, 3, 4]
>>> final = _draw_video_sequence(dset, gids)
>>> print('dset.fpath = \{!r\}'.format(dset.fpath))
>>> kwplot.imshow(final)
```
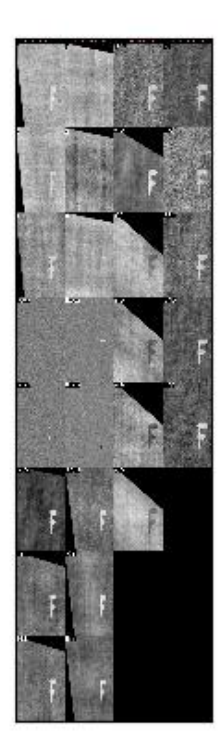

kwcoco.demo.toydata.random\_video\_dset(*num\_videos=1*, *num\_frames=2*, *num\_tracks=2*, *anchors=None*, *image\_size=(600, 600)*, *verbose=3*, *render=False*, *aux=None*, *multispectral=False*, *multisensor=False*, *rng=None*, *dpath=None*, *max\_speed=0.01*, *channels=None*, *background='noise'*, *\*\*kwargs*)

Create a toy Coco Video Dataset

## **Parameters**

- **num\_videos** (*int*) number of videos
- **num\_frames** (*int*) number of images per video
- **num\_tracks** (*int*) number of tracks per video
- **image\_size** (*Tuple[int, int]*) The width and height of the generated images
- **render** (*bool | dict*) if truthy the toy annotations are synthetically rendered. See render\_toy\_image() for details.
- **rng** (*int | None | RandomState*) random seed / state
- **dpath** (*str | PathLike | None*) only used if render is truthy, place to write rendered images.
- **verbose** (*int*) verbosity mode, default=3
- **aux** (*bool | None*) if True generates dummy auxiliary / asset channels
- **multispectral** (*bool*) similar to aux, but does not have the concept of a "main" image.
- **max\_speed** (*float*) max speed of movers
- **channels** (*str | None*) experimental new way to get MSI with specific band distributions.

• **\*\*kwargs** – used for old backwards compatible argument names gsize - alias for image\_size

### **SeeAlso:**

random\_single\_video\_dset

```
>>> from kwcoco.demo.toydata_video import * # NOQA
>>> dset = random_video_dset(render=True, num_videos=3, num_frames=2,
>>> num_tracks=5, image_size=(128, 128))
>>> # xdoctest: +REQUIRES(--show)
>>> import kwplot
>>> kwplot.autompl()
>>> dset.show_image(1, doclf=True)
>>> dset.show_image(2, doclf=True)
>>> from kwcoco.demo.toydata_video import * # NOQA
dset = random_video_dset(render=False, num_videos=3, num_frames=2,
```

```
num_tracks=10)
dset._tree()
dset.imgs[1]
```
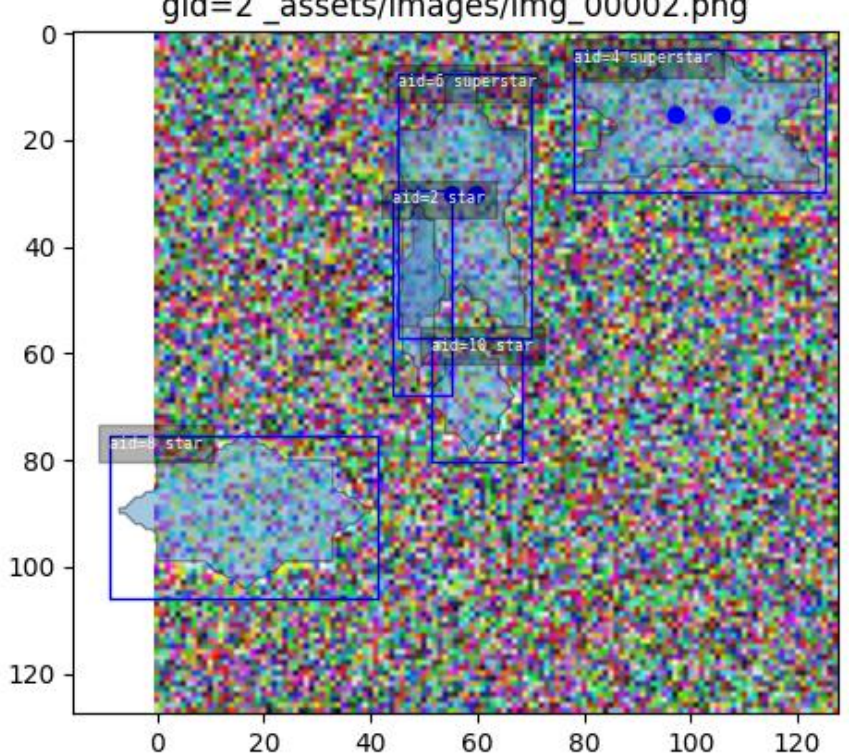

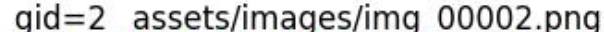

```
>>> from kwcoco.demo.toydata_video import * # NOQA
>>> # Test small images
\gg dset = random_video_dset(render=True, num_videos=1, num_frames=1,
>>> num_tracks=1, image_size=(2, 2))
>>> ann = dset.annots().peek()
>>> print('ann = \{}'.format(ub.urepr(ann, nl=2)))
>>> # xdoctest: +REQUIRES(--show)
>>> import kwplot
>>> kwplot.autompl()
>>> dset.show_image(1, doclf=True)
```
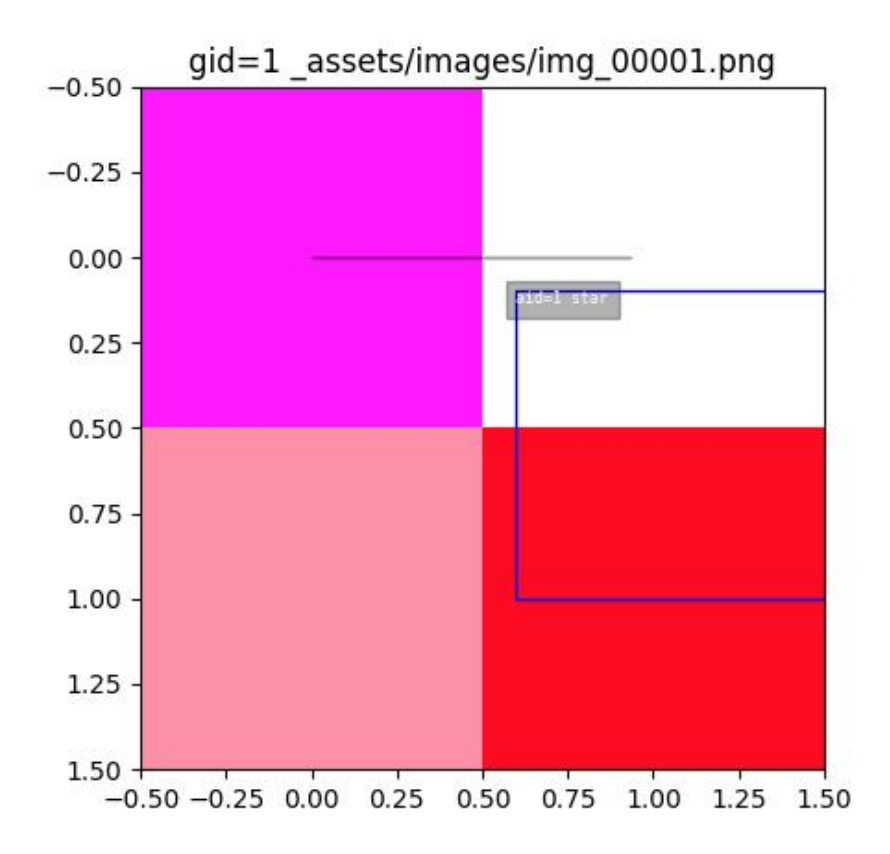

kwcoco.demo.toydata.demodata\_toy\_img(*anchors=None*, *image\_size=(104, 104)*, *categories=None*, *n\_annots=(0, 50)*, *fg\_scale=0.5*, *bg\_scale=0.8*, *bg\_intensity=0.1*, *fg\_intensity=0.9*, *gray=True*, *centerobj=None*, *exact=False*, *newstyle=True*, *rng=None*, *aux=None*, *\*\*kwargs*)

Generate a single image with non-overlapping toy objects of available categories.

## **Todo:**

# **DEPRECATE IN FAVOR OF**

random single video dset + render toy image

#### **Parameters**

- **anchors** (*ndarray | None*) Nx2 base width / height of boxes
- **gsize** (*Tuple[int, int]*) width / height of the image
- **categories** (*List[str] | None*) list of category names
- **n** annots (*Tuple* | *int*) controls how many annotations are in the image. if it is a tuple, then it is interpreted as uniform random bounds
- **fg\_scale** (*float*) standard deviation of foreground intensity
- **bg\_scale** (*float*) standard deviation of background intensity
- **bg\_intensity** (*float*) mean of background intensity
- **fg\_intensity** (*float*) mean of foreground intensity
- **centerobj** (*bool | None*) if 'pos', then the first annotation will be in the center of the image, if 'neg', then no annotations will be in the center.
- **exact** (*bool*) if True, ensures that exactly the number of specified annots are generated.
- **newstyle** (*bool*) use new-sytle kwcoco format
- **rng** (*RandomState* | *int* | *None*) the random state used to seed the process
- **aux** (*bool | None*) if specified builds auxiliary channels
- **\*\*kwargs** used for old backwards compatible argument names. gsize alias for image size

# **CommandLine**

xdoctest -m kwcoco.demo.toydata\_image demodata\_toy\_img:0 --profile xdoctest -m kwcoco.demo.toydata\_image demodata\_toy\_img:1 --show

## **Example**

```
>>> from kwcoco.demo.toydata_image import * # NOQA
>>> img, anns = demodata_toy_img(image_size=(32, 32), anchors=[[.3, .3]], rng=0)
>>> img['imdata'] = '<ndarray shape={}>'.format(img['imdata'].shape)
>>> print('img = \{}'.format(ub.urepr(img)))
\gg print('anns = {}'.format(ub.urepr(anns, nl=2, cbr=True)))
>>> # xdoctest: +IGNORE_WANT
\text{img} = \{'height': 32,
    'imdata': '<ndarray shape=(32, 32, 3)>',
    'width': 32,
}
anns = [{'bbox': [15, 10, 9, 8],
 'category_name': 'star',
  'keypoints': [],
 'segmentation': {'counts': '[`06j0000O20N1000e8', 'size': [32, 32]},},
 {'bbox': [11, 20, 7, 7],
  'category_name': 'star',
  'keypoints': [],
  'segmentation': {'counts': 'g;1m04N0O20N102L[=', 'size': [32, 32]},},
```
(continues on next page)

(continued from previous page)

```
{'bbox': [4, 4, 8, 6],
 'category_name': 'superstar',
 'keypoints': [{'keypoint_category': 'left_eye', 'xy': [7.25, 6.8125]}, {'keypoint_
˓→category': 'right_eye', 'xy': [8.75, 6.8125]}],
 'segmentation': {'counts': 'U4210j0300O01010O00MVO0ed0', 'size': [32, 32]},},
{'bbox': [3, 20, 6, 7],
 'category_name': 'star',
 'keypoints': [],
 'segmentation': {'counts': 'g31m04N000002L[f0', 'size': [32, 32]},},]
```

```
>>> # xdoctest: +REQUIRES(--show)
>>> img, anns = demodata_toy_img(image_size=(172, 172), rng=None, aux=True)
>>> print('anns = \{\}'.format(ub.urepr(anns, nl=1)))
>>> import kwplot
>>> kwplot.autompl()
>>> kwplot.imshow(img['imdata'], pnum=(1, 2, 1), fnum=1)
\gg auxdata = img['auxiliary'][0]['imdata']
\gg kwplot.imshow(auxdata, pnum=(1, 2, 2), fnum=1)
>>> kwplot.show_if_requested()
```
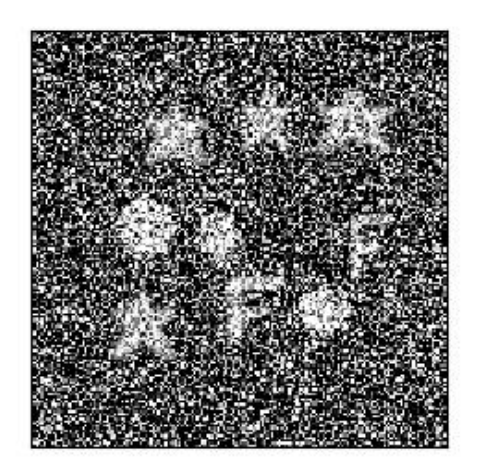

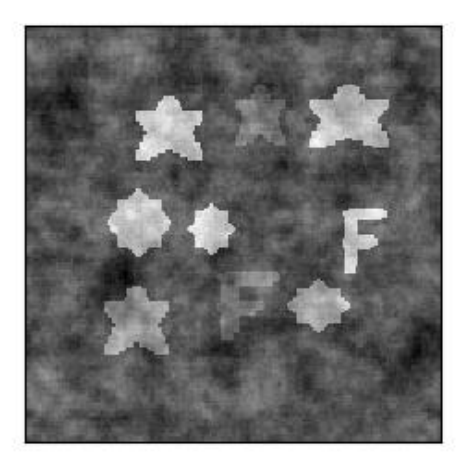

```
>>> # xdoctest: +REQUIRES(--show)
>>> img, anns = demodata_toy_img(image_size=(172, 172), rng=None, aux=True)
>>> print('anns = \{\}'.format(ub.urepr(anns, nl=1)))
>>> import kwplot
>>> kwplot.autompl()
>>> kwplot.imshow(img['imdata'], pnum=(1, 2, 1), fnum=1)
>>> auxdata = img['auxiliary'][0]['imdata']
>>> kwplot.imshow(auxdata, pnum=(1, 2, 2), fnum=1)
>>> kwplot.show_if_requested()
```
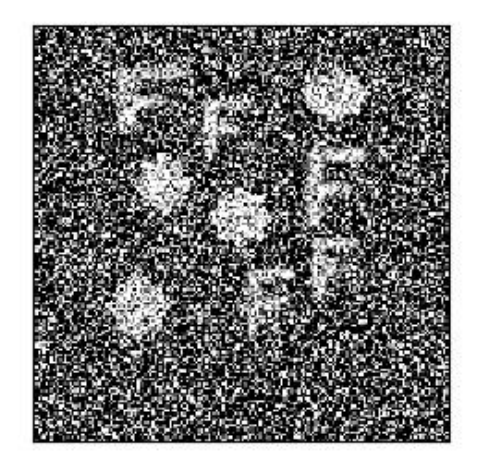

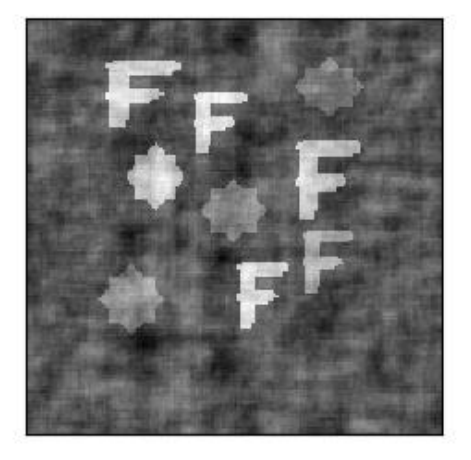

### **2.1.1.3.1.4 kwcoco.demo.toydata\_image module**

Generates "toydata" for demo and testing purposes.

Loose image version of the toydata generators.

**Note:** The implementation of *demodata\_toy\_img* and *demodata\_toy\_dset* should be redone using the tools built for *random\_video\_dset*, which have more extensible implementations.

```
kwcoco.demo.toydata_image.demodata_toy_dset(image_size=(600, 600), n_imgs=5, verbose=3, rng=0,
                                                 newstyle=True, dpath=None, fpath=None,
                                                 bundle_dpath=None, aux=None, use_cache=True,
                                                  **kwargs)
```
Create a toy detection problem

#### **Parameters**

- **image** size (*Tuple[int, int]*) The width and height of the generated images
- **n** imgs (*int*) number of images to generate
- **rng** (*int | RandomState | None*) random number generator or seed. Defaults to 0.
- **newstyle** (*bool*) create newstyle kwcoco data. default=True
- **dpath** (*str | PathLike | None*) path to the directory that will contain the bundle, (defaults to a kwcoco cache dir). Ignored if *bundle\_dpath* is given.
- **fpath** (*str | PathLike | None*) path to the kwcoco file. The parent will be the bundle if it is not specified. Should be a descendant of the dpath if specified.
- **bundle\_dpath** (*str | PathLike | None*) path to the directory that will store images. If specified, dpath is ignored. If unspecified, a bundle will be written inside *dpath*.
- **aux** (*bool | None*) if True generates dummy auxiliary channels
- **verbose** (*int*) verbosity mode. default=3
- **use\_cache** (*bool*) if True caches the generated json in the *dpath*. Default=True
- **\*\*kwargs** used for old backwards compatible argument names gsize alias for image\_size

#### **Return type**

*[kwcoco.CocoDataset](#page-387-0)*

#### **SeeAlso:**

random\_video\_dset

# **CommandLine**

xdoctest -m kwcoco.demo.toydata\_image demodata\_toy\_dset --show

## **Todo:**

• [ ] Non-homogeneous images sizes

## **Example**

```
>>> from kwcoco.demo.toydata_image import *
>>> import kwcoco
>>> dset = demodata_toy_dset(image_size=(300, 300), aux=True, use_cache=False)
>>> # xdoctest: +REQUIRES(--show)
>>> print(ub.urepr(dset.dataset, nl=2))
>>> import kwplot
>>> kwplot.autompl()
```
(continues on next page)

(continued from previous page)

```
>>> dset.show_image(gid=1)
>>> ub.startfile(dset.bundle_dpath)
```
dset. tree()

```
>>> from kwcoco.demo.toydata_image import *
>>> import kwcoco
```
cs/.cache/kwcoco/demodata bundles/shapes 5 gjnxqrhunjrzxt/ assets/image

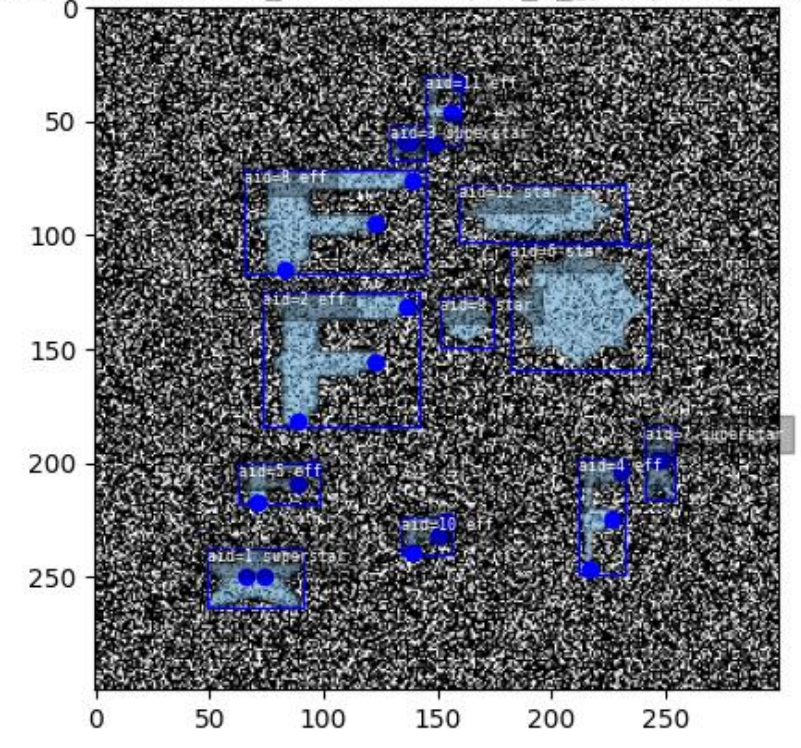

dset = demodata\_toy\_dset(image\_size=(300, 300), aux=True, use\_cache=False) print(dset.imgs[1]) dset.\_tree()

**dset = demodata\_toy\_dset(image\_size=(300, 300), aux=True, use\_cache=False,** bundle\_dpath='test\_bundle')

print(dset.imgs[1]) dset.\_tree()

**dset = demodata\_toy\_dset(** image\_size=(300, 300), aux=True, use\_cache=False, dpath='test\_cache\_dpath')

kwcoco.demo.toydata\_image.demodata\_toy\_img(*anchors=None*, *image\_size=(104, 104)*, *categories=None*, *n\_annots=(0, 50)*, *fg\_scale=0.5*, *bg\_scale=0.8*, *bg\_intensity=0.1*, *fg\_intensity=0.9*, *gray=True*, *centerobj=None*, *exact=False*, *newstyle=True*, *rng=None*, *aux=None*, *\*\*kwargs*)

Generate a single image with non-overlapping toy objects of available categories.

**Todo:**

### **DEPRECATE IN FAVOR OF**

random\_single\_video\_dset + render\_toy\_image

#### **Parameters**

- **anchors** (*ndarray | None*) Nx2 base width / height of boxes
- **gsize** (*Tuple[int, int]*) width / height of the image
- **categories** (*List[str] | None*) list of category names
- **n\_annots** (*Tuple | int*) controls how many annotations are in the image. if it is a tuple, then it is interpreted as uniform random bounds
- **fg\_scale** (*float*) standard deviation of foreground intensity
- **bg** scale (*float*) standard deviation of background intensity
- **bg\_intensity** (*float*) mean of background intensity
- **fg** intensity (*float*) mean of foreground intensity
- **centerobj** (*bool | None*) if 'pos', then the first annotation will be in the center of the image, if 'neg', then no annotations will be in the center.
- **exact** (*bool*) if True, ensures that exactly the number of specified annots are generated.
- **newstyle** (*bool*) use new-sytle kwcoco format
- **rng** (*RandomState | int | None*) the random state used to seed the process
- **aux** (*bool | None*) if specified builds auxiliary channels
- **\*\*kwargs** used for old backwards compatible argument names. gsize alias for image\_size

## **CommandLine**

xdoctest -m kwcoco.demo.toydata\_image demodata\_toy\_img:0 --profile xdoctest -m kwcoco.demo.toydata\_image demodata\_toy\_img:1 --show

#### **Example**

```
\gg from kwcoco.demo.toydata_image import * # NOQA
\gg>> img, anns = demodata_toy_img(image_size=(32, 32), anchors=[[.3, .3]], rng=0)
>>> img['imdata'] = '<ndarray shape={>}'.format(img['imdata'].shape)>>> print('img = \{}'.format(ub.urepr(img)))
\gg print('anns = {}'.format(ub.urepr(anns, nl=2, cbr=True)))
>>> # xdoctest: +IGNORE_WANT
img = \{'height': 32,
    'imdata': '<ndarray shape=(32, 32, 3)>',
    'width': 32,
}
anns = [\{\text{ 'bbox': } [15, 10, 9, 8],\}'category_name': 'star',
  'keypoints': [],
  'segmentation': {'counts': '[`06j0000O20N1000e8', 'size': [32, 32]},},
```
(continues on next page)

(continued from previous page)

```
{'bbox': [11, 20, 7, 7],
 'category_name': 'star',
 'keypoints': [],
 'segmentation': {'counts': 'g;1m04N0O20N102L[=', 'size': [32, 32]},},
{'bbox': [4, 4, 8, 6],
 'category_name': 'superstar',
 'keypoints': [{'keypoint_category': 'left_eye', 'xy': [7.25, 6.8125]}, {'keypoint_
˓→category': 'right_eye', 'xy': [8.75, 6.8125]}],
 'segmentation': {'counts': 'U4210j0300O01010O00MVO0ed0', 'size': [32, 32]},},
{'bbox': [3, 20, 6, 7],
 'category_name': 'star',
 'keypoints': [],
 'segmentation': {'counts': 'g31m04N000002L[f0', 'size': [32, 32]},},]
```

```
>>> # xdoctest: +REQUIRES(--show)
>>> img, anns = demodata_toy_img(image_size=(172, 172), rng=None, aux=True)
>>> print('anns = \{}'.format(ub.urepr(anns, nl=1)))
>>> import kwplot
>>> kwplot.autompl()
>>> kwplot.imshow(img['imdata'], pnum=(1, 2, 1), fnum=1)
>>> auxdata = img['auxiliary'][0]['imdata']
>>> kwplot.imshow(auxdata, pnum=(1, 2, 2), fnum=1)
>>> kwplot.show_if_requested()
```
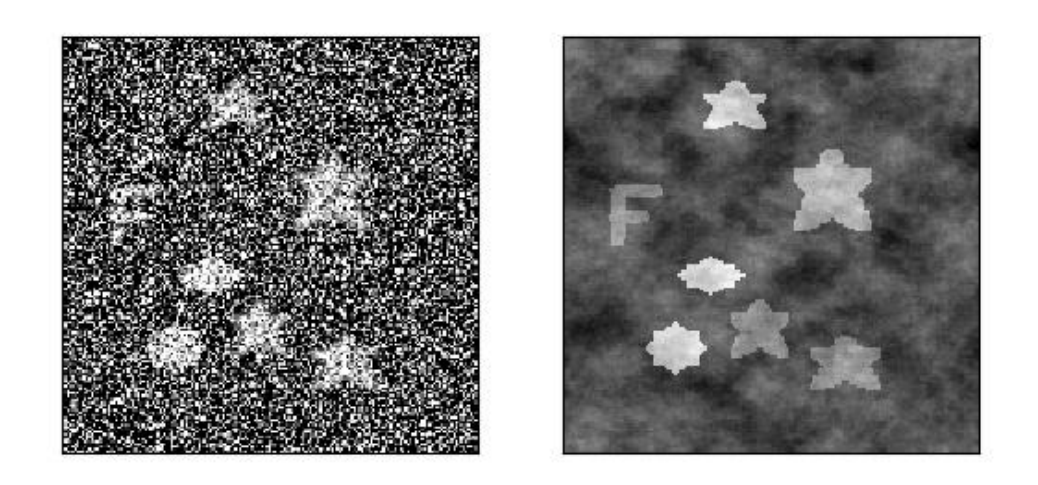

>>> # xdoctest: +REQUIRES(--show) >>> img, anns = demodata\_toy\_img(image\_size=(172, 172), rng=None, aux=True) >>> print('anns =  $\{$ }'.format(ub.urepr(anns, nl=1))) >>> import kwplot >>> kwplot.autompl() >>> kwplot.imshow(img['imdata'], pnum=(1, 2, 1), fnum=1) >>> auxdata = img['auxiliary'][0]['imdata'] >>> kwplot.imshow(auxdata, pnum=(1, 2, 2), fnum=1) >>> kwplot.show\_if\_requested()

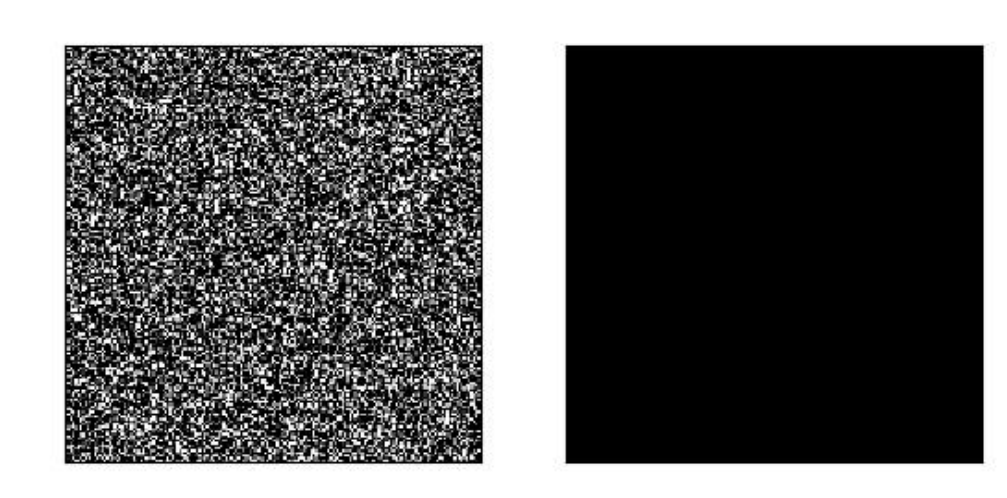

# **2.1.1.3.1.5 kwcoco.demo.toydata\_video module**

Generates "toydata" for demo and testing purposes.

This is the video version of the toydata generator and should be prefered to the loose image version in toydata\_image.

kwcoco.demo.toydata\_video.random\_video\_dset(*num\_videos=1*, *num\_frames=2*, *num\_tracks=2*, *anchors=None*, *image\_size=(600, 600)*, *verbose=3*, *render=False*, *aux=None*, *multispectral=False*,

*multisensor=False*, *rng=None*, *dpath=None*, *max\_speed=0.01*, *channels=None*, *background='noise'*, *\*\*kwargs*)

Create a toy Coco Video Dataset

## **Parameters**

- **num\_videos** (*int*) number of videos
- **num\_frames** (*int*) number of images per video
- **num\_tracks** (*int*) number of tracks per video
- **image\_size** (*Tuple[int, int]*) The width and height of the generated images
- **render** (*bool* | *dict*) if truthy the toy annotations are synthetically rendered. See [render\\_toy\\_image\(\)](#page-68-0) for details.
- **rng** (*int | None | RandomState*) random seed / state
- **dpath** (*str | PathLike | None*) only used if render is truthy, place to write rendered images.
- **verbose** (*int*) verbosity mode, default=3
- **aux** (*bool | None*) if True generates dummy auxiliary / asset channels
- **multispectral** (*bool*) similar to aux, but does not have the concept of a "main" image.
- **max\_speed** (*float*) max speed of movers
- **channels** (*str | None*) experimental new way to get MSI with specific band distributions.
- **\*\*kwargs** used for old backwards compatible argument names gsize alias for image\_size

#### **SeeAlso:**

random\_single\_video\_dset

```
>>> from kwcoco.demo.toydata_video import * # NOQA
>>> dset = random_video_dset(render=True, num_videos=3, num_frames=2,
>>> num_tracks=5, image_size=(128, 128))
>>> # xdoctest: +REQUIRES(--show)
>>> import kwplot
>>> kwplot.autompl()
>>> dset.show_image(1, doclf=True)
>>> dset.show_image(2, doclf=True)
```

```
>>> from kwcoco.demo.toydata_video import * # NOQA
dset = random_video_dset(render=False, num_videos=3, num_frames=2,
   num_tracks=10)
dset._tree()
dset.imgs[1]
```
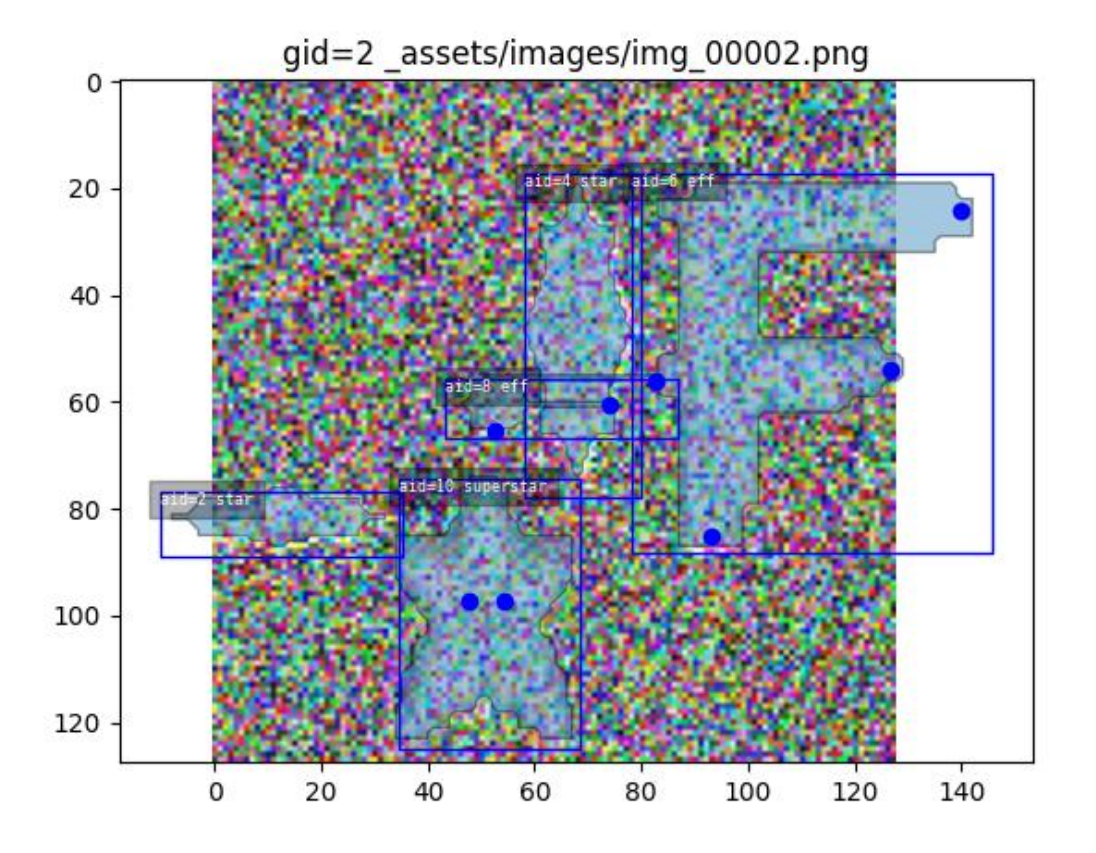

```
>>> from kwcoco.demo.toydata_video import * # NOQA
>>> # Test small images
>>> dset = random_video_dset(render=True, num_videos=1, num_frames=1,
>>> num_tracks=1, image_size=(2, 2))
>>> ann = dset.annots().peek()
>>> print('ann = \{}'.format(ub.urepr(ann, nl=2)))
>>> # xdoctest: +REQUIRES(--show)
>>> import kwplot
>>> kwplot.autompl()
>>> dset.show_image(1, doclf=True)
```
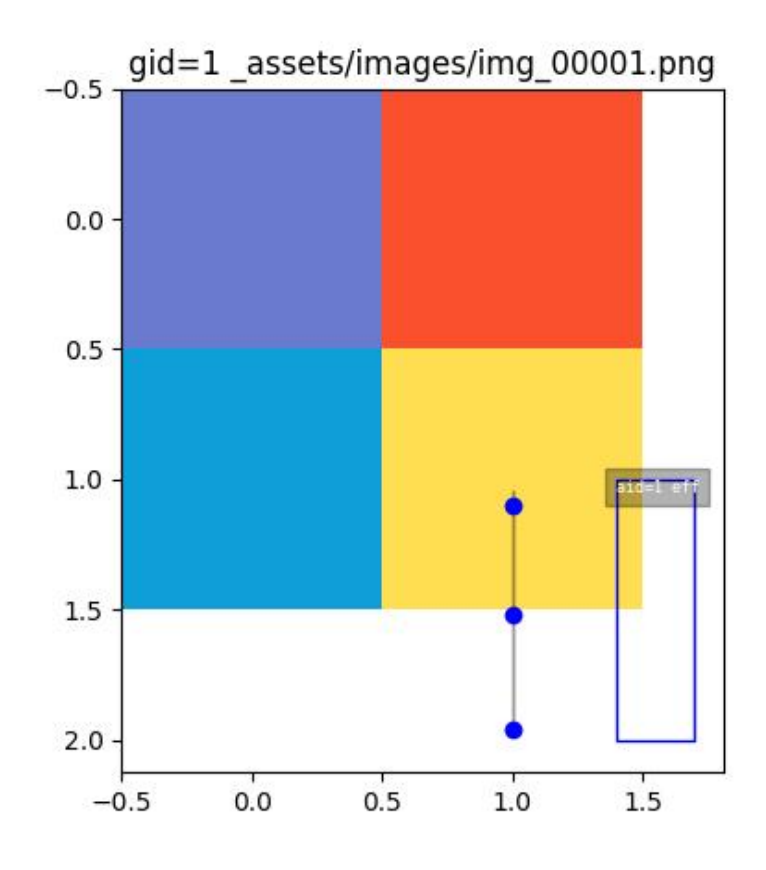

kwcoco.demo.toydata\_video.random\_single\_video\_dset(*image\_size=(600, 600)*, *num\_frames=5*, *num\_tracks=3*, *tid\_start=1*, *gid\_start=1*, *video\_id=1*, *anchors=None*, *rng=None*, *render=False*, *dpath=None*, *autobuild=True*, *verbose=3*, *aux=None*, *multispectral=False*, *max\_speed=0.01*, *channels=None*, *multisensor=False*, *\*\*kwargs*)

Create the video scene layout of object positions.

**Note:** Does not render the data unless specified.

#### **Parameters**

- **image\_size** (*Tuple[int, int]*) size of the images
- **num\_frames** (*int*) number of frames in this video
- **num\_tracks** (*int*) number of tracks in this video
- **tid\_start** (*int*) track-id start index, default=1
- **gid\_start** (*int*) image-id start index, default=1
- **video\_id** (*int*) video-id of this video, default=1
- **anchors** (*ndarray | None*) base anchor sizes of the object boxes we will generate.
- **rng** (*RandomState | None | int*) random state / seed
- **render** (*bool | dict*) if truthy, does the rendering according to provided params in the case of dict input.
- **autobuild** (*bool*) prebuild coco lookup indexes, default=True
- **verbose** (*int*) verbosity level
- **aux** (*bool | None | List[str]*) if specified generates auxiliary channels
- **multispectral** (*bool*) if specified simulates multispectral imagry This is similar to aux, but has no "main" file.
- **max\_speed** (*float*) max speed of movers
- **channels** (*str | None | kwcoco.ChannelSpec*) if specified generates multispectral images with dummy channels
- **multisensor** (*bool*) –

**if True, generates demodata from "multiple sensors", in** other words, observations may have different "bands".

• **\*\*kwargs** – used for old backwards compatible argument names gsize - alias for image size

#### **Todo:**

- [ ] Need maximum allowed object overlap measure
- [ ] Need better parameterized path generation

## **Example**

```
>>> import numpy as np
>>> from kwcoco.demo.toydata_video import random_single_video_dset
\gg anchors = np.array([0.3, 0.3], [0.1, 0.1]])
>>> dset = random_single_video_dset(render=True, num_frames=5,
>>> num_tracks=3, anchors=anchors,
>>> max_speed=0.2, rng=91237446)
>>> # xdoctest: +REQUIRES(--show)
>>> # Show the tracks in a single image
>>> import kwplot
>>> import kwimage
>>> #kwplot.autosns()
>>> kwplot.autoplt()
>>> # Group track boxes and centroid locations
\gg paths = []>>> track_boxes = []
>>> for tid, aids in dset.index.trackid_to_aids.items():
>>> boxes = dset.annots(aids).boxes.to_cxywh()
\gg path = boxes.data[:, 0:2]
>>> paths.append(path)
>>> track_boxes.append(boxes)
>>> # Plot the tracks over time
\gg ax = kwplot.figure(fnum=1, doclf=1).gca()
>>> colors = kwimage.Color.distinct(len(track_boxes))
>>> for i, boxes in enumerate(track_boxes):
```
(continues on next page)

(continued from previous page)

```
>>> color = colors[i]
>>> path = boxes.data[:, 0:2]
>>> boxes.draw(color=color, centers={'radius': 0.01}, alpha=0.8)
>>> ax.plot(path.T[0], path.T[1], 'x-', color=color)
>>> ax.invert_yaxis()
>>> ax.set_title('Track locations flattened over time')
>>> # Plot the image sequence
\gg fig = kwplot.figure(fnum=2, doclf=1)
>>> gids = list(dset.imgs.keys())
>>> pnums = kwplot.PlotNums(nRows=1, nSubplots=len(gids))
>>> for gid in gids:
>>> dset.show_image(gid, pnum=pnums(), fnum=2, title=f'Image {gid}', show_aid=0,
˓→ setlim='image')
>>> fig.suptitle('Video Frames')
>>> fig.set_size_inches(15.4, 4.0)
>>> fig.tight_layout()
>>> kwplot.show_if_requested()
```
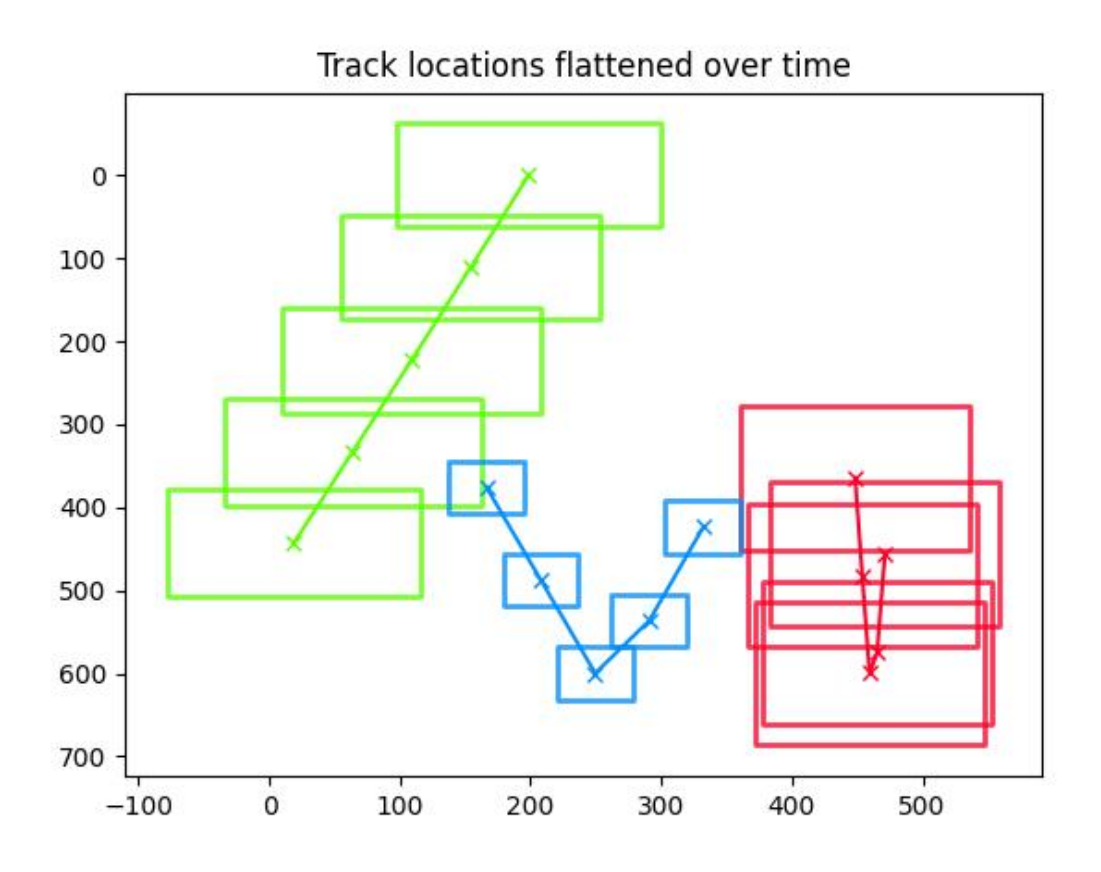

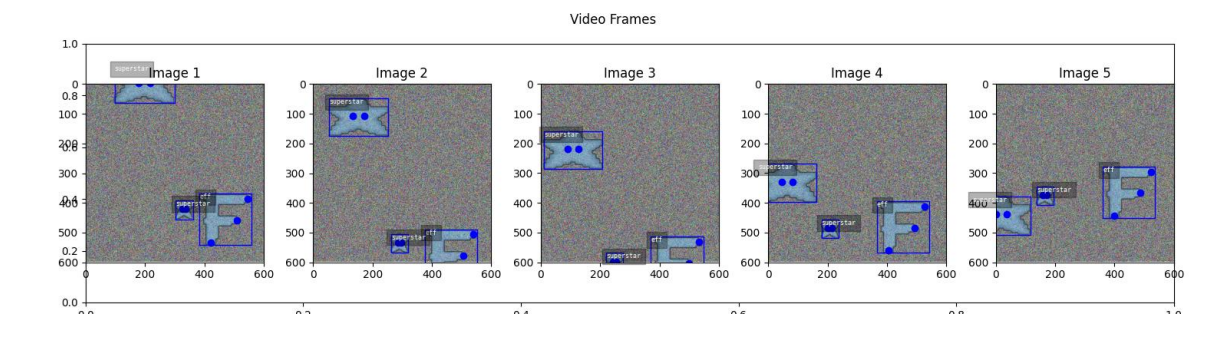

```
>>> from kwcoco.demo.toydata_video import * # NOQA
>>> anchors = np.array([0.2, 0.2], [0.1, 0.1])
\gg gsize = np.array([(600, 600)])
>>> print(anchors * gsize)
>>> dset = random_single_video_dset(render=True, num_frames=10,
>>> anchors=anchors, num_tracks=10,
>>> image_size='random')
>>> # xdoctest: +REQUIRES(--show)
>>> import kwplot
>>> plt = kwplot.autoplt()
>>> plt.clf()
>>> gids = list(dset.imgs.keys())
>>> pnums = kwplot.PlotNums(nSubplots=len(gids))
>>> for gid in gids:
>>> dset.show_image(gid, pnum=pnums(), fnum=1, title=f'Image {gid}')
>>> kwplot.show_if_requested()
```
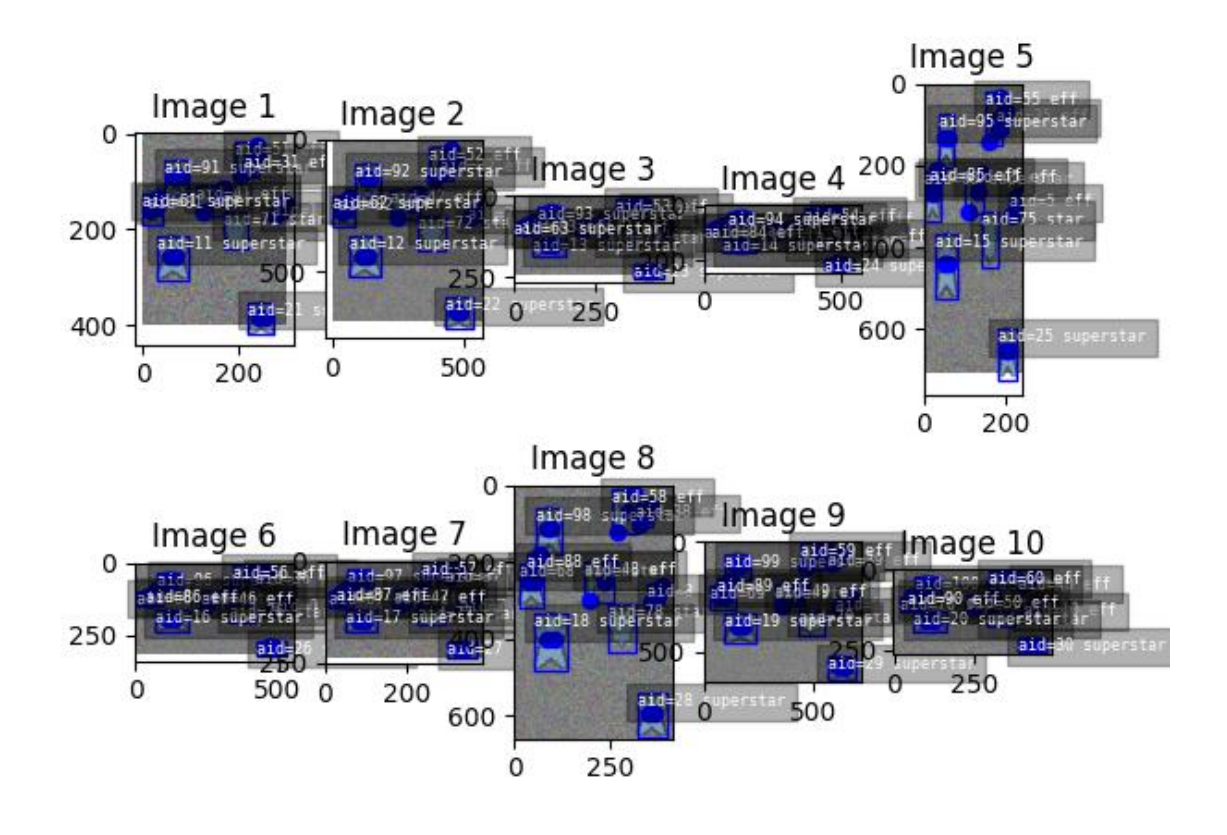

```
>>> from kwcoco.demo.toydata_video import * # NOQA
>>> dset = random_single_video_dset(num_frames=10, num_tracks=10, aux=True)
>>> assert 'auxiliary' in dset.imgs[1]
>>> assert dset.imgs[1]['auxiliary'][0]['channels']
>>> assert dset.imgs[1]['auxiliary'][1]['channels']
```

```
>>> from kwcoco.demo.toydata_video import * # NOQA
>>> multispectral = True
>>> dset = random_single_video_dset(num_frames=1, num_tracks=1, multispectral=True)
>>> dset._check_json_serializable()
>>> dset.dataset['images']
>>> assert dset.imgs[1]['auxiliary'][1]['channels']
>>> # test that we can render
>>> render_toy_dataset(dset, rng=0, dpath=None, renderkw={})
```

```
>>> from kwcoco.demo.toydata_video import * # NOQA
>>> dset = random_single_video_dset(num_frames=4, num_tracks=1, multispectral=True,
˓→multisensor=True, image_size='random', rng=2338)
>>> dset._check_json_serializable()
>>> assert dset.imgs[1]['auxiliary'][1]['channels']
>>> # Print before and after render
>>> #print('multisensor-images = {}'.format(ub.urepr(dset.dataset['images'], nl=-2)))
>>> #print('multisensor-images = \{}'.format(ub.urepr(dset.dataset, nl=-2)))
>>> print(ub.hash_data(dset.dataset))
>>> # test that we can render
>>> render_toy_dataset(dset, rng=0, dpath=None, renderkw={})
>>> #print('multisensor-images = {}'.format(ub.urepr(dset.dataset['images'], nl=-2)))
>>> # xdoctest: +REQUIRES(--show)
>>> import kwplot
>>> kwplot.autompl()
>>> from kwcoco.demo.toydata_video import _draw_video_sequence # NOQA
\gg gids = [1, 2, 3, 4]
>>> final = _draw_video_sequence(dset, gids)
>>> print('dset.fpath = \{!r\}'.format(dset.fpath))
>>> kwplot.imshow(final)
```
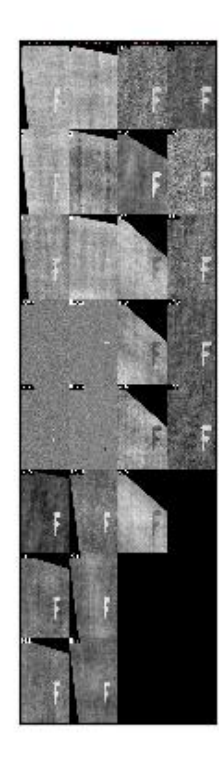

kwcoco.demo.toydata\_video.\_draw\_video\_sequence(*dset*, *gids*) Helper to draw a multi-sensor sequence

kwcoco.demo.toydata\_video.render\_toy\_dataset(*dset*, *rng*, *dpath=None*, *renderkw=None*, *verbose=0*) Create toydata\_video renderings for a preconstructed coco dataset.

## **Parameters**

• **dset** (*kwcoco.CocoDataset*) – A dataset that contains special "renderable" annotations. (e.g. the demo shapes). Each image can contain special fields that influence how an image will be rendered.

Currently this process is simple, it just creates a noisy image with the shapes superimposed over where they should exist as indicated by the annotations. In the future this may become more sophisticated.

Each item in *dset.dataset['images']* will be modified to add the "file\_name" field indicating where the rendered data is writen.

- **rng** (*int | None | RandomState*) random state
- **dpath** (*str | PathLike | None*) The location to write the images to. If unspecified, it is written to the rendered folder inside the kwcoco cache directory.
- **renderkw** (*dict | None*) See [render\\_toy\\_image\(\)](#page-68-0) for details. Also takes imwrite keywords args only handled in this function. TODO better docs.

```
>>> from kwcoco.demo.toydata_video import * # NOQA
>>> import kwarray
\gg \gg \gamma rng = None
>>> rng = kwarray.ensure_rng(rng)
>>> num_tracks = 3
>>> dset = random_video_dset(rng=rng, num_videos=3, num_frames=5,
>>> num_tracks=num_tracks, image_size=(128, 128))
>>> dset = render_toy_dataset(dset, rng)
>>> # xdoctest: +REQUIRES(--show)
>>> import kwplot
>>> plt = kwplot.autoplt()
>>> plt.clf()
>>> gids = list(dset.imgs.keys())
>>> pnums = kwplot.PlotNums(nSubplots=len(gids), nRows=num_tracks)
>>> for gid in gids:
>>> dset.show_image(gid, pnum=pnums(), fnum=1, title=False)
>>> pnums = kwplot.PlotNums(nSubplots=len(gids))
```
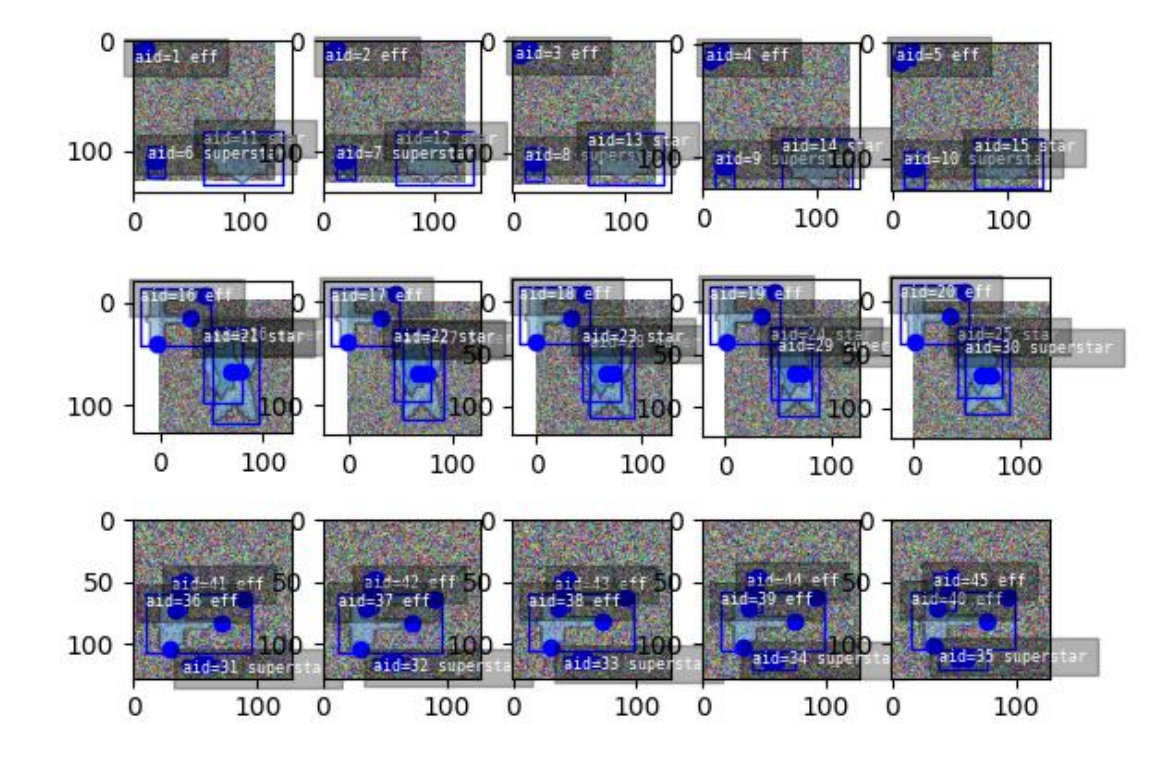

# <span id="page-68-0"></span>kwcoco.demo.toydata\_video.render\_toy\_image(*dset*, *gid*, *rng=None*, *renderkw=None*) Modifies dataset inplace, rendering synthetic annotations.

This does not write to disk. Instead this writes to placeholder values in the image dictionary.

## **Parameters**

- **dset** (*kwcoco.CocoDataset*) coco dataset with renderable anotations / images
- **gid** (*int*) image to render
- **rng** (*int | None | RandomState*) random state
- **renderkw** (*dict* | *None*) rendering config gray (boo): gray or color images fg\_scale (float): foreground noisyness (gauss std) bg\_scale (float): background noisyness (gauss std) fg\_intensity (float): foreground brightness (gauss mean) bg\_intensity (float): background brightness (gauss mean) newstyle (bool): use new kwcoco datastructure formats with\_kpts (bool): include keypoint info with\_sseg (bool): include segmentation info

#### **Returns**

the inplace-modified image dictionary

## **Return type**

Dict

```
>>> from kwcoco.demo.toydata_video import * # NOQA
>>> image_size=(600, 600)
>>> num_frames=5
>>> verbose=3
>>> rng = None
>>> import kwarray
>>> rng = kwarray.ensure_rng(rng)
\gg aux = 'mx'>>> dset = random_single_video_dset(
>>> image_size=image_size, num_frames=num_frames, verbose=verbose, aux=aux,.
\rightarrowrng=rng)
>>> print('dset.dataset = \{}'.format(ub.urepr(dset.dataset, nl=2)))
\gg gid = 1
>>> renderkw = {}
>>> renderkw['background'] = 'parrot'
>>> render_toy_image(dset, gid, rng, renderkw=renderkw)
>>> img = dset.imgs[gid]
>>> canvas = img['imdata']
>>> # xdoctest: +REQUIRES(--show)
>>> import kwplot
>>> kwplot.autompl()
>>> kwplot.imshow(canvas, doclf=True, pnum=(1, 2, 1))
>>> dets = dset.annots(gid=gid).detections
>>> dets.draw()
```

```
>>> auxdata = img['auxiliary'][0]['imdata']
>>> aux_canvas = false_color(auxdata)
>>> kwplot.imshow(aux_canvas, pnum=(1, 2, 2))
\gg = = dets.draw()
```

```
>>> # xdoctest: +REQUIRES(--show)
>>> img, anns = demodata_toy_img(image_size=(172, 172), rng=None, aux=True)
>>> print('anns = \{}'.format(ub.urepr(anns, nl=1)))
>>> import kwplot
>>> kwplot.autompl()
>>> kwplot.imshow(img['imdata'], pnum=(1, 2, 1), fnum=1)
\gg auxdata = img['auxiliary'][0]['imdata']
>>> kwplot.imshow(auxdata, pnum=(1, 2, 2), fnum=1)
>>> kwplot.show_if_requested()
```
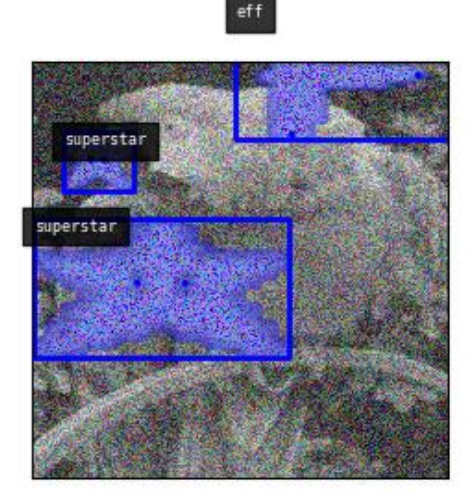

```
>>> from kwcoco.demo.toydata_video import * # NOQA
>>> multispectral = True
>>> dset = random_single_video_dset(num_frames=1, num_tracks=1, multispectral=True)
\gg gid = 1
>>> dset.imgs[gid]
>>> rng = kwarray.ensure_rng(0)
>>> renderkw = {'with_sseg': True}
>>> img = render_toy_image(dset, gid, rng=rng, renderkw=renderkw)
```
kwcoco.demo.toydata\_video.render\_foreground(*imdata*, *chan\_to\_auxinfo*, *dset*, *annots*, *catpats*, *with\_sseg*, *with\_kpts*, *dims*, *newstyle*, *gray*, *rng*)

Renders demo annoations on top of a demo background

kwcoco.demo.toydata\_video.render\_background(*img*, *rng*, *gray*, *bg\_intensity*, *bg\_scale*, *imgspace\_background=None*)

kwcoco.demo.toydata\_video.false\_color(*twochan*)

TODO: the function ensure\_false\_color will eventually be ported to kwimage use that instead.

kwcoco.demo.toydata\_video.random\_multi\_object\_path(*num\_objects*, *num\_frames*, *rng=None*, *max\_speed=0.01*)

kwcoco.demo.toydata\_video.random\_path(*num*, *degree=1*, *dimension=2*, *rng=None*, *mode='boid'*)

Create a random path using a somem ethod curve.

# **Parameters**

- **num** (*int*) number of points in the path
- **degree** (*int*) degree of curvieness of the path, default=1
- **dimension** (*int*) number of spatial dimensions, default=2
- **mode** (*str*) can be boid, walk, or bezier
- **rng** (*RandomState | None | int*) seed, default=None

## **References**

<https://github.com/dhermes/bezier>

```
>>> from kwcoco.demo.toydata_video import * # NOQA
>> num = 10
>>> dimension = 2
>>> degree = 3
\gg \gg \gamma rng = None
>>> path = random_path(num, degree, dimension, rng, mode='boid')
>>> # xdoctest: +REQUIRES(--show)
>>> import kwplot
>>> plt = kwplot.autoplt()
>>> kwplot.multi_plot(xdata=path[:, 0], ydata=path[:, 1], fnum=1, doclf=1, xlim=(0,␣
\rightarrow1), ylim=(0, 1))
>>> kwplot.show_if_requested()
```
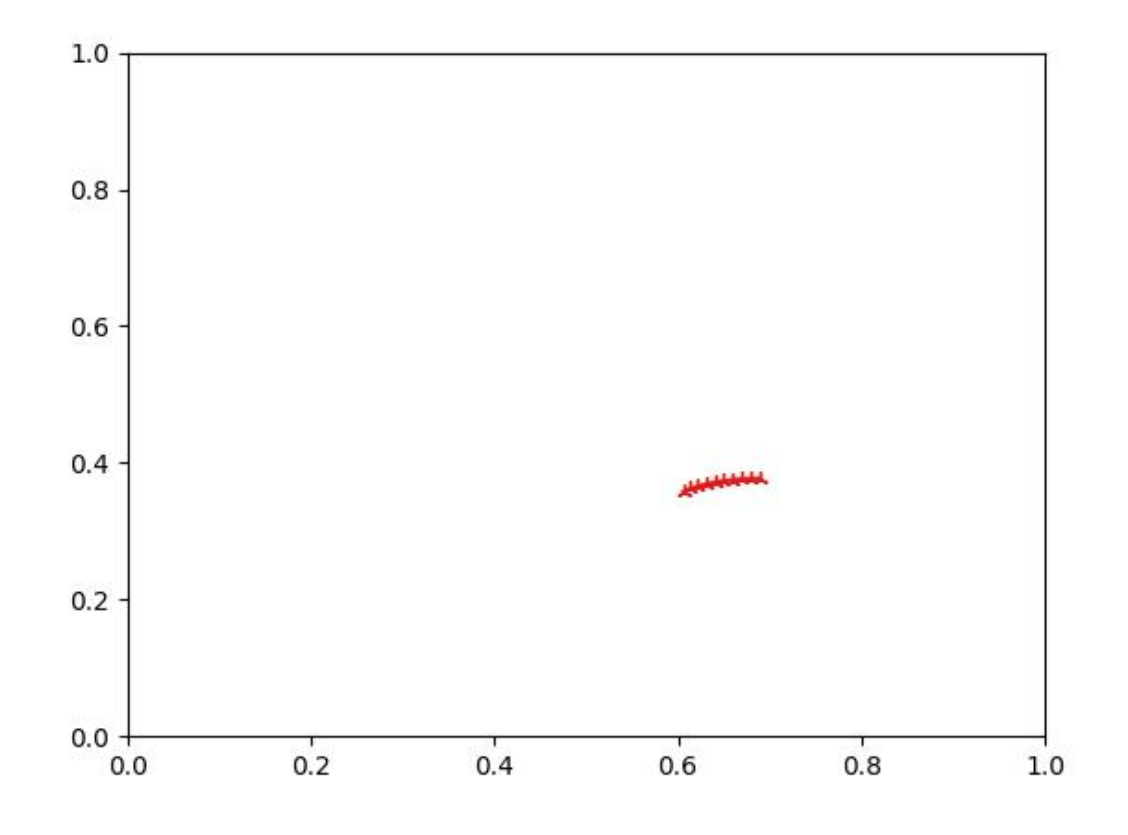

```
>>> # xdoctest: +REQUIRES(--3d)
>>> # xdoctest: +REQUIRES(module:bezier)
>>> import kwarray
>>> import kwplot
>>> plt = kwplot.autoplt()
>>> #
>>> num= num_frames = 100
>>> rng = kwarray.ensure_rng(0)
>>> #
>>> from kwcoco.demo.toydata_video import * # NOQA
\gg paths = []>>> paths.append(random_path(num, degree=3, dimension=3, mode='bezier'))
>>> paths.append(random_path(num, degree=2, dimension=3, mode='bezier'))
>>> paths.append(random_path(num, degree=4, dimension=3, mode='bezier'))
>>> #
>>> from mpl_toolkits.mplot3d import Axes3D # NOQA
>>> ax = plt.gca(projection='3d')
>>> ax.cla()
>>> #
>>> for path in paths:
>>> time = np.arange(len(path))
```
(continues on next page)

(continued from previous page)

```
>>> ax.plot(time, path.T[0] * 1, path.T[1] * 1, 'o-')
>>> ax.set_xlim(0, num_frames)
>>> ax.set_ylim(-.01, 1.01)
>>> ax.set_zlim(-.01, 1.01)
>>> ax.set_xlabel('x')
>>> ax.set_ylabel('y')
>>> ax.set_zlabel('z')
```
# **2.1.1.3.1.6 kwcoco.demo.toypatterns module**

class kwcoco.demo.toypatterns.CategoryPatterns(*categories=None*, *fg\_scale=0.5*, *fg\_intensity=0.9*,

*rng=None*)

Bases: [object](https://docs.python.org/3/library/functions.html#object)

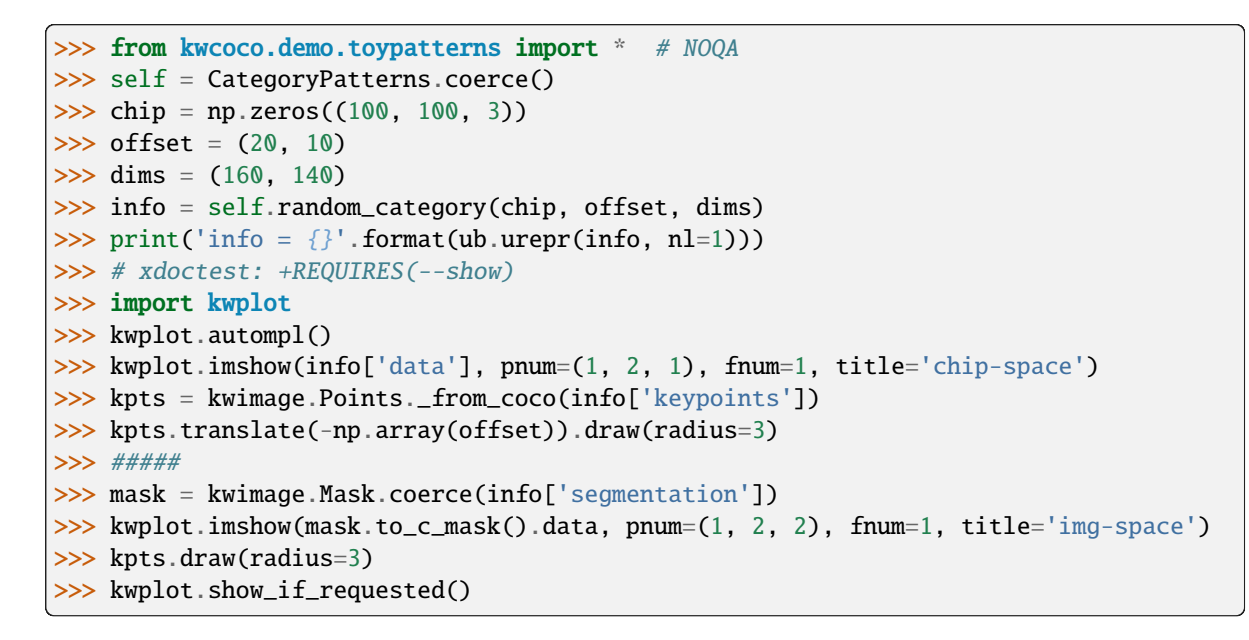

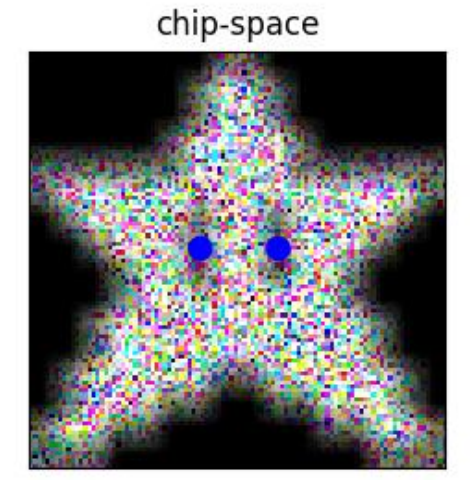

## **Parameters categories** (*List[Dict] | None*) – List of coco category dictionaries

```
_default_categories = [{'id': 0, 'keypoints': [], 'name': 'background'}, {'id':
1, 'keypoints': [], 'name': 'box', 'supercategory': 'vector'}, {'id': 2,
'keypoints': [], 'name': 'circle', 'supercategory': 'vector'}, {'id': 3,
'keypoints': [], 'name': 'star', 'supercategory': 'vector'}, {'id': 4,
'keypoints': [], 'name': 'octagon', 'supercategory': 'vector'}, {'id': 5,
'keypoints': [], 'name': 'diamond', 'supercategory': 'vector'}, {'id': 6,
'keypoints': ['left_eye', 'right_eye'], 'name': 'superstar', 'supercategory':
'raster'}, {'id': 7, 'keypoints': ['top_tip', 'mid_tip', 'bot_tip'], 'name':
'eff', 'supercategory': 'raster'}, {'id': 8, 'keypoints': [], 'name': 'raster',
'supercategory': 'raster'}, {'id': 9, 'keypoints': [], 'name': 'vector',
'supercategory': 'shape'}, {'id': 10, 'keypoints': [], 'name': 'shape'}]
_default_keypoint_categories = [{'id': 1, 'name': 'left_eye', 'reflection_id':
2}, {'id': 2, 'name': 'right_eye', 'reflection_id': 1}, {'id': 3, 'name':
'top_tip', 'reflection_id': None}, {'id': 4, 'name': 'mid_tip', 'reflection_id':
None}, {'id': 5, 'name': 'bot_tip', 'reflection_id': None}]
```

```
_default_catnames = ['star', 'eff', 'superstar']
```
## classmethod coerce(*data=None*, *\*\*kwargs*)

Construct category patterns from either defaults or only with specific categories. Can accept either an existig category pattern object, a list of known catnames, or mscoco category dictionaries.

```
>>> data = ['superstar']
>>> self = CategoryPatterns.coerce(data)
```
index(*name*)

get(*index*, *default=NoParam*)

random\_category(*chip*, *xy\_offset=None*, *dims=None*, *newstyle=True*, *size=None*)

**Example**

```
>>> from kwcoco.demo.toypatterns import * # NOQA
>>> self = CategoryPatterns.coerce(['superstar'])
\gg chip = np.random.rand(64, 64)
>>> info = self.random_category(chip)
```
render\_category(*cname*, *chip*, *xy\_offset=None*, *dims=None*, *newstyle=True*, *size=None*)

# **Example**

```
>>> from kwcoco.demo.toypatterns import * # NOQA
>>> self = CategoryPatterns.coerce(['superstar'])
\gg chip = np.random.rand(64, 64)
>>> info = self.render_category('superstar', chip, newstyle=True)
>>> print('info = \{}'.format(ub.urepr(info, nl=-1)))
>>> info = self.render_category('superstar', chip, newstyle=False)
>>> print('info = \{}'.format(ub.urepr(info, nl=-1)))
```
# **Example**

```
>>> from kwcoco.demo.toypatterns import * # NOQA
>>> self = CategoryPatterns.coerce(['superstar'])
>>> chip = None
\implies dims = (64, 64)
>>> info = self.render_category('superstar', chip, newstyle=True, dims=dims,␣
\rightarrowsize=dims)
>>> print('info = \{}'.format(ub.urepr(info, nl=-1)))
```
\_todo\_refactor\_geometric\_info(*cname*, *xy\_offset*, *dims*)

This function is used to populate kpts and sseg information in the autogenerated coco dataset before rendering. It is redundant with other functionality.

TODO: rectify with \_from\_elem

```
>>> self = CategoryPatterns.coerce(['superstar'])
\implies dims = (64, 64)
>>> cname = 'superstar'
>>> xy_offset = None
>>> self._todo_refactor_geometric_info(cname, xy_offset, dims)
```
# **Example**

```
>>> from kwcoco.demo.toypatterns import * # NOQA
>>> cname = 'star'
>>> xy_offset = None
>>> self = CategoryPatterns.coerce([cname])
\gg for d in range(0, 5):
\ldots dims = (d, d)... info = self._todo_refactor_geometric_info(cname, xy_offset, dims)
... print(info['segmentation'].data)
```
\_package\_info(*cname*, *data*, *mask*, *kpts*, *xy\_offset*, *dims*, *newstyle*)

packages data from \_from\_elem into coco-like annotation

#### \_from\_elem(*cname*, *chip*, *size=None*)

# **Example**

```
>>> # hack to allow chip to be None
\gg chip = None
>>> size = (32, 32)
>>> cname = 'superstar'
>>> self = CategoryPatterns.coerce()
>>> self._from_elem(cname, chip, size)
```
kwcoco.demo.toypatterns.star(*a*, *dtype=<class 'numpy.uint8'>*)

Generates a star shaped structuring element.

Much faster than skimage.morphology version

class kwcoco.demo.toypatterns.Rasters

Bases: [object](https://docs.python.org/3/library/functions.html#object)

static superstar()

test data patch

# static eff()

test data patch

- **2.1.1.3.2 Module contents**
- **2.1.1.4 kwcoco.examples package**
- **2.1.1.4.1 Submodules**
- **2.1.1.4.1.1 kwcoco.examples.bench\_large\_hyperspectral module**
- **2.1.1.4.1.2 kwcoco.examples.demo\_kwcoco\_spaces module**
- **2.1.1.4.1.3 kwcoco.examples.demo\_sql\_and\_zip\_files module**
- **2.1.1.4.1.4 kwcoco.examples.draw\_gt\_and\_predicted\_boxes module**
- **2.1.1.4.1.5 kwcoco.examples.faq module**
- **2.1.1.4.1.6 kwcoco.examples.getting\_started\_existing\_dataset module**
- **2.1.1.4.1.7 kwcoco.examples.loading\_multispectral\_data module**
- **2.1.1.4.1.8 kwcoco.examples.modification\_example module**
- **2.1.1.4.1.9 kwcoco.examples.shifting\_annots module**
- **2.1.1.4.1.10 kwcoco.examples.simple\_kwcoco\_torch\_dataset module**
- **2.1.1.4.1.11 kwcoco.examples.vectorized\_interface module**
- **2.1.1.4.2 Module contents**
- **2.1.1.5 kwcoco.metrics package**
- **2.1.1.5.1 Submodules**
- **2.1.1.5.1.1 kwcoco.metrics.assignment module**

# **Todo:**

- **[ ] \_fast\_pdist\_priority: Look at absolute difference in sibling entropy** when deciding whether to go up or down in the tree.
- **[ ] medschool applications true-pred matching (applicant proposing) fast** algorithm.
- **[ ] Maybe looping over truth rather than pred is faster? but it makes you** have to combine pred score / ious, which is weird.
- **[x] preallocate ndarray and use hstack to build confusion vectors?**
	- **–** doesn't help

# • **[ ] relevant classes / classes / classes-of-interest we care about needs** to be a first class member of detection metrics.

# • **[ ] Add parameter that allows one prediction to "match" to more than one**

truth object. (example: we have a duck detector problem and all the ducks in a row are annotated as separate object, and we only care about getting the group)

kwcoco.metrics.assignment.\_assign\_confusion\_vectors(*true\_dets*, *pred\_dets*, *bg\_weight=1.0*, *iou\_thresh=0.5*, *bg\_cidx=-1*, *bias=0.0*, *classes=None*, *compat='all'*, *prioritize='iou'*, *ignore\_classes='ignore'*, *max\_dets=None*)

Create confusion vectors for detections by assigning to ground true boxes

Given predictions and truth for an image return (y\_pred, y\_true, y\_score), which is suitable for sklearn classification metrics

## **Parameters**

- **true\_dets** (*Detections*) groundtruth with boxes, classes, and weights
- **pred\_dets** (*Detections*) predictions with boxes, classes, and scores
- **iou** thresh (*float, default=0.5*) bounding box overlap iou threshold required for assignment
- **bias** (*float, default=0.0*) for computing bounding box overlap, either 1 or 0
- **gids** (*List[int], default=None*) which subset of images ids to compute confusion metrics on. If not specified all images are used.
- **compat** (*str, default='all'*) can be ('ancestors' | 'mutex' | 'all'). determines which pred boxes are allowed to match which true boxes. If 'mutex', then pred boxes can only match true boxes of the same class. If 'ancestors', then pred boxes can match true boxes that match or have a coarser label. If 'all', then any pred can match any true, regardless of its category label.
- **prioritize** (*str, default='iou'*) can be ('iou' | 'class' | 'correct') determines which box to assign to if mutiple true boxes overlap a predicted box. if prioritize is iou, then the true box with maximum iou (above iou\_thresh) will be chosen. If prioritize is class, then it will prefer matching a compatible class above a higher iou. If prioritize is correct, then ancestors of the true class are preferred over descendents of the true class, over unreleated classes.
- **bg\_cidx** (*int, default=-1*) The index of the background class. The index used in the truth column when a predicted bounding box does not match any true bounding box.
- **classes** (*List[str] | kwcoco.CategoryTree*) mapping from class indices to class names. Can also contain class heirarchy information.
- **ignore\_classes** (*str | List[str]*) class name(s) indicating ignore regions
- **max** dets (*int*) maximum number of detections to consider

# **Todo:**

• [] This is a bottleneck function. An implementation in  $C/C++/$ 

Cython would likely improve the overall system.

• **[ ] Implement crowd truth. Allow multiple predictions to match any** truth objet marked as "iscrowd".

#### **Returns**

#### **with relevant confusion vectors. This keys of this dict can be**

interpreted as columns of a data frame. The *txs*/ *pxs* columns represent the indexes of the true / predicted annotations that were assigned as matching. Additionally each row also contains the true and predicted class index, the predicted score, the true weight and the iou of the true and predicted boxes. A *txs* value of -1 means that the predicted box was not assigned to a true annotation and a *pxs* value of -1 means that the true annotation was not assigne to any predicted annotation.

#### **Return type**

[dict](https://docs.python.org/3/library/stdtypes.html#dict)

```
>>> # xdoctest: +REQUIRES(module:pandas)
>>> import pandas as pd
>>> import kwimage
>>> # Given a raw numpy representation construct Detection wrappers
>>> true_dets = kwimage.Detections(
>>> boxes=kwimage.Boxes(np.array([
>>> [ 0, 0, 10, 10], [10, 0, 20, 10],
>>> [10, 0, 20, 10], [20, 0, 30, 10]]), 'tlbr'),
>>> weights=np.array([1, 0, .9, 1]),
>>> class_idxs=np.array([0, 0, 1, 2]))
>>> pred_dets = kwimage.Detections(
>>> boxes=kwimage.Boxes(np.array([
>>> [6, 2, 20, 10], [3, 2, 9, 7],
>>> [3, 9, 9, 7], [3, 2, 9, 7],
>>> [2, 6, 7, 7], [20, 0, 30, 10]]), 'tlbr'),
>>> scores=np.array([.5, .5, .5, .5, .5, .5]),
>>> class_idxs=np.array([0, 0, 1, 2, 0, 1]))
\gg bg_weight = 1.0
\gg compat = 'all'>>> iou_thresh = 0.5
\gg bias = 0.0
>>> import kwcoco
>>> classes = kwcoco.CategoryTree.from_mutex(list(range(3)))
\gg bg_cidx = -1>>> y = _assign_confusion_vectors(true_dets, pred_dets, bias=bias,
>>> bg_weight=bg_weight, iou_thresh=iou_thresh,
>>> compat=compat)
\gg y = pd.DataFrame(y)
>>> print(y) # xdoc: +IGNORE_WANT
  pred true score weight iou txs pxs
0 1 2 0.5000 1.0000 1.0000 3 5
1 0 -1 0.5000 1.0000 -1.0000 -1 4
2 2 -1 0.5000 1.0000 -1.0000 -1 3
3 1 -1 0.5000 1.0000 -1.0000 -1 2
4 0 -1 0.5000 1.0000 -1.0000 -1 1
5 0 0 0.5000 0.0000 0.6061 1 0
6 -1 0 0.0000 1.0000 -1.0000 0 -1
7 -1 1 0.0000 0.9000 -1.0000 2 -1
```

```
>>> # xdoctest: +REQUIRES(module:pandas)
>>> from kwcoco.metrics.assignment import _assign_confusion_vectors
>>> import pandas as pd
>>> import ubelt as ub
>>> from kwcoco.metrics import DetectionMetrics
>>> dmet = DetectionMetrics.demo(nimgs=1, nclasses=8,
>>> nboxes=(0, 20), n_fp=20,
>>> box_noise=.2, cls_noise=.3)
>>> classes = dmet.classes
>>> gid = ub.peek(dmet.gid_to_pred_dets)
>>> true_dets = dmet.true_detections(gid)
>>> pred_dets = dmet.pred_detections(gid)
>>> y = _assign_confusion_vectors(true_dets, pred_dets,
>>> classes=dmet.classes,
>>> compat='all', prioritize='class')
>>> y = pd.DataFrame(y)
>>> print(y) # xdoc: +IGNORE_WANT
>>> y = _assign_confusion_vectors(true_dets, pred_dets,
>>> classes=dmet.classes,
>>> compat='ancestors', iou_thresh=.5)
\gg y = pd.DataFrame(y)
>>> print(y) # xdoc: +IGNORE_WANT
```
kwcoco.metrics.assignment.\_critical\_loop(*true\_dets*, *pred\_dets*, *iou\_lookup*, *isvalid\_lookup*, *cx\_to\_matchable\_txs*, *bg\_weight*, *prioritize*, *iou\_thresh\_*, *pdist\_priority*, *cx\_to\_ancestors*, *bg\_cidx*, *ignore\_classes*, *max\_dets*)

kwcoco.metrics.assignment.\_fast\_pdist\_priority(*classes*, *prioritize*, *\_cache={}*)

Custom priority computation. Needs some vetting.

This is the priority used when deciding which prediction to assign to which truth.

#### **Todo:**

```
• [ ] Look at absolute difference in sibling entropy when deciding
      whether to go up or down in the tree.
```
kwcoco.metrics.assignment.\_filter\_ignore\_regions(*true\_dets*, *pred\_dets*, *ioaa\_thresh=0.5*, *ignore\_classes='ignore'*)

Determine which true and predicted detections should be ignored.

## **Parameters**

- **true\_dets** (*Detections*)
- **pred\_dets** (*Detections*)
- **ioaa\_thresh** (*float*) intersection over other area thresh for ignoring a region.

#### **Returns**

**flags indicating which true and predicted** detections should be ignored.

## **Return type**

Tuple[ndarray, ndarray]

# **Example**

```
>>> from kwcoco.metrics.assignment import * # NOQA
>>> from kwcoco.metrics.assignment import _filter_ignore_regions
>>> import kwimage
>>> pred_dets = kwimage.Detections.random(classes=['a', 'b', 'c'])
>>> true_dets = kwimage.Detections.random(
>>> segmentations=True, classes=['a', 'b', 'c', 'ignore'])
>>> ignore_classes = {'ignore', 'b'}
\gg ioaa_thresh = 0.5
>>> print('true_dets = \{!r\}' format(true_dets))
>>> print('pred_dets = {!r}'.format(pred_dets))
>>> flags1, flags2 = _filter_ignore_regions(
>>> true_dets, pred_dets, ioaa_thresh=ioaa_thresh, ignore_classes=ignore_
\rightarrowclasses)
>>> print('flags1 = \{!r\}'.format(flags1))
>>> print('flags2 = \{!r\}'.format(flags2))
```

```
>>> flags3, flags4 = _filter_ignore_regions(
>>> true_dets, pred_dets, ioaa_thresh=ioaa_thresh,
>>> ignore_classes={c.upper() for c in ignore_classes})
\gg assert np.all(flags1 == flags3)
\gg assert np.all(flags2 == flags4)
```
# **2.1.1.5.1.2 kwcoco.metrics.clf\_report module**

kwcoco.metrics.clf\_report.classification\_report(*y\_true*, *y\_pred*, *target\_names=None*, *sample\_weight=None*, *verbose=False*, *remove\_unsupported=False*, *log=None*, *ascii\_only=False*)

Computes a classification report which is a collection of various metrics commonly used to evaulate classification quality. This can handle binary and multiclass settings.

Note that this function does not accept probabilities or scores and must instead act on final decisions. See ovr\_classification\_report for a probability based report function using a one-vs-rest strategy.

This emulates the bm(cm) Matlab script [\[MatlabBM\]](#page-430-0) written by David Powers that is used for computing bookmaker, markedness, and various other scores and is based on the paper [\[PowersMetrics\]](#page-430-1).

# **References**

#### **Parameters**

- **y\_true** (*ndarray*) true labels for each item
- **y\_pred** (*ndarray*) predicted labels for each item
- **target\_names** (*List | None*) mapping from label to category name
- **sample\_weight** (*ndarray | None*) weight for each item
- **verbose** (*int*) print if True
- **log** (*callable | None*) print or logging function
- **remove\_unsupported** (*bool*) removes categories that have no support. Defaults to False.
- **ascii\_only** (*bool*) if True dont use unicode characters. if the environ ASCII\_ONLY is present this is forced to True and cannot be undone. Defaults to False.

# **Example**

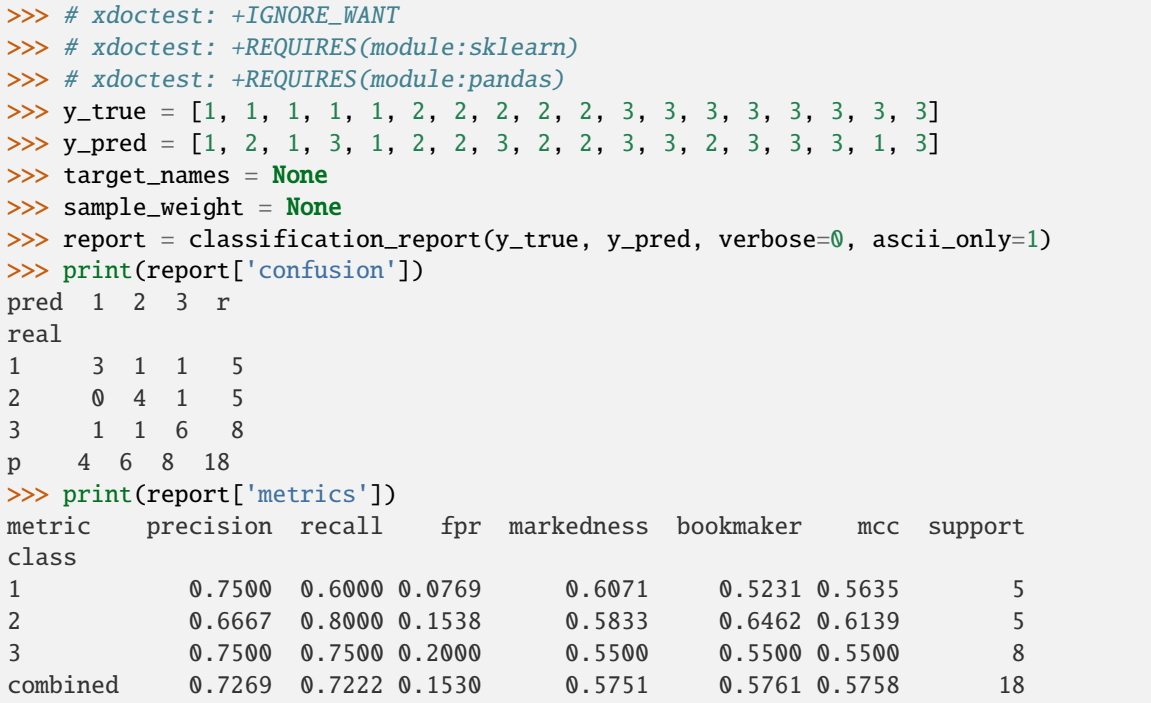

# **Example**

```
>>> # xdoctest: +IGNORE_WANT
>>> # xdoctest: +REQUIRES(module:sklearn)
>>> # xdoctest: +REQUIRES(module:pandas)
>>> from kwcoco.metrics.clf_report import * # NOQA
>>> y_true = [1, 1, 1, 1, 2, 2, 2, 2, 2, 3, 3, 3, 3, 3, 3, 3]\gg y_pred = [1, 2, 1, 3, 1, 2, 2, 3, 2, 2, 3, 3, 2, 3, 3, 3, 1, 3]
>>> target_names = None
```
(continues on next page)

(continued from previous page)

```
>>> sample_weight = None
\gg logs = []
>>> report = classification_report(y_true, y_pred, verbose=1, ascii_only=True,
\rightarrowlog=logs.append)
>>> print('n'.join(logs))
```

```
kwcoco.metrics.clf_report.ovr_classification_report(mc_y_true, mc_probs, target_names=None,
                                                         sample_weight=None, metrics=None,
                                                         verbose=0, remove_unsupported=False,
                                                         log=None)
```
One-vs-rest classification report

#### **Parameters**

- **mc\_y\_true** (*ndarray*) multiclass truth labels (integer label format). Shape [N].
- **mc** probs (*ndarray*) multiclass probabilities for each class. Shape [N x C].
- **target\_names** (*Dict[int, str] | None*) mapping from int label to string name
- **sample\_weight** (*ndarray | None*) weight for each item. Shape [N].
- **metrics** (*List[str] | None*) names of metrics to compute

```
>>> # xdoctest: +IGNORE WANT
>>> # xdoctest: +REQUIRES(module:sklearn)
>>> # xdoctest: +REQUIRES(module:pandas)
>>> from kwcoco.metrics.clf_report import * # NOQA
\gg y_true = [1, 1, 1, 1, 1, 2, 2, 2, 2, 2, 0, 0, 0, 0, 0, 0, 0, 0]
\gg y_probs = np.random.rand(len(y_true), max(y_true) + 1)
>>> target_names = None
>>> sample_weight = None
>>> verbose = True
>>> report = ovr_classification_report(y_true, y_probs)
>>> print(report['ave'])
auc 0.6541
ap 0.6824
kappa 0.0963
mcc 0.1002
brier 0.2214
dtype: float64
>>> print(report['ovr'])
    auc ap kappa mcc brier support weight
0 0.6062 0.6161 0.0526 0.0598 0.2608 8 0.4444
1 0.5846 0.6014 0.0000 0.0000 0.2195 5 0.2778
2 0.8000 0.8693 0.2623 0.2652 0.1602 5 0.2778
```
# **2.1.1.5.1.3 kwcoco.metrics.confusion\_measures module**

Classes that store accumulated confusion measures (usually derived from confusion vectors).

# **For each chosen threshold value:**

• thresholds<sup>[i]</sup> - the i-th threshold value

The primary data we manipulate are arrays of "confusion" counts, i.e.

- tp\_count[i] true positives at the i-th threshold
- fp\_count[i] false positives at the i-th threshold
- fn\_count[i] false negatives at the i-th threshold
- tn\_count[i] true negatives at the i-th threshold

## class kwcoco.metrics.confusion\_measures.Measures(*info*)

Bases: [NiceRepr](https://ubelt.readthedocs.io/en/latest/ubelt.util_mixins.html#ubelt.util_mixins.NiceRepr), [DictProxy](#page-195-0)

Holds accumulated confusion counts, and derived measures

```
>>> from kwcoco.metrics.confusion_vectors import BinaryConfusionVectors # NOQA
>>> binvecs = BinaryConfusionVectors.demo(n=100, p_error=0.5)
>>> self = binvecs.measures()
>>> print('self = \{!r\}'.format(self))
>>> # xdoctest: +REQUIRES(--show)
>>> import kwplot
>>> kwplot.autompl()
>>> self.draw(doclf=True)
>>> self.draw(key='pr', pnum=(1, 2, 1))
>>> self.draw(key='roc', pnum=(1, 2, 2))
>>> kwplot.show_if_requested()
```
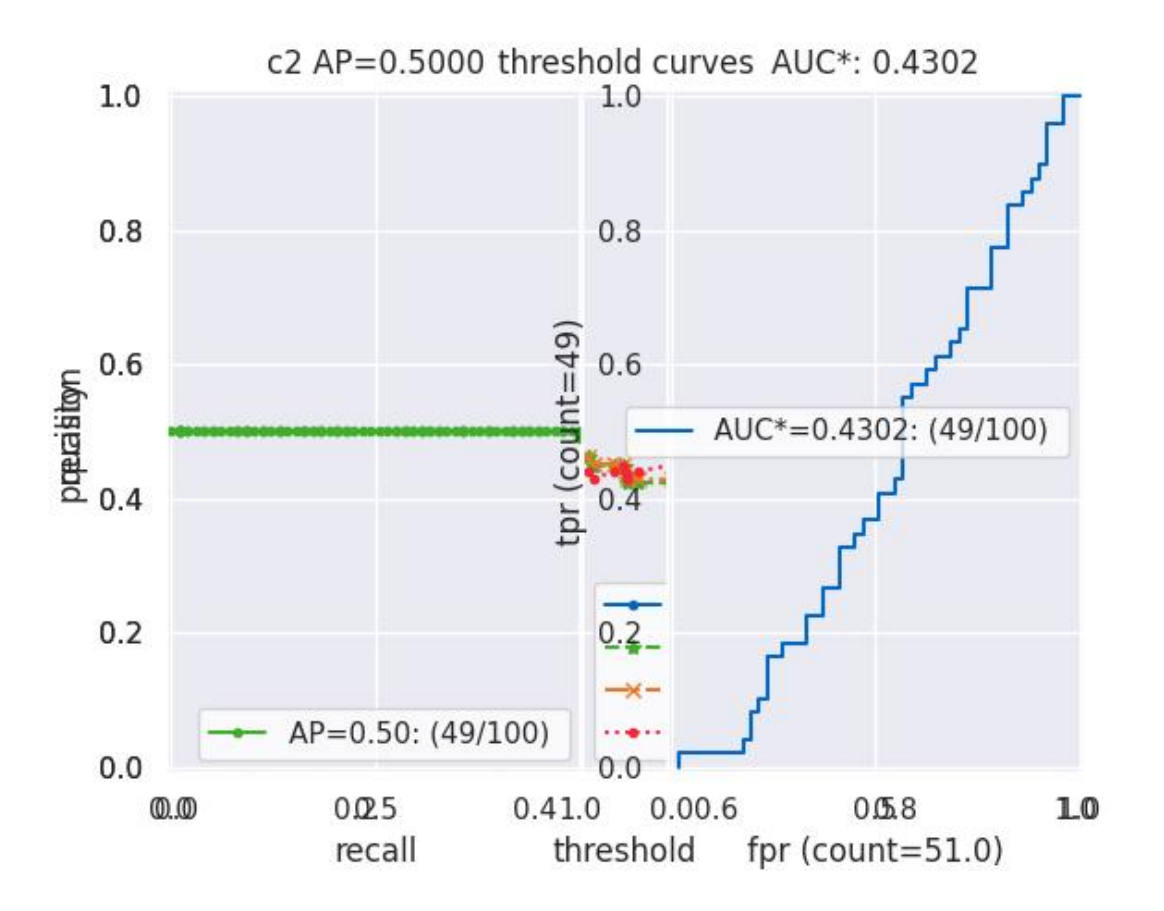

```
property catname
```
reconstruct()

classmethod from\_json(*state*)

summary()

```
maximized_thresholds()
```
Returns thresholds that maximize metrics.

counts()

draw(*key=None*, *prefix=''*, *\*\*kw*)

**Example**

```
>>> # xdoctest: +REQUIRES(module:kwplot)
>>> # xdoctest: +REQUIRES(module:pandas)
>>> from kwcoco.metrics.confusion_vectors import ConfusionVectors # NOQA
>>> cfsn_vecs = ConfusionVectors.demo()
>>> ovr_cfsn = cfsn_vecs.binarize_ovr(keyby='name')
>>> self = ovr_cfsn.measures()['perclass']
>>> self.draw('mcc', doclf=True, fnum=1)
```
(continues on next page)

(continued from previous page)

```
\gg self.draw('pr', doclf=1, fnum=2)
>>> self.draw('roc', doclf=1, fnum=3)
```
summary\_plot(*fnum=1*, *title=''*, *subplots='auto'*)

## **Example**

```
>>> from kwcoco.metrics.confusion_measures import * # NOQA
>>> from kwcoco.metrics.confusion_vectors import ConfusionVectors # NOQA
>>> cfsn_vecs = ConfusionVectors.demo(n=3, p_error=0.5)
>>> binvecs = cfsn_vecs.binarize_classless()
>>> self = binvecs.measures()
>>> # xdoctest: +REQUIRES(--show)
>>> import kwplot
>>> kwplot.autompl()
>>> self.summary_plot()
>>> kwplot.show_if_requested()
```
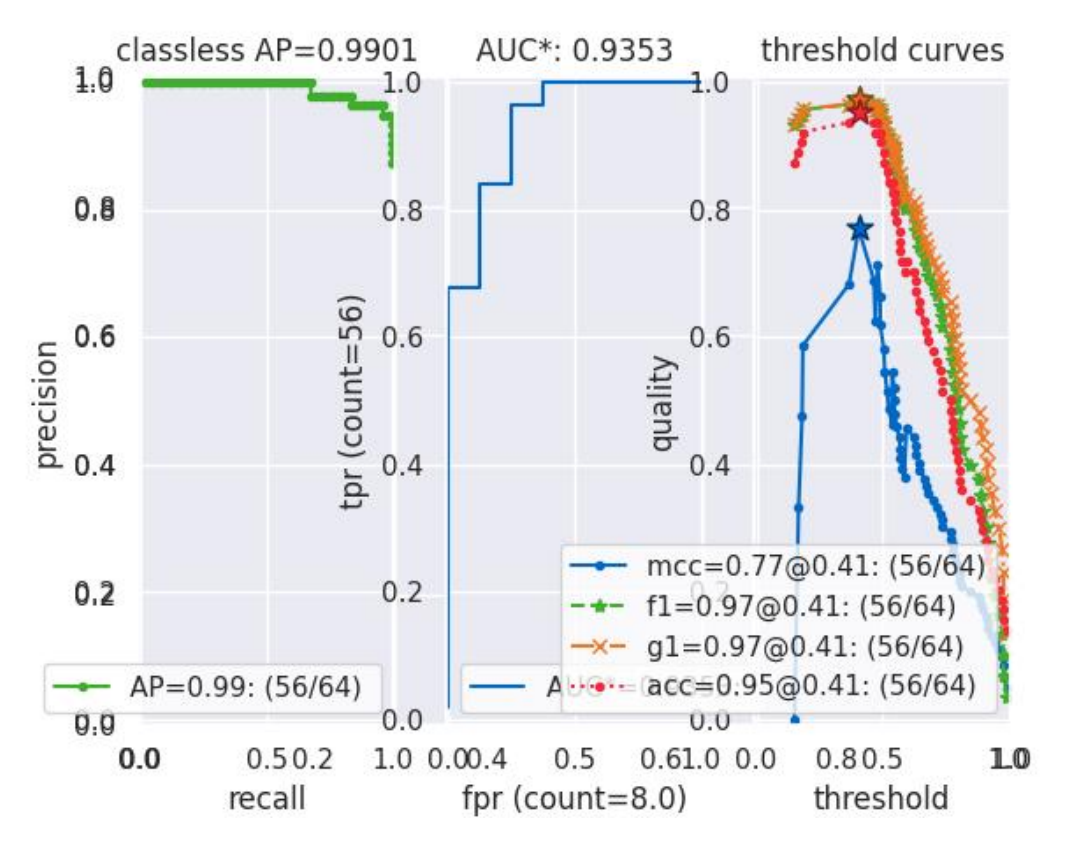

## classmethod demo(*\*\*kwargs*)

Create a demo Measures object for testing / demos

#### **Parameters**

**\*\*kwargs** – passed to BinaryConfusionVectors.demo(). some valid keys are: n, rng, p\_rue, p\_error, p\_miss.

classmethod combine(*tocombine*, *precision=None*, *growth=None*, *thresh\_bins=None*)

Combine binary confusion metrics

#### **Parameters**

- **tocombine** (*List[Measures]*) a list of measures to combine into one
- **precision** (*int | None*) If specified rounds thresholds to this precision which can prevent a RAM explosion when combining a large number of measures. However, this is a lossy operation and will impact the underlying scores. NOTE: use growth instead.
- **growth** (*int | None*) if specified this limits how much the resulting measures are allowed to grow by. If None, growth is unlimited. Otherwise, if growth is 'max', the growth is limited to the maximum length of an input. We might make this more numerical in the future.
- **thresh\_bins** (*int | None*) Force this many threshold bins.

#### **Returns**

kwcoco.metrics.confusion\_measures.Measures

```
>>> from kwcoco.metrics.confusion_measures import * # NOQA
\gg measures1 = Measures.demo(n=15)
>>> measures2 = measures1
>>> tocombine = [measures1, measures2]
>>> new_measures = Measures.combine(tocombine)
>>> new_measures.reconstruct()
>>> print('new_measures = \{!r\}'.format(new_measures))
>>> print('measures1 = {!r}'.format(measures1))
>>> print('measures2 = \{!r\}'.format(measures2))
>>> print(ub.urepr(measures1.__json__(), nl=1, sort=0))
>>> print(ub.urepr(measures2.__json_(), nl=1, sort=0))
>>> print(ub.urepr(new_measures.__json__(), nl=1, sort=0))
>>> # xdoctest: +REQUIRES(--show)
>>> import kwplot
>>> kwplot.autompl()
>>> kwplot.figure(fnum=1)
>>> new_measures.summary_plot()
>>> measures1.summary_plot()
>>> measures1.draw('roc')
>>> measures2.draw('roc')
>>> new_measures.draw('roc')
```
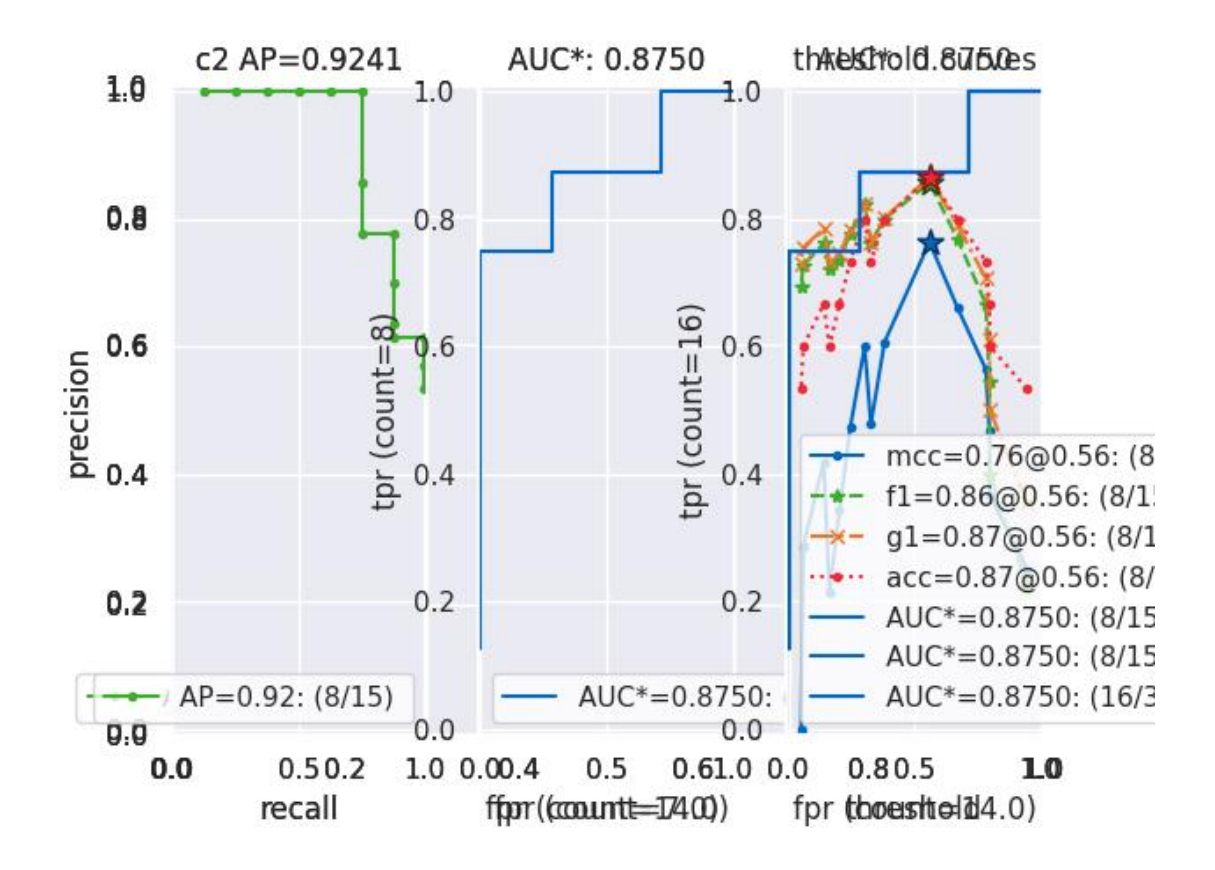

```
>>> # Demonstrate issues that can arrise from choosing a precision
>>> # that is too low when combining metrics. Breakpoints
>>> # between different metrics can get muddled, but choosing a
>>> # precision that is too high can overwhelm memory.
>>> from kwcoco.metrics.confusion_measures import * # NOQA
\gg base = ub.map_vals(np.asarray, {
>>> 'tp_count': [ 1, 1, 2, 2, 2, 2, 3],
>>> 'fp_count': [ 0, 1, 1, 2, 3, 4, 5],
>>> 'fn_count': [ 1, 1, 0, 0, 0, 0, 0],
>>> 'tn_count': [ 5, 4, 4, 3, 2, 1, 0],
>>> 'thresholds': [.0, .0, .0, .0, .0, .0, .0],
>>> })
>>> # Make tiny offsets to thresholds
>>> rng = kwarray.ensure_rng(0)
>>> n = len(base['thresholds'])
\gg offsets = [
>>> sorted(rng.rand(n) * 10 ** -rng.randint(4, 7))[::-1]
\gg for \pm in range(20)
>>> ]
>>> tocombine = []
>>> for offset in offsets:
>>> base_n = base.copy()
>>> base_n['thresholds'] += offset
```
(continues on next page)

(continued from previous page)

```
>>> measures_n = Measures(base_n).reconstruct()
>>> tocombine.append(measures_n)
>>> for precision in [6, 5, 2]:
>>> combo = Measures.combine(tocombine, precision=precision).reconstruct()
>>> print('precision = \{!r\}'.format(precision))
>>> print('comb = {}'}'.format(ub.urepr(comb, nl=1)))>>> print('num_thresholds = {}'.format(len(combo['thresholds'])))
>>> for growth in [None, 'max', 'log', 'root', 'half']:
>>> combo = Measures.combine(tocombine, growth=growth).reconstruct()
>>> print('growth = \{!r\}'.format(growth))
>>> print('combo = {}' format(ub.urepr(combo, nl=1)))
>>> print('num_thresholds = {}'.format(len(combo['thresholds'])))
>>> #print(combo.counts().pandas())
```
#### **Example**

```
>>> # Test case: combining a single measures should leave it unchanged
>>> from kwcoco.metrics.confusion_measures import * # NOQA
>>> measures = Measures.demo(n=40, p_true=0.2, p_error=0.4, p_miss=0.6)
\gg df1 = measures.counts().pandas().fillna(0)
>>> print(df1)
>>> tocombine = [measures]
>>> combo = Measures.combine(tocombine)
\gg df2 = combo.counts().pandas().fillna(0)
>>> print(df2)
>>> assert np.allclose(df1, df2)
```

```
>>> combo = Measures.combine(tocombine, thresh_bins=2)
\gg df3 = combo.counts().pandas().fillna(0)
>>> print(df3)
```

```
>>> # I am NOT sure if this is correct or not
>>> thresh_bins = 20
>>> combo = Measures.combine(tocombine, thresh_bins=thresh_bins)
\gg df4 = combo.counts().pandas().fillna(0)
>>> print(df4)
```

```
>>> combo = Measures.combine(tocombine, thresh_bins=np.linspace(0, 1, 20))
\gg df4 = combo.counts().pandas().fillna(0)
>>> print(df4)
```
assert np.allclose(combo['thresholds'], measures['thresholds']) assert np.allclose(combo['fp\_count'], measures['fp\_count']) assert np.allclose(combo['tp\_count'], measures['tp\_count']) assert np.allclose(combo['tp\_count'], measures['tp\_count'])

globals().update(xdev.get\_func\_kwargs(Measures.combine))

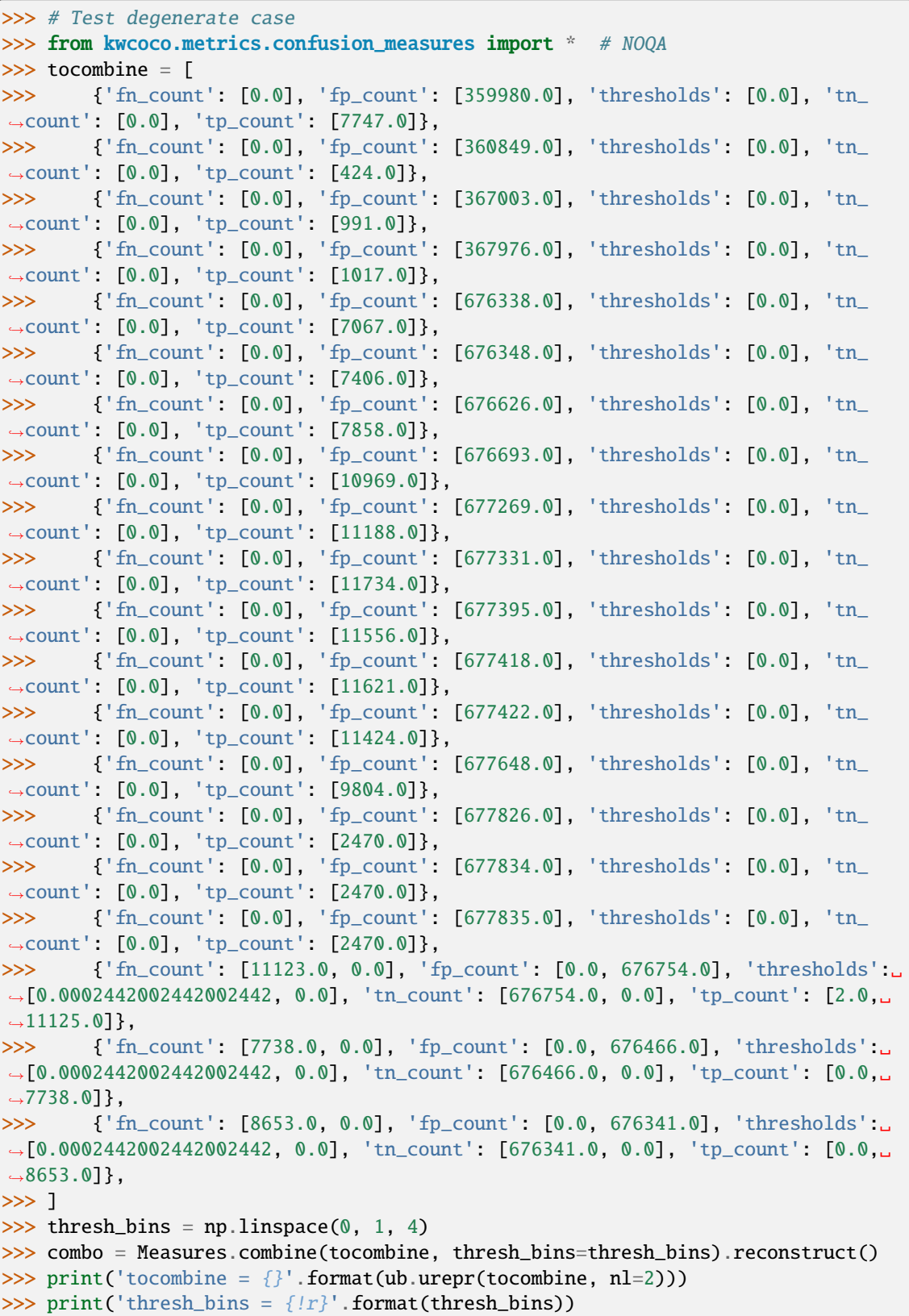

(continues on next page)

(continued from previous page)

```
\gg print(ub.urepr(combo. __json_(), nl=1))
>>> for thresh_bins in [4096, 1]:
>>> combo = Measures.combine(tocombine, thresh_bins=thresh_bins).
˓→reconstruct()
>>> print('thresh_bins = \{!r\}'.format(thresh_bins))
>>> print('combo = {}'. format(ub.urepr(combo, nl=1)))
>>> print('num_thresholds = {}'.format(len(combo['thresholds'])))
>>> for precision in [6, 5, 2]:
>>> combo = Measures.combine(tocombine, precision=precision).reconstruct()
>>> print('precision = \{!r\}'.format(precision))
>>> print('comb = {}'}'.format(ub.urepr(comb, nl=1)))>>> print('num_thresholds = {}'.format(len(combo['thresholds'])))
>>> for growth in [None, 'max', 'log', 'root', 'half']:
>>> combo = Measures.combine(tocombine, growth=growth).reconstruct()
>>> print('growth = \{!r\}'.format(growth))
>>> print('combo = \{}'.format(ub.urepr(combo, nl=1)))
>>> print('num_thresholds = {}'.format(len(combo['thresholds'])))
```
kwcoco.metrics.confusion\_measures.\_combine\_threshold(*tocombine\_thresh*, *thresh\_bins*, *growth*, *precision*)

Logic to take care of combining thresholds in the case bins are not given

This can be fairly slow and lead to unnecessary memory usage

```
kwcoco.metrics.confusion_measures.reversable_diff(arr, assume_sorted=1, reverse=False)
     Does a reversable array difference operation.
```
This will be used to find positions where accumulation happened in confusion count array.

```
class kwcoco.metrics.confusion_measures.PerClass_Measures(cx_to_info)
```
Bases: [NiceRepr](https://ubelt.readthedocs.io/en/latest/ubelt.util_mixins.html#ubelt.util_mixins.NiceRepr), [DictProxy](#page-195-0)

summary()

classmethod from\_json(*state*)

draw(*key='mcc'*, *prefix=''*, *\*\*kw*)

#### **Example**

```
>>> # xdoctest: +REQUIRES(module:kwplot)
>>> from kwcoco.metrics.confusion_vectors import ConfusionVectors # NOQA
>>> cfsn_vecs = ConfusionVectors.demo()
>>> ovr_cfsn = cfsn_vecs.binarize_ovr(keyby='name')
>>> self = ovr_cfsn.measures()['perclass']
>>> self.draw('mcc', doclf=True, fnum=1)
\gg self.draw('pr', doclf=1, fnum=2)
>>> self.draw('roc', doclf=1, fnum=3)
```
draw\_roc(*prefix=''*, *\*\*kw*)

draw\_pr(*prefix=''*, *\*\*kw*)

summary\_plot(*fnum=1*, *title=''*, *subplots='auto'*)

# **CommandLine**

```
python ~/code/kwcoco/kwcoco/metrics/confusion_measures.py PerClass_Measures.
˓→summary_plot --show
```

```
>>> from kwcoco.metrics.confusion_measures import * # NOQA
>>> from kwcoco.metrics.detect_metrics import DetectionMetrics
>>> dmet = DetectionMetrics.demo(
>>> n_fp=(0, 1), n_fn=(0, 3), nimgs=32, nboxes=(0, 32),
>>> classes=3, rng=0, newstyle=1, box_noise=0.7, cls_noise=0.2, score_
˓→noise=0.3, with_probs=False)
>>> cfsn_vecs = dmet.confusion_vectors()
>>> ovr_cfsn = cfsn_vecs.binarize_ovr(keyby='name', ignore_classes=['vector',
˓→'raster'])
>>> self = ovr_cfsn.measures()['perclass']
>>> # xdoctest: +REQUIRES(--show)
>>> import kwplot
>>> kwplot.autompl()
>>> import seaborn as sns
>>> sns.set()
>>> self.summary_plot(title='demo summary_plot ovr', subplots=['pr', 'roc'])
>>> kwplot.show_if_requested()
>>> self.summary_plot(title='demo summary_plot ovr', subplots=['mcc', 'acc'],␣
\rightarrowfnum=2)
```
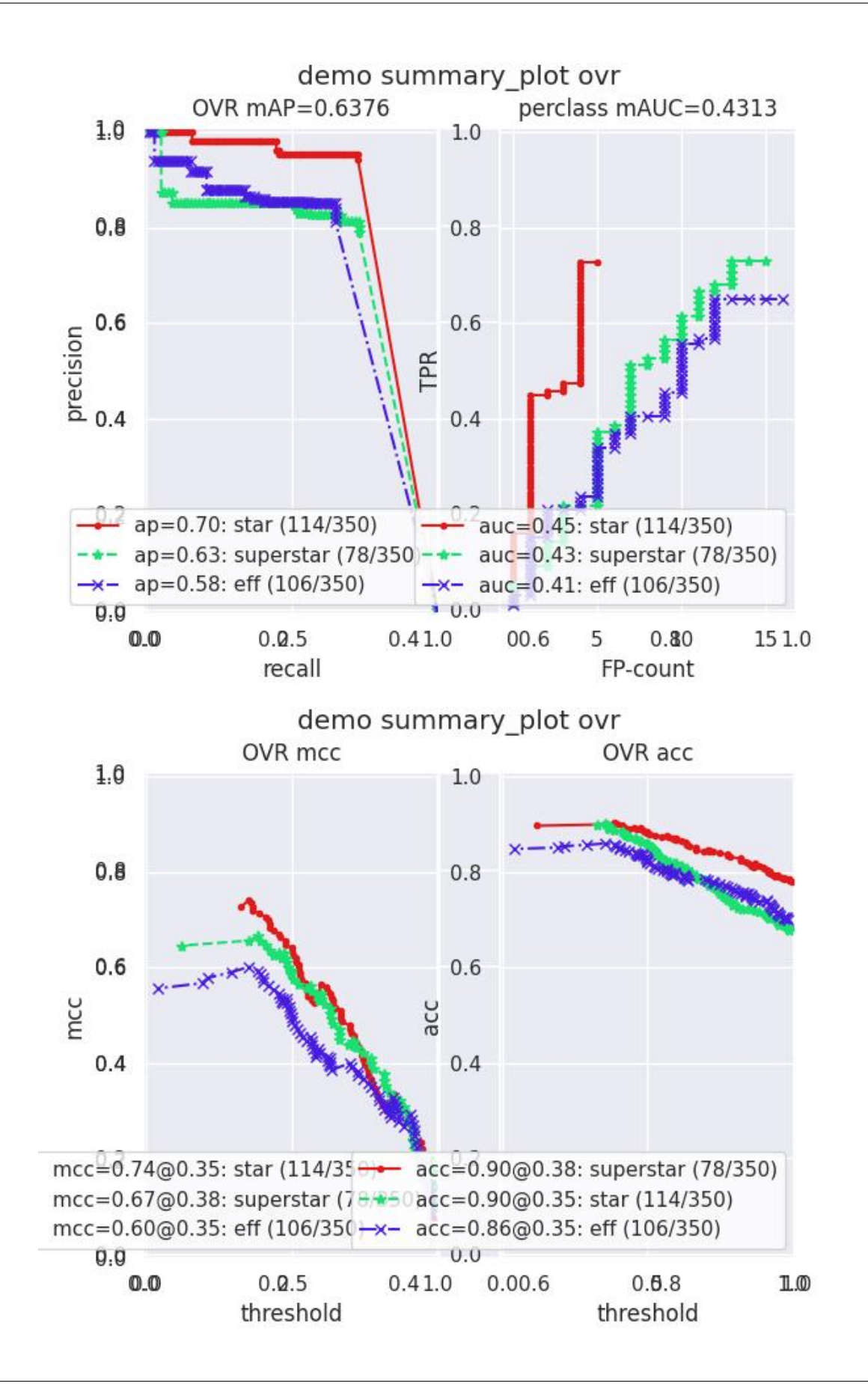

class kwcoco.metrics.confusion\_measures.MeasureCombiner(*precision=None*, *growth=None*,

*thresh\_bins=None*)

```
Bases: object
```
Helper to iteravely combine binary measures generated by some process

# **Example**

```
>>> from kwcoco.metrics.confusion_measures import * # NOQA
>>> from kwcoco.metrics.confusion_vectors import BinaryConfusionVectors
>>> rng = kwarray.ensure_rng(0)
>>> bin_combiner = MeasureCombiner(growth='max')
\gg for \overline{\phantom{a}} in range(80):
>>> bin_cfsn_vecs = BinaryConfusionVectors.demo(n=rng.randint(40, 50), rng=rng,
\rightarrow p_{\text{true}}=0.2, p_{\text{error}}=0.4, p_{\text{miss}}=0.6>>> bin_measures = bin_cfsn_vecs.measures()
>>> bin_combiner.submit(bin_measures)
>>> combined = bin_combiner.finalize()
>>> print('combined = {!r}'.format(combined))
```

```
property queue_size
```
submit(*other*)

combine()

```
finalize()
```
class kwcoco.metrics.confusion\_measures.OneVersusRestMeasureCombiner(*precision=None*, *growth=None*, *thresh\_bins=None*)

# Bases: [object](https://docs.python.org/3/library/functions.html#object)

Helper to iteravely combine ovr measures generated by some process

# **Example**

```
>>> from kwcoco.metrics.confusion_measures import * # NOQA
>>> from kwcoco.metrics.confusion_vectors import OneVsRestConfusionVectors
\gg rng = kwarray.ensure_rng(0)
>>> ovr_combiner = OneVersusRestMeasureCombiner(growth='max')
\gg for \_ in range(80):
>>> ovr_cfsn_vecs = OneVsRestConfusionVectors.demo()
>>> ovr_measures = ovr_cfsn_vecs.measures()
>>> ovr_combiner.submit(ovr_measures)
>>> combined = ovr_combiner.finalize()
>>> print('combined = {!r}'.format(combined))
```
submit(*other*)

\_summary()

combine()

# finalize()

kwcoco.metrics.confusion\_measures.populate\_info(*info*)

Given raw accumulated confusion counts, populated secondary measures like AP, AUC, F1, MCC, etc..

## **2.1.1.5.1.4 kwcoco.metrics.confusion\_vectors module**

Classes that store raw confusion vectors, which can be accumulated into confusion measures.

class kwcoco.metrics.confusion\_vectors.ConfusionVectors(*data*, *classes*, *probs=None*)

Bases: [NiceRepr](https://ubelt.readthedocs.io/en/latest/ubelt.util_mixins.html#ubelt.util_mixins.NiceRepr)

Stores information used to construct a confusion matrix. This includes corresponding vectors of predicted labels, true labels, sample weights, etc. . .

## **Variables**

- data (kwarray. DataFrameArray) should at least have keys true, pred, weight
- classes (Sequence / [CategoryTree](#page-372-0)) list of category names or category graph
- probs (ndarray | None) probabilities for each class

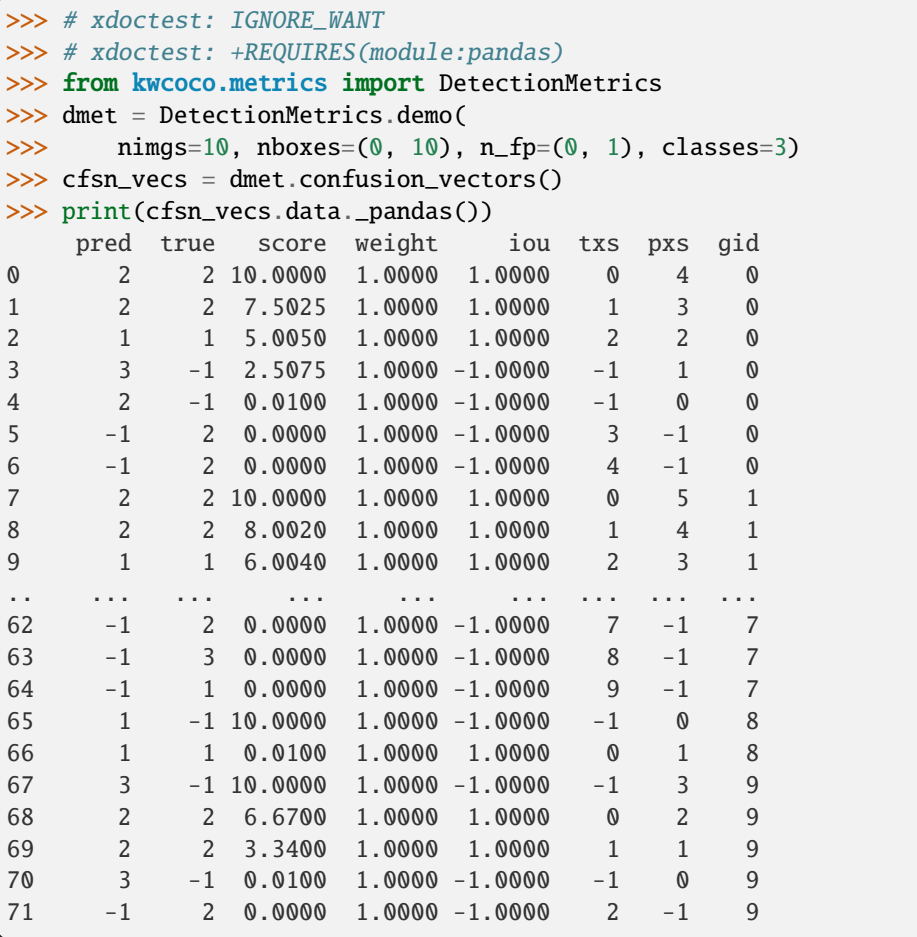

```
>>> # xdoctest: +REQUIRES(--show)
>>> # xdoctest: +REQUIRES(module:pandas)
>>> import kwplot
>>> kwplot.autompl()
>>> from kwcoco.metrics.confusion_vectors import ConfusionVectors
>>> cfsn_vecs = ConfusionVectors.demo(
>>> nimgs=128, nboxes=(0, 10), n_fp=(0, 3), n_fn=(0, 3), classes=3)
>>> cx_to_binvecs = cfsn_vecs.binarize_ovr()
>>> measures = cx_to_binvecs.measures()['perclass']
>>> print('measures = \{!r\}'.format(measures))
measures = <PerClass_Measures({
    'cat_1': <Measures({'ap': 0.227, 'auc': 0.507, 'catname': cat_1, 'max_f1': fi=0.
˓→45@0.47, 'nsupport': 788.000})>,
    'cat_2': <Measures({'ap': 0.288, 'auc': 0.572, 'catname': cat_2, 'max_f1': f1=0.
˓→51@0.43, 'nsupport': 788.000})>,
    'cat_3': <Measures({'ap': 0.225, 'auc': 0.484, 'catname': cat_3, 'max_f1': f1=0.
˓→46@0.40, 'nsupport': 788.000})>,
}) at 0x7facf77bdfd0>
>>> kwplot.figure(fnum=1, doclf=True)
>>> measures.draw(key='pr', fnum=1, pnum=(1, 3, 1))
>>> measures.draw(key='roc', fnum=1, pnum=(1, 3, 2))
>>> measures.draw(key='mcc', fnum=1, pnum=(1, 3, 3))
...
```
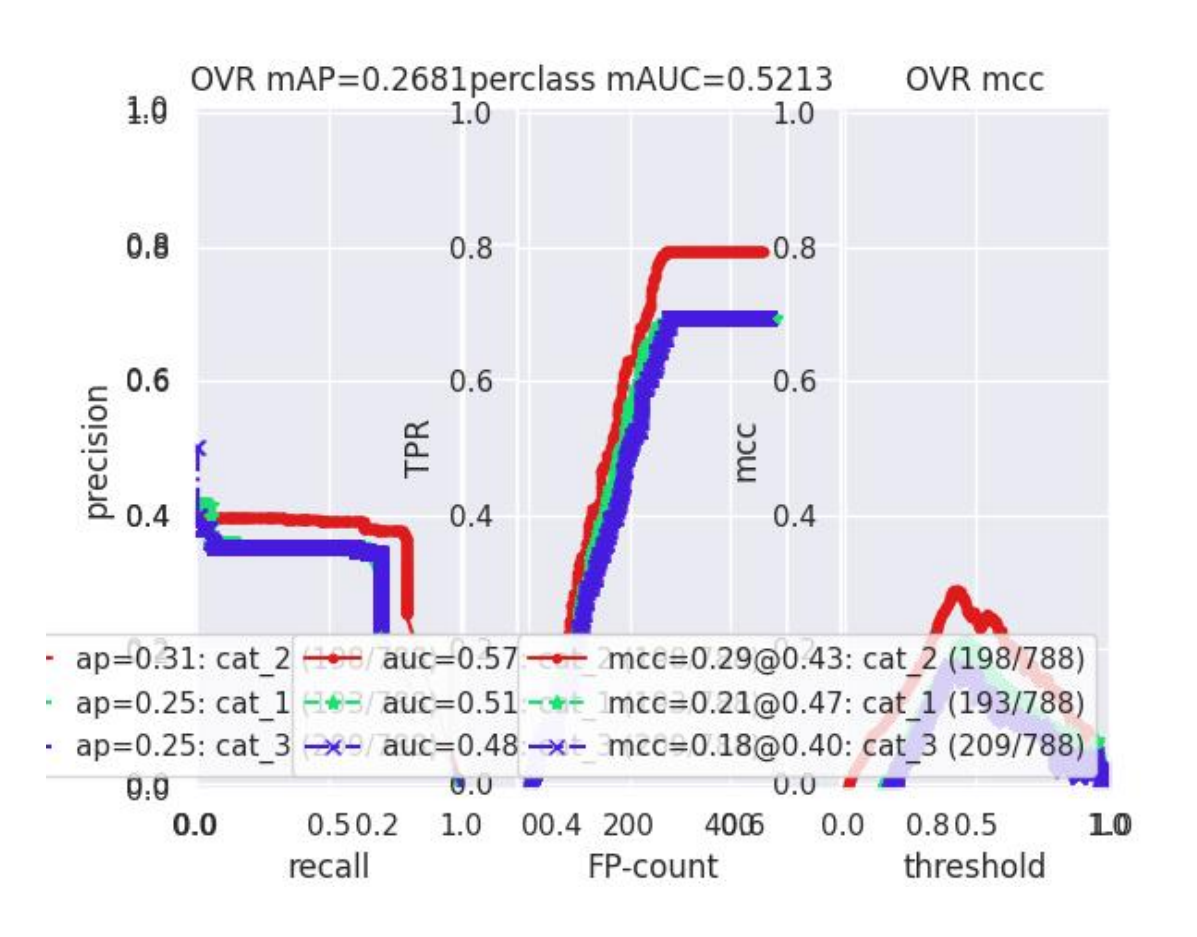

classmethod from\_json(*state*)

```
classmethod demo(**kw)
```
**Parameters**

**\*\*kwargs** – See [kwcoco.metrics.DetectionMetrics.demo\(\)](#page-141-0)

**Returns**

ConfusionVectors

#### **Example**

```
>>> from kwcoco.metrics.confusion_vectors import * # NOQA
>>> cfsn_vecs = ConfusionVectors.demo()
>>> print('cfsn_vecs = {!r}'.format(cfsn_vecs))
>>> cx_to_binvecs = cfsn_vecs.binarize_ovr()
>>> print('cx_to_binvecs = \{!r\}'.format(cx_to_binvecs))
```
classmethod from\_arrays(*true*, *pred=None*, *score=None*, *weight=None*, *probs=None*, *classes=None*) Construct confusion vector data structure from component arrays

#### **Example**

```
>>> # xdoctest: +REQUIRES(module:pandas)
>>> import kwarray
>>> classes = ['person', 'vehicle', 'object']
\gg rng = kwarray.ensure_rng(0)
>>> true = (rng.random(10) * len(classes)) .astype(int)\gg probs = rng.rand(len(true), len(classes))
>>> cfsn_vecs = ConfusionVectors.from_arrays(true=true, probs=probs,
˓→classes=classes)
>>> cfsn_vecs.confusion_matrix()
pred person vehicle object
real
person 0 0 0
vehicle 2 4 1
object 2 1 0
```
confusion\_matrix(*compress=False*)

Builds a confusion matrix from the confusion vectors.

**Parameters**

**compress** (*bool, default=False*) – if True removes rows / columns with no entries

# **Returns**

**cm**

[the labeled confusion matrix]

**(Note: we should write a efficient replacement for**

this use case. #remove\_pandas)

#### **Return type**

pd.DataFrame

# **CommandLine**

xdoctest -m kwcoco.metrics.confusion\_vectors ConfusionVectors.confusion\_matrix

## **Example**

```
>>> # xdoctest: +REQUIRES(module:pandas)
>>> from kwcoco.metrics import DetectionMetrics
>>> dmet = DetectionMetrics.demo(
>>> nimgs=10, nboxes=(0, 10), n_fp=(0, 1), n_fn=(0, 1),
>>> classes=3, cls_noise=.2, newstyle=False)
>>> cfsn_vecs = dmet.confusion_vectors()
>>> cm = cfsn_vecs.confusion_matrix()
...
>>> print(cm.to_string(float_format=lambda x: '%.2f' % x))
pred background cat_1 cat_2 cat_3
real
background 0.00 1.00 2.00 3.00
cat_1 3.00 12.00 0.00 0.00
cat_2 3.00 0.00 14.00 0.00
cat_3 2.00 0.00 0.00 17.00
```
## coarsen(*cxs*)

Creates a coarsened set of vectors

## **Returns**

ConfusionVectors

#### binarize\_classless(*negative\_classes=None*)

Creates a binary representation useful for measuring the performance of detectors. It is assumed that scores of "positive" classes should be high and "negative" clases should be low.

## **Parameters**

**negative\_classes** (*List[str | int] | None*) – list of negative class names or idxs, by default chooses any class with a true class index of -1. These classes should ideally have low scores.

#### **Returns**

BinaryConfusionVectors

**Note:** The "classlessness" of this depends on the compat="all" argument being used when constructing confusion vectors, otherwise it becomes something like a macro-average because the class information was used in deciding which true and predicted boxes were allowed to match.

```
>>> from kwcoco.metrics import DetectionMetrics
>>> dmet = DetectionMetrics.demo(
>>> nimgs=10, nboxes=(0, 10), n_fp=(0, 1), n_fn=(0, 1), classes=3)
>>> cfsn_vecs = dmet.confusion_vectors()
\gg class_idxs = list(dmet.classes.node_to_idx.values())
>>> binvecs = cfsn_vecs.binarize_classless()
```
binarize\_ovr(*mode=1*, *keyby='name'*, *ignore\_classes={'ignore'}*, *approx=False*)

Transforms cfsn\_vecs into one-vs-rest BinaryConfusionVectors for each category.

#### **Parameters**

- **mode** (*int, default=1*) 0 for heirarchy aware or 1 for voc like. MODE 0 IS PROBABLY BROKEN
- **keyby** (*int | str*) can be cx or name
- **ignore\_classes** (*Set[str]*) category names to ignore
- **approx** (*bool, default=0*) if True try and approximate missing scores otherwise assume they are irrecoverable and use -inf

#### **Returns**

## **which behaves like**

Dict[int, BinaryConfusionVectors]: cx\_to\_binvecs

## **Return type**

*[OneVsRestConfusionVectors](#page-100-0)*

## **Example**

```
>>> from kwcoco.metrics.confusion_vectors import * # NOQA
>>> cfsn_vecs = ConfusionVectors.demo()
>>> print('cfsn_vecs = \{!r\}'.format(cfsn_vecs))
>>> catname_to_binvecs = cfsn_vecs.binarize_ovr(keyby='name')
>>> print('catname_to_binvecs = {!r}'.format(catname_to_binvecs))
```
cfsn\_vecs.data.pandas() catname\_to\_binvecs.cx\_to\_binvecs['class\_1'].data.pandas()

**Note:**

# classification\_report(*verbose=0*)

Build a classification report with various metrics.

```
>>> # xdoctest: +REQUIRES(module:pandas)
>>> from kwcoco.metrics.confusion_vectors import * # NOQA
>>> cfsn_vecs = ConfusionVectors.demo()
>>> report = cfsn_vecs.classification_report(verbose=1)
```
<span id="page-100-0"></span>class kwcoco.metrics.confusion\_vectors.OneVsRestConfusionVectors(*cx\_to\_binvecs*, *classes*) Bases: [NiceRepr](https://ubelt.readthedocs.io/en/latest/ubelt.util_mixins.html#ubelt.util_mixins.NiceRepr)

Container for multiple one-vs-rest binary confusion vectors

**Variables**

- cx\_to\_binvecs –
- classes –

**Example**

```
>>> from kwcoco.metrics import DetectionMetrics
>>> dmet = DetectionMetrics.demo(
>>> nimgs=10, nboxes=(0, 10), n_fp=(0, 1), classes=3)
>>> cfsn_vecs = dmet.confusion_vectors()
>>> self = cfsn_vecs.binarize_ovr(keyby='name')
>>> print('self = \{!r\}'.format(self))
```
classmethod demo()

**Parameters \*\*kwargs** – See [kwcoco.metrics.DetectionMetrics.demo\(\)](#page-141-0)

**Returns**

ConfusionVectors

## keys()

measures(*stabalize\_thresh=7*, *fp\_cutoff=None*, *monotonic\_ppv=True*, *ap\_method='pycocotools'*)

Creates binary confusion measures for every one-versus-rest category.

#### **Parameters**

- **stabalize\_thresh** (*int*) if fewer than this many data points inserts dummy stabilization data so curves can still be drawn. Default to 7.
- **fp\_cutoff** (*int | None*) maximum number of false positives in the truncated roc curves. The default None is equivalent to float('inf')
- **monotonic\_ppv** (*bool*) if True ensures that precision is always increasing as recall decreases. This is done in pycocotools scoring, but I'm not sure its a good idea. Default to True.

#### **SeeAlso:**

[BinaryConfusionVectors.measures\(\)](#page-102-0)

```
>>> self = OneVsRestConfusionVectors.demo()
>>> thresh_result = self.measures()['perclass']
```
#### ovr\_classification\_report()

class kwcoco.metrics.confusion\_vectors.BinaryConfusionVectors(*data*, *cx=None*, *classes=None*)

Bases: [NiceRepr](https://ubelt.readthedocs.io/en/latest/ubelt.util_mixins.html#ubelt.util_mixins.NiceRepr)

Stores information about a binary classification problem. This is always with respect to a specific class, which is given by *cx* and *classes*.

## **The** *data* **DataFrameArray must contain**

*is\_true* - if the row is an instance of class *classes[cx] pred\_score* - the predicted probability of class *classes[cx]*, and *weight* - sample weight of the example

## **Example**

```
>>> from kwcoco.metrics.confusion_vectors import * # NOQA
>>> self = BinaryConfusionVectors.demo(n=10)
>>> print('self = \{!r\}'.format(self))
>>> print('measures = \{}'.format(ub.urepr(self.measures())))
```

```
>>> self = BinaryConfusionVectors.demo(n=0)
>>> print('measures = {}'.format(ub.urepr(self.measures())))
```

```
>>> self = BinaryConfusionVectors.demo(n=1)
>>> print('measures = \{}'.format(ub.urepr(self.measures())))
```

```
>>> self = BinaryConfusionVectors.demo(n=2)
>>> print('measures = \{}'.format(ub.urepr(self.measures())))
```
classmethod  $demo(n=10, p\_true=0.5, p\_error=0.2, p\_miss=0.0, rng=None)$ 

Create random data for tests

## **Parameters**

- **n** (*int*) number of rows
- **p** true (*float*) fraction of real positive cases
- **p\_error** (*float*) probability of making a recoverable mistake
- **p\_miss** (*float*) probability of making a unrecoverable mistake
- **rng** (*int | RandomState | None*) random seed / state

#### **Returns**

BinaryConfusionVectors

```
>>> from kwcoco.metrics.confusion_vectors import * # NOQA
>>> cfsn = BinaryConfusionVectors.demo(n=1000, p_error=0.1, p_miss=0.1)
>>> measures = cfsn.measures()
>>> print('measures = \{}'.format(ub.urepr(measures, nl=1)))
>>> # xdoctest: +REQUIRES(--show)
>>> import kwplot
>>> kwplot.autompl()
>>> kwplot.figure(fnum=1, pnum=(1, 2, 1))
>>> measures.draw('pr')
>>> kwplot.figure(fnum=1, pnum=(1, 2, 2))
>>> measures.draw('roc')
```
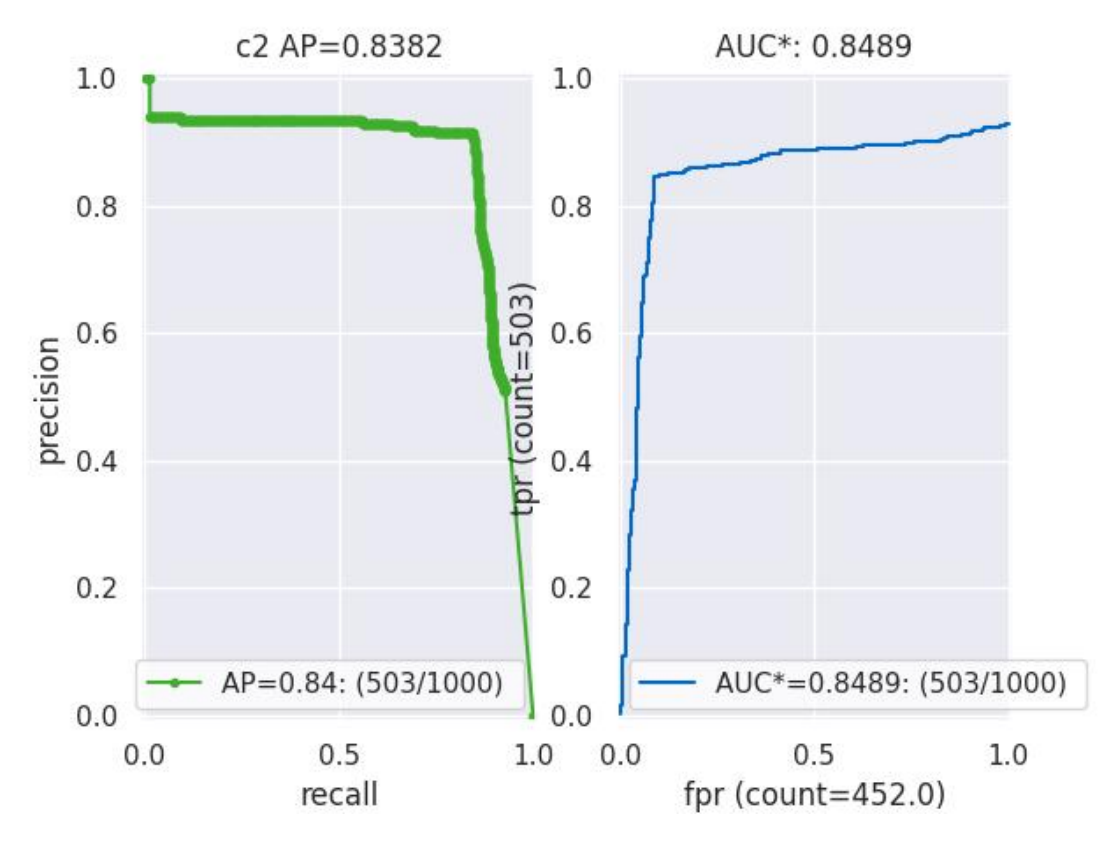

#### property catname

<span id="page-102-0"></span>measures(*stabalize\_thresh=7*, *fp\_cutoff=None*, *monotonic\_ppv=True*, *ap\_method='pycocotools'*) Get statistics (F1, G1, MCC) versus thresholds

#### **Parameters**

- **stabalize\_thresh** (*int, default=7*) if fewer than this many data points inserts dummy stabalization data so curves can still be drawn.
- **fp\_cutoff** (*int* | *None*) maximum number of false positives in the truncated roc curves. The default of None is equivalent to float ('inf')
- **monotonic\_ppv** (*bool*) if True ensures that precision is always increasing as recall decreases. This is done in pycocotools scoring, but I'm not sure its a good idea.

```
>>> from kwcoco.metrics.confusion_vectors import * # NOQA
>>> self = BinaryConfusionVectors.demo(n=0)
\gg print('measures = {}'.format(ub.urepr(self.measures())))
>>> self = BinaryConfusionVectors.demo(n=1, p_true=0.5, p_error=0.5)
>>> print('measures = \{}'.format(ub.urepr(self.measures())))
>>> self = BinaryConfusionVectors.demo(n=3, p_true=0.5, p_error=0.5)
>>> print('measures = \{}'.format(ub.urepr(self.measures())))
```

```
>>> self = BinaryConfusionVectors.demo(n=100, p_true=0.5, p_error=0.5, p_miss=0.
\rightarrow3)
>>> print('measures = \{}'.format(ub.urepr(self.measures())))
```

```
>>> print('measures = \{}'.format(ub.urepr(ub.odict(self.measures()))))
```
# **References**

[https://en.wikipedia.org/wiki/Confusion\\_matrix](https://en.wikipedia.org/wiki/Confusion_matrix) [https://en.wikipedia.org/wiki/Precision\\_and\\_recall](https://en.wikipedia.org/wiki/Precision_and_recall) [https:](https://en.wikipedia.org/wiki/Matthews_correlation_coefficient) [//en.wikipedia.org/wiki/Matthews\\_correlation\\_coefficient](https://en.wikipedia.org/wiki/Matthews_correlation_coefficient)

\_binary\_clf\_curves(*stabalize\_thresh=7*, *fp\_cutoff=None*)

Compute TP, FP, TN, and FN counts for this binary confusion vector.

Code common to ROC, PR, and threshold measures, computes the elements of the binary confusion matrix at all relevant operating point thresholds.

#### **Parameters**

- **stabalize\_thresh** (*int*) if fewer than this many data points insert stabalization data.
- **fp\_cutoff** (*int | None*) maximum number of false positives

#### **Example**

```
>>> from kwcoco.metrics.confusion_vectors import * # NOQA
>>> self = BinaryConfusionVectors.demo(n=1, p_true=0.5, p_error=0.5)
>>> self._binary_clf_curves()
```

```
>>> self = BinaryConfusionVectors.demo(n=0, p_true=0.5, p_error=0.5)
>>> self._binary_clf_curves()
```

```
>>> self = BinaryConfusionVectors.demo(n=100, p_true=0.5, p_error=0.5)
>>> self._binary_clf_curves()
```
## draw\_distribution()

 $_3$ dplot $()$ 

```
>>> # xdoctest: +REQUIRES(module:kwplot)
>>> # xdoctest: +REQUIRES(module:pandas)
>>> from kwcoco.metrics.confusion_vectors import * # NOQA
>>> from kwcoco.metrics.detect_metrics import DetectionMetrics
>>> dmet = DetectionMetrics.demo(
>>> n_fp=(0, 1), n_fn=(0, 2), nimgs=256, nboxes=(0, 10),
>>> bbox_noise=10,
>>> classes=1)
>>> cfsn_vecs = dmet.confusion_vectors()
>>> self = bin_cfsn = cfsn_vecs.binarize_classless()
>>> #dmet.summarize(plot=True)
>>> import kwplot
>>> kwplot.autompl()
>>> kwplot.figure(fnum=3)
>>> self._3dplot()
```
kwcoco.metrics.confusion\_vectors.\_stabalize\_data(*y\_true*, *y\_score*, *sample\_weight*, *npad=7*)

Adds ideally calibrated dummy values to curves with few positive examples. This acts somewhat like a Bayesian prior and smooths out the curve.

# **Example**

y\_score = np.array([0.5, 0.6]) y\_true = np.array([1, 1]) sample\_weight = np.array([1, 1]) npad = 7 \_stabalize\_data(y\_true, y\_score, sample\_weight, npad=npad)

#### **2.1.1.5.1.5 kwcoco.metrics.detect\_metrics module**

## class kwcoco.metrics.detect\_metrics.DetectionMetrics(*classes=None*)

#### Bases: [NiceRepr](https://ubelt.readthedocs.io/en/latest/ubelt.util_mixins.html#ubelt.util_mixins.NiceRepr)

Object that computes associations between detections and can convert them into sklearn-compatible representations for scoring.

#### **Variables**

- gid\_to\_true\_dets (Dict[\[int,](https://docs.python.org/3/library/functions.html#int) [kwimage.Detections\]](https://kwimage.readthedocs.io/en/latest/kwimage.html#kwimage.Detections)) maps image ids to truth
- gid\_to\_pred\_dets ( $Dict[int, kwingge.Detections])$  $Dict[int, kwingge.Detections])$  $Dict[int, kwingge.Detections])$  maps image ids to predictions
- classes ([kwcoco.CategoryTree](#page-372-0) / None) the categories to be scored, if unspecified attempts to determine these from the truth detections

```
>>> # Demo how to use detection metrics directly given detections only
>>> # (no kwcoco file required)
>>> from kwcoco.metrics import detect_metrics
>>> import kwimage
>>> # Setup random true detections (these are just boxes and scores)
>>> true_dets = kwimage.Detections.random(3)
>>> # Peek at the simple internals of a detections object
>>> print('true_dets.data = {}'.format(ub.urepr(true_dets.data, nl=1)))
>>> # Create similar but different predictions
>>> true_subset = true_dets.take([1, 2]).warp(kwimage.Affine.coerce({'scale': 1.1}))
>>> false_positive = kwimage.Detections.random(3)
>>> pred_dets = kwimage.Detections.concatenate([true_subset, false_positive])
>>> dmet = DetectionMetrics()
>>> dmet.add_predictions(pred_dets, imgname='image1')
>>> dmet.add_truth(true_dets, imgname='image1')
>>> # Raw confusion vectors
>>> cfsn_vecs = dmet.confusion_vectors()
>>> print(cfsn_vecs.data.pandas().to_string())
>>> # Our scoring definition (derived from confusion vectors)
>>> print(dmet.score_kwcoco())
>>> # VOC scoring
>>> print(dmet.score_voc(bias=0))
>>> # Original pycocotools scoring
>>> # xdoctest: +REQUIRES(module:pycocotools)
>>> print(dmet.score_pycocotools())
```
## **Example**

```
>>> dmet = DetectionMetrics.demo(
>>> nimgs=100, nboxes=(0, 3), n_fp=(0, 1), classes=8, score_noise=0.9,
\rightarrowhacked=False)
>>> print(dmet.score_kwcoco(bias=0, compat='mutex', prioritize='iou')['mAP'])
...
>>> # NOTE: IN GENERAL NETHARN AND VOC ARE NOT THE SAME
>>> print(dmet.score_voc(bias=0)['mAP'])
0.8582...
>>> #print(dmet.score_coco()['mAP'])
```
# clear()

enrich\_confusion\_vectors(*cfsn\_vecs*)

Adds annotation id information into confusion vectors computed via this detection metrics object.

TODO: should likely use this at the end of the function that builds the confusion vectors.

```
classmethod from_coco(true_coco, pred_coco, gids=None, verbose=0)
```
Create detection metrics from two coco files representing the truth and predictions.

#### **Parameters**

- **true** coco (*kwcoco.CocoDataset*) coco dataset with ground truth
- **pred\_coco** (*kwcoco.CocoDataset*) coco dataset with predictions

>>> import kwcoco >>> from kwcoco.demo.perterb import perterb\_coco >>> true\_coco = kwcoco.CocoDataset.demo('shapes') >>> perterbkw = dict(box\_noise=0.5, cls\_noise=0.5, score\_noise=0.5) >>> pred\_coco = perterb\_coco(true\_coco, \*\*perterbkw) >>> self = DetectionMetrics.from\_coco(true\_coco, pred\_coco) >>> self.score\_voc()

\_register\_imagename(*imgname*, *gid=None*)

```
add_predictions(pred_dets, imgname=None, gid=None)
```
Register/Add predicted detections for an image

#### **Parameters**

- **pred\_dets** (*kwimage.Detections*) predicted detections
- **imgname** (*str | None*) a unique string to identify the image
- **gid** (*int | None*) the integer image id if known

add\_truth(*true\_dets*, *imgname=None*, *gid=None*)

Register/Add groundtruth detections for an image

#### **Parameters**

- **true\_dets** (*kwimage.Detections*) groundtruth
- **imgname** (*str* | *None*) a unique string to identify the image
- **gid** (*int | None*) the integer image id if known

#### true\_detections(*gid*)

gets Detections representation for groundtruth in an image

#### pred\_detections(*gid*)

gets Detections representation for predictions in an image

## property classes

confusion\_vectors(*iou\_thresh=0.5*, *bias=0*, *gids=None*, *compat='mutex'*, *prioritize='iou'*,

*ignore\_classes='ignore'*, *background\_class=NoParam*, *verbose='auto'*, *workers=0*, *track\_probs='try'*, *max\_dets=None*)

Assigns predicted boxes to the true boxes so we can transform the detection problem into a classification problem for scoring.

#### **Parameters**

- **iou\_thresh** (*float | List[float]*) bounding box overlap iou threshold required for assignment if a list, then return type is a dict. Defaults to 0.5
- **bias** (*float*) for computing bounding box overlap, either 1 or 0 Defaults to 0.
- **gids** (*List[int] | None*) which subset of images ids to compute confusion metrics on. If not specified all images are used. Defaults to None.
- **compat** (*str*) can be ('ancestors' | 'mutex' | 'all'). determines which pred boxes are allowed to match which true boxes. If 'mutex', then pred boxes can only match true boxes of the same class. If 'ancestors', then pred boxes can match true boxes that match or have

a coarser label. If 'all', then any pred can match any true, regardless of its category label. Defaults to all.

- **prioritize** (*str*) can be ('iou' | 'class' | 'correct') determines which box to assign to if mutiple true boxes overlap a predicted box. if prioritize is iou, then the true box with maximum iou (above iou\_thresh) will be chosen. If prioritize is class, then it will prefer matching a compatible class above a higher iou. If prioritize is correct, then ancestors of the true class are preferred over descendents of the true class, over unreleated classes. Default to 'iou'
- **ignore\_classes** (*set | str*) class names indicating ignore regions. Default={'ignore'}
- **background\_class** (*str | NoParamType*) Name of the background class. If unspecified we try to determine it with heuristics. A value of None means there is no background class.
- **verbose** (*int* | *str*) verbosity flag. Default to 'auto'. In auto mode, verbose=1 if len(gids)  $> 1000.$
- **workers** (*int*) number of parallel assignment processes. Defaults to 0
- **track** probs  $(str)$  can be 'try', 'force', or False. if truthy, we assume probabilities for multiple classes are available. default='try'

#### **Returns**

ConfusionVectors | Dict[float, ConfusionVectors]

## **Example**

```
>>> dmet = DetectionMetrics.demo(nimgs=30, classes=3,
>>> nboxes=10, n_fp=3, box_noise=10,
>>> with_probs=False)
>>> iou_to_cfsn = dmet.confusion_vectors(iou_thresh=[0.3, 0.5, 0.9])
>>> for t, cfsn in iou_to_cfsn.items():
>>> print('t = \{!r\}'.format(t))
... print(cfsn.binarize_ovr().measures())
... print(cfsn.binarize_classless().measures())
```
## score\_kwant(*iou\_thresh=0.5*)

Scores the detections using kwant

score\_kwcoco(*iou\_thresh=0.5*, *bias=0*, *gids=None*, *compat='all'*, *prioritize='iou'*)

our scoring method

score\_voc(*iou\_thresh=0.5*, *bias=1*, *method='voc2012'*, *gids=None*, *ignore\_classes='ignore'*) score using voc method

```
>>> dmet = DetectionMetrics.demo(
>>> nimgs=100, nboxes=(0, 3), n_fp=(0, 1), classes=8,
>>> score_noise=.5)
>>> print(dmet.score_voc()['mAP'])
0.9399...
```
## $_to$ \_coco $()$

Convert to a coco representation of truth and predictions

with inverse aid mappings

score\_pycocotools(*with\_evaler=False*, *with\_confusion=False*, *verbose=0*, *iou\_thresholds=None*)

score using ms-coco method

**Returns**

dictionary with pct info

**Return type** Dict

## **Example**

```
>>> # xdoctest: +REQUIRES(module:pycocotools)
>>> from kwcoco.metrics.detect_metrics import *
>>> dmet = DetectionMetrics.demo(
>>> nimgs=10, nboxes=(0, 3), n_fn=(0, 1), n_fp=(0, 1), classes=8, with_
\rightarrowprobs=False)
>>> pct_info = dmet.score_pycocotools(verbose=1,
>>> with_evaler=True,
>>> with_confusion=True,
>>> iou_thresholds=[0.5, 0.9])
>>> evaler = pct_info['evaler']
>>> iou_to_cfsn_vecs = pct_info['iou_to_cfsn_vecs']
>>> for iou_thresh in iou_to_cfsn_vecs.keys():
>>> print('iou_thresh = \{lr\}'.format(iou_thresh))
>>> cfsn_vecs = iou_to_cfsn_vecs[iou_thresh]
>>> ovr_measures = cfsn_vecs.binarize_ovr().measures()
>>> print('ovr_measures = {}'.format(ub.urepr(ovr_measures, nl=1,.
\rightarrowprecision=4)))
```
**Note:** by default pycocotools computes average precision as the literal average of computed precisions at 101 uniformly spaced recall thresholds.

pycocoutils seems to only allow predictions with the same category as the truth to match those truth objects. This should be the same as calling dmet.confusion\_vectors with compat = mutex

pycocoutils does not take into account the fact that each box often has a score for each category.

pycocoutils will be incorrect if any annotation has an id of 0

a major difference in the way kwcoco scores versus pycocoutils is the calculation of AP. The assignment between truth and predicted detections produces similar enough results. Given our confusion vectors we use the scikit-learn definition of AP, whereas pycocoutils seems to compute precision and recall — more or less correctly — but then it resamples the precision at various specified recall thresholds (in the *accumulate* function, specifically how *pr* is resampled into the *q* array). This can lead to a large difference in reported scores.

pycocoutils also smooths out the precision such that it is monotonic decreasing, which might not be the best idea.

pycocotools area ranges are inclusive on both ends, that means the "small" and "medium" truth selections do overlap somewhat.

score\_coco(*with\_evaler=False*, *with\_confusion=False*, *verbose=0*, *iou\_thresholds=None*)

score using ms-coco method

**Returns** dictionary with pct info **Return type** Dict

## **Example**

```
>>> # xdoctest: +REQUIRES(module:pycocotools)
>>> from kwcoco.metrics.detect_metrics import *
>>> dmet = DetectionMetrics.demo(
>>> nimgs=10, nboxes=(0, 3), n_fn=(0, 1), n_fp=(0, 1), classes=8, with_
˓→probs=False)
>>> pct_info = dmet.score_pycocotools(verbose=1,
>>> with evaler=True.
>>> with_confusion=True,
>>> iou_thresholds=[0.5, 0.9])
>>> evaler = pct_info['evaler']
>>> iou_to_cfsn_vecs = pct_info['iou_to_cfsn_vecs']
>>> for iou_thresh in iou_to_cfsn_vecs.keys():
>>> print('iou_thresh = {!r}'.format(iou_thresh))>>> cfsn_vecs = iou_to_cfsn_vecs[iou_thresh]
>>> ovr_measures = cfsn_vecs.binarize_ovr().measures()
>>> print('ovr_measures = {}'.format(ub.urepr(ovr_measures, nl=1,.
\rightarrowprecision=4)))
```
**Note:** by default pycocotools computes average precision as the literal average of computed precisions at 101 uniformly spaced recall thresholds.

pycocoutils seems to only allow predictions with the same category as the truth to match those truth objects. This should be the same as calling dmet.confusion\_vectors with compat = mutex

pycocoutils does not take into account the fact that each box often has a score for each category.

pycocoutils will be incorrect if any annotation has an id of 0

a major difference in the way kwcoco scores versus pycocoutils is the calculation of AP. The assignment between truth and predicted detections produces similar enough results. Given our confusion vectors we use the scikit-learn definition of AP, whereas pycocoutils seems to compute precision and recall — more or less correctly — but then it resamples the precision at various specified recall thresholds (in the *accumulate* function, specifically how *pr* is resampled into the *q* array). This can lead to a large difference in reported scores.

pycocoutils also smooths out the precision such that it is monotonic decreasing, which might not be the best idea.

pycocotools area ranges are inclusive on both ends, that means the "small" and "medium" truth selections do overlap somewhat.

#### classmethod demo(*\*\*kwargs*)

Creates random true boxes and predicted boxes that have some noisy offset from the truth.

#### **Kwargs:**

#### **classes (int):**

class list or the number of foreground classes. Defaults to 1.

nimgs (int): number of images in the coco datasts. Defaults to 1.

nboxes (int): boxes per image. Defaults to 1.

n\_fp (int): number of false positives. Defaults to 0.

#### **n\_fn (int):**

number of false negatives. Defaults to 0.

#### **box\_noise (float):**

std of a normal distribution used to perterb both box location and box size. Defaults to 0.

#### **cls\_noise (float):**

probability that a class label will change. Must be within 0 and 1. Defaults to 0.

#### **anchors (ndarray):**

used to create random boxes. Defaults to None.

#### **null\_pred (bool):**

if True, predicted classes are returned as null, which means only localization scoring is suitable. Defaults to 0.

#### **with\_probs (bool):**

if True, includes per-class probabilities with predictions Defaults to 1.

rng (int | None | RandomState): random seed / state

# **CommandLine**

xdoctest -m kwcoco.metrics.detect\_metrics DetectionMetrics.demo:2 --show

```
>>> kwargs = {}
>>> # Seed the RNG
\gg kwargs['rng'] = 0
>>> # Size parameters determine how big the data is
>>> kwargs['nimgs'] = 5
>>> kwargs['nboxes'] = 7
>>> kwargs['classes'] = 11
>>> # Noise parameters perterb predictions further from the truth
\gg kwargs['n_fp'] = 3
>>> kwargs['box_noise'] = 0.1
>>> kwargs['cls_noise'] = 0.5
>>> dmet = DetectionMetrics.demo(**kwargs)
>>> print('dmet.classes = \{\}'.format(dmet.classes))
dmet.classes = <CategoryTree(nNodes=12, maxDepth=3, maxBreadth=4...)>
>>> # Can grab kwimage.Detection object for any image
>>> print(dmet.true_detections(gid=0))
<Detections(4)>
>>> print(dmet.pred_detections(gid=0))
<Detections(7)>
```

```
>>> # Test case with null predicted categories
>>> dmet = DetectionMetrics.demo(nimgs=30, null_pred=1, classes=3,
>>> nboxes=10, n_fp=3, box_noise=0.1,
>>> with_probs=False)
>>> dmet.gid_to_pred_dets[0].data
>>> dmet.gid_to_true_dets[0].data
>>> cfsn_vecs = dmet.confusion_vectors()
>>> binvecs_ovr = cfsn_vecs.binarize_ovr()
>>> binvecs_per = cfsn_vecs.binarize_classless()
>>> measures_per = binvecs_per.measures()
>>> measures_ovr = binvecs_ovr.measures()
>>> print('measures_per = {!r})'.format(measures_per))
>>> print('measures_ovr = {!r}'.format(measures_ovr))
>>> # xdoctest: +REQUIRES(--show)
>>> import kwplot
>>> kwplot.autompl()
>>> measures_ovr['perclass'].draw(key='pr', fnum=2)
```
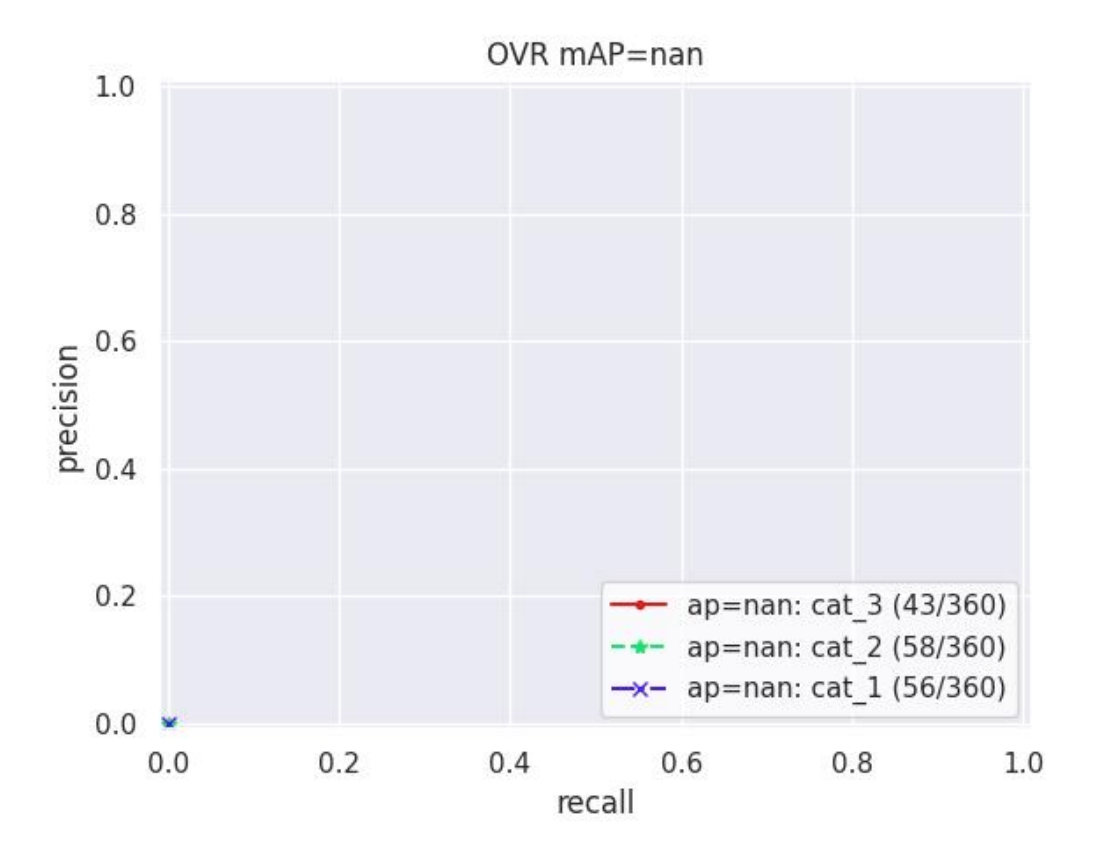

```
>>> from kwcoco.metrics.confusion_vectors import * # NOQA
>>> from kwcoco.metrics.detect_metrics import DetectionMetrics
>>> dmet = DetectionMetrics.demo(
>>> n_f(p=(0, 1), n_f(n=(0, 1), n_0), nimgs=32, nboxes=(0, 16),
>>> classes=3, rng=0, newstyle=1, box_noise=0.5, cls_noise=0.0, score_
˓→noise=0.3, with_probs=False)
>>> # xdoctest: +REQUIRES(--show)
>>> import kwplot
>>> kwplot.autompl()
>>> summary = dmet.summarize(plot=True, title='DetectionMetrics summary demo',␣
˓→with_ovr=True, with_bin=False)
>>> summary['bin_measures']
>>> kwplot.show_if_requested()
```
summarize(*out\_dpath=None*, *plot=False*, *title=''*, *with\_bin='auto'*, *with\_ovr='auto'*)

Create summary one-versus-rest and binary metrics.

#### **Parameters**

- **out\_dpath** (*pathlib.Path | None*) FIXME: not hooked up
- **with\_ovr** (*str | bool*) include one-versus-rest metrics (wrt the classes). If 'auto' enables if possible. FIXME: auto is not working.
- **with\_bin** (*str | bool*) include binary classless metrics (i.e. detected or not). If 'auto' enables if possible. FIXME: auto is not working.
- **plot** (*bool*) if true, also write plots. Defaults to False.
- **title** (*str*) passed if plot is given

```
>>> from kwcoco.metrics.confusion_vectors import * # NOQA
>>> from kwcoco.metrics.detect_metrics import DetectionMetrics
>>> dmet = DetectionMetrics.demo(
>>> n_fp=(0, 128), n_fn=(0, 4), nimgs=512, nboxes=(0, 32),
>>> classes=3, rng=0)
>>> # xdoctest: +REQUIRES(--show)
>>> import kwplot
>>> kwplot.autompl()
>>> dmet.summarize(plot=True, title='DetectionMetrics summary demo')
>>> kwplot.show_if_requested()
```
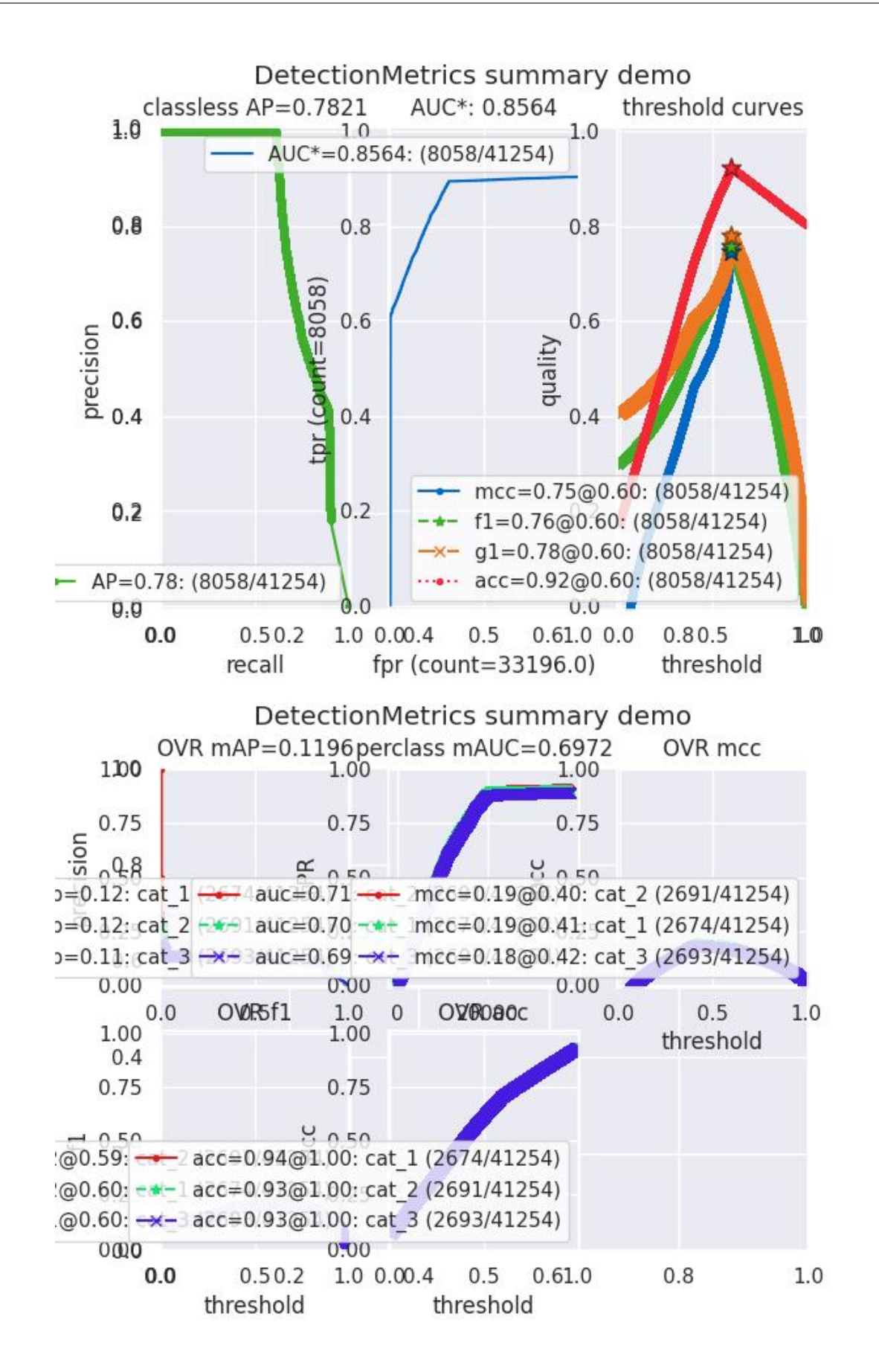

kwcoco.metrics.detect\_metrics.\_demo\_construct\_probs(*pred\_cxs*, *pred\_scores*, *classes*, *rng*, *hacked=1*) Constructs random probabilities for demo data

```
kwcoco.metrics.detect_metrics.pycocotools_confusion_vectors(dmet, evaler, iou_thresh=0.5,
                                                                 verbose=0)
```
# **Example**

```
>>> # xdoctest: +REQUIRES(module:pycocotools)
>>> from kwcoco.metrics.detect_metrics import *
>>> dmet = DetectionMetrics.demo(
>>> nimgs=10, nboxes=(0, 3), n_fn=(0, 1), n_fp=(0, 1), classes=8, with_
\rightarrowprobs=False)
>>> coco_scores = dmet.score_pycocotools(with_evaler=True)
>>> evaler = coco_scores['evaler']
>>> cfsn_vecs = pycocotools_confusion_vectors(dmet, evaler, verbose=1)
```
kwcoco.metrics.detect\_metrics.eval\_detections\_cli(*\*\*kw*)

DEPRECATED USE *kwcoco eval* instead

# **CommandLine**

xdoctest -m ~/code/kwcoco/kwcoco/metrics/detect\_metrics.py eval\_detections\_cli

kwcoco.metrics.detect\_metrics.\_summarize(*self* , *ap=1*, *iouThr=None*, *areaRngLbl='all'*, *maxDets=100*)

kwcoco.metrics.detect\_metrics.pct\_summarize2(*self* )

#### **2.1.1.5.1.6 kwcoco.metrics.drawing module**

kwcoco.metrics.drawing.draw\_perclass\_roc(*cx\_to\_info*, *classes=None*, *prefix=''*, *fnum=1*, *fp\_axis='count'*, *\*\*kw*)

## **Parameters**

- **cx\_to\_info** (*kwcoco.metrics.confusion\_measures.PerClass\_Measures | Dict*)
- **fp\_axis** (*str*) can be count or rate

```
kwcoco.metrics.drawing.demo_format_options()
```
kwcoco.metrics.drawing.concice\_si\_display(*val*, *eps=1e-08*, *precision=2*, *si\_thresh=4*)

Display numbers in scientific notation if above a threshold

#### **Parameters**

- **eps** (*float*) threshold to be formated as an integer if other integer conditions hold.
- **precision** (*int*) maximum significant digits (might print less)
- $\sin\theta$  (*int*) If the number is less than 10^{si\_thresh}, then it will be printed as an integer if it is within eps of an integer.

# **References**

<https://docs.python.org/2/library/stdtypes.html#string-formatting-operations>

## **Example**

```
\gg grid = {
\gg 'sign': [1, -1],
>>> 'exp': [1, -1],
>>> 'big_part': [0, 32132e3, 4000000032],
>>> 'med_part': [0, 0.5, 0.9432, 0.000043, 0.01, 1, 2],
>>> 'small_part': [0, 1321e-3, 43242e-11],
>>> }
>>> for kw in ub.named_product(grid):
>>> sign = kw.pop('sign')
\Rightarrow exp = kw.pop('exp')
>>> raw = (sum(map(float, kw.values())))
>>> val = sign * raw ** exp if raw != 0 else sign * raw
>>> print('{:>20} - {}'.format(concice_si_display(val), val))
>>> from kwcoco.metrics.drawing import * # NOQA
>>> print(concice_si_display(40000000432432))
>>> print(concice_si_display(473243280432890))
>>> print(concice_si_display(473243284289))
>>> print(concice_si_display(473243289))
>>> print(concice_si_display(4739))
>>> print(concice_si_display(473))
>>> print(concice_si_display(0.432432))
>>> print(concice_si_display(0.132432))
>>> print(concice_si_display(1.0000043))
>>> print(concice_si_display(01.00000000000000000000000000043))
```
kwcoco.metrics.drawing.\_realpos\_label\_suffix(*info*)

Creates a label suffix that indicates the number of real positive cases versus the total amount of cases considered for an evaluation curve.

## **Parameters**

**info** (*Dict*) – with keys, nsuppert, realpos\_total

## **Example**

```
>>> from kwcoco.metrics.drawing import * # NOQA
>>> info = {'nsupport': 10, 'realpos_total': 10}
>>> _realpos_label_suffix(info)
10/10
\gg info = {'nsupport': 10.0, 'realpos_total': 10.0}
>>> _realpos_label_suffix(info)
10/10
\gg info = {'nsupport': 10.3333, 'realpos_total': 10.22222}
>>> _realpos_label_suffix(info)
10.22/10.33
>>> info = {'nsupport': 10.000000001, 'realpos_total': None}
```

```
>>> _realpos_label_suffix(info)
10
>>> info = {'nsupport': 10.009}
>>> _realpos_label_suffix(info)
10.01
>>> info = {'nsupport': 3331033334342.432, 'realpos_total': 1033334342.432}
>>> _realpos_label_suffix(info)
1e9/3.3e12
>>> info = {'nsupport': 0.007, 'realpos_total': 0.0000893}
>>> _realpos_label_suffix(info)
8.9e-5/0.007
```
kwcoco.metrics.drawing.draw\_perclass\_prcurve(*cx\_to\_info*, *classes=None*, *prefix=''*, *fnum=1*, *\*\*kw*)

#### **Parameters**

**cx\_to\_info** (*kwcoco.metrics.confusion\_measures.PerClass\_Measures | Dict*)

```
>>> # xdoctest: +REQUIRES(module:kwplot)
>>> from kwcoco.metrics.drawing import * # NOQA
>>> from kwcoco.metrics import DetectionMetrics
>>> dmet = DetectionMetrics.demo(
>>> nimgs=3, nboxes=(0, 10), n_fp=(0, 3), n_fn=(0, 2), classes=3, score_noise=0.
˓→1, box_noise=0.1, with_probs=False)
>>> cfsn_vecs = dmet.confusion_vectors()
>>> print(cfsn_vecs.data.pandas())
>>> classes = cfsn_vecs.classes
>>> cx_to_info = cfsn_vecs.binarize_ovr().measures()['perclass']
\gg print('cx_to_info = {}'.format(ub.urepr(cx_to_info, nl=1)))
>>> import kwplot
>>> kwplot.autompl()
>>> draw_perclass_prcurve(cx_to_info, classes)
>>> # xdoctest: +REQUIRES(--show)
>>> kwplot.show_if_requested()
```
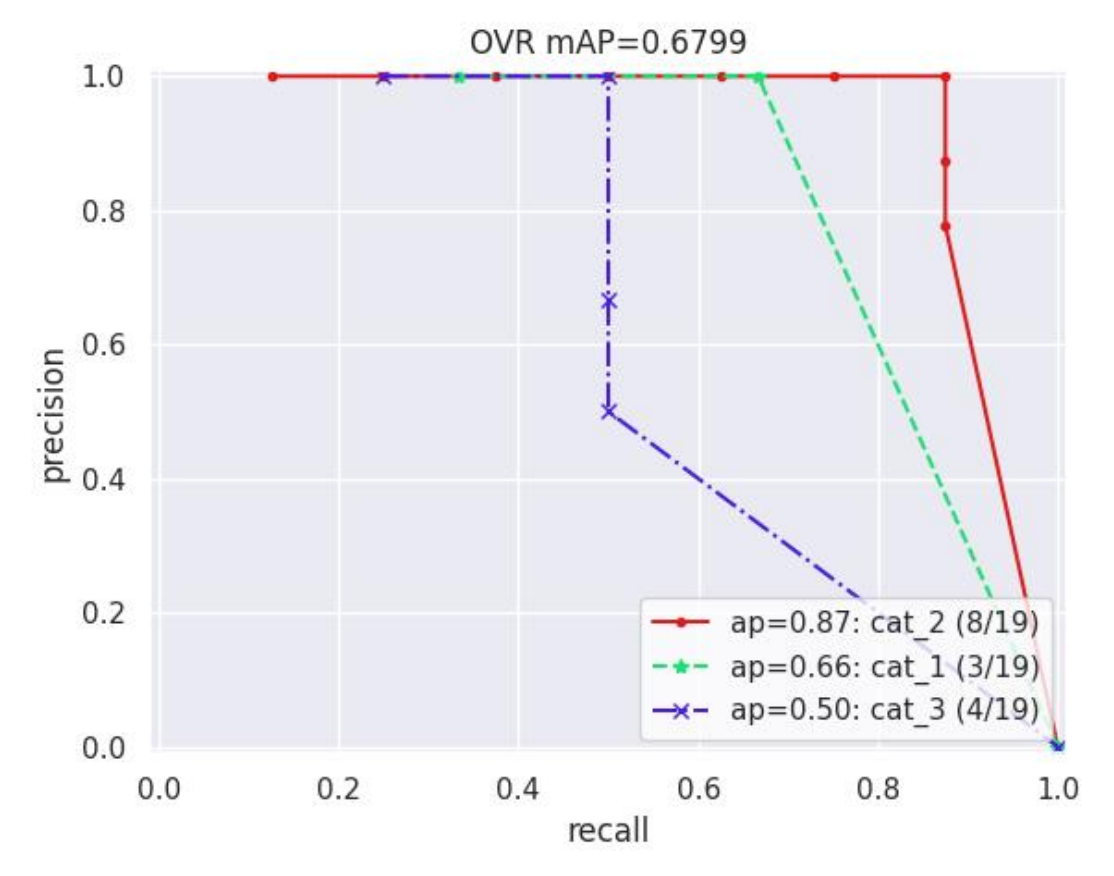

kwcoco.metrics.drawing.draw\_perclass\_thresholds(*cx\_to\_info*, *key='mcc'*, *classes=None*, *prefix=''*, *fnum=1*, *\*\*kw*)

## **Parameters**

**cx\_to\_info** (*kwcoco.metrics.confusion\_measures.PerClass\_Measures | Dict*)

**Note:** Each category is inspected independently of one another, there is no notion of confusion.

```
>>> # xdoctest: +REQUIRES(module:kwplot)
>>> from kwcoco.metrics.drawing import * # NOQA
>>> from kwcoco.metrics import ConfusionVectors
>>> cfsn_vecs = ConfusionVectors.demo()
>>> classes = cfsn_vecs.classes
>>> ovr_cfsn = cfsn_vecs.binarize_ovr(keyby='name')
>>> cx_to_info = ovr_cfsn.measures()['perclass']
>>> import kwplot
>>> kwplot.autompl()
\gg key = 'mcc'
>>> draw_perclass_thresholds(cx_to_info, key, classes)
>>> # xdoctest: +REQUIRES(--show)
>>> kwplot.show_if_requested()
```
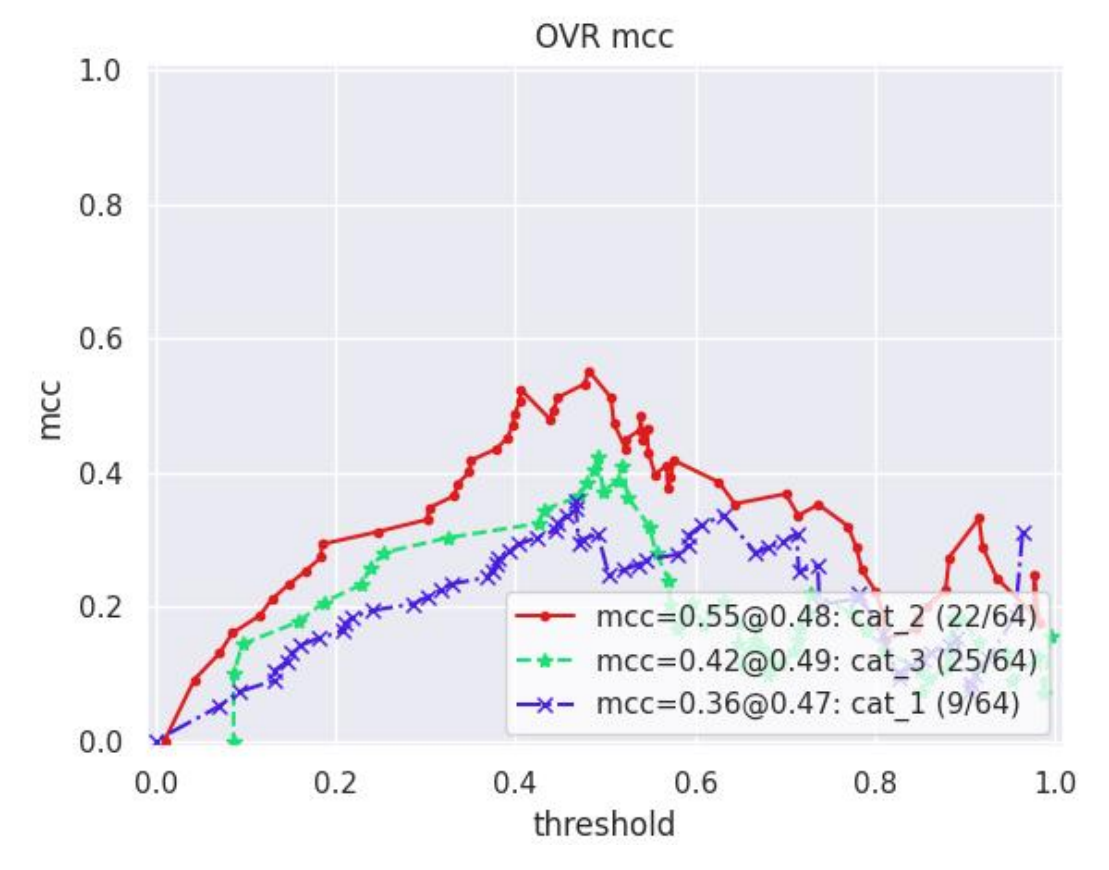

kwcoco.metrics.drawing.draw\_roc(*info*, *prefix=''*, *fnum=1*, *\*\*kw*)

#### **Parameters**

**info** (*Measures | Dict*)

**Note:** There needs to be enough negative examples for using ROC to make any sense!

## **Example**

```
>>> ### TODO# xdoctest: +REQUIRES(module:kwplot, module:seaborn)
>>> # xdoctest: +REQUIRES(module:kwplot)
>>> # xdoctest: +REQUIRES(module:seaborn)
>>> from kwcoco.metrics.drawing import * # NOQA
>>> from kwcoco.metrics import DetectionMetrics
>>> dmet = DetectionMetrics.demo(nimgs=30, null_pred=1, classes=3,
>>> nboxes=10, n_fp=10, box_noise=0.3,
>>> with_probs=False)
>>> dmet.true_detections(0).data
>>> cfsn_vecs = dmet.confusion_vectors(compat='mutex', prioritize='iou', bias=0)
>>> print(cfsn_vecs.data._pandas().sort_values('score'))
>>> classes = cfsn_vecs.classes
>>> info = ub.peek(cfsn_vecs.binarize_ovr().measures()['perclass'].values())
>>> # xdoctest: +REQUIRES(--show)
```
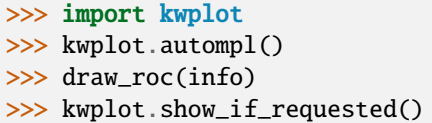

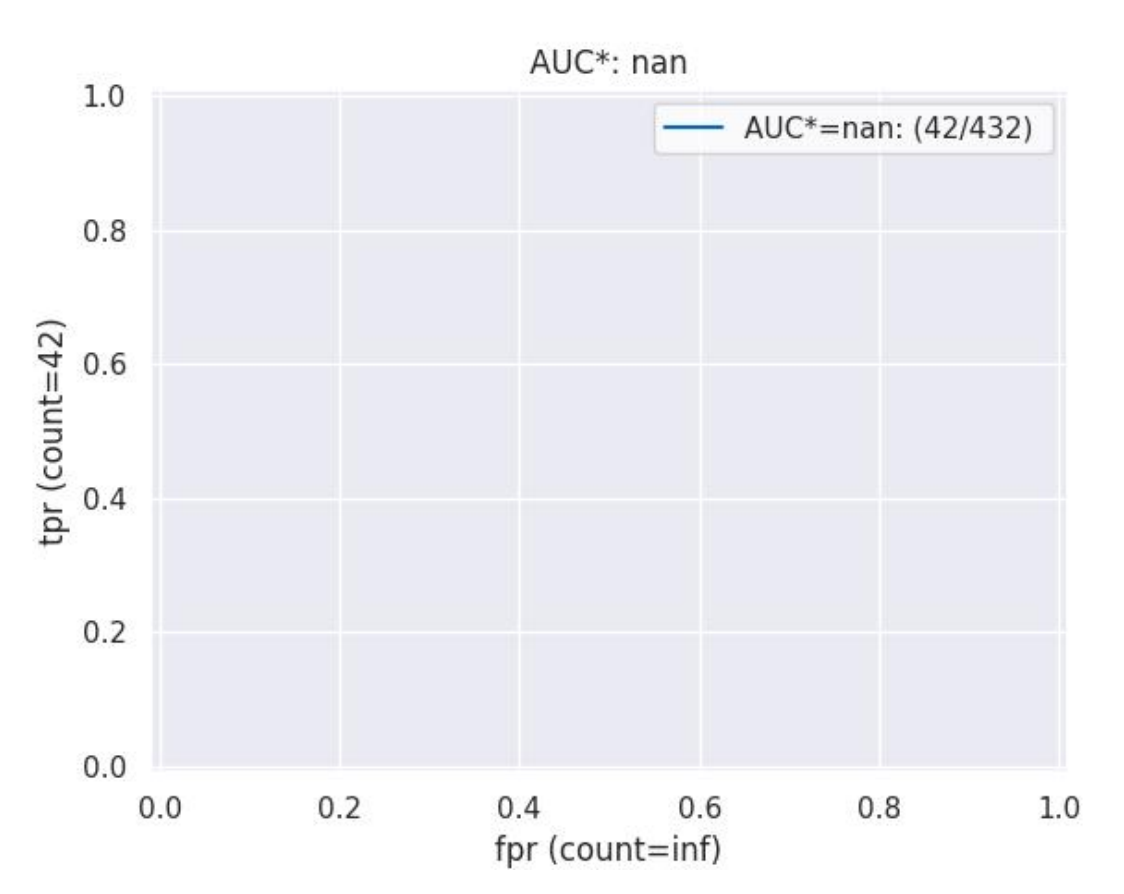

kwcoco.metrics.drawing.draw\_prcurve(*info*, *prefix=''*, *fnum=1*, *\*\*kw*)

Draws a single pr curve.

# **Parameters**

**info** (*Measures | Dict*)

# **Example**

```
>>> # xdoctest: +REQUIRES(module:kwplot)
>>> from kwcoco.metrics import DetectionMetrics
>>> dmet = DetectionMetrics.demo(
>>> nimgs=10, nboxes=(0, 10), n_fp=(0, 1), classes=3)
>>> cfsn_vecs = dmet.confusion_vectors()
```

```
>>> classes = cfsn_vecs.classes
>>> info = cfsn_vecs.binarize_classless().measures()
>>> import kwplot
>>> kwplot.autompl()
```
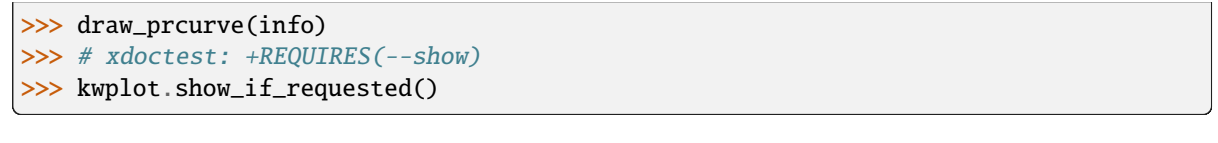

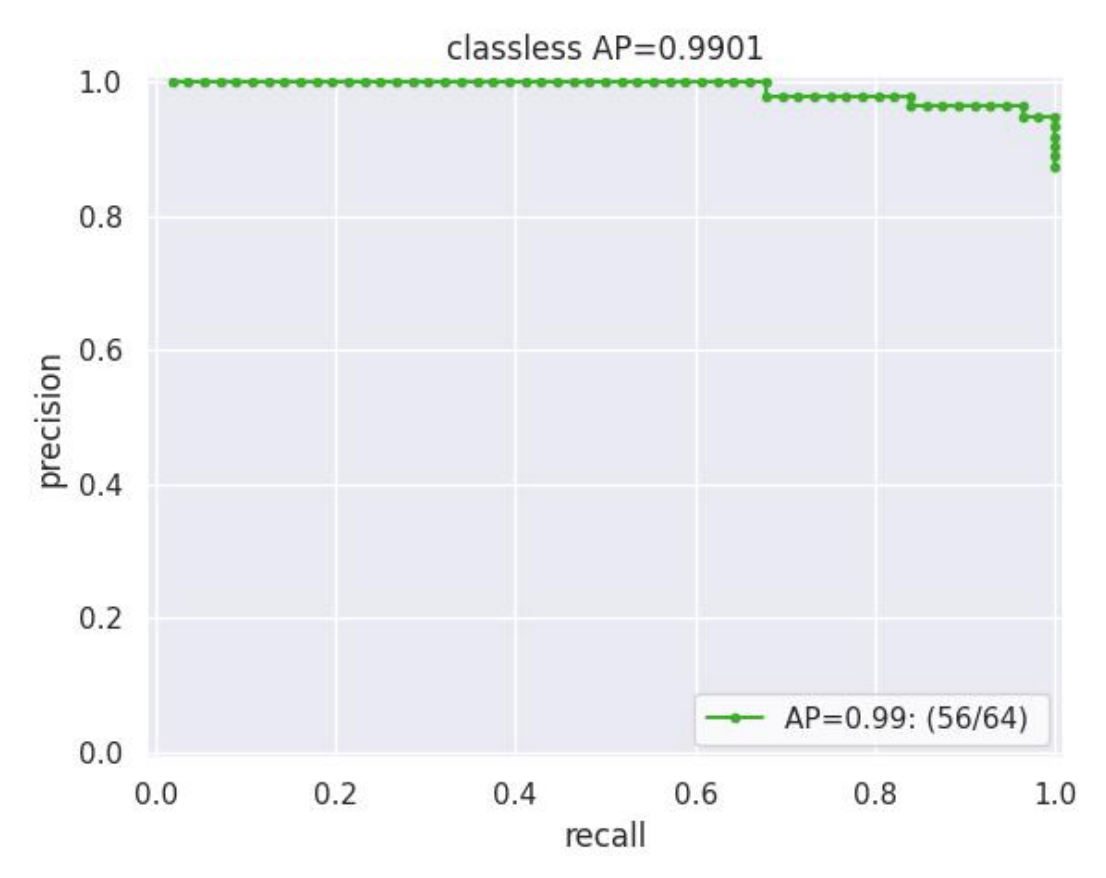

kwcoco.metrics.drawing.draw\_threshold\_curves(*info*, *keys=None*, *prefix=''*, *fnum=1*, *\*\*kw*)

# **Parameters**

- **info** (*Measures | Dict*)
- **keys** (*None | List[str]*) the metrics to view over threhsolds

# **CommandLine**

xdoctest -m kwcoco.metrics.drawing draw\_threshold\_curves --show

# **Example**

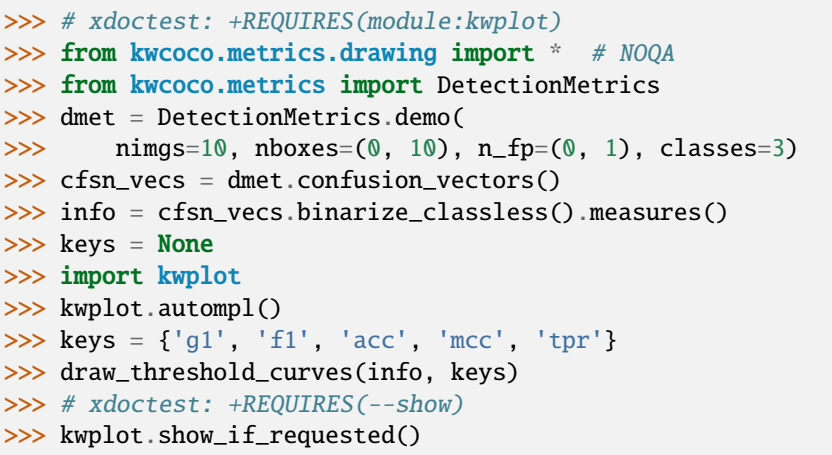

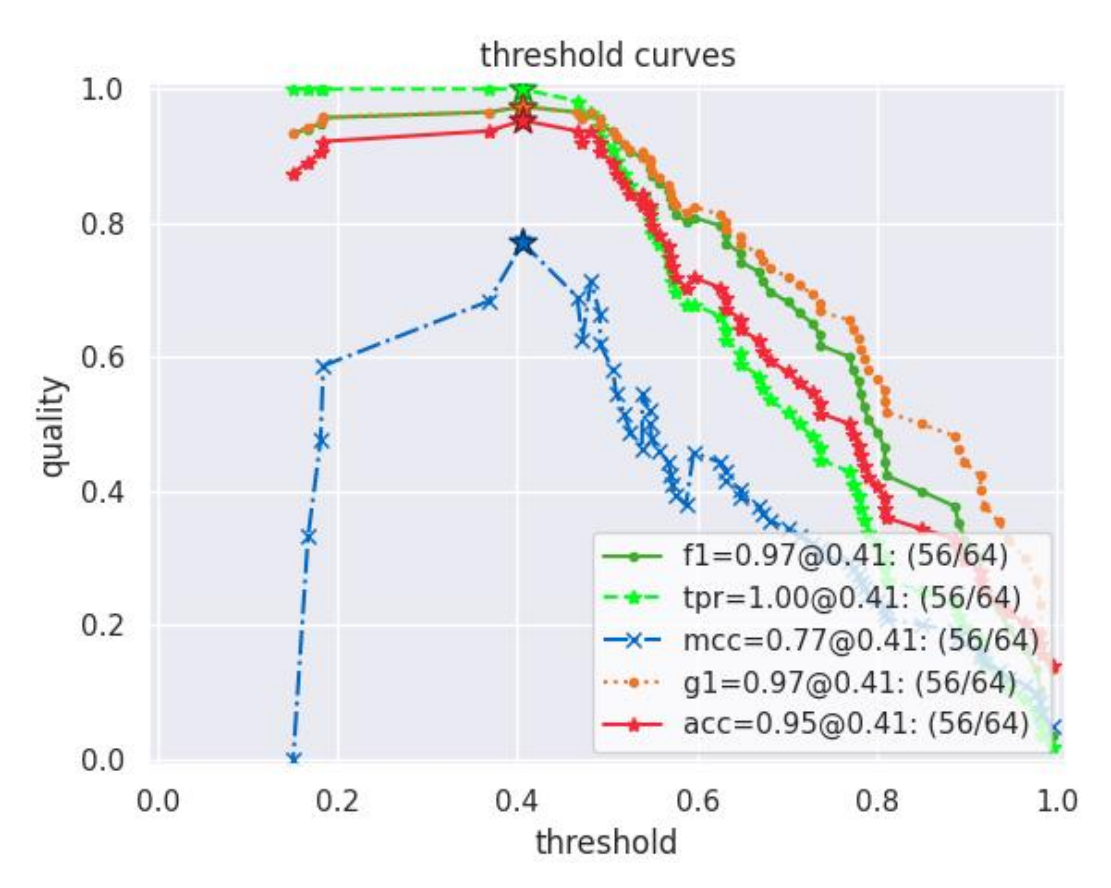

kwcoco.metrics.drawing.determenistic\_colors(*keys*, *preset\_colors*)

# **2.1.1.5.1.7 kwcoco.metrics.functional module**

kwcoco.metrics.functional.fast\_confusion\_matrix(*y\_true*, *y\_pred*, *n\_labels*, *sample\_weight=None*)

faster version of sklearn confusion matrix that avoids the expensive checks and label rectification

### **Parameters**

- **y\_true** (*ndarray*) ground truth class label for each sample
- **y\_pred** (*ndarray*) predicted class label for each sample
- **n\_labels** (*int*) number of labels
- **sample** weight (*ndarray* | *None*) weight of each sample Extended typing ndarray [Any, int | Float]

#### **Returns**

matrix where rows represent real and cols represent pred and the value at each cell is the total amount of weight Extended typing ndarray [Shape<sup>['\*</sup>, \*'], Int64 | Float64]

#### **Return type**

ndarray

## **Example**

```
>>> y_true = np.array([0, 0, 0, 0, 1, 1, 1, 0, 0, 1])
\gg y_pred = np.array([0, 0, 0, 0, 0, 0, 0, 1, 1, 1])
>>> fast_confusion_matrix(y_true, y_pred, 2)
array([[4, 2],
       [3, 1]]...)
>>> fast_confusion_matrix(y_true, y_pred, 2).ravel()
array([4, 2, 3, 1]...)
```

```
kwcoco.metrics.functional._truncated_roc(y_df , bg_idx=-1, fp_cutoff=None)
```
Computes truncated ROC info

```
kwcoco.metrics.functional._pr_curves(y)
```
Compute a PR curve from a method

## **Parameters**

**y** (*pd.DataFrame | DataFrameArray*) – output of detection\_confusions

**Returns**

Tuple[float, ndarray, ndarray]

# **Example**

```
>>> # xdoctest: +REQUIRES(module:sklearn)
>>> import pandas as pd
>> y1 = pd.DataFrame್. from_records([
>>> {'pred': 0, 'score': 10.00, 'true': -1, 'weight': 1.00},
>>> {'pred': 0, 'score': 1.65, 'true': 0, 'weight': 1.00},
>>> {'pred': 0, 'score': 8.64, 'true': -1, 'weight': 1.00},
>>> {'pred': 0, 'score': 3.97, 'true': 0, 'weight': 1.00},
>>> {'pred': 0, 'score': 1.68, 'true': 0, 'weight': 1.00},
```

```
>>> {'pred': 0, 'score': 5.06, 'true': 0, 'weight': 1.00},
>>> {'pred': 0, 'score': 0.25, 'true': 0, 'weight': 1.00},
>>> {'pred': 0, 'score': 1.75, 'true': 0, 'weight': 1.00},
>>> {'pred': 0, 'score': 8.52, 'true': 0, 'weight': 1.00},
>>> {'pred': 0, 'score': 5.20, 'true': 0, 'weight': 1.00},
>>> ])
>>> import kwcoco as nh
>>> import kwarray
>>> y2 = kwarray.DataFrameArray(y1)
>>> _pr_curves(y2)
>>> _pr_curves(y1)
```
kwcoco.metrics.functional.\_average\_precision(*tpr*, *ppv*)

Compute average precision of a binary PR curve. This is simply the area under the curve.

#### **Parameters**

- **tpr** (*ndarray*) true positive rate aka recall
- **ppv** (*ndarray*) positive predictive value aka precision

#### **2.1.1.5.1.8 kwcoco.metrics.sklearn\_alts module**

Faster pure-python versions of sklearn functions that avoid expensive checks and label rectifications. It is assumed that all labels are consecutive non-negative integers.

kwcoco.metrics.sklearn\_alts.confusion\_matrix(*y\_true*, *y\_pred*, *n\_labels=None*, *labels=None*, *sample\_weight=None*)

faster version of sklearn confusion matrix that avoids the expensive checks and label rectification

Runs in about 0.7ms

**Returns**

matrix where rows represent real and cols represent pred

# **Return type**

ndarray

```
>>> y_true = np.array([0, 0, 0, 0, 1, 1, 1, 0, 0, 1])
>>> y_pred = np.array([0, 0, 0, 0, 0, 0, 0, 1, 1])
>>> confusion_matrix(y_true, y_pred, 2)
array([[4, 2],
       [3, 1]]...
>>> confusion_matrix(y_true, y_pred, 2).ravel()
array([4, 2, 3, 1]...)
```
# **Benchmark**

```
>>> # xdoctest: +SKIP
>>> import ubelt as ub
\gg y_true = np.random.randint(0, 2, 10000)
\gg y_pred = np.random.randint(0, 2, 10000)
\gg n = 1000
>>> for timer in ub.Timerit(n, bestof=10, label='py-time'):
\gg sample_weight = [1] * len(y_true)
>>> confusion_matrix(y_true, y_pred, 2, sample_weight=sample_weight)
>>> for timer in ub.Timerit(n, bestof=10, label='np-time'):
>>> sample_weight = np.ones(len(y_true), dtype=int)
>>> confusion_matrix(y_true, y_pred, 2, sample_weight=sample_weight)
```
kwcoco.metrics.sklearn\_alts.global\_accuracy\_from\_confusion(*cfsn*)

```
kwcoco.metrics.sklearn_alts.class_accuracy_from_confusion(cfsn)
```

```
kwcoco.metrics.sklearn_alts._binary_clf_curve2(y_true, y_score, pos_label=None,
                                                   sample_weight=None)
```
## MODIFIED VERSION OF SCIKIT-LEARN API

Calculate true and false positives per binary classification threshold.

#### **Parameters**

- **y\_true** (*array, shape = [n\_samples]*) True targets of binary classification
- **y\_score** (*array, shape = [n\_samples]*) Estimated probabilities or decision function
- **pos\_label** (*int or str, default=None*) The label of the positive class
- **sample\_weight** (*array-like of shape (n\_samples,), default=None*) Sample weights.

## **Returns**

- **fps** (*array, shape* = [*n\_thresholds]*) A count of false positives, at index i being the number of negative samples assigned a score  $\ge$  = thresholds [i]. The total number of negative samples is equal to fps[-1] (thus true negatives are given by fps[-1] - fps).
- **tps** (*array, shape* =  $[n_{\text{th}}$ *thresholds* <=  $len(np.unique(y\_score))$ *]*) An increasing count of true positives, at index i being the number of positive samples assigned a score >= thresholds[i]. The total number of positive samples is equal to tps[ $-1$ ] (thus false negatives are given by  $tps[-1]$  -  $tps$ ).
- **thresholds** (*array, shape* =  $[n_1$  *thresholds*]) Decreasing score values.

```
>>> y_true = [ 1, 1, 1, 1, 1, 1, 0]
\gg y_score = [ np.nan, 0.2, 0.3, 0.4, 0.5, 0.6, 0.3]
>>> sample_weight = None
>>> pos_label = None
>>> fps, tps, thresholds = _binary_clf_curve2(y_true, y_score)
```
# **2.1.1.5.1.9 kwcoco.metrics.util module**

## **2.1.1.5.1.10 kwcoco.metrics.voc\_metrics module**

class kwcoco.metrics.voc\_metrics.VOC\_Metrics(*classes=None*)

Bases: [NiceRepr](https://ubelt.readthedocs.io/en/latest/ubelt.util_mixins.html#ubelt.util_mixins.NiceRepr)

API to compute object detection scores using Pascal VOC evaluation method.

To use, add true and predicted detections for each image and then run the [VOC\\_Metrics.score\(\)](#page-125-0) function.

### **Variables**

- recs ( $Dict[int, List[dict]]$  $Dict[int, List[dict]]$  $Dict[int, List[dict]]$  $Dict[int, List[dict]]$  $Dict[int, List[dict]]$ ) true boxes for each image. maps image ids to a list of records within that image. Each record is a tlbr bbox, a difficult flag, and a class name.
- **cx\_to\_lines** (Dict[\[int,](https://docs.python.org/3/library/functions.html#int) List]) VOC formatted prediction preditions. mapping from class index to all predictions for that category. Each "line" is a list of [[<imgid>, <score>,  $lttl_x$ ,  $lttl_y$ ,  $br_x$ ,  $br_x$ ,  $br_y$ ]].
- classes (None | List[\[str\]](https://docs.python.org/3/library/stdtypes.html#str) | [kwcoco.CategoryTree](#page-372-0)) class names

add\_truth(*true\_dets*, *gid*)

```
add_predictions(pred_dets, gid)
```

```
score(iou_thresh=0.5, bias=1, method='voc2012')
     Compute VOC scores for every category
```

```
>>> from kwcoco.metrics.detect_metrics import DetectionMetrics
>>> from kwcoco.metrics.voc_metrics import * # NOQA
>>> dmet = DetectionMetrics.demo(
>>> nimgs=1, nboxes=(0, 100), n_fp=(0, 30), n_fn=(0, 30), classes=2, score_
˓→noise=0.9, newstyle=0)
>>> gid = ub.peek(dmet.gid_to_pred_dets)
>>> self = VOC_Metrics(classes=dmet.classes)
>>> self.add_truth(dmet.true_detections(gid), gid)
>>> self.add_predictions(dmet.pred_detections(gid), gid)
>>> voc_scores = self.score()
>>> # xdoctest: +REQUIRES(--show)
>>> import kwplot
>>> kwplot.autompl()
>>> kwplot.figure(fnum=1, doclf=True)
>>> voc_scores['perclass'].draw(key='pr')
```
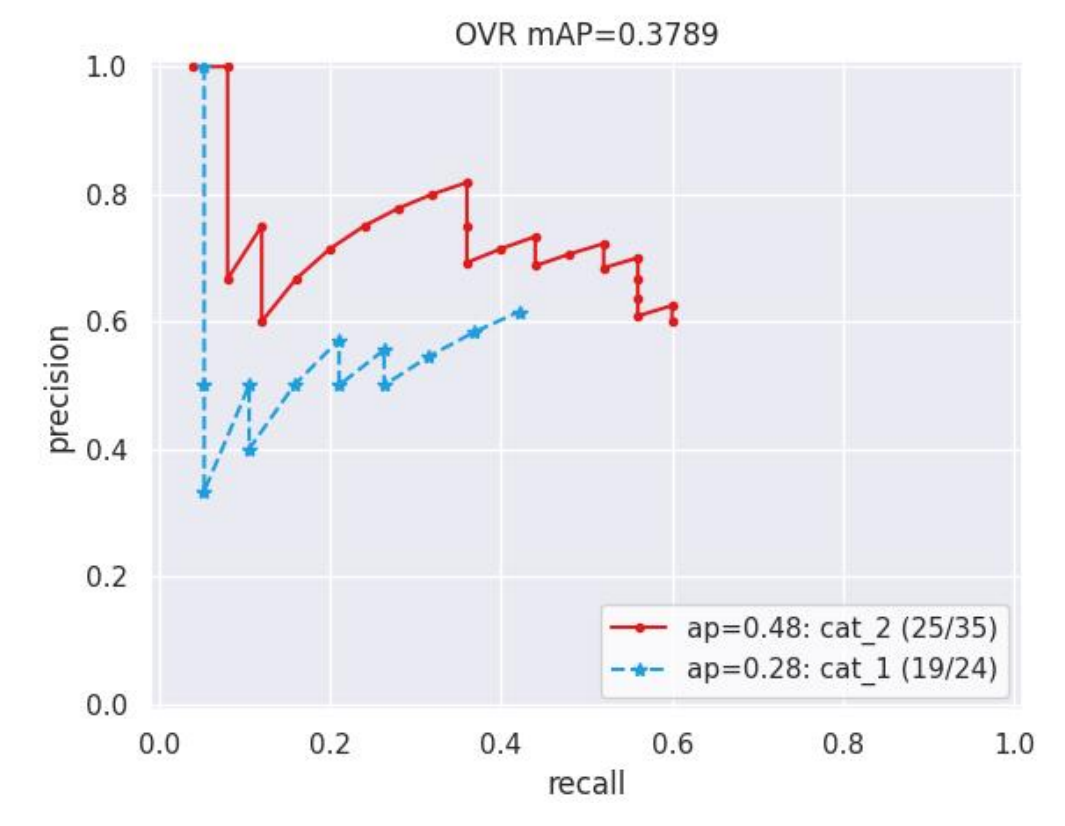

kwplot.figure(fnum=2) dmet.true\_detections(0).draw(color='green', labels=None) dmet.pred\_detections(0).draw(color='blue', labels=None) kwplot.autoplt().gca().set\_xlim(0, 100) kwplot.autoplt().gca().set\_ylim(0, 100)

kwcoco.metrics.voc\_metrics.\_pr\_curves(*y*, *method='voc2012'*)

Compute a PR curve from a method

## **Parameters**

**y** (*pd.DataFrame | DataFrameArray*) – output of detection\_confusions

#### **Returns**

Tuple[float, ndarray, ndarray]

## **Example**

```
>>> import pandas as pd
>> y1 = pd.DataFrame. From_records([
>>> {'pred': 0, 'score': 10.00, 'true': -1, 'weight': 1.00},
>>> {'pred': 0, 'score': 1.65, 'true': 0, 'weight': 1.00},
>>> {'pred': 0, 'score': 8.64, 'true': -1, 'weight': 1.00},
>>> {'pred': 0, 'score': 3.97, 'true': 0, 'weight': 1.00},
>>> {'pred': 0, 'score': 1.68, 'true': 0, 'weight': 1.00},
>>> {'pred': 0, 'score': 5.06, 'true': 0, 'weight': 1.00},
>>> {'pred': 0, 'score': 0.25, 'true': 0, 'weight': 1.00},
>>> {'pred': 0, 'score': 1.75, 'true': 0, 'weight': 1.00},
>>> {'pred': 0, 'score': 8.52, 'true': 0, 'weight': 1.00},
```

```
>>> {'pred': 0, 'score': 5.20, 'true': 0, 'weight': 1.00},
>>> ])
>>> import kwarray
\gg y2 = kwarray.DataFrameArray(y1)
>>> _pr_curves(y2)
>>> _pr_curves(y1)
```
kwcoco.metrics.voc\_metrics.\_voc\_eval(*lines*, *recs*, *classname*, *iou\_thresh=0.5*, *method='voc2012'*, *bias=1.0*)

VOC AP evaluation for a single category.

#### **Parameters**

- **lines** (*List[list]*) VOC formatted predictions. Each "line" is a list of [[<imgid>, <score>,  $lttl_x>$ ,  $lttl_y>$ ,  $br_x>$ ,  $br_y>]$ .
- **recs** (*Dict[int, List[dict]*) true boxes for each image. maps image ids to a list of records within that image. Each record is a tlbr bbox, a difficult flag, and a class name.
- **classname** (*str*) the category to evaluate.
- **method** (*str*) code for how the AP is computed.
- **bias** (*float*) either 1.0 or 0.0.

#### **Returns**

info about the evaluation containing AP. Contains fp, tp, prec, rec,

# **Return type**

Dict

**Note:** Raw replication of matlab implementation of creating assignments and the resulting PR-curves and AP. Based on MATLAB code [1].

# **References**

[1] [http://host.robots.ox.ac.uk/pascal/VOC/voc2012/VOCdevkit\\_18-May-2011.tar](http://host.robots.ox.ac.uk/pascal/VOC/voc2012/VOCdevkit_18-May-2011.tar)

```
kwcoco.metrics.voc_metrics._voc_ave_precision(rec, prec, method='voc2012')
```
Compute AP from precision and recall Based on MATLAB code in<sup>[1](#page-127-0)</sup>,<sup>[2](#page-127-1)</sup>, and<sup>[3](#page-127-2)</sup>.

#### **Parameters**

- **rec** (*ndarray*) recall
- **prec** (*ndarray*) precision
- **method** (*str*) either voc2012 or voc2007

#### **Returns**

ap: average precision

# **Return type**

[float](https://docs.python.org/3/library/functions.html#float)

<span id="page-127-0"></span><sup>1</sup> [http://host.robots.ox.ac.uk/pascal/VOC/voc2012/VOCdevkit\\_18-May-2011.tar](http://host.robots.ox.ac.uk/pascal/VOC/voc2012/VOCdevkit_18-May-2011.tar)

<span id="page-127-1"></span><sup>2</sup> [https://github.com/rbgirshick/voc-dpm/blob/master/test/pascal\\_eval.m](https://github.com/rbgirshick/voc-dpm/blob/master/test/pascal_eval.m)

<span id="page-127-2"></span><sup>3</sup> [https://github.com/rbgirshick/voc-dpm/blob/c0b88564bd668bcc6216bbffe96cb061613be768/utils/bootstrap/VOCevaldet\\_bootstrap.m](https://github.com/rbgirshick/voc-dpm/blob/c0b88564bd668bcc6216bbffe96cb061613be768/utils/bootstrap/VOCevaldet_bootstrap.m)

# **References**

# **2.1.1.5.2 Module contents**

mkinit kwcoco.metrics -w –relative

## class kwcoco.metrics.BinaryConfusionVectors(*data*, *cx=None*, *classes=None*)

Bases: [NiceRepr](https://ubelt.readthedocs.io/en/latest/ubelt.util_mixins.html#ubelt.util_mixins.NiceRepr)

Stores information about a binary classification problem. This is always with respect to a specific class, which is given by *cx* and *classes*.

## **The** *data* **DataFrameArray must contain**

*is\_true* - if the row is an instance of class *classes[cx] pred\_score* - the predicted probability of class *classes[cx]*, and *weight* - sample weight of the example

## **Example**

>>> from kwcoco.metrics.confusion\_vectors import \* # NOQA >>> self = BinaryConfusionVectors.demo(n=10) >>> print('self =  $\{!r\}$ '.format(self)) >>> print('measures = {}'.format(ub.urepr(self.measures())))

>>> self = BinaryConfusionVectors.demo(n=0) >>> print('measures = {}'.format(ub.urepr(self.measures())))

```
>>> self = BinaryConfusionVectors.demo(n=1)
>>> print('measures = \{}'.format(ub.urepr(self.measures())))
```

```
>>> self = BinaryConfusionVectors.demo(n=2)
>>> print('measures = {}'.format(ub.urepr(self.measures())))
```
classmethod demo $(n=10, p$  true=0.5, *p\_error*=0.2, *p\_miss*=0.0,  $rng=None$ )

Create random data for tests

## **Parameters**

- **n** (*int*) number of rows
- **p\_true** (*float*) fraction of real positive cases
- **p\_error** (*float*) probability of making a recoverable mistake
- **p\_miss** (*float*) probability of making a unrecoverable mistake
- **rng** (*int | RandomState | None*) random seed / state

#### **Returns**

BinaryConfusionVectors

```
>>> from kwcoco.metrics.confusion_vectors import * # NOQA
>>> cfsn = BinaryConfusionVectors.demo(n=1000, p_error=0.1, p_miss=0.1)
>>> measures = cfsn.measures()
>>> print('measures = \{}'.format(ub.urepr(measures, nl=1)))
>>> # xdoctest: +REQUIRES(--show)
>>> import kwplot
>>> kwplot.autompl()
>>> kwplot.figure(fnum=1, pnum=(1, 2, 1))
>>> measures.draw('pr')
>>> kwplot.figure(fnum=1, pnum=(1, 2, 2))
>>> measures.draw('roc')
```
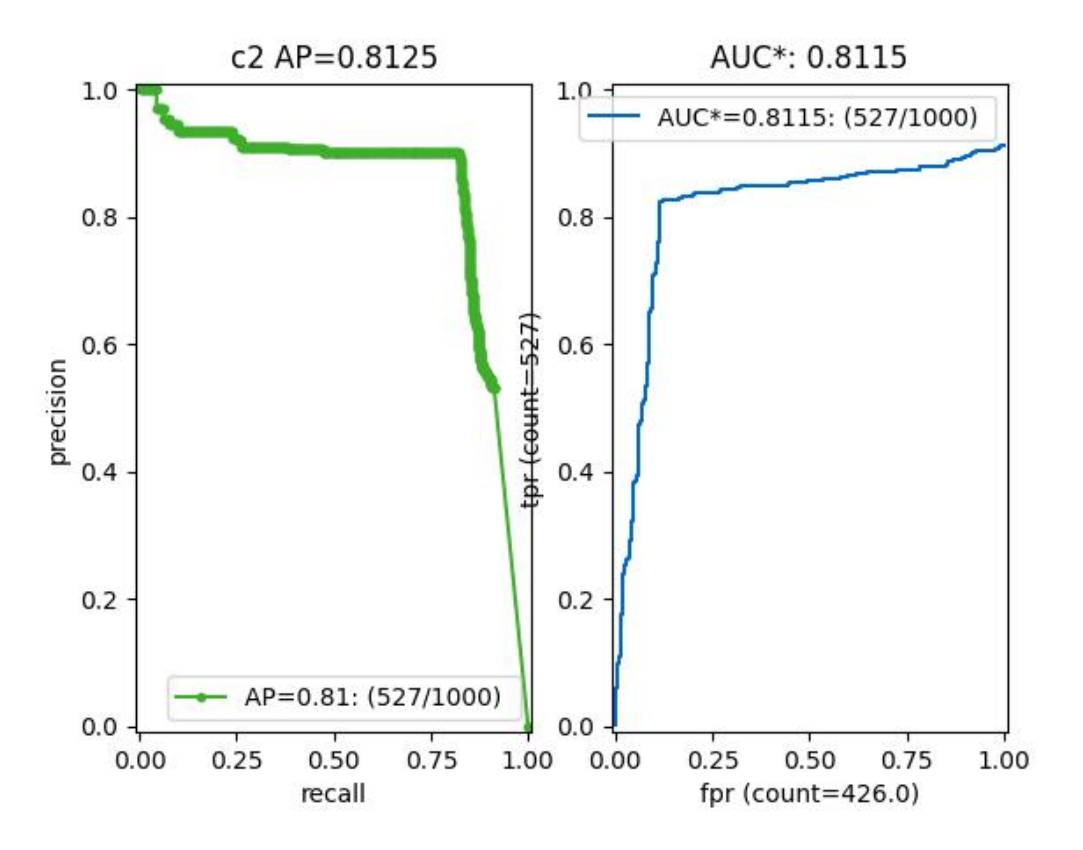

#### property catname

measures(*stabalize\_thresh=7*, *fp\_cutoff=None*, *monotonic\_ppv=True*, *ap\_method='pycocotools'*) Get statistics (F1, G1, MCC) versus thresholds

#### **Parameters**

- **stabalize\_thresh** (*int, default=7*) if fewer than this many data points inserts dummy stabalization data so curves can still be drawn.
- **fp\_cutoff** (*int* | *None*) maximum number of false positives in the truncated roc curves. The default of None is equivalent to float ('inf')
- **monotonic\_ppv** (*bool*) if True ensures that precision is always increasing as recall decreases. This is done in pycocotools scoring, but I'm not sure its a good idea.

```
>>> from kwcoco.metrics.confusion_vectors import * # NOQA
>>> self = BinaryConfusionVectors.demo(n=0)
>>> print('measures = \{}'.format(ub.urepr(self.measures())))
>>> self = BinaryConfusionVectors.demo(n=1, p_true=0.5, p_error=0.5)
>>> print('measures = \{}'.format(ub.urepr(self.measures())))
>>> self = BinaryConfusionVectors.demo(n=3, p_true=0.5, p_error=0.5)
>>> print('measures = \{}'.format(ub.urepr(self.measures())))
```

```
>>> self = BinaryConfusionVectors.demo(n=100, p_true=0.5, p_error=0.5, p_miss=0.
\rightarrow3)
>>> print('measures = \{}'.format(ub.urepr(self.measures())))
```

```
>>> print('measures = \{}'.format(ub.urepr(ub.odict(self.measures()))))
```
## **References**

[https://en.wikipedia.org/wiki/Confusion\\_matrix](https://en.wikipedia.org/wiki/Confusion_matrix) [https://en.wikipedia.org/wiki/Precision\\_and\\_recall](https://en.wikipedia.org/wiki/Precision_and_recall) [https:](https://en.wikipedia.org/wiki/Matthews_correlation_coefficient) [//en.wikipedia.org/wiki/Matthews\\_correlation\\_coefficient](https://en.wikipedia.org/wiki/Matthews_correlation_coefficient)

\_binary\_clf\_curves(*stabalize\_thresh=7*, *fp\_cutoff=None*)

Compute TP, FP, TN, and FN counts for this binary confusion vector.

Code common to ROC, PR, and threshold measures, computes the elements of the binary confusion matrix at all relevant operating point thresholds.

#### **Parameters**

- **stabalize\_thresh** (*int*) if fewer than this many data points insert stabalization data.
- **fp\_cutoff** (*int | None*) maximum number of false positives

## **Example**

```
>>> from kwcoco.metrics.confusion_vectors import * # NOQA
>>> self = BinaryConfusionVectors.demo(n=1, p_true=0.5, p_error=0.5)
>>> self._binary_clf_curves()
```

```
>>> self = BinaryConfusionVectors.demo(n=0, p_true=0.5, p_error=0.5)
>>> self._binary_clf_curves()
```

```
>>> self = BinaryConfusionVectors.demo(n=100, p_true=0.5, p_error=0.5)
>>> self._binary_clf_curves()
```
## draw\_distribution()

 $_3$ dplot $()$ 

```
>>> # xdoctest: +REQUIRES(module:kwplot)
>>> # xdoctest: +REQUIRES(module:pandas)
>>> from kwcoco.metrics.confusion_vectors import * # NOQA
>>> from kwcoco.metrics.detect_metrics import DetectionMetrics
>>> dmet = DetectionMetrics.demo(
>>> n_fp=(0, 1), n_fn=(0, 2), nimgs=256, nboxes=(0, 10),
>>> bbox_noise=10,
>>> classes=1)
>>> cfsn_vecs = dmet.confusion_vectors()
>>> self = bin_cfsn = cfsn_vecs.binarize_classless()
>>> #dmet.summarize(plot=True)
>>> import kwplot
>>> kwplot.autompl()
>>> kwplot.figure(fnum=3)
>>> self._3dplot()
```
class kwcoco.metrics.ConfusionVectors(*data*, *classes*, *probs=None*)

## Bases: [NiceRepr](https://ubelt.readthedocs.io/en/latest/ubelt.util_mixins.html#ubelt.util_mixins.NiceRepr)

Stores information used to construct a confusion matrix. This includes corresponding vectors of predicted labels, true labels, sample weights, etc. . .

#### **Variables**

- data (kwarray. DataFrameArray) should at least have keys true, pred, weight
- classes (Sequence | [CategoryTree](#page-372-0)) list of category names or category graph
- probs (ndarray  $|$  None) probabilities for each class

# **Example**

```
>>> # xdoctest: IGNORE_WANT
>>> # xdoctest: +REQUIRES(module:pandas)
>>> from kwcoco.metrics import DetectionMetrics
>>> dmet = DetectionMetrics.demo(
>>> nimgs=10, nboxes=(0, 10), n_fp=(0, 1), classes=3)
>>> cfsn_vecs = dmet.confusion_vectors()
>>> print(cfsn_vecs.data._pandas())
   pred true score weight iou txs pxs gid
0 2 2 10.0000 1.0000 1.0000 0 4 0
1 2 2 7.5025 1.0000 1.0000 1 3 0
2 1 1 5.0050 1.0000 1.0000 2 2 0
3 3 -1 2.5075 1.0000 -1.0000 -1 1 0
4 2 -1 0.0100 1.0000 -1.0000 -1 0 0
5 -1 2 0.0000 1.0000 -1.0000 3 -1 0
6 -1 2 0.0000 1.0000 -1.0000 4 -1 0
7 2 2 10.0000 1.0000 1.0000 0 5 1
8 2 2 8.0020 1.0000 1.0000 1 4 1
9 1 1 6.0040 1.0000 1.0000 2 3 1
.. ... ... ... ... ... ... ... ...
62 -1 2 0.0000 1.0000 -1.0000 7 -1 7
```
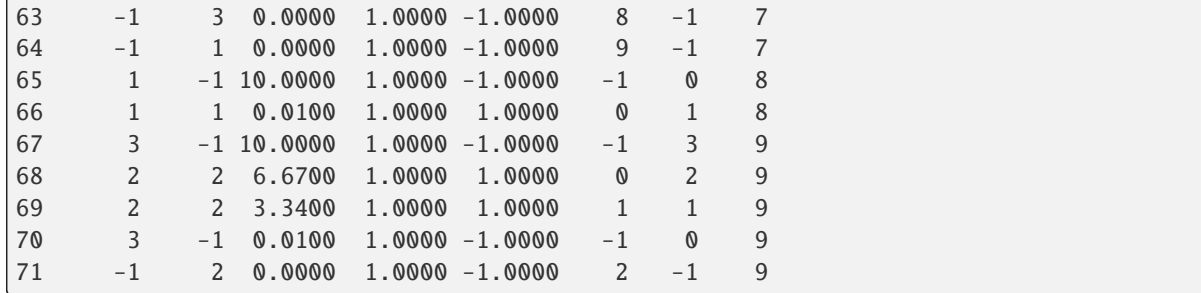

```
>>> # xdoctest: +REQUIRES(--show)
>>> # xdoctest: +REQUIRES(module:pandas)
>>> import kwplot
>>> kwplot.autompl()
>>> from kwcoco.metrics.confusion_vectors import ConfusionVectors
>>> cfsn_vecs = ConfusionVectors.demo(
\Rightarrow nimgs=128, nboxes=(0, 10), n_fp=(0, 3), n_fn=(0, 3), classes=3)
>>> cx_to_binvecs = cfsn_vecs.binarize_ovr()
>>> measures = cx_to_binvecs.measures()['perclass']
>>> print('measures = \{!r\}'.format(measures))
measures = <PerClass_Measures({
    'cat_1': <Measures({'ap': 0.227, 'auc': 0.507, 'catname': cat_1, 'max_f1': f1=0.
˓→45@0.47, 'nsupport': 788.000})>,
    'cat_2': <Measures({'ap': 0.288, 'auc': 0.572, 'catname': cat_2, 'max_f1': f1=0.
˓→51@0.43, 'nsupport': 788.000})>,
    'cat_3': <Measures({'ap': 0.225, 'auc': 0.484, 'catname': cat_3, 'max_f1': f1=0.
˓→46@0.40, 'nsupport': 788.000})>,
}) at 0x7facf77bdfd0>
>>> kwplot.figure(fnum=1, doclf=True)
>>> measures.draw(key='pr', fnum=1, pnum=(1, 3, 1))
>>> measures.draw(key='roc', fnum=1, pnum=(1, 3, 2))
\gg measures.draw(key='mcc', fnum=1, pnum=(1, 3, 3))
...
```
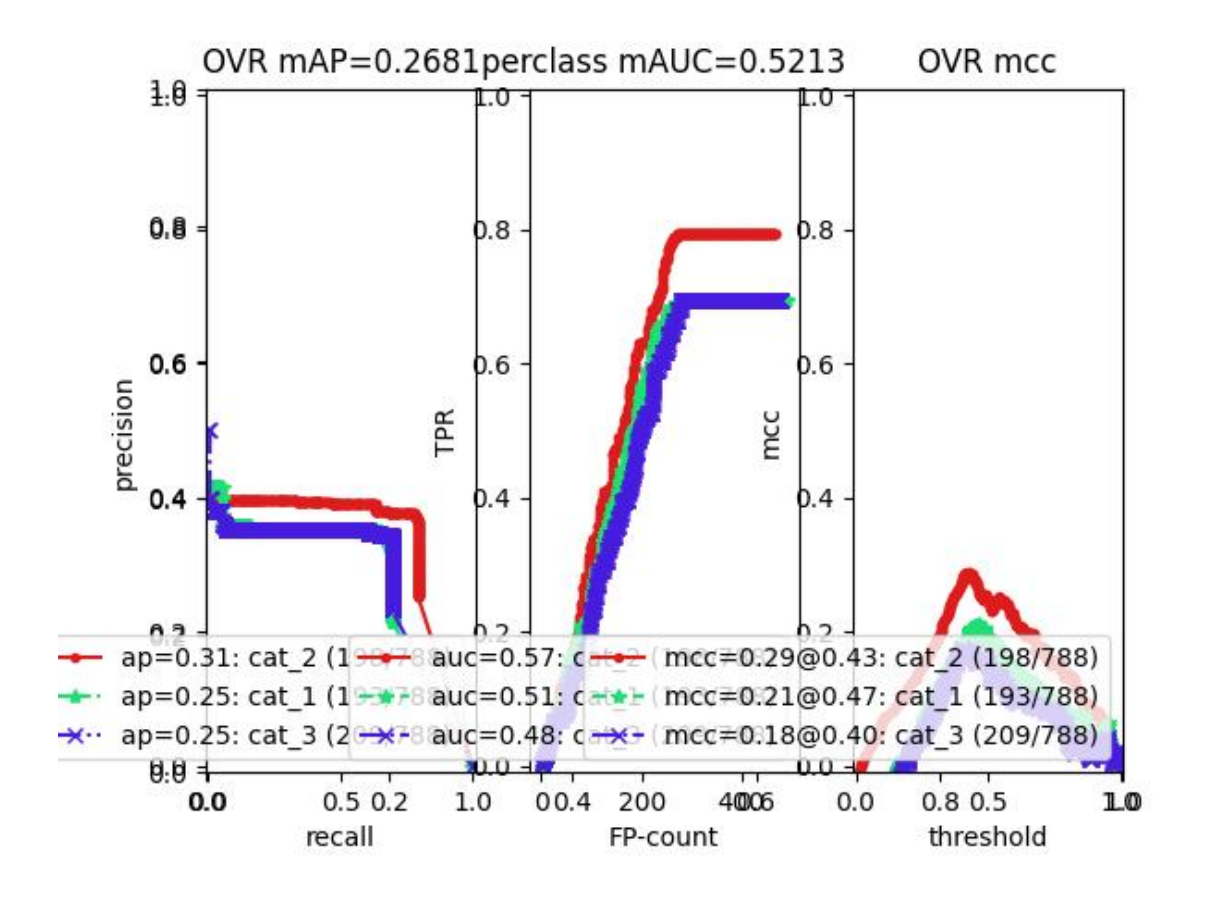

classmethod from\_json(*state*)

classmethod demo(*\*\*kw*)

```
Parameters
```
**\*\*kwargs** – See [kwcoco.metrics.DetectionMetrics.demo\(\)](#page-141-0)

#### **Returns**

ConfusionVectors

## **Example**

```
>>> from kwcoco.metrics.confusion_vectors import * # NOQA
>>> cfsn_vecs = ConfusionVectors.demo()
>>> print('cfsn\_vecs = {!r}'.format(cfsn\_vecs))>>> cx_to_binvecs = cfsn_vecs.binarize_ovr()
>>> print('cx_to_binvecs = {!r}'.format(cx_to_binvecs))
```
# classmethod from\_arrays(*true*, *pred=None*, *score=None*, *weight=None*, *probs=None*, *classes=None*)

Construct confusion vector data structure from component arrays

```
>>> # xdoctest: +REQUIRES(module:pandas)
>>> import kwarray
>>> classes = ['person', 'vehicle', 'object']
>>> rng = kwarray.ensure_rng(0)
\gg true = (rng.rand(10) * len(classes)).astype(int)
>>> probs = rng.rand(len(true), len(classes))
>>> cfsn_vecs = ConfusionVectors.from_arrays(true=true, probs=probs,.
˓→classes=classes)
>>> cfsn vecs.confusion matrix()
pred person vehicle object
real
person 0 0 0
vehicle 2 4 1
object 2 1 0
```
## confusion\_matrix(*compress=False*)

Builds a confusion matrix from the confusion vectors.

#### **Parameters**

**compress** (*bool, default=False*) – if True removes rows / columns with no entries

## **Returns**

**cm**

[the labeled confusion matrix]

**(Note: we should write a efficient replacement for** this use case. #remove\_pandas)

## **Return type**

pd.DataFrame

# **CommandLine**

xdoctest -m kwcoco.metrics.confusion\_vectors ConfusionVectors.confusion\_matrix

# **Example**

```
>>> # xdoctest: +REQUIRES(module:pandas)
>>> from kwcoco.metrics import DetectionMetrics
>>> dmet = DetectionMetrics.demo(
>>> nimgs=10, nboxes=(0, 10), n_fp=(0, 1), n_fn=(0, 1),
>>> classes=3, cls_noise=.2, newstyle=False)
>>> cfsn_vecs = dmet.confusion_vectors()
>>> cm = cfsn_vecs.confusion_matrix()
...
>>> print(cm.to_string(float_format=lambda x: '%.2f' % x))
pred background cat_1 cat_2 cat_3
real
background 0.00 1.00 2.00 3.00
cat_1 3.00 12.00 0.00 0.00
```
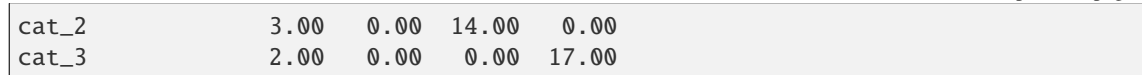

#### coarsen(*cxs*)

Creates a coarsened set of vectors

# **Returns**

ConfusionVectors

## binarize\_classless(*negative\_classes=None*)

Creates a binary representation useful for measuring the performance of detectors. It is assumed that scores of "positive" classes should be high and "negative" clases should be low.

#### **Parameters**

**negative\_classes** (*List[str | int] | None*) – list of negative class names or idxs, by default chooses any class with a true class index of -1. These classes should ideally have low scores.

#### **Returns**

BinaryConfusionVectors

**Note:** The "classlessness" of this depends on the compat="all" argument being used when constructing confusion vectors, otherwise it becomes something like a macro-average because the class information was used in deciding which true and predicted boxes were allowed to match.

### **Example**

```
>>> from kwcoco.metrics import DetectionMetrics
>>> dmet = DetectionMetrics.demo(
>>> nimgs=10, nboxes=(0, 10), n_fp=(0, 1), n_fn=(0, 1), classes=3)
>>> cfsn_vecs = dmet.confusion_vectors()
>>> class_idxs = list(dmet.classes.node_to_idx.values())
>>> binvecs = cfsn_vecs.binarize_classless()
```
binarize\_ovr(*mode=1*, *keyby='name'*, *ignore\_classes={'ignore'}*, *approx=False*)

Transforms cfsn\_vecs into one-vs-rest BinaryConfusionVectors for each category.

#### **Parameters**

- **mode** (*int, default=1*) 0 for heirarchy aware or 1 for voc like. MODE 0 IS PROBABLY BROKEN
- **keyby** (*int | str*) can be cx or name
- **ignore\_classes** (*Set[str]*) category names to ignore
- **approx** (*bool, default=0*) if True try and approximate missing scores otherwise assume they are irrecoverable and use -inf

#### **Returns**

# **which behaves like**

Dict[int, BinaryConfusionVectors]: cx\_to\_binvecs

## **Return type**

*[OneVsRestConfusionVectors](#page-152-0)*

```
>>> from kwcoco.metrics.confusion_vectors import * # NOQA
>>> cfsn_vecs = ConfusionVectors.demo()
>>> print('cfsn_vecs = \{!r\}'.format(cfsn_vecs))
>>> catname_to_binvecs = cfsn_vecs.binarize_ovr(keyby='name')
>>> print('catname_to_binvecs = \{!r\}'.format(catname_to_binvecs))
```
cfsn\_vecs.data.pandas() catname\_to\_binvecs.cx\_to\_binvecs['class\_1'].data.pandas()

**Note:**

## classification\_report(*verbose=0*)

Build a classification report with various metrics.

#### **Example**

```
>>> # xdoctest: +REQUIRES(module:pandas)
>>> from kwcoco.metrics.confusion_vectors import * # NOQA
>>> cfsn_vecs = ConfusionVectors.demo()
>>> report = cfsn_vecs.classification_report(verbose=1)
```
#### class kwcoco.metrics.DetectionMetrics(*classes=None*)

#### Bases: [NiceRepr](https://ubelt.readthedocs.io/en/latest/ubelt.util_mixins.html#ubelt.util_mixins.NiceRepr)

Object that computes associations between detections and can convert them into sklearn-compatible representations for scoring.

**Variables**

- $qid_to_time_dets (Dict(int, kwimage.Detections]) maps image is to truth.$  $qid_to_time_dets (Dict(int, kwimage.Detections]) maps image is to truth.$  $qid_to_time_dets (Dict(int, kwimage.Detections]) maps image is to truth.$
- gid\_to\_pred\_dets (Dict[\[int,](https://docs.python.org/3/library/functions.html#int) [kwimage.Detections\]](https://kwimage.readthedocs.io/en/latest/kwimage.html#kwimage.Detections)) maps image ids to predictions
- classes ([kwcoco.CategoryTree](#page-372-0) | None) the categories to be scored, if unspecified attempts to determine these from the truth detections

## **Example**

```
>>> # Demo how to use detection metrics directly given detections only
>>> # (no kwcoco file required)
>>> from kwcoco.metrics import detect_metrics
>>> import kwimage
>>> # Setup random true detections (these are just boxes and scores)
\gg true_dets = kwimage.Detections.random(3)
>>> # Peek at the simple internals of a detections object
>>> print('true_dets.data = {}'.format(ub.urepr(true_dets.data, nl=1)))
>>> # Create similar but different predictions
>>> true_subset = true_dets.take([1, 2]).warp(kwimage.Affine.coerce({'scale': 1.1}))
\gg false_positive = kwimage.Detections.random(3)
>>> pred_dets = kwimage.Detections.concatenate([true_subset, false_positive])
```

```
>>> dmet = DetectionMetrics()
>>> dmet.add_predictions(pred_dets, imgname='image1')
>>> dmet.add_truth(true_dets, imgname='image1')
>>> # Raw confusion vectors
>>> cfsn_vecs = dmet.confusion_vectors()
>>> print(cfsn_vecs.data.pandas().to_string())
>>> # Our scoring definition (derived from confusion vectors)
>>> print(dmet.score_kwcoco())
>>> # VOC scoring
>>> print(dmet.score_voc(bias=0))
>>> # Original pycocotools scoring
>>> # xdoctest: +REQUIRES(module:pycocotools)
>>> print(dmet.score_pycocotools())
```
# **Example**

```
>>> dmet = DetectionMetrics.demo(
>>> nimgs=100, nboxes=(0, 3), n_fp=(0, 1), classes=8, score_noise=0.9,
˓→hacked=False)
>>> print(dmet.score_kwcoco(bias=0, compat='mutex', prioritize='iou')['mAP'])
...
>>> # NOTE: IN GENERAL NETHARN AND VOC ARE NOT THE SAME
>>> print(dmet.score_voc(bias=0)['mAP'])
0.8582...
>>> #print(dmet.score_coco()['mAP'])
```
# clear()

## enrich\_confusion\_vectors(*cfsn\_vecs*)

Adds annotation id information into confusion vectors computed via this detection metrics object.

TODO: should likely use this at the end of the function that builds the confusion vectors.

classmethod from\_coco(*true\_coco*, *pred\_coco*, *gids=None*, *verbose=0*)

Create detection metrics from two coco files representing the truth and predictions.

**Parameters**

- **true\_coco** (*kwcoco.CocoDataset*) coco dataset with ground truth
- **pred\_coco** (*kwcoco.CocoDataset*) coco dataset with predictions

```
>>> import kwcoco
>>> from kwcoco.demo.perterb import perterb_coco
>>> true_coco = kwcoco.CocoDataset.demo('shapes')
>>> perterbkw = dict(box_noise=0.5, cls_noise=0.5, score_noise=0.5)
>>> pred_coco = perterb_coco(true_coco, **perterbkw)
>>> self = DetectionMetrics.from_coco(true_coco, pred_coco)
>>> self.score_voc()
```
## \_register\_imagename(*imgname*, *gid=None*)

#### add\_predictions(*pred\_dets*, *imgname=None*, *gid=None*)

Register/Add predicted detections for an image

## **Parameters**

- **pred\_dets** (*kwimage.Detections*) predicted detections
- **imgname** (*str | None*) a unique string to identify the image
- **gid** (*int | None*) the integer image id if known

#### add\_truth(*true\_dets*, *imgname=None*, *gid=None*)

Register/Add groundtruth detections for an image

## **Parameters**

- **true\_dets** (*kwimage.Detections*) groundtruth
- **imgname** (*str* | *None*) a unique string to identify the image
- **gid** (*int | None*) the integer image id if known

## true\_detections(*gid*)

gets Detections representation for groundtruth in an image

## pred\_detections(*gid*)

gets Detections representation for predictions in an image

## property classes

confusion\_vectors(*iou\_thresh=0.5*, *bias=0*, *gids=None*, *compat='mutex'*, *prioritize='iou'*, *ignore\_classes='ignore'*, *background\_class=NoParam*, *verbose='auto'*, *workers=0*, *track\_probs='try'*, *max\_dets=None*)

Assigns predicted boxes to the true boxes so we can transform the detection problem into a classification problem for scoring.

## **Parameters**

- **iou\_thresh** (*float | List[float]*) bounding box overlap iou threshold required for assignment if a list, then return type is a dict. Defaults to 0.5
- **bias** (*float*) for computing bounding box overlap, either 1 or 0 Defaults to 0.
- **gids** (*List[int] | None*) which subset of images ids to compute confusion metrics on. If not specified all images are used. Defaults to None.
- **compat** (*str*) can be ('ancestors' | 'mutex' | 'all'). determines which pred boxes are allowed to match which true boxes. If 'mutex', then pred boxes can only match true boxes of the same class. If 'ancestors', then pred boxes can match true boxes that match or have a coarser label. If 'all', then any pred can match any true, regardless of its category label. Defaults to all.
- **prioritize** (*str*) can be ('iou' | 'class' | 'correct') determines which box to assign to if mutiple true boxes overlap a predicted box. if prioritize is iou, then the true box with maximum iou (above iou thresh) will be chosen. If prioritize is class, then it will prefer matching a compatible class above a higher iou. If prioritize is correct, then ancestors of the true class are preferred over descendents of the true class, over unreleated classes. Default to 'iou'
- **ignore\_classes** (*set* | *str*) class names indicating ignore regions. Default={'ignore'}
- **background** class (*str* | *NoParamType*) Name of the background class. If unspecified we try to determine it with heuristics. A value of None means there is no background class.
- **verbose** (*int* | str) verbosity flag. Default to 'auto'. In auto mode, verbose=1 if len(gids)  $> 1000.$
- **workers** (*int*) number of parallel assignment processes. Defaults to 0
- **track\_probs** (*str*) can be 'try', 'force', or False. if truthy, we assume probabilities for multiple classes are available. default='try'

#### **Returns**

ConfusionVectors | Dict[float, ConfusionVectors]

# **Example**

```
>>> dmet = DetectionMetrics.demo(nimgs=30, classes=3,
>>> nboxes=10, n_fp=3, box_noise=10,
>>> with_probs=False)
>>> iou_to_cfsn = dmet.confusion_vectors(iou_thresh=[0.3, 0.5, 0.9])
>>> for t, cfsn in iou_to_cfsn.items():
>>> print('t = \{!r\}'.format(t))
... print(cfsn.binarize_ovr().measures())
... print(cfsn.binarize_classless().measures())
```

```
score_kwant(iou_thresh=0.5)
```
Scores the detections using kwant

```
score_kwcoco(iou_thresh=0.5, bias=0, gids=None, compat='all', prioritize='iou')
     our scoring method
```

```
score_voc(iou_thresh=0.5, bias=1, method='voc2012', gids=None, ignore_classes='ignore')
     score using voc method
```
## **Example**

```
>>> dmet = DetectionMetrics.demo(
>>> nimgs=100, nboxes=(0, 3), n_fp=(0, 1), classes=8,
>>> score_noise=.5)
>>> print(dmet.score_voc()['mAP'])
0.9399...
```
# \_to\_coco()

Convert to a coco representation of truth and predictions

with inverse aid mappings

score\_pycocotools(*with\_evaler=False*, *with\_confusion=False*, *verbose=0*, *iou\_thresholds=None*)

score using ms-coco method

#### **Returns**

dictionary with pct info

## **Return type** Dict

```
>>> # xdoctest: +REQUIRES(module:pycocotools)
>>> from kwcoco.metrics.detect_metrics import *
>>> dmet = DetectionMetrics.demo(
>>> nimgs=10, nboxes=(0, 3), n_fn=(0, 1), n_fp=(0, 1), classes=8, with
˓→probs=False)
>>> pct_info = dmet.score_pycocotools(verbose=1,
>>> with evaler=True.
>>> with_confusion=True,
>>> iou_thresholds=[0.5, 0.9])
>>> evaler = pct_info['evaler']
>>> iou_to_cfsn_vecs = pct_info['iou_to_cfsn_vecs']
>>> for iou_thresh in iou_to_cfsn_vecs.keys():
>>> print('iou_thresh = \{lr\}'.format(iou_thresh))
>>> cfsn_vecs = iou_to_cfsn_vecs[iou_thresh]
>>> ovr_measures = cfsn_vecs.binarize_ovr().measures()
>>> print('ovr_measures = \{}'.format(ub.urepr(ovr_measures, nl=1,\Box\rightarrowprecision=4)))
```
**Note:** by default pycocotools computes average precision as the literal average of computed precisions at 101 uniformly spaced recall thresholds.

pycocoutils seems to only allow predictions with the same category as the truth to match those truth objects. This should be the same as calling dmet.confusion\_vectors with compat = mutex

pycocoutils does not take into account the fact that each box often has a score for each category.

pycocoutils will be incorrect if any annotation has an id of 0

a major difference in the way kwcoco scores versus pycocoutils is the calculation of AP. The assignment between truth and predicted detections produces similar enough results. Given our confusion vectors we use the scikit-learn definition of AP, whereas pycocoutils seems to compute precision and recall — more or less correctly — but then it resamples the precision at various specified recall thresholds (in the *accumulate* function, specifically how *pr* is resampled into the *q* array). This can lead to a large difference in reported scores.

pycocoutils also smooths out the precision such that it is monotonic decreasing, which might not be the best idea.

pycocotools area ranges are inclusive on both ends, that means the "small" and "medium" truth selections do overlap somewhat.

score\_coco(*with\_evaler=False*, *with\_confusion=False*, *verbose=0*, *iou\_thresholds=None*)

score using ms-coco method

**Returns** dictionary with pct info

**Return type** Dict

```
>>> # xdoctest: +REQUIRES(module:pycocotools)
>>> from kwcoco.metrics.detect_metrics import *
>>> dmet = DetectionMetrics.demo(
>>> nimgs=10, nboxes=(0, 3), n_fn=(0, 1), n_fp=(0, 1), classes=8, with
˓→probs=False)
>>> pct_info = dmet.score_pycocotools(verbose=1,
>>> with evaler=True.
>>> with_confusion=True,
>>> iou_thresholds=[0.5, 0.9])
>>> evaler = pct_info['evaler']
>>> iou_to_cfsn_vecs = pct_info['iou_to_cfsn_vecs']
>>> for iou_thresh in iou_to_cfsn_vecs.keys():
>>> print('iou_thresh = \{lr\}'.format(iou_thresh))
>>> cfsn_vecs = iou_to_cfsn_vecs[iou_thresh]
>>> ovr_measures = cfsn_vecs.binarize_ovr().measures()
>>> print('ovr_measures = \{}'.format(ub.urepr(ovr_measures, nl=1,\Box\rightarrowprecision=4)))
```
**Note:** by default pycocotools computes average precision as the literal average of computed precisions at 101 uniformly spaced recall thresholds.

pycocoutils seems to only allow predictions with the same category as the truth to match those truth objects. This should be the same as calling dmet.confusion\_vectors with compat = mutex

pycocoutils does not take into account the fact that each box often has a score for each category.

pycocoutils will be incorrect if any annotation has an id of 0

a major difference in the way kwcoco scores versus pycocoutils is the calculation of AP. The assignment between truth and predicted detections produces similar enough results. Given our confusion vectors we use the scikit-learn definition of AP, whereas pycocoutils seems to compute precision and recall — more or less correctly — but then it resamples the precision at various specified recall thresholds (in the *accumulate* function, specifically how *pr* is resampled into the *q* array). This can lead to a large difference in reported scores.

pycocoutils also smooths out the precision such that it is monotonic decreasing, which might not be the best idea.

pycocotools area ranges are inclusive on both ends, that means the "small" and "medium" truth selections do overlap somewhat.

## <span id="page-141-0"></span>classmethod demo(*\*\*kwargs*)

Creates random true boxes and predicted boxes that have some noisy offset from the truth.

## **Kwargs:**

#### **classes (int):**

class list or the number of foreground classes. Defaults to 1.

nimgs (int): number of images in the coco datasts. Defaults to 1.

nboxes (int): boxes per image. Defaults to 1.

n\_fp (int): number of false positives. Defaults to 0.

#### **n\_fn (int):**

number of false negatives. Defaults to 0.

## **box\_noise (float):**

std of a normal distribution used to perterb both box location and box size. Defaults to 0.

**cls\_noise (float):**

probability that a class label will change. Must be within 0 and 1. Defaults to 0.

#### **anchors (ndarray):**

used to create random boxes. Defaults to None.

## **null\_pred (bool):**

if True, predicted classes are returned as null, which means only localization scoring is suitable. Defaults to 0.

#### **with\_probs (bool):**

if True, includes per-class probabilities with predictions Defaults to 1.

rng (int | None | RandomState): random seed / state

## **CommandLine**

xdoctest -m kwcoco.metrics.detect\_metrics DetectionMetrics.demo:2 --show

```
>>> kwargs = {}
>>> # Seed the RNG
\gg kwargs['rng'] = 0
>>> # Size parameters determine how big the data is
\gg kwargs['nimgs'] = 5
>>> kwargs['nboxes'] = 7
>>> kwargs['classes'] = 11
>>> # Noise parameters perterb predictions further from the truth
\gg kwargs['n_fp'] = 3
>>> kwargs['box_noise'] = 0.1
\gg kwargs['cls_noise'] = 0.5
>>> dmet = DetectionMetrics.demo(**kwargs)
>>> print('dmet.classes = \{}'.format(dmet.classes))
dmet.classes = <CategoryTree(nNodes=12, maxDepth=3, maxBreadth=4...)>
>>> # Can grab kwimage.Detection object for any image
>>> print(dmet.true_detections(gid=0))
<Detections(4)>
>>> print(dmet.pred_detections(gid=0))
<Detections(7)>
```

```
>>> # Test case with null predicted categories
>>> dmet = DetectionMetrics.demo(nimgs=30, null_pred=1, classes=3,
>>> nboxes=10, n_fp=3, box_noise=0.1,
>>> with_probs=False)
>>> dmet.gid_to_pred_dets[0].data
>>> dmet.gid_to_true_dets[0].data
>>> cfsn_vecs = dmet.confusion_vectors()
>>> binvecs_ovr = cfsn_vecs.binarize_ovr()
>>> binvecs_per = cfsn_vecs.binarize_classless()
>>> measures_per = binvecs_per.measures()
>>> measures_ovr = binvecs_ovr.measures()
>>> print('measures_per = {!r})'.format(measures_per))
>>> print('measures_ovr = {!r}'.format(measures_ovr))
>>> # xdoctest: +REQUIRES(--show)
>>> import kwplot
>>> kwplot.autompl()
>>> measures_ovr['perclass'].draw(key='pr', fnum=2)
```
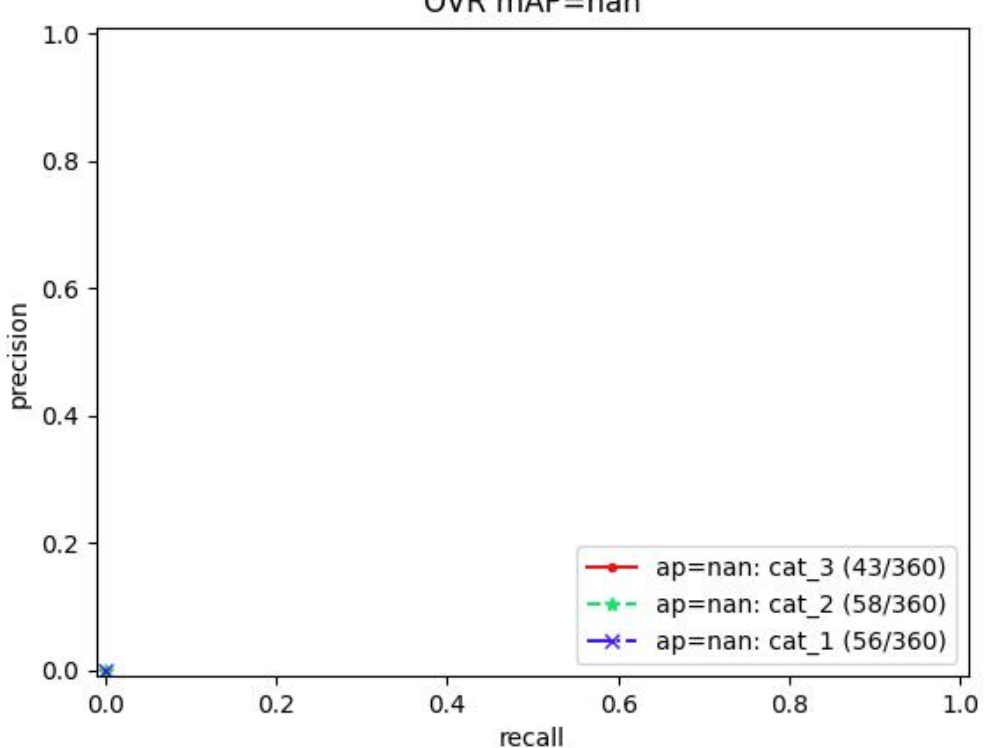

OVR mAP=nan
```
>>> from kwcoco.metrics.confusion_vectors import * # NOQA
>>> from kwcoco.metrics.detect_metrics import DetectionMetrics
>>> dmet = DetectionMetrics.demo(
>>> n_f(p=(0, 1), n_f(n=(0, 1), n_0), nimgs=32, nboxes=(0, 16),
>>> classes=3, rng=0, newstyle=1, box_noise=0.5, cls_noise=0.0, score_
˓→noise=0.3, with_probs=False)
>>> # xdoctest: +REQUIRES(--show)
>>> import kwplot
>>> kwplot.autompl()
>>> summary = dmet.summarize(plot=True, title='DetectionMetrics summary demo',␣
˓→with_ovr=True, with_bin=False)
>>> summary['bin_measures']
>>> kwplot.show_if_requested()
```
summarize(*out\_dpath=None*, *plot=False*, *title=''*, *with\_bin='auto'*, *with\_ovr='auto'*)

Create summary one-versus-rest and binary metrics.

### **Parameters**

- **out\_dpath** (*pathlib.Path | None*) FIXME: not hooked up
- **with\_ovr** (*str | bool*) include one-versus-rest metrics (wrt the classes). If 'auto' enables if possible. FIXME: auto is not working.
- **with\_bin** (*str | bool*) include binary classless metrics (i.e. detected or not). If 'auto' enables if possible. FIXME: auto is not working.
- **plot** (*bool*) if true, also write plots. Defaults to False.
- **title** (*str*) passed if plot is given

```
>>> from kwcoco.metrics.confusion_vectors import * # NOQA
>>> from kwcoco.metrics.detect_metrics import DetectionMetrics
>>> dmet = DetectionMetrics.demo(
>>> n_fp=(0, 128), n_fn=(0, 4), nimgs=512, nboxes=(0, 32),
>>> classes=3, rng=0)
>>> # xdoctest: +REQUIRES(--show)
>>> import kwplot
>>> kwplot.autompl()
>>> dmet.summarize(plot=True, title='DetectionMetrics summary demo')
>>> kwplot.show_if_requested()
```
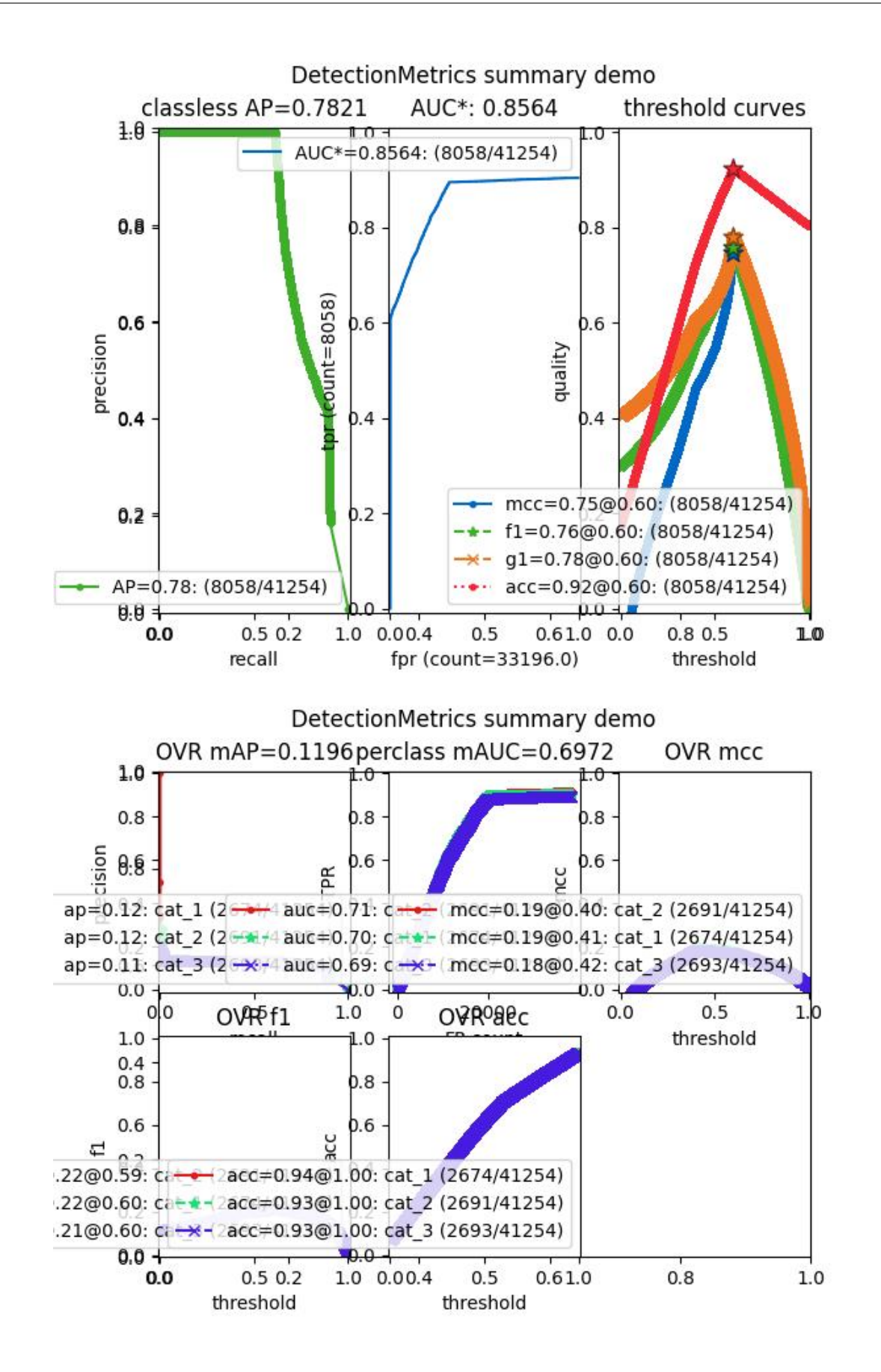

```
class kwcoco.metrics.Measures(info)
```
Bases: [NiceRepr](https://ubelt.readthedocs.io/en/latest/ubelt.util_mixins.html#ubelt.util_mixins.NiceRepr), [DictProxy](#page-195-0)

Holds accumulated confusion counts, and derived measures

## **Example**

```
>>> from kwcoco.metrics.confusion_vectors import BinaryConfusionVectors # NOQA
>>> binvecs = BinaryConfusionVectors.demo(n=100, p_error=0.5)
>>> self = binvecs.measures()
>>> print('self = \{!r\}'.format(self))
>>> # xdoctest: +REQUIRES(--show)
>>> import kwplot
>>> kwplot.autompl()
>>> self.draw(doclf=True)
>>> self.draw(key='pr', pnum=(1, 2, 1))
>>> self.draw(key='roc', pnum=(1, 2, 2))
>>> kwplot.show_if_requested()
```
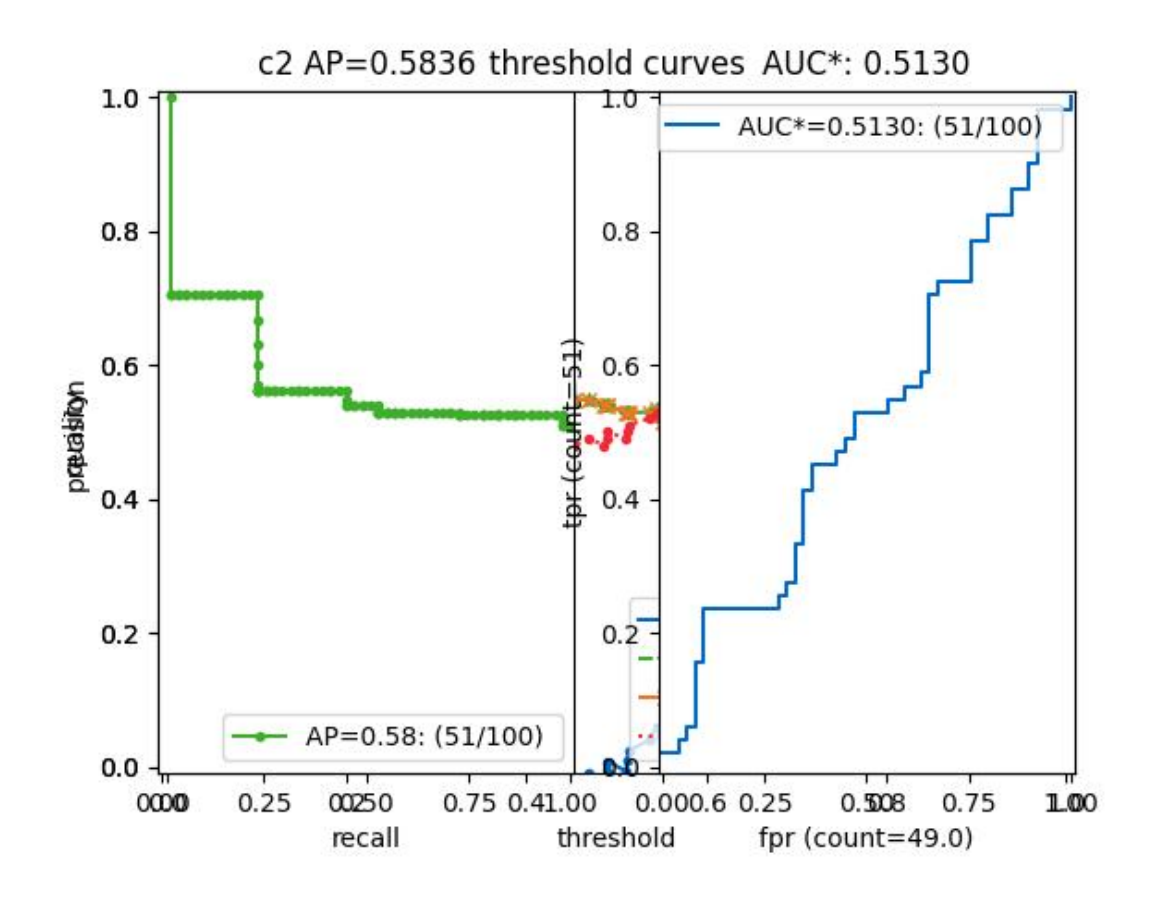

```
property catname
```
reconstruct()

classmethod from\_json(*state*)

summary()

```
maximized_thresholds()
```
Returns thresholds that maximize metrics.

counts()

draw(*key=None*, *prefix=''*, *\*\*kw*)

## **Example**

```
>>> # xdoctest: +REQUIRES(module:kwplot)
>>> # xdoctest: +REQUIRES(module:pandas)
>>> from kwcoco.metrics.confusion_vectors import ConfusionVectors # NOQA
>>> cfsn_vecs = ConfusionVectors.demo()
>>> ovr_cfsn = cfsn_vecs.binarize_ovr(keyby='name')
>>> self = ovr_cfsn.measures()['perclass']
>>> self.draw('mcc', doclf=True, fnum=1)
>>> self.draw('pr', doclf=1, fnum=2)
>>> self.draw('roc', doclf=1, fnum=3)
```
summary\_plot(*fnum=1*, *title=''*, *subplots='auto'*)

```
>>> from kwcoco.metrics.confusion_measures import * # NOQA
>>> from kwcoco.metrics.confusion_vectors import ConfusionVectors # NOQA
>>> cfsn_vecs = ConfusionVectors.demo(n=3, p_error=0.5)
>>> binvecs = cfsn_vecs.binarize_classless()
>>> self = binvecs.measures()
>>> # xdoctest: +REQUIRES(--show)
>>> import kwplot
>>> kwplot.autompl()
>>> self.summary_plot()
>>> kwplot.show_if_requested()
```
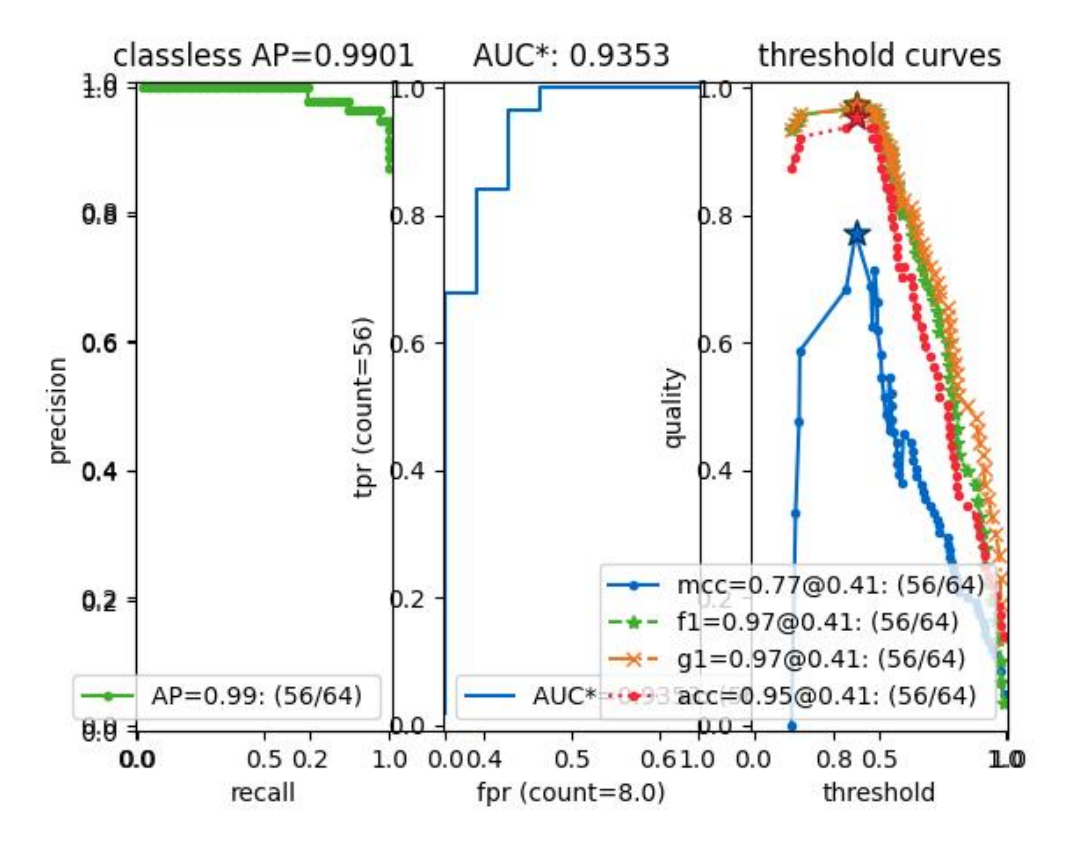

# classmethod demo(*\*\*kwargs*)

Create a demo Measures object for testing / demos

### **Parameters**

**\*\*kwargs** – passed to [BinaryConfusionVectors.demo\(\)](#page-128-0). some valid keys are: n, rng, p\_rue, p\_error, p\_miss.

classmethod combine(*tocombine*, *precision=None*, *growth=None*, *thresh\_bins=None*)

Combine binary confusion metrics

# **Parameters**

- **tocombine** (*List[Measures]*) a list of measures to combine into one
- **precision** (*int | None*) If specified rounds thresholds to this precision which can prevent a RAM explosion when combining a large number of measures. However, this is a lossy operation and will impact the underlying scores. NOTE: use growth instead.
- **growth** (*int | None*) if specified this limits how much the resulting measures are allowed to grow by. If None, growth is unlimited. Otherwise, if growth is 'max', the growth is limited to the maximum length of an input. We might make this more numerical in the future.
- **thresh\_bins** (*int | None*) Force this many threshold bins.

# **Returns**

kwcoco.metrics.confusion\_measures.Measures

```
>>> from kwcoco.metrics.confusion_measures import * # NOQA
\gg measures1 = Measures.demo(n=15)
>>> measures2 = measures1
>>> tocombine = [measures1, measures2]
>>> new_measures = Measures.combine(tocombine)
>>> new_measures.reconstruct()
>>> print('new_measures = \{!r\}'.format(new_measures))
>>> print('measures1 = {!r}'.format(measures1))
>>> print('measures2 = {!r}'.format(measures2))
>>> print(ub.urepr(measures1.__json_(), nl=1, sort=0))
>>> print(ub.urepr(measures2.__json__(), nl=1, sort=0))
>>> print(ub.urepr(new_measures.__json__(), nl=1, sort=0))
>>> # xdoctest: +REQUIRES(--show)
>>> import kwplot
>>> kwplot.autompl()
>>> kwplot.figure(fnum=1)
>>> new_measures.summary_plot()
>>> measures1.summary_plot()
>>> measures1.draw('roc')
>>> measures2.draw('roc')
>>> new_measures.draw('roc')
```
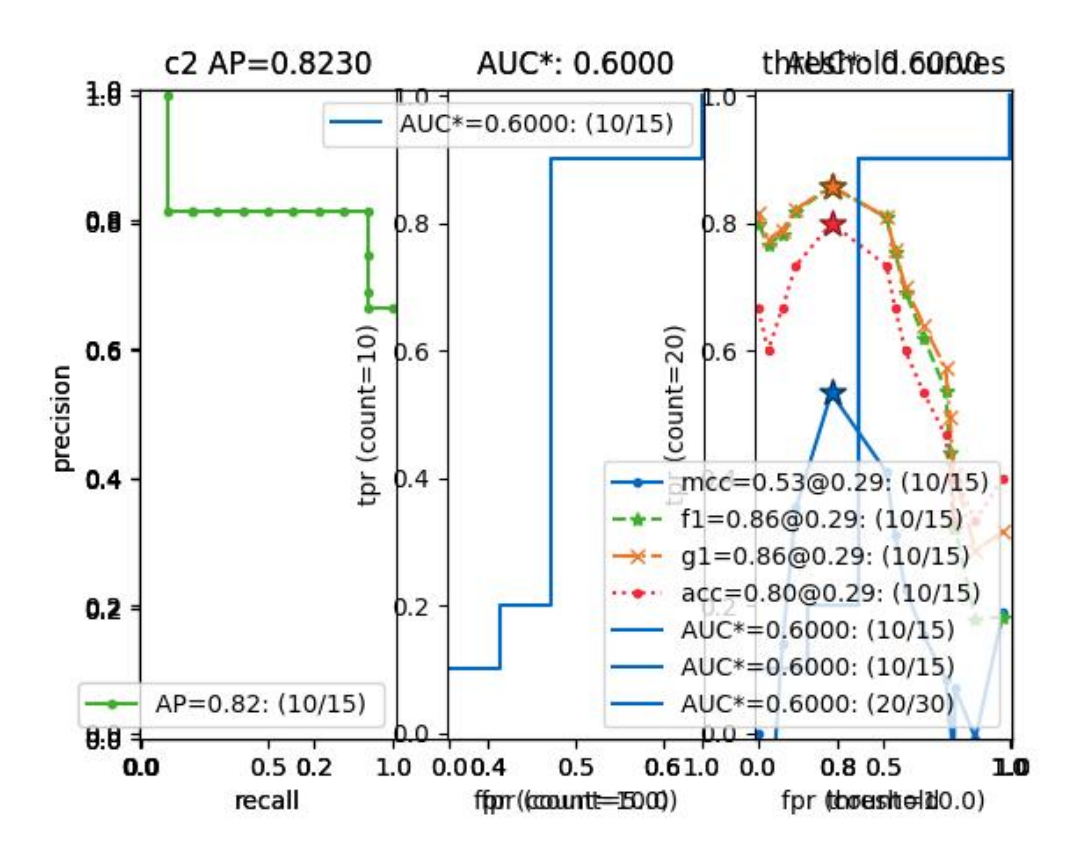

```
>>> # Demonstrate issues that can arrise from choosing a precision
>>> # that is too low when combining metrics. Breakpoints
>>> # between different metrics can get muddled, but choosing a
>>> # precision that is too high can overwhelm memory.
>>> from kwcoco.metrics.confusion_measures import * # NOQA
>>> base = ub.map_vals(np.asarray, {
>>> 'tp_count': [ 1, 1, 2, 2, 2, 2, 3],
>>> 'fp_count': [ 0, 1, 1, 2, 3, 4, 5],
>>> 'fn_count': [ 1, 1, 0, 0, 0, 0, 0],
>>> 'tn_count': [ 5, 4, 4, 3, 2, 1, 0],
>>> 'thresholds': [.0, .0, .0, .0, .0, .0, .0],
>>> })
>>> # Make tiny offsets to thresholds
\gg rng = kwarray.ensure_rng(0)
>>> n = len(base['thresholds'])
\gg offsets = \lceil>>> sorted(rng.rand(n) * 10 ** -rng.randint(4, 7))[::-1]
\gg for \pm in range(20)
>>> ]
\gg tocombine = \Box>>> for offset in offsets:
\gg base_n = base.copy()
>>> base_n['thresholds'] += offset
>>> measures_n = Measures(base_n).reconstruct()
>>> tocombine.append(measures_n)
>>> for precision in [6, 5, 2]:
>>> combo = Measures.combine(tocombine, precision=precision).reconstruct()
>>> print('precision = \{!r\}'.format(precision))
>>> print('combo = \{}'.format(ub.urepr(combo, nl=1)))
>>> print('num_thresholds = {}'.format(len(combo['thresholds'])))
>>> for growth in [None, 'max', 'log', 'root', 'half']:
>>> combo = Measures.combine(tocombine, growth=growth).reconstruct()
>>> print('growth = \{!r\}'.format(growth))
>>> print('comb = {}'}'.format(ub.urepr(combo, nl=1)))>>> print('num_thresholds = {}'.format(len(combo['thresholds'])))
>>> #print(combo.counts().pandas())
```
## **Example**

>>> # Test case: combining a single measures should leave it unchanged >>> from kwcoco.metrics.confusion\_measures import \* # NOQA >>> measures = Measures.demo(n=40, p\_true=0.2, p\_error=0.4, p\_miss=0.6)  $\gg$  df1 = measures.counts().pandas().fillna(0) >>> print(df1) >>> tocombine = [measures] >>> combo = Measures.combine(tocombine) >>> df2 = combo.counts().pandas().fillna(0) >>> print(df2) >>> assert np.allclose(df1, df2)

```
>>> combo = Measures.combine(tocombine, thresh_bins=2)
\gg df3 = combo.counts().pandas().fillna(0)
>>> print(df3)
>>> # I am NOT sure if this is correct or not
>>> thresh_bins = 20
>>> combo = Measures.combine(tocombine, thresh_bins=thresh_bins)
\gg df4 = combo.counts().pandas().fillna(0)
```
>>> print(df4)

```
>>> combo = Measures.combine(tocombine, thresh_bins=np.linspace(0, 1, 20))
\gg df4 = combo.counts().pandas().fillna(0)
>>> print(df4)
```
assert np.allclose(combo['thresholds'], measures['thresholds']) assert np.allclose(combo['fp\_count'], measures['fp\_count']) assert np.allclose(combo['tp\_count'], measures['tp\_count']) assert np.allclose(combo['tp\_count'], measures['tp\_count'])

globals().update(xdev.get\_func\_kwargs(Measures.combine))

# **Example**

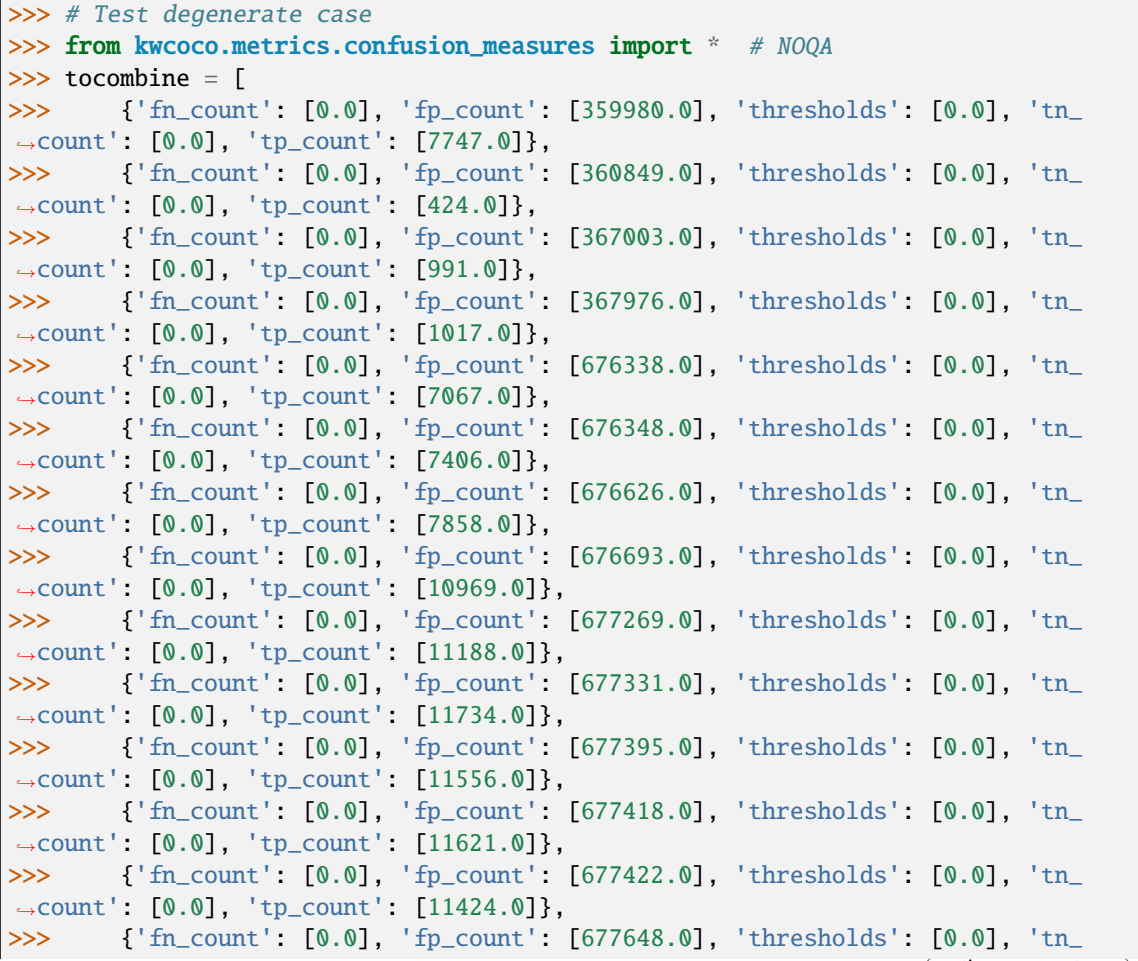

(continues on next page)

(continued from previous page)

```
˓→count': [0.0], 'tp_count': [9804.0]},
>>> {'fn_count': [0.0], 'fp_count': [677826.0], 'thresholds': [0.0], 'tn_
˓→count': [0.0], 'tp_count': [2470.0]},
>>> {'fn_count': [0.0], 'fp_count': [677834.0], 'thresholds': [0.0], 'tn_
˓→count': [0.0], 'tp_count': [2470.0]},
>>> {'fn_count': [0.0], 'fp_count': [677835.0], 'thresholds': [0.0], 'tn_
˓→count': [0.0], 'tp_count': [2470.0]},
>>> {'fn_count': [11123.0, 0.0], 'fp_count': [0.0, 676754.0], 'thresholds':␣
˓→[0.0002442002442002442, 0.0], 'tn_count': [676754.0, 0.0], 'tp_count': [2.0,␣
\rightarrow11125.0]},
>>> {'fn_count': [7738.0, 0.0], 'fp_count': [0.0, 676466.0], 'thresholds':␣
˓→[0.0002442002442002442, 0.0], 'tn_count': [676466.0, 0.0], 'tp_count': [0.0,␣
\rightarrow7738.0]},
>>> {'fn_count': [8653.0, 0.0], 'fp_count': [0.0, 676341.0], 'thresholds':␣
˓→[0.0002442002442002442, 0.0], 'tn_count': [676341.0, 0.0], 'tp_count': [0.0,␣
\rightarrow8653.0]},
>>> ]
\gg thresh_bins = np.linspace(0, 1, 4)
>>> combo = Measures.combine(tocombine, thresh_bins=thresh_bins).reconstruct()
>>> print('tocombine = \{}'.format(ub.urepr(tocombine, nl=2)))
>>> print('thresh_bins = \{!r\}'.format(thresh_bins))
>>> print(ub.urepr(combo.__json__(), nl=1))
\gg for thresh_bins in [4096, 1]:
>>> combo = Measures.combine(tocombine, thresh_bins=thresh_bins).
˓→reconstruct()
>>> print('thresh_bins = \{lr\}'.format(thresh_bins))
>>> print('combo = \{}'.format(ub.urepr(combo, nl=1)))
>>> print('num_thresholds = {}'.format(len(combo['thresholds'])))
>>> for precision in [6, 5, 2]:
>>> combo = Measures.combine(tocombine, precision=precision).reconstruct()
>>> print('precision = \{!r\}'.format(precision))
>>> print('comb = {}'}'.format(ub.urepr(comb, nl=1)))>>> print('num_thresholds = \{}'.format(len(combo['thresholds'])))
>>> for growth in [None, 'max', 'log', 'root', 'half']:
>>> combo = Measures.combine(tocombine, growth=growth).reconstruct()
>>> print('growth = \{!r\}'.format(growth))
>>> print('combo = \{}'.format(ub.urepr(combo, nl=1)))
>>> print('num_thresholds = \{}'.format(len(combo['thresholds'])))
```
## class kwcoco.metrics.OneVsRestConfusionVectors(*cx\_to\_binvecs*, *classes*)

### Bases: [NiceRepr](https://ubelt.readthedocs.io/en/latest/ubelt.util_mixins.html#ubelt.util_mixins.NiceRepr)

Container for multiple one-vs-rest binary confusion vectors

**Variables**

- cx\_to\_binvecs –
- classes –

```
>>> from kwcoco.metrics import DetectionMetrics
>>> dmet = DetectionMetrics.demo(
>>> nimgs=10, nboxes=(0, 10), n_f(p=(0, 1), classes=3)>>> cfsn_vecs = dmet.confusion_vectors()
>>> self = cfsn_vecs.binarize_ovr(keyby='name')
>>> print('self = \{!r\}'.format(self))
```
## classmethod demo()

### **Parameters**

**\*\*kwargs** – See [kwcoco.metrics.DetectionMetrics.demo\(\)](#page-141-0)

### **Returns**

ConfusionVectors

## keys()

measures(*stabalize\_thresh=7*, *fp\_cutoff=None*, *monotonic\_ppv=True*, *ap\_method='pycocotools'*)

Creates binary confusion measures for every one-versus-rest category.

## **Parameters**

- **stabalize\_thresh** (*int*) if fewer than this many data points inserts dummy stabilization data so curves can still be drawn. Default to 7.
- **fp\_cutoff** (*int | None*) maximum number of false positives in the truncated roc curves. The default None is equivalent to float('inf')
- **monotonic\_ppv** (*bool*) if True ensures that precision is always increasing as recall decreases. This is done in pycocotools scoring, but I'm not sure its a good idea. Default to True.

## **SeeAlso:**

[BinaryConfusionVectors.measures\(\)](#page-129-0)

# **Example**

```
>>> self = OneVsRestConfusionVectors.demo()
>>> thresh_result = self.measures()['perclass']
```
# ovr\_classification\_report()

```
class kwcoco.metrics.PerClass_Measures(cx_to_info)
```

```
Bases: NiceRepr, DictProxy
```
summary()

classmethod from\_json(*state*)

draw(*key='mcc'*, *prefix=''*, *\*\*kw*)

```
>>> # xdoctest: +REQUIRES(module:kwplot)
>>> from kwcoco.metrics.confusion_vectors import ConfusionVectors # NOOA
\gg cfsn vecs = ConfusionVectors.demo()
>>> ovr_cfsn = cfsn_vecs.binarize_ovr(keyby='name')
>>> self = ovr_cfsn.measures()['perclass']
>>> self.draw('mcc', doclf=True, fnum=1)
>>> self.draw('pr', doclf=1, fnum=2)
>>> self.draw('roc', doclf=1, fnum=3)
```
draw\_roc(*prefix=''*, *\*\*kw*)

draw\_pr(*prefix=''*, *\*\*kw*)

summary\_plot(*fnum=1*, *title=''*, *subplots='auto'*)

## **CommandLine**

python ~/code/kwcoco/kwcoco/metrics/confusion\_measures.py PerClass\_Measures. ˓<sup>→</sup>summary\_plot --show

```
>>> from kwcoco.metrics.confusion_measures import * # NOQA
>>> from kwcoco.metrics.detect_metrics import DetectionMetrics
>>> dmet = DetectionMetrics.demo(
>>> n_f(p=(0, 1), n_f(n)=(0, 3), n_1(p_1-32), n_2(p_2-32), n_3(p_3-32), n_4(p_4-32), n_5(p_5-32), n_6(p_6-32), n_7(p_7-32), n_8(p_8-32), n_9(p_9-32), n_{10}(p_1-32), n_{11}(p_1-32), n_{12}(p_1-32), n_{13}(p_2-32), n_{14}(p_1-32), n_{15}(p_1-32), n_{16}(p_1-32), n_{17}(p_1-32), n_{18}(p_1-32),>>> classes=3, rng=0, newstyle=1, box_noise=0.7, cls_noise=0.2, score_
˓→noise=0.3, with_probs=False)
>>> cfsn_vecs = dmet.confusion_vectors()
>>> ovr_cfsn = cfsn_vecs.binarize_ovr(keyby='name', ignore_classes=['vector',
\rightarrow'raster'])
>>> self = ovr_cfsn.measures()['perclass']
>>> # xdoctest: +REQUIRES(--show)
>>> import kwplot
>>> kwplot.autompl()
>>> import seaborn as sns
>>> sns.set()
>>> self.summary_plot(title='demo summary_plot ovr', subplots=['pr', 'roc'])
>>> kwplot.show_if_requested()
>>> self.summary_plot(title='demo summary_plot ovr', subplots=['mcc', 'acc'],␣
\rightarrowfnum=2)
```
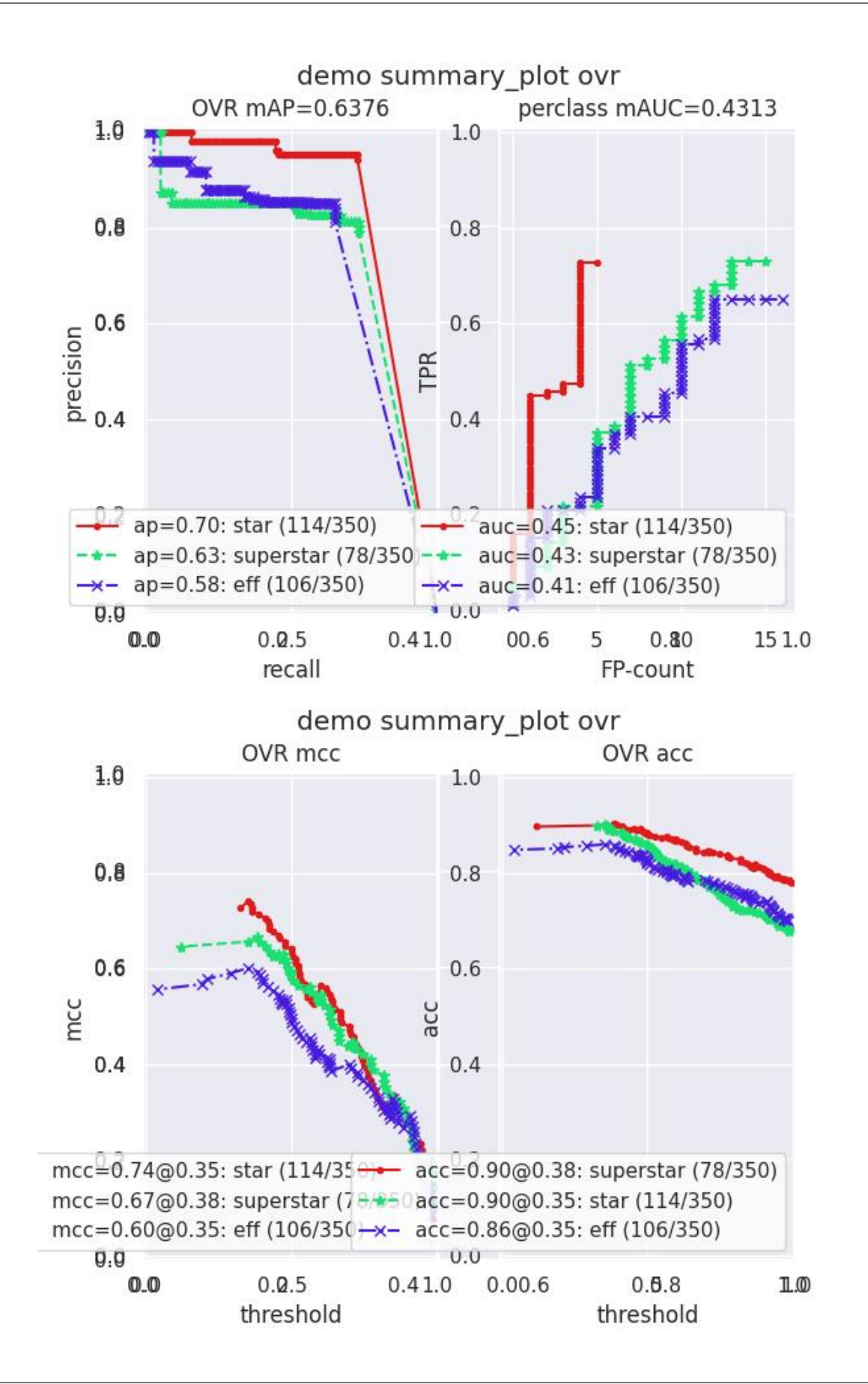

# kwcoco.metrics.eval\_detections\_cli(*\*\*kw*)

DEPRECATED USE *kwcoco eval* instead

# **CommandLine**

xdoctest -m ~/code/kwcoco/kwcoco/metrics/detect\_metrics.py eval\_detections\_cli

# **2.1.1.6 kwcoco.util package**

**2.1.1.6.1 Subpackages**

**2.1.1.6.1.1 kwcoco.util.delayed\_ops package**

# **2.1.1.6.1.2 Module contents**

Functionality has been ported to delayed\_image

```
class kwcoco.util.delayed_ops.DelayedArray(subdata=None)
```
Bases: [DelayedUnaryOperation](#page-184-0)

A generic NDArray.

**Parameters subdata** (*DelayedArray*)

# property shape

Returns: None | Tuple[int | None, ...]

class kwcoco.util.delayed\_ops.DelayedAsXarray(*subdata=None*, *dsize=None*, *channels=None*)

Bases: [DelayedImage](#page-168-0)

Casts the data to an xarray object in the finalize step

## **Example;**

```
>>> # xdoctest: +REQUIRES(module:xarray)
>>> from delayed_image.delayed_nodes import * # NOQA
>>> from delayed_image import DelayedLoad
>>> # without channels
\gg base = DelayedLoad.demo(dsize=(16, 16)).prepare()
>>> self = base.as_xarray()
>>> final = self._validate().finalize()
\gg assert len(final.coords) == 0
\gg assert final.dims == ('y', 'x', 'c')>>> # with channels
>>> base = DelayedLoad.demo(dsize=(16, 16), channels='r|g|b').prepare()
>>> self = base.as_xarray()
>>> final = self._validate().finalize()
\gg assert final.coords.indexes['c'].tolist() == ['r', 'g', 'b']
\gg assert final.dims == ('y', 'x', 'c')
```
## **Parameters**

• **subdata** (*DelayedArray*)

- **dsize** (*None | Tuple[int | None, int | None]*) overrides subdata dsize
- **channels** (*None | int | FusedChannelSpec*) overrides subdata channels

#### \_finalize()

#### **Returns**

ArrayLike

## optimize()

#### **Returns**

DelayedImage

class kwcoco.util.delayed\_ops.DelayedChannelConcat(*parts*, *dsize=None*)

Bases: [ImageOpsMixin](#page-188-0), [DelayedConcat](#page-162-0)

Stacks multiple arrays together.

## **Example**

```
>>> from delayed_image import * # NOQA
>>> from delayed_image.delayed_leafs import DelayedLoad
>>> dsize = (307, 311)
>>> c1 = DelayedNans(dsize=dsize, channels='foo')
>>> c2 = DelayedLoad.demo('astro', dsize=dsize, channels='R|G|B').prepare()
>>> cat = DelayedChannelConcat([c1, c2])
>>> warped_cat = cat.warp({'scale': 1.07}, dsize=(328, 332))
>>> warped_cat._validate()
>>> warped_cat.finalize()
```
## **Example**

```
>>> # Test case that failed in initial implementation
>>> # Due to incorrectly pushing channel selection under the concat
>>> from delayed_image import * # NOQA
>>> import kwimage
>>> fpath = kwimage.grab_test_image_fpath()
>>> base1 = DelayedLoad(fpath, channels='r|g|b').prepare()
>>> base2 = DelayedLoad(fpath, channels='x|y|z').prepare().scale(2)
>>> base3 = DelayedLoad(fpath, channels='i|j|k').prepare().scale(2)
>>> bands = [base2, base1[:, :, 0].scale(2).evaluate(),
>>> base1[:, :, 1] evaluate() scale(2),
>>> base1[:, :, 2].evaluate().scale(2), base3]
>>> delayed = DelayedChannelConcat(bands)
>>> delayed = delayed.warp({'scale': 2})
\gg delayed = delayed[0:100, 0:55, [0, 2, 4]]
>>> delayed.write_network_text()
>>> delayed.optimize()
```
#### **Parameters**

• **parts** (*List[DelayedArray]*) – data to concat

• **dsize** (*Tuple[int, int] | None*) – size if known a-priori

#### property channels

Returns: None | FusedChannelSpec

## property shape

Returns: Tuple[int | None, int | None, int | None]

#### \_finalize()

**Returns** ArrayLike

optimize()

# **Returns**

DelayedImage

## take\_channels(*channels*)

This method returns a subset of the vision data with only the specified bands / channels.

#### **Parameters**

**channels** (*List[int] | slice | channel\_spec.FusedChannelSpec*) – List of integers indexes, a slice, or a channel spec, which is typically a pipe (*|*) delimited list of channel codes. See ChannelSpec for more detials.

#### **Returns**

a delayed vision operation that only operates on the following channels.

#### **Return type**

*[DelayedArray](#page-156-0)*

#### **Example**

```
>>> # xdoctest: +REQUIRES(module:kwcoco)
>>> from delayed_image.delayed_nodes import * # NOQA
>>> import kwcoco
>>> dset = kwcoco.CocoDataset.demo('vidshapes8-multispectral')
>>> self = delayed = dset.coco_image(1).delay()
>>> channels = 'B11|B8|B1|B10'
>>> new = self.take_channels(channels)
```
## **Example**

```
>>> # xdoctest: +REQUIRES(module:kwcoco)
>>> # Complex case
>>> import kwcoco
>>> from delayed_image.delayed_nodes import * # NOQA
>>> from delayed_image.delayed_leafs import DelayedLoad
>>> dset = kwcoco.CocoDataset.demo('vidshapes8-multispectral')
\gg delayed = dset.coco_image(1).delay()
>>> astro = DelayedLoad.demo('astro', channels='r|g|b').prepare()
>>> aligned = astro.warp(kwimage.Affine.scale(600 / 512), dsize='auto')
>>> self = combo = DelayedChannelConcat(delayed.parts + [aligned])
```
(continues on next page)

(continued from previous page)

```
\gg channels = 'B1|r|B8|q'
>>> new = self.take_channels(channels)
\gg new_cropped = new.crop((slice(10, 200), slice(12, 350)))
>>> new_opt = new_cropped.optimize()
>>> datas = new_opt.finalize()
>>> if 1:
>>> new_cropped.write_network_text(with_labels='name')
>>> new_opt.write_network_text(with_labels='name')
>>> vizable = kwimage.normalize_intensity(datas, axis=2)
>>> self._validate()
>>> new._validate()
>>> new_cropped._validate()
>>> new_opt._validate()
>>> # xdoctest: +REQUIRES(--show)
>>> import kwplot
>>> kwplot.autompl()
>>> stacked = kwimage.stack_images(vizable.transpose(2, 0, 1))
>>> kwplot.imshow(stacked)
```
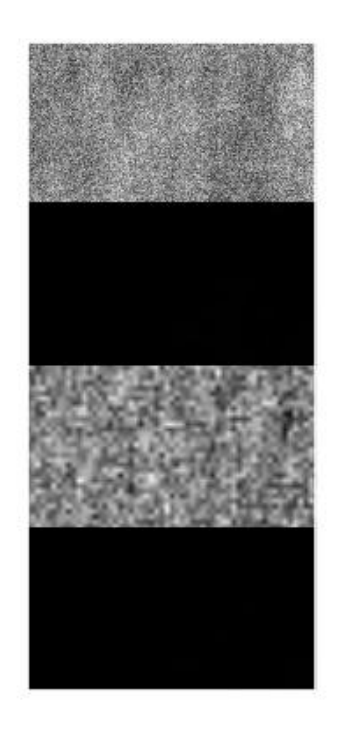

```
>>> # xdoctest: +REQUIRES(module:kwcoco)
>>> # Test case where requested channel does not exist
>>> import kwcoco
>>> from delayed_image.delayed_nodes import * # NOQA
>>> dset = kwcoco.CocoDataset.demo('vidshapes8-multispectral', use_cache=1,
\rightarrowverbose=100)
\gg self = delayed = dset.coco_image(1).delay()
>>> channels = 'B1|foobar|bazbiz|B8'
>>> new = self.take_channels(channels)
\gg new_cropped = new.crop((slice(10, 200), slice(12, 350)))
>>> fused = new_cropped.finalize()
\gg assert fused.shape == (190, 338, 4)\gg assert np.all(np.isnan(fused[..., 1:3]))
>>> assert not np.any(np.isnan(fused[..., 0]))
>>> assert not np.any(np.isnan(fused[..., 3]))
```
### property num\_overviews

Returns: int

#### as\_xarray()

**Returns**

DelayedAsXarray

\_push\_operation\_under(*op*, *kwargs*)

#### \_validate()

Check that the delayed metadata corresponds with the finalized data

## undo\_warps(*remove=None*, *retain=None*, *squash\_nans=False*, *return\_warps=False*)

Attempts to "undo" warping for each concatenated channel and returns a list of delayed operations that are cropped to the right regions.

Typically you will retrain offset, theta, and shear to remove scale. This ensures the data is spatially aligned up to a scale factor.

## **Parameters**

- **remove** (*List[str]*) if specified, list components of the warping to remove. Can include: "offset", "scale", "shearx", "theta". Typically set this to ["scale"].
- **retain** (*List[str]*) if specified, list components of the warping to retain. Can include: "offset", "scale", "shearx", "theta". Mutually exclusive with "remove". If neither remove or retain is specified, retain is set to [].
- **squash\_nans** (*bool*) if True, pure nan channels are squashed into a 1x1 array as they do not correspond to a real source.
- **return\_warps** (*bool*) if True, return the transforms we applied. I.e. the transform from the self to the returned parts. This is useful when you need to warp objects in the original space into the jagged space.

#### **Returns**

The List[DelayedImage] are the parts i.e. the new images with the warping undone. The List[kwimage.Affine]: is the transforms from self to each item in parts

### **Return type**

List[*[DelayedImage](#page-168-0)*] | Tuple[List[*[DelayedImage](#page-168-0)*] | List[\[kwimage.Affine\]](https://kwimage.readthedocs.io/en/latest/kwimage.html#kwimage.Affine)]

## **Example**

```
>>> from delayed_image.delayed_nodes import * # NOQA
>>> from delayed_image.delayed_leafs import DelayedLoad
>>> from delayed_image.delayed_leafs import DelayedNans
>>> import ubelt as ub
>>> import kwimage
>>> import kwarray
>>> import numpy as np
>>> # Demo case where we have different channels at different resolutions
\gg base = DelayedLoad.demo(channels='r|g|b').prepare().dequantize({'quant_max
\rightarrow ': 255})
>>> bandR = base[:, :, 0].scale(100 / 512)[:, :-50].evaluate()
>>> bandG = base[:, :, 1].scale(300 / 512).warp({'theta': np.pi / 8, 'about':
\rightarrow(150, 150)}).evaluate()
>>> bandB = base[:, :, 2].scale(600 / 512)[:150, :].evaluate()
\gg bandN = DelayedNans((600, 600), channels='N')
>>> # Make a concatenation of images of different underlying native resolutions
>>> delayed_vidspace = DelayedChannelConcat([
>>> bandR.scale(6, dsize=(600, 600)).optimize(),
>>> bandG.warp({'theta': -np.pi / 8, 'about': (150, 150)}).scale(2,.
\rightarrowdsize=(600, 600)).optimize(),
>>> bandB.scale(1, dsize=(600, 600)).optimize(),
>>> bandN,
>>> ]).warp({'scale': 0.7}).optimize()
\gg vidspace_box = kwimage.Boxes([[100, 10, 270, 160]], 'ltrb')
>>> vidspace_poly = vidspace_box.to_polygons()[0]
>>> vidspace_slice = vidspace_box.to_slices()[0]
>>> self = delayed_vidspace[vidspace_slice].optimize()
>>> print('--- Aligned --- ')
>>> self.write_network_text()
\gg squash_nans = True
>>> undone_all_parts, tfs1 = self.undo_warps(squash_nans=squash_nans, return_
\rightarrowwarps=True)
>>> undone_scale_parts, tfs2 = self.undo_warps(remove=['scale'], squash_
˓→nans=squash_nans, return_warps=True)
\gg stackable_aligned = self.finalize().transpose(2, 0, 1)
>>> stackable_undone_all = []
>>> stackable_undone_scale = []
>>> print('--- Undone All --- ')
>>> for undone in undone_all_parts:
... undone.write_network_text()
... stackable_undone_all.append(undone.finalize())
>>> print('--- Undone Scale --- ')
>>> for undone in undone_scale_parts:
        undone.write_network_text()
... stackable_undone_scale.append(undone.finalize())
>>> # xdoctest: +REQUIRES(--show)
>>> import kwplot
```
(continues on next page)

(continued from previous page)

```
>>> kwplot.autompl()
>>> canvas0 = kwimage.stack_images(stackable_aligned, axis=1)
>>> canvas1 = kwimage.stack_images(stackable_undone_all, axis=1)
>>> canvas2 = kwimage.stack_images(stackable_undone_scale, axis=1)
>>> canvas0 = kwimage.draw_header_text(canvas0, 'Rescaled Aligned Channels')
>>> canvas1 = kwimage.draw_header_text(canvas1, 'Unwarped Channels')
>>> canvas2 = kwimage.draw_header_text(canvas2, 'Unscaled Channels')
>>> canvas = kwimage.stack_images([canvas0, canvas1, canvas2], axis=0)
>>> canvas = kwimage.fill_nans_with_checkers(canvas)
>>> kwplot.imshow(canvas)
```
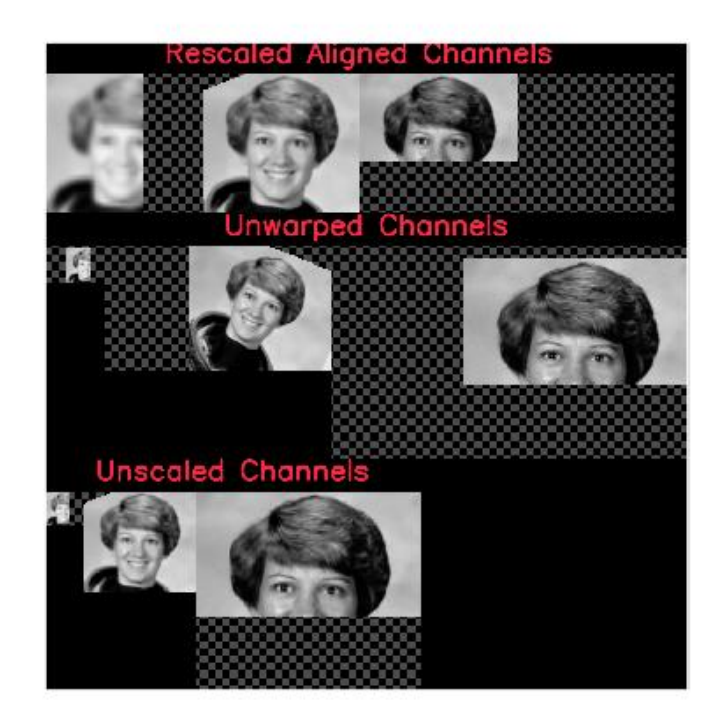

<span id="page-162-0"></span>class kwcoco.util.delayed\_ops.DelayedConcat(*parts*, *axis*)

Bases: [DelayedNaryOperation](#page-177-0)

Stacks multiple arrays together.

### **Parameters**

- **parts** (*List[DelayedArray]*) data to concat
- **axis** (*int*) axes to concat on

#### property shape

Returns: None | Tuple[int | None, ...]

<span id="page-162-1"></span>class kwcoco.util.delayed\_ops.DelayedCrop(*subdata*, *space\_slice=None*, *chan\_idxs=None*)

Bases: [DelayedImage](#page-168-0)

Crops an image along integer pixel coordinates.

```
>>> from delayed_image.delayed_nodes import * # NOQA
>>> from delayed_image import DelayedLoad
\gg base = DelayedLoad.demo(dsize=(16, 16)).prepare()
>>> # Test Fuse Crops Space Only
>>> \text{crop1} = \text{base}[4:12, 0:16]\gg self = crop1[2:6, 0:8]
>>> opt = self._opt_fuse_crops()
>>> self.write_network_text()
>>> opt.write_network_text()
>>> #
>>> # Test Channel Select Via Index
\gg self = base[:, :, [0]]
>>> self.write_network_text()
>>> final = self._finalize()
\gg assert final.shape == (16, 16, 1)
>>> assert base[:, :, [0, 1]].finalize().shape == (16, 16, 2)>>> assert base[:, :, [2, 0, 1]]. finalize(). shape == (16, 16, 3)
```
# **Example**

```
>>> from delayed_image.delayed_nodes import * # NOQA
>>> from delayed_image import DelayedLoad
\gg base = DelayedLoad.demo(dsize=(16, 16)).prepare()
>>> # Test Discontiguous Channel Select Via Index
\gg self = base[:, :, [0, 2]]
>>> self.write_network_text()
>>> final = self._finalize()
\gg assert final.shape == (16, 16, 2)
```
## **Parameters**

- **subdata** (*DelayedArray*) data to operate on
- **space\_slice** (*Tuple[slice, slice]*) if speficied, take this y-slice and x-slice.
- **chan\_idxs** (*List[int] | None*) if specified, take these channels / bands

## \_finalize()

## **Returns**

ArrayLike

```
_transform_from_subdata()
```
## optimize()

**Returns** DelayedImage

```
>>> # Test optimize nans
>>> from delayed_image import DelayedNans
>>> import kwimage
>>> base = DelayedNans(dsize=(100, 100), channels='a|b|c')
\gg self = base[0:10, 0:5]
>>> # Should simply return a new nan generator
>>> new = self.optimize()
>>> self.write_network_text()
>>> new.write_network_text()
>>> assert len(new.as_graph().nodes) == 1
```
### \_opt\_fuse\_crops()

Combine two consecutive crops into a single operation.

## **Example**

```
>>> from delayed_image.delayed_nodes import * # NOQA
>>> from delayed_image.delayed_leafs import DelayedLoad
\gg base = DelayedLoad.demo(dsize=(16, 16)).prepare()
>>> # Test Fuse Crops Space Only
>>> \text{crop1} = \text{base}[4:12, 0:16]\gg crop2 = self = crop1[2:6, 0:8]
>>> opt = crop2._opt_fuse_crops()
>>> self.write_network_text()
>>> opt.write_network_text()
>>> opt._validate()
>>> self._validate()
```

```
>>> # Test Fuse Crops Channels Only
>>> from delayed_image.delayed_nodes import * # NOQA
>>> from delayed_image.delayed_leafs import DelayedLoad
>>> base = DelayedLoad.demo(dsize=(16, 16)).prepare()
\gg crop1 = base.crop(chan_idxs=[0, 2, 1])
\gg crop2 = crop1.crop(chan_idxs=[1, 2])
\gg crop3 = self = crop2.crop(chan_idxs=[0, 1])
>>> opt = self._opt_fuse_crops()._opt_fuse_crops()
>>> self.write_network_text()
>>> opt.write_network_text()
>>> finalB = base._validate()._finalize()
>>> final1 = opt._validate()._finalize()
>>> final2 = self._validate()._finalize()
\gg assert np.all(final2[..., 0] == finalB[..., 2])
\gg assert np.all(final2[..., 1] == finalB[..., 1])
\gg assert np.all(final2[..., 0] == final1[..., 0])
\gg assert np.all(final2[..., 1] == final1[..., 1])
```

```
>>> # Test Fuse Crops Space And Channels
>>> from delayed_image.delayed_nodes import * # NOQA
>>> from delayed_image.delayed_leafs import DelayedLoad
\gg base = DelayedLoad.demo(dsize=(16, 16)).prepare()
>>> crop1 = base[4:12, 0:16, [1, 2]]
\gg self = crop1[2:6, 0:8, [1]]
>>> opt = self._opt_fuse_crops()
>>> self.write_network_text()
>>> opt.write_network_text()
>>> self._validate()
>>> crop1._validate()
```
### \_opt\_warp\_after\_crop()

If the child node is a warp, move it after the crop.

### **This is more efficient because:**

- 1. The crop is closer to the load.
- 2. we are warping with less data.

```
>>> from delayed_image.delayed_nodes import * # NOQA
>>> from delayed_image.delayed_leafs import DelayedLoad
>>> fpath = kwimage.grab_test_image_fpath()
\gg node0 = DelayedLoad(fpath, channels='r|g|b').prepare()
\gg node1 = node0.warp({'scale': 0.432,
>>> 'theta': np.pi / 3,
>>> 'about': (80, 80),
>>> 'shearx': .3,
>>> 'offset': (-50, -50)})
>>> node2 = node1[10:50, 1:40]\gg self = node2
>>> new_outer = node2._opt_warp_after_crop()
>>> print(ub.urepr(node2.nesting(), nl=-1, sort=0))
>>> print(ub.urepr(new_outer.nesting(), nl=-1, sort=0))
>>> final0 = self._finalize()
>>> final1 = new_outer._finalize()
>>> # xdoctest: +REQUIRES(--show)
>>> import kwplot
>>> kwplot.autompl()
>>> kwplot.imshow(final0, pnum=(2, 2, 1), fnum=1, title='raw')
>>> kwplot.imshow(final1, pnum=(2, 2, 2), fnum=1, title='optimized')
```
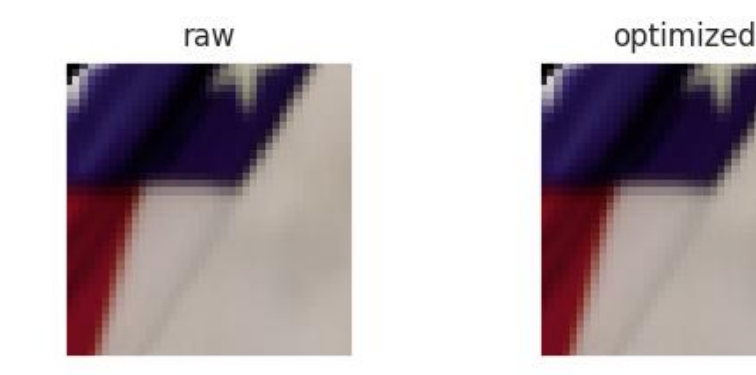

```
>>> # xdoctest: +REQUIRES(module:osgeo)
>>> from delayed_image import * # NOQA
>>> from delayed_image.delayed_leafs import DelayedLoad
>>> fpath = kwimage.grab_test_image_fpath(overviews=3)
>>> node0 = DelayedLoad(fpath, channels='r|g|b').prepare()
>>> node1 = node0.png ( 'scale' : 1000 / 512 )>>> node2 = node1[250:750, 0:500]
\gg self = node2
>>> new_outer = node2._opt_warp_after_crop()
>>> print(ub.urepr(node2.nesting(), nl=-1, sort=0))
>>> print(ub.urepr(new_outer.nesting(), nl=-1, sort=0))
```
### \_opt\_dequant\_after\_crop()

class kwcoco.util.delayed\_ops.DelayedDequantize(*subdata*, *quantization*)

Bases: [DelayedImage](#page-168-0)

Rescales image intensities from int to floats.

The output is usually between 0 and 1. This also handles transforming nodata into nan values.

### **Parameters**

- **subdata** (*DelayedArray*) data to operate on
- **quantization** (*Dict*) see delayed\_image.helpers.dequantize()

## \_finalize()

**Returns**

ArrayLike

## optimize()

**Returns** DelayedImage

## **Example**

```
>>> # Test a case that caused an error in development
>>> from delayed_image.delayed_nodes import * # NOQA
>>> from delayed_image import DelayedLoad
>>> fpath = kwimage.grab_test_image_fpath()
>>> base = DelayedLoad(fpath, channels='r|g|b').prepare()
\gg quantization = {'quant_max': 255, 'nodata': 0}
\gg self = base.get_overview(1).dequantize(quantization)
>>> self.write_network_text()
>>> opt = self.optimize()
```
\_opt\_dequant\_before\_other()

```
_transform_from_subdata()
```
class kwcoco.util.delayed\_ops.DelayedFrameStack(*parts*)

Bases: [DelayedStack](#page-184-1)

Stacks multiple arrays together.

**Parameters parts** (*List[DelayedArray]*) – data to stack

class kwcoco.util.delayed\_ops.DelayedIdentity(*data*, *channels=None*, *dsize=None*)

Bases: [DelayedImageLeaf](#page-172-0)

Returns an ndarray as-is

# **Example**

self = DelayedNans((10, 10), channel\_spec.FusedChannelSpec.coerce('rgb')) region\_slices = (slice(5, 10),  $slice(1, 12)$ ) delayed = self.crop(region\_slices)

```
>>> from delayed_image import * # NOQA
>>> arr = kwimage.checkerboard()
>>> self = DelayedIdentity(arr, channels='gray')
\gg warp = self.warp({'scale': 1.07})
>>> warp.optimize().finalize()
```
## \_finalize()

## **Returns**

ArrayLike

<span id="page-168-0"></span>class kwcoco.util.delayed\_ops.DelayedImage(*subdata=None*, *dsize=None*, *channels=None*) Bases: [ImageOpsMixin](#page-188-0), [DelayedArray](#page-156-0)

For the case where an array represents a 2D image with multiple channels

# **Parameters**

- **subdata** (*DelayedArray*)
- **dsize** (*None | Tuple[int | None, int | None]*) overrides subdata dsize
- **channels** (*None | int | FusedChannelSpec*) overrides subdata channels

### property shape

Returns: None | Tuple[int | None, int | None, int | None]

### property num\_channels

Returns: None | int

## property dsize

Returns: None | Tuple[int | None, int | None]

### property channels

Returns: None | FusedChannelSpec

#### property num\_overviews

Returns: int

#### take\_channels(*channels*)

This method returns a subset of the vision data with only the specified bands / channels.

### **Parameters**

**channels** (*List[int] | slice | channel\_spec.FusedChannelSpec*) – List of integers indexes, a slice, or a channel spec, which is typically a pipe (*|*) delimited list of channel codes. See ChannelSpec for more detials.

#### **Returns**

a new delayed load with a fused take channel operation

### **Return type**

*[DelayedCrop](#page-162-1)*

**Note:** The channel subset must exist here or it will raise an error. A better implementation (via pymbolic) might be able to do better

```
\gg #
>>> # Test Channel Select Via Code
>>> from delayed_image.delayed_nodes import * # NOQA
>>> from delayed_image import DelayedLoad
>>> self = DelayedLoad.demo(dsize=(16, 16), channels='r|g|b').prepare()
\gg channels = 'r|b'>>> new = self.take_channels(channels)._validate()
\gg new2 = new[:, :, [1, 0]]._validate()
\gg new3 = new2[:, :, [1]]._validate()
```
## **Example**

```
>>> from delayed_image.delayed_nodes import * # NOQA
>>> from delayed_image import DelayedLoad
>>> self = DelayedLoad.demo('astro').prepare()
\gg channels = [2, 0]>>> new = self.take_channels(channels)
\gg new3 = new.take_channels([1, 0])
>>> new._validate()
>>> new3._validate()
```

```
>>> final1 = self.finalize()
\gg final2 = new.finalize()
\gg final3 = new3.finalize()
\gg assert np.all(final1[..., 2] == final2[..., 0])
\gg assert np.all(final1[..., 0] == final2[..., 1])
\gg assert final2.shape[2] == 2
```

```
>>> assert np.all(final1[..., 2] == final3[..., 1])
\gg assert np.all(final1[..., 0] == final3[..., 0])
\gg assert final3.shape[2] == 2
```
## **Example**

```
>>> from delayed_image.delayed_nodes import * # NOQA
>>> from delayed_image import DelayedLoad
>>> self = DelayedLoad.demo(dsize=(16, 16), channels='r|g|b').prepare()
>>> # Case where a channel doesn't exist
\gg channels = 'r|b| magic'
>>> new = self.take_channels(channels)
>>> assert len(new.parts) == 2
>>> new._validate()
```
## \_validate()

Check that the delayed metadata corresponds with the finalized data

## \_transform\_from\_subdata()

### get\_transform\_from\_leaf()

Returns the transformation that would align data with the leaf

### evaluate()

Evaluate this node and return the data as an identity.

#### **Returns**

DelayedIdentity

### \_opt\_push\_under\_concat()

Push this node under its child node if it is a concatenation operation

undo\_warp(*remove=None*, *retain=None*, *squash\_nans=False*, *return\_warp=False*)

Attempts to "undo" warping for each concatenated channel and returns a list of delayed operations that are cropped to the right regions.

Typically you will retrain offset, theta, and shear to remove scale. This ensures the data is spatially aligned up to a scale factor.

### **Parameters**

- **remove** (*List[str]*) if specified, list components of the warping to remove. Can include: "offset", "scale", "shearx", "theta". Typically set this to ["scale"].
- **retain** (*List[str]*) if specified, list components of the warping to retain. Can include: "offset", "scale", "shearx", "theta". Mutually exclusive with "remove". If neither remove or retain is specified, retain is set to [].
- **squash nans** (*bool*) if True, pure nan channels are squashed into a 1x1 array as they do not correspond to a real source.
- **return\_warp** (*bool*) if True, return the transform we applied. This is useful when you need to warp objects in the original space into the jagged space.

#### **SeeAlso:**

DelayedChannelConcat.undo\_warps

## **Example**

```
>>> # Test similar to undo_warps, but on each channel separately
>>> from delayed_image.delayed_nodes import * # NOQA
>>> from delayed_image.delayed_leafs import DelayedLoad
>>> from delayed_image.delayed_leafs import DelayedNans
>>> import ubelt as ub
>>> import kwimage
>>> import kwarray
>>> import numpy as np
>>> # Demo case where we have different channels at different resolutions
>>> base = DelayedLoad.demo(channels='r|g|b').prepare().dequantize({'quant_max
ightharpoonup': 255})
>>> bandR = base[:, :, 0].scale(100 / 512)[:, :-50].evaluate()
>>> bandG = base[:, :, 1].scale(300 / 512).warp({'theta': np.pi / 8, 'about':
\rightarrow(150, 150)}).evaluate()
\gg bandB = base[:, :, 2].scale(600 / 512)[:150, :].evaluate()
>>> bandN = DelayedNans((600, 600), channels='N')
\gg B0 = bandR.scale(6, dsize=(600, 600)).optimize()
```
(continues on next page)

```
(continued from previous page)
```

```
\gg B1 = bandG.warp({'theta': -np.pi / 8, 'about': (150, 150)}).scale(2,
˓→dsize=(600, 600)).optimize()
\gg B2 = bandB.scale(1, dsize=(600, 600)).optimize()
>>> vidspace_box = kwimage.Boxes([[-10, -10, 270, 160]], 'ltrb').scale(1 / .7).
\rightarrowquantize()
>>> vidspace_poly = vidspace_box.to_polygons()[0]
>>> vidspace_slice = vidspace_box.to_slices()[0]
>>> # Test with the padded crop
>>> self0 = B0.crop(vidspace_slice, wrap=0, clip=0, pad=10).optimize()
\gg self1 = B1.crop(vidspace_slice, wrap=0, clip=0, pad=10).optimize()
>>> self2 = B2.crop(vidspace_slice, wrap=0, clip=0, pad=10).optimize()
\gg parts = [self0, self1, self2]
>>> # Run the undo on each channel
>>> undone_scale_parts = [d.undo_warp(remove=['scale']) for d in parts]
>>> print('--- Aligned --- ')
>>> stackable_aligned = []
>>> for d in parts:
>>> d.write_network_text()
>>> stackable_aligned.append(d.finalize())
>>> print('--- Undone Scale --- ')
>>> stackable_undone_scale = []
>>> for undone in undone_scale_parts:
... undone.write_network_text()
... stackable_undone_scale.append(undone.finalize())
>>> # xdoctest: +REQUIRES(--show)
>>> import kwplot
>>> kwplot.autompl()
>>> canvas0 = kwimage.stack_images(stackable_aligned, axis=1, pad=5, bg_value=
ightharpoonup'kw_darkgray')
\gg>> canvas2 = kwimage.stack_images(stackable_undone_scale, axis=1, pad=5, bg_
˓→value='kw_darkgray')
>>> canvas0 = kwimage.draw_header_text(canvas0, 'Rescaled Channels')
>>> canvas2 = kwimage.draw_header_text(canvas2, 'Native Scale Channels')
>>> canvas = kwimage.stack_images([canvas0, canvas2], axis=0, bg_value='kw_
\rightarrowdarkgray')
>>> canvas = kwimage.fill_nans_with_checkers(canvas)
>>> kwplot.imshow(canvas)
```
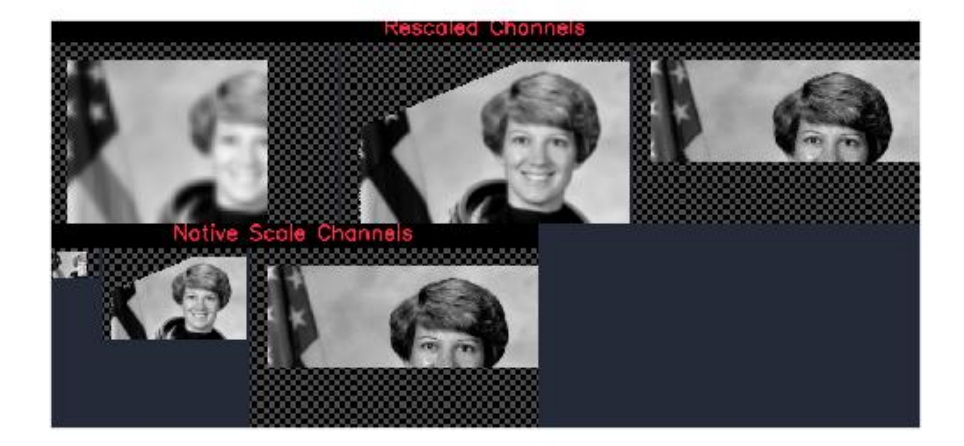

# <span id="page-172-0"></span>class kwcoco.util.delayed\_ops.DelayedImageLeaf(*subdata=None*, *dsize=None*, *channels=None*) Bases: [DelayedImage](#page-168-0)

## **Parameters**

- **subdata** (*DelayedArray*)
- **dsize** (*None | Tuple[int | None, int | None]*) overrides subdata dsize
- **channels** (*None | int | FusedChannelSpec*) overrides subdata channels

## get\_transform\_from\_leaf()

Returns the transformation that would align data with the leaf

## **Returns**

kwimage.Affine

# optimize()

class kwcoco.util.delayed\_ops.DelayedLoad(*fpath*, *channels=None*, *dsize=None*, *nodata\_method=None*) Bases: [DelayedImageLeaf](#page-172-0)

Points to an image on disk to be loaded.

This is the starting point for most delayed operations. Disk IO is avoided until the finalize operation is called. Calling prepare can read image headers if metadata like the image width, height, and number of channels is not provided, but most operations can be performed while these are still unknown.

If a gdal backend is available, and the underlying image is in the appropriate formate (e.g. COG), finalize will return a lazy reference that enables fast overviews and crops. For image formats that do not allow for tiling / overviews, then there is no way to avoid reading entire image as an ndarray.

```
>>> from delayed_image import * # NOQA
\gg self = DelayedLoad.demo(dsize=(16, 16)).prepare()
\gg datal = self.finalize()
```
## **Example**

```
>>> # xdoctest: +REQUIRES(module:osgeo)
>>> # Demo code to develop support for overviews
>>> from delayed_image import * # NOQA
>>> import kwimage
>>> import ubelt as ub
>>> fpath = kwimage.grab_test_image_fpath(overviews=3)
\gg self = DelayedLoad(fpath, channels='r|g|b').prepare()
>>> print(f'self={self}')
>>> print('self.meta = \{}'.format(ub.repr2(self.meta, nl=1)))
>>> quantization = {
>>> 'quant_max': 255,
>>> 'nodata': 0,
>>> }
>>> node0 = self
>>> node1 = node0.get_overview(2)
>>> node2 = node1[13:900, 11:700]
>>> node3 = node2.dequantize(quantization)
>>> node4 = node3.warp(\{ 'scale': 0.05 \} )\Rightarrow #
\gg data\theta = node\theta. validate(). finalize()
\gg data1 = node1._validate().finalize()
\gg data2 = node2._validate().finalize()
\gg data3 = node3._validate().finalize()
\gg data4 = node4._validate().finalize()
>>> node4.write_network_text()
```
### **Example**

```
>>> # xdoctest: +REQUIRES(module:osgeo)
>>> # Test delayed ops with int16 and nodata values
>>> from delayed_image import * # NOQA
>>> import kwimage
>>> from delayed_image.helpers import quantize_float01
>>> import ubelt as ub
>>> dpath = ub.Path.appdir('delayed_image/tests/test_delay_nodata').ensuredir()
\gg fpath = dpath / 'data.tif'
>>> data = kwimage.ensure_float01(kwimage.grab_test_image())
>>> poly = kwimage.Polygon.random(rng=321032).scale(data.shape[0])
>>> poly.fill(data, np.nan)
>>> data_uint16, quantization = quantize_float01(data)
>>> nodata = quantization['nodata']
>>> kwimage.imwrite(fpath, data_uint16, nodata=nodata, backend='gdal', overviews=3)
```
(continues on next page)

(continued from previous page)

```
>>> # Test loading the data
>>> self = DelayedLoad(fpath, channels='r|g|b', nodata_method='float').prepare()
>>> node0 = self
>>> node1 = node0.dequantize(quantization)
>>> node2 = node1.warp({'scale': 0.51}, interpolation='lanczos')
>>> node3 = node2[13:900, 11:700]
>>> node4 = node3.warp({'scale': 0.9}, interpolation='lanczos')
>>> node4.write_network_text()
>>> node5 = node4.optimize()
>>> node5.write_network_text()
>>> node6 = node5.warp({'scale': 8}, interpolation='lanczos').optimize()
>>> node6.write_network_text()
\gg #
\gg data\theta = node\theta. validate(). finalize()
\gg data1 = node1._validate().finalize()
\gg data2 = node2._validate().finalize()
\gg data3 = node3._validate().finalize()
\gg data4 = node4._validate().finalize()
>>> data5 = node5._validate().finalize()
\gg data6 = node6. validate(). finalize()
>>> # xdoctest: +REQUIRES(--show)
>>> import kwplot
>>> kwplot.autompl()
>>> stack1 = kwimage.stack_images([data1, data2, data3, data4, data5])
>>> stack2 = kwimage.stack_images([stack1, data6], axis=1)
>>> kwplot.imshow(stack2)
```
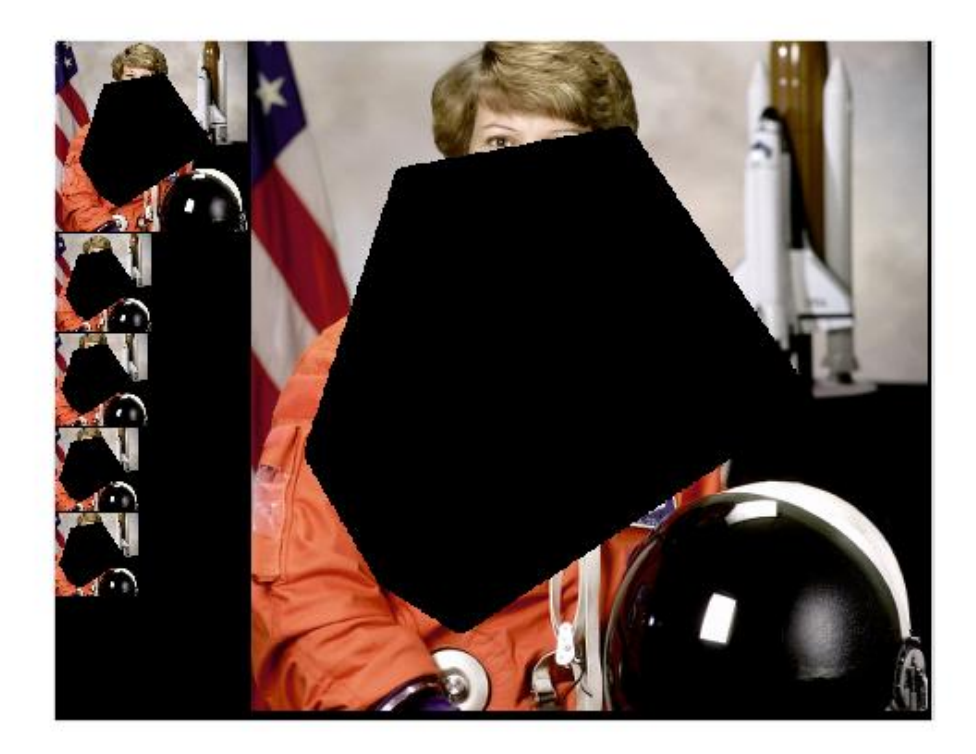

#### **Parameters**

- **fpath** (*str | PathLike*) URI pointing at the image data to load
- **channels** (*int | str | FusedChannelSpec | None*) the underlying channels of the image if known a-priori
- **dsize** (*Tuple[int, int]*) The width / height of the image if known a-priori
- **nodata\_method** (*str | None*) How to handle nodata values in the file itself. Can be "auto", "float", or "ma".

### property fpath

#### classmethod demo(*key='astro'*, *channels=None*, *dsize=None*, *nodata\_method=None*, *overviews=None*)

Creates a demo DelayedLoad node that points to a file generated by [kwimage.](https://kwimage.readthedocs.io/en/latest/kwimage.html#kwimage.grab_test_image_fpath) [grab\\_test\\_image\\_fpath\(\)](https://kwimage.readthedocs.io/en/latest/kwimage.html#kwimage.grab_test_image_fpath).

If metadata like dsize and channels are not provided, then the [prepare\(\)](#page-176-0) can be used to auto-populate them at the cost of the disk IO to read image headers.

### **Parameters**

- **key** (*str*) which test image to grab. Valid choices are: astro an astronaught carl Carl Sagan paraview - ParaView logo stars - picture of stars in the sky
- **channels** (*str*) if specified, these channels will be stored in the delayed load metadata. Note: these are not auto-populated. Usually the key corresponds to 3-channel data,
- **dsize** (*None* | *Tuple[int, int]*) if specified, we will return a variant of the data with the specific dsize
- **nodata** method (*str* | *None*) How to handle nodata values in the file itself. Can be "auto", "float", or "ma".
- **overviews** (*None | int*) if specified, will return a variant of the data with overviews

### **Returns**

DelayedLoad

# **Example**

```
>>> from delayed_image.delayed_leafs import * # NOQA
>>> import delayed_image
>>> delayed = delayed_image.DelayedLoad.demo()
>>> print(f'delayed={delayed}')
>>> delayed.prepare()
>>> print(f'delayed={delayed}')
>>> delayed = DelayedLoad.demo(channels='r|g|b', nodata_method='float')
>>> print(f'delayed={delayed}')
>>> delayed.prepare()
>>> print(f'delayed={delayed}')
>>> delayed.finalize()
```
### \_load\_reference()

### <span id="page-176-0"></span>prepare()

If metadata is missing, perform minimal IO operations in order to prepopulate metadata that could help us better optimize the operation tree.

### **Returns**

DelayedLoad

### \_load\_metadata()

#### \_finalize()

**Returns** ArrayLike

```
>>> # Check difference between finalize and _finalize
>>> from delayed_image.delayed_leafs import * # NOQA
>>> self = DelayedLoad.demo().prepare()
>>> final_arr = self.finalize()
>>> assert isinstance(final_arr, np.ndarray), 'finalize should always return an.
˓→array'
>>> final_ref = self._finalize()
>>> if self.lazy_ref is not NotImplemented:
>>> assert not isinstance(final_ref, np.ndarray), (
>>> 'A pure load with gdal should return a reference that is '
>>> 'similiar to but not quite an array')
```
class kwcoco.util.delayed\_ops.DelayedNans(*dsize=None*, *channels=None*)

Bases: [DelayedImageLeaf](#page-172-0)

Constructs nan channels as needed

## **Example**

self = DelayedNans((10, 10), channel\_spec.FusedChannelSpec.coerce('rgb')) region\_slices = (slice(5, 10),  $slice(1, 12)$ ) delayed = self.crop(region\_slices)

## **Example**

```
>>> from delayed_image.delayed_leafs import * # NOQA
>>> from delayed_image import DelayedChannelConcat
>>> dsize = (307, 311)
>>> c1 = DelayedNans(dsize=dsize, channels='foo')
>>> c2 = DelayedLoad.demo('astro', dsize=dsize, channels='R|G|B').prepare()
>>> cat = DelayedChannelConcat([c1, c2])
>>> warped_cat = cat.warp({'scale': 1.07}, dsize=(328, 332))._validate()
>>> warped_cat._validate().optimize().finalize()
```
### \_finalize()

**Returns**

ArrayLike

\_optimized\_crop(*space\_slice=None*, *chan\_idxs=None*)

Crops an image along integer pixel coordinates.

## **Parameters**

- **space\_slice** (*Tuple[slice, slice]*) y-slice and x-slice.
- **chan\_idxs** (*List[int]*) indexes of bands to take

### **Returns**

DelayedImage

\_optimized\_warp(*transform*, *dsize=None*, *\*\*warp\_kwargs*)

#### **Returns**

DelayedImage

<span id="page-177-0"></span>class kwcoco.util.delayed\_ops.DelayedNaryOperation(*parts*)

## Bases: [DelayedOperation](#page-177-1)

For operations that have multiple input arrays

# children()

**Yields**

*Any*

## <span id="page-177-1"></span>class kwcoco.util.delayed\_ops.DelayedOperation

Bases: [NiceRepr](https://ubelt.readthedocs.io/en/latest/ubelt.util_mixins.html#ubelt.util_mixins.NiceRepr)

nesting()

**Returns**

Dict[str, dict]

## as\_graph(*fields='auto'*)

Builds the underlying graph structure as a networkx graph with human readable labels.

## **Parameters**

**fields** (*str | List[str]*) – Add the specified fields as labels. If 'auto' then does somthing "reasonable". If 'all' then shows everything. TODO: only implemented for "auto" and "all", implement general field selection (PR Wanted).

#### **Returns**

networkx.DiGraph

## \_traverse()

A flat list of all descendent nodes and their parents

#### **Yields**

*Tuple[None | DelayedOperation, DelayedOperation]* – tules of parent / child nodes. Discarding the parents will be a list of all nodes.

# leafs()

Iterates over all leafs in the tree.

## **Yields**

*Tuple[DelayedOperation]*

## $\mathsf{Leafs}()$

Iterates over all leafs in the tree.

#### **Yields**

*Tuple[DelayedOperation]*

## \_leaf\_paths()

Builds all independent paths to leafs.

#### **Yields**

*Tuple[DelayedOperation, DelayedOperation]* – The leaf, and the path to it,

```
>>> from delayed_image import demo
\gg self = demo.non_aligned_leafs()
>>> for leaf, part in list(self._leaf_paths()):
... leaf.write_network_text()
... part.write_network_text()
```

```
>>> from delayed_image import demo
>>> import delayed_image
>>> orig = delayed_image.DelayedLoad.demo().prepare()
>>> part1 = orig[0:100, 0:100].scale(2, dsize=(128, 128))
>>> part2 = delayed_image.DelayedNans(dsize=(128, 128))
>>> self = delayed_image.DelayedChannelConcat([part2, part1])
>>> for leaf, part in list(self._leaf_paths()):
... leaf.write_network_text()
... part.write_network_text()
```
# \_traversed\_graph()

A flat list of all descendent nodes and their parents

<span id="page-179-0"></span>print\_graph(*fields='auto'*, *with\_labels=True*, *rich='auto'*, *vertical\_chains=True*)

Alias for write\_network\_text

## **Parameters**

- **fields** (*str* | *List*[*str*]) Add the specified fields as labels. If 'auto' then does somthing "reasonable". If 'all' then shows everything. TODO: only implemented for "auto" and "all", implement general field selection (PR Wanted).
- **with\_labels** (*bool*) set to false for no label data
- **rich** (*bool | str*) defaults to 'auto'
- **vertical chains** (*bool*) Defaults to True. Set to false to save vertical space at the cost of horizontal space.

write\_network\_text(*fields='auto'*, *with\_labels=True*, *rich='auto'*, *vertical\_chains=True*)

Alias for [DelayedOperation.print\\_graph\(\)](#page-179-0)

# property shape

Returns: None | Tuple[int | None, ...]

# children()

**Yields**

*Any*

# prepare()

If metadata is missing, perform minimal IO operations in order to prepopulate metadata that could help us better optimize the operation tree.

# **Returns**

DelayedOperation

# $finalize()$

This is the method that new nodes should overload.

Conceptually this works just like the finalize method with the exception that it happens at every node in the tree, whereas the public facing method only happens once, calls this, and is able to do one-time pre and post operations.

## **Returns**

ArrayLike
### finalize(*prepare=True*, *optimize=True*, *\*\*kwargs*)

Evaluate the operation tree in full.

### **Parameters**

- **prepare** (*bool*) ensure prepare is called to ensure metadata exists if possible before optimizing. Defaults to True.
- **optimize** (*bool*) ensure the graph is optimized before loading. Default to True.
- **\*\*kwargs** for backwards compatibility, these will allow for in-place modification of select nested parameters.

### **Returns**

ArrayLike

### **Notes**

Do not overload this method. Overload [DelayedOperation.\\_finalize\(\)](#page-179-0) instead.

### optimize()

**Returns** DelayedOperation

### \_set\_nested\_params(*\*\*kwargs*)

Hack to override nested params on all warps for things like interplation / antialias

### class kwcoco.util.delayed\_ops.DelayedOverview(*subdata*, *overview*)

Bases: [DelayedImage](#page-168-0)

Downsamples an image by a factor of two.

If the underlying image being loaded has precomputed overviews it simply loads these instead of downsampling the original image, which is more efficient.

# **Example**

```
>>> # xdoctest: +REQUIRES(module:osgeo)
>>> # Make a complex chain of operations and optimize it
>>> from delayed_image import * # NOQA
>>> import kwimage
>>> fpath = kwimage.grab_test_image_fpath(overviews=3)
>>> dimg = DelayedLoad(fpath, channels='r|g|b').prepare()
\gg dimg = dimg.get_overview(1)
>>> dimg = dimg.get_overview(1)
>>> dimg = dimg.get_overview(1)
\gg dopt = dimg.optimize()
\gg if 1:
>>> import networkx as nx
>>> dimg.write_network_text()
>>> dopt.write_network_text()
>>> print(ub.urepr(dopt.nesting(), nl=-1, sort=0))
\gg final0 = dimg. finalize()[:]
\gg final1 = dopt. _finalize()[:]
>>> assert final0.shape == final1.shape
```

```
>>> # xdoctest: +REQUIRES(--show)
>>> import kwplot
>>> kwplot.autompl()
>>> kwplot.imshow(final0, pnum=(1, 2, 1), fnum=1, title='raw')
>>> kwplot.imshow(final1, pnum=(1, 2, 2), fnum=1, title='optimized')
```
raw

optimized

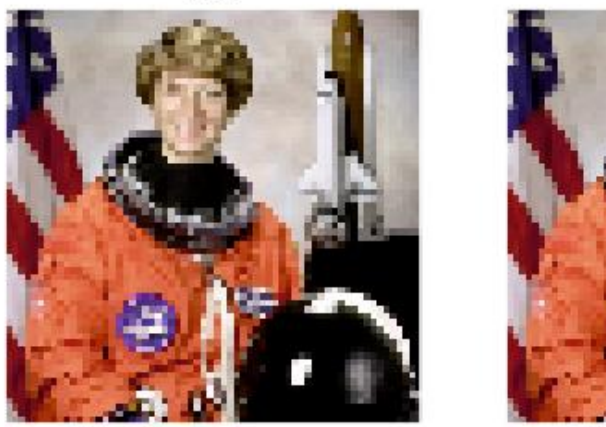

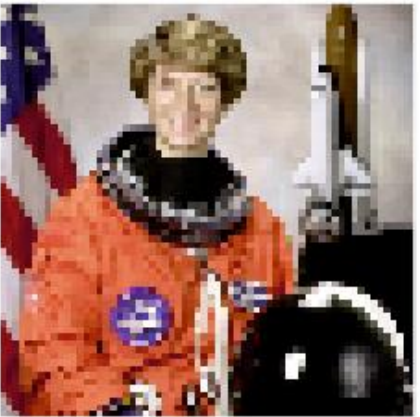

## **Parameters**

- **subdata** (*DelayedArray*) data to operate on
- **overview** (*int*) the overview to use (assuming it exists)

## property num\_overviews

Returns: int

## \_finalize()

**Returns**

ArrayLike

# optimize()

**Returns** DelayedImage

\_transform\_from\_subdata()

### \_opt\_overview\_as\_warp()

Sometimes it is beneficial to replace an overview with a warp as an intermediate optimization step.

# \_opt\_crop\_after\_overview()

Given an outer overview and an inner crop, switch places. We want the overview to be as close to the load as possible.

### **Example**

```
>>> # xdoctest: +REQUIRES(module:osgeo)
>>> from delayed_image import * # NOQA
>>> fpath = kwimage.grab_test_image_fpath(overviews=3)
>>> node0 = DelayedLoad(fpath, channels='r|g|b').prepare()
>>> node1 = node0[100:400, 120:450]
\gg node2 = node1.get_overview(2)
>>> self = node2
>>> new_outer = node2.optimize()
>>> print(ub.urepr(node2.nesting(), nl=-1, sort=0))
>>> print(ub.urepr(new_outer.nesting(), nl=-1, sort=0))
>>> final0 = self._finalize()
\gg final1 = new_outer. finalize()
>>> # xdoctest: +REQUIRES(--show)
>>> import kwplot
>>> kwplot.autompl()
\gg kwplot.imshow(final0, pnum=(1, 2, 1), fnum=1, title='raw')
>>> kwplot.imshow(final1, pnum=(1, 2, 2), fnum=1, title='optimized')
```
raw

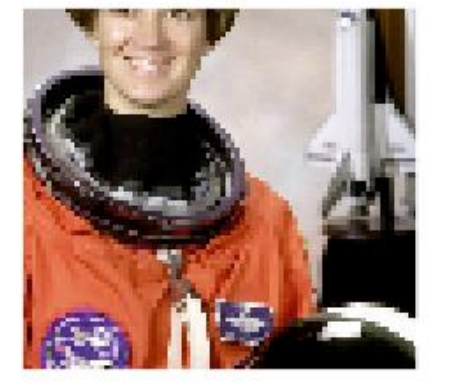

optimized

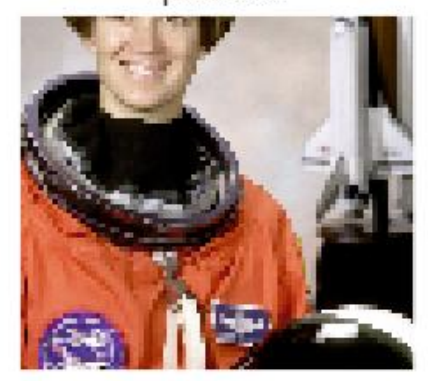

```
>>> # xdoctest: +REQUIRES(module:osgeo)
>>> from delayed_image import * # NOQA
>>> fpath = kwimage.grab_test_image_fpath(overviews=3)
\gg node0 = DelayedLoad(fpath, channels='r|g|b').prepare()
\gg node1 = node0[:, :, 0:2]
>>> node2 = node1.get_overview(2)
\gg self = node2
>>> new_outer = node2.optimize()
>>> node2.write_network_text()
>>> new_outer.write_network_text()
\gg assert node2.shape[2] == 2
>>> assert new_outer.shape[2] == 2
```

```
_opt_fuse_overview()
```
# \_opt\_dequant\_after\_overview()

# \_opt\_warp\_after\_overview()

Given an warp followed by an overview, move the warp to the outer scope such that the overview is first.

# **Example**

```
>>> # xdoctest: +REQUIRES(module:osgeo)
>>> from delayed_image import * # NOQA
>>> fpath = kwimage.grab_test_image_fpath(overviews=3)
\gg node0 = DelayedLoad(fpath, channels='r|g|b').prepare()
>>> node1 = node0.warp({'scale': (2.1, .7), 'offset': (20, 40)})
\gg node2 = node1.get_overview(2)
\gg self = node2
>>> new_outer = node2.optimize()
>>> print(ub.urepr(node2.nesting(), nl=-1, sort=0))
>>> print(ub.urepr(new_outer.nesting(), nl=-1, sort=0))
>>> final0 = self._finalize()
>>> final1 = new_outer._finalize()
>>> # xdoctest: +REQUIRES(--show)
>>> import kwplot
>>> kwplot.autompl()
>>> kwplot.imshow(final0, pnum=(1, 2, 1), fnum=1, title='raw')
>>> kwplot.imshow(final1, pnum=(1, 2, 2), fnum=1, title='optimized')
```
raw

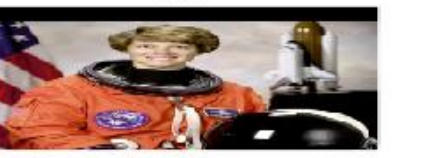

optimized

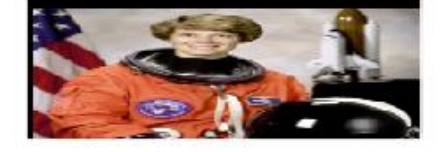

# class kwcoco.util.delayed\_ops.DelayedStack(*parts*, *axis*)

# Bases: [DelayedNaryOperation](#page-177-0)

Stacks multiple arrays together.

## **Parameters**

- **parts** (*List[DelayedArray]*) data to stack
- **axis** (*int*) axes to stack on

## property shape

Returns: None | Tuple[int | None, ...]

## class kwcoco.util.delayed\_ops.DelayedUnaryOperation(*subdata*)

# Bases: [DelayedOperation](#page-177-1)

For operations that have a single input array

# children()

**Yields** *Any*

<span id="page-184-0"></span>class kwcoco.util.delayed\_ops.DelayedWarp(*subdata*, *transform*, *dsize='auto'*, *antialias=True*,

*interpolation='linear'*, *border\_value='auto'*, *noop\_eps=0*)

Bases: [DelayedImage](#page-168-0)

Applies an affine transform to an image.

```
>>> from delayed_image.delayed_nodes import * # NOQA
>>> from delayed_image import DelayedLoad
\gg self = DelayedLoad.demo(dsize=(16, 16)).prepare()
\gg warp1 = self.warp({'scale': 3})
\gg warp2 = warp1.warp({'theta': 0.1})
>>> warp3 = warp2._opt_fuse_warps()
>>> warp3._validate()
>>> print(ub.urepr(warp2.nesting(), nl=-1, sort=0))
>>> print(ub.urepr(warp3.nesting(), nl=-1, sort=0))
```
## **Parameters**

- **subdata** (*DelayedArray*) data to operate on
- **transform** (*ndarray | dict | kwimage.Affine*) a coercable affine matrix. See [kwimage.](https://kwimage.readthedocs.io/en/latest/kwimage.html#kwimage.Affine) [Affine](https://kwimage.readthedocs.io/en/latest/kwimage.html#kwimage.Affine) for details on what can be coerced.
- **dsize** (*Tuple[int, int]* | str) The width / height of the output canvas. If 'auto', dsize is computed such that the positive coordinates of the warped image will fit in the new canvas. In this case, any pixel that maps to a negative coordinate will be clipped. This has the property that the input transformation is not modified.
- **antialias** (*bool*) if True determines if the transform is downsampling and applies antialiasing via gaussian a blur. Defaults to False
- **interpolation** (*str*) interpolation code or cv2 integer. Interpolation codes are linear, nearest, cubic, lancsoz, and area. Defaults to "linear".
- **noop\_eps** (*float*) This is the tolerance for optimizing a warp away. If the transform has all of its decomposed parameters (i.e. scale, rotation, translation, shear) less than this value, the warp node can be optimized away. Defaults to 0.

# property transform

Returns: kwimage.Affine

## \_finalize()

**Returns** ArrayLike

## optimize()

**Returns** DelayedImage

```
>>> # Demo optimization that removes a noop warp
>>> from delayed_image import DelayedLoad
>>> import kwimage
>>> base = DelayedLoad.demo(channels='r|g|b').prepare()
\gg self = base.warp(kwimage.Affine.eye())
>>> new = self.optimize()
\gg assert len(self.as_graph().nodes) == 2
\gg assert len(new.as_graph().nodes) == 1
```
### **Example**

```
>>> # Test optimize nans
>>> from delayed_image import DelayedNans
>>> import kwimage
>>> base = DelayedNans(dsize=(100, 100), channels='a|b|c')
\gg self = base.warp(kwimage.Affine.scale(0.1))
>>> # Should simply return a new nan generator
>>> new = self.optimize()
>>> assert len(new.as_graph().nodes) == 1
```
### **Example**

```
>>> # Test optimize nans
>>> from delayed_image import DelayedLoad
>>> import kwimage
>>> base = DelayedLoad.demo(channels='r|g|b').prepare()
\gg transform = kwimage.Affine.scale(1.0 + 1e-7)
\gg self = base.warp(transform, dsize=base.dsize)
>>> # An optimize will not remove a warp if there is any
>>> # doubt if it is the identity.
>>> new = self.optimize()
\gg assert len(self.as_graph().nodes) == 2
\gg assert len(new.as_graph().nodes) == 2
>>> # But we can specify a threshold where it will
>>> self._set_nested_params(noop_eps=1e-6)
>>> new = self.optimize()
\gg assert len(self.as_graph().nodes) == 2
>>> assert len(new.as_graph().nodes) == 1
```
### \_transform\_from\_subdata()

#### \_opt\_fuse\_warps()

Combine two consecutive warps into a single operation.

#### \_opt\_absorb\_overview()

Remove any deeper overviews that would be undone by this warp.

Given this warp node, if it has a scale component could undo an overview (i.e. the scale factor is greater than 2), we want to:

- 1. determine if there is an overview deeper in the tree.
- 2. remove that overview and that scale factor from this warp
- 3. modify any intermediate nodes that will be changed by having the deeper overview removed.

**Note:** This optimization is currently the most dubious one in the code, and is likely where some of the bugs are coming from. Help wanted.

## **CommandLine**

xdoctest -m delayed\_image.delayed\_nodes DelayedWarp.\_opt\_absorb\_overview

### **Example**

```
>>> # xdoctest: +REQUIRES(module:osgeo)
>>> from delayed_image.delayed_nodes import * # NOQA
>>> from delayed_image import DelayedLoad
>>> import kwimage
>>> fpath = kwimage.grab_test_image_fpath(overviews=3)
>>> base = DelayedLoad(fpath, channels='r|g|b').prepare()
>>> # Case without any operations between the overview and warp
\gg self = base.get_overview(1).warp({'scale': 4})
>>> self.write_network_text()
>>> opt = self._opt_absorb_overview()._validate()
>>> opt.write_network_text()
\gg opt_data = [d for n, d in opt.as_graph().nodes(data=True)]
>>> assert 'DelayedOverview' not in [d['type'] for d in opt_data]
>>> # Case with a chain of operations between overview and warp
>>> self = base.get_overview(1)[0:101, 0:100].warp({'scale': 4})
>>> self.write_network_text()
>>> opt = self._opt_absorb_overview()._validate()
>>> opt.write_network_text()
\gg opt_data = [d for n, d in opt.as_graph().nodes(data=True)]
>>> #assert opt_data[1]['meta']['space_slice'] == (slice(0, 202, None), slice(0,␣
\rightarrow200, None))
>>> assert opt_data[1]['meta']['space_slice'] == (slice(0, 204, None), slice(0,.
\rightarrow202, None))
>>> # Any sort of complex chain does prevents this optimization
>>> # from running.
>>> self = base.get_overview(1)[0:101, 0:100][0:50, 0:50].warp({'scale': 4})
>>> opt = self._opt_absorb_overview()._validate()
>>> opt.write_network_text()
\gg opt_data = [d for n, d in opt.as_graph().nodes(data=True)]
>>> assert 'DelayedOverview' in [d['type'] for d in opt_data]
```
# \_opt\_split\_warp\_overview()

Split this node into a warp and an overview if possible

```
>>> # xdoctest: +REQUIRES(module:osgeo)
>>> from delayed_image.delayed_nodes import * # NOQA
>>> from delayed_image import DelayedLoad
>>> import kwimage
>>> fpath = kwimage.grab_test_image_fpath(overviews=3)
\gg self = DelayedLoad(fpath, channels='r|g|b').prepare()
>>> print(f'self={self}')
>>> print('self.meta = \{}'.format(ub.urepr(self.meta, nl=1)))
>>> warp0 = self.warp({'scale': 0.2})
>>> warp1 = warp0._opt_split_warp_overview()
>>> warp2 = self.warp({'scale': 0.25})._opt_split_warp_overview()
>>> print(ub.urepr(warp0.nesting(), nl=-1, sort=0))
>>> print(ub.urepr(warp1.nesting(), nl=-1, sort=0))
>>> print(ub.urepr(warp2.nesting(), nl=-1, sort=0))
>>> warp0_nodes = [d['type'] for d in warp0.as_graph().nodes.values()]
\gg warp1_nodes = [d['type'] for d in warp1.as_graph().nodes.values()]
\gg> warp2_nodes = [d['type'] for d in warp2.as_graph().nodes.values()]
>>> assert warp0_nodes == ['DelayedWarp', 'DelayedLoad']
>>> assert warp1_nodes == ['DelayedWarp', 'DelayedOverview', 'DelayedLoad']
>>> assert warp2_nodes == ['DelayedOverview', 'DelayedLoad']
```
### **Example**

```
>>> # xdoctest: +REQUIRES(module:osgeo)
>>> from delayed_image.delayed_nodes import * # NOQA
>>> from delayed_image import DelayedLoad
>>> import kwimage
>>> fpath = kwimage.grab_test_image_fpath(overviews=3)
\gg self = DelayedLoad(fpath, channels='r|g|b').prepare()
>>> warp0 = \text{self}.\text{warp}(\{'\text{scale'}: 1 / 2 ** 6})\gg opt = warp0.optimize()
>>> print(ub.urepr(warp0.nesting(), nl=-1, sort=0))
>>> print(ub.urepr(opt.nesting(), nl=-1, sort=0))
\gg warp0_nodes = [d['type'] for d in warp0.as_graph().nodes.values()]
>>> opt_nodes = [d['type'] for d in opt.as_graph().nodes.values()]
>>> assert warp0_nodes == ['DelayedWarp', 'DelayedLoad']
>>> assert opt_nodes == ['DelayedWarp', 'DelayedOverview', 'DelayedLoad']
```
### class kwcoco.util.delayed\_ops.ImageOpsMixin

Bases: [object](https://docs.python.org/3/library/functions.html#object)

crop(*space\_slice=None*, *chan\_idxs=None*, *clip=True*, *wrap=True*, *pad=0*)

Crops an image along integer pixel coordinates.

### **Parameters**

- **space\_slice** (*Tuple[slice, slice]*) y-slice and x-slice.
- **chan idxs** (*List[int]*) indexes of bands to take
- **clip** (*bool*) if True, the slice is interpreted normally, where it won't go past the image extent, otherwise slicing into negative regions or past the image bounds will result in padding.

Defaults to True.

- **wrap** (*bool*) if True, negative indexes "wrap around", otherwise they are treated as is. Defaults to True.
- **pad** (*int | List[Tuple[int, int]]*) if specified, applies extra padding

## **Returns**

DelayedImage

# **Example**

```
>>> from delayed_image import DelayedLoad
>>> import kwimage
>>> self = DelayedLoad.demo().prepare()
>>> self = self.dequantize({'quant_max': 255})
\gg self = self.warp({'scale': 1 / 2})
\gg pad = 0
\gg h, w = space_dims = self.dsize[::-1]
\gg> grid = list(ub.named_product({
>>> 'left': [0, -64], 'right': [0, 64],
>>> 'top': [0, -64], 'bot': [0, 64],}))
>>> grid += [
>>> {'left': 64, 'right': -64, 'top': 0, 'bot': 0},
>>> {'left': 64, 'right': 64, 'top': 0, 'bot': 0},
>>> {'left': 0, 'right': 0, 'top': 64, 'bot': -64},
>>> {'left': 64, 'right': -64, 'top': 64, 'bot': -64},
>>> ]
>>> crops = []
>>> for pads in grid:
>>> space_slice = (slice(pads['top'], h + pads['bot']),
>>> slice(pads['left'], w + pads['right']))
>>> delayed = self.crop(space_slice)
>>> crop = delayed.finalize()
>>> yyxx = kwimage.Boxes.from_slice(space_slice, wrap=False, clip=0).
˓→toformat('_yyxx').data[0]
>>> title = '[\{\}:\{\},\{\}:\{\}]'.format(*yyxx)
>>> crop_canvas = kwimage.draw_header_text(crop, title, fit=True, bg_color=
˓→'kw_darkgray')
>>> crops.append(crop_canvas)
>>> # xdoctest: +REQUIRES(--show)
>>> import kwplot
>>> kwplot.autompl()
>>> canvas = kwimage.stack_images_grid(crops, pad=16, bg_value='kw_darkgreen')
>>> canvas = kwimage.fill_nans_with_checkers(canvas)
>>> kwplot.imshow(canvas, title='Normal Slicing: Cropped Images With.
˓→Wrap+Clipped Slices', doclf=1, fnum=1)
>>> kwplot.show_if_requested()
```
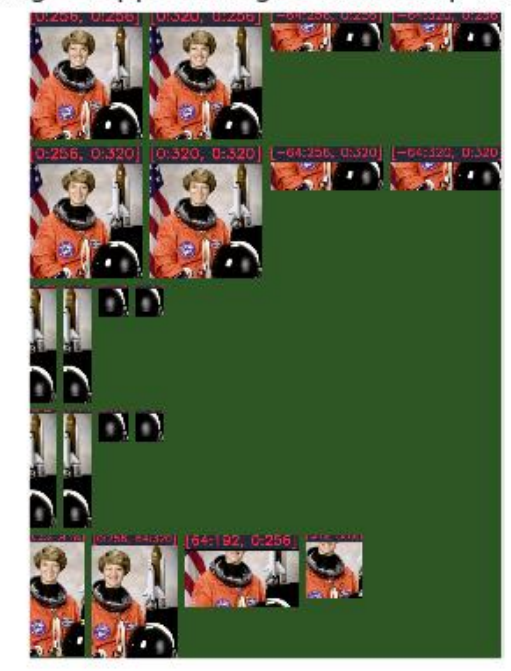

Normal Slicing: Cropped Images With Wrap+Clipped Slices

# **Example**

```
>>> # Demo the case with pads / no-clips / no-wraps
>>> from delayed_image import DelayedLoad
>>> import kwimage
>>> self = DelayedLoad.demo().prepare()
>>> self = self.dequantize({'quant_max': 255})
\gg self = self.warp({'scale': 1 / 2})
\gg pad = [(64, 128), (32, 96)]
\gg pad = [(0, 20), (0, 0)]
\gg pad = 0
\gg pad = 8
\gg h, w = space\_dims = self.dsize[::-1]>>> grid = list(ub.named_product({
>>> 'left': [0, -64], 'right': [0, 64],
>>> 'top': [0, -64], 'bot': [0, 64],}))
>>> grid += [
>>> {'left': 64, 'right': -64, 'top': 0, 'bot': 0},
>>> {'left': 64, 'right': 64, 'top': 0, 'bot': 0},
>>> {'left': 0, 'right': 0, 'top': 64, 'bot': -64},
>>> {'left': 64, 'right': -64, 'top': 64, 'bot': -64},
>>> ]
>>> crops = []
>>> for pads in grid:
>>> space_slice = (slice(pads['top'], h + pads['bot']),
```

```
>>> slice(pads['left'], w + pads['right']))
>>> delayed = self._padded_crop(space_slice, pad=pad)
>>> crop = delayed.finalize(optimize=1)
>>> yyxx = kwimage.Boxes.from_slice(space_slice, wrap=False, clip=0).
˓→toformat('_yyxx').data[0]
>>> title = '[\{\}:\{\},\{\}]\cdot[\}]'.format(*yyxx)
>>> if pad:
>>> title += f'_{chr(10)}}pad={pad}'
>>> crop_canvas = kwimage.draw_header_text(crop, title, fit=True, bg_color=
\rightarrow'kw_darkgray')
>>> crops.append(crop_canvas)
>>> # xdoctest: +REQUIRES(--show)
>>> import kwplot
>>> kwplot.autompl()
>>> canvas = kwimage.stack_images_grid(crops, pad=16, bg_value='kw_darkgreen', _
˓→resize='smaller')
>>> canvas = kwimage.fill_nans_with_checkers(canvas)
>>> kwplot.imshow(canvas, title='Negative Slicing: Cropped Images With
˓→clip=False wrap=False', doclf=1, fnum=2)
>>> kwplot.show_if_requested()
```
Negative Slicing: Cropped Images With clip=False wrap=False

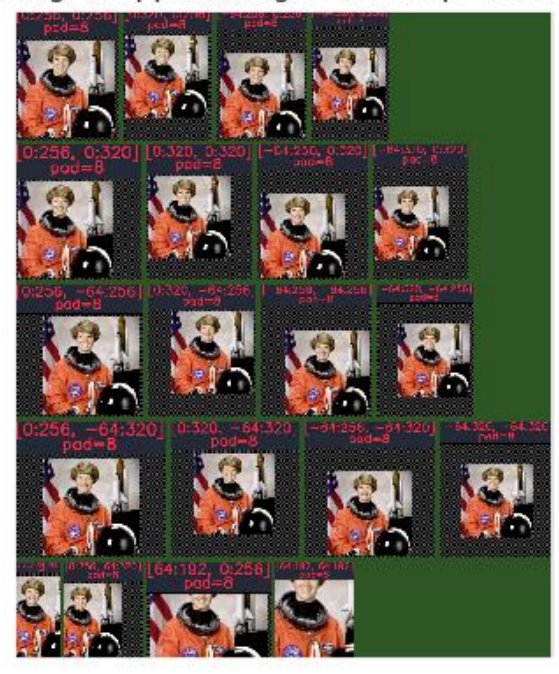

\_padded\_crop(*space\_slice*, *pad=0*)

Does the type of padded crop we want, but inefficiently using a warp. Reimplementing would be good, but this is good enough for now.

warp(*transform*, *dsize='auto'*, *\*\*warp\_kwargs*)

Applys an affine transformation to the image. See [DelayedWarp](#page-184-0).

#### **Parameters**

- **transform** (*ndarray | dict | kwimage.Affine*) a coercable affine matrix. See [kwimage.](https://kwimage.readthedocs.io/en/latest/kwimage.html#kwimage.Affine) [Affine](https://kwimage.readthedocs.io/en/latest/kwimage.html#kwimage.Affine) for details on what can be coerced.
- **dsize** (*Tuple[int, int] | str*) The width / height of the output canvas. If 'auto', dsize is computed such that the positive coordinates of the warped image will fit in the new canvas. In this case, any pixel that maps to a negative coordinate will be clipped. This has the property that the input transformation is not modified.
- **antialias** (*bool*) if True determines if the transform is downsampling and applies antialiasing via gaussian a blur. Defaults to False
- **interpolation** (*str*) interpolation code or cv2 integer. Interpolation codes are linear, nearest, cubic, lancsoz, and area. Defaults to "linear".
- **border\_value** (*int | float | str*) if auto will be nan for float and 0 for int.
- **noop\_eps** (*float*) This is the tolerance for optimizing a warp away. If the transform has all of its decomposed parameters (i.e. scale, rotation, translation, shear) less than this value, the warp node can be optimized away. Defaults to 0.

### **Returns**

DelayedImage

```
scale(scale, dsize='auto', **warp_kwargs)
```
An alias for self.warp( ${``scale": scale}, \dots$ )

```
resize(dsize, **warp_kwargs)
```
Resize an image to a specific width/height by scaling it.

#### dequantize(*quantization*)

Rescales image intensities from int to floats.

### **Parameters**

**quantization** (*Dict[str, Any]*) – quantization information dictionary to undo. see delayed\_image.helpers.dequantize() Expected keys are: orig\_dtype (str) orig\_min (float) orig\_max (float) quant\_min (float) quant\_max (float) nodata (None | int)

# **Returns**

DelayedDequantize

## **Example**

```
>>> from delayed_image.delayed_leafs import DelayedLoad
>>> self = DelayedLoad.demo().prepare()
>>> quantization = {
>>> 'orig_dtype': 'float32',
>>> 'orig_min': 0,
>>> 'orig_max': 1,
>>> 'quant_min': 0,
>>> 'quant_max': 255,
>>> 'nodata': None,
>>> }
>>> new = self.dequantize(quantization)
```

```
\gg assert self.finalize().max() > 1
\gg assert new.finalize().max() <= 1
```
### get\_overview(*overview*)

Downsamples an image by a factor of two.

### **Parameters**

**overview** (*int*) – the overview to use (assuming it exists)

### **Returns**

DelayedOverview

### as\_xarray()

**Returns**

DelayedAsXarray

# get\_transform\_from(*src*)

Find a transform from a given node (src) to this node (self / dst).

Given two delayed images src and dst that share a common leaf, find the transform from src to dst.

### **Parameters**

**src** (*DelayedOperation*) – the other view to get a transform to. This must share a leaf with self (which is the dst).

### **Returns**

The transform that warps the space of src to the space of self.

**Return type**

[kwimage.Affine](https://kwimage.readthedocs.io/en/latest/kwimage.html#kwimage.Affine)

## **Example**

```
>>> from delayed_image import * # NOQA
>>> from delayed_image.delayed_leafs import DelayedLoad
>>> base = DelayedLoad.demo().prepare()
\gg \gg \text{src} = \text{base}.\text{scale}(2)\gg dst = src.warp({'scale': 4, 'offset': (3, 5)})
>>> transform = dst.get_transform_from(src)
>>> tf = transform.decompose()
\gg assert tf['scale'] == (4, 4)\gg assert tf['offset'] == (3, 5)
```
# **Example**

```
>>> from delayed_image import demo
>>> self = demo.non_aligned_leafs()
\gg leaf = list(self. leaf paths())[0][0]
>>> tf1 = self.get_transform_from(leaf)
>>> tf2 = leaf.get_transform_from(self)
>>> np.allclose(np.linalg.inv(tf2), tf1)
```
# **2.1.1.6.2 Submodules**

### **2.1.1.6.2.1 kwcoco.util.dict\_like module**

```
class kwcoco.util.dict_like.DictLike
```
Bases: [NiceRepr](https://ubelt.readthedocs.io/en/latest/ubelt.util_mixins.html#ubelt.util_mixins.NiceRepr)

## **An inherited class must specify the** getitem**,** setitem**, and** keys methods.

A class is dictionary like if it has:

\_\_iter\_\_, \_\_len\_\_, \_\_contains\_\_, \_\_getitem\_\_, items, keys, values, get,

and if it should be writable it should have: \_\_delitem\_\_, \_\_setitem\_\_, update,

And perhaps: copy,

\_\_iter\_\_, \_\_len\_\_, \_\_contains\_\_, \_\_getitem\_\_, items, keys, values, get,

and if it should be writable it should have: \_\_delitem\_\_, \_\_setitem\_\_, update,

And perhaps: copy,

# getitem(*key*)

**Parameters key** (*Any*) – a key

**Returns**

a value

**Return type** Any

setitem(*key*, *value*)

#### **Parameters**

- **key** (*Any*)
- **value** (*Any*)

## delitem(*key*)

**Parameters**

**key** (*Any*)

# keys()

**Yields** *Any* – a key

### items()

**Yields**

*Tuple[Any, Any]* – a key value pair

### values()

**Yields** *Any* – a value copy()

**Return type** Dict

to\_dict()

**Return type** Dict

# asdict()

**Return type** Dict

update(*other*)

get(*key*, *default=None*)

### **Parameters**

• **key** (*Any*)

• **default** (*Any*)

**Return type**

Any

# class kwcoco.util.dict\_like.DictProxy

Bases: [DictLike](https://scriptconfig.readthedocs.io/en/latest/scriptconfig.dict_like.html#scriptconfig.dict_like.DictLike)

Allows an object to proxy the behavior of a dict attribute

keys()

# **2.1.1.6.2.2 kwcoco.util.dict\_proxy2 module**

## <span id="page-195-0"></span>class kwcoco.util.dict\_proxy2.DictInterface

Bases: [object](https://docs.python.org/3/library/functions.html#object)

# **An inherited class must specify the** getitem**,** setitem**, and** keys methods.

A class is dictionary like if it has:

\_\_iter\_\_, \_\_len\_\_, \_\_contains\_\_, \_\_getitem\_\_, items, keys, values, get,

and if it should be writable it should have: \_\_delitem\_\_, \_\_setitem\_\_, update, And perhaps: copy,

\_\_iter\_\_, \_\_len\_\_, \_\_contains\_\_, \_\_getitem\_\_, items, keys, values, get, and if it should be writable it should have: \_\_delitem\_\_, \_\_setitem\_\_, update, And perhaps: copy,

from scriptconfig.dict\_like import DictLike class DuckDict(DictLike):

# **def \_\_init\_\_(self, \_data=None):**

**if \_data is None:**  $_data = \{\}$ self.\_data = \_data

**def getitem(self, key):** return self.\_data[key]

**def keys(self):**

```
return self._data.keys()
```
self = DuckDict({1: 2, 3: 4}) print(f'self.\_data={self.\_data}') cast = dict(self) print(f'cast={cast}') print(f'self={self}')

## keys()

**Yields** *str*

items()

**Yields** *Tuple[Any, Any]* – a key value pair

values()

**Yields** *Any* – a value

## update(*other*)

get(*key*, *default=None*)

## **Parameters**

• **key** (*Any*)

• **default** (*Any*)

# **Return type**

Any

# <span id="page-196-0"></span>class kwcoco.util.dict\_proxy2.DictProxy2

Bases: [DictInterface](#page-195-0)

Allows an object to proxy the behavior of a \_proxy dict attribute

# keys()

# class kwcoco.util.dict\_proxy2.\_AliasMetaclass(*name*, *bases*, *namespace*, *\*args*, *\*\*kwargs*)

Bases: [type](https://docs.python.org/3/library/functions.html#type)

Populates the \_\_alias\_to\_aliases\_\_ field at class definition time to reduce the overhead of instance creation.

### class kwcoco.util.dict\_proxy2.AliasedDictProxy

Bases: [DictProxy2](#page-196-0)

Can have a class attribute called **``**\_\_alias\_to\_primary\_\_ `` which is a Dict[str, str] mapping alias-keys to primarykeys.

Need to handle cases:

- **image dictionary contains no primary / aliased keys**
	- **–** primary keys used
- **image dictionary only has aliased keys**
	- **–** aliased keys are updated
- **image dictionary only has primary keys**
	- **–** primary keys are updated
- **image dictionary only both primary and aliased keys**
	- **–** both keys are updated

### **Example**

```
>>> from kwcoco.util.dict_proxy2 import * # NOQA
>>> class MyAliasedObject(AliasedDictProxy):
>>> __alias_to_primary__ = {
>>> 'foo_alias1': 'foo_primary',
>>> 'foo_alias2': 'foo_primary',
>>> 'bar_alias1': 'bar_primary',
>>> }
>>> def __init__(self, obj):
>>> self._proxy = obj
>>> def __repr__(self):
>>> return repr(self._proxy)
>>> def __str__(self):
>>> return str(self._proxy)
>>> # Test starting from empty
>>> obj = MyAliasedObject({})
>>> obj['regular_key'] = 'val0'
>>> assert 'foo_primary' not in obj
>>> assert 'foo_alias1' not in obj
>>> assert 'foo_alias2' not in obj
>>> obj['foo_primary'] = 'val1'
>>> assert 'foo_primary' in obj
>>> assert 'foo_alias1' in obj
>>> assert 'foo_alias2' in obj
>>> obj['foo_alias1'] = 'val2'
>>> obj['foo_alias2'] = 'val3'
>>> obj['bar_alias1'] = 'val4'
>>> obj['bar_primary'] = 'val5'
>>> assert obj._proxy == {
>>> 'regular_key': 'val0',
>>> 'foo_primary': 'val3',
>>> 'bar_primary': 'val5'}
```

```
>>> # Test starting with primary keys
>>> obj = MyAliasedObject({
>>> 'foo_primary': 123,
>>> 'bar_primary': 123,
>>> })
>>> assert 'foo_alias1' in obj
>>> assert 'bar_alias1' in obj
>>> obj['bar_alias1'] = 456
>>> obj['foo_primary'] = 789
>>> assert obj._proxy == {
>>> 'foo_primary': 789,
>>> 'bar_primary': 456}
>>> # Test that if aliases keys are existant we dont add primary keys
>>> obj = MyAliasedObject({
>>> 'foo_alias1': 123,
>>> })
>>> assert 'foo_alias1' in obj
>>> assert 'foo_primary' in obj
>>> obj['foo_alias1'] = 456
>>> obj['foo_primary'] = 789
>>> assert obj._proxy == {
>>> 'foo_alias1': 789,
>>> }
>>> # Test that if primary and aliases keys exist, we update both
>>> obj = MyAliasedObject({
>>> 'foo_primary': 3,
>>> 'foo_alias2': 5,
>>> })
>>> # We do not attempt to detect conflicts
>>> assert obj['foo_primary'] == 3
>>> assert obj['foo_alias1'] == 3
>>> assert obj['foo_alias2'] == 5
\gg obj['foo_alias1'] = 23
>>> assert obj['foo_primary'] == 23
\gg assert obj['foo_alias1'] == 23
>>> assert obj['foo_alias2'] == 23
\gg obj['foo_primary'] = -12
\gg assert obj['foo_primary'] == -12
\gg assert obj['foo_alias1'] == -12
>>> assert obj['foo_alias2'] == -12
>>> assert obj._proxy == {
>>> 'foo_primary': -12,
>>> 'foo_alias2': -12}
```
 $keys()$ 

### **2.1.1.6.2.3 kwcoco.util.jsonschema\_elements module**

Functional interface into defining jsonschema structures.

See mixin classes for details.

Perhaps [\[Voluptuous\]](#page-430-0) does this better and we should switch to that?

### **References**

**Example**

```
>>> from kwcoco.util.jsonschema_elements import * # NOQA
>>> elem = SchemaElements()
>>> for base in SchemaElements.__bases__:
>>> print('\n\n====\nbase = \{!r\}'.format(base))
>>> attrs = [key for key in dir(base) if not key.startswith('_')]
>>> for key in attrs:
>>> value = getattr(elem, key)
>>> print('{}^{?} = {}^{?}'.format(key, value))
```
class kwcoco.util.jsonschema\_elements.Element(*base*, *options={}*, *\_magic=None*)

Bases: [dict](https://docs.python.org/3/library/stdtypes.html#dict)

A dictionary used to define an element of a JSON Schema.

The exact keys/values for the element will depend on the type of element being described. The [SchemaElements](#page-202-0) defines exactly what these are for the core elements. (e.g. OBJECT, INTEGER, NULL, ARRAY, ANYOF)

### **Example**

```
>>> from kwcoco.coco_schema import * # NOQA
>>> self = Element(base={'type': 'demo'}, options={'opt1', 'opt2'})
\gg new = self(opt1=3)
>>> print('self = \{}'.format(ub.urepr(self, nl=1, sort=1)))
>>> print('new = \{}'.format(ub.urepr(new, nl=1, sort=1)))
>>> print('new2 = \{}'.format(ub.urepr(new(), nl=1, sort=1)))
>>> print('new3 = \{}'.format(ub.urepr(new(title='myvar'), nl=1, sort=1)))
>>> print('new4 = \{\}'.format(ub.urepr(new(title='myvar')(examples=['']), nl=1,
\rightarrowsort=1)))
>>> print('new5 = \{}'.format(ub.urepr(new(badattr=True), nl=1, sort=1)))
self = \{'type': 'demo',
}
new = {'opt1': 3,
    'type': 'demo',
}
new2 = \{'opt1': 3,
    'type': 'demo',
}
new3 = \{
```

```
'opt1': 3,
    'title': 'myvar',
    'type': 'demo',
}
new4 = \{'examples': [''],
    'opt1': 3,
    'title': 'myvar',
    'type': 'demo',
}
new5 = \{'opt1': 3,
    'type': 'demo',
}
```
### **Parameters**

- **base** (*dict*) the keys / values this schema must contain
- **options** (*dict*) the keys / values this schema may contain
- **magic** (*callable | None*) called when creating an instance of this schema element. Allows convinience attributes to be converted to the formal jsonschema specs. TODO: \_magic is a terrible name, we need to rename it with something descriptive.

#### validate(*instance=NoParam*)

If instance is given, validates that that dictionary conforms to this schema. Otherwise validates that this is a valid schema element.

#### **Parameters**

**instance** (*dict*) – a dictionary to validate

### <span id="page-200-0"></span>class kwcoco.util.jsonschema\_elements.ScalarElements

Bases: [object](https://docs.python.org/3/library/functions.html#object)

Single-valued elements

### property NULL

//json-schema.org/understanding-json-schema/reference/null.html

## **Type**

https

## property BOOLEAN

//json-schema.org/understanding-json-schema/reference/null.html

**Type** https

## property STRING

//json-schema.org/understanding-json-schema/reference/string.html

**Type**

https

### property NUMBER

//json-schema.org/understanding-json-schema/reference/numeric.html#number

**Type** https

### property INTEGER

//json-schema.org/understanding-json-schema/reference/numeric.html#integer

**Type**

https

<span id="page-201-0"></span>class kwcoco.util.jsonschema\_elements.QuantifierElements

Bases: [object](https://docs.python.org/3/library/functions.html#object)

Quantifier types

<https://json-schema.org/understanding-json-schema/reference/combining.html#allof>

## **Example**

```
>>> from kwcoco.util.jsonschema_elements import * # NOQA
>>> elem.ANYOF(elem.STRING, elem.NUMBER).validate()
>>> elem.ONEOF(elem.STRING, elem.NUMBER).validate()
>>> elem.NOT(elem.NULL).validate()
>>> elem.NOT(elem.ANY).validate()
>>> elem.ANY.validate()
```
## property ANY

ALLOF(*\*TYPES*)

ANYOF(*\*TYPES*)

ONEOF(*\*TYPES*)

NOT(*TYPE*)

<span id="page-201-1"></span>class kwcoco.util.jsonschema\_elements.ContainerElements

Bases: [object](https://docs.python.org/3/library/functions.html#object)

Types that contain other types

# **Example**

```
>>> from kwcoco.util.jsonschema_elements import * # NOQA
>>> print(elem.ARRAY().validate())
>>> print(elem.OBJECT().validate())
>>> print(elem.OBJECT().validate())
{'type': 'array', 'items': {}}
{'type': 'object', 'properties': {}}
{'type': 'object', 'properties': {}}
```
# ARRAY(*TYPE={}*, *\*\*kw*)

<https://json-schema.org/understanding-json-schema/reference/array.html>

```
>>> from kwcoco.util.jsonschema_elements import * # NOQA
>>> ARRAY(numItems=3)
>>> schema = ARRAY(minItems=3)
>>> schema.validate()
{'type': 'array', 'items': {}, 'minItems': 3}
```
## OBJECT(*PROPERTIES={}*, *\*\*kw*)

<https://json-schema.org/understanding-json-schema/reference/object.html>

# **Example**

```
>>> import jsonschema
>>> schema = elem.OBJECT()
>>> jsonschema.validate({}, schema)
\gg #
>>> import jsonschema
>>> schema = elem.OBJECT({
>>> 'key1': elem.ANY(),
>>> 'key2': elem.ANY(),
>>> }, required=['key1'])
>>> jsonschema.validate({'key1': None}, schema)
>>> #
>>> import jsonschema
>>> schema = elem.OBJECT({
>>> 'key1': elem.OBJECT({'arr': elem.ARRAY()}),
>>> 'key2': elem.ANY(),
>>> }, required=['key1'], title='a title')
>>> schema.validate()
>>> print('schema = \{}'.format(ub.urepr(schema, sort=1, nl=-1)))
>>> jsonschema.validate({'key1': {'arr': []}}, schema)
schema = \{'properties': {
        'key1': {
            'properties': {
                'arr': {'items': {}, 'type': 'array'}
            },
            'type': 'object'
        },
        'key2': {}
   },
   'required': ['key1'],
    'title': 'a title',
    'type': 'object'
}
```
<span id="page-202-0"></span>class kwcoco.util.jsonschema\_elements.SchemaElements

Bases: [ScalarElements](#page-200-0), [QuantifierElements](#page-201-0), [ContainerElements](#page-201-1)

Functional interface into defining jsonschema structures.

See mixin classes for details.

# **References**

<https://json-schema.org/understanding-json-schema/>

### **Todo:**

• [ ] Generics: title, description, default, examples

# **CommandLine**

xdoctest -m /home/joncrall/code/kwcoco/kwcoco/util/jsonschema\_elements.py␣ ˓<sup>→</sup>SchemaElements

## **Example**

```
>>> from kwcoco.util.jsonschema_elements import * # NOQA
>>> elem = SchemaElements()
>>> elem.ARRAY(elem.ANY())
>>> schema = OBJECT({
>>> 'prop1': ARRAY(INTEGER, minItems=3),
>>> 'prop2': ARRAY(STRING, numItems=2),
>>> 'prop3': ARRAY(OBJECT({
>>> 'subprob1': NUMBER,
>>> 'subprob2': NUMBER,
>>> }))
>>> })
>>> print('schema = {}'.format(ub.urepr(schema, nl=2, sort=1)))
schema = \{'properties': {
        'prop1': {'items': {'type': 'integer'}, 'minItems': 3, 'type': 'array'},
        'prop2': {'items': {'type': 'string'}, 'maxItems': 2, 'minItems': 2, 'type
ightharpoonup': 'array'},
        'prop3': {'items': {'properties': {'subprob1': {'type': 'number'}, 'subprob2
˓→': {'type': 'number'}}, 'type': 'object'}, 'type': 'array'},
   },
    'type': 'object',
}
```

```
>>> TYPE = elem.OBJECT({
>>> 'p1': ANY,
>>> 'p2': ANY,
>>> }, required=['p1'])
>>> import jsonschema
>>> inst = {'p1}': None}
>>> jsonschema.validate(inst, schema=TYPE)
>>> #jsonschema.validate({'p2': None}, schema=TYPE)
```
kwcoco.util.jsonschema\_elements.ALLOF(*\*TYPES*)

kwcoco.util.jsonschema\_elements.ANYOF(*\*TYPES*)

```
kwcoco.util.jsonschema_elements.ARRAY(TYPE={}, **kw)
```
<https://json-schema.org/understanding-json-schema/reference/array.html>

# **Example**

```
>>> from kwcoco.util.jsonschema_elements import * # NOQA
>>> ARRAY(numItems=3)
>>> schema = ARRAY(minItems=3)
>>> schema.validate()
{'type': 'array', 'items': {}, 'minItems': 3}
```
kwcoco.util.jsonschema\_elements.NOT(*TYPE*)

```
kwcoco.util.jsonschema_elements.OBJECT(PROPERTIES={}, **kw)
```
<https://json-schema.org/understanding-json-schema/reference/object.html>

### **Example**

```
>>> import jsonschema
>>> schema = elem.OBJECT()
>>> jsonschema.validate({}, schema)
>>> #
>>> import jsonschema
>>> schema = elem.OBJECT({
>>> 'key1': elem.ANY(),
>>> 'key2': elem.ANY(),
>>> }, required=['key1'])
>>> jsonschema.validate({'key1': None}, schema)
>>> #
>>> import jsonschema
>>> schema = elem.OBJECT({
>>> 'key1': elem.OBJECT({'arr': elem.ARRAY()}),
>>> 'key2': elem.ANY(),
>>> }, required=['key1'], title='a title')
>>> schema.validate()
>>> print('schema = \{}'.format(ub.urepr(schema, sort=1, nl=-1)))
>>> jsonschema.validate({'key1': {'arr': []}}, schema)
schema = \{'properties': {
        'key1': {
            'properties': {
                'arr': {'items': {}, 'type': 'array'}
            },
            'type': 'object'
        },
        'key2': {}
    },
    'required': ['key1'],
    'title': 'a title',
    'type': 'object'
}
```
kwcoco.util.jsonschema\_elements.ONEOF(*\*TYPES*)

## **2.1.1.6.2.4 kwcoco.util.lazy\_frame\_backends module**

Ported to delayed\_image

### **2.1.1.6.2.5 kwcoco.util.util\_archive module**

class kwcoco.util.util\_archive.Archive(*fpath=None*, *mode='r'*, *backend=None*, *file=None*)

Bases: [object](https://docs.python.org/3/library/functions.html#object)

Abstraction over zipfile and tarfile

**Todo:** see if we can use one of these other tools instead

#### **SeeAlso:**

<https://github.com/RKrahl/archive-tools> <https://pypi.org/project/arlib/>

# **Example**

```
>>> from kwcoco.util.util_archive import Archive
>>> import ubelt as ub
>>> dpath = ub.Path.appdir('kwcoco', 'tests', 'util', 'archive')
>>> dpath.delete().ensuredir()
>>> # Test write mode
\gg mode = \sqrt[n]{w}>>> arc_zip = Archive(str(dpath / 'demo.zip'), mode=mode)>>> arc_tar = Archive(str(dpath / 'demo.tar.gz'), mode=mode)
>>> open(dpath / 'data_1only.txt', 'w').write('bazbzzz')
>>> open(dpath / 'data_2only.txt', 'w').write('buzzz')
>>> open(dpath / 'data_both.txt', 'w').write('foobar')
>>> #
>>> arc_zip.add(dpath / 'data_both.txt')
>>> arc_zip.add(dpath / 'data_1only.txt')
>>> #
>>> arc_tar.add(dpath / 'data_both.txt')
>>> arc_tar.add(dpath / 'data_2only.txt')
\gg #
>>> arc_zip.close()
>>> arc_tar.close()
>>> #
>>> # Test read mode
>>> arc_zip = Archive(str(dpath / 'demo.zip'), mode='r')>>> arc_{tar} = Archive(str(dpath / 'demo.tar.gz'), mode='r')>>> # Test names
>>> name = 'data_both.txt'
>>> assert name in arc_zip.names()
>>> assert name in arc_tar.names()
>>> # Test read
```

```
\gg assert arc_zip.read(name, mode='r') == 'foobar'
>>> assert arc_tar.read(name, mode='r') == 'foobar'
>>> #
>>> # Test extractall
\gg extract_dpath = ub.ensuredir(str(dpath / 'extracted'))
>>> extracted1 = arc_zip.extractall(extract_dpath)
>>> extracted2 = arc_tar.extractall(extract_dpath)
>>> for fpath in extracted2:
>>> print(open(fpath, 'r').read())
>>> for fpath in extracted1:
>>> print(open(fpath, 'r').read())
```
#### **Parameters**

- **fpath** (*str | None*) path to open
- **mode** (*str*) either r or w
- **backend** (*str | ModuleType | None*) either tarfile, zipfile string or module.
- **file** (*tarfile.TarFile | zipfile.ZipFile | None*) the open backend file if it already exists. If not set, than fpath will open it.

```
_available_backends = {'tarfile': <module 'tarfile' from
'/home/docs/.asdf/installs/python/3.11.6/lib/python3.11/tarfile.py'>, 'zipfile':
<module 'zipfile' from
'/home/docs/.asdf/installs/python/3.11.6/lib/python3.11/zipfile.py'>}
```
classmethod \_open(*fpath*, *mode*, *backend=None*)

## names()

```
read(name, mode='rb')
```
Read data directly out of the archive.

### **Parameters**

- **name** (*str*) the name of the archive member to read
- **mode** (*str*) This is a conceptual parameter that emulates the usual open mode. Defaults to "rb", which returns data as raw bytes. If "r" will decode the bytes into utf8-text.

#### classmethod coerce(*data*)

Either open an archive file path or coerce an existing ZipFile or tarfile structure into this wrapper class

```
add(fpath, arcname=None)
```

```
close()
```
extractall(*output\_dpath='.'*, *verbose=1*, *overwrite=True*)

kwcoco.util.util\_archive.unarchive\_file(*archive\_fpath*, *output\_dpath='.'*, *verbose=1*, *overwrite=True*)

kwcoco.util.util\_archive.\_available\_zipfile\_compressions()

kwcoco.util.util\_archive.\_coerce\_zipfile\_compression(*compression*)

# **2.1.1.6.2.6 kwcoco.util.util\_deprecate module**

Deprecation helpers

kwcoco.util.util\_deprecate.deprecated\_function\_alias(*modname*, *old\_name*, *new\_func*,

*deprecate=None*, *error=None*, *remove=None*)

Exposes an old deprecated alias of a new prefered function

# **2.1.1.6.2.7 kwcoco.util.util\_eval module**

Defines a safer eval function

exception kwcoco.util.util\_eval.RestrictedSyntaxError

Bases: [Exception](https://docs.python.org/3/library/exceptions.html#Exception)

An exception raised by restricted\_eval if a disallowed expression is given

kwcoco.util.util\_eval.restricted\_eval(*expr*, *max\_chars=32*, *local\_dict=None*, *builtins\_passlist=None*) A restricted form of Python's eval that is meant to be slightly safer

### **Parameters**

- **expr** (*str*) the expression to evaluate
- **max\_char** (*int*) expression cannot be more than this many characters
- **local\_dict** (*Dict[str, Any]*) a list of variables allowed to be used
- **builtins\_passlist** (*List[str] | None*) if specified, only allow use of certain builtins

## **References**

<https://realpython.com/python-eval-function/#minimizing-the-security-issues-of-eval>

# **Notes**

This function may not be safe, but it has as many mitigation measures that I know about. This function should be audited and possibly made even more restricted. The idea is that this should just be used to evaluate numeric expressions.

## **Example**

```
>>> from kwcoco.util.util_eval import * # NOQA
>>> builtins_passlist = ['min', 'max', 'round', 'sum']
\gg local_dict = {}
\gg max_chars = 32
>>> expr = 'max(3 + 2, 9)'>>> result = restricted_eval(expr, max_chars, local_dict, builtins_passlist)
>>> expr = '3 + 2'>>> result = restricted_eval(expr, max_chars, local_dict, builtins_passlist)
>>> expr = '3 + 2'>>> result = restricted_eval(expr, max_chars)
>>> import pytest
```

```
>>> with pytest.raises(RestrictedSyntaxError):
>>> expr = 'max(a + 2, 3)'>>> result = restricted_eval(expr, max_chars, dict(a=3))
```
### **2.1.1.6.2.8 kwcoco.util.util\_futures module**

Deprecated and functionality moved to ubelt

```
class kwcoco.util.util_futures.Executor(mode='thread', max_workers=0)
```
Bases: [object](https://docs.python.org/3/library/functions.html#object)

A concrete asynchronous executor with a configurable backend.

The type of parallelism (or lack thereof) is configured via the mode parameter, which can be: "process", "thread", or "serial". This allows the user to easily enable / disable parallelism or switch between processes and threads without modifying the surrounding logic.

### **SeeAlso:**

- [concurrent.futures.ThreadPoolExecutor](https://docs.python.org/3/library/concurrent.futures.html#concurrent.futures.ThreadPoolExecutor)
- [concurrent.futures.ProcessPoolExecutor](https://docs.python.org/3/library/concurrent.futures.html#concurrent.futures.ProcessPoolExecutor)
- SerialExecutor
- [JobPool](#page-210-0)

In the case where you cant or dont want to use ubelt.Executor you can get similar behavior with the following pure-python snippet:

```
def Executor(max_workers):
    # Stdlib-only "ubelt.Executor"-like behavior
    if max_workers == 1:
        import contextlib
        def submit_partial(func, *args, **kwargs):
            def wrapper():
                return func(*args, **kwargs)
            wrapper result = wrapperreturn wrapper
        executor = contextlib.nullcontext()
        executor.submit = submit_partial
    else:
        from concurrent.futures import ThreadPoolExecutor
        executor = ThreadPoolExecutor(max_workers=max_workers)
    return executor
executor = Executor(0)with executor:
    jobs = []for arg in range(1000):
        job = executor.submit(char, arg)jobs.append(job)
    results = []
```

```
for job in jobs:
        result = job.readtt()results.append(result)
print('results = \{}'.format(ub.urepr(results, nl=1)))
```
### **Variables**

backend (SerialExecutor | ThreadPoolExecutor | ProcessPoolExecutor) –

# **Example**

```
>>> import ubelt as ub
>>> # Prototype code using simple serial processing
>>> executor = ub. Executor(mode='serial', max_workers=0)
\gg jobs = [executor.submit(sum, [i + 1, i]) for i in range(10)]
>>> print([job.result() for job in jobs])
[1, 3, 5, 7, 9, 11, 13, 15, 17, 19]
```

```
>>> # Enable parallelism by only changing one parameter
>>> executor = ub.Executor(mode='process', max_workers=0)
\gg jobs = [executor.submit(sum, [i + 1, i]) for i in range(10)]
>>> print([job.result() for job in jobs])
[1, 3, 5, 7, 9, 11, 13, 15, 17, 19]
```
## **Parameters**

- **mode** (*str*) The backend parallelism mechanism. Can be either thread, serial, or process. Defaults to 'thread'.
- **max\_workers** (*int*) number of workers. If 0, serial is forced. Defaults to 0.

### submit(*func*, *\*args*, *\*\*kw*)

Calls the submit function of the underlying backend.

### **Returns**

a future representing the job

## **Return type**

[concurrent.futures.Future](https://docs.python.org/3/library/concurrent.futures.html#concurrent.futures.Future)

### shutdown()

Calls the shutdown function of the underlying backend.

map(*fn*, *\*iterables*, *\*\*kwargs*)

Calls the map function of the underlying backend.

# **CommandLine**

xdoctest -m ubelt.util\_futures Executor.map

#### **Example**

```
>>> import ubelt as ub
>>> import concurrent.futures
>>> import string
>>> with ub. Executor(mode='serial') as executor:
... result_iter = executor.map(int, string.digits)
... results = list(result_iter)
>>> print('results = {!r}'.format(results))
results = [0, 1, 2, 3, 4, 5, 6, 7, 8, 9]>>> with ub. Executor(mode='thread', max_workers=2) as executor:
... result_iter = executor.map(int, string.digits)
... results = list(result_iter)
>>> # xdoctest: +IGNORE_WANT
>>> print('results = \{!r\}'.format(results))
results = [0, 1, 2, 3, 4, 5, 6, 7, 8, 9]
```
<span id="page-210-0"></span>class kwcoco.util.util\_futures.JobPool(*mode='thread'*, *max\_workers=0*, *transient=False*)

### Bases: [object](https://docs.python.org/3/library/functions.html#object)

Abstracts away boilerplate of submitting and collecting jobs

This is a basic wrapper around  $ubelt.util_futures.Executor$  that simplifies the most basic case by 1. keeping track of references to submitted futures for you and 2. providing an as\_completed method to consume those futures as they are ready.

# **Variables**

- executor ([Executor](#page-208-0)) internal executor object
- jobs  $(List[Future])$  internal job list. Note: do not rely on this attribute, it may change in the future.

#### **Example**

```
>>> import ubelt as ub
>>> def worker(data):
>>> return data + 1
>>> pool = ub.JobPool('thread', max_workers=16)
>>> for data in ub. ProgIter(range(10), desc='submit jobs'):
>>> pool.submit(worker, data)
\gg final = []>>> for job in pool.as_completed(desc='collect jobs'):
>>> info = job.result()
>>> final.append(info)
>>> print('final = \{!r\}'.format(final))
```
### **Parameters**

- **mode** (*str*) The backend parallelism mechanism. Can be either thread, serial, or process. Defaults to 'thread'.
- **max\_workers** (*int*) number of workers. If 0, serial is forced. Defaults to 0.
- **transient** (*bool*) if True, references to jobs will be discarded as they are returned by [as\\_completed\(\)](#page-211-0). Otherwise the jobs attribute holds a reference to all jobs ever submitted. Default to False.

# submit(*func*, *\*args*, *\*\*kwargs*)

Submit a job managed by the pool

# **Parameters**

- **func** (*Callable[. . . , Any]*) A callable that will take as many arguments as there are passed iterables.
- **\*args** positional arguments to pass to the function
- **\*kwargs** keyword arguments to pass to the function

# **Returns**

a future representing the job

# **Return type**

[concurrent.futures.Future](https://docs.python.org/3/library/concurrent.futures.html#concurrent.futures.Future)

# shutdown()

# \_clear\_completed()

# <span id="page-211-0"></span>as\_completed(*timeout=None*, *desc=None*, *progkw=None*)

Generates completed jobs in an arbitrary order

## **Parameters**

- **timeout** (*float | None*) Specify the the maximum number of seconds to wait for a job. Note: this is ignored in serial mode.
- **desc** (*str* | *None*) if specified, reports progress with a [ubelt.progiter.ProgIter](https://ubelt.readthedocs.io/en/latest/ubelt.progiter.html#ubelt.progiter.ProgIter) object.
- **progkw** (*dict* | None) extra keyword arguments to [ubelt.progiter.ProgIter](https://ubelt.readthedocs.io/en/latest/ubelt.progiter.html#ubelt.progiter.ProgIter).

## **Yields**

*concurrent.futures.Future* – The completed future object containing the results of a job.

# **CommandLine**

xdoctest -m ubelt.util\_futures JobPool.as\_completed

```
>>> import ubelt as ub
>>> pool = ub.JobPool('thread', max_workers=8)
>>> text = ub.paragraph(
... '''
... UDP is a cool protocol, check out the wiki:
...
... UDP-based Data Transfer Protocol (UDT), is a high-performance
... data transfer protocol designed for transferring large
... volumetric datasets over high-speed wide area networks. Such
... settings are typically disadvantageous for the more common TCP
... protocol.
... ''')
>>> for word in text.split(' '):
... pool.submit(print, word)
>>> for _ in pool.as_completed():
... pass
>>> pool.shutdown()
```
# join(*\*\*kwargs*)

Like [JobPool.as\\_completed\(\)](#page-211-0), but executes the *result* method of each future and returns only after all processes are complete. This allows for lower-boilerplate prototyping.

```
Parameters
   **kwargs – passed to JobPool.as_completed()
Returns
```
list of results

**Return type** List[Any]

## **Example**

```
>>> import ubelt as ub
>>> # We just want to try replacing our simple iterative algorithm
>>> # with the embarrassingly parallel version
\gg arglist = list(zip(range(1000), range(1000)))
>>> func = ub.identity
>>> #
>>> # Original version
>>> for args in arglist:
>>> func(*args)
>> #
>>> # Potentially parallel version
>>> jobs = ub.JobPool(max_workers=0)
>>> for args in arglist:
>>> jobs.submit(func, *args)
>>> _ = jobs.join(desc='running')
```
# **2.1.1.6.2.9 kwcoco.util.util\_json module**

kwcoco.util.util\_json.ensure\_json\_serializable(*dict\_*, *normalize\_containers=False*, *verbose=0*)

Attempt to convert common types (e.g. numpy) into something json complient

Convert numpy and tuples into lists

### **Parameters**

**normalize\_containers** (*bool*) – if True, normalizes dict containers to be standard python structures. Defaults to False.

# **Example**

```
\gg data = ub.ddict(lambda: int)
>>> data['foo'] = ub.ddict(lambda: int)
>>> data['bar'] = np.array([1, 2, 3])
>>> data['foo']['a'] = 1
>>> data['foo']['b'] = (1, np.array([1, 2, 3]), {3: np.int32(3), 4: np.float16(1.0)}
˓→)
\gg dict_ = data
>>> print(ub.urepr(data, nl=-1))
>>> assert list(find_json_unserializable(data))
>>> result = ensure_json_serializable(data, normalize_containers=True)
>>> print(ub.urepr(result, nl=-1))
>>> assert not list(find_json_unserializable(result))
>>> assert type(result) is dict
```
## kwcoco.util.util\_json.find\_json\_unserializable(*data*, *quickcheck=False*)

Recurse through json datastructure and find any component that causes a serialization error. Record the location of these errors in the datastructure as we recurse through the call tree.

## **Parameters**

- **data** (*object*) data that should be json serializable
- **quickcheck** (*bool*) if True, check the entire datastructure assuming its ok before doing the python-based recursive logic.

## **Returns**

list of "bad part" dictionaries containing items

'value' - the value that caused the serialization error

'loc' - which contains a list of key/indexes that can be used to lookup the location of the unserializable value. If the "loc" is a list, then it indicates a rare case where a key in a dictionary is causing the serialization error.

## **Return type**

List[Dict]

```
>>> from kwcoco.util.util_json import * # NOQA
\gg part = ub.ddict(lambda: int)
>>> part['foo'] = ub.ddict(lambda: int)
>>> part['bar'] = np.array([1, 2, 3])
>>> part['foo']['a'] = 1
>>> # Create a dictionary with two unserializable parts
>>> data = [1, 2, {'nest1': [2, part]}, {frozenset({'badkey'}): 3, 2: 4}]
>>> parts = list(find_json_unserializable(data))
>>> print('parts = \{}'.format(ub.urepr(parts, nl=1)))
>>> # Check expected structure of bad parts
>>> assert len(parts) == 2
\gg part = parts[1]
\gg assert list(part['loc']) == [2, 'nest1', 1, 'bar']
>>> # We can use the "loc" to find the bad value
>>> for part in parts:
>>> # "loc" is a list of directions containing which keys/indexes
>>> # to traverse at each descent into the data structure.
>>> directions = part['loc']
>>> curr = data
>>> special_flag = False
>>> for key in directions:
>>> if isinstance(key, list):
>>> # special case for bad keys
>>> special_flag = True
>>> break
>>> else:
>>> # normal case for bad values
>>> curr = curr[key]
>>> if special_flag:
>>> assert part['data'] in curr.keys()
>>> assert part['data'] is key[1]
>>> else:
>>> assert part['data'] is curr
```
kwcoco.util.util\_json.indexable\_allclose(*dct1*, *dct2*, *return\_info=False*)

Walks through two nested data structures and ensures that everything is roughly the same.

**Note:** Use the version in ubelt instead

### **Parameters**

- **dct1** a nested indexable item
- **dct2** a nested indexable item

```
>>> from kwcoco.util.util_json import indexable_allclose
>>> \text{dct1} = \{>>> 'foo': [1.222222, 1.333],
>>> 'bar': 1,
>>> 'baz': [],
>>> }
\gg dct2 = {
>>> 'foo': [1.22222, 1.333],
>>> 'bar': 1,
>>> 'baz': [],
>>> }
>>> assert indexable_allclose(dct1, dct2)
```
kwcoco.util.util\_json.coerce\_indent(*indent*)

### **Example**

# **2.1.1.6.2.10 kwcoco.util.util\_monkey module**

```
class kwcoco.util.util_monkey.SupressPrint(*mods, **kw)
```
Bases: [object](https://docs.python.org/3/library/functions.html#object)

Temporarily replace the print function in a module with a noop

**Parameters**

- **\*mods** the modules to disable print in
- **\*\*kw** only accepts "enabled" enabled (bool, default=True): enables or disables this context

```
class kwcoco.util.util_monkey.Reloadable
```
### Bases: [type](https://docs.python.org/3/library/functions.html#type)

This is a metaclass that overrides the behavior of isinstance and issubclass when invoked on classes derived from this such that they only check that the module and class names agree, which are preserved through module reloads, whereas class instances are not.

This is useful for interactive develoment, but should be removed in production.

**Example**

```
>>> from kwcoco.util.util_monkey import * # NOQA
>>> # Illustrate what happens with a reload when using this utility
>>> # versus without it.
>>> class Base1:
>>> ...
>>> class Derived1(Base1):
>>> ...
>>> @Reloadable.add metaclass
>>> class Base2:
\gg>>> class Derived2(Base2):
```
```
>>> ...
>>> inst1 = Derived1()
>>> inst2 = Derived2()
>>> assert isinstance(inst1, Derived1)
>>> assert isinstance(inst2, Derived2)
>>> # Simulate reload
>>> class Base1:
>>> ...
>>> class Derived1(Base1):
>>> ...
>>> @Reloadable.add_metaclass
>>> class Base2:
>>> ...
>>> class Derived2(Base2):
>>> ...
>>> assert not isinstance(inst1, Derived1)
>>> assert isinstance(inst2, Derived2)
```
### classmethod add\_metaclass(*cls*)

Class decorator for creating a class with this as a metaclass

# classmethod developing(*cls*)

Like add\_metaclass, but warns the user that they are developing. This helps remind them to remove this in production

### **2.1.1.6.2.11 kwcoco.util.util\_parallel module**

#### kwcoco.util.util\_parallel.coerce\_num\_workers(*num\_workers='auto'*, *minimum=0*)

Return some number of CPUs based on a chosen hueristic

#### **Parameters**

- **num\_workers** (*int | str*) A special string code, or an exact number of cpus
- **minimum** (*int*) minimum workers we are allowed to return

#### **Returns**

number of available cpus based on request parameters

### **Return type**

[int](https://docs.python.org/3/library/functions.html#int)

# **CommandLine**

xdoctest -m kwcoco.util.util\_parallel coerce\_num\_workers

```
>>> from kwcoco.util.util_parallel import * # NOQA
>>> print(coerce_num_workers('all'))
>>> print(coerce_num_workers('avail'))
>>> print(coerce_num_workers('auto'))
>>> print(coerce_num_workers('all-2'))
>>> print(coerce_num_workers('avail-2'))
>>> print(coerce_num_workers('all/2'))
>>> print(coerce_num_workers('min(all,2)'))
>>> print(coerce_num_workers('[max(all,2)][0]'))
>>> import pytest
>>> with pytest.raises(Exception):
>>> print(coerce\_num\_works('all + 1' + (' + 1' * 100)))>>> total_cpus = coerce_num_workers('all')
\gg assert coerce_num_workers('all-2') == max(total_cpus - 2, 0)
>>> assert coerce_num_workers('all-100') == max(total_cpus - 100, 0)>>> assert coerce_num_workers('avail') <= coerce_num_workers('all')
\gg assert coerce_num_workers(3) == max(3, 0)
```
# **2.1.1.6.2.12 kwcoco.util.util\_reroot module**

Rerooting is harder than you would think

kwcoco.util.util\_reroot.special\_reroot\_single(*dset*, *verbose=0*)

```
kwcoco.util.util_reroot.resolve_relative_to(path, dpath, strict=False)
```
Given a path, try to resolve its symlinks such that it is relative to the given dpath.

# **Example**

```
>>> from kwcoco.util.util_reroot import * # NOQA
>>> import os
>>> def _symlink(self, target, verbose=0):
>>> return ub.Path(ub.symlink(target, self, verbose=verbose))
>>> ub.Path._symlink = _symlink
>>> #
>>> # TODO: try to enumerate all basic cases
>>> #
>>> base = ub.Path.appdir('kwcoco/tests/reroot')
>>> base.delete().ensuredir()
\gg #
\gg drive1 = (base / 'drive1').ensuredir()
\gg drive2 = (base / 'drive2').ensuredir()
>>> #
\gg data_repo1 = (drive1 / 'data_repo1').ensuredir()
\gg cache = (data_repo1 / '.cache').ensuredir()
\gg real_file1 = (cache / 'real_file1').touch()
>> #
>>> real_bundle = (data_repo1 / 'real_bundle').ensuredir()
>>> real_assets = (real_bundle / 'assets').ensuredir()
```
(continues on next page)

```
\gg #
>>> # Symlink file outside of the bundle
>>> link_file1 = (real_assets / 'link_file1')._symlink(real_file1)
>>> real_file2 = (real_assets / 'real_file2').touch()
>>> link_file2 = (real_assets / 'link_file2')._symlink(real_file2)
>>> #
>>> #
>>> # A symlink to the data repo
>>> data_repo2 = (drive1 / 'data_repo2')._symlink(data_repo1)
>>> data_repo3 = (drive2 / 'data_repo3')._symlink(data_repo1)
>>> data_repo4 = (drive2 / 'data_repo4')._symlink(data_repo2)
>>> #
>>> # A prediction repo TODO
\gg pred_repo5 = (drive2 / 'pred_repo5').ensuredir()
>>> #
\gg \neq = ubcmd(ftree -a \{base\}', verbose=3)\Rightarrow \Rightarrow #
\gg fpaths = \lceil \rceil>>> for r, ds, fs in os.walk(base, followlinks=True):
>>> for f in fs:
>>> if 'file' in f:
\Rightarrow \Rightarrow fpath = ub.Path(r) / f
>>> fpaths.append(fpath)
>>> #
>>> #
>>> dpath = real_bundle.resolve()
>>> #
>>> for path in fpaths:
>>> # print(f{path})>>> # print(f'{path.resolve()=}')
>>> resolved_rel = resolve_relative_to(path, dpath)
>>> print('resolved_rel = {!r}'.format(resolved_rel))
```
kwcoco.util.util\_reroot.resolve\_directory\_symlinks(*path*)

Only resolve symlinks of directories, not the base file

# **2.1.1.6.2.13 kwcoco.util.util\_sklearn module**

Extensions to sklearn constructs

class kwcoco.util.util\_sklearn.StratifiedGroupKFold(*n\_splits=3*, *shuffle=False*, *random\_state=None*) Bases: \_BaseKFold

Stratified K-Folds cross-validator with Grouping

Provides train/test indices to split data in train/test sets.

This cross-validation object is a variation of GroupKFold that returns stratified folds. The folds are made by preserving the percentage of samples for each class.

This is an old interface and should likely be refactored and modernized.

**Parameters**

**n\_splits** (*int, default=3*) – Number of folds. Must be at least 2.

\_make\_test\_folds(*X*, *y=None*, *groups=None*)

#### **Parameters**

- **X** (*ndarray*) data
- **y** (*ndarray*) labels
- **groups** (*ndarray*) groupids for items. Items with the same groupid must be placed in the same group.

## **Returns**

test\_folds

**Return type** [list](https://docs.python.org/3/library/stdtypes.html#list)

#### **Example**

```
>>> from kwcoco.util.util_sklearn import * # NOQA
>>> import kwarray
>>> rng = kwarray.ensure_rng(0)
\gg groups = [1, 1, 3, 4, 2, 2, 7, 8, 8]
\Rightarrow y = [1, 1, 1, 1, 2, 2, 2, 3, 3]
\gg X = np.empty((len(y), 0))
>>> self = StratifiedGroupKFold(random_state=rng, shuffle=True)
>>> skf_list = list(self.split(X=X, y=y, groups=groups))
>>> import ubelt as ub
>>> print(ub.urepr(skf_list, nl=1, with_dtype=False))
\lceil(np.array([2, 3, 4, 5, 6]), np.array([0, 1, 7, 8])),
    (np.array([0, 1, 2, 7, 8]), np.array([3, 4, 5, 6])),
    (np.array([0, 1, 3, 4, 5, 6, 7, 8]), np.array([2])),
]
```
\_iter\_test\_masks(*X*, *y=None*, *groups=None*)

```
split(X, y, groups=None)
```
Generate indices to split data into training and test set.

 $\_abc\_impl$  =  $\lt\_abc\_abc\_data$  object>

### **2.1.1.6.2.14 kwcoco.util.util\_special\_json module**

Special non-general json functions

kwcoco.util.util\_special\_json.\_json\_dumps(*data*, *indent=None*)

kwcoco.util.util\_special\_json.\_json\_lines\_dumps(*key*, *value*, *indent*)

kwcoco.util.util\_special\_json.\_special\_kwcoco\_pretty\_dumps\_orig(*data*, *indent=None*)

The old way of doing "pretty" dumping, except it isn't that pretty.

### **See also:**

Tried to do a "principled" lark version, but this this way is faster ~/code/kwcoco/dev/devcheck/json\_dumps\_experiments.py

# **2.1.1.6.2.15 kwcoco.util.util\_truncate module**

Truncate utility based on python-slugify.

<https://pypi.org/project/python-slugify/1.2.2/>

kwcoco.util.util\_truncate.\_trunc\_op(*string*, *max\_length*, *trunc\_loc*, *trunc\_char='~'*)

# **Example**

```
>>> from kwcoco.util.util_truncate import _trunc_op
>>> string =
˓→'DarnOvercastSculptureTipperBlazerConcaveUnsuitedDerangedHexagonRockband'
>>> max_length = 16
\gg trunc_loc = 0.5
>>> _trunc_op(string, max_length, trunc_loc)
>>> from kwcoco.util.util_truncate import _trunc_op
\gg max_length = 16
\gg string = 'a' * 16
>>> _trunc_op(string, max_length, trunc_loc)
```

```
\gg string = 'a' * 17
>>> _trunc_op(string, max_length, trunc_loc)
```

```
kwcoco.util.util_truncate.smart_truncate(string, max_length=0, separator=' ', trunc_loc=0.5,
                                               trunc_char='~')
```
Truncate a string. :param string (str): string for modification :param max\_length (int): output string length :param word\_boundary (bool): :param save\_order (bool): if True then word order of output string is like input string :param separator (str): separator between words :param trunc\_loc (float): fraction of location where to remove the text

trunc\_char (str): the character to denote where truncation is starting

### **Returns**

### **2.1.1.6.2.16 kwcoco.util.util\_windows module**

#### kwcoco.util.util\_windows.fix\_msys\_path(*path*)

Windows is so special. When using msys bash if you pass a path on the CLI it resolves /c to C:/, but if you have you path as part of a config string, it doesnt know how to do that, and at that point Python doesn't handle the msys style /c paths. This is a hack detects and fixes this in this location.

```
>>> print(fix_msys_path('/c/Users/foobar'))
C:/Users/foobar
>>> print(fix_msys_path(r'\c\Users\foobar'))
C:/Users\foobar
>>> print(fix_msys_path(r'\d\Users\foobar'))
D:/Users\foobar
>>> print(fix_msys_path(r'\z'))
Z:>>> import pathlib
>>> assert fix_msys_path(pathlib.Path(r'\x')) == pathlib.Path('Z:/')
```
kwcoco.util.util\_windows.is\_windows\_path(*path*)

# **Example**

```
>>> assert is_windows_path('C:')
>>> assert is_windows_path('C:/')
>>> assert is_windows_path('C:\\')
>>> assert is_windows_path('C:/foo')
>>> assert is_windows_path('C:\\foo')
>>> assert not is_windows_path('/foo')
```
# **2.1.1.6.3 Module contents**

mkinit ~/code/kwcoco/kwcoco/util/\_\_init\_\_.py -w mkinit ~/code/kwcoco/kwcoco/util/\_\_init\_\_.py –lazy kwcoco.util.ALLOF(*\*TYPES*)

kwcoco.util.ANYOF(*\*TYPES*)

```
kwcoco.util.ARRAY(TYPE={}, **kw)
```
<https://json-schema.org/understanding-json-schema/reference/array.html>

# **Example**

```
>>> from kwcoco.util.jsonschema_elements import * # NOQA
>>> ARRAY(numItems=3)
>>> schema = ARRAY(minItems=3)
>>> schema.validate()
{'type': 'array', 'items': {}, 'minItems': 3}
```
class kwcoco.util.Archive(*fpath=None*, *mode='r'*, *backend=None*, *file=None*)

Bases: [object](https://docs.python.org/3/library/functions.html#object)

Abstraction over zipfile and tarfile

**Todo:** see if we can use one of these other tools instead

### **SeeAlso:**

<https://github.com/RKrahl/archive-tools> <https://pypi.org/project/arlib/>

# **Example**

```
>>> from kwcoco.util.util_archive import Archive
>>> import ubelt as ub
>>> dpath = ub.Path.appdir('kwcoco', 'tests', 'util', 'archive')
>>> dpath.delete().ensuredir()
>>> # Test write mode
\gg mode = \sqrt[n]{w}>>> arc_zip = Archive(str(dpath / 'demo.zip'), mode=mode)>>> arc_tar = Archive(str(dpath / 'demo.tar.gz'), mode=mode)
>>> open(dpath / 'data_1only.txt', 'w').write('bazbzzz')
>>> open(dpath / 'data_2only.txt', 'w').write('buzzz')
>>> open(dpath / 'data_both.txt', 'w').write('foobar')
>>> #
>>> arc_zip.add(dpath / 'data_both.txt')
>>> arc_zip.add(dpath / 'data_1only.txt')
>>> #
>>> arc_tar.add(dpath / 'data_both.txt')
>>> arc_tar.add(dpath / 'data_2only.txt')
>>> #
>>> arc_zip.close()
>>> arc_tar.close()
>>> #
>>> # Test read mode
>>> arc_zip = Archive(str(dpath / 'demo.zip'), mode='r')\gg arc_tar = Archive(str(dpath / 'demo.tar.gz'), mode='r')
>>> # Test names
>>> name = 'data_both.txt'
>>> assert name in arc_zip.names()
>>> assert name in arc_tar.names()
>>> # Test read
\gg assert arc_zip.read(name, mode='r') == 'foobar'
>>> assert arc_tar.read(name, mode='r') == 'foobar'
\rightarrow \rightarrow #
>>> # Test extractall
>>> extract_dpath = ub.ensuredir(str(dpath / 'extracted'))
>>> extracted1 = arc_zip.extractall(extract_dpath)
>>> extracted2 = arc_tar.extractall(extract_dpath)
>>> for fpath in extracted2:
>>> print(open(fpath, 'r').read())
>>> for fpath in extracted1:
>>> print(open(fpath, 'r').read())
```
### **Parameters**

- **fpath** (*str | None*) path to open
- **mode**  $(str)$  either r or w
- **backend** (*str | ModuleType | None*) either tarfile, zipfile string or module.

• **file** (*tarfile.TarFile | zipfile.ZipFile | None*) – the open backend file if it already exists. If not set, than fpath will open it.

```
_available_backends = {'tarfile': <module 'tarfile' from
'/home/docs/.asdf/installs/python/3.11.6/lib/python3.11/tarfile.py'>, 'zipfile':
<module 'zipfile' from
'/home/docs/.asdf/installs/python/3.11.6/lib/python3.11/zipfile.py'>}
```
classmethod \_open(*fpath*, *mode*, *backend=None*)

# names()

read(*name*, *mode='rb'*)

Read data directly out of the archive.

# **Parameters**

- **name** (*str*) the name of the archive member to read
- **mode** (*str*) This is a conceptual parameter that emulates the usual open mode. Defaults to "rb", which returns data as raw bytes. If "r" will decode the bytes into utf8-text.

# classmethod coerce(*data*)

Either open an archive file path or coerce an existing ZipFile or tarfile structure into this wrapper class

add(*fpath*, *arcname=None*)

close()

extractall(*output\_dpath='.'*, *verbose=1*, *overwrite=True*)

# class kwcoco.util.ContainerElements

Bases: [object](https://docs.python.org/3/library/functions.html#object)

Types that contain other types

# **Example**

```
>>> from kwcoco.util.jsonschema_elements import * # NOQA
>>> print(elem.ARRAY().validate())
>>> print(elem.OBJECT().validate())
>>> print(elem.OBJECT().validate())
{'type': 'array', 'items': {}}
{'type': 'object', 'properties': {}}
{'type': 'object', 'properties': {}}
```
# ARRAY(*TYPE={}*, *\*\*kw*)

<https://json-schema.org/understanding-json-schema/reference/array.html>

```
>>> from kwcoco.util.jsonschema_elements import * # NOQA
>>> ARRAY(numItems=3)
>>> schema = ARRAY(minItems=3)
>>> schema.validate()
{'type': 'array', 'items': {}, 'minItems': 3}
```
## OBJECT(*PROPERTIES={}*, *\*\*kw*)

<https://json-schema.org/understanding-json-schema/reference/object.html>

# **Example**

```
>>> import jsonschema
>>> schema = elem.OBJECT()
>>> jsonschema.validate({}, schema)
\gg #
>>> import jsonschema
>>> schema = elem.OBJECT({
>>> 'key1': elem.ANY(),
>>> 'key2': elem.ANY(),
>>> }, required=['key1'])
>>> jsonschema.validate({'key1': None}, schema)
>>> #
>>> import jsonschema
>>> schema = elem.OBJECT({
>>> 'key1': elem.OBJECT({'arr': elem.ARRAY()}),
>>> 'key2': elem.ANY(),
>>> }, required=['key1'], title='a title')
>>> schema.validate()
>>> print('schema = \{}'.format(ub.urepr(schema, sort=1, nl=-1)))
>>> jsonschema.validate({'key1': {'arr': []}}, schema)
schema = \{'properties': {
        'key1': {
            'properties': {
                'arr': {'items': {}, 'type': 'array'}
            },
            'type': 'object'
        },
        'key2': {}
    },
    'required': ['key1'],
    'title': 'a title',
    'type': 'object'
}
```
### class kwcoco.util.DictLike

Bases: [NiceRepr](https://ubelt.readthedocs.io/en/latest/ubelt.util_mixins.html#ubelt.util_mixins.NiceRepr)

**An inherited class must specify the** getitem**,** setitem**, and** keys methods.

A class is dictionary like if it has:

\_\_iter\_\_, \_\_len\_\_, \_\_contains\_\_, \_\_getitem\_\_, items, keys, values, get,

and if it should be writable it should have: \_\_delitem\_\_, \_\_setitem\_\_, update, And perhaps: copy,

\_\_iter\_\_, \_\_len\_\_, \_\_contains\_\_, \_\_getitem\_\_, items, keys, values, get, and if it should be writable it should have: \_\_delitem\_\_, \_\_setitem\_\_, update, And perhaps: copy,

# getitem(*key*)

**Parameters key**  $(Any)$  – a key

**Returns** a value

**Return type** Any

setitem(*key*, *value*)

### **Parameters**

- **key** (*Any*)
- **value** (*Any*)

## delitem(*key*)

**Parameters key** (*Any*)

# keys()

**Yields** *Any* – a key

# items()

**Yields** *Tuple[Any, Any]* – a key value pair

# values()

**Yields**

*Any* – a value

## copy()

**Return type** Dict

# to\_dict()

**Return type** Dict

asdict()

# **Return type**

Dict update(*other*)

get(*key*, *default=None*)

**Parameters**

• **key** (*Any*)

• **default** (*Any*)

# **Return type**

Any

class kwcoco.util.Element(*base*, *options={}*, *\_magic=None*)

Bases: [dict](https://docs.python.org/3/library/stdtypes.html#dict)

A dictionary used to define an element of a JSON Schema.

The exact keys/values for the element will depend on the type of element being described. The *[SchemaElements](#page-234-0)* defines exactly what these are for the core elements. (e.g. OBJECT, INTEGER, NULL, ARRAY, ANYOF)

# **Example**

```
>>> from kwcoco.coco_schema import * # NOQA
>>> self = Element(base={'type': 'demo'}, options={'opt1', 'opt2'})
\gg new = self(opt1=3)
>>> print('self = {}'.format(ub.urepr(self, nl=1, sort=1)))
>>> print('new = \{}'.format(ub.urepr(new, nl=1, sort=1)))
>>> print('new2 = \{}'.format(ub.urepr(new(), nl=1, sort=1)))
>>> print('new3 = \{}'.format(ub.urepr(new(title='myvar'), nl=1, sort=1)))
>>> print('new4 = \{\}'.format(ub.urepr(new(title='myvar')(examples=['']), nl=1,
\rightarrowsort=1)))
>>> print('new5 = \{}'.format(ub.urepr(new(badattr=True), nl=1, sort=1)))
self = \{'type': 'demo',
}
new = \{'opt1': 3,
    'type': 'demo',
}
new2 = \{'opt1': 3,
    'type': 'demo',
}
new3 = \{'opt1': 3,
    'title': 'myvar',
    'type': 'demo',
}
new4 = \{'examples': [''],
```
(continues on next page)

```
'opt1': 3,
    'title': 'myvar',
    'type': 'demo',
}
new5 = f'opt1': 3,
    'type': 'demo',
}
```
# **Parameters**

- **base** (*dict*) the keys / values this schema must contain
- **options** (*dict*) the keys / values this schema may contain
- **magic** (*callable* | *None*) called when creating an instance of this schema element. Allows convinience attributes to be converted to the formal jsonschema specs. TODO: \_magic is a terrible name, we need to rename it with something descriptive.

# validate(*instance=NoParam*)

If instance is given, validates that that dictionary conforms to this schema. Otherwise validates that this is a valid schema element.

### **Parameters**

**instance** (*dict*) – a dictionary to validate

class kwcoco.util.IndexableWalker(*data*, *dict\_cls=(<class 'dict'>*, *)*, *list\_cls=(<class 'list'>*, *<class 'tuple'>)*)

# Bases: [Generator](https://docs.python.org/3/library/collections.abc.html#collections.abc.Generator)

Traverses through a nested tree-liked indexable structure.

Generates a path and value to each node in the structure. The path is a list of indexes which if applied in order will reach the value.

The \_\_setitem\_\_ method can be used to modify a nested value based on the path returned by the generator.

When generating values, you can use "send" to prevent traversal of a particular branch.

# **RelatedWork:**

• **<https://pypi.org/project/python-benedict/> - implements a dictionary** subclass with similar nested indexing abilities.

# **Variables**

- data ([dict](https://docs.python.org/3/library/stdtypes.html#dict) | [list](https://docs.python.org/3/library/stdtypes.html#list) | [tuple](https://docs.python.org/3/library/stdtypes.html#tuple)) the wrapped indexable data
- dict\_cls ( $Tuple[type])$  $Tuple[type])$  $Tuple[type])$  the types that should be considered dictionary mappings for the purpose of nested iteration. Defaults to dict.
- list\_cls ( $Tuple[type])$  $Tuple[type])$  $Tuple[type])$  the types that should be considered list-like for the purposes of nested iteration. Defaults to (list, tuple).

```
>>> import ubelt as ub
>>> # Given Nested Data
\gg data = {
>>> 'foo': {'bar': 1},
>>> 'baz': [{'biz': 3}, {'buz': [4, 5, 6]}],
>>> }
>>> # Create an IndexableWalker
>>> walker = ub.IndexableWalker(data)
>>> # We iterate over the data as if it was flat
>>> # ignore the <want> string due to order issues on older Pythons
>>> # xdoctest: +IGNORE_WANT
>>> for path, val in walker:
>>> print(path)
['foo']
['baz']
['baz', 0]
['baz', 1]
['baz', 1, 'buz']
['baz', 1, 'buz', 0]
['baz', 1, 'buz', 1]
['baz', 1, 'buz', 2]
['baz', 0, 'biz']
['foo', 'bar']
>>> # We can use "paths" as keys to getitem into the walker
\gg path = ['baz', 1, 'buz', 2]
\gg val = walker[path]
\gg assert val == 6
>>> # We can use "paths" as keys to setitem into the walker
\gg assert data['baz'][1]['buz'][2] == 6
>>> walker[path] = 7
>>> assert data['baz'][1]['buz'][2] == 7
>>> # We can use "paths" as keys to delitem into the walker
>>> assert data['baz'][1]['buz'][1] == 5
>>> del walker[['baz', 1, 'buz', 1]]
>>> assert data['baz'][1]['buz'][1] == 7
```
### **Example**

```
>>> # Create nested data
>>> # xdoctest: +REQUIRES(module:numpy)
>>> import numpy as np
>>> import ubelt as ub
\gg data = ub.ddict(lambda: int)
>>> data['foo'] = ub.ddict(lambda: int)
>>> data['bar'] = np.array([1, 2, 3])
>>> data['foo']['a'] = 1
>>> data['foo']['b'] = np.array([1, 2, 3])
>>> data['foo']['c'] = [1, 2, 3]\gg data['baz'] = 3
```
(continues on next page)

```
>>> print('data = \{\}'.format(ub.repr2(data, nl=True)))
>>> # We can walk through every node in the nested tree
>>> walker = ub.IndexableWalker(data)
>>> for path, value in walker:
>>> print('walk path = \{}'.format(ub.repr2(path, nl=0)))
\Rightarrow if path[-1] == 'c':
>>> # Use send to prevent traversing this branch
>>> got = walker.send(False)
>>> # We can modify the value based on the returned path
>>> walker[path] = 'changed the value of c'
>>> print('data = \{\}'.format(ub.repr2(data, nl=True)))
\gg assert data['foo']['c'] == 'changed the value of c'
```
### **Example**

```
>>> # Test sending false for every data item
>>> import ubelt as ub
>>> data = {1: [1, 2, 3], 2: [1, 2, 3]}
>>> walker = ub. IndexableWalker(data)
>>> # Sending false means you wont traverse any further on that path
\gg num_iters_v1 = 0
>>> for path, value in walker:
>>> print('[v1] walk path = {}'.format(ub.repr2(path, nl=0)))
>>> walker.send(False)
>>> num_iters_v1 += 1
\gg num iters v2 = 0>>> for path, value in walker:
>>> # When we dont send false we walk all the way down
>>> print('[v2] walk path = \{}'.format(ub.repr2(path, nl=0)))
>>> num_iters_v2 += 1
>>> assert num_iters_v1 == 2
>>> assert num_iters_v2 == 8
```
#### **Example**

```
>>> # Test numpy
>>> # xdoctest: +REQUIRES(CPython)
>>> # xdoctest: +REQUIRES(module:numpy)
>>> import ubelt as ub
>>> import numpy as np
>>> # By default we don't recurse into ndarrays because they
>>> # Are registered as an indexable class
>>> data = \{2: np.array([1, 2, 3])\}>>> walker = ub. IndexableWalker(data)
>>> num_iters = 0
>>> for path, value in walker:
>>> print('walk path = \{}'.format(ub.repr2(path, nl=0)))
>>> num_iters += 1
>>> assert num_iters == 1
```
(continues on next page)

```
>>> # Currently to use top-level ndarrays, you need to extend what the
>>> # list class is. This API may change in the future to be easier
>>> # to work with.
\gg data = np.random.rand(3, 5)
>>> walker = ub.IndexableWalker(data, list_cls=(list, tuple, np.ndarray))
>>> num_iters = 0
>>> for path, value in walker:
>>> print('walk path = \{}'.format(ub.repr2(path, nl=0)))
>>> num_iters += 1
\gg assert num_iters == 3 + 3 * 5
```
 $\text{send}(arg) \rightarrow \text{send}'$  arg' into generator,

return next yielded value or raise StopIteration.

**throw**(*typ*[, *val*[, *tb*]])  $\rightarrow$  raise exception in generator,

return next yielded value or raise StopIteration.

```
_walk(data=None, prefix=[])
```
Defines the underlying generator used by IndexableWalker

**Yields**

```
Tuple[List, Any] | None – path (List) - a "path" through the nested data structure
  value (Any) - the value indexed by that "path".
```
Can also yield None in the case that *send* is called on the generator.

allclose(*other*, *rel\_tol=1e-09*, *abs\_tol=0.0*, *return\_info=False*)

Walks through this and another nested data structures and checks if everything is roughly the same.

#### **Parameters**

- **other** (*IndexableWalker | List | Dict*) a nested indexable item to compare against.
- **rel tol** (*float*) maximum difference for being considered "close", relative to the magnitude of the input values
- **abs\_tol** (*float*) maximum difference for being considered "close", regardless of the magnitude of the input values
- **return\_info** (*bool, default=False*) if true, return extra info dict

#### **Returns**

A boolean result if return\_info is false, otherwise a tuple of the boolean result and an "info" dict containing detailed results indicating what matched and what did not.

## **Return type**

[bool](https://docs.python.org/3/library/functions.html#bool) | Tuple[\[bool,](https://docs.python.org/3/library/functions.html#bool) Dict]

```
>>> import ubelt as ub
\gg items1 = ub. IndexableWalker({
>>> 'foo': [1.222222, 1.333],
>>> 'bar': 1,
>>> 'baz': [],
>>> })
>>> items2 = ub.IndexableWalker({
>>> 'foo': [1.22222, 1.333],
>>> 'bar': 1,
>>> 'baz': [],
>>> })
>>> flag, return_info = items1.allclose(items2, return_info=True)
>>> print('return_info = \{}'.format(ub.repr2(return_info, nl=1)))
>>> print('flag = \{!r\}'.format(flag))
>>> for p1, v1, v2 in return_info['faillist']:
>>> v1 = items1[p1]>>> print('*fail p1, v1, v2 = {}, {}, {}'.format(p1, v1, v2))
>>> for p1 in return_info['passlist']:
>>> v1 = items1[p1]
>>> print('*pass p1, v1_ = {}, {}'.format(p1, v1_))
>>> assert not flag
```

```
>>> import ubelt as ub
>>> items1 = ub. IndexableWalker({
>>> 'foo': [1.00000000000000000000000001, 1.],
>>> 'bar': 1,
>>> 'baz': [],
>>> })
>>> items2 = ub.IndexableWalker({
>>> 'foo': [0.9999999999999999, 1.],
>>> 'bar': 1,
>>> 'baz': [],
>>> })
>>> flag, return_info = items1.allclose(items2, return_info=True)
>>> print('return_info = \{}'.format(ub.repr2(return_info, nl=1)))
>>> print('flag = \{!r\}' format(flag))
>>> assert flag
```
# **Example**

```
>>> import ubelt as ub
>>> flag, return_info = ub.IndexableWalker([]).allclose(ub.IndexableWalker([]),
\rightarrow return_info=True)
>>> print('return_info = {!r}'.format(return_info))
>>> print('flag = \{!r\}'.format(flag))
>>> assert flag
```

```
>>> import ubelt as ub
>>> flag = ub.IndexableWalker([]).allclose([], return_info=False)
>>> print('flag = \{!r\}'.format(flag))
>>> assert flag
```
# **Example**

```
>>> import ubelt as ub
>>> flag, return_info = ub.IndexableWalker([]).allclose([1], return_info=True)
>>> print('return_info = {!r}'.format(return_info))
>>> print('flag = \{!r\}'.format(flag))
>>> assert not flag
```
#### **Example**

```
>>> # xdoctest: +REQUIRES(module:numpy)
>>> import ubelt as ub
>>> import numpy as np
\gg a = np.random.rand(3, 5)
\gg b = a + 1>>> wa = ub.IndexableWalker(a, list_cls=(np.ndarray,))
\gg wb = ub.IndexableWalker(b, list_cls=(np.ndarray,))
>>> flag, return_info = wa.allclose(wb, return_info=True)
>>> print('return_info = {!r}'.format(return_info))
>>> print('flag = \{!r\}'.format(flag))
>>> assert not flag
\gg a = np.random.rand(3, 5)
\Rightarrow b = a.copy() + 1e-17
>>> wa = ub.IndexableWalker([a], list_cls=(np.ndarray, list))
>>> wb = ub.IndexableWalker([b], list_cls=(np.ndarray, list))
>>> flag, return_info = wa.allclose(wb, return_info=True)
>>> assert flag
>>> print('return_info = \{!r\}'.format(return_info))
>>> print('flag = \{!r\}'.format(flag))
```
 $\_abc\_impl$  =  $<-abc._abc\_data$  object>

### kwcoco.util.NOT(*TYPE*)

```
kwcoco.util.OBJECT(PROPERTIES={}, **kw)
```
<https://json-schema.org/understanding-json-schema/reference/object.html>

```
>>> import jsonschema
>>> schema = elem.OBJECT()
>>> jsonschema.validate({}, schema)
\gg #
>>> import jsonschema
>>> schema = elem.OBJECT({
>>> 'key1': elem.ANY(),
>>> 'key2': elem.ANY(),
>>> }, required=['key1'])
>>> jsonschema.validate({'key1': None}, schema)
>>> #
>>> import jsonschema
>>> schema = elem.OBJECT({
>>> 'key1': elem.OBJECT({'arr': elem.ARRAY()}),
>>> 'key2': elem.ANY(),
>>> }, required=['key1'], title='a title')
>>> schema.validate()
>>> print('schema = \{}'.format(ub.urepr(schema, sort=1, nl=-1)))
>>> jsonschema.validate({'key1': {'arr': []}}, schema)
schema = \{'properties': {
        'key1': {
            'properties': {
                'arr': {'items': {}, 'type': 'array'}
            },
            'type': 'object'
        },
        'key2': {}
    },
    'required': ['key1'],
    'title': 'a title',
    'type': 'object'
}
```
kwcoco.util.ONEOF(*\*TYPES*)

# class kwcoco.util.QuantifierElements

Bases: [object](https://docs.python.org/3/library/functions.html#object)

Quantifier types

<https://json-schema.org/understanding-json-schema/reference/combining.html#allof>

```
>>> from kwcoco.util.jsonschema_elements import * # NOQA
>>> elem.ANYOF(elem.STRING, elem.NUMBER).validate()
>>> elem.ONEOF(elem.STRING, elem.NUMBER).validate()
>>> elem.NOT(elem.NULL).validate()
>>> elem.NOT(elem.ANY).validate()
>>> elem.ANY.validate()
```
#### property ANY

ALLOF(*\*TYPES*)

ANYOF(*\*TYPES*)

ONEOF(*\*TYPES*)

NOT(*TYPE*)

### class kwcoco.util.ScalarElements

Bases: [object](https://docs.python.org/3/library/functions.html#object)

Single-valued elements

# property NULL

//json-schema.org/understanding-json-schema/reference/null.html

**Type**

https

### property BOOLEAN

//json-schema.org/understanding-json-schema/reference/null.html

**Type**

https

## property STRING

//json-schema.org/understanding-json-schema/reference/string.html

**Type**

https

# property NUMBER

//json-schema.org/understanding-json-schema/reference/numeric.html#number

### **Type**

https

# property INTEGER

//json-schema.org/understanding-json-schema/reference/numeric.html#integer

**Type**

https

### <span id="page-234-0"></span>class kwcoco.util.SchemaElements

Bases: [ScalarElements](#page-200-0), [QuantifierElements](#page-201-0), [ContainerElements](#page-201-1)

Functional interface into defining jsonschema structures.

See mixin classes for details.

# **References**

<https://json-schema.org/understanding-json-schema/>

### **Todo:**

• [ ] Generics: title, description, default, examples

### **CommandLine**

xdoctest -m /home/joncrall/code/kwcoco/kwcoco/util/jsonschema\_elements.py␣ ˓<sup>→</sup>SchemaElements

### **Example**

```
>>> from kwcoco.util.jsonschema_elements import * # NOQA
>>> elem = SchemaElements()
>>> elem.ARRAY(elem.ANY())
>>> schema = OBJECT({
>>> 'prop1': ARRAY(INTEGER, minItems=3),
>>> 'prop2': ARRAY(STRING, numItems=2),
>>> 'prop3': ARRAY(OBJECT({
>>> 'subprob1': NUMBER,
>>> 'subprob2': NUMBER,
>>> }))
>>> })
>>> print('schema = \{}'.format(ub.urepr(schema, nl=2, sort=1)))
schema = \{'properties': {
       'prop1': {'items': {'type': 'integer'}, 'minItems': 3, 'type': 'array'},
       'prop2': {'items': {'type': 'string'}, 'maxItems': 2, 'minItems': 2, 'type
˓→': 'array'},
       'prop3': {'items': {'properties': {'subprob1': {'type': 'number'}, 'subprob2
˓→': {'type': 'number'}}, 'type': 'object'}, 'type': 'array'},
   },
    'type': 'object',
}
```

```
>>> TYPE = elem.OBJECT({
>>> 'p1': ANY,
>>> 'p2': ANY,
>>> }, required=['p1'])
>>> import jsonschema
>>> inst = \{ 'p1' : None \}>>> jsonschema.validate(inst, schema=TYPE)
>>> #jsonschema.validate({'p2': None}, schema=TYPE)
```
class kwcoco.util.StratifiedGroupKFold(*n\_splits=3*, *shuffle=False*, *random\_state=None*)

Bases: \_BaseKFold

Stratified K-Folds cross-validator with Grouping

Provides train/test indices to split data in train/test sets.

This cross-validation object is a variation of GroupKFold that returns stratified folds. The folds are made by preserving the percentage of samples for each class.

This is an old interface and should likely be refactored and modernized.

#### **Parameters**

**n\_splits** (*int, default=3*) – Number of folds. Must be at least 2.

\_make\_test\_folds(*X*, *y=None*, *groups=None*)

#### **Parameters**

- **X** (*ndarray*) data
- **y** (*ndarray*) labels
- **groups** (*ndarray*) groupids for items. Items with the same groupid must be placed in the same group.

# **Returns**

test\_folds

#### **Return type** [list](https://docs.python.org/3/library/stdtypes.html#list)

# **Example**

```
>>> from kwcoco.util.util_sklearn import * # NOQA
>>> import kwarray
\gg rng = kwarray.ensure_rng(0)
\gg groups = [1, 1, 3, 4, 2, 2, 7, 8, 8]
\Rightarrow y = [1, 1, 1, 1, 2, 2, 2, 3, 3]
\gg X = np.empty((len(y), 0))
>>> self = StratifiedGroupKFold(random_state=rng, shuffle=True)
\gg skf_list = list(self.split(X=X, y=y, groups=groups))
>>> import ubelt as ub
>>> print(ub.urepr(skf_list, nl=1, with_dtype=False))
\Gamma(np.array([2, 3, 4, 5, 6]), np.array([0, 1, 7, 8])),
    (np.array([0, 1, 2, 7, 8]), np.array([3, 4, 5, 6])),
    (np.array([0, 1, 3, 4, 5, 6, 7, 8]), np.array([2])),
]
```
\_iter\_test\_masks(*X*, *y=None*, *groups=None*)

```
split(X, y, groups=None)
```
Generate indices to split data into training and test set.

```
\_abc\_impl = <-abc\_abc\_data object>
```
kwcoco.util.ensure\_json\_serializable(*dict\_*, *normalize\_containers=False*, *verbose=0*)

Attempt to convert common types (e.g. numpy) into something json complient

Convert numpy and tuples into lists

#### **Parameters**

**normalize** containers  $(bool)$  – if True, normalizes dict containers to be standard python structures. Defaults to False.

### **Example**

```
\gg data = ub.ddict(lambda: int)
\gg data['foo'] = ub.ddict(lambda: int)
>>> data['bar'] = np.array([1, 2, 3])
>>> data['foo']['a'] = 1
>>> data['foo']['b'] = (1, np.array([1, 2, 3]), {3: np.int32(3), 4: np.float16(1.0)}
˓→)
\gg dict_ = data
\gg print(ub.urepr(data, nl=-1))
>>> assert list(find_json_unserializable(data))
>>> result = ensure_json_serializable(data, normalize_containers=True)
>>> print(ub.urepr(result, nl=-1))
>>> assert not list(find_json_unserializable(result))
>>> assert type(result) is dict
```
#### kwcoco.util.find\_json\_unserializable(*data*, *quickcheck=False*)

Recurse through json datastructure and find any component that causes a serialization error. Record the location of these errors in the datastructure as we recurse through the call tree.

#### **Parameters**

- **data** (*object*) data that should be json serializable
- **quickcheck** (*bool*) if True, check the entire datastructure assuming its ok before doing the python-based recursive logic.

#### **Returns**

list of "bad part" dictionaries containing items

'value' - the value that caused the serialization error

'loc' - which contains a list of key/indexes that can be used to lookup the location of the unserializable value. If the "loc" is a list, then it indicates a rare case where a key in a dictionary is causing the serialization error.

#### **Return type**

List[Dict]

#### **Example**

```
>>> from kwcoco.util.util_json import * # NOQA
\gg part = ub.ddict(lambda: int)
>>> part['foo'] = ub.ddict(lambda: int)
>>> part['bar'] = np.array([1, 2, 3])
>>> part['foo']['a'] = 1
>>> # Create a dictionary with two unserializable parts
>>> data = [1, 2, {'nest1': [2, part]}, {frozenset({'badkey'}): 3, 2: 4}]
>>> parts = list(find_json_unserializable(data))
>>> print('parts = \{}'.format(ub.urepr(parts, nl=1)))
```
(continues on next page)

```
>>> # Check expected structure of bad parts
>>> assert len(parts) == 2
\gg part = parts[1]
\gg assert list(part['loc']) == [2, 'nest1', 1, 'bar']
>>> # We can use the "loc" to find the bad value
>>> for part in parts:
>>> # "loc" is a list of directions containing which keys/indexes
>>> # to traverse at each descent into the data structure.
>>> directions = part['loc']
>>> curr = data
>>> special_flag = False
>>> for key in directions:
>>> if isinstance(key, list):
>>> # special case for bad keys
>>> special_flag = True
>>> break
>>> else:
>>> # normal case for bad values
>>> curr = curr[key]
>>> if special_flag:
>>> assert part['data'] in curr.keys()
>>> assert part['data'] is key[1]
>>> else:
>>> assert part['data'] is curr
```
### kwcoco.util.indexable\_allclose(*dct1*, *dct2*, *return\_info=False*)

Walks through two nested data structures and ensures that everything is roughly the same.

**Note:** Use the version in ubelt instead

### **Parameters**

- **dct1** a nested indexable item
- **dct2** a nested indexable item

#### **Example**

```
>>> from kwcoco.util.util_json import indexable_allclose
>>> dct1 = \{>>> 'foo': [1.222222, 1.333],
>>> 'bar': 1,
>>> 'baz': [],
>>> }
>>> det2 = \{>>> 'foo': [1.22222, 1.333],
>>> 'bar': 1,
>>> 'baz': [],
>>> }
>>> assert indexable_allclose(dct1, dct2)
```
#### kwcoco.util.resolve\_directory\_symlinks(*path*)

Only resolve symlinks of directories, not the base file

#### kwcoco.util.resolve\_relative\_to(*path*, *dpath*, *strict=False*)

Given a path, try to resolve its symlinks such that it is relative to the given dpath.

# **Example**

```
>>> from kwcoco.util.util_reroot import * # NOQA
>>> import os
>>> def _symlink(self, target, verbose=0):
>>> return ub.Path(ub.symlink(target, self, verbose=verbose))
>>> ub.Path._symlink = _symlink
>> #
>>> # TODO: try to enumerate all basic cases
>>> #
>>> base = ub.Path.appdir('kwcoco/tests/reroot')
>>> base.delete().ensuredir()
>>> #
\gg drive1 = (base / 'drive1').ensuredir()
>>> drive2 = (base / 'drive2').ensuredir()
>>> #
\gg data_repo1 = (drive1 / 'data_repo1').ensuredir()
\gg cache = (data_repo1 / '.cache').ensuredir()
\gg real_file1 = (cache / 'real_file1').touch()
>>> #
>>> real_bundle = (data_repo1 / 'real_bundle').ensuredir()
>>> real_assets = (real_bundle / 'assets').ensuredir()
>>> #
>>> # Symlink file outside of the bundle
>>> link_file1 = (real_assets / 'link_file1')._symlink(real_file1)
>>> real_file2 = (real_assets / 'real_file2').touch()
>>> link_file2 = (real_assets / 'link_file2')._symlink(real_file2)
\rightarrow \rightarrow \rightarrow \#>>> #
>>> # A symlink to the data repo
>>> data_repo2 = (drive1 / 'data_repo2')._symlink(data_repo1)
>>> data_repo3 = (drive2 / 'data_repo3')._symlink(data_repo1)
>>> data_repo4 = (drive2 / 'data_repo4')._symlink(data_repo2)
>>> #
>>> # A prediction repo TODO
\gg pred_repo5 = (drive2 / 'pred_repo5').ensuredir()
>>> #
\implies \neq = ub.cmd(f'tree -a {base}', verbose=3)
>>> #
\gg fpaths = []>>> for r, ds, fs in os.walk(base, followlinks=True):
>>> for f in fs:
>>> if 'file' in f:
\Rightarrow \Rightarrow fpath = ub.Path(r) / f
>>> fpaths.append(fpath)
>>> #
```
(continues on next page)

```
\gg #
>>> dpath = real_bundle.resolve()
>>> #
>>> for path in fpaths:
\gg # print(f'{path}')
>>> # print(f{path.resolve()=}')>>> resolved_rel = resolve_relative_to(path, dpath)
>>> print('resolved_rel = {!r}'.format(resolved_rel))
```
kwcoco.util.smart\_truncate(*string*, *max\_length=0*, *separator=' '*, *trunc\_loc=0.5*, *trunc\_char='~'*)

Truncate a string. :param string (str): string for modification :param max\_length (int): output string length :param word\_boundary (bool): :param save\_order (bool): if True then word order of output string is like input string :param separator (str): separator between words :param trunc\_loc (float): fraction of location where to remove the text

trunc\_char (str): the character to denote where truncation is starting

**Returns**

kwcoco.util.special\_reroot\_single(*dset*, *verbose=0*)

kwcoco.util.unarchive\_file(*archive\_fpath*, *output\_dpath='.'*, *verbose=1*, *overwrite=True*)

# **2.1.2 Submodules**

#### **2.1.2.1 kwcoco.\_\_main\_\_ module**

#### **2.1.2.2 kwcoco.\_helpers module**

These items were split out of coco\_dataset.py which is becoming too big

These are helper data structures used to do things like auto-increment ids, recycle ids, do renaming, extend sortedcontainers etc. . .

#### class kwcoco.\_helpers.\_NextId(*parent*)

Bases: [object](https://docs.python.org/3/library/functions.html#object)

Helper class to tracks unused ids for new items

```
_update_unused(key)
```
Scans for what the next safe id can be for key

```
get(key)
```
Get the next safe item id for key

class kwcoco.\_helpers.\_ID\_Remapper(*reuse=False*)

Bases: [object](https://docs.python.org/3/library/functions.html#object)

Helper to recycle ids for unions.

For each dataset we create a mapping between each old id and a new id. If possible and reuse=True we allow the new id to match the old id. After each dataset is finished we mark all those ids as used and subsequent new-ids cannot be chosen from that pool.

# **Parameters**

**reuse** (*bool*) – if True we are allowed to reuse ids as long as they haven't been used before.

```
\gg video_trackids = [[1, 1, 3, 3, 200, 4], [204, 1, 2, 3, 3, 4, 5, 9]]
>>> self = _ID_Remapper(reuse=True)
>>> for tids in video trackids:
>>> new_tids = [self.remap(old_tid) for old_tid in tids]
>>> self.block_seen()
>>> print('new_tids = \{!r\}'.format(new_tids))
new_tids = [1, 1, 3, 3, 200, 4]
new_tids = [204, 205, 2, 206, 206, 207, 5, 9]
>>> #
>>> self = _ID_Remapper(reuse=False)
>>> for tids in video_trackids:
>>> new_tids = [self.remap(old_tid) for old_tid in tids]
>>> self.block_seen()
>>> print('new_tids = \{!r\}'.format(new_tids))
new_tids = [0, 0, 1, 1, 2, 3]
new_tids = [4, 5, 6, 7, 7, 8, 9, 10]
```
#### remap(*old\_id*)

Convert a old-id into a new-id. If self.reuse is True then we will return the same id if it hasn't been blocked yet.

#### block\_seen()

Mark all seen ids as unable to be used. Any ids sent to remap will now generate new ids.

#### next\_id()

Generate a new id that hasnt been used yet

### class kwcoco.\_helpers.UniqueNameRemapper

Bases: [object](https://docs.python.org/3/library/functions.html#object)

helper to ensure names will be unique by appending suffixes

#### **Example**

```
>>> from kwcoco.coco_dataset import * # NOQA
>>> self = UniqueNameRemapper()
>>> assert self.remap('foo') == 'foo'
>>> assert self.remap('foo') == 'foo_v001'
>>> assert self.remap('foo') == 'foo_v002'
>>> assert self.remap('foo_v001') == 'foo_v003'
```
remap(*name*)

kwcoco.\_helpers.\_lut\_image\_frame\_index(*imgs*, *gid*)

kwcoco.\_helpers.\_lut\_frame\_index(*imgs*, *gid*)

kwcoco.\_helpers.\_lut\_annot\_frame\_index(*imgs*, *anns*, *aid*)

<span id="page-241-0"></span>class kwcoco.\_helpers.SortedSet(*iterable=None*, *key=None*)

Bases: SortedSet

Initialize sorted set instance.

Optional *iterable* argument provides an initial iterable of values to initialize the sorted set.

Optional *key* argument defines a callable that, like the *key* argument to Python's *sorted* function, extracts a comparison key from each value. The default, none, compares values directly.

Runtime complexity: *O(n\*log(n))*

```
\gg ss = SortedSet([3, 1, 2, 5, 4])
>>> ss
SortedSet([1, 2, 3, 4, 5])
>>> from operator import neg
\gg ss = SortedSet([3, 1, 2, 5, 4], neg)
>>> ss
SortedSet([5, 4, 3, 2, 1], key=<br/>built-in function neg>)
```
#### **Parameters**

- iterable initial values (optional)
- key function used to extract comparison key (optional)

```
\_abc\_imp1 = <\_abc._abc\_data object>
```

```
kwcoco._helpers.SortedSetQuiet
```
alias of [SortedSet](#page-241-0)

kwcoco.\_helpers.\_delitems(*items*, *remove\_idxs*, *thresh=750*)

## **Parameters**

- **items** (*List*) list which will be modified
- **remove\_idxs** (*List[int]*) integers to remove (MUST BE UNIQUE)

kwcoco.\_helpers.\_load\_and\_postprocess(*data*, *loader*, *postprocess*, *\*\*loadkw*)

kwcoco.\_helpers.\_image\_corruption\_check(*fpath*, *only\_shape=False*)

# **2.1.2.3 kwcoco.abstract\_coco\_dataset module**

# class kwcoco.abstract\_coco\_dataset.AbstractCocoDataset

Bases: [ABC](https://docs.python.org/3/library/abc.html#abc.ABC)

This is a common base for all variants of the Coco Dataset

At the time of writing there is kwcoco.CocoDataset (which is the dictionary-based backend), and the kwcoco.coco\_sql\_dataset.CocoSqlDataset, which is experimental.

 $\_abc\_impl$  =  $<-abc\_abc\_data$  object>

# **2.1.2.4 kwcoco.category\_tree module**

The category\_tree module defines the [CategoryTree](#page-243-0) class, which is used for maintaining flat or hierarchical category information. The kwcoco version of this class only contains the datastructure and does not contain any torch operations. See the ndsampler version for the extension with torch operations.

<span id="page-243-0"></span>class kwcoco.category\_tree.CategoryTree(*graph=None*, *checks=True*)

```
Bases: NiceRepr
```
Wrapper that maintains flat or hierarchical category information.

Helps compute softmaxes and probabilities for tree-based categories where a directed edge (A, B) represents that A is a superclass of B.

**Note:** There are three basic properties that this object maintains:

```
node:
    Alphanumeric string names that should be generally descriptive.
    Using spaces and special characters in these names is
    discouraged, but can be done. This is the COCO category "name"
    attribute. For categories this may be denoted as (name, node,
    cname, catname).
id:
    The integer id of a category should ideally remain consistent.
   These are often given by a dataset (e.g. a COCO dataset). This
    is the COCO category "id" attribute. For categories this is
    often denoted as (id, cid).
index:
    Contigous zero-based indices that indexes the list of
    categories. These should be used for the fastest access in
    backend computation tasks. Typically corresponds to the
    ordering of the channels in the final linear layer in an
    associated model. For categories this is often denoted as
    (index, cidx, idx, or cx).
```
## **Variables**

- idx\_to\_node (*List* [\[str\]](https://docs.python.org/3/library/stdtypes.html#str)) a list of class names. Implicitly maps from index to category name.
- id\_to\_node ( $Dict[int, str])$  $Dict[int, str])$  $Dict[int, str])$  $Dict[int, str])$  $Dict[int, str])$  maps integer ids to category names
- node\_to\_id ( $Dict[str, int])$  $Dict[str, int])$  $Dict[str, int])$  $Dict[str, int])$  $Dict[str, int])$  maps category names to ids
- node\_to\_idx  $(Dict[str, int])$  $(Dict[str, int])$  $(Dict[str, int])$  $(Dict[str, int])$  $(Dict[str, int])$  maps category names to indexes
- graph (networkx. Graph) a Graph that stores any hierarchy information. For standard mutually exclusive classes, this graph is edgeless. Nodes in this graph can maintain category attributes / properties.
- idx\_groups  $(List[List[int]])$  $(List[List[int]])$  $(List[List[int]])$  groups of category indices that share the same parent category.

```
>>> from kwcoco.category_tree import *
\gg graph = nx.from_dict_of_lists({
>>> 'background': [],
>>> 'foreground': ['animal'],
>>> 'animal': ['mammal', 'fish', 'insect', 'reptile'],
>>> 'mammal': ['dog', 'cat', 'human', 'zebra'],
>>> 'zebra': ['grevys', 'plains'],
>>> 'grevys': ['fred'],
>>> 'dog': ['boxer', 'beagle', 'golden'],
>>> 'cat': ['maine coon', 'persian', 'sphynx'],
>>> 'reptile': ['bearded dragon', 't-rex'],
>>> }, nx.DiGraph)
>>> self = CategoryTree(graph)
>>> print(self)
<CategoryTree(nNodes=22, maxDepth=6, maxBreadth=4...)>
```
#### **Example**

```
>>> # The coerce classmethod is the easiest way to create an instance
>>> import kwcoco
>>> kwcoco.CategoryTree.coerce(['a', 'b', 'c'])
<CategoryTree...nNodes=3, nodes=...'a', 'b', 'c'...
>>> kwcoco.CategoryTree.coerce(4)
<CategoryTree...nNodes=4, nodes=...'class_1', 'class_2', 'class_3', ...
>>> kwcoco.CategoryTree.coerce(4)
```
#### **Parameters**

- **graph** (*nx.DiGraph*) either the graph representing a category hierarchy
- **checks** (*bool, default=True*) if false, bypass input checks

### copy()

#### classmethod from\_mutex(*nodes*, *bg\_hack=True*)

#### **Parameters**

**nodes** (*List[str]*) – or a list of class names (in which case they will all be assumed to be mutually exclusive)

# **Example**

```
>>> print(CategoryTree.from_mutex(['a', 'b', 'c']))
<CategoryTree(nNodes=3, ...)>
```
### classmethod from\_json(*state*)

# **Parameters**

**state** (*Dict*) – see \_\_getstate\_\_ / \_\_json\_\_ for details

## classmethod from\_coco(*categories*)

Create a CategoryTree object from coco categories

**Parameters List[Dict]** – list of coco-style categories

### classmethod coerce(*data*, *\*\*kw*)

Attempt to coerce data as a CategoryTree object.

This is primarily useful for when the software stack depends on categories being represent

This will work if the input data is a specially formatted json dict, a list of mutually exclusive classes, or if it is already a CategoryTree. Otherwise an error will be thrown.

#### **Parameters**

- **data** (*object*) a known representation of a category tree.
- **\*\*kwargs** input type specific arguments

### **Returns**

self

### **Return type**

*[CategoryTree](#page-243-0)*

# **Raises**

- TypeError if the input format is unknown –
- ValueError if kwargs are not compatible with the input format –

# **Example**

```
>>> import kwcoco
\gg classes1 = kwcoco. CategoryTree. coerce(3) # integer
>>> classes2 = kwcoco.CategoryTree.coerce(classes1.__json__()) # graph dict
>>> classes3 = kwcoco.CategoryTree.coerce(['class_1', 'class_2', 'class_3']) \#˓→mutex list
>>> classes4 = kwcoco.CategoryTree.coerce(classes1.graph) # nx Graph
\gg classes5 = kwcoco.CategoryTree.coerce(classes1) # cls
>>> # xdoctest: +REQUIRES(module:ndsampler)
>>> import ndsampler
\gg classes6 = ndsampler.CategoryTree.coerce(3)
>>> classes7 = ndsampler.CategoryTree.coerce(classes1)
>>> classes8 = kwcoco.CategoryTree.coerce(classes6)
```
classmethod demo(*key='coco'*, *\*\*kwargs*)

### **Parameters**

**key** (*str*) – specify which demo dataset to use. Can be 'coco' (which uses the default coco demo data). Can be 'btree' which creates a binary tree and accepts kwargs 'r' and 'h' for branching-factor and height. Can be 'btree2', which is the same as btree but returns strings

# **CommandLine**

xdoctest -m ~/code/kwcoco/kwcoco/category\_tree.py CategoryTree.demo

# **Example**

```
>>> from kwcoco.category_tree import *
>>> self = CategoryTree.demo()
>>> print('self = \{}'.format(self))
self = <CategoryTree(nNodes=10, maxDepth=2, maxBreadth=4...)>
```
## to\_coco()

Converts to a coco-style data structure

## **Yields**

*Dict* – coco category dictionaries

# property id\_to\_idx

# **Example:**

```
>>> import kwcoco
>>> self = kwcoco.CategoryTree.demo()
>>> self.id_to_idx[1]
```
# property idx\_to\_id

### **Example:**

```
>>> import kwcoco
>>> self = kwcoco.CategoryTree.demo()
>>> self.idx_to_id[0]
```
#### idx\_to\_ancestor\_idxs(*include\_self=True*)

Mapping from a class index to its ancestors

# **Parameters**

**include\_self** (*bool, default=True*) – if True includes each node as its own ancestor.

### idx\_to\_descendants\_idxs(*include\_self=False*)

Mapping from a class index to its descendants (including itself)

# **Parameters**

**include\_self** (*bool, default=False*) – if True includes each node as its own descendant.

## idx\_pairwise\_distance()

Get a matrix encoding the distance from one class to another.

#### **Distances**

- from parents to children are positive (descendants),
- from children to parents are negative (ancestors),
- between unreachable nodes (wrt to forward and reverse graph) are nan.

### is\_mutex()

Returns True if all categories are mutually exclusive (i.e. flat)

If true, then the classes may be represented as a simple list of class names without any loss of information, otherwise the underlying category graph is necessary to preserve all knowledge.

#### **Todo:**

• [ ] what happens when we have a dummy root?

### property num\_classes

#### property class\_names

### property category\_names

### property cats

Returns a mapping from category names to category attributes.

If this category tree was constructed from a coco-dataset, then this will contain the coco category attributes.

#### **Returns**

Dict[str, Dict[str, object]]

### **Example**

```
>>> from kwcoco.category_tree import *
>>> self = CategoryTree.demo()
>>> print('self.cats = \{!r\}'.format(self.cats))
```
#### index(*node*)

Return the index that corresponds to the category name

#### **Parameters**

**node** (*str*) – the name of the category

**Returns** int

#### take(*indexes*)

Create a subgraph based on the selected class indexes

subgraph(*subnodes*, *closure=True*)

Create a subgraph based on the selected class nodes (i.e. names)

#### **Example**

```
>>> self = CategoryTree.from_coco([
>>> {'id': 130, 'name': 'n3', 'supercategory': 'n1'},
>>> {'id': 410, 'name': 'n1', 'supercategory': None},
>>> {'id': 640, 'name': 'n4', 'supercategory': 'n3'},
>>> {'id': 220, 'name': 'n2', 'supercategory': 'n1'},
>>> {'id': 560, 'name': 'n6', 'supercategory': 'n2'},
>>> {'id': 350, 'name': 'n5', 'supercategory': 'n2'},
```
(continues on next page)

```
>>> ])
>>> self.print_graph()
>>> subnodes = ['n3', 'n6', 'n4', 'n1']
>>> new1 = self.subgraph(subnodes, closure=1)
>>> new1.print_graph()
...
>>> print('new1.idx_to_id = \{}'.format(ub.urepr(new1.idx_to_id, nl=0)))
>>> print('new1.idx_to_node = \{}'.format(ub.urepr(new1.idx_to_node, nl=0)))
new1.idx_to_id = [130, 560, 640, 410]
new1.idx_to_node = ['n3', 'n6', 'n4', 'n1']
```

```
>>> indexes = [2, 1, 0, 5]
>>> new2 = self.take(indexes)
>>> new2.print_graph()
...
>>> print('new2.idx_to_id = \{}'.format(ub.urepr(new2.idx_to_id, nl=0)))
>>> print('new2.idx_to_node = \{}'.format(ub.urepr(new2.idx_to_node, nl=0)))
new2.idx_to_id = [640, 410, 130, 350]
new2.idx_to_node = ['n4', 'n1', 'n3', 'n5']
```

```
>>> subnodes = ['n3', 'n6', 'n4', 'n1']
>>> new3 = self.subgraph(subnodes, closure=0)
>>> new3.print_graph()
```
#### $\_build\_index()$

construct lookup tables

#### show()

### forest\_str()

print\_graph()

## normalize()

Applies a normalization scheme to the categories.

Note: this may break other tasks that depend on exact category names.

#### **Returns**

CategoryTree

# **Example**

```
>>> from kwcoco.category_tree import * # NOQA
>>> import kwcoco
>>> orig = kwcoco.CategoryTree.demo('animals_v1')
>>> self = kwcoco.CategoryTree(nx.relabel_nodes(orig.graph, str.upper))
>>> norm = self.normalize()
```
# **2.1.2.5 kwcoco.channel\_spec module**

The ChannelSpec and FusedChannelSpec represent a set of channels or bands in an image. This could be as simple as red|green|blue, or more complex like: red|green|blue|nir|swir16|swir22.

This functionality has been moved to "delayed\_image".

# **2.1.2.6 kwcoco.coco\_dataset module**

An implementation and extension of the original MS-COCO API [\[CocoFormat\]](#page-430-0).

Extends the format to also include line annotations.

The following describes psuedo-code for the high level spec (some of which may not be have full support in the Python API). A formal json-schema is defined in [kwcoco.coco\\_schema](#page-341-0).

**Note:** The main object in this file is [CocoDataset](#page-292-0), which is composed of several mixin classes. See the class and method documentation for more details.

An informal description of the spec given in: [coco\\_schema\\_informal.rst.](coco_schema_informal.rst)

For a formal description of the spec see the coco schema.json, which is generated by :py:mod`kwcoco/coco\_schema`.

### **Todo:**

• **[ ] Use ijson (modified to support NaN) to lazilly load pieces of the**

dataset in the background or on demand. This will give us faster access to categories / images, whereas we will always have to wait for annotations etc...

- [X] Should img\_root be changed to bundle\_dpath?
- [ ] Read video data, return numpy arrays (requires API for images)
- [ ] Spec for video URI, and convert to frames @ framerate function.
- [x] Document channel spec
- [x] Document sensor-channel spec
- [X] Add remove videos method
- **[ ] Efficiency: Make video annotations more efficient by only tracking** keyframes, provide an API to obtain a dense or interpolated annotation on an intermediate frame.
- **[ ] Efficiency: Allow each section of the kwcoco file to be written as a** separate json file. Perhaps allow genric pointer support? Might get messy.
- [ ] Reroot needs to be redesigned very carefully.
- [ ] Allow parts of the kwcoco file to be references to other json files.
- [X] Add top-level track table
- [ ] Fully transition to integer track ids (in progress)

# **References**

```
class kwcoco.coco_dataset.MixinCocoDepricate
```
Bases: [object](https://docs.python.org/3/library/functions.html#object)

These functions are marked for deprication and will be removed

keypoint\_annotation\_frequency()

DEPRECATED

## **Example**

```
>>> import kwcoco
>>> import ubelt as ub
>>> self = kwcoco.CocoDataset.demo('shapes', rng=0)
>>> hist = self.keypoint_annotation_frequency()
>>> hist = ub.odict(sorted(hist.items()))
>>> # FIXME: for whatever reason demodata generation is not determenistic when
˓→seeded
>>> print(ub.urepr(hist)) # xdoc: +IGNORE_WANT
{
    'bot_tip': 6,
    'left_eye': 14,
    'mid_tip': 6,
    'right_eye': 14,
    'top_tip': 6,
}
```

```
category_annotation_type_frequency()
```
DEPRECATED

Reports the number of annotations of each type for each category

# **Example**

```
>>> import kwcoco
>>> self = kwcoco.CocoDataset.demo()
>>> hist = self.category_annotation_frequency()
>>> print(ub.urepr(hist))
```
# imread(*gid*)

DEPRECATED: use load\_image or delayed\_image

Loads a particular image

#### class kwcoco.coco\_dataset.MixinCocoAccessors

Bases: [object](https://docs.python.org/3/library/functions.html#object)

TODO: better name

delayed\_load(*gid*, *channels=None*, *space='image'*)

Experimental method

**Parameters**

- **gid** (*int*) image id to load
- **channels** (*kwcoco.FusedChannelSpec*) specific channels to load. if unspecified, all channels are loaded.
- **space** (*str*) can either be "image" for loading in image space, or "video" for loading in video space.

#### **Todo:**

- **[X] Currently can only take all or none of the channels from each** base-image / auxiliary dict. For instance if the main image is r|g|b you can't just select g|b at the moment.
- **[X] The order of the channels in the delayed load should** match the requested channel order.
- [X] TODO: add nans to bands that don't exist or throw an error

# **Example**

```
>>> import kwcoco
\gg gid = 1
>>> #
>>> self = kwcoco.CocoDataset.demo('vidshapes8-multispectral')
\gg delayed = self.delayed_load(gid)
>>> print('delayed = \{!r\}'.format(delayed))
>>> print('delayed.finalize() = \{!r\}'.format(delayed.finalize()))
>>> #
>>> self = kwcoco.CocoDataset.demo('shapes8')
>>> delayed = self.delayed_load(gid)
>>> print('delayed = \{!r\}'.format(delayed))
>>> print('delayed.finalize() = \{!r\}'.format(delayed.finalize()))
```

```
\gg crop = delayed.crop((slice(0, 3), slice(0, 3)))
>>> crop.finalize()
```

```
>>> # TODO: should only select the "red" channel
>>> self = kwcoco.CocoDataset.demo('shapes8')
\gg delayed = self.delayed_load(gid, channels='r')
```

```
>>> import kwcoco
\gg gid = 1
>>> #
>>> self = kwcoco.CocoDataset.demo('vidshapes8-multispectral')
>>> delayed = self.delayed_load(gid, channels='B1|B2', space='image')
>>> print('delayed = {!r}'.format(delayed))
>>> delayed = self.delayed_load(gid, channels='B1|B2|B11', space='image')
>>> print('delayed = {!r}'.format(delayed))
>>> delayed = self.delayed_load(gid, channels='B8|B1', space='video')
>>> print('delayed = {!r}'.format(delayed))
```
>>> delayed = self.delayed\_load(gid, channels='B8|foo|bar|B1', space='video') >>> print('delayed =  ${!r}$ '.format(delayed))

load\_image(*gid\_or\_img*, *channels=None*)

Reads an image from disk and

# **Parameters**

- **gid\_or\_img** (*int | dict*) image id or image dict
- **channels** (*str | None*) if specified, load data from auxiliary channels instead

# **Returns**

the image

**Return type** np.ndarray

**Note:** Prefer to use the CocoImage methods instead

# get\_image\_fpath(*gid\_or\_img*, *channels=None*)

Returns the full path to the image

### **Parameters**

- **gid\_or\_img** (*int | dict*) image id or image dict
- **channels** (*str* | *None*) if specified, return a path to data containing auxiliary channels instead

**Note:** Prefer to use the CocoImage methods instead

# **Returns**

full path to the image

# **Return type** PathLike

\_get\_img\_auxiliary(*gid\_or\_img*, *channels*)

returns the auxiliary dictionary for a specific channel

# get\_auxiliary\_fpath(*gid\_or\_img*, *channels*)

Returns the full path to auxiliary data for an image

**Parameters**

- **gid\_or\_img** (*int | dict*) an image or its id
- **channels** (*str*) the auxiliary channel to load (e.g. disparity)

**Note:** Prefer to use the CocoImage methods instead

```
>>> import kwcoco
>>> self = kwcoco.CocoDataset.demo('shapes8', aux=True)
>>> self.get_auxiliary_fpath(1, 'disparity')
```
# load\_annot\_sample(*aid\_or\_ann*, *image=None*, *pad=None*)

Reads the chip of an annotation. Note this is much less efficient than using a sampler, but it doesn't require disk cache.

Maybe deprecate?

**Parameters**

- **aid\_or\_int** (*int | dict*) annot id or dict
- **image** (*ArrayLike | None*) preloaded image (note: this process is inefficient unless image is specified)

# **Example**

```
>>> import kwcoco
>>> self = kwcoco.CocoDataset.demo()
>>> sample = self.load_annot_sample(2, pad=100)
>>> # xdoctest: +REQUIRES(--show)
>>> import kwplot
>>> kwplot.autompl()
>>> kwplot.imshow(sample['im'])
>>> kwplot.show_if_requested()
```
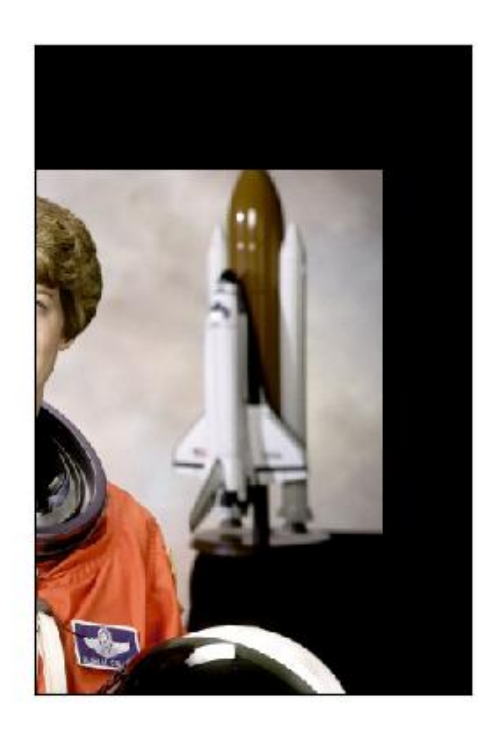

\_resolve\_to\_id(*id\_or\_dict*) Ensures output is an id

\_resolve\_to\_cid(*id\_or\_name\_or\_dict*)

Ensures output is an category id

Note: this does not resolve aliases (yet), for that see \_alias\_to\_cat

**Todo:** we could maintain an alias index to make this fast

- \_resolve\_to\_gid(*id\_or\_name\_or\_dict*) Ensures output is an category id
- \_resolve\_to\_vidid(*id\_or\_name\_or\_dict*) Ensures output is an video id
- \_resolve\_to\_trackid(*id\_or\_name\_or\_dict*)
- \_resolve\_to\_ann(*aid\_or\_ann*) Ensures output is an annotation dictionary
- \_resolve\_to\_img(*gid\_or\_img*)

Ensures output is an image dictionary

- \_resolve\_to\_kpcat(*kp\_identifier*)
	- Lookup a keypoint-category dict via its name or id

#### **Parameters**

**kp\_identifier** (*int | str | dict*) – either the keypoint category name, alias, or its keypoint\_category\_id.

#### **Returns**

keypoint category dictionary

# **Return type**

Dict

# **Example**

```
>>> import kwcoco
>>> self = kwcoco.CocoDataset.demo('shapes')
\gg kpcat1 = self._resolve_to_kpcat(1)
>>> kpcat2 = self._resolve_to_kpcat('left_eye')
>>> assert kpcat1 is kpcat2
>>> import pytest
>>> with pytest.raises(KeyError):
>>> self._resolve_to_cat('human')
```
# <span id="page-255-0"></span>\_resolve\_to\_cat(*cat\_identifier*)

Lookup a coco-category dict via its name, alias, or id.

```
Parameters
```
**cat\_identifier** (*int | str | dict*) – either the category name, alias, or its category\_id.

**Raises**

[KeyError](https://docs.python.org/3/library/exceptions.html#KeyError) – if the category doesn't exist.

**Note:** If the index is not built, the method will work but may be slow.

### **Example**

```
>>> import kwcoco
>>> self = kwcoco.CocoDataset.demo()
>>> cat = self._resolve_to_cat('human')
>>> import pytest
>>> assert self._resolve_to_cat(cat['id']) is cat
>>> assert self._resolve_to_cat(cat) is cat
>>> with pytest.raises(KeyError):
>>> self._resolve_to_cat(32)
>>> self.index.clear()
>>> assert self._resolve_to_cat(cat['id']) is cat
>>> with pytest.raises(KeyError):
>>> self._resolve_to_cat(32)
```
\_alias\_to\_cat(*alias\_catname*)

Lookup a coco-category via its name or an "alias" name. In production code, use  $\_resolve\_to\_cat()$ instead.

#### **Parameters**

**alias\_catname** (*str*) – category name or alias

#### **Returns**

coco category dictionary

**Return type**

[dict](https://docs.python.org/3/library/stdtypes.html#dict)

# **Example**

```
>>> import kwcoco
>>> self = kwcoco.CocoDataset.demo()
>>> cat = self._alias_to_cat('human')
>>> import pytest
>>> with pytest.raises(KeyError):
>>> self._alias_to_cat('person')
>>> cat['alias'] = ['person']
>>> self._alias_to_cat('person')
>>> cat['alias'] = 'person'
>>> self._alias_to_cat('person')
>>> assert self._alias_to_cat(None) is None
```
### category\_graph()

Construct a networkx category hierarchy

#### **Returns**

graph: a directed graph where category names are the nodes, supercategories define edges, and items in each category dict (e.g. category id) are added as node properties.

#### **Return type**

[networkx.DiGraph](https://networkx.org/documentation/stable/reference/classes/digraph.html#networkx.DiGraph)

#### **Example**

```
>>> import kwcoco
>>> self = kwcoco.CocoDataset.demo()
>>> graph = self.category_graph()
>>> assert 'astronaut' in graph.nodes()
>>> assert 'keypoints' in graph.nodes['human']
```
# object\_categories()

Construct a consistent CategoryTree representation of object classes

# **Returns**

category data structure

# **Return type**

*[kwcoco.CategoryTree](#page-372-0)*

```
>>> import kwcoco
>>> self = kwcoco.CocoDataset.demo()
>>> classes = self.object_categories()
>>> print('classes = {}'.format(classes))
```
# keypoint\_categories()

Construct a consistent CategoryTree representation of keypoint classes

# **Returns**

category data structure

# **Return type**

*[kwcoco.CategoryTree](#page-372-0)*

### **Example**

```
>>> import kwcoco
>>> self = kwcoco.CocoDataset.demo()
>>> classes = self.keypoint_categories()
>>> print('classes = {}'.format(classes))
```
### \_keypoint\_category\_names()

Construct keypoint categories names.

Uses new-style if possible, otherwise this falls back on old-style.

**Returns**

names - list of keypoint category names

**Return type** List[\[str\]](https://docs.python.org/3/library/stdtypes.html#str)

# **Example**

```
>>> import kwcoco
>>> self = kwcoco.CocoDataset.demo()
>>> names = self._keypoint_category_names()
>>> print(names)
```
# \_lookup\_kpnames(*cid*)

Get the keypoint categories for a certain class

```
_coco_image(gid)
```
coco\_image(*gid*)

**Parameters gid** (*int*) – image id

**Returns**

CocoImage

#### class kwcoco.coco\_dataset.MixinCocoExtras

Bases: [object](https://docs.python.org/3/library/functions.html#object)

Misc functions for coco

### classmethod coerce(*key*, *sqlview=False*, *\*\*kw*)

Attempt to transform the input into the intended CocoDataset.

#### **Parameters**

- **key** this can either be an instance of a CocoDataset, a string URI pointing to an on-disk dataset, or a special key for creating demodata.
- **sqlview** (*bool | str*) If truthy, will return the dataset as a cached sql view, which can be quicker to load and use in some instances. Can be given as a string, which sets the backend that is used: either sqlite or postgresql. Defaults to False.
- **\*\*kw** passed to whatever constructor is chosen (if any)

### **Returns**

AbstractCocoDataset | kwcoco.CocoDataset | kwcoco.CocoSqlDatabase

### **Example**

```
>>> # test coerce for various input methods
>>> import kwcoco
>>> from kwcoco.coco_sql_dataset import assert_dsets_allclose
>>> dct_dset = kwcoco.CocoDataset.coerce('special:shapes8')
>>> copy1 = kwcoco.CocoDataset.coerce(dct_dset)
\gg copy2 = kwcoco.CocoDataset.coerce(dct_dset.fpath)
>>> assert assert_dsets_allclose(dct_dset, copy1)
>>> assert assert_dsets_allclose(dct_dset, copy2)
>>> # xdoctest: +REQUIRES(module:sqlalchemy)
\gg sql_dset = dct_dset.view_sql()
>>> copy3 = kwcoco.CocoDataset.coerce(sql_dset)
\gg copy4 = kwcoco.CocoDataset.coerce(sql_dset.fpath)
>>> assert assert_dsets_allclose(dct_dset, sql_dset)
>>> assert assert_dsets_allclose(dct_dset, copy3)
>>> assert assert_dsets_allclose(dct_dset, copy4)
```
### classmethod demo(*key='photos'*, *\*\*kwargs*)

Create a toy coco dataset for testing and demo puposes

#### **Parameters**

• **key** (*str*) – Either 'photos' (default), 'shapes', or 'vidshapes'. There are also special sufixes that can control behavior.

Basic options that define which flavor of demodata to generate are: *photos*, *shapes*, and *vidshapes*. A numeric suffix e.g. *vidshapes8* can be specified to indicate the size of the generated demo dataset. There are other special suffixes that are available. See the code in this function for explicit details on what is allowed.

TODO: better documentation for these demo datasets.

As a quick summary: the vidshapes key is the most robust and mature demodata set, and here are several useful variants of the vidshapes key.

(1) vidshapes8 - the 8 suffix is the number of videos in this case.

- (2) vidshapes8-multispectral generate 8 multispectral videos.
- (3) vidshapes8-msi msi is an alias for multispectral.
- (4) vidshapes8-frames5 generate 8 videos with 5 frames each.
- (5) vidshapes2-tracks5 generate 2 videos with 5 tracks each.

(6) vidshapes2-speed0.1-frames7 - generate 2 videos with 7 frames where the objects move with with a speed of 0.1.

• **\*\*kwargs** – if key is shapes, these arguments are passed to toydata generation. The Kwargs section of this docstring documents a subset of the available options. For full details, see demodata\_toy\_dset() and random\_video\_dset().

#### **Notable options are:**

bundle\_dpath (PathLike): location to write the demo bundle fpath (PathLike): location to write the demo kwcoco file

# **Kwargs:**

image size (Tuple[int, int]): width / height size of the images

#### **dpath (str | PathLike):**

path to the directory where any generated demo bundles will be written to. Defaults to using kwcoco cache dir.

aux (bool): if True generates dummy auxiliary channels

# **rng (int | RandomState | None):**

random number generator or seed

verbose (int): verbosity mode. Defaults to 3.

### **Example**

```
>>> # Basic demodata keys
>>> print(CocoDataset.demo('photos', verbose=1))
>>> print(CocoDataset.demo('shapes', verbose=1))
>>> print(CocoDataset.demo('vidshapes', verbose=1))
>>> # Varaints of demodata keys
>>> print(CocoDataset.demo('shapes8', verbose=0))
>>> print(CocoDataset.demo('shapes8-msi', verbose=0))
>>> print(CocoDataset.demo('shapes8-frames1-speed0.2-msi', verbose=0))
```
### **Example**

```
>>> import kwcoco
>>> dset = kwcoco.CocoDataset.demo('vidshapes5', num_frames=5,
>>> verbose=0, rng=None)
>>> dset = kwcoco.CocoDataset.demo('vidshapes5', num_frames=5,
>>> num_tracks=4, verbose=0, rng=44)
>>> # xdoctest: +REQUIRES(--show)
>>> import kwplot
>>> kwplot.autompl()
>>> pnums = kwplot.PlotNums(nSubplots=len(dset.index.imgs))
\gg fnum = 1
```

```
>>> for gx, gid in enumerate(dset.index.imgs.keys()):
>>> canvas = dset.draw_image(gid=gid)
>>> kwplot.imshow(canvas, pnum=pnums[gx], fnum=fnum)
>>> #dset.show_image(gid=gid, pnum=pnums[gx])
>>> kwplot.show_if_requested()
```
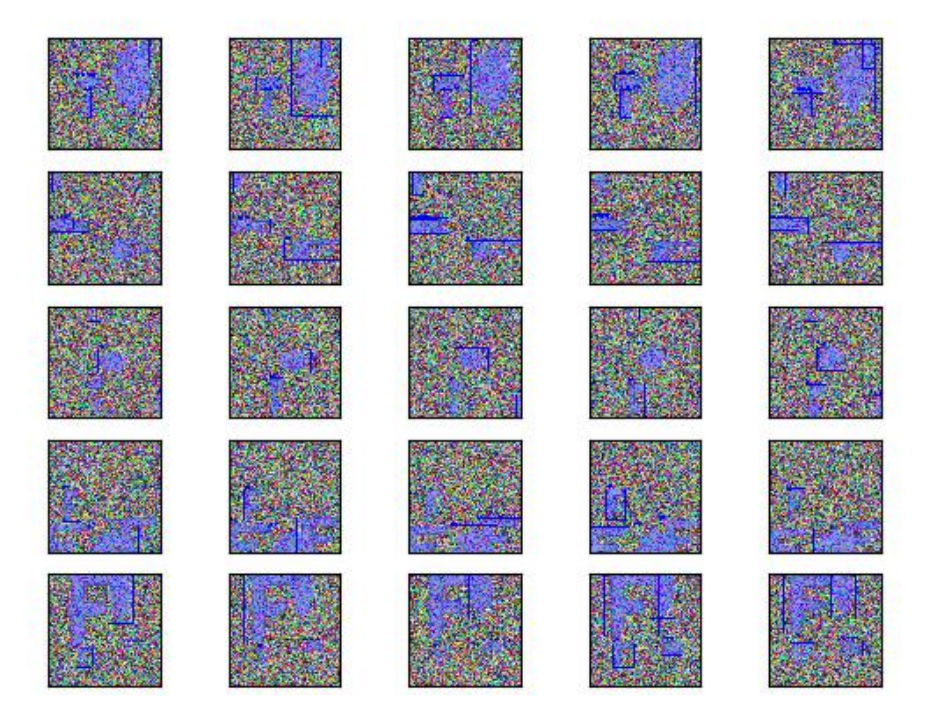

# **Example**

```
>>> import kwcoco
>>> dset = kwcoco.CocoDataset.demo('vidshapes5-aux', num_frames=1,
>>> verbose=0, rng=None)
```
# **Example**

```
>>> import kwcoco
>>> dset = kwcoco.CocoDataset.demo('vidshapes1-multispectral', num_frames=5,
>>> verbose=0, rng=None)
>>> # This is the first use-case of image names
>>> assert len(dset.index.file_name_to_img) == 0, (
>>> 'the multispectral demo case has no "base" image')
>>> assert len(dset.index.name_to_img) == len(dset.index.imgs) == 5
>>> dset.remove_images([1])
```

```
\gg assert len(dset.index.name_to_img) == len(dset.index.imgs) == 4
>>> dset.remove_videos([1])
\gg assert len(dset.index.name_to_img) == len(dset.index.imgs) == 0
```
 $_\texttt{tree}()$ 

developer helper

#### classmethod random(*rng=None*)

Creates a random CocoDataset according to distribution parameters

#### **Todo:**

• [ ] parametarize

#### \_build\_hashid(*hash\_pixels=False*, *verbose=0*)

Construct a hash that uniquely identifies the state of this dataset.

#### **Parameters**

- **hash pixels** (*bool*) If False the image data is not included in the hash, which can speed up computation, but is not 100% robust. Defaults to False.
- **verbose** (*int*) verbosity level

#### **Returns**

the hashid

# **Return type**

[str](https://docs.python.org/3/library/stdtypes.html#str)

### **Example**

```
>>> import kwcoco
>>> self = kwcoco.CocoDataset.demo()
>>> self._build_hashid(hash_pixels=True, verbose=3)
...
>>> # Shorten hashes for readability
>>> import ubelt as ub
>>> walker = ub. IndexableWalker(self.hashid_parts)
>>> for path, val in walker:
>>> if isinstance(val, str):
>>> walker[path] = val[0:8]
>>> # Note: this may change in different versions of kwcoco
>>> print('self.hashid_parts = ' + ub.urepr(self.hashid_parts))
>>> print('self.hashid = \{!r\}'.format(self.hashid[0:8]))
self.hashid_parts = {
    'annotations': {
        'json': 'c1d1b9c3',
        'num': 11,
   },
    'images': {
        'pixels': '88e37cc3',
        'json': '9b8e8be3',
```

```
'num': 3,
    },
    'categories': {
        'json': '82d22e00',
        'num': 8,
    },
}
self.hashid = 'bf69bf15'
```
# **Example**

```
>>> import kwcoco
>>> self = kwcoco.CocoDataset.demo()
>>> self._build_hashid(hash_pixels=True, verbose=3)
>>> self.hashid_parts
>>> # Test that when we modify the dataset only the relevant
>>> # hashid parts are recomputed.
>>> orig = self.hashid_parts['categories']['json']
>>> self.add_category('foobar')
>>> assert 'categories' not in self.hashid_parts
>>> self.hashid_parts
>>> self.hashid_parts['images']['json'] = 'should not change'
>>> self._build_hashid(hash_pixels=True, verbose=3)
>>> assert self.hashid_parts['categories']['json']
>>> assert self.hashid_parts['categories']['json'] != orig
>>> assert self.hashid_parts['images']['json'] == 'should not change'
```
# \_invalidate\_hashid(*parts=None*)

Called whenever the coco dataset is modified. It is possible to specify which parts were modified so unmodified parts can be reused next time the hash is constructed.

#### **Todo:**

• [] Rename to \_notify\_modification — or something like that

### \_cached\_hashid()

Under Construction.

The idea is to cache the hashid when we are sure that the dataset was loaded from a file and has not been modified. We can record the modification time of the file (because we know it hasn't changed in memory), and use that as a key to the cache. If the modification time on the file is different than the one recorded in the cache, we know the cache could be invalid, so we recompute the hashid.

#### classmethod \_cached\_hashid\_for(*fpath*)

Lookup the cached hashid for a kwcoco json file if it exists.

# \_dataset\_id()

A human interpretable name that can be used to uniquely identify the dataset.

**Note:** This function is currently subject to change.

```
>>> import kwcoco
>>> self = kwcoco.CocoDataset.demo()
>>> print(self._dataset_id())
>>> self = kwcoco.CocoDataset.demo('vidshapes8')
>>> print(self._dataset_id())
>>> self = kwcoco.CocoDataset()
>>> print(self._dataset_id())
```
### \_ensure\_imgsize(*workers=0*, *verbose=1*, *fail=False*)

Populate the imgsize field if it does not exist.

#### **Parameters**

- **workers** (*int*) number of workers for parallel processing.
- **verbose** (*int*) verbosity level
- **fail** (*bool*) if True, raises an exception if anything size fails to load.

# **Returns**

**a list of "bad" image dictionaries where the size could** not be determined. Typically these are corrupted images and should be removed.

#### **Return type**

List[\[dict\]](https://docs.python.org/3/library/stdtypes.html#dict)

# **Example**

```
>>> # Normal case
>>> import kwcoco
>>> self = kwcoco.CocoDataset.demo()
>>> bad_imgs = self._ensure_imgsize()
>>> assert len(bad_imgs) == 0
\gg assert self.imgs[1]['width'] == 512
>>> assert self.imgs[2]['width'] == 328
>>> assert self.imgs[3]['width'] == 256
```

```
>>> # Fail cases
>>> self = kwcoco.CocoDataset()
>>> self.add_image('does-not-exist.jpg')
>>> bad_imgs = self._ensure_imgsize()
>>> assert len(bad_imgs) == 1
>>> import pytest
>>> with pytest.raises(Exception):
>>> self._ensure_imgsize(fail=True)
```
\_ensure\_image\_data(*gids=None*, *verbose=1*)

Download data from "url" fields if specified.

# **Parameters**

**gids** (*List*) – subset of images to download

# missing\_images(*check\_aux=True*, *verbose=0*)

Check for images that don't exist

### **Parameters**

- **check\_aux** (*bool*) if specified also checks auxiliary images
- **verbose** (*int*) verbosity level

# **Returns**

bad indexes and paths and ids

# **Return type**

List[Tuple[\[int,](https://docs.python.org/3/library/functions.html#int) [str,](https://docs.python.org/3/library/stdtypes.html#str) [int\]](https://docs.python.org/3/library/functions.html#int)]

### corrupted\_images(*check\_aux=True*, *verbose=0*, *workers=0*)

Check for images that don't exist or can't be opened

#### **Parameters**

- **check\_aux** (*bool*) if specified also checks auxiliary images
- **verbose** (*int*) verbosity level
- **workers** (*int*) number of background workers

# **Returns**

bad indexes and paths and ids

# **Return type**

List[Tuple[\[int,](https://docs.python.org/3/library/functions.html#int) [str,](https://docs.python.org/3/library/stdtypes.html#str) [int\]](https://docs.python.org/3/library/functions.html#int)]

### rename\_categories(*mapper*, *rebuild=True*, *merge\_policy='ignore'*)

Rename categories with a potentially coarser categorization.

# **Parameters**

- **mapper** (*dict | Callable*) maps old names to new names. If multiple names are mapped to the same category, those categories will be merged.
- **merge\_policy** (*str*) How to handle multiple categories that map to the same name. Can be update or ignore.

# **Example**

```
>>> import kwcoco
>>> self = kwcoco.CocoDataset.demo()
>>> self.rename_categories({'astronomer': 'person',
>>> 'astronaut': 'person',
>>> 'mouth': 'person',
>>> 'helmet': 'hat'})
>>> assert 'hat' in self.name_to_cat
>>> assert 'helmet' not in self.name_to_cat
>>> # Test merge case
>>> self = kwcoco.CocoDataset.demo()
\gg mapper = {
>>> 'helmet': 'rocket',
>>> 'astronomer': 'rocket',
>>> 'human': 'rocket',
```

```
>>> 'mouth' 'helmet',
>>> 'star': 'gas'
>>> }
>>> self.rename_categories(mapper)
```
# \_ensure\_json\_serializable()

# \_aspycoco()

Converts to the official pycocotools.coco.COCO object

# **Todo:**

• [] Maybe expose as a public API?

```
reroot(new_root=None, old_prefix=None, new_prefix=None, absolute=False, check=True, safe=True,
        verbose=1)
```
Modify the prefix of the image/data paths onto a new image/data root.

# **Parameters**

- **new\_root** (*str | PathLike | None*) New image root. If unspecified the current self. bundle\_dpath is used. If old\_prefix and new\_prefix are unspecified, they will attempt to be determined based on the current root (which assumes the file paths exist at that root) and this new root. Defaults to None.
- **old\_prefix** (*str | None*) If specified, removes this prefix from file names. This also prevents any inferences that might be made via "new\_root". Defaults to None.
- **new prefix** (*str* | *None*) If specified, adds this prefix to the file names. This also prevents any inferences that might be made via "new\_root". Defaults to None.
- **absolute** (*bool*) if True, file names are stored as absolute paths, otherwise they are relative to the new image root. Defaults to False.
- **check** (*bool*) if True, checks that the images all exist. Defaults to True.
- **safe** (*bool*) if True, does not overwrite values until all checks pass. Defaults to True.
- **verbose** (*int*) verbosity level, default=0.

# **CommandLine**

xdoctest -m kwcoco.coco\_dataset MixinCocoExtras.reroot

### **Todo:**

• [ ] Incorporate maximum ordered subtree embedding?

```
>>> # xdoctest: +REQUIRES(module:rich)
>>> import kwcoco
>>> import ubelt as ub
>>> import rich
>>> def report(dset):
\gg gid = 1
>>> abs_fpath = ub.Path(dset.get_image_fpath(gid))
>>> rel_fpath = dset.index.imgs[gid]['file_name']
>>> color = 'green' if abs_fpath.exists() else 'red'
>>> print(ub.color_text(f'abs_fpath = {abs_fpath!r}', color))
>>> print(f'rel_fpath = {rel_fpath!r}^t)\gg dset = self = kwcoco.CocoDataset.demo()
>>> # Change base relative directory
\gg bundle_dpath = ub.expandpath('~')
>>> rich.print('ORIG self.imgs = \{}'.format(ub.urepr(self.imgs, nl=1)))
>>> rich.print('ORIG dset.bundle_dpath = \{l:r\}'.format(dset.bundle_dpath))
>>> rich.print('NEW(1) bundle_dpath = {lr}'.format(bundle_dpath))
>>> # Test relative reroot
>>> rich.print('[blue] --- 1. RELATIVE REROOT ---')
>>> self.reroot(bundle_dpath, verbose=3)
>>> report(self)
>>> rich.print('NEW(1) self.imgs = \{}'.format(ub.urepr(self.imgs, nl=1)))
>>> if not ub.WIN32:
>>> assert self.imgs[1]['file_name'].startswith('.cache')
>>> # Test absolute reroot
>>> rich.print('[blue] --- 2. ABSOLUTE REROOT ---')
>>> self.reroot(absolute=True, verbose=3)
>>> rich.print('NEW(2) self.imgs = \{}'.format(ub.urepr(self.imgs, nl=1)))
>>> assert self.imgs[1]['file_name'].startswith(bundle_dpath)
```

```
>>> # Switch back to relative paths
>>> rich.print('[blue] --- 3. ABS->REL REROOT ---')
>>> self.reroot()
>>> rich.print('NEW(3) self.imgs = \{'.format(ub.urepr(self.imgs, nl=1)))
>>> if not ub.WIN32:
>>> assert self.imgs[1]['file_name'].startswith('.cache')
```
# **Example**

```
>>> # demo with auxiliary data
>>> import kwcoco
>>> self = kwcoco.CocoDataset.demo('shapes8', aux=True)
\gg bundle_dpath = ub.expandpath('~')
>>> print(self.imgs[1]['file_name'])
>>> print(self.imgs[1]['auxiliary'][0]['file_name'])
>>> self.reroot(new_root=bundle_dpath)
>>> print(self.imgs[1]['file_name'])
>>> print(self.imgs[1]['auxiliary'][0]['file_name'])
>>> if not ub.WIN32:
```

```
>>> assert self.imgs[1]['file_name'].startswith('.cache')
>>> assert self.imgs[1]['auxiliary'][0]['file_name'].startswith('.cache')
```
#### property data\_root

In the future we will deprecate data\_root for bundle\_dpath

#### property img\_root

In the future we will deprecate img\_root for bundle\_dpath

#### property data\_fpath

data\_fpath is an alias of fpath

### class kwcoco.coco\_dataset.MixinCocoObjects

Bases: [object](https://docs.python.org/3/library/functions.html#object)

Expose methods to construct object lists / groups.

This is an alternative vectorized ORM-like interface to the coco dataset

annots(*annot\_ids=None*, *image\_id=None*, *track\_id=None*, *trackid=None*, *aids=None*, *gid=None*)

Return vectorized annotation objects

# **Parameters**

- **annot\_ids** (*List[int] | None*) annotation ids to reference, if unspecified all annotations are returned. An alias is "aids", which may be removed in the future.
- **image id** (*int* | *None*) return all annotations that belong to this image id. Mutually exclusive with other arguments. An alias is "gids", which may be removed in the future.
- **track\_id** (*int | None*) return all annotations that belong to this track. mutually exclusive with other arguments. An alias is "trackid", which may be removed in the future.

#### **Returns**

vectorized annotation object

# **Return type**

*[kwcoco.coco\\_objects1d.Annots](#page-337-0)*

# **Example**

```
>>> import kwcoco
>>> self = kwcoco.CocoDataset.demo()
>>> annots = self.annots()
>>> print(annots)
<Annots(num=11)>
\gg sub_annots = annots.take([1, 2, 3])
>>> print(sub_annots)
<Annots(num=3)>
>>> print(ub.urepr(sub_annots.get('bbox', None)))
\Gamma[350, 5, 130, 290],
    None,
    None,
]
```
images(*image\_ids=None*, *video\_id=None*, *names=None*, *gids=None*, *vidid=None*)

Return vectorized image objects

# **Parameters**

- **image\_ids**(*List[int] | None*) image ids to reference, if unspecified all images are returned. An alias is *gids*.
- **video\_id** (*int | None*) returns all images that belong to this video id. mutually exclusive with *image\_ids* arg.
- **names** (*List[str] | None*) lookup images by their names.

### **Returns**

vectorized image object

# **Return type**

*[kwcoco.coco\\_objects1d.Images](#page-335-0)*

# **Example**

```
>>> import kwcoco
>>> self = kwcoco.CocoDataset.demo()
>>> images = self.images()
>>> print(images)
<Images(num=3)>
```

```
>>> self = kwcoco.CocoDataset.demo('vidshapes2')
\gg video_id = 1
>>> images = self.images(video_id=video_id)
\gg assert all(v == video_id for v in images.lookup('video_id'))
>>> print(images)
<Images(num=2)>
```
# categories(*category\_ids=None*, *cids=None*)

Return vectorized category objects

#### **Parameters**

**category\_ids** (*List[int] | None*) – category ids to reference, if unspecified all categories are returned. The *cids* argument is an alias.

# **Returns**

vectorized category object

# **Return type**

*[kwcoco.coco\\_objects1d.Categories](#page-333-0)*

```
>>> import kwcoco
>>> self = kwcoco.CocoDataset.demo()
>>> categories = self.categories()
>>> print(categories)
<Categories(num=8)>
```
videos(*video\_ids=None*, *names=None*, *vidids=None*)

Return vectorized video objects

### **Parameters**

- **video\_ids** (*List[int] | None*) video ids to reference, if unspecified all videos are returned. The *vidids* argument is an alias. Mutually exclusive with other args.
- **names** (*List[str] | None*) lookup videos by their name. Mutually exclusive with other args.

#### **Returns**

vectorized video object

# **Return type**

*[kwcoco.coco\\_objects1d.Videos](#page-334-0)*

#### **Todo:**

# • **[ ] This conflicts with what should be the property that**

should redirect to index. videos, we should resolve this somehow. E.g. all other main members of the index (anns, imgs, cats) have a toplevel dataset property, we don't have one for videos because the name we would pick conflicts with this.

### **Example**

```
>>> import kwcoco
>>> self = kwcoco.CocoDataset.demo('vidshapes2')
>>> videos = self.videos()
>>> print(videos)
>>> videos.lookup('name')
>>> videos.lookup('id')
>>> print('videos.objs = \{}'.format(ub.urepr(videos.objs[0:2], nl=1)))
```
# tracks(*track\_ids=None*, *names=None*)

Return vectorized track objects

# **Parameters**

- **track\_ids** (*List[int] | None*) track ids to reference, if unspecified all tracks are returned.
- **names** (*List[str] | None*) lookup tracks by their name. Mutually exclusive with other args.

#### **Returns**

vectorized video object

#### **Return type**

*[kwcoco.coco\\_objects1d.Tracks](#page-339-0)*

```
>>> import kwcoco
>>> self = kwcoco.CocoDataset.demo('vidshapes2')
>>> tracks = self.tracks()
>>> print(tracks)
>>> tracks.lookup('name')
>>> tracks.lookup('id')
>>> print('tracks.objs = \{}'.format(ub.urepr(tracks.objs[0:2], nl=1)))
```
### class kwcoco.coco\_dataset.MixinCocoStats

Bases: [object](https://docs.python.org/3/library/functions.html#object)

Methods for getting stats about the dataset

# property n\_annots

The number of annotations in the dataset

# property n\_images

The number of images in the dataset

# property n\_cats

The number of categories in the dataset

# property n\_tracks

The number of tracks in the dataset

### property n\_videos

The number of videos in the dataset

# category\_annotation\_frequency()

Reports the number of annotations of each category

# **Example**

```
>>> import kwcoco
>>> self = kwcoco.CocoDataset.demo()
>>> hist = self.category_annotation_frequency()
>>> print(ub.urepr(hist))
{
   'astroturf': 0,
    'human': 0,
    'astronaut': 1,
    'astronomer': 1,
    'helmet': 1,
    'rocket': 1,
    'mouth': 2,
    'star': 5,
}
```
conform(*\*\*config*)

Make the COCO file conform a stricter spec, infers attibutes where possible.

Corresponds to the kwcoco conform CLI tool.

### **KWArgs:**

**\*\***config :

pycocotools\_info (default=True): returns info required by pycocotools

ensure\_imgsize (default=True): ensure image size is populated

mmlab (default=False): if True tries to convert data to be compatible with open-mmlab tooling.

legacy (default=False): if True tries to convert data structures to items compatible with the original pycocotools spec

workers (int): number of parallel jobs for IO tasks

# **Example**

```
>>> import kwcoco
>>> dset = kwcoco.CocoDataset.demo('shapes8')
>>> dset.index.imgs[1].pop('width')
>>> dset.conform(legacy=True)
>>> assert 'width' in dset.index.imgs[1]
>>> assert 'area' in dset.index.anns[1]
```
# validate(*\*\*config*)

Performs checks on this coco dataset.

Corresponds to the kwcoco validate CLI tool.

#### **Parameters**

**\*\*config** – schema (default=True): if True, validate the json-schema

unique (default=True): if True, validate unique secondary keys

missing (default=True): if True, validate registered files exist

corrupted (default=False): if True, validate data in registered files

channels (default=True): if True, validate that channels in auxiliary/asset items are all unique.

require\_relative (default=False): if True, causes validation to fail if paths are non-portable, i.e. all paths must be relative to the bundle directory. if>0, paths must be relative to bundle root. if>1, paths must be inside bundle root.

img\_attrs (default='warn'): if truthy, check that image attributes contain width and height entries. If 'warn', then warn if they do not exist. If 'error', then fail.

verbose (default=1): verbosity flag

workers (int): number of workers for parallel checks. defaults to 0

fastfail (default=False): if True raise errors immediately

### **Returns**

### **result containing keys -**

status (bool): False if any errors occurred errors (List[str]): list of all error messages missing (List): List of any missing images corrupted (List): List of any corrupted images

#### **Return type**

[dict](https://docs.python.org/3/library/stdtypes.html#dict)

#### **SeeAlso:**

\_check\_integrity() - performs internal checks

# **Example**

```
>>> import kwcoco
>>> self = kwcoco.CocoDataset.demo()
>>> import pytest
>>> with pytest.warns(UserWarning):
>>> result = self.validate()
>>> assert not result['errors']
>>> assert result['warnings']
```
# stats(*\*\*kwargs*)

Compute summary statistics to describe the dataset at a high level

This function corresponds to [kwcoco.cli.coco\\_stats](#page-23-0).

#### **KWargs:**

basic(bool): return basic stats', default=True extended(bool): return extended stats', default=True catfreq(bool): return category frequency stats', default=True boxes(bool): return bounding box stats', default=False

annot\_attrs(bool): return annotation attribute information', default=True image\_attrs(bool): return image attribute information', default=True

# **Returns**

info

**Return type** [dict](https://docs.python.org/3/library/stdtypes.html#dict)

# <span id="page-272-0"></span>basic\_stats()

Reports number of images, annotations, and categories.

#### **SeeAlso:**

```
kwcoco.coco_dataset.MixinCocoStats.basic_stats() kwcoco.coco_dataset.
MixinCocoStats.extended_stats()
```
#### **Example**

```
>>> import kwcoco
>>> self = kwcoco.CocoDataset.demo()
>>> print(ub.urepr(self.basic_stats()))
{
    'n_anns': 11,
    'n_imgs': 3,
    'n_videos': 0,
    'n_cats': 8,
    'n_tracks': 0,
}
```

```
>>> from kwcoco.demo.toydata_video import random_video_dset
>>> dset = random_video_dset(render=True, num_frames=2, num_tracks=10, rng=0)
>>> print(ub.urepr(dset.basic_stats()))
{
    'n_anns': 20,
    'n_imgs': 2,
    'n_videos': 1,
    'n_cats': 3,
    'n_tracks': 10,
}
```
# <span id="page-273-0"></span>extended\_stats()

Reports number of images, annotations, and categories.

#### **SeeAlso:**

```
kwcoco.coco_dataset.MixinCocoStats.basic_stats() kwcoco.coco_dataset.
MixinCocoStats.extended_stats()
```
### **Example**

```
>>> import kwcoco
>>> self = kwcoco.CocoDataset.demo()
>>> print(ub.urepr(self.extended_stats()))
```

```
boxsize_stats(anchors=None, perclass=True, gids=None, aids=None, verbose=0, clusterkw={},
                statskw={})
```
Compute statistics about bounding box sizes.

Also computes anchor boxes using kmeans if anchors is specified.

### **Parameters**

- **anchors** (*int | None*) if specified also computes box anchors via KMeans clustering
- **perclass** (*bool*) if True also computes stats for each category
- **gids** (*List[int] | None*) if specified only compute stats for these image ids. Defaults to None.
- **aids** (*List[int] | None*) if specified only compute stats for these annotation ids. Defaults to None.
- **verbose** (*int*) verbosity level
- **clusterkw** (*dict*) kwargs for sklearn.cluster.KMeans used if computing anchors.
- **statskw** (*dict*) kwargs for [kwarray.stats\\_dict\(\)](https://kwarray.readthedocs.io/en/latest/kwarray.html#kwarray.stats_dict)

### **Returns**

Stats are returned in width-height format.

# **Return type**

Dict[\[str,](https://docs.python.org/3/library/stdtypes.html#str) Dict[\[str,](https://docs.python.org/3/library/stdtypes.html#str) Dict | ndarray]]

```
>>> import kwcoco
>>> self = kwcoco.CocoDataset.demo('shapes32')
>>> infos = self.boxsize_stats(anchors=4, perclass=False)
>>> print(ub.urepr(infos, nl=-1, precision=2))
```

```
>>> infos = self.boxsize_stats(gids=[1], statskw=dict(median=True))
>>> print(ub.urepr(infos, nl=-1, precision=2))
```
#### find\_representative\_images(*gids=None*)

Find images that have a wide array of categories.

Attempt to find the fewest images that cover all categories using images that contain both a large and small number of annotations.

### **Parameters**

**gids** (*None | List*) – Subset of image ids to consider when finding representative images. Uses all images if unspecified.

#### **Returns**

list of image ids determined to be representative

### **Return type**

List

# **Example**

```
>>> import kwcoco
>>> self = kwcoco.CocoDataset.demo()
>>> gids = self.find_representative_images()
>>> print('gids = \{!r\}' format(gids))
>>> gids = self.find_representative_images([3])
>>> print('gids = \{!r\}'.format(gids))
```

```
>>> self = kwcoco.CocoDataset.demo('shapes8')
>>> gids = self.find_representative_images()
>>> print('gids = \{!r\}'.format(gids))
>>> valid = \{7, 1\}\gg gids = self.find_representative_images(valid)
>>> assert valid.issuperset(gids)
>>> print('gids = \{!r\}' format(gids))
```
# class kwcoco.coco\_dataset.MixinCocoDraw

Bases: [object](https://docs.python.org/3/library/functions.html#object)

Matplotlib / display functionality

<span id="page-274-0"></span>draw\_image(*gid*, *channels=None*)

Use kwimage to draw all annotations on an image and return the pixels as a numpy array.

#### **Parameters**

- **gid** (*int*) image id to draw
- **channels** (*kwcoco.ChannelSpec*) the channel to draw on

**Returns** canvas

**Return type** ndarray

# **SeeAlso**

```
kwcoco.coco_dataset.MixinCocoDraw.draw_image() kwcoco.coco_dataset.
MixinCocoDraw.show_image()
```
# **Example**

```
>>> import kwcoco
>>> self = kwcoco.CocoDataset.demo('shapes8')
>>> self.draw_image(1)
>>> # Now you can dump the annotated image to disk / whatever
>>> # xdoctest: +REQUIRES(--show)
>>> import kwplot
>>> kwplot.autompl()
>>> kwplot.imshow(canvas)
```
<span id="page-275-0"></span>show\_image(*gid=None*, *aids=None*, *aid=None*, *channels=None*, *setlim=None*, *\*\*kwargs*)

Use matplotlib to show an image with annotations overlaid

# **Parameters**

- **gid** (*int | None*) image id to show
- **aids** (*list | None*) aids to highlight within the image
- **aid** (*int | None*) a specific aid to focus on. If gid is not give, look up gid based on this aid.
- **setlim** (*None | str*) if 'image' sets the limit to the image extent
- \*\***kwargs** show\_annots, show\_aid, show\_catname, show\_kpname, show\_segmentation, title, show\_gid, show\_filename, show\_boxes,

### **SeeAlso**

```
kwcoco.coco_dataset.MixinCocoDraw.draw_image() kwcoco.coco_dataset.
MixinCocoDraw.show_image()
```
# **CommandLine**

xdoctest -m kwcoco.coco\_dataset MixinCocoDraw.show\_image --show

```
>>> # xdoctest: +REQUIRES(module:kwplot)
>>> import kwcoco
>>> dset = kwcoco.CocoDataset.demo('vidshapes8-msi')
>>> # xdoctest: +REQUIRES(--show)
>>> import kwplot
>>> kwplot.autompl()
>>> # xdoctest: -REQUIRES(--show)
>>> dset.show_image(gid=1, channels='B8')
>>> # xdoctest: +REQUIRES(--show)
>>> kwplot.show_if_requested()
```
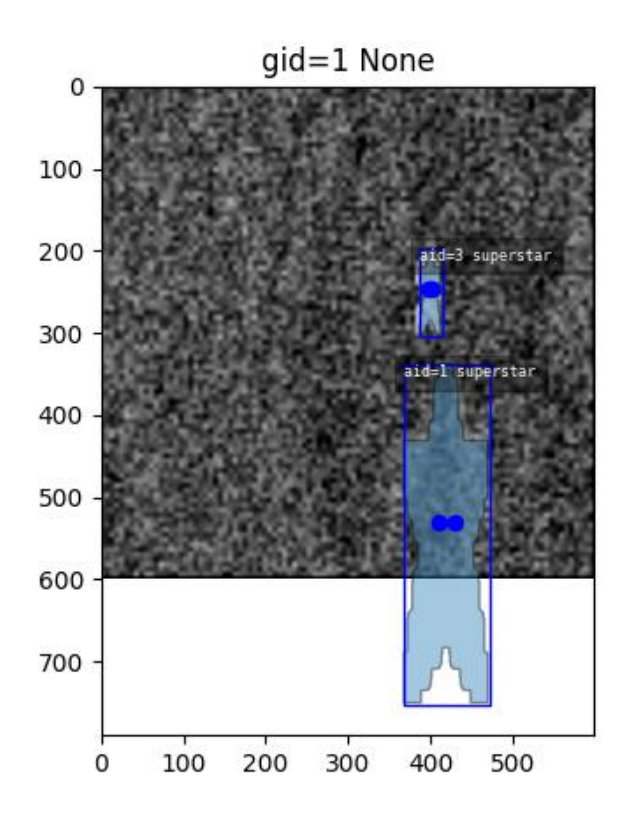

kwcoco.coco\_dataset.\_normalize\_intensity\_if\_needed(*canvas*)

# class kwcoco.coco\_dataset.MixinCocoAddRemove

# Bases: [object](https://docs.python.org/3/library/functions.html#object)

Mixin functions to dynamically add / remove annotations images and categories while maintaining lookup indexes.

<span id="page-276-0"></span>add\_video(*name*, *id=None*, *\*\*kw*)

Register a new video with the dataset

#### **Parameters**

- **name** (*str*) Unique name for this video.
- **id** (*None | int*) ADVANCED. Force using this image id.

• **\*\*kw** – stores arbitrary key/value pairs in this new video

#### **Returns**

the video id assigned to the new video

#### **Return type**

[int](https://docs.python.org/3/library/functions.html#int)

# **Example**

```
>>> import kwcoco
>>> self = kwcoco.CocoDataset()
>>> print('self.index.videos = \{}'.format(ub.urepr(self.index.videos, nl=1)))
>>> print('self.index.imgs = \{}'.format(ub.urepr(self.index.imgs, nl=1)))
>>> print('self.index.vidid_to_gids = \{[r]\}'.format(self.index.vidid_to_gids))
```

```
>>> vidid1 = self.add_video('foo', id=3)
>>> vidid2 = self.add_video('bar')
>>> vidid3 = self.add_video('baz')
>>> print('self.index.videos = \{}'.format(ub.urepr(self.index.videos, nl=1)))
>>> print('self.index.imgs = \{}'.format(ub.urepr(self.index.imgs, nl=1)))
>>> print('self.index.vidid_to_gids = \{lr\}'.format(self.index.vidid_to_gids))
```

```
>>> gid1 = self.add_image('foo1.jpg', video_id=vidid1, frame_index=0)
>>> gid2 = self.add_image('foo2.jpg', video_id=vidid1, frame_index=1)
>>> gid3 = self.add_image('foo3.jpg', video_id=vidid1, frame_index=2)
>>> gid4 = self.add_image('bar1.jpg', video_id=vidid2, frame_index=0)
>>> print('self.index.videos = \{}'.format(ub.urepr(self.index.videos, nl=1)))
>>> print('self.index.imgs = \{}'.format(ub.urepr(self.index.imgs, nl=1)))
>>> print('self.index.vidid_to_gids = {lr}'.format(self.index.vidid_to_gids))
```

```
>>> self.remove_images([gid2])
>>> print('self.index.vidid_to_gids = \{l:r\}'.format(self.index.vidid_to_gids))
```
<span id="page-277-0"></span>add\_image(*file\_name=None*, *id=None*, *\*\*kw*)

Register a new image with the dataset

#### **Parameters**

- **file\_name** (*str* | *None*) relative or absolute path to image. if not given, then "name" must be specified and we will expect that "auxiliary" assets are eventually added.
- **id** (*None | int*) ADVANCED. Force using this image id.
- **name**  $(str)$  a unique key to identify this image
- **width** (*int*) base width of the image
- **height** (*int*) base height of the image
- **channels** (*ChannelSpec*) specification of base channels. Only relevant if file\_name is given.
- **auxiliary** (*List[Dict]*) specification of auxiliary assets. See CocoImage.add\_asset() for details
- **video\_id** (*int*) id of parent video, if applicable
- **frame** index (*int*) frame index in parent video
- **timestamp** (*number | str*) timestamp of frame index
- **warp\_img\_to\_vid** (*Dict*) this transform is used to align the image to a video if it belongs to one.
- **\*\*kw** stores arbitrary key/value pairs in this new image

#### **Returns**

the image id assigned to the new image

#### **Return type**

[int](https://docs.python.org/3/library/functions.html#int)

### **SeeAlso:**

[add\\_image\(\)](#page-277-0) [add\\_images\(\)](#page-284-0) [ensure\\_image\(\)](#page-283-0)

#### **Example**

```
>>> import kwcoco
>>> self = kwcoco.CocoDataset.demo()
>>> import kwimage
>>> gname = kwimage.grab_test_image_fpath('paraview')
>>> gid = self.add_image(gname)
>>> assert self.imgs[gid]['file_name'] == gname
```
### add\_asset(*gid*, *file\_name=None*, *channels=None*, *\*\*kwargs*)

Adds an auxiliary / asset item to the image dictionary.

#### **Parameters**

- **gid** (*int*) The image id to add the auxiliary/asset item to.
- **file\_name** (*str | None*) The name of the file relative to the bundle directory. If unspecified, imdata must be given.
- **channels** (*str | kwcoco.FusedChannelSpec*) The channel code indicating what each of the bands represents. These channels should be disjoint wrt to the existing data in this image (this is not checked).
- **\*\*kwargs** See CocoImage.add\_asset() for more details

# **Example**

```
>>> import kwcoco
>>> dset = kwcoco.CocoDataset()
>>> gid = dset.add_image(name='my_image_name', width=200, height=200)
>>> dset.add_asset(gid, 'path/fake_B0.tif', channels='B0', width=200,
>>> height=200, warp_aux_to_img={'scale': 1.0})
```
add\_auxiliary\_item(*gid*, *file\_name=None*, *channels=None*, *\*\*kwargs*)

Adds an auxiliary / asset item to the image dictionary.

#### **Parameters**

• **gid** (*int*) – The image id to add the auxiliary/asset item to.

- **file name** (*str* | *None*) The name of the file relative to the bundle directory. If unspecified, imdata must be given.
- **channels** (*str | kwcoco.FusedChannelSpec*) The channel code indicating what each of the bands represents. These channels should be disjoint wrt to the existing data in this image (this is not checked).
- **\*\*kwargs** See CocoImage.add\_asset() for more details

```
>>> import kwcoco
>>> dset = kwcoco.CocoDataset()
>>> gid = dset.add_image(name='my_image_name', width=200, height=200)
>>> dset.add_asset(gid, 'path/fake_B0.tif', channels='B0', width=200,
>>> height=200, warp_aux_to_img={'scale': 1.0})
```
<span id="page-279-0"></span>add\_annotation(*image\_id*, *category\_id=None*, *bbox=NoParam*, *segmentation=NoParam*, *keypoints=NoParam*, *id=None*, *track\_id=None*, *\*\*kw*)

Register a new annotation with the dataset

### **Parameters**

- **image\_id** (*int*) image\_id the annotation is added to.
- **category\_id** (*int | None*) category\_id for the new annotation
- **bbox** (*list | kwimage.Boxes*) bounding box in xywh format
- **segmentation** (*Dict | List | Any*) keypoints in some accepted format, see kwimage. Mask.to\_coco() and kwimage.MultiPolygon.to\_coco(). Extended types: *Mask-Like | MultiPolygonLike*.
- **keypoints** (*Any*) keypoints in some accepted format, see kwimage.Keypoints. to\_coco(). Extended types: *KeypointsLike*.
- **id** (*None | int*) Force using this annotation id. Typically you should NOT specify this. A new unused id will be chosen and returned.
- **track** id (*int* | *str | None*) Some value used to associate annotations that belong to the same "track". In the future we may remove support for strings.
- **\*\*kw** stores arbitrary key/value pairs in this new image, Common respected key/values include but are not limited to the following: score : float prob : List[float] weight (float): a weight, usually used to indicate if a ground truth annotation is difficult / important. This generalizes standard "is\_hard" or "ignore" attributes in other formats. caption (str): a text caption for this annotation

#### **Returns**

the annotation id assigned to the new annotation

#### **Return type**

[int](https://docs.python.org/3/library/functions.html#int)

# **SeeAlso:**

```
kwcoco.coco_dataset.MixinCocoAddRemove.add_annotation() kwcoco.coco_dataset.
MixinCocoAddRemove.add_annotations()
```

```
>>> import kwcoco
>>> self = kwcoco.CocoDataset.demo()
\gg image_id = 1
\gg cid = 1
\gg bbox = [10, 10, 20, 20]
>>> aid = self.add_annotation(image_id, cid, bbox)
>>> assert self.anns[aid]['bbox'] == bbox
```
# **Example**

```
>>> import kwimage
>>> import kwcoco
>>> self = kwcoco.CocoDataset.demo()
>>> new_det = kwimage.Detections.random(1, segmentations=True, keypoints=True)
>>> # kwimage datastructures have methods to convert to coco recognized formats
>>> new_ann_data = list(new_det.to_coco(style='new'))[0]
\gg image_id = 1
>>> aid = self.add_annotation(image_id, **new_ann_data)
>>> # Lookup the annotation we just added
>>> ann = self.index.anns[aid]
>>> print('ann = \{\}'.format(ub.urepr(ann, nl=-2)))
```
# **Example**

>>> # Attempt to add annot without a category or bbox >>> import kwcoco >>> self = kwcoco.CocoDataset.demo()  $\gg$  image\_id = 1 >>> aid = self.add\_annotation(image\_id) >>> assert None in self.index.cid\_to\_aids

# **Example**

```
>>> # Attempt to add annot using various styles of kwimage structures
>>> import kwcoco
>>> import kwimage
>>> self = kwcoco.CocoDataset.demo()
\gg image_id = 1
>>> #--
\gg kw = {}
>>> kw['segmentation'] = kwimage.Polygon.random()
>>> kw['keypoints'] = kwimage.Points.random()
>>> aid = self.add_annotation(image_id, **kw)
>>> ann = self.index.anns[aid]
>>> print('ann = \{}'.format(ub.urepr(ann, nl=2)))
>>> #--
```

```
\gg kw = {}
>>> kw['segmentation'] = kwimage.Mask.random()
>>> aid = self.add_annotation(image_id, **kw)
>>> ann = self.index.anns[aid]
>>> assert ann.get('segmentation', None) is not None
>>> print('ann = \{}'.format(ub.urepr(ann, nl=2)))
>>> #--
\gg kw = {}
>>> kw['segmentation'] = kwimage.Mask.random().to_array_rle()
\gg aid = self.add_annotation(image_id, **kw)
>>> ann = self.index.anns[aid]
>>> assert ann.get('segmentation', None) is not None
>>> print('ann = \{}'.format(ub.urepr(ann, nl=2)))
>>> #--
\gg kw = {}
>>> kw['segmentation'] = kwimage.Polygon.random().to_coco()
>>> kw['keypoints'] = kwimage.Points.random().to_coco()
>>> aid = self.add_annotation(image_id, **kw)
>>> ann = self.index.anns[aid]
>>> assert ann.get('segmentation', None) is not None
>>> assert ann.get('keypoints', None) is not None
>>> print('ann = \{}'.format(ub.urepr(ann, nl=2)))
```
<span id="page-281-0"></span>add\_category(*name*, *supercategory=None*, *id=None*, *\*\*kw*)

Register a new category with the dataset

#### **Parameters**

- **name** (*str*) name of the new category
- **supercategory** (*str | None*) parent of this category
- **id** (*int | None*) use this category id, if it was not taken
- **\*\*kw** stores arbitrary key/value pairs in this new image

#### **Returns**

the category id assigned to the new category

# **Return type**

[int](https://docs.python.org/3/library/functions.html#int)

#### **SeeAlso:**

```
kwcoco.coco_dataset.MixinCocoAddRemove.add_category() kwcoco.coco_dataset.
MixinCocoAddRemove.ensure_category()
```

```
>>> import kwcoco
>>> self = kwcoco.CocoDataset.demo()
>>> prev_n_cats = self.n_cats
>>> cid = self.add_category('dog', supercategory='object')
>>> assert self.cats[cid]['name'] == 'dog'
>>> assert self.n_cats == prev_n_cats + 1
>>> import pytest
>>> with pytest.raises(ValueError):
>>> self.add_category('dog', supercategory='object')
```
### <span id="page-282-1"></span>add\_track(*name*, *id=None*, *\*\*kw*)

Register a new track with the dataset

# **Parameters**

- **name** (*str*) name of the new track
- **id** (*int | None*) use this track id, if it was not taken
- **\*\*kw** stores arbitrary key/value pairs in this new image

#### **Returns**

the track id assigned to the new track

**Return type**

[int](https://docs.python.org/3/library/functions.html#int)

#### **Example**

```
>>> import kwcoco
>>> self = kwcoco.CocoDataset.demo()
>>> prev_n_tracks = self.n_tracks
>>> track_id = self.add_track('dog')
>>> assert self.index.tracks[track_id]['name'] == 'dog'
>>> assert self.n_tracks == prev_n_tracks + 1
>>> import pytest
>>> with pytest.raises(ValueError):
>>> self.add_track('dog')
```
# <span id="page-282-0"></span>ensure\_video(*name*, *id=None*, *\*\*kw*)

Register a video if it is new or returns an existing id.

Like [kwcoco.coco\\_dataset.MixinCocoAddRemove.add\\_video\(\)](#page-276-0), but returns the existing video id if it already exists instead of failing. In this case all metadata is ignored.

# **Parameters**

- **file\_name** (*str*) relative or absolute path to video
- **id** (*None | int*) ADVANCED. Force using this video id.
- **\*\*kw** stores arbitrary key/value pairs in this new video

### **Returns**

the existing or new video id

#### **Return type**

[int](https://docs.python.org/3/library/functions.html#int)

# **SeeAlso:**

```
kwcoco.coco_dataset.MixinCocoAddRemove.add_video() kwcoco.coco_dataset.
MixinCocoAddRemove.ensure_video()
```
# **Example**

```
>>> import kwcoco
>>> self = kwcoco.CocoDataset.demo()
>>> id1 = self.ensure_video('video1')
>>> id2 = self.ensure_video('video1')
>>> assert id1 == id2
```
# <span id="page-283-1"></span>ensure\_track(*name*, *id=None*, *\*\*kw*)

Register a track if it is new or returns an existing id.

Like [kwcoco.coco\\_dataset.MixinCocoAddRemove.add\\_track\(\)](#page-282-1), but returns the existing track id if it already exists instead of failing. In this case all metadata is ignored.

### **Parameters**

- **file\_name** (*str*) relative or absolute path to track
- **id** (*None | int*) ADVANCED. Force using this track id.
- **\*\*kw** stores arbitrary key/value pairs in this new track

### **Returns**

the existing or new track id

#### **Return type**

[int](https://docs.python.org/3/library/functions.html#int)

#### **SeeAlso:**

```
kwcoco.coco_dataset.MixinCocoAddRemove.add_track() kwcoco.coco_dataset.
MixinCocoAddRemove.ensure_track()
```
# **Example**

```
>>> import kwcoco
>>> self = kwcoco.CocoDataset.demo()
>>> track_id1 = self.ensure_track('dog')
>>> track_id2 = self.ensure_track('dog')
>>> assert track_id1 == track_id2
```
# <span id="page-283-0"></span>ensure\_image(*file\_name*, *id=None*, *\*\*kw*)

Register an image if it is new or returns an existing id.

Like [kwcoco.coco\\_dataset.MixinCocoAddRemove.add\\_image\(\)](#page-277-0), but returns the existing image id if it already exists instead of failing. In this case all metadata is ignored.

#### **Parameters**

• **file name** (*str*) – relative or absolute path to image

- **id** (*None | int*) ADVANCED. Force using this image id.
- **\*\*kw** stores arbitrary key/value pairs in this new image

#### **Returns**

the existing or new image id

#### **Return type**

[int](https://docs.python.org/3/library/functions.html#int)

### **SeeAlso:**

```
kwcoco.coco_dataset.MixinCocoAddRemove.add_image() kwcoco.coco_dataset.
MixinCocoAddRemove.add_images() kwcoco.coco_dataset.MixinCocoAddRemove.
ensure_image()
```
#### <span id="page-284-2"></span>ensure\_category(*name*, *supercategory=None*, *id=None*, *\*\*kw*)

Register a category if it is new or returns an existing id.

Like [kwcoco.coco\\_dataset.MixinCocoAddRemove.add\\_category\(\)](#page-281-0), but returns the existing category id if it already exists instead of failing. In this case all metadata is ignored.

#### **Returns**

the existing or new category id

#### **Return type**

[int](https://docs.python.org/3/library/functions.html#int)

# **SeeAlso:**

[kwcoco.coco\\_dataset.MixinCocoAddRemove.add\\_category\(\)](#page-281-0) [kwcoco.coco\\_dataset.](#page-284-2) [MixinCocoAddRemove.ensure\\_category\(\)](#page-284-2)

#### <span id="page-284-1"></span>add\_annotations(*anns*)

Faster less-safe multi-item alternative to add\_annotation.

We assume the annotations are well formatted in kwcoco compliant dictionaries, including the "id" field. No validation checks are made when calling this function.

#### **Parameters**

**anns** (*List[Dict]*) – list of annotation dictionaries

# **SeeAlso:**

[add\\_annotation\(\)](#page-279-0) [add\\_annotations\(\)](#page-284-1)

### **Example**

```
>>> import kwcoco
>>> self = kwcoco.CocoDataset.demo()
\gg anns = [self.anns[aid] for aid in [2, 3, 5, 7]]
>>> self.remove_annotations(anns)
>>> assert self.n_annots == 7 and self._check_integrity()
>>> self.add_annotations(anns)
>>> assert self.n_annots == 11 and self._check_integrity()
```
#### add\_images(*imgs*)

Faster less-safe multi-item alternative

We assume the images are well formatted in kwcoco compliant dictionaries, including the "id" field. No validation checks are made when calling this function.

**Note:** THIS FUNCTION WAS DESIGNED FOR SPEED, AS SUCH IT DOES NOT CHECK IF THE IMAGE-IDs or FILE\_NAMES ARE DUPLICATED AND WILL BLINDLY ADD DATA EVEN IF IT IS BAD. THE SINGLE IMAGE VERSION IS SLOWER BUT SAFER.

### **Parameters**

**imgs** (*List[Dict]*) – list of image dictionaries

### **SeeAlso:**

```
kwcoco.coco_dataset.MixinCocoAddRemove.add_image()kwcoco.coco_dataset.
MixinCocoAddRemove.add_images() kwcoco.coco_dataset.MixinCocoAddRemove.
ensure_image()
```
# **Example**

```
>>> import kwcoco
>>> imgs = kwcoco.CocoDataset.demo().dataset['images']
>>> self = kwcoco.CocoDataset()
>>> self.add_images(imgs)
>>> assert self.n_images == 3 and self._check_integrity()
```
# clear\_images()

Removes all images and annotations (but not categories)

# **Example**

```
>>> import kwcoco
>>> self = kwcoco.CocoDataset.demo()
>>> self.clear_images()
>>> print(ub.urepr(self.basic_stats(), nobr=1, nl=0, si=1))
n_anns: 0, n_imgs: 0, n_videos: 0, n_cats: 8, n_tracks: 0
```
#### clear\_annotations()

Removes all annotations and tracks (but not images and categories)

# **Example**

```
>>> import kwcoco
>>> self = kwcoco.CocoDataset.demo()
>>> self.clear_annotations()
>>> print(ub.urepr(self.basic_stats(), nobr=1, nl=0, si=1))
n_anns: 0, n_imgs: 3, n_videos: 0, n_cats: 8, n_tracks: 0
```
remove\_annotation(*aid\_or\_ann*)

Remove a single annotation from the dataset

If you have multiple annotations to remove its more efficient to remove them in batch with [kwcoco.](#page-286-0) [coco\\_dataset.MixinCocoAddRemove.remove\\_annotations\(\)](#page-286-0)

### **Example**

```
>>> import kwcoco
>>> self = kwcoco.CocoDataset.demo()
\gg aids_or_anns = [self.anns[2], 3, 4, self.anns[1]]
>>> self.remove_annotations(aids_or_anns)
>>> assert len(self.dataset['annotations']) == 7
>>> self._check_integrity()
```
#### <span id="page-286-0"></span>remove\_annotations(*aids\_or\_anns*, *verbose=0*, *safe=True*)

Remove multiple annotations from the dataset.

#### **Parameters**

- **anns\_or\_aids** (*List*) list of annotation dicts or ids
- **safe** (*bool*) if True, we perform checks to remove duplicates and non-existing identifiers. Defaults to True.

#### **Returns**

num removed: information on the number of items removed

**Return type**

# Dict

### **Example**

```
>>> import kwcoco
>>> self = kwcoco.CocoDataset.demo()
>>> prev_n_annots = self.n_annots
\gg aids_or_anns = [self.anns[2], 3, 4, self.anns[1]]
>>> self.remove_annotations(aids_or_anns) # xdoc: +IGNORE_WANT
{'annotations': 4}
>>> assert len(self.dataset['annotations']) == prev_n_annots - 4
>>> self._check_integrity()
```
remove\_categories(*cat\_identifiers*, *keep\_annots=False*, *verbose=0*, *safe=True*)

Remove categories and all annotations in those categories.

Currently does not change any hierarchy information

# **Parameters**

- **cat\_identifiers** (*List*) list of category dicts, names, or ids
- **keep\_annots** (*bool*) if True, keeps annotations, but removes category labels. Defaults to False.
- **safe** (*bool*) if True, we perform checks to remove duplicates and non-existing identifiers. Defaults to True.

#### **Returns**

num removed: information on the number of items removed

**Return type** Dict

# **Example**

```
>>> import kwcoco
>>> self = kwcoco.CocoDataset.demo()
>>> cat_identifiers = [self.cats[1], 'rocket', 3]
>>> self.remove_categories(cat_identifiers)
>>> assert len(self.dataset['categories']) == 5
>>> self._check_integrity()
```

```
remove_tracks(track_identifiers, keep_annots=False, verbose=0, safe=True)
```
Remove tracks and all annotations in those tracks.

# **Parameters**

- **track\_identifiers** (*List*) list of track dicts, names, or ids
- **keep annots** (*bool*) if True, keeps annotations, but removes tracks labels. Defaults to False.
- **safe** (*bool*) if True, we perform checks to remove duplicates and non-existing identifiers. Defaults to True.

### **Returns**

num\_removed: information on the number of items removed

# **Return type**

Dict

### **Example**

```
>>> import kwcoco
>>> self = kwcoco.CocoDataset.demo('vidshapes1')
>>> for ann in self.dataset['annotations']:
... ann.pop('segmentation')
... ann.pop('keypoints')
>>> print('self.dataset = \{}'.format(ub.urepr(self.dataset, nl=2)))
>>> track_identifiers = [2]
>>> assert len(self.dataset['tracks']) == 2
>>> self.remove_tracks(track_identifiers)
>>> print('self.dataset = \{}'.format(ub.urepr(self.dataset, nl=2)))
>>> assert len(self.dataset['tracks']) == 1
>>> self._check_integrity()
```
remove\_images(*gids\_or\_imgs*, *verbose=0*, *safe=True*)

Remove images and any annotations contained by them

### **Parameters**

- **gids\_or\_imgs** (*List*) list of image dicts, names, or ids
- **safe** (*bool*) if True, we perform checks to remove duplicates and non-existing identifiers.
#### **Returns**

num removed: information on the number of items removed

**Return type**

Dict

# **Example**

```
>>> import kwcoco
>>> self = kwcoco.CocoDataset.demo()
>>> assert len(self.dataset['images']) == 3
>>> gids_or_imgs = [self.imgs[2], 'astro.png']
>>> self.remove_images(gids_or_imgs) # xdoc: +IGNORE_WANT
{'annotations': 11, 'images': 2}
>>> assert len(self.dataset['images']) == 1
>>> self._check_integrity()
\gg gids_or_imgs = [3]
>>> self.remove_images(gids_or_imgs)
>>> assert len(self.dataset['images']) == 0
>>> self._check_integrity()
```
## remove\_videos(*vidids\_or\_videos*, *verbose=0*, *safe=True*)

Remove videos and any images / annotations contained by them

## **Parameters**

- **vidids\_or\_videos** (*List*) list of video dicts, names, or ids
- **safe** (*bool*) if True, we perform checks to remove duplicates and non-existing identifiers.

## **Returns**

num\_removed: information on the number of items removed

## **Return type**

Dict

## **Example**

```
>>> import kwcoco
>>> self = kwcoco.CocoDataset.demo('vidshapes8')
>>> assert len(self.dataset['videos']) == 8
>>> vidids_or_videos = [self.dataset['videos'][0]['id']]
>>> self.remove_videos(vidids_or_videos) # xdoc: +IGNORE_WANT
{'annotations': 4, 'images': 2, 'videos': 1}
>>> assert len(self.dataset['videos']) == 7
>>> self._check_integrity()
```
## remove\_annotation\_keypoints(*kp\_identifiers*)

Removes all keypoints with a particular category

## **Parameters**

**kp\_identifiers** (*List*) – list of keypoint category dicts, names, or ids

#### **Returns**

num removed: information on the number of items removed

**Return type Dict** 

# remove\_keypoint\_categories(*kp\_identifiers*)

Removes all keypoints of a particular category as well as all annotation keypoints with those ids.

#### **Parameters**

**kp\_identifiers** (*List*) – list of keypoint category dicts, names, or ids

### **Returns**

num removed: information on the number of items removed

**Return type** Dict

### **Example**

```
>>> import kwcoco
>>> self = kwcoco.CocoDataset.demo('shapes', rng=0)
>>> kp_identifiers = ['left_eye', 'mid_tip']
>>> remove_info = self.remove_keypoint_categories(kp_identifiers)
>>> print('remove_info = {!r}'.format(remove_info))
>>> # FIXME: for whatever reason demodata generation is not determenistic when
ightharpoonupseeded
>>> # assert remove_info == {'keypoint_categories': 2, 'annotation_keypoints': 16,
˓→'reflection_ids': 1}
>>> assert self._resolve_to_kpcat('right_eye')['reflection_id'] is None
```
### set\_annotation\_category(*aid\_or\_ann*, *cid\_or\_cat*)

Sets the category of a single annotation

#### **Parameters**

- **aid\_or\_ann** (*dict | int*) annotation dict or id
- **cid\_or\_cat** (*dict | int*) category dict or id

## **Example**

```
>>> import kwcoco
>>> self = kwcoco.CocoDataset.demo()
>>> old_freq = self.category_annotation_frequency()
\gg aid_or_ann = aid = 2
>>> cid_or_cat = new_cid = self.ensure_category('kitten')
>>> self.set_annotation_category(aid, new_cid)
>>> new_freq = self.category_annotation_frequency()
>>> print('new_freq = \{}'.format(ub.urepr(new_freq, nl=1)))
>>> print('old_freq = \{}'.format(ub.urepr(old_freq, nl=1)))
>>> assert sum(new_freq.values()) == sum(old_freq.values())
\gg assert new_freq['kitten'] == 1
```
<span id="page-289-0"></span>class kwcoco.coco\_dataset.CocoIndex

# Bases: [object](https://docs.python.org/3/library/functions.html#object)

Fast lookup index for the COCO dataset with dynamic modification

### **Variables**

- imgs ( $Dict[int, dict])$  $Dict[int, dict])$  $Dict[int, dict])$  $Dict[int, dict])$  $Dict[int, dict])$  mapping between image ids and the image dictionaries
- anns  $(Dict[int, dict])$  $(Dict[int, dict])$  $(Dict[int, dict])$  $(Dict[int, dict])$  $(Dict[int, dict])$  mapping between annotation ids and the annotation dictionaries
- cats ( $Dict[int, dict])$  $Dict[int, dict])$  $Dict[int, dict])$  $Dict[int, dict])$  $Dict[int, dict])$  mapping between category ids and the category dictionaries
- tracks (Dict [\[int,](https://docs.python.org/3/library/functions.html#int) [dict\]](https://docs.python.org/3/library/stdtypes.html#dict)) mapping between track ids and the track dictionaries
- kpcats ( $Dict[int, dict])$  $Dict[int, dict])$  $Dict[int, dict])$  $Dict[int, dict])$  $Dict[int, dict])$  mapping between keypoint category ids and keypoint category dictionaries
- gid\_to\_aids ( $Dict[int, List[int]]$  $Dict[int, List[int]]$  $Dict[int, List[int]]$  $Dict[int, List[int]]$  $Dict[int, List[int]]$ ) mapping between an image-id and annotationids that belong to it
- cid\_to\_aids ( $Dict(int, List(int)])$  mapping between an category-id and annotation-ids that belong to it
- cid\_to\_gids ( $Dict[int, List[int]]$  $Dict[int, List[int]]$  $Dict[int, List[int]]$  $Dict[int, List[int]]$  $Dict[int, List[int]]$ ) mapping between an category-id and imageids that contain at least one annotation with this cateogry id.
- trackid\_to\_aids (Dict[\[int,](https://docs.python.org/3/library/functions.html#int) List[\[int\]](https://docs.python.org/3/library/functions.html#int)]) mapping between a track-id and annotation-ids that belong to it
- vidid\_to\_gids ( $Dict[int, List[int]]$  $Dict[int, List[int]]$  $Dict[int, List[int]]$  $Dict[int, List[int]]$  $Dict[int, List[int]]$ ) mapping between an video-id and imagesids that belong to it
- name\_to\_video ( $Dict[str, dict])$  $Dict[str, dict])$  $Dict[str, dict])$  $Dict[str, dict])$  $Dict[str, dict])$  mapping between a video name and the video dictionary.
- name\_to\_cat ( $Dict[str, dict])$  $Dict[str, dict])$  $Dict[str, dict])$  $Dict[str, dict])$  $Dict[str, dict])$  mapping between a category name and the category dictionary.
- name\_to\_img ( $Dict[str, dict])$  $Dict[str, dict])$  $Dict[str, dict])$  $Dict[str, dict])$  $Dict[str, dict])$  mapping between a image name and the image dictionary.
- name\_to\_track ( $Dict[str, dict])$  $Dict[str, dict])$  $Dict[str, dict])$  $Dict[str, dict])$  $Dict[str, dict])$  mapping between a track name and the track dictionary.
- file\_name\_to\_img  $(Dict[str, dict])$  $(Dict[str, dict])$  $(Dict[str, dict])$  $(Dict[str, dict])$  $(Dict[str, dict])$  mapping between a image file\_name and the image dictionary.

#### \_set

alias of [set](https://docs.python.org/3/library/stdtypes.html#set)

```
_images_set_sorted_by_frame_index(gids=None)
```
Helper for ensuring that vidid to gids returns image ids ordered by frame index.

```
_set_sorted_by_frame_index(gids=None)
```
Helper for ensuring that vidid\_to\_gids returns image ids ordered by frame index.

## \_annots\_set\_sorted\_by\_frame\_index(*aids=None*)

Helper for ensuring that vidid\_to\_gids returns image ids ordered by frame index.

### property cid\_to\_gids

**Example:**

```
>>> import kwcoco
>>> self = dset = kwcoco.CocoDataset()
>>> self.index.cid to gids
```
\_add\_video(*vidid*, *video*)

\_add\_image(*gid*, *img*)

# **Example**

```
>>> # Test adding image to video that doesnt exist
>>> import kwcoco
>>> self = dset = kwcoco.CocoDataset()
>>> dset.add_image(file_name='frame1', video_id=1, frame_index=0)
>>> dset.add_image(file_name='frame2', video_id=1, frame_index=0)
>>> dset._check_integrity()
>>> print('dset.index.vidid_to_gids = {lr}'.format(dset.index.vidid_to_gids))
\gg assert len(dset.index.vidid_to_gids) == 1
>>> dset.add_video(name='foo-vid', id=1)
\gg assert len(dset.index.vidid_to_gids) == 1
>>> dset._check_integrity()
```
\_add\_images(*imgs*)

See ../dev/bench/bench\_add\_image\_check.py

**Note:** THIS FUNCTION WAS DESIGNED FOR SPEED, AS SUCH IT DOES NOT CHECK IF THE IMAGE-IDs or FILE\_NAMES ARE DUPLICATED AND WILL BLINDLY ADD DATA EVEN IF IT IS BAD. THE SINGLE IMAGE VERSION IS SLOWER BUT SAFER.

\_add\_annotation(*aid*, *gid*, *cid*, *tid*, *ann*)

\_add\_annotations(*anns*)

\_add\_category(*cid*, *name*, *cat*)

\_add\_track(*trackid*, *name*, *track*)

\_remove\_all\_annotations()

\_remove\_all\_images()

\_remove\_annotations(*remove\_aids*, *verbose=0*)

\_remove\_tracks(*remove\_trackids*, *verbose=0*)

\_remove\_categories(*remove\_cids*, *verbose=0*)

\_remove\_images(*remove\_gids*, *verbose=0*)

\_remove\_videos(*remove\_vidids*, *verbose=0*)

clear()

build(*parent*)

Build all id-to-obj reverse indexes from scratch.

# **Parameters**

**parent** (*kwcoco.CocoDataset*) – the dataset to index

**Notation:**

aid - Annotation ID gid - imaGe ID cid - Category ID vidid - Video ID tid - Track ID

## **Example**

```
>>> import kwcoco
>>> parent = kwcoco.CocoDataset.demo('vidshapes1', num_frames=4, rng=1)
>>> index = parent.index
>>> index.build(parent)
```
### <span id="page-292-0"></span>class kwcoco.coco\_dataset.MixinCocoIndex

Bases: [object](https://docs.python.org/3/library/functions.html#object)

Give the dataset top level access to index attributes

property anns

property imgs

property cats

property gid\_to\_aids

property cid\_to\_aids

property name\_to\_cat

<span id="page-292-1"></span>class kwcoco.coco\_dataset.CocoDataset(*data=None*, *tag=None*, *bundle\_dpath=None*, *img\_root=None*, *fname=None*, *autobuild=True*)

Bases: [AbstractCocoDataset](#page-242-0), [MixinCocoAddRemove](#page-276-0), [MixinCocoStats](#page-270-0), [MixinCocoObjects](#page-267-0), [MixinCocoDraw](#page-274-0), [MixinCocoAccessors](#page-250-0), [MixinCocoExtras](#page-257-0), [MixinCocoIndex](#page-292-0), [MixinCocoDepricate](#page-250-1), [NiceRepr](https://ubelt.readthedocs.io/en/latest/ubelt.util_mixins.html#ubelt.util_mixins.NiceRepr)

The main coco dataset class with a json dataset backend.

## **Variables**

- dataset  $(Dict)$  raw json data structure. This is the base dictionary that contains { 'annotations': List, 'images': List, 'categories': List}
- index ([CocoIndex](#page-289-0)) an efficient lookup index into the coco data structure. The index defines its own attributes like anns, cats, imgs, gid\_to\_aids, file\_name\_to\_img, etc. See *[CocoIndex](#page-289-0)* for more details on which attributes are available.
- **fpath** (PathLike ) None) if known, this stores the filepath the dataset was loaded from
- tag ([str](https://docs.python.org/3/library/stdtypes.html#str)  $\int$  None) A tag indicating the name of the dataset.
- bundle\_dpath (PathLike | None) If known, this is the root path that all image file names are relative to. This can also be manually overwritten by the user.
- hashid ([str](https://docs.python.org/3/library/stdtypes.html#str) | None) If computed, this will be a hash uniquely identifing the dataset. To ensure this is computed see [kwcoco.coco\\_dataset.MixinCocoExtras.](#page-261-0) [\\_build\\_hashid\(\)](#page-261-0).

# **References**

<http://cocodataset.org/#format> <http://cocodataset.org/#download>

# **CommandLine**

python -m kwcoco.coco\_dataset CocoDataset --show

# **Example**

```
>>> from kwcoco.coco_dataset import demo_coco_data
>>> import kwcoco
>>> import ubelt as ub
>>> # Returns a coco json structure
>>> dataset = demo_coco_data()
>>> # Pass the coco json structure to the API
>>> self = kwcoco.CocoDataset(dataset, tag='demo')
>>> # Now you can access the data using the index and helper methods
>>> #
>>> # Start by looking up an image by it's COCO id.
\gg image_id = 1
>>> img = self.index.imgs[image_id]
>>> print(ub.urepr(img, nl=1, sort=1))
{
    'file_name': 'astro.png',
    'id': 1,
    'url': 'https://i.imgur.com/KXhKM72.png',
}
>>> #
>>> # Use the (gid_to_aids) index to lookup annotations in the iamge
>>> annotation_id = sorted(self.index.gid_to_aids[image_id])[0]
>>> ann = self.index.anns[annotation_id]
>>> print(ub.urepr((ub.udict(ann) - {'segmentation'}).sorted_keys(), nl=1))
{
    'bbox': [10, 10, 360, 490],
    'category_id': 1,
    'id': 1,
    'image_id': 1,
    'keypoints': [247, 101, 2, 202, 100, 2],
}
>>> #
>>> # Use annotation category id to look up that information
>>> category_id = ann['category_id']
>>> cat = self.index.cats[category_id]
>>> print('cat = \{}'.format(ub.urepr(cat, nl=1, sort=1)))
cat = f'id': 1,
    'name': 'astronaut',
    'supercategory': 'human',
}
>>> #
```

```
(continued from previous page)
```

```
>>> # Now play with some helper functions, like extended statistics
>>> extended_stats = self.extended_stats()
>>> # xdoctest: +IGNORE_WANT
>>> print('extended_stats = \{}'.format(ub.urepr(extended_stats, nl=1, precision=2,\Box\rightarrowsort=1)))
extended_stats = {
    'annots_per_img': {'mean': 3.67, 'std': 3.86, 'min': 0.00, 'max': 9.00, 'nMin':␣
\rightarrow1, 'nMax': 1, 'shape': (3,)},
    'imgs_per_cat': {'mean': 0.88, 'std': 0.60, 'min': 0.00, 'max': 2.00, 'nMin': 2,
\rightarrow 'nMax': 1, 'shape': (8, )},
    'cats_per_img': {'mean': 2.33, 'std': 2.05, 'min': 0.00, 'max': 5.00, 'nMin': 1,
\rightarrow 'nMax': 1, 'shape': (3,)},
    'annots_per_cat': {'mean': 1.38, 'std': 1.49, 'min': 0.00, 'max': 5.00, 'nMin':␣
\rightarrow2, 'nMax': 1, 'shape': (8,)},
    'imgs_per_video': {'empty_list': True},
}
>>> # You can "draw" a raster of the annotated image with cv2
\gg canvas = self.draw_image(2)
>>> # Or if you have matplotlib you can "show" the image with mpl objects
>>> # xdoctest: +REQUIRES(--show)
>>> from matplotlib import pyplot as plt
\gg fig = plt.figure()
\gg ax1 = fig.add_subplot(1, 2, 1)
>>> self.show_image(gid=2)
\gg ax2 = fig.add_subplot(1, 2, 2)
>>> ax2.imshow(canvas)
>>> ax1.set_title('show with matplotlib')
>>> ax2.set_title('draw with cv2')
>>> plt.show()
```
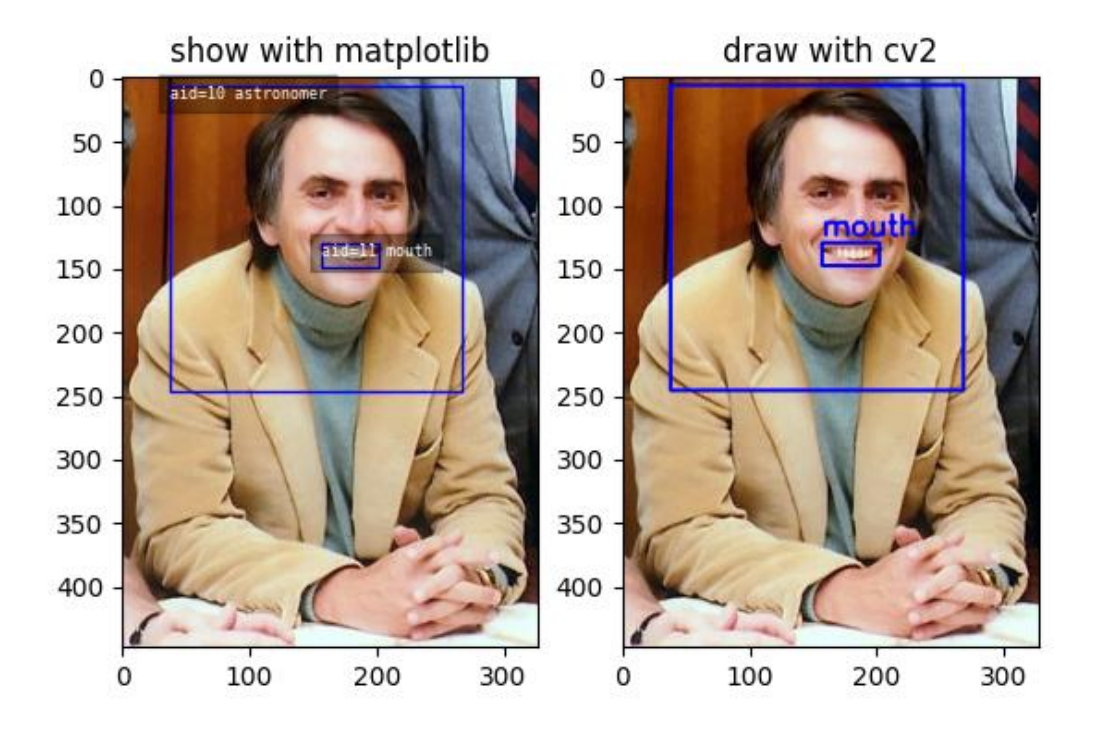

# **Parameters**

- **data** (*str | PathLike | dict | None*) Either a filepath to a coco json file, or a dictionary containing the actual coco json structure. For a more generally coercable constructor see func:*CocoDataset.coerce*.
- **tag** (*str | None*) Name of the dataset for display purposes, and does not influence behavior of the underlying data structure, although it may be used via convinience methods. We attempt to autopopulate this via information in data if available. If unspecfied and data is a filepath this becomes the basename.
- **bundle\_dpath** (*str | None*) the root of the dataset that images / external data will be assumed to be relative to. If unspecfied, we attempt to determine it using information in data. If data is a filepath, we use the dirname of that path. If data is a dictionary, we look for the "img\_root" key. If unspecfied and we fail to introspect then, we fallback to the current working directory.
- **img\_root** (*str | None*) deprecated alias for bundle\_dpath

# property fpath

In the future we will deprecate img\_root for bundle\_dpath

\_update\_fpath(*new\_fpath*)

## \_infer\_dirs()

# classmethod from\_data(*data*, *bundle\_dpath=None*, *img\_root=None*)

Constructor from a json dictionary

classmethod from\_image\_paths(*gpaths*, *bundle\_dpath=None*, *img\_root=None*)

Constructor from a list of images paths.

This is a convinience method.

**Parameters**

**gpaths** (*List[str]*) – list of image paths

# **Example**

```
>>> import kwcoco
>>> coco_dset = kwcoco.CocoDataset.from_image_paths(['a.png', 'b.png'])
>>> assert coco_dset.n_images == 2
```
classmethod coerce\_multiple(*datas*, *workers=0*, *mode='process'*, *verbose=1*, *postprocess=None*, *ordered=True*, *\*\*kwargs*)

Coerce multiple CocoDataset objects in parallel.

### **Parameters**

- **datas** (*List*) list of kwcoco coercables to load
- **workers** (*int | str*) number of worker threads / processes. Can also accept coerceable workers.
- **mode** (*str*) thread, process, or serial. Defaults to process.
- **verbose** (*int*) verbosity level
- **postprocess** (*Callable | None*) A function taking one arg (the loaded dataset) to run on the loaded kwcoco dataset in background workers. This can be more efficient when postprocessing is independent per kwcoco file.
- **ordered** (*bool*) if True yields datasets in the same order as given. Otherwise results are yielded as they become available. Defaults to True.
- **\*\*kwargs** arguments passed to the constructor

### **Yields**

CocoDataset

## **SeeAlso:**

• load\_multiple - like this function but is a strict file-path-only loader

# **CommandLine**

xdoctest -m kwcoco.coco\_dataset CocoDataset.coerce\_multiple

```
>>> import kwcoco
>>> dset1 = kwcoco.CocoDataset.demo('shapes1')
>>> dset2 = kwcoco.CocoDataset.demo('shapes2')
>>> dset3 = kwcoco.CocoDataset.demo('vidshapes8')
\gg dsets = [dset1, dset2, dset3]
\gg input_fpaths = [d.fpath for d in dsets]
>>> results = list(kwcoco.CocoDataset.coerce_multiple(input_fpaths,
\rightarrowordered=True))
>>> result_fpaths = [r.fpath for r in results]
>>> assert result_fpaths == input_fpaths
>>> # Test unordered
>>> results1 = list(kwcoco.CocoDataset.coerce_multiple(input_fpaths,
\rightarrowordered=False))
\gg result_fpaths = [r.fpath for r in results]
>>> assert set(result_fpaths) == set(input_fpaths)
>>> #
>>> # Coerce from existing datasets
>>> results2 = list(kwcoco.CocoDataset.coerce_multiple(dsets, ordered=True,.
\rightarrowworkers=0))
>>> assert results2[0] is dsets[0]
```

```
classmethod load_multiple(fpaths, workers=0, mode='process', verbose=1, postprocess=None,
                              ordered=True, **kwargs)
```
Load multiple CocoDataset objects in parallel.

### **Parameters**

- **fpaths** (*List[str | PathLike]*) list of paths to multiple coco files to be loaded
- **workers** (*int*) number of worker threads / processes
- **mode** (*str*) thread, process, or serial. Defaults to process.
- **verbose** (*int*) verbosity level
- **postprocess** (*Callable | None*) A function taking one arg (the loaded dataset) to run on the loaded kwcoco dataset in background workers and returns the modified dataset. This can be more efficient when postprocessing is independent per kwcoco file.
- **ordered** (*bool*) if True yields datasets in the same order as given. Otherwise results are yielded as they become available. Defaults to True.
- **\*\*kwargs** arguments passed to the constructor

# **Yields**

**CocoDataset** 

## **SeeAlso:**

• **coerce\_multiple - like this function but accepts general** coercable inputs.

```
classmethod _load_multiple(_loader, inputs, workers=0, mode='process', verbose=1,
                               postprocess=None, ordered=True, **kwargs)
```
Shared logic for multiprocessing loaders.

### **SeeAlso:**

- coerce\_multiple
- load\_multiple

classmethod from\_coco\_paths(*fpaths*, *max\_workers=0*, *verbose=1*, *mode='thread'*, *union='try'*)

Constructor from multiple coco file paths.

Loads multiple coco datasets and unions the result

**Note:** if the union operation fails, the list of individually loaded files is returned instead.

## **Parameters**

- **fpaths** (*List[str]*) list of paths to multiple coco files to be loaded and unioned.
- **max\_workers** (*int*) number of worker threads / processes
- **verbose** (*int*) verbosity level
- **mode** (*str*) thread, process, or serial
- **union** (*str | bool*) If True, unions the result datasets after loading. If False, just returns the result list. If 'try', then try to preform the union, but return the result list if it fails. Default='try'

**Note:** This may be deprecated. Use load\_multiple or coerce\_multiple and then manually perform the union.

# copy()

Deep copies this object

### **Example**

```
>>> import kwcoco
>>> self = kwcoco.CocoDataset.demo()
\gg new = self.copy()
>>> assert new.imgs[1] is new.dataset['images'][0]
>>> assert new.imgs[1] == self.dataset['images'][0]
>>> assert new.imgs[1] is not self.dataset['images'][0]
```
dumps(*indent=None*, *newlines=False*)

Writes the dataset out to the json format

### **Parameters**

- **newlines** (*bool*) if True, each annotation, image, category gets its own line
- **indent** (*int* | *str* | *None*) indentation for the json file. See [json.dump\(\)](https://docs.python.org/3/library/json.html#json.dump) for details.
- **newlines** (*bool*) if True, each annotation, image, category gets its own line.

**Note:**

#### **Using newlines=True is similar to:**

print(ub.urepr(dset.dataset, nl=2, trailsep=False)) However, the above may not output valid json if it contains ndarrays.

### **Example**

```
>>> import kwcoco
>>> import json
>>> self = kwcoco.CocoDataset.demo()
>>> text = self.dumps(newlines=True)
>>> print(text)
>>> self2 = kwcoco.CocoDataset(json.loads(text), tag='demo2')
>>> assert self2.dataset == self.dataset
>>> assert self2.dataset is not self.dataset
```

```
>>> text = self.dumps(newlines=True)
>>> print(text)
>>> self2 = kwcoco.CocoDataset(json.loads(text), tag='demo2')
>>> assert self2.dataset == self.dataset
>>> assert self2.dataset is not self.dataset
```
## **Example**

```
>>> import kwcoco
>>> self = kwcoco.CocoDataset.coerce('vidshapes1-msi-multisensor', verbose=3)
>>> self.remove_annotations(self.annots())
>>> text = self.dumps(newlines=0, indent=' ')
>>> print(text)
\gg text = self.dumps(newlines=True, indent=' ')
>>> print(text)
```
\_compress\_dump\_to\_fileptr(*file*, *arcname=None*, *indent=None*, *newlines=False*)

Experimental method to save compressed kwcoco files, may be folded into dump in the future.

\_dump(*file*, *indent*, *newlines*, *compress*)

Case where we are dumping to an open file pointer. We assume this means the dataset has been written to disk.

dump(*file=None*, *indent=None*, *newlines=False*, *temp\_file='auto'*, *compress='auto'*)

Writes the dataset out to the json format

### **Parameters**

- **file** (*PathLike | IO | None*) Where to write the data. Can either be a path to a file or an open file pointer / stream. If unspecified, it will be written to the current fpath property.
- **indent** (*int* | *str* | *None*) indentation for the json file. See [json.dump\(\)](https://docs.python.org/3/library/json.html#json.dump) for details.
- **newlines** (*bool*) if True, each annotation, image, category gets its own line.
- **temp\_file** (*bool | str*) Argument to safer.open(). Ignored if file is not a PathLike object. Defaults to 'auto', which is False on Windows and True everywhere else.

• **compress** (*bool | str*) – if True, dumps the kwcoco file as a compressed zipfile. In this case a literal IO file object must be opened in binary write mode. If auto, then it will default to False unless it can introspect the file name and the name ends with .zip

# **Example**

```
>>> import kwcoco
>>> import ubelt as ub
>>> dpath = ub.Path.appdir('kwcoco/demo/dump').ensuredir()
>>> dset = kwcoco.CocoDataset.demo()
>>> dset.fpath = dpath / 'my_coco_file.json'
>>> # Calling dump writes to the current fpath attribute.
>>> dset.dump()
>>> assert dset.dataset == kwcoco.CocoDataset(dset.fpath).dataset
>>> assert dset.dumps() == dset.fpath.read_text()
>> #
>>> # Using compress=True can save a lot of space and it
>>> # is transparent when reading files via CocoDataset
>>> dset.dump(compress=True)
>>> assert dset.dataset == kwcoco.CocoDataset(dset.fpath).dataset
>>> assert dset.dumps() != dset.fpath.read_text(errors='replace')
```
# **Example**

```
>>> import kwcoco
>>> import ubelt as ub
>>> # Compression auto-defaults based on the file name.
>>> dpath = ub.Path.appdir('kwcoco/demo/dump').ensuredir()
>>> dset = kwcoco.CocoDataset.demo()
>>> fpath1 = dset.fpath = dpath / 'my_coco_file.zip'
>>> dset.dump()
>>> fpath2 = dset.fpath = dpath / 'my_coco_file.json'
>>> dset.dump()
>>> assert fpath1.read_bytes()[0:8] != fpath2.read_bytes()[0:8]
```
\_check\_json\_serializable(*verbose=1*)

Debug which part of a coco dataset might not be json serializable

## \_check\_integrity()

perform most checks

\_check\_index()

```
>>> import kwcoco
>>> self = kwcoco.CocoDataset.demo()
>>> self. check index()
>>> # Force a failure
>>> self.index.anns.pop(1)
>>> self.index.anns.pop(2)
>>> import pytest
>>> with pytest.raises(AssertionError):
>>> self._check_index()
```
# $\_abc\_impl$  =  $<-abc\_abc\_data$  object>

## \_check\_pointers(*verbose=1*)

Check that all category and image ids referenced by annotations exist

# \_build\_index()

union(*\**, *disjoint\_tracks=True*, *remember\_parent=False*, *\*\*kwargs*)

Merges multiple [CocoDataset](#page-292-1) items into one. Names and associations are retained, but ids may be different.

# **Parameters**

- **\*others** a series of CocoDatasets that we will merge. Note, if called as an instance method, the "self" instance will be the first item in the "others" list. But if called like a classmethod, "others" will be empty by default.
- **disjoint\_tracks** (*bool*) if True, we will assume track-ids are disjoint and if two datasets share the same track-id, we will disambiguate them. Otherwise they will be copied over as-is. Defaults to True.
- **remember\_parent** (*bool*) if True, videos and images will save information about their parent in the "union\_parent" field.
- **\*\*kwargs** constructor options for the new merged CocoDataset

### **Returns**

a new merged coco dataset

### **Return type**

*[kwcoco.CocoDataset](#page-387-0)*

# **CommandLine**

xdoctest -m kwcoco.coco\_dataset CocoDataset.union

```
>>> import kwcoco
>>> # Test union works with different keypoint categories
>>> dset1 = kwcoco.CocoDataset.demo('shapes1')
>>> dset2 = kwcoco.CocoDataset.demo('shapes2')
>>> dset1.remove_keypoint_categories(['bot_tip', 'mid_tip', 'right_eye'])
>>> dset2.remove_keypoint_categories(['top_tip', 'left_eye'])
\gg dset_12a = kwcoco. CocoDataset.union(dset1, dset2)
\gg dset_12b = dset1.union(dset2)
\gg dset_21 = dset2.union(dset1)
>>> def add_hist(h1, h2):
>>> return {k: h1.get(k, 0) + h2.get(k, 0)} for k in set(h1) | set(h2)}
\gg kpfreq1 = dset1.keypoint_annotation_frequency()
\gg kpfreq2 = dset2.keypoint_annotation_frequency()
>>> kpfreq_want = add_hist(kpfreq1, kpfreq2)
>>> kpfreq_got1 = dset_12a.keypoint_annotation_frequency()
>>> kpfreq_got2 = dset_12b.keypoint_annotation_frequency()
>>> assert kpfreq_want == kpfreq_got1
>>> assert kpfreq_want == kpfreq_got2
```

```
>>> # Test disjoint gid datasets
>>> dset1 = kwcoco.CocoDataset.demo('shapes3')
>>> for new_gid, img in enumerate(dset1.dataset['images'], start=10):
>>> for aid in dset1.gid_to_aids[img['id']]:
>>> dset1.anns[aid]['image_id'] = new_gid
>>> img['id'] = new_gid
>>> dset1.index.clear()
>>> dset1._build_index()
>>> # ------
>>> dset2 = kwcoco.CocoDataset.demo('shapes2')
>>> for new_gid, img in enumerate(dset2.dataset['images'], start=100):
>>> for aid in dset2.gid_to_aids[img['id']]:
>>> dset2.anns[aid]['image_id'] = new_gid
>>> img['id'] = new_gid
>>> dset1.index.clear()
>>> dset2._build_index()
\gg others = [dset1, dset2]
>>> merged = kwcoco.CocoDataset.union(*others)
>>> print('merged = \{!r\}'.format(merged))
>>> print('merged.imgs = \{}'.format(ub.urepr(merged.imgs, nl=1)))
>>> assert set(merged.imgs) & set([10, 11, 12, 100, 101]) == set(merged.imgs)
>>> # Test data is not preserved
>>> dset2 = kwcoco.CocoDataset.demo('shapes2')
>>> dset1 = kwcoco.CocoDataset.demo('shapes3')
\gg others = (dset1, dset2)
>>> cls = self = kwcoco.CocoDataset
>>> merged = cls.union(*others)
>>> print('merged = {!r}'.format(merged))
>>> print('merged.imgs = \{}'.format(ub.urepr(merged.imgs, nl=1)))
>>> assert set(merged.imgs) & set([1, 2, 3, 4, 5]) == set(merged.imgs)
```

```
>>> # Test track-ids are mapped correctly
>>> dset1 = kwcoco.CocoDataset.demo('vidshapes1')
>>> dset2 = kwcoco.CocoDataset.demo('vidshapes2')
>>> dset3 = kwcoco.CocoDataset.demo('vidshapes3')
\gg others = (dset1, dset2, dset3)
>>> for dset in others:
>>> [a.pop('segmentation', None) for a in dset.index.anns.values()]
>>> [a.pop('keypoints', None) for a in dset.index.anns.values()]
>>> cls = self = kwcoco.CocoDataset
>>> merged = cls.union(*others, disjoint_tracks=1)
>>> print('dset1.anns = \{}'.format(ub.urepr(dset1.anns, nl=1)))
>>> print('dset2.anns = \{}'.format(ub.urepr(dset2.anns, nl=1)))
>>> print('dset3.anns = \{}'.format(ub.urepr(dset3.anns, nl=1)))
>>> print('merged.anns = \{}'.format(ub.urepr(merged.anns, nl=1)))
```

```
>>> import kwcoco
>>> # Test empty union
>>> empty_union = kwcoco.CocoDataset.union()
>>> assert len(empty_union.index.imgs) == 0
```
# **Todo:**

- [ ] are supercategories broken?
- [ ] reuse image ids where possible
- [ ] reuse annotation / category ids where possible
- [X] handle case where no inputs are given
- [x] disambiguate track-ids
- [x] disambiguate video-ids

### subset(*gids*, *copy=False*, *autobuild=True*)

Return a subset of the larger coco dataset by specifying which images to port. All annotations in those images will be taken.

# **Parameters**

- **gids** (*List[int]*) image-ids to copy into a new dataset
- **copy** (*bool*) if True, makes a deep copy of all nested attributes, otherwise makes a shallow copy. Defaults to True.
- **autobuild** (*bool*) if True will automatically build the fast lookup index. Defaults to True.

```
>>> import kwcoco
>>> self = kwcoco.CocoDataset.demo()
\gg gids = [1, 3]>>> sub_dset = self.subset(gids)
>>> assert len(self.index.gid_to_aids) == 3
>>> assert len(sub_dset.gid_to_aids) == 2
```
# **Example**

```
>>> import kwcoco
>>> self = kwcoco.CocoDataset.demo('vidshapes2')
\gg gids = [1, 2]
>>> sub_dset = self.subset(gids, copy=True)
\gg assert len(sub_dset.index.videos) == 1
>>> assert len(self.index.videos) == 2
```
# **Example**

```
>>> import kwcoco
>>> self = kwcoco.CocoDataset.demo()
\gg sub1 = self.subset([1])
\gg sub2 = self.subset([2])
\gg sub3 = self.subset([3])
\gg others = [sub1, sub2, sub3]
>>> rejoined = kwcoco.CocoDataset.union(*others)
>>> assert len(sub1.anns) == 9
>>> assert len(sub2.anns) == 2
\gg assert len(sub3.anns) == 0
>>> assert rejoined.basic_stats() == self.basic_stats()
```
view\_sql(*force\_rewrite=False*, *memory=False*, *backend='sqlite'*, *sql\_db\_fpath=None*)

Create a cached SQL interface to this dataset suitable for large scale multiprocessing use cases.

# **Parameters**

- **force\_rewrite** (*bool*) if True, forces an update to any existing cache file on disk
- **memory** (*bool*) if True, the database is constructed in memory.
- **backend** (*str*) sqlite or postgresql
- **sql\_db\_fpath** (*str* | *PathLike* | *None*) overrides the database uri

**Note:** This view cache is experimental and currently depends on the timestamp of the file pointed to by self. fpath. In other words dont use this on in-memory datasets.

# **CommandLine**

```
KWCOCO_WITH_POSTGRESQL=1 xdoctest -m /home/joncrall/code/kwcoco/kwcoco/coco_
˓→dataset.py CocoDataset.view_sql
```
# **Example**

```
>>> # xdoctest: +REQUIRES(module:sqlalchemy)
>>> # xdoctest: +REQUIRES(env:KWCOCO_WITH_POSTGRESQL)
>>> # xdoctest: +REQUIRES(module:psycopg2)
>>> import kwcoco
>>> dset = kwcoco.CocoDataset.demo('vidshapes32')
>>> postgres_dset = dset.view_sql(backend='postgresql', force_rewrite=True)
>>> sqlite_dset = dset.view_sql(backend='sqlite', force_rewrite=True)
>>> list(dset.anns.keys())
>>> list(postgres_dset.anns.keys())
>>> list(sqlite_dset.anns.keys())
```
# kwcoco.coco\_dataset.demo\_coco\_data()

Simple data for testing.

This contains several non-standard fields, which help ensure robustness of functions tested with this data. For more compliant demodata see the kwcoco.demodata submodule.

# **Example**

```
>>> # xdoctest: +REQUIRES(--show)
>>> import kwcoco
>>> from kwcoco.coco_dataset import demo_coco_data
\gg dataset = demo_coco_data()
>>> self = kwcoco.CocoDataset(dataset, tag='demo')
>>> import kwplot
>>> kwplot.autompl()
>>> self.show_image(gid=1)
>>> kwplot.show_if_requested()
```
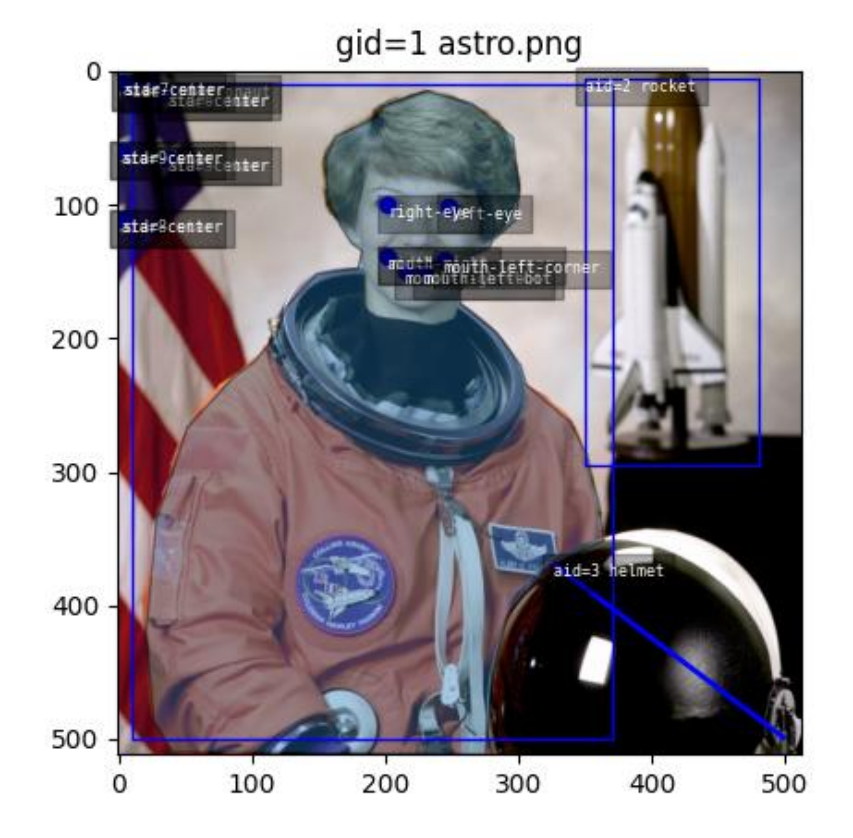

# **2.1.2.7 kwcoco.coco\_evaluator module**

Evaluates a predicted coco dataset against a truth coco dataset.

This currently computes detection-level metrics.

The components in this module work programatically or as a command line script.

# **Todo:**

- **[ ] does evaluate return one result or multiple results** based on different configurations?
- [ ] max\_dets TODO: in original pycocoutils but not here
- [ ] Flag that allows for polygon instead of bounding box overlap
- **[ ] How do we note what iou\_thresh and area-range were in** the result plots?

# **CommandLine**

xdoctest -m kwcoco.coco\_evaluator \_\_doc\_\_:0 --vd --slow

# **Example**

```
>>> from kwcoco.coco_evaluator import * # NOQA
>>> from kwcoco.coco_evaluator import CocoEvaluator
>>> import kwcoco
>>> # note: increase the number of images for better looking metrics
>>> true_dset = kwcoco.CocoDataset.demo('shapes8')
>>> from kwcoco.demo.perterb import perterb_coco
\gg kwargs = {
>>> 'box_noise': 0.5,
>>> 'n_fp': (0, 10),
\gg 'n_fn': (0, 10),
>>> 'with_probs': True,
>>> }
>>> pred_dset = perterb_coco(true_dset, **kwargs)
>>> print('true\_dest = {!r}'.format(true\_dest))>>> print('pred\_dest = {!r}}'.format(pred\_dest))\gg config = {
>>> 'true_dataset': true_dset,
>>> 'pred_dataset': pred_dset,
>>> 'area_range': ['all', 'small'],
>>> 'iou_thresh': [0.3, 0.95],
>>> }
>>> coco_eval = CocoEvaluator(config)
>>> results = coco_eval.evaluate()
>>> # Now we can draw / serialize the results as we please
>>> dpath = ub.Path.appdir('kwcoco/tests/test_out_dpath').ensuredir()
>>> results_fpath = dpath / 'metrics.json'
>>> print('results_fpath = {!r}'.format(results_fpath))
>>> results.dump(results_fpath, indent=' ')
>>> measures = results['area_range=all,iou_thresh=0.3'].nocls_measures
>>> import pandas as pd
>>> print(pd.DataFrame(ub.dict_isect(
>>> measures, ['f1', 'g1', 'mcc', 'thresholds',
>>> 'ppv', 'tpr', 'tnr', 'npv', 'fpr',
>>> 'tp_count', 'fp_count',
>>> 'tn_count', 'fn_count'])).iloc[::100])
>>> # xdoctest: +REQUIRES(module:kwplot)
>>> # xdoctest: +REQUIRES(--slow)
>>> results.dump_figures(dpath)
>>> print('dpath = \{!r\}'.format(dpath))
>>> # xdoctest: +REQUIRES(--vd)
\gg if ub.argflag('--vd') or 1:
>>> import xdev
>>> xdev.view_directory(dpath)
```
class kwcoco.coco\_evaluator.CocoEvalConfig(*\*args*, *\*\*kwargs*) Bases: [DataConfig](https://scriptconfig.readthedocs.io/en/latest/scriptconfig.dataconfig.html#scriptconfig.dataconfig.DataConfig)

Evaluate and score predicted versus truth detections / classifications in a COCO dataset

Valid options: []

## **Parameters**

- **\*args** positional arguments for this data config
- **\*\*kwargs** keyword arguments for this data config

```
default = {'ap_method': <Value('pycocotools')>, 'area_range': <Value(['all'])>,
'assign_workers': <Value(8)>, 'classes_of_interest': <Value(None)>, 'compat':
<Value('mutex')>, 'force_pycocoutils': <Value(False)>, 'fp_cutoff': <Value(inf)>,
'ignore_classes': <Value(None)>, 'implicit_ignore_classes': <Value(['ignore'])>,
'implicit_negative_classes': <Value(['background'])>, 'iou_bias': <Value(1)>,
'iou_thresh': <Value(0.5)>, 'load_workers': <Value(0)>, 'max_dets': <Value(inf)>,
'monotonic_ppv': <Value(True)>, 'pred_dataset': <Value(None)>, 'true_dataset':
<Value(None)>, 'use_area_attr': <Value('try')>, 'use_image_names': <Value(False)>}
```

```
normalize()
```
class kwcoco.coco\_evaluator.CocoEvaluator(*config*)

Bases: [object](https://docs.python.org/3/library/functions.html#object)

Abstracts the evaluation process to execute on two coco datasets.

This can be run as a standalone script where the user specifies the paths to the true and predited dataset explicitly, or this can be used by a higher level script that produces the predictions and then sends them to this evaluator.

# **Example**

```
>>> from kwcoco.coco_evaluator import CocoEvaluator
>>> from kwcoco.demo.perterb import perterb_coco
>>> import kwcoco
>>> true_dset = kwcoco.CocoDataset.demo('shapes8')
\gg kwargs = {
>>> 'box_noise': 0.5,
>>> 'n_fp': (0, 10),
>>> 'n_fn': (0, 10),
>>> 'with_probs': True,
>>> }
>>> pred_dset = perterb_coco(true_dset, **kwargs)
\gg config = {
>>> 'true_dataset': true_dset,
>>> 'pred_dataset': pred_dset,
>>> 'classes_of_interest': [],
>>> }
>>> coco_eval = CocoEvaluator(config)
>>> results = coco_eval.evaluate()
```
log(*msg*, *level='INFO'*)

# $\_init()$

Performs initial coercion from given inputs into dictionaries of kwimage.Detection objects and attempts to ensure comparable category and image ids.

# \_ensure\_init()

classmethod \_rectify\_classes(*true\_classes*, *pred\_classes*)

```
classmethod _coerce_dets(dataset, verbose=0, workers=0)
```
Coerce the input to a mapping from image-id to kwimage.Detection

Also capture a CocoDataset if possible.

### **Returns**

gid\_to\_det: mapping from gid to dets extra: any extra information we gathered via coercion

**Return type** Tuple[Dict[\[int,](https://docs.python.org/3/library/functions.html#int) Detections], Dict]

## **Example**

```
\gg from kwcoco.coco evaluator import * # NOOA
>>> import kwcoco
>>> coco_dset = kwcoco.CocoDataset.demo('shapes8')
>>> gid_to_det, extras = CocoEvaluator._coerce_dets(coco_dset)
```
# **Example**

```
>>> # xdoctest: +REQUIRES(module:sqlalchemy)
>>> from kwcoco.coco_evaluator import * # NOQA
>>> import kwcoco
>>> coco_dset = kwcoco.CocoDataset.demo('shapes8').view_sql()
>>> gid_to_det, extras = CocoEvaluator._coerce_dets(coco_dset)
```
## \_build\_dmet()

Builds the detection metrics object

#### **Returns**

## **DetectionMetrics - object that can perform assignment and**

build confusion vectors.

## evaluate()

Executes the main evaluation logic. Performs assignments between detections to make DetectionMetrics object, then creates per-item and ovr confusion vectors, and performs various threshold-vs-confusion analyses.

#### **Returns**

**container storing (and capable of drawing /** serializing) results

#### **Return type**

*[CocoResults](#page-309-0)*

kwcoco.coco\_evaluator.dmet\_area\_weights(*dmet*, *orig\_weights*, *cfsn\_vecs*, *area\_ranges*, *coco\_eval*, *use\_area\_attr=False*)

<span id="page-309-0"></span>Hacky function to compute confusion vector ignore weights for different area thresholds. Needs to be slightly refactored.

#### class kwcoco.coco\_evaluator.CocoResults(*resdata=None*)

Bases: [NiceRepr](https://ubelt.readthedocs.io/en/latest/ubelt.util_mixins.html#ubelt.util_mixins.NiceRepr), [DictProxy](#page-195-0)

### **CommandLine**

```
xdoctest -m /home/joncrall/code/kwcoco/kwcoco/coco_evaluator.py CocoResults --
\rightarrowprofile
```
## **Example**

```
>>> from kwcoco.coco_evaluator import * # NOQA
>>> from kwcoco.coco_evaluator import CocoEvaluator
>>> import kwcoco
>>> true_dset = kwcoco.CocoDataset.demo('shapes2')
>>> from kwcoco.demo.perterb import perterb_coco
\gg kwargs = {
>>> 'box_noise': 0.5,
>>> 'n_fp': (0, 10),
>>> 'n_fn': (0, 10),
>>> }
>>> pred_dset = perterb_coco(true_dset, **kwargs)
>>> print('true_dset = {!r}'.format(true_dset))>>> print('pred_dset = \{!r\}'.format(pred_dset))
\gg config = {
>>> 'true_dataset': true_dset,
>>> 'pred_dataset': pred_dset,
>>> 'area_range': ['small'],
>>> 'iou_thresh': [0.3],
>>> }
>>> coco_eval = CocoEvaluator(config)
>>> results = coco_eval.evaluate()
>>> # Now we can draw / serialize the results as we please
>>> dpath = ub.Path.appdir('kwcoco/tests/test_out_dpath').ensuredir()
>>> #
>>> # test deserialization works
>>> state = results.__json__()
>>> self2 = CocoResults.from_json(state)
>>> #
>>> # xdoctest: +REQUIRES(module:kwplot)
>>> results.dump_figures(dpath, figsize=(3, 2), tight=False) # make this go faster
>>> results.dump(dpath / 'metrics.json', indent=' ')
```
dump\_figures(*out\_dpath*, *expt\_title=None*, *figsize='auto'*, *tight=True*)

```
classmethod from_json(state)
```

```
dump(file, indent=' ')
     Serialize to json file
```
# class kwcoco.coco\_evaluator.CocoSingleResult(*nocls\_measures*, *ovr\_measures*, *cfsn\_vecs*, *meta=None*) Bases: [NiceRepr](https://ubelt.readthedocs.io/en/latest/ubelt.util_mixins.html#ubelt.util_mixins.NiceRepr)

Container class to store, draw, summarize, and serialize results from CocoEvaluator.

```
>>> # xdoctest: +REQUIRES(--slow)
>>> from kwcoco.coco_evaluator import * # NOQA
>>> from kwcoco.coco_evaluator import CocoEvaluator
>>> import kwcoco
>>> true_dset = kwcoco.CocoDataset.demo('shapes8')
>>> from kwcoco.demo.perterb import perterb_coco
\gg kwargs = {
>>> 'box_noise': 0.2,
\gg 'n_fp': (0, 3),
>>> 'n_fn': (0, 3),
>>> 'with_probs': False,
>>> }
>>> pred_dset = perterb_coco(true_dset, **kwargs)
>>> print('true_dset = {!r}'.format(true_dset))
>>> print('pred\_dest = {!r}'.format(pred\_dest))\gg config = {
>>> 'true_dataset': true_dset,
>>> 'pred_dataset': pred_dset,
>>> 'area_range': [(0, 32 ** 2), (32 ** 2, 96 ** 2)],
>>> 'iou_thresh': [0.3, 0.5, 0.95],
>>> }
>>> coco_eval = CocoEvaluator(config)
>>> results = coco_eval.evaluate()
>>> result = ub.peek(results.values())
\gg state = result. __json__()
>>> print('state = \{}'.format(ub.urepr(state, nl=-1)))
>>> recon = CocoSingleResult.from_json(state)
\gg state = recon. __json__()
>>> print('state = \{}'.format(ub.urepr(state, nl=-1)))
```
# classmethod from\_json(*state*)

dump(*file*, *indent=' '*) Serialize to json file

dump\_figures(*out\_dpath*, *expt\_title=None*, *figsize='auto'*, *tight=True*, *verbose=1*)

kwcoco.coco\_evaluator.\_writefig(*fig*, *metrics\_dpath*, *fname*, *figsize*, *verbose*, *tight*)

kwcoco.coco\_evaluator.\_load\_dets(*pred\_fpaths*, *workers=0*)

# **Example**

```
>>> from kwcoco.coco_evaluator import _load_dets, _load_dets_worker
>>> import ubelt as ub
>>> import kwcoco
>>> dpath = ub.Path.appdir('kwcoco/tests/load_dets').ensuredir()
>> N = 4
>>> pred_fpaths = []
\gg for i in range(1, N + 1):
>>> dset = kwcoco.CocoDataset.demo('shapes{}'.format(i))
```
(continued from previous page)

```
>>> dset.fpath = dpath / 'shapes_\{}.mscoco.json'.format(i)
>>> dset.dump(dset.fpath)
>>> pred_fpaths.append(dset.fpath)
\gg dets, coco_dset = \lnot load_dets(pred_fpaths)
>>> print('dets = \{!r\}'.format(dets))
>>> print('cocodset = {!r}'.format(coco\_dest))
```
kwcoco.coco\_evaluator.\_load\_dets\_worker(*single\_pred\_fpath*, *with\_coco=True*)

## **2.1.2.8 kwcoco.coco\_image module**

Defines the CocoImage class which is an object oriented way of manipulating data pointed to by a COCO image dictionary.

Notably this provides the .imdelay method for delayed image loading ( which enables things like fast loading of subimage-regions / coarser scales in images that contain tiles / overviews - e.g. Cloud Optimized Geotiffs or COGs (Medical image formats may be supported in the future).

**Todo:** This file no longer is only images, it has logic for generic single-class objects. It should be refactored into coco\_objects0d.py or something.

```
class kwcoco.coco_image._CocoObject(obj, dset=None, bundle_dpath=None)
```
Bases: [AliasedDictProxy](#page-196-0), [NiceRepr](https://ubelt.readthedocs.io/en/latest/ubelt.util_mixins.html#ubelt.util_mixins.NiceRepr)

General coco scalar object

# property bundle\_dpath

# detach()

Removes references to the underlying coco dataset, but keeps special information such that it wont be needed.

```
class kwcoco.coco_image.CocoImage(img, dset=None)
```
Bases: [\\_CocoObject](#page-312-0)

An object-oriented representation of a coco image.

It provides helper methods that are specific to a single image.

This operates directly on a single coco image dictionary, but it can optionally be connected to a parent dataset, which allows it to use CocoDataset methods to query about relationships and resolve pointers.

This is different than the Images class in coco\_object1d, which is just a vectorized interface to multiple objects.

## **Example**

```
>>> import kwcoco
>>> dset1 = kwcoco.CocoDataset.demo('shapes8')
>>> dset2 = kwcoco.CocoDataset.demo('vidshapes8-multispectral')
\gg self = kwcoco. CocoImage(dset1.imgs[1], dset1)
>>> print('self = \{!r\}'.format(self))
>>> print('self.channels = \{}'.format(ub.urepr(self.channels, nl=1)))
```

```
>>> self = kwcoco.CocoImage(dset2.imgs[1], dset2)
>>> print('self.channels = {}'.format(ub.urepr(self.channels, nl=1)))
>>> self.primary_asset()
>>> assert 'auxiliary' in self
```
# classmethod from\_gid(*dset*, *gid*)

# property video

Helper to grab the video for this image if it exists

# property name

# detach()

Removes references to the underlying coco dataset, but keeps special information such that it wont be needed.

# property assets

*CocoImage.iter\_assets*.

# **Type**

Convinience wrapper around

**Type** func

# property datetime

Try to get datetime information for this image. Not always possible.

# **Returns**

datetime.datetime | None

# annots()

**Returns**

a 1d annotations object referencing annotations in this image

# **Return type**

*[Annots](#page-337-0)*

# stats()

get(*key*, *default=NoParam*)

# keys()

Proxy getter attribute for underlying *self.img* dictionary

# property channels

# property n\_assets

The number of on-disk files associated with this coco image

# property num\_channels

property dsize

# primary\_image\_filepath(*requires=None*)

#### primary\_asset(*requires=None*, *as\_dict=True*)

Compute a "main" image asset.

**Note:** Uses a heuristic.

• First, try to find the auxiliary image that has with the smallest

distortion to the base image (if known via warp\_aux\_to\_img)

- Second, break ties by using the largest image if w / h is known
- Last, if previous information not available use the first auxiliary image.

#### **Parameters**

- **requires** (*List[str] | None*) list of attribute that must be non-None to consider an object as the primary one.
- **as\_dict** (*bool*) if True the return type is a raw dictionary. Otherwise use a newer objectoriented wrapper that should be duck-type swappable. In the future this default will change to False.

## **Returns**

the asset dict or None if it is not found

**Return type**

None | [dict](https://docs.python.org/3/library/stdtypes.html#dict)

### **Todo:**

• [ ] Add in primary heuristics

### **Example**

```
>>> import kwarray
>>> from kwcoco.coco_image import * # NOQA
>>> rng = kwarray.ensure_rng(0)
>>> def random_asset(name, w=None, h=None):
>>> return {'file_name': name, 'width': w, 'height': h}
>>> self = CocoImage({
>>> 'auxiliary': [
>>> random_asset('1'),
>>> random_asset('2'),
>>> random_asset('3'),
>>> ]
>>> })
>>> assert self.primary_asset()['file_name'] == '1'
>>> self = CocoImage({
>>> 'auxiliary': [
>>> random_asset('1'),
>>> random_asset('2', 3, 3),
>>> random_asset('3'),
>>> ]
```
(continued from previous page)

```
>>> })
>>> assert self.primary_asset()['file_name'] == '2'
>>> #
>>> # Test new objct oriented output
\gg self = CocoImage({
>>> 'file_name': 'foo',
>>> 'assets': [
>>> random_asset('1'),
>>> random_asset('2'),
>>> random_asset('3'),
>>> ],
>>> })
>>> assert self.primary_asset(as_dict=False) is self
>>> self = CocoImage({
>>> 'assets': [
>>> random_asset('1'),
>>> random_asset('3'),
\gg 1.
>>> 'auxiliary': [
>>> random_asset('1'),
>>> random_asset('2', 3, 3),
>>> random_asset('3'),
>>> ]
>>> })
>>> assert self.primary_asset(as_dict=False)['file_name'] == '2'
```
# iter\_image\_filepaths(*with\_bundle=True*)

Could rename to iter\_asset\_filepaths

### **Parameters**

**with\_bundle** (*bool*) – If True, prepends the bundle dpath to fully specify the path. Otherwise, just returns the registered string in the file\_name attribute of each asset. Defaults to True.

# **Yields**

ub.Path

# <span id="page-315-0"></span>iter\_assets()

Iterate through assets (which could include the image itself it points to a file path).

Object-oriented alternative to [CocoImage.iter\\_asset\\_objs\(\)](#page-316-0)

## **Yields**

*CocoImage | CocoAsset* – an asset object (or image object if it points to a file)

# **Example**

```
>>> import kwcoco
>>> coco_img = kwcoco.CocoImage({'width': 128, 'height': 128})
>>> assert len(list(coco_img.iter_assets())) == 0
>>> dset = kwcoco.CocoDataset.demo('vidshapes8-multispectral')
\gg self = dset.coco_image(1)
\gg assert len(list(self.iter_assets())) > 1
>>> dset = kwcoco.CocoDataset.demo('vidshapes8')
```
(continued from previous page)

```
\gg self = dset.coco_image(1)
>>> assert list(self.iter_assets()) == [self]
```
## <span id="page-316-0"></span>iter\_asset\_objs()

Iterate through base + auxiliary dicts that have file paths

Note: In most cases prefer *[iter\\_assets\(\)](#page-315-0)* instead.

### **Yields**

*dict* – an image or auxiliary dictionary

## find\_asset(*channels*)

Find the asset dictionary with the specified channels

## **Parameters**

**channels** (*str | FusedChannelSpec*) – channel names the asset must have.

## **Returns**

CocoImage | CocoAsset

# **Example**

```
>>> import kwcoco
>>> self = kwcoco.CocoImage({
>>> 'file_name': 'raw',
>>> 'channels': 'red|green|blue',
>>> 'assets': [
>>> {'file_name': '1', 'channels': 'spam'},
>>> {'file_name': '2', 'channels': 'eggs|jam'},
>>> ],
>>> 'auxiliary': [
>>> {'file_name': '3', 'channels': 'foo'},
>>> {'file_name': '4', 'channels': 'bar|baz'},
>>> ]
>>> })
>>> assert self.find_asset('blah') is None
>>> assert self.find_asset('red|green|blue') is self
>>> self.find_asset('foo')['file_name'] == '3'
>>> self.find_asset('baz')['file_name'] == '4'
```
# find\_asset\_obj(*channels*)

Find the asset dictionary with the specified channels

In most cases use CocoImge.find\_asset() instead.

```
>>> import kwcoco
\gg coco_img = kwcoco.CocoImage({'width': 128, 'height': 128})
>>> coco_img.add_auxiliary_item(
>>> 'rgb.png', channels='red|green|blue', width=32, height=32)
>>> assert coco_img.find_asset_obj('red') is not None
>>> assert coco_img.find_asset_obj('green') is not None
>>> assert coco_img.find_asset_obj('blue') is not None
>>> assert coco_img.find_asset_obj('red|blue') is not None
>>> assert coco_img.find_asset_obj('red|green|blue') is not None
>>> assert coco_img.find_asset_obj('red|green|blue') is not None
>>> assert coco_img.find_asset_obj('black') is None
>>> assert coco_img.find_asset_obj('r') is None
```
### **Example**

```
>>> # Test with concise channel code
>>> import kwcoco
>>> coco_img = kwcoco.CocoImage({'width': 128, 'height': 128})
>>> coco_img.add_auxiliary_item(
>>> 'msi.png', channels='foo.0:128', width=32, height=32)
>>> assert coco_img.find_asset_obj('foo') is None
>>> assert coco_img.find_asset_obj('foo.3') is not None
>>> assert coco_img.find_asset_obj('foo.3:5') is not None
>>> assert coco_img.find_asset_obj('foo.3000') is None
```
#### \_assets\_key()

Internal helper for transition from auxiliary -> assets in the image spec

### add\_annotation(*\*\*ann*)

Adds an annotation to this image.

This is a convinience method, and requires that this CocoImage is still connected to a parent dataset.

#### **Parameters**

**\*\*ann** – annotation attributes (e.g. bbox, category\_id)

#### **Returns**

the new annotation id

# **Return type**

[int](https://docs.python.org/3/library/functions.html#int)

#### **SeeAlso:**

kwcoco.CocoDataset.add\_annotation()

add\_asset(*file\_name=None*, *channels=None*, *imdata=None*, *warp\_aux\_to\_img=None*, *width=None*, *height=None*, *imwrite=False*, *image\_id=None*, *\*\*kw*)

Adds an auxiliary / asset item to the image dictionary.

This operation can be done purely in-memory (the default), or the image data can be written to a file on disk (via the imwrite=True flag).

### **Parameters**

- **file name** (*str* | *PathLike* | *None*) The name of the file relative to the bundle directory. If unspecified, imdata must be given.
- **channels** (*str | kwcoco.FusedChannelSpec | None*) The channel code indicating what each of the bands represents. These channels should be disjoint wrt to the existing data in this image (this is not checked).
- **imdata** (*ndarray | None*) The underlying image data this auxiliary item represents. If unspecified, it is assumed file\_name points to a path on disk that will eventually exist. If imdata, file name, and the special imwrite=True flag are specified, this function will write the data to disk.
- **warp\_aux\_to\_img** (*kwimage.Affine | None*) The transformation from this auxiliary space to image space. If unspecified, assumes this item is related to image space by only a scale factor.
- **width** (*int | None*) Width of the data in auxiliary space (inferred if unspecified)
- **height** (*int* | *None*) Height of the data in auxiliary space (inferred if unspecified)
- **imwrite** (*bool*) If specified, both imdata and file\_name must be specified, and this will write the data to disk. Note: it it recommended that you simply call imwrite yourself before or after calling this function. This lets you better control imwrite parameters.
- **image\_id** (*int | None*) An asset dictionary contains an image-id, but it should *not* be specified here. If it is, then it *must* agree with this image's id.
- **\*\*kw** stores arbitrary key/value pairs in this new asset.

## **Todo:**

• [ ] Allow imwrite to specify an executor that is used to

return a Future so the imwrite call does not block.

### **Example**

```
>>> from kwcoco.coco_image import * # NOQA
>>> import kwcoco
>>> dset = kwcoco.CocoDataset.demo('vidshapes8-multispectral')
>>> coco_img = dset.coco_image(1)
\gg imdata = np.random.rand(32, 32, 5)
>>> channels = kwcoco.FusedChannelSpec.coerce('Aux:5')
>>> coco_img.add_asset(imdata=imdata, channels=channels)
```
## **Example**

```
>>> import kwcoco
>>> dset = kwcoco.CocoDataset()
>>> gid = dset.add_image(name='my_image_name', width=200, height=200)
>>> coco_img = dset.coco_image(gid)
>>> coco_img.add_asset('path/img1_B0.tif', channels='B0', width=200, height=200)
>>> coco_img.add_asset('path/img1_B1.tif', channels='B1', width=200, height=200)
>>> coco_img.add_asset('path/img1_B2.tif', channels='B2', width=200, height=200)
```
(continued from previous page)

```
>>> coco_img.add_asset('path/img1_TCI.tif', channels='r|g|b', width=200,␣
˓→height=200)
```
imdelay(*channels=None*, *space='image'*, *resolution=None*, *bundle\_dpath=None*, *interpolation='linear'*, *antialias=True*, *nodata\_method=None*, *RESOLUTION\_KEY=None*)

Perform a delayed load on the data in this image.

The delayed load can load a subset of channels, and perform lazy warping operations. If the underlying data is in a tiled format this can reduce the amount of disk IO needed to read the data if only a small crop or lower resolution view of the data is needed.

**Note:** This method is experimental and relies on the delayed load proof-of-concept.

## **Parameters**

- **gid** (*int*) image id to load
- **channels** (*kwcoco.FusedChannelSpec*) specific channels to load. if unspecified, all channels are loaded.
- **space** (*str*) can either be "image" for loading in image space, or "video" for loading in video space.
- **resolution** (*None | str | float*) If specified, applies an additional scale factor to the result such that the data is loaded at this specified resolution. This requires that the image / video has a registered resolution attribute and that its units agree with this request.

### **Todo:**

• **[ ] This function could stand to have a better name. Maybe imread** with a delayed=True flag? Or maybe just delayed\_load?

# **Example**

```
>>> from kwcoco.coco_image import * # NOQA
>>> import kwcoco
\gg \frac{1}{3} \frac{1}{2} \frac{1}{2}>>> #
>>> dset = kwcoco.CocoDataset.demo('vidshapes8-multispectral')
>>> self = CocoImage(dset.imgs[gid], dset)
>>> delayed = self.imdelay()
>>> print('delayed = \{!r\}'.format(delayed))
>>> print('delayed.finalize() = \{!r\}'.format(delayed.finalize()))
>>> print('delayed.finalize() = \{!r\}'.format(delayed.finalize()))
>>> #
>>> dset = kwcoco.CocoDataset.demo('shapes8')
>>> delayed = dset.coco_image(gid).imdelay()
>>> print('delayed = {!r}'.format(delayed))>>> print('delayed.finalize() = \{!r\}'.format(delayed.finalize()))
>>> print('delayed.finalize() = \{!r\}'.format(delayed.finalize()))
```

```
\gg crop = delayed.crop((slice(0, 3), slice(0, 3)))
>>> crop.finalize()
>>> # TODO: should only select the "red" channel
>>> dset = kwcoco.CocoDataset.demo('shapes8')
>>> delayed = CocoImage(dset.imgs[gid], dset).imdelay(channels='r')
```

```
>>> import kwcoco
\gg gid = 1
>>> #
>>> dset = kwcoco.CocoDataset.demo('vidshapes8-multispectral')
>>> delayed = dset.coco_image(gid).imdelay(channels='B1|B2', space='image')
>>> print('delayed = {!r}'.format(delayed))
>>> print('delayed.finalize() = \{!r\}'.format(delayed.finalize()))
>>> delayed = dset.coco_image(gid).imdelay(channels='B1|B2|B11', space='image')
>>> print('delayed = \{!r\}'.format(delayed))
>>> print('delayed.finalize() = \{!r\}'.format(delayed.finalize()))
>>> delayed = dset.coco_image(gid).imdelay(channels='B8|B1', space='video')
>>> print('delayed = {!r}'.format(delayed))
>>> print('delayed.finalize() = \{!r\}'.format(delayed.finalize()))
```

```
>>> delayed = dset.coco_image(gid).imdelay(channels='B8|foo|bar|B1', space=
\rightarrow'video')
>>> print('delayed = {!r}'.format(delayed))
>>> print('delayed.finalize() = {!r}'.format(delayed.finalize()))
```

```
>>> import kwcoco
>>> dset = kwcoco.CocoDataset.demo()
\gg coco_img = dset.coco_image(1)
>>> # Test case where nothing is registered in the dataset
\gg delayed = coco_img.imdelay()
\gg final = delayed finalize()
\gg assert final.shape == (512, 512, 3)
```

```
\gg delayed = coco_img.imdelay()
>>> final = delayed.finalize()
>>> print('final.shape = \{}'.format(ub.urepr(final.shape, nl=1)))
\gg assert final.shape == (512, 512, 3)
```

```
>>> # Test that delay works when imdata is stored in the image
>>> # dictionary itself.
>>> from kwcoco.coco_image import * # NOQA
>>> import kwcoco
>>> dset = kwcoco.CocoDataset.demo('vidshapes8-multispectral')
>>> coco_img = dset.coco_image(1)
\gg imdata = np.random.rand(6, 6, 5)
\gg imdata[:] = np.arange(5)[None, None, :]
>>> channels = kwcoco.FusedChannelSpec.coerce('Aux:5')
>>> coco_img.add_auxiliary_item(imdata=imdata, channels=channels)
>>> delayed = coco_img.imdelay(channels='B1|Aux:2:4')
>>> final = delayed.finalize()
```
# **Example**

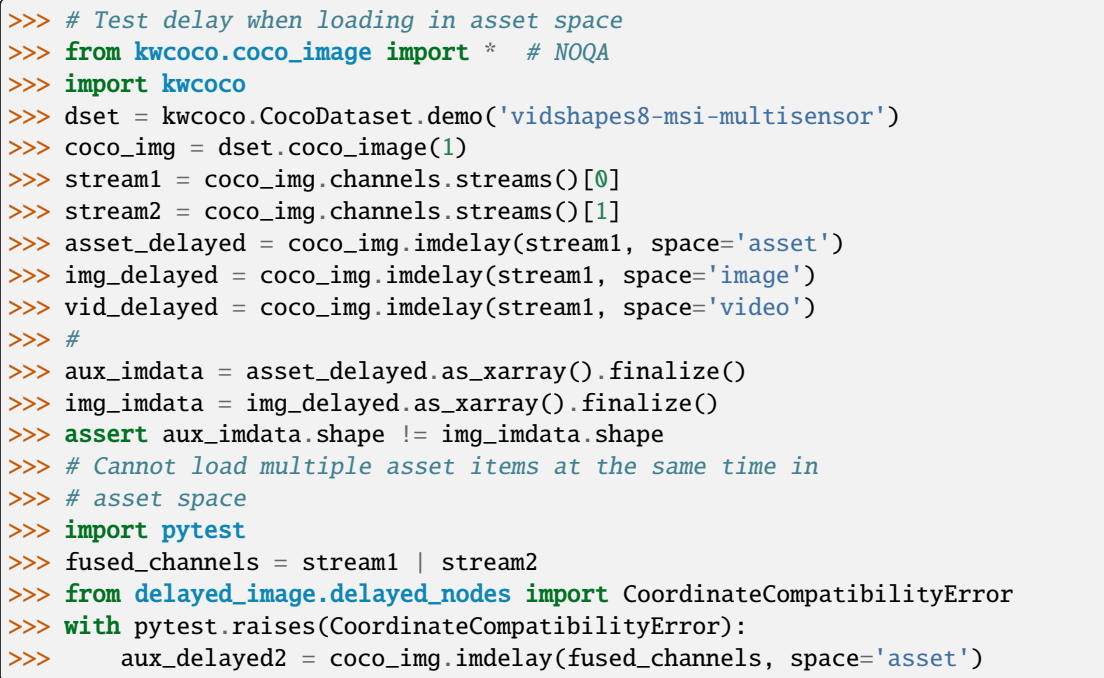

# **Example**

```
>>> # Test loading at a specific resolution.
>>> from kwcoco.coco_image import * # NOQA
>>> import kwcoco
>>> dset = kwcoco.CocoDataset.demo('vidshapes8-msi-multisensor')
>>> coco_img = dset.coco_image(1)
>>> coco_img.img['resolution'] = '1 meter'
>>> img_delayed1 = coco_img.imdelay(space='image')
>>> vid_delayed1 = coco_img.imdelay(space='video')
>>> # test with unitless request
```
(continued from previous page)

```
>>> img_delayed2 = coco_img.imdelay(space='image', resolution=3.1)
>>> vid_delayed2 = coco_img.imdelay(space='video', resolution='3.1 meter')
>>> np.ceil(img_delayed1.shape[0] / 3.1) == img_delayed2.shape[0]
\gg np.ceil(vid_delayed1.shape[0] / 3.1) == vid_delayed2.shape[0]
>>> # test with unitless data
>>> coco_img.img['resolution'] = 1
>>> img_delayed2 = coco_img.imdelay(space='image', resolution=3.1)
>>> vid_delayed2 = coco_img.imdelay(space='video', resolution='3.1 meter')
>>> np.ceil(img_delayed1.shape[0] / 3.1) == img_delayed2.shape[0]
>>> np.ceil(vid_delayed1.shape[0] / 3.1 == vid_delayed2.shape[0]
```
## valid\_region(*space='image'*)

If this image has a valid polygon, return it in image, or video space

### **Returns**

None | kwimage.MultiPolygon

# property warp\_vid\_from\_img

Affine transformation that warps image space -> video space.

## **Returns**

The transformation matrix

**Return type**

[kwimage.Affine](https://kwimage.readthedocs.io/en/latest/kwimage.html#kwimage.Affine)

## property warp\_img\_from\_vid

Affine transformation that warps video space -> image space.

**Returns**

The transformation matrix

## **Return type**

[kwimage.Affine](https://kwimage.readthedocs.io/en/latest/kwimage.html#kwimage.Affine)

## \_warp\_for\_resolution(*space*, *resolution=None*)

Compute a transform from image-space to the requested space at a target resolution.

### \_annot\_segmentation(*ann*, *space='video'*, *resolution=None*)

" Load annotation segmentations in a requested space at a target resolution.

#### **Example**

```
>>> from kwcoco.coco_image import * # NOQA
>>> import kwcoco
>>> dset = kwcoco.CocoDataset.demo('vidshapes8-msi-multisensor')
>>> coco_img = dset.coco_image(1)
>>> coco_img.img['resolution'] = '1 meter'
\gg ann = coco_img.annots().objs[0]
>>> img_sseg = coco_img._annot_segmentation(ann, space='image')
>>> vid_sseg = coco_img._annot_segmentation(ann, space='video')
>>> img_sseg_2m = coco_img._annot_segmentation(ann, space='image', resolution=
\rightarrow'2 meter')
>>> vid_sseg_2m = coco_img._annot_segmentation(ann, space='video', resolution=
```
(continued from previous page)

```
˓→'2 meter')
>>> print(f'img_sseg.area = {img_sseg.area}')
>>> print(f'vid\_sseg.area = {vid\_sseg.area}'')>>> print(f'img\_sseg_2m.area = {img_sseg_2m.area}>>> print(f'vid\_sseg_2m.area = {vid_sseg_2m.area}
```
\_annot\_segmentations(*anns*, *space='video'*, *resolution=None*)

" Load multiple annotation segmentations in a requested space at a target resolution.

## **Example**

```
>>> from kwcoco.coco_image import * # NOQA
>>> import kwcoco
>>> dset = kwcoco.CocoDataset.demo('vidshapes8-msi-multisensor')
\gg coco_img = dset.coco_image(1)
>>> coco_img.img['resolution'] = '1 meter'
\gg ann = coco_img.annots().objs[0]
>>> img_sseg = coco_img._annot_segmentations([ann], space='image')
>>> vid_sseg = coco_img._annot_segmentations([ann], space='video')
>>> img_sseg_2m = coco_img._annot_segmentations([ann], space='image',␣
˓→resolution='2 meter')
>>> vid_sseg_2m = coco_img._annot_segmentations([ann], space='video',␣
˓→resolution='2 meter')
>>> print(f'img\_sseg.area = {img\_sseg[0].area}'')>>> print(f'vid\_sseg.area = {vid\_sseg[0].area}^t)>>> print(f'img\_sseq_2m.area = {img\_sseq_2m[0].area'}')>>> print(f'vid_sseg_2m.area = {vid_sseg_2m[0].area}')
```
### resolution(*space='image'*, *channel=None*, *RESOLUTION\_KEY=None*)

Returns the resolution of this CocoImage in the requested space if known. Errors if this information is not registered.

#### **Parameters**

- **space** (*str*) the space to the resolution of. Can be either "image", "video", or "asset".
- **channel** (*str | kwcoco.FusedChannelSpec | None*) a channel that identifies a single asset, only relevant if asking for asset space

### **Returns**

has items mag (with the magnitude of the resolution) and unit, which is a convinience and only loosely enforced.

### **Return type**

Dict
```
>>> import kwcoco
>>> dset = kwcoco.CocoDataset.demo('vidshapes8-multispectral')
\gg self = dset.coco_image(1)
>>> self.img['resolution'] = 1
>>> self.resolution()
>>> self.img['resolution'] = '1 meter'
>>> self.resolution(space='video')
{'mag': (1.0, 1.0), 'unit': 'meter'}
>>> self.resolution(space='asset', channel='B11')
>>> self.resolution(space='asset', channel='B1')
```
\_scalefactor\_for\_resolution(*space*, *resolution*, *channel=None*, *RESOLUTION\_KEY=None*)

Given image or video space, compute the scale factor needed to achieve the target resolution.

# Use this to implement scale\_resolution\_from\_img scale\_resolution\_from\_vid

#### **Parameters**

- **space** (*str*) the space to the resolution of. Can be either "image", "video", or "asset".
- **resolution** (*str | float | int*) the resolution (ideally with units) you want.
- **channel** (*str | kwcoco.FusedChannelSpec | None*) a channel that identifies a single asset, only relevant if asking for asset space

#### **Returns**

the x and y scale factor that can be used to scale the underlying "space" to acheive the requested resolution.

### **Return type**

Tuple[\[float,](https://docs.python.org/3/library/functions.html#float) [float\]](https://docs.python.org/3/library/functions.html#float)

\_detections\_for\_resolution(*space='video'*, *resolution=None*, *aids=None*, *RESOLUTION\_KEY=None*)

This is slightly less than ideal in terms of API, but it will work for now.

add\_auxiliary\_item(*\*\*kwargs*)

```
delay(**kwargs)
```
#### show(*\*\*kwargs*)

Show the image with matplotlib if possible

**SeeAlso:**

kwcoco.CocoDataset.show\_image()

#### **Example**

```
>>> # xdoctest: +REQUIRES(module:kwplot)
>>> import kwcoco
>>> dset = kwcoco.CocoDataset.demo('vidshapes8-multispectral')
\gg self = dset.coco_image(1)
>>> # xdoctest: +REQUIRES(--show)
>>> import kwplot
>>> kwplot.autoplt()
>>> self.show()
```
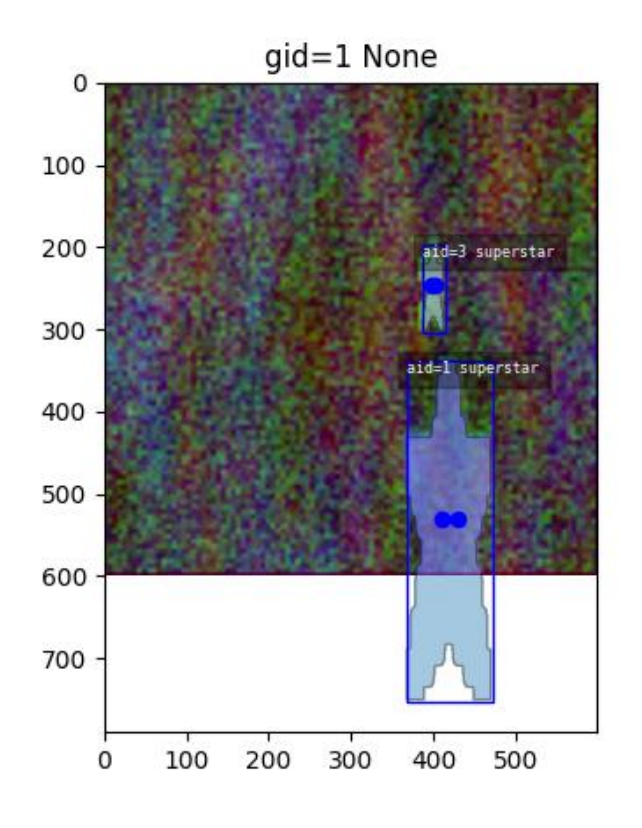

## draw(*\*\*kwargs*)

Draw the image on an ndarray using opencv

## **SeeAlso:**

kwcoco.CocoDataset.draw\_image()

## **Example**

```
>>> import kwcoco
>>> dset = kwcoco.CocoDataset.demo('vidshapes8-multispectral')
\gg self = dset.coco_image(1)
>>> canvas = self.draw()
>>> # xdoctest: +REQUIRES(--show)
>>> import kwplot
>>> kwplot.autompl()
>>> kwplot.imshow(canvas)
```
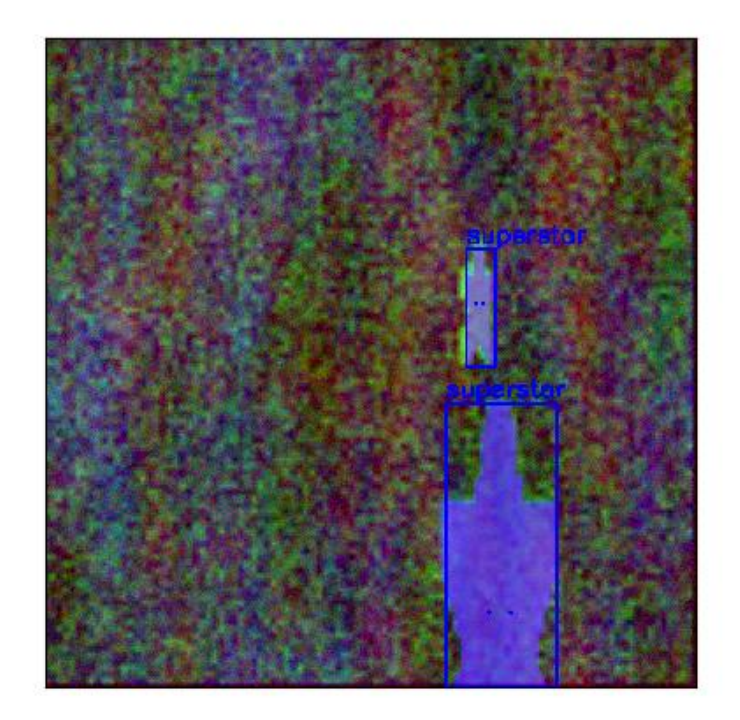

## class kwcoco.coco\_image.CocoAsset(*asset*, *bundle\_dpath=None*)

Bases: [\\_CocoObject](#page-312-0)

A Coco Asset / Auxiliary Item

Represents one 2D image file relative to a parent img.

Could be a single asset, or an image with sub-assets, but sub-assets are ignored here.

Initially we called these "auxiliary" items, but I think we should change their name to "assets", which better maps with STAC terminology.

## **Example**

```
>>> from kwcoco.coco_image import * # NOQA
>>> self = CocoAsset({'warp_aux_to_img': 'foo'})
>>> assert 'warp_aux_to_img' in self
>>> assert 'warp_img_from_asset' in self
>>> assert 'warp_wld_from_asset' not in self
>>> assert 'warp_to_wld' not in self
>>> self['warp_aux_to_img'] = 'bar'
>>> assert self._proxy == {'warp_aux_to_img': 'bar'}
```
### image\_filepath()

class kwcoco.coco\_image.CocoVideo(*obj*, *dset=None*, *bundle\_dpath=None*)

Bases: [\\_CocoObject](#page-312-0)

Object representing a single video.

## **Example**

```
>>> from kwcoco.coco_image import * # NOQA
>>> import kwcoco
>>> dset = kwcoco.CocoDataset.demo('vidshapes1')
\gg obj = dset.videos().objs[0]
>>> self = CocoVideo(obj, dset)
>>> print(f'self={self}')
```
class kwcoco.coco\_image.CocoAnnotation(*obj*, *dset=None*, *bundle\_dpath=None*)

Bases: [\\_CocoObject](#page-312-0)

Object representing a single annotation.

## **Example**

```
>>> from kwcoco.coco_image import * # NOQA
>>> import kwcoco
>>> dset = kwcoco.CocoDataset.demo('vidshapes1')
>>> obj = dset.annots().objs[0]
>>> self = CocoAnnotation(obj, dset)
>>> print(f'self={self}')
```
class kwcoco.coco\_image.CocoCategory(*obj*, *dset=None*, *bundle\_dpath=None*)

Bases: [\\_CocoObject](#page-312-0)

Object representing a single category.

## **Example**

```
>>> from kwcoco.coco_image import * # NOQA
>>> import kwcoco
>>> dset = kwcoco.CocoDataset.demo('vidshapes1')
>>> obj = dset.categories().objs[0]
>>> self = CocoCategory(obj, dset)
>>> print(f'self={self}')
```
class kwcoco.coco\_image.CocoTrack(*obj*, *dset=None*, *bundle\_dpath=None*)

Bases: [\\_CocoObject](#page-312-0)

Object representing a single track.

```
>>> from kwcoco.coco_image import * # NOQA
>>> import kwcoco
>>> dset = kwcoco.CocoDataset.demo('vidshapes1')
>>> obj = dset.tracks().objs[0]
>>> self = CocoTrack(obj, dset)
>>> print(f'self={self}')
```
annots()

kwcoco.coco\_image.\_delay\_load\_imglike(*bundle\_dpath*, *obj*, *nodata\_method=None*)

```
kwcoco.coco_image.parse_quantity(expr)
```

```
kwcoco.coco_image.coerce_resolution(expr)
```
#### **2.1.2.9 kwcoco.coco\_objects1d module**

Vectorized ORM-like objects used in conjunction with coco\_dataset.

This powers the .images(), .videos(), and .annotation() methods of [kwcoco.CocoDataset](#page-387-0).

**See:**

```
kwcoco.coco_dataset.MixinCocoObjects.categories() kwcoco.coco_dataset.
MixinCocoObjects.videos() kwcoco.coco_dataset.MixinCocoObjects.images() kwcoco.
coco_dataset.MixinCocoObjects.annots() kwcoco.coco_dataset.MixinCocoObjects.tracks()
```
<span id="page-328-0"></span>class kwcoco.coco\_objects1d.ObjectList1D(*ids*, *dset*, *key*)

Bases: [NiceRepr](https://ubelt.readthedocs.io/en/latest/ubelt.util_mixins.html#ubelt.util_mixins.NiceRepr)

Vectorized access to lists of dictionary objects

Lightweight reference to a set of object (e.g. annotations, images) that allows for convenient property access.

#### **Types:**

 $ObjT = Ann | Img | Cat # can be one of these types ObjectList1D gives us access to a List[ObjT]$ 

#### **Example**

```
>>> import kwcoco
>>> dset = kwcoco.CocoDataset.demo()
>>> # Both annots and images are object lists
>>> self = dset.annots()
>>> self = dset.images()
>>> # can call with a list of ids or not, for everything
\gg self = dset.annots([1, 2, 11])
\gg self = dset.images([1, 2, 3])
>>> self.lookup('id')
>>> self.lookup(['id'])
```
#### **Parameters**

- **ids** (*List[int]*) list of ids
- **dset** (*CocoDataset*) parent dataset

• **key** (*str*) – main object name (e.g. 'images', 'annotations')

#### property \_id\_to\_obj

#### unique()

Removes any duplicates entries in this object

## **Returns**

ObjectList1D

## property ids

Returns: List[int]

## property objs

Get the underlying object dictionary for each object.

#### **Returns**

all object dictionaries

**Return type**

List[ObjT]

### take(*idxs*)

Take a subset by index

**Returns**

ObjectList1D

## **Example**

>>> import kwcoco >>> self = kwcoco.CocoDataset.demo().annots()  $\gg$  assert len(self.take([0, 2, 3])) == 3

#### compress(*flags*)

Take a subset by flags

**Returns**

ObjectList1D

#### **Example**

```
>>> import kwcoco
>>> self = kwcoco.CocoDataset.demo().images()
>>> assert len(self.compress([True, False, True])) == 2
```
### peek()

Return the first object dictionary

### **Returns**

object dictionary

## **Return type**

ObjT

```
>>> import kwcoco
>>> dset = kwcoco.CocoDataset.demo()
\gg self = dset.images()
>>> assert self.peek()['id'] == 1
>>> # Check that subsets return correct items
\gg sub0 = self.compress([i % 2 == 0 for i in range(len(self))])
\gg sub1 = self.compress([i % 2 == 1 for i in range(len(self))])
\gg assert sub0.peek()['id'] == 1
\gg assert sub1.peek()['id'] == 2
```
#### lookup(*key*, *default=NoParam*, *keepid=False*)

Lookup a list of object attributes

#### **Parameters**

- **key** (*str | Iterable*) name of the property you want to lookup can also be a list of names, in which case we return a dict
- **default** if specified, uses this value if it doesn't exist in an ObjT.
- **keepid** if True, return a mapping from ids to the property

#### **Returns**

a list of whatever type the object is Dict[str, ObjT]

```
Return type
   List[ObjT]
```
#### **Example**

```
>>> import kwcoco
>>> dset = kwcoco.CocoDataset.demo()
>>> self = dset.annots()
>>> self.lookup('id')
>>> key = ['id']
>>> default = None
>>> self.lookup(key=['id', 'image_id'])
>>> self.lookup(key=['id', 'image_id'])
>>> self.lookup(key='foo', default=None, keepid=True)
>>> self.lookup(key=['foo'], default=None, keepid=True)
>>> self.lookup(key=['id', 'image_id'], keepid=True)
```
### sort\_values(*by*, *reverse=False*, *key=None*)

Reorders the items by an attribute.

#### **Parameters**

- **by** (*str*) The column attribute to sort by
- **key** (*Callable | None*) Apply the key function to the values before sorting.

#### **Returns**

copy of this object with new ids

### **Return type**

*[ObjectList1D](#page-328-0)*

```
>>> import kwcoco
>>> dset = kwcoco.CocoDataset.demo('vidshapes8')
>>> self = dset.images()
>>> new = self.sort_values('frame_index')
\gg frame_idxs = new.lookup('frame_index')
>>> assert sorted(frame_idxs) == frame_idxs
```
### get(*key*, *default=NoParam*, *keepid=False*)

Lookup a list of object attributes

#### **Parameters**

- **key** (*str*) name of the property you want to lookup
- **default** if specified, uses this value if it doesn't exist in an ObjT.
- **keepid** if True, return a mapping from ids to the property

#### **Returns**

a list of whatever type the object is

# **Return type**

Dict[\[int,](https://docs.python.org/3/library/functions.html#int) Any] | List[Any]

### **Example**

```
>>> import kwcoco
>>> dset = kwcoco.CocoDataset.demo()
\gg self = dset.annots()
>>> self.get('id')
>>> self.get(key='foo', default=None, keepid=True)
```
## **Example**

```
>>> # xdoctest: +REQUIRES(module:sqlalchemy)
>>> import kwcoco
>>> dct_dset = kwcoco.CocoDataset.demo('vidshapes8', rng=303232)
\gg dct_dset.anns[3]['blorgo'] = 3
>>> dct_dset.annots().lookup('blorgo', default=None)
>>> for a in dct_dset.anns.values():
... a['wizard'] = '10]'>>> dset = dct_dset.view_sql(force_rewrite=1)
\gg assert dset.anns[3]['blorgo'] == 3
\gg assert dset.anns[3]['wizard'] == '10!'
>>> assert 'blorgo' not in dset.anns[2]
>>> dset.annots().lookup('blorgo', default=None)
>>> dset.annots().lookup('wizard', default=None)
>>> import pytest
>>> with pytest.raises(KeyError):
>>> dset.annots().lookup('blorgo')
>>> dset.annots().lookup('wizard')
\gg #self = dset.annots()
```
### \_iter\_get(*key*, *default=NoParam*)

Iterator version of get, not in stable API yet.

### set(*key*, *values*)

Assign a value to each annotation

#### **Parameters**

- **key** (*str*) the annotation property to modify
- **values** (*Iterable | Any*) an iterable of values to set for each annot in the dataset. If the item is not iterable, it is assigned to all objects.

#### **Example**

```
>>> import kwcoco
>>> dset = kwcoco.CocoDataset.demo()
>>> self = dset.annots()
>>> self.set('my-key1', 'my-scalar-value')
>>> self.set('my-key2', np.random.rand(len(self)))
>>> print('dset.imgs = \{}'.format(ub.urepr(dset.imgs, nl=1)))
>>> self.get('my-key2')
```
\_set(*key*, *values*)

faster less safe version of set

```
_lookup(key, default=NoParam)
```
**Example**

```
>>> # xdoctest: +REQUIRES(--benchmark)
>>> import kwcoco
>>> dset = kwcoco.CocoDataset.demo('shapes256')
\gg self = annots = dset.annots()
>>> #
>>> import timerit
>>> ti = timerit.Timerit(100, bestof=10, verbose=2)
>>> #
>>> for timer in ti.reset('lookup'):
>>> with timer:
>>> self.lookup('image_id')
>> #
>>> for timer in ti.reset('_lookup'):
>>> with timer:
>>> self._lookup('image_id')
>>> #
>>> for timer in ti.reset('image_id'):
>>> with timer:
>>> self.image_id
>>> #
>>> for timer in ti.reset('raw1'):
>>> with timer:
>>> key = 'image_id'
```
(continues on next page)

(continued from previous page)

```
>>> [self._dset.anns[_id][key] for _id in self._ids]
>>> #
>>> for timer in ti.reset('raw2'):
>>> with timer:
>>> anns = self._dset.anns
>>> key = 'image_id'
>>> [anns[_id][key] for _id in self._ids]
>>> #
>>> for timer in ti.reset('lut-gen'):
>>> with timer:
>>> _l _l _l _l l l l l l l l l l\gg objs = (lut[id] for _id in self.ids)>>> [obj[key] for obj in objs]
>>> #
>>> for timer in ti.reset('lut-gen-single'):
>>> with timer:
>>> _lut = self._obj_lut
>>> [_lut[_id][key] for _id in self._ids]
```
## attribute\_frequency()

Compute the number of times each key is used in a dictionary

**Returns**

Dict[str, int]

## **Example**

```
>>> import kwcoco
>>> dset = kwcoco.CocoDataset.demo()
>>> self = dset.annots()
>>> attrs = self.attribute_frequency()
>>> print('attrs = \{\}'.format(ub.urepr(attrs, nl=1)))
```
<span id="page-333-0"></span>class kwcoco.coco\_objects1d.ObjectGroups(*groups*, *dset*)

Bases: [NiceRepr](https://ubelt.readthedocs.io/en/latest/ubelt.util_mixins.html#ubelt.util_mixins.NiceRepr)

An object for holding a groups of *[ObjectList1D](#page-328-0)* objects

#### **Parameters**

- **groups** (*List[ObjectList1D]*) list of object lists
- **dset** (*CocoDataset*) parent dataset

\_lookup(*key*)

lookup(*key*, *default=NoParam*)

class kwcoco.coco\_objects1d.Categories(*ids*, *dset*)

Bases: [ObjectList1D](#page-328-0)

Vectorized access to category attributes

#### **SeeAlso:**

[kwcoco.coco\\_dataset.MixinCocoObjects.categories\(\)](#page-268-0)

```
>>> from kwcoco.coco_objects1d import Categories # NOQA
>>> import kwcoco
>>> dset = kwcoco.CocoDataset.demo()
>>> ids = list(dset.cats.keys())
>>> self = Categories(ids, dset)
>>> print('self.name = {!r}'.format(self.name))
>>> print('self.supercategory = \{!r\}'.format(self.supercategory))
```
#### **Parameters**

- **ids** (*List[int]*) list of category ids
- **dset** (*CocoDataset*) parent dataset

property cids

property name

```
property supercategory
```

```
class kwcoco.coco_objects1d.Videos(ids, dset)
```
Bases: [ObjectList1D](#page-328-0)

Vectorized access to video attributes

### **SeeAlso:**

[kwcoco.coco\\_dataset.MixinCocoObjects.videos\(\)](#page-269-0)

### **Example**

```
>>> from kwcoco.coco_objects1d import Videos # NOQA
>>> import kwcoco
>>> dset = kwcoco.CocoDataset.demo('vidshapes5')
>>> ids = list(dset.index.videos.keys())
>>> self = Videos(ids, dset)
>>> print('self = \{!r\}'.format(self))
self = <V</math>ides(num=5) at ...
```
#### **Parameters**

- **ids** (*List[int]*) list of video ids
- **dset** (*CocoDataset*) parent dataset

### property images

**Returns**

ImageGroups

```
>>> import kwcoco
>>> self = kwcoco.CocoDataset.demo('vidshapes8').videos()
>>> print(self.images)
\langle \text{ImageGroups}(n=8, m=2.0, s=0.0) \rangle
```
class kwcoco.coco\_objects1d.Images(*ids*, *dset*)

Bases: [ObjectList1D](#page-328-0)

Vectorized access to image attributes

## **Example**

```
>>> import kwcoco
>>> dset = kwcoco.CocoDataset.demo('photos')
>>> images = dset.images()
>>> print('images = \{}'.format(images))
images = <Images(num=3)...>>>> print('images.gname = \{}'.format(images.gname))
images.gname = ['astro.png', 'carl.jpg', 'stars.png']
```
#### **SeeAlso:**

[kwcoco.coco\\_dataset.MixinCocoObjects.images\(\)](#page-267-0)

#### **Parameters**

- **ids** (*List[int]*) list of image ids
- **dset** (*CocoDataset*) parent dataset

property coco\_images

property gids

property gname

property gpath

property width

property height

property size

**Example:**

```
>>> import kwcoco
>>> self = kwcoco.CocoDataset.demo().images()
>>> self._dset._ensure_imgsize()
...
>>> print(self.size)
[(512, 512), (328, 448), (256, 256)]
```
### property area

#### **Returns**

List[float]

## **Example**

```
>>> import kwcoco
>>> self = kwcoco.CocoDataset.demo().images()
>>> self._dset._ensure_imgsize()
...
>>> print(self.area)
[262144, 146944, 65536]
```
### property n\_annots

**Returns**

List[int]

## **Example**

```
>>> import kwcoco
>>> self = kwcoco.CocoDataset.demo().images()
>>> print(ub.urepr(self.n_annots, nl=0))
[9, 2, 0]
```
## property aids

**Returns** List[set]

### **Example**

```
>>> import kwcoco
>>> self = kwcoco.CocoDataset.demo().images()
>>> print(ub.urepr(list(map(list, self.aids)), nl=0))
[[1, 2, 3, 4, 5, 6, 7, 8, 9], [10, 11], []]
```
### property annots

**Returns**

AnnotGroups

```
>>> import kwcoco
>>> self = kwcoco.CocoDataset.demo().images()
>>> print(self.annots)
\langleAnnotGroups(n=3, m=3.7, s=3.9)>
```
class kwcoco.coco\_objects1d.Annots(*ids*, *dset*)

Bases: [ObjectList1D](#page-328-0)

Vectorized access to annotation attributes

### **SeeAlso:**

[kwcoco.coco\\_dataset.MixinCocoObjects.annots\(\)](#page-267-1)

## **Example**

```
>>> import kwcoco
>>> dset = kwcoco.CocoDataset.demo('photos')
>>> annots = dset.annots()
>>> print('annots = \{\}'.format(annots))
annots = <Annots(num=11)>>>> image_ids = annots.lookup('image_id')
>>> print('image_ids = {}'.format(image_ids))
image_ids = [1, 1, 1, 1, 1, 1, 1, 1, 1, 2, 2]
```
#### **Parameters**

- **ids** (*List[int]*) list of annotation ids
- **dset** (*CocoDataset*) parent dataset

### property aids

The annotation ids of this column of annotations

#### property images

Get the column of images

## **Returns**

Images

property image\_id

property category\_id

### property gids

Get the column of image-ids

**Returns**

list of image ids

#### **Return type**

List[\[int\]](https://docs.python.org/3/library/functions.html#int)

### property cids

Get the column of category-ids

#### **Returns**

List[int]

### property cnames

Get the column of category names

#### **Returns**

List[str]

## property category\_names

Get the column of category names

#### **Returns**

List[str]

## property detections

Get the kwimage-style detection objects

**Returns**

kwimage.Detections

### **Example**

```
>>> # xdoctest: +REQUIRES(module:kwimage)
>>> import kwcoco
>>> self = kwcoco.CocoDataset.demo('shapes32').annots([1, 2, 11])
>>> dets = self.detections
>>> print('dets.data = {!r}'.format(dets.data))
>>> print('dets.meta = {!r}'.format(dets.meta))
```
#### property boxes

Get the column of kwimage-style bounding boxes

#### **Returns**

kwimage.Boxes

#### **Example**

```
>>> import kwcoco
>>> self = kwcoco.CocoDataset.demo().annots([1, 2, 11])
>>> print(self.boxes)
<Boxes(xywh,
   array([[ 10, 10, 360, 490],
           [350, 5, 130, 290],
           [156, 130, 45, 18]])>
```
#### property xywh

Returns raw boxes

### DEPRECATED.

**Returns**

raw boxes in xywh format

## **Return type**

List[List[\[int\]](https://docs.python.org/3/library/functions.html#int)]

## **Example**

```
>>> import kwcoco
>>> self = kwcoco.CocoDataset.demo().annots([1, 2, 11])
>>> print(self.xywh)
```
class kwcoco.coco\_objects1d.Tracks(*ids*, *dset*)

Bases: [ObjectList1D](#page-328-0)

Vectorized access to track attributes

### **SeeAlso:**

[kwcoco.coco\\_dataset.MixinCocoObjects.tracks\(\)](#page-269-1)

### **Example**

```
>>> import kwcoco
>>> dset = kwcoco.CocoDataset.demo('vidshapes1', num_tracks=4)
>>> tracks = dset.tracks()
>>> print('tracks = \{}'.format(tracks))
tracks = <Tracks(num=4)>
>>> tracks.name
['track_001', 'track_002', 'track_003', 'track_004']
```
### **Parameters**

- **ids** (*List[int]*) list of track ids
- **dset** (*CocoDataset*) parent dataset

### property track\_ids

The annotation ids of this column of annotations

#### property name

#### property annots

### **Example:**

```
>>> import kwcoco
>>> dset = kwcoco.CocoDataset.demo('vidshapes1', num_tracks=4)
>>> self = dset.tracks()
>>> print(self.annots)
\langleAnnotGroups(n=4, m=2.0, s=0.0)>
```
## class kwcoco.coco\_objects1d.AnnotGroups(*groups*, *dset*)

## Bases: [ObjectGroups](#page-333-0)

Annotation groups are vectorized lists of lists.

Each item represents a set of annotations that corresopnds with something (i.e. belongs to a particular image).

```
>>> from kwcoco.coco_objects1d import ImageGroups
>>> import kwcoco
>>> dset = kwcoco.CocoDataset.demo('photos')
>>> images = dset.images()
>>> # Requesting the "annots" property from a Images object
>>> # will return an AnnotGroups object
>>> group: AnnotGroups = images.annots
>>> # Printing the group gives info on the mean/std of the number
>>> # of items per group.
>>> print(group)
<AnnotGroups(n=3, m=3.7, s=3.9)...>
>>> # Groups are fairly restrictive, they dont provide property level
>>> # access in many cases, but the lookup method is available
>>> print(group.lookup('id'))
[1, 2, 3, 4, 5, 6, 7, 8, 9], [10, 11], [1]>>> print(group.lookup('image_id'))
[1, 1, 1, 1, 1, 1, 1, 1, 1, 1], [2, 2], [1]>>> print(group.lookup('category_id'))
[1, 2, 3, 4, 5, 5, 5, 5, 5], [6, 4], [1]
```
### **Parameters**

- **groups** (*List[ObjectList1D]*) list of object lists
- **dset** (*CocoDataset*) parent dataset

### property cids

Get the grouped category ids for annotations in this group

**Return type** List[List[\[int\]](https://docs.python.org/3/library/functions.html#int)]

#### **Example**

```
>>> import kwcoco
>>> self = kwcoco.CocoDataset.demo('photos').images().annots
>>> print('self.cids = \{}'.format(ub.urepr(self.cids, nl=0)))
self.cids = [[1, 2, 3, 4, 5, 5, 5, 5, 5], [6, 4], []]
```
### property cnames

Get the grouped category names for annotations in this group

**Return type** List[List[\[str\]](https://docs.python.org/3/library/stdtypes.html#str)]

```
>>> import kwcoco
>>> self = kwcoco.CocoDataset.demo('photos').images().annots
>>> print('self.cnames = \{}'.format(ub.urepr(self.cnames, nl=0)))
self.cnames = [['astronaut', 'rocket', 'helmet', 'mouth', 'star', 'star', 'star
˓→', 'star', 'star'], ['astronomer', 'mouth'], []]
```
class kwcoco.coco\_objects1d.ImageGroups(*groups*, *dset*)

Bases: [ObjectGroups](#page-333-0)

Image groups are vectorized lists of other Image objects.

Each item represents a set of images that corresopnds with something (i.e. belongs to a particular video).

## **Example**

```
>>> from kwcoco.coco_objects1d import ImageGroups
>>> import kwcoco
>>> dset = kwcoco.CocoDataset.demo('vidshapes8')
>>> videos = dset.videos()
>>> # Requesting the "images" property from a Videos object
>>> # will return an ImageGroups object
>>> group: ImageGroups = videos.images
>>> # Printing the group gives info on the mean/std of the number
>>> # of items per group.
>>> print(group)
\langle \text{ImageGroups}(n=8, m=2.0, s=0.0) \ldots \rangle>>> # Groups are fairly restrictive, they dont provide property level
>>> # access in many cases, but the lookup method is available
>>> print(group.lookup('id'))
[1, 2], [3, 4], [5, 6], [7, 8], [9, 10], [11, 12], [13, 14], [15, 16]>>> print(group.lookup('video_id'))
[1, 1], [2, 2], [3, 3], [4, 4], [5, 5], [6, 6], [7, 7], [8, 8]]>>> print(group.lookup('frame_index'))
[0, 1], [0, 1], [0, 1], [0, 1], [0, 1], [0, 1], [0, 1], [0, 1], [0, 1]
```
### **Parameters**

- **groups** (*List[ObjectList1D]*) list of object lists
- **dset** (*CocoDataset*) parent dataset

## **2.1.2.10 kwcoco.coco\_schema module**

The place where the formal KWCOCO schema is defined.

## **CommandLine**

```
python -m kwcoco.coco_schema
xdoctest -m kwcoco.coco_schema __doc__
```
### **Todo:**

• [ ] Perhaps use [voluptuous](https://pypi.org/project/voluptuous/) instead?

### **Example**

```
>>> import kwcoco
>>> from kwcoco.coco_schema import COCO_SCHEMA
>>> import jsonschema
>>> dset = kwcoco.CocoDataset.demo('shapes1')
>>> # print('dset.dataset = {}'.format(ub.urepr(dset.dataset, nl=2)))
>>> COCO_SCHEMA.validate(dset.dataset)
```

```
>>> try:
>>> jsonschema.validate(dset.dataset, schema=COCO_SCHEMA)
>>> except jsonschema.exceptions.ValidationError as ex:
>>> vali_ex = ex
>>> print('ex = \{!r\}'.format(ex))
>>> raise
>>> except jsonschema.exceptions.SchemaError as ex:
>>> print('ex = {!r}'.format(ex))
>>> schema_ex = ex
>>> print('schema_ex.instance = {}'.format(ub.urepr(schema_ex.instance, nl=-1)))
>>> raise
```

```
>>> # Test the multispectral image defintino
>>> import copy
>>> dataset = dset.copy().dataset
>>> img = dataset['images'][0]
>>> img.pop('file_name')
>>> import pytest
>>> with pytest.raises(jsonschema.ValidationError):
>>> COCO_SCHEMA.validate(dataset)
>>> import pytest
>>> img['auxiliary'] = [{'file_name': 'foobar'}]
>>> with pytest.raises(jsonschema.ValidationError):
>>> COCO_SCHEMA.validate(dataset)
>>> img['name'] = 'asset-only images must have a name'
>>> COCO_SCHEMA.validate(dataset)
```
kwcoco.coco\_schema.deprecated(*\*args*)

```
kwcoco.coco_schema.TUPLE(*args, **kw)
```
## **2.1.2.11 kwcoco.coco\_sql\_dataset module**

Finally got a baseline implementation of an SQLite backend for COCO datasets. This mostly plugs into my existing tools (as long as only read operations are used; haven't impelmented writing yet) by duck-typing the dict API.

This solves the issue of forking and then accessing nested dictionaries in the JSON-style COCO objects. (When you access the dictionary Python will increment a reference count which triggers copy-on-write for whatever memory page that data happened to live in. Non-contiguous access had the effect of excessive memory copies).

For "medium sized" datasets its quite a bit slower. Running through a torch DataLoader with 4 workers for 10,000 images executes at a rate of 100Hz but takes 850MB of RAM. Using the duck-typed SQL backend only uses 500MB (which includes the cost of caching), but runs at 45Hz (which includes the benefit of caching).

However, once I scale up to 100,000 images I start seeing benefits. The in-memory dictionary interface chugs at 1.05HZ, and is taking more than 4GB of memory at the time I killed the process (eta was over an hour). The SQL backend ran at 45Hz and took about 3 minutes and used about 2.45GB of memory.

Without a cache, SQL runs at 30HZ and takes 400MB for 10,000 images, and for 100,000 images it gets 30Hz with 1.1GB. There is also a much larger startup time. I'm not exactly sure what it is yet, but its probably some preprocessing I'm doing.

Using a LRU cache we get 45Hz and 1.05GB of memory, so that's a clear win. We do need to be sure to disable the cache if we ever implement write mode.

I'd like to be a bit faster on the medium sized datasets (I'd really like to avoid caching rows, which is why the speed is currently semi-reasonable), but I don't think I can do any better than this because single-row lookup time is *O(log(N))* for sqlite, whereas its  $O(1)$  for dictionaries. (I wish sqlite had an option to create a hash-table index for a table, but I dont think it does). I optimized as many of the dictionary operations as possible (for instance, iterating through keys, values, and items should be  $O(N)$  instead of  $O(N \log(N))$ , but the majority of the runtime cost is in the single-row lookup time.

There are a few questions I still have if anyone has insight:

- Say I want to select a subset of K rows from a table with N entries, and I have a list of all of the rowids that I want. Is there any way to do this better than  $O(K \log(N))$ ? I tried using a SELECT col FROM table WHERE id IN (?, ?, ?, ?, ...) filling in enough *?* as there are rows in my subset. I'm not sure what the complexity of using a query like this is. I'm not sure what the *IN* implementation looks like. Can this be done more efficiently by with a temporary table and a JOIN?
- There really is no way to do O(1) row lookup in sqlite right? Is there a way in PostgreSQL or some other backend sqlalchemy supports?

I found that PostgreSQL does support hash indexes: <https://www.postgresql.org/docs/13/indexes-types.html> I'm really not interested in setting up a global service though . I also found a 10-year old thread with a hash-index feature request for SQLite, which I unabashedly resurrected [http://sqlite.1065341.n5.nabble.com/](http://sqlite.1065341.n5.nabble.com/Feature-request-hash-index-td23367.html) [Feature-request-hash-index-td23367.html](http://sqlite.1065341.n5.nabble.com/Feature-request-hash-index-td23367.html) [https://web.archive.org/web/20210326010915/http://sqlite.1065341.n5.](https://web.archive.org/web/20210326010915/http://sqlite.1065341.n5.nabble.com/Feature-request-hash-index-td23367.html) [nabble.com/Feature-request-hash-index-td23367.html](https://web.archive.org/web/20210326010915/http://sqlite.1065341.n5.nabble.com/Feature-request-hash-index-td23367.html)

### **Todo:**

• **[ ] We get better speeds with raw SQL over alchemy. Can we mitigate the** speed difference so we can take advantage of alchemy's expressiveness?

class kwcoco.coco\_sql\_dataset.FallbackCocoBase

Bases: [object](https://docs.python.org/3/library/functions.html#object)

```
-decl\_class\_registery = \{\}
```
### class kwcoco.coco\_sql\_dataset.Category(*\*\*kwargs*)

## Bases: Base

A simple constructor that allows initialization from kwargs.

Sets attributes on the constructed instance using the names and values in kwargs.

Only keys that are present as attributes of the instance's class are allowed. These could be, for example, any mapped columns or relationships.

### id

unique internal id

#### name

unique external name or identifier

#### alias

list of alter egos

#### supercategory

coarser category name

#### \_unstructured

```
_sa_class_manager = {'_unstructured':
<sqlalchemy.orm.attributes.InstrumentedAttribute object>, 'alias':
<sqlalchemy.orm.attributes.InstrumentedAttribute object>, 'id':
<sqlalchemy.orm.attributes.InstrumentedAttribute object>, 'name':
<sqlalchemy.orm.attributes.InstrumentedAttribute object>, 'supercategory':
<sqlalchemy.orm.attributes.InstrumentedAttribute object>}
```
class kwcoco.coco\_sql\_dataset.KeypointCategory(*\*\*kwargs*)

## Bases: Base

A simple constructor that allows initialization from kwargs.

Sets attributes on the constructed instance using the names and values in kwargs.

Only keys that are present as attributes of the instance's class are allowed. These could be, for example, any mapped columns or relationships.

### id

unique internal id

### name

unique external name or identifier

### alias

list of alter egos

#### supercategory

coarser category name

#### reflection\_id

if augmentation reflects the image, change keypoint id to this

#### \_unstructured

```
\_sa\_class\_manager = {'\_unstructured':}<sqlalchemy.orm.attributes.InstrumentedAttribute object>, 'alias':
<sqlalchemy.orm.attributes.InstrumentedAttribute object>, 'id':
<sqlalchemy.orm.attributes.InstrumentedAttribute object>, 'name':
<sqlalchemy.orm.attributes.InstrumentedAttribute object>, 'reflection_id':
<sqlalchemy.orm.attributes.InstrumentedAttribute object>, 'supercategory':
<sqlalchemy.orm.attributes.InstrumentedAttribute object>}
```
class kwcoco.coco\_sql\_dataset.Video(*\*\*kwargs*)

Bases: Base

A simple constructor that allows initialization from kwargs.

Sets attributes on the constructed instance using the names and values in kwargs.

Only keys that are present as attributes of the instance's class are allowed. These could be, for example, any mapped columns or relationships.

id

unique internal id

name

caption

width

height

\_unstructured

```
_sa_class_manager = {'_unstructured':
<sqlalchemy.orm.attributes.InstrumentedAttribute object>, 'caption':
<sqlalchemy.orm.attributes.InstrumentedAttribute object>, 'height':
<sqlalchemy.orm.attributes.InstrumentedAttribute object>, 'id':
<sqlalchemy.orm.attributes.InstrumentedAttribute object>, 'name':
<sqlalchemy.orm.attributes.InstrumentedAttribute object>, 'width':
<sqlalchemy.orm.attributes.InstrumentedAttribute object>}
```
class kwcoco.coco\_sql\_dataset.Image(*\*\*kwargs*)

Bases: Base

A simple constructor that allows initialization from kwargs.

Sets attributes on the constructed instance using the names and values in kwargs.

Only keys that are present as attributes of the instance's class are allowed. These could be, for example, any mapped columns or relationships.

### id

unique internal id

name

file\_name

width

height

```
video_id
```
timestamp

frame\_index

channels

See ChannelSpec

warp\_img\_to\_vid

See TransformSpec

auxiliary

\_unstructured

```
_sa_class_manager = {'_unstructured':
<sqlalchemy.orm.attributes.InstrumentedAttribute object>, 'auxiliary':
<sqlalchemy.orm.attributes.InstrumentedAttribute object>, 'channels':
<sqlalchemy.orm.attributes.InstrumentedAttribute object>, 'file_name':
<sqlalchemy.orm.attributes.InstrumentedAttribute object>, 'frame_index':
<sqlalchemy.orm.attributes.InstrumentedAttribute object>, 'height':
<sqlalchemy.orm.attributes.InstrumentedAttribute object>, 'id':
<sqlalchemy.orm.attributes.InstrumentedAttribute object>, 'name':
<sqlalchemy.orm.attributes.InstrumentedAttribute object>, 'timestamp':
<sqlalchemy.orm.attributes.InstrumentedAttribute object>, 'video_id':
<sqlalchemy.orm.attributes.InstrumentedAttribute object>, 'warp_img_to_vid':
<sqlalchemy.orm.attributes.InstrumentedAttribute object>, 'width':
<sqlalchemy.orm.attributes.InstrumentedAttribute object>}
```

```
class kwcoco.coco_sql_dataset.Track(**kwargs)
```
Bases: Base

A simple constructor that allows initialization from kwargs.

Sets attributes on the constructed instance using the names and values in kwargs.

Only keys that are present as attributes of the instance's class are allowed. These could be, for example, any mapped columns or relationships.

id

unique internal id

name

\_unstructured

```
_sa_class_manager = {'_unstructured':
<sqlalchemy.orm.attributes.InstrumentedAttribute object>, 'id':
<sqlalchemy.orm.attributes.InstrumentedAttribute object>, 'name':
<sqlalchemy.orm.attributes.InstrumentedAttribute object>}
```
class kwcoco.coco\_sql\_dataset.Annotation(*\*\*kwargs*)

Bases: Base

A simple constructor that allows initialization from kwargs.

Sets attributes on the constructed instance using the names and values in kwargs.

Only keys that are present as attributes of the instance's class are allowed. These could be, for example, any mapped columns or relationships.

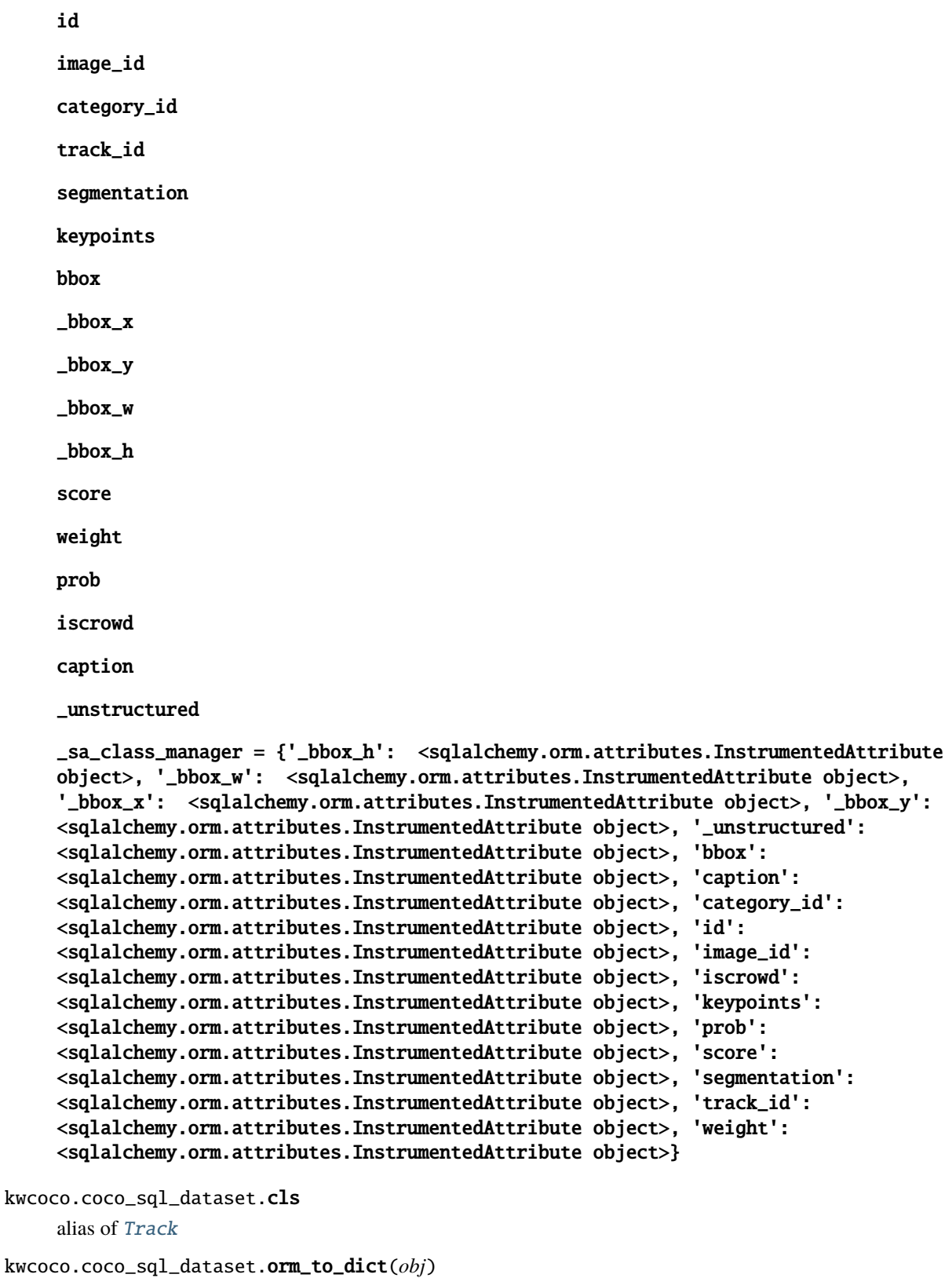

```
kwcoco.coco_sql_dataset.dict_restructure(item)
```
Removes the unstructured field so the API is transparent to the user.

kwcoco.coco\_sql\_dataset.\_orm\_yielder(*query*, *size=300*)

TODO: figure out the best way to yield, in batches or otherwise

kwcoco.coco\_sql\_dataset.\_raw\_yielder(*result*, *size=300*)

TODO: figure out the best way to yield, in batches or otherwise

kwcoco.coco\_sql\_dataset.\_new\_proxy\_cache()

By returning None, we wont use item caching

```
class kwcoco.coco_sql_dataset.SqlListProxy(session, cls)
```
Bases: [NiceRepr](https://ubelt.readthedocs.io/en/latest/ubelt.util_mixins.html#ubelt.util_mixins.NiceRepr)

A view of an SQL table that behaves like a Python list

<span id="page-348-0"></span>class kwcoco.coco\_sql\_dataset.SqlDictProxy(*session*, *cls*, *keyattr=None*, *ignore\_null=False*)

Bases: [DictLike](#page-194-0)

Duck-types an SQL table as a dictionary of dictionaries.

The key is specified by an indexed column (by default it is the *id* column). The values are dictionaries containing all data for that row.

**Note:** With SQLite indexes are B-Trees so lookup is  $O(log(N))$  and not  $O(1)$  as will regular dictionaries. Iteration should still be O(N), but databases have much more overhead than Python dictionaries.

#### **Parameters**

- **session** (*sqlalchemy.orm.session.Session*) the sqlalchemy session
- **cls** (*Type*) the declarative sqlalchemy table class
- **keyattr** (*Column*) the indexed column to use as the keys
- **ignore\_null** (*bool*) if True, ignores any keys set to NULL, otherwise NULL keys are allowed.

### **Example**

```
>>> # xdoctest: +REQUIRES(module:sqlalchemy)
>>> from kwcoco.coco_sql_dataset import * # NOQA
>>> import pytest
>>> sql_dset, dct_dset = demo(num=10)
>>> proxy = sql_dset.index.anns
```

```
>>> keys = list(proxy.keys())
>>> values = list(proxy.values())
>>> items = list(proxy.items())
\gg item_keys = [t[0] for t in items]
\gg item_vals = [t[1] for t in items]
\gg lut_vals = [proxy[key] for key in keys]
>>> assert item_vals == lut_vals == values
>>> assert item_keys == keys
>>> assert len(proxy) == len(keys)
```

```
\gg goodkey1 = keys[1]
\gg badkey1 = -100000000000
>>> badkey2 = 'foobarbazbiz'
>>> assert goodkey1 in proxy
>>> assert badkey1 not in proxy
>>> assert badkey2 not in proxy
>>> with pytest.raises(KeyError):
>>> proxy[badkey1]
>>> with pytest.raises(KeyError):
>>> proxy[badkey2]
>>> badkey3 = object()
>>> assert badkey3 not in proxy
>>> with pytest.raises(KeyError):
>>> proxy[badkey3]
```

```
>>> # xdoctest: +SKIP
>>> from kwcoco.coco_sql_dataset import _benchmark_dict_proxy_ops
>>> ti = _benchmark_dict_proxy_ops(proxy)
>>> print('ti.measures = \{}'.format(ub.urepr(ti.measures, nl=2, align=':',
\rightarrowprecision=6)))
```

```
>>> # xdoctest: +REQUIRES(module:sqlalchemy)
>>> from kwcoco.coco_sql_dataset import * # NOQA
>>> import kwcoco
>>> # Test the variant of the SqlDictProxy where we ignore None keys
>>> # This is the case for name_to_img and file_name_to_img
>>> dct_dset = kwcoco.CocoDataset.demo('shapes1')
>>> dct_dset.add_image(name='no_file_image1')
>>> dct_dset.add_image(name='no_file_image2')
>>> dct_dset.add_image(name='no_file_image3')
>>> sql_dset = dct_dset.view_sql(memory=True)
>>> assert len(dct_dset.index.imgs) == 4
\gg assert len(dct_dset.index.file_name_to_img) == 1
\gg assert len(dct_dset.index.name_to_img) == 3
>>> assert len(sql_dset.index.imgs) == 4
\gg assert len(sql_dset.index.file_name_to_img) == 1
>>> assert len(sql_dset.index.name_to_img) == 3
```

```
>>> proxy = sql_dset.index.file_name_to_img
\gg assert len(list(proxy.keys())) == 1
\gg assert len(list(proxy.values())) == 1
```

```
>>> proxy = sql_dset.index.name_to_img
\gg assert len(list(proxy.keys())) == 3
\gg assert len(list(proxy.values())) == 3
```

```
>>> proxy = sql_dset.index.imgs
>>> assert len(list(proxy.keys())) == 4
```
(continues on next page)

(continued from previous page)

```
\gg assert len(list(proxy.values())) == 4
```

```
_uncached_getitem(key)
```
The uncached getitem call

keys()

values()

items()

class kwcoco.coco\_sql\_dataset.SqlIdGroupDictProxy(*session*, *valattr*, *keyattr*, *parent\_keyattr=None*, *order\_attr=None*, *order\_id=None*)

```
Bases: DictLike
```
Similar to [SqlDictProxy](#page-348-0), but maps ids to groups of other ids.

Simulates a dictionary that maps ids of a parent table to all ids of another table corresponding to rows where a specific column has that parent id.

The items in the group can be sorted by the order\_attr if specified. The order\_attr can belong to another table if parent\_order\_id and self\_order\_id are specified.

For example, imagine two tables: images with one column (id) and annotations with two columns (id, image\_id). This class can help provide a mpaping from each *image.id* to a *Set[annotation.id]* where those annotation rows have *annotation.image\_id = image.id*.

### **Example**

```
>>> # xdoctest: +REQUIRES(module:sqlalchemy)
>>> from kwcoco.coco_sql_dataset import * # NOQA
\gg sql_dset, dct_dset = demo(num=10)
>>> proxy = sql_dset.index.gid_to_aids
```

```
>>> keys = list(proxy.keys())
>>> values = list(proxy.values())
>>> items = list(proxy.items())
\gg item_keys = [t[0] for t in items]
\gg item_vals = [t[1] for t in items]
\gg lut_vals = [proxy[key] for key in keys]
>>> assert item_vals == lut_vals == values
>>> assert item_keys == keys
>>> assert len(proxy) == len(keys)
```

```
>>> # xdoctest: +SKIP
>>> from kwcoco.coco_sql_dataset import _benchmark_dict_proxy_ops
>>> ti = _benchmark_dict_proxy_ops(proxy)
>>> print('ti.measures = \{}'.format(ub.urepr(ti.measures, nl=2, align=':',

[3,000]
\rightarrowprecision=6)))
```

```
>>> # xdoctest: +REQUIRES(module:sqlalchemy)
>>> from kwcoco.coco_sql_dataset import * # NOQA
>>> import kwcoco
>>> # Test the group sorted variant of this by using vidid to gids
>>> # where the "gids" must be sorted by the image frame indexes
>>> dct_dset = kwcoco.CocoDataset.demo('vidshapes1')
>>> dct_dset.add_image(name='frame-index-order-demo1', frame_index=-30, video_id=1)
>>> dct_dset.add_image(name='frame-index-order-demo2', frame_index=10, video_id=1)
>>> dct_dset.add_image(name='frame-index-order-demo3', frame_index=3, video_id=1)
>>> dct_dset.add_video(name='empty-video1')
>>> dct_dset.add_video(name='empty-video2')
>>> dct_dset.add_video(name='empty-video3')
>>> sql_dset = dct_dset.view_sql(memory=True)
>>> orig = dct_dset.index.vidid_to_gids
>>> proxy = sql_dset.index.vidid_to_gids
>>> from kwcoco.util.util_json import indexable_allclose
>>> assert indexable_allclose(orig, dict(proxy))
>>> items = list(proxy.items())
\gg vals = list(proxy.values())
\gg keys = list(proxy.keys())
>>> assert len(keys) == len(vals)
>>> assert dict(zip(keys, vals)) == dict(items)
```
#### **Parameters**

- **session** (*sqlalchemy.orm.session.Session*) the sqlalchemy session
- **valattr** (*InstrumentedAttribute*) The column to lookup as a value
- **keyattr** (*InstrumentedAttribute*) The column to use as a key
- **parent keyattr** (*InstrumentedAttribute* | *None*) The column of the table corresponding to the key. If unspecified the column in the indexed table is used which may be less efficient.
- **order\_attr** (*InstrumentedAttribute | None*) This is the attribute that the returned results will be ordered by
- **order id** *(InstrumentedAttribute | None*) if order attr belongs to another table, then this must be a column of the value table that corresponds to the primary key of the table used for ordering (e.g. when ordering annotations by image frame index, this must be the annotation image id)

\_uncached\_getitem(*key*)

getitem without the cache

```
keys()
```

```
items()
```
values()

### class kwcoco.coco\_sql\_dataset.CocoSqlIndex

Bases: [object](https://docs.python.org/3/library/functions.html#object)

Simulates the dictionary provided by [kwcoco.coco\\_dataset.CocoIndex](#page-289-0)

build(*parent*)

\_set\_alchemy\_mode(*mode*)

kwcoco.coco\_sql\_dataset.\_handle\_sql\_uri(*uri*)

Temporary function to deal with URI. Modern tools seem to use RFC 3968 URIs, but sqlalchemy uses RFC 1738. Attempt to gracefully handle special cases. With a better understanding of the above specs, this function may be able to be written more eloquently.

class kwcoco.coco\_sql\_dataset.CocoSqlDatabase(*uri=None*, *tag=None*, *img\_root=None*)

Bases: [AbstractCocoDataset](#page-242-0), [MixinCocoAccessors](#page-250-0), [MixinCocoObjects](#page-267-2), [MixinCocoStats](#page-270-0), [MixinCocoDraw](#page-274-0), [NiceRepr](https://ubelt.readthedocs.io/en/latest/ubelt.util_mixins.html#ubelt.util_mixins.NiceRepr)

Provides an API nearly identical to kwcoco.CocoDatabase, but uses an SQL backend data store. This makes it robust to copy-on-write memory issues that arise when forking, as discussed in<sup>[1](#page-352-0)</sup>.

**Note:** By default constructing an instance of the CocoSqlDatabase does not create a connection to the databse. Use the *connect* () method to open a connection.

### **References**

## **Example**

```
>>> # xdoctest: +REQUIRES(module:sqlalchemy)
>>> from kwcoco.coco_sql_dataset import * # NOQA
>>> sql_dset, dct_dset = demo()
>>> dset1, dset2 = sql_dset, dct_dset
\gg tag1, tag2 = 'dset1', 'dset2'
>>> assert_dsets_allclose(sql_dset, dct_dset)
```

```
MEMORY_URI = 'sqlite:///:memory:'
```
classmethod coerce(*data*, *backend=None*)

Create an SQL CocoDataset from the input pointer.

### **Example**

import kwcoco dset = kwcoco.CocoDataset.demo('shapes8') data = dset.fpath self = CocoSql-Database.coerce(data)

from kwcoco.coco\_sql\_dataset import CocoSqlDatabase import kwcoco dset = kwcoco.CocoDataset.coerce('spacenet7.kwcoco.json')

self = CocoSqlDatabase.coerce(dset)

from kwcoco.coco\_sql\_dataset import CocoSqlDatabase sql\_dset = CocoSql-Database.coerce('spacenet7.kwcoco.json')

# from kwcoco.coco\_sql\_dataset import CocoSqlDatabase import kwcoco sql\_dset = kwcoco.CocoDataset.coerce('\_spacenet7.kwcoco.view.v006.sqlite')

<span id="page-352-0"></span><sup>1</sup> <https://github.com/pytorch/pytorch/issues/13246>

## disconnect()

Drop references to any SQL or cache objects

### <span id="page-353-0"></span>connect(*readonly=False*, *verbose=0*)

Connects this instance to the underlying database.

## **References**

# details on read only mode, some of these didnt seem to work [https://github.com/sqlalchemy/sqlalchemy/](https://github.com/sqlalchemy/sqlalchemy/blob/master/lib/sqlalchemy/dialects/sqlite/pysqlite.py#L71) [blob/master/lib/sqlalchemy/dialects/sqlite/pysqlite.py#L71](https://github.com/sqlalchemy/sqlalchemy/blob/master/lib/sqlalchemy/dialects/sqlite/pysqlite.py#L71) <https://github.com/pudo/dataset/issues/136> <https://writeonly.wordpress.com/2009/07/16/simple-read-only-sqlalchemy-sessions/>

## **CommandLine**

```
KWCOCO_WITH_POSTGRESQL=1 xdoctest -m /home/joncrall/code/kwcoco/kwcoco/coco_sql_
˓→dataset.py CocoSqlDatabase.connect
```
## **Example**

```
>>> # xdoctest: +REQUIRES(env:KWCOCO_WITH_POSTGRESQL)
>>> # xdoctest: +REQUIRES(module:sqlalchemy)
>>> # xdoctest: +REQUIRES(module:psycopg2)
>>> from kwcoco.coco_sql_dataset import * # NOQA
>>> dset = CocoSqlDatabase('postgresql+psycopg2://kwcoco:kwcoco_
˓→pw@localhost:5432/mydb')
\gg self = dset
>>> dset.connect(verbose=1)
```
### property fpath

delete(*verbose=0*)

table\_names()

populate\_from(*dset*, *verbose=1*)

Copy the information in a CocoDataset into this SQL database.

## **CommandLine**

xdoctest -m kwcoco.coco\_sql\_dataset CocoSqlDatabase.populate\_from:1

```
>>> # xdoctest: +REQUIRES(module:sqlalchemy)
>>> from kwcoco.coco_sql_dataset import _benchmark_dset_readtime # NOQA
>>> import kwcoco
>>> from kwcoco.coco_sql_dataset import *
\gg dset2 = dset = kwcoco.CocoDataset.demo()
>>> dset2.clear_annotations()
>>> dset1 = self = CocoSqlDatabase('sqlite:///:memory:')
>>> self.connect()
>>> self.populate_from(dset)
>>> dset1_images = list(dset1.dataset['images'])
>>> print('dset1_images = \{\}'.format(ub.urepr(dset1_images, nl=1)))
>>> print(dset2.dumps(newlines=True))
>>> assert_dsets_allclose(dset1, dset2, tag1='sql', tag2='dct')
\gg ti_sql = _benchmark_dset_readtime(dset1, 'sql')
>>> ti_dct = _benchmark_dset_readtime(dset2, 'dct')
>>> print('ti_sql.rankings = \{}'.format(ub.urepr(ti_sql.rankings, nl=2,\Box˓→precision=6, align=':')))
>>> print('ti_dct.rankings = \{}'.format(ub.urepr(ti_dct.rankings, nl=2,\Box˓→precision=6, align=':')))
```
#### **Example**

```
>>> # xdoctest: +REQUIRES(module:sqlalchemy)
>>> from kwcoco.coco_sql_dataset import _benchmark_dset_readtime # NOQA
>>> import kwcoco
>>> from kwcoco.coco_sql_dataset import *
>>> dset2 = dset = kwcoco.CocoDataset.demo('vidshapes1')
>>> dset1 = self = CocoSqlDatabase('sqlite:///:memory:')
>>> self.connect()
>>> self.populate_from(dset)
>>> for tablename in dset1.dataset.keys():
>>> print(tablename)
>>> table = dset1.pandas_table(tablename)
>>> print(table)
```
#### **Example**

```
>>> # xdoctest: +REQUIRES(module:sqlalchemy)
>>> from kwcoco.coco_sql_dataset import _benchmark_dset_readtime # NOQA
>>> import kwcoco
>>> from kwcoco.coco_sql_dataset import *
\gg dset2 = dset = kwcoco.CocoDataset.demo()
>>> dset1 = self = CocoSqlDatabase('sqlite:///:memory:')
>>> self.connect()
>>> self.populate_from(dset)
>>> assert_dsets_allclose(dset1, dset2, tag1='sql', tag2='dct')
>>> ti_sql = _benchmark_dset_readtime(dset1, 'sql')
>>> ti_dct = _benchmark_dset_readtime(dset2, 'dct')
```
(continues on next page)

(continued from previous page)

```
>>> print('ti_sql.rankings = \{}'.format(ub.urepr(ti_sql.rankings, nl=2,\Box˓→precision=6, align=':')))
>>> print('ti_dct.rankings = \{}'.format(ub.urepr(ti_dct.rankings, nl=2,\Box˓→precision=6, align=':')))
```
### **CommandLine**

KWCOCO\_WITH\_POSTGRESQL=1 xdoctest -m /home/joncrall/code/kwcoco/kwcoco/coco\_sql\_ ˓<sup>→</sup>dataset.py CocoSqlDatabase.populate\_from:1

### **Example**

```
>>> # xdoctest: +REQUIRES(env:KWCOCO_WITH_POSTGRESQL)
>>> # xdoctest: +REQUIRES(module:sqlalchemy)
>>> # xdoctest: +REQUIRES(module:psycopg2)
>>> from kwcoco.coco_sql_dataset import * # NOQA
>>> import kwcoco
\gg dset = dset2 = kwcoco.CocoDataset.demo()
>>> self = dset1 = CocoSqlDatabase('postgresql+psycopg2://kwcoco:kwcoco_
˓→pw@localhost:5432/test_populate')
>>> self.delete(verbose=1)
>>> self.connect(verbose=1)
>>> #self.populate_from(dset)
```
property dataset

property anns

property cats

property imgs

property name\_to\_cat

pandas\_table(*table\_name*, *strict=False*)

Loads an entire SQL table as a pandas DataFrame

**Parameters**

**table\_name** (*str*) – name of the table

**Returns**

pandas.DataFrame

```
>>> # xdoctest: +REQUIRES(module:sqlalchemy)
>>> # xdoctest: +REQUIRES(module:pandas)
>>> from kwcoco.coco_sql_dataset import * # NOQA
\gg self, dset = demo()
>>> table_df = self.pandas_table('annotations')
>>> print(table_df)
>>> table_df = self.pandas_table('categories')
>>> print(table_df)
>>> table_df = self.pandas_table('videos')
>>> print(table_df)
>>> table_df = self.pandas_table('images')
>>> print(table_df)
>>> table_df = self.pandas_table('tracks')
>>> print(table_df)
```
raw\_table(*table\_name*)

### \_raw\_tables()

#### **Example**

```
>>> # xdoctest: +REQUIRES(module:sqlalchemy)
>>> from kwcoco.coco_sql_dataset import * # NOQA
>>> import pandas as pd
\gg self, dset = demo()
>>> targets = self._raw_tables()
\gg for tblname, table in targets.items():
... print(f'tblname={tblname}')
... print(pd.DataFrame(table))
```
\_column\_lookup(*tablename*, *key*, *rowids*, *default=NoParam*, *keepid=False*)

Convinience method to lookup only a single column of information

### **Example**

```
>>> # xdoctest: +REQUIRES(module:sqlalchemy)
>>> from kwcoco.coco_sql_dataset import * # NOQA
\gg self, dset = demo(10)
>>> tablename = 'annotations'
>>> key = 'category_id'
\gg rowids = list(self.anns.keys())[::3]
>>> cids1 = self._column_lookup(tablename, key, rowids)
>>> cids2 = self.annots(rowids).get(key)
>>> cids3 = dset.annots(rowids).get(key)
\gg assert cids3 == cids2 == cids1
>>> # Test json columns work
>>> vals1 = self._column_lookup(tablename, 'bbox', rowids)
>>> vals2 = self.annots(rowids).lookup('bbox')
>>> vals3 = dset.annots(rowids).lookup('bbox')
```
(continues on next page)

(continued from previous page)

```
\gg assert vals1 == vals2 == vals3
>>> vals1 = self._column_lookup(tablename, 'segmentation', rowids)
>>> vals2 = self.annots(rowids).lookup('segmentation')
>>> vals3 = dset.annots(rowids).lookup('segmentation')
\gg assert vals1 == vals2 == vals3
```
\_all\_rows\_column\_lookup(*tablename*, *keys*)

Convinience method to look up all rows from a table and only a few columns.

#### **Example**

```
>>> # xdoctest: +REQUIRES(module:sqlalchemy)
>>> from kwcoco.coco_sql_dataset import * # NOQA
\gg self, dset = demo(10)
>>> tablename = 'annotations'
>>> keys = ['id', 'category_id']
>>> rows = self._all_rows_column_lookup(tablename, keys)
```
#### tabular\_targets()

Convinience method to create an in-memory summary of basic annotation properties with minimal SQL overhead.

### **Example**

```
>>> # xdoctest: +REQUIRES(module:sqlalchemy)
>>> from kwcoco.coco_sql_dataset import * # NOQA
>>> self, dset = demo()
>>> targets = self.tabular_targets()
>>> print(targets.pandas())
```
\_table\_names()

#### property bundle\_dpath

#### property data\_fpath

data\_fpath is an alias of fpath

#### \_orig\_coco\_fpath()

Hack to reconstruct the original name. Makes assumptions about how naming is handled elsewhere. There should be centralized logic about how to construct side-car names that can be queried for inversed like this.

#### **Returns**

ub.Path | None

## $\_abc\_imp1 = <\_abc._abc\_data$  object>

#### \_cached\_hashid()

Compatibility with the way the exiting cached hashid in the coco dataset is used. Both of these functions are private and subject to change (and need optimization).

kwcoco.coco\_sql\_dataset.cached\_sql\_coco\_view(*dct\_db\_fpath=None*, *sql\_db\_fpath=None*, *dset=None*, *force\_rewrite=False*, *backend=None*)

Attempts to load a cached SQL-View dataset, only loading and converting the json dataset if necessary.

```
kwcoco.coco_sql_dataset.ensure_sql_coco_view(dset, db_fpath=None, force_rewrite=False,
                                                 backend=None)
```
Create a cached on-disk SQL view of an on-disk COCO dataset.

# DEPREICATE, use cache function instead

**Note:** This function is fragile. It depends on looking at file modified timestamps to determine if it needs to write the dataset.

kwcoco.coco\_sql\_dataset.demo(*num=10*, *backend=None*)

kwcoco.coco\_sql\_dataset.assert\_dsets\_allclose(*dset1*, *dset2*, *tag1='dset1'*, *tag2='dset2'*)

kwcoco.coco\_sql\_dataset.\_benchmark\_dset\_readtime(*dset*, *tag='?'*, *n=4*, *post\_iterate=False*)

Helper for understanding the time differences between backends

**Note:** post\_iterate ensures that all of the returned data is looked at by the python interpreter. Makes this a more fair comparison because python can just return pointers to the data, but only in the case where most of the data will touched. For one attribute lookups it is not a good test.

```
kwcoco.coco_sql_dataset._benchmark_dict_proxy_ops(proxy)
```
Get insight on the efficiency of operations

#### kwcoco.coco\_sql\_dataset.devcheck()

Scratch work for things that should eventually become unit or doc tests

from kwcoco.coco\_sql\_dataset import \* # NOQA self, dset = demo()

#### **2.1.2.12 kwcoco.compat\_dataset module**

A wrapper around the basic kwcoco dataset with a pycocotools API.

We do not recommend using this API because it has some idiosyncrasies, where names can be missleading and APIs are not always clear / efficient: e.g.

- (1) catToImgs returns integer image ids but imgToAnns returns annotation dictionaries.
- (2) showAnns takes a dictionary list as an argument instead of an integer list

The cool thing is that this extends the kwcoco API so you can drop this for compatibility with the old API, but you still get access to all of the kwcoco API including dynamic addition / removal of categories / annotations / images.

class kwcoco.compat\_dataset.COCO(*annotation\_file=None*, *\*\*kw*)

Bases: [CocoDataset](#page-292-0)

A wrapper around the basic kwcoco dataset with a pycocotools API.

```
>>> from kwcoco.compat_dataset import * # NOQA
>>> import kwcoco
>>> basic = kwcoco.CocoDataset.demo('shapes8')
>>> self = COCO(basic.dataset)
>>> self.info()
>>> print('self.imgToAnns = \{lr\}'.format(self.imgToAnns[1]))
>>> print('self.catToImgs = {!r}'.format(self.catToImgs))
```
### createIndex()

### info()

Print information about the annotation file.

### property imgToAnns

### property catToImgs

unlike the name implies, this actually goes from category to image ids Name retained for backward compatibility

### getAnnIds(*imgIds=[]*, *catIds=[]*, *areaRng=[]*, *iscrowd=None*)

Get ann ids that satisfy given filter conditions. default skips that filter

### **Parameters**

- **imgIds** (*List[int]*) get anns for given imgs
- **catIds** (*List[int]*) get anns for given cats
- **areaRng** (*List[float]*) get anns for given area range (e.g. [0 inf])
- **iscrowd** (*bool | None*) get anns for given crowd label (False or True)

## **Returns**

integer array of ann ids

**Return type** List[\[int\]](https://docs.python.org/3/library/functions.html#int)

## **Example**

```
>>> from kwcoco.compat_dataset import * # NOQA
>>> import kwcoco
>>> self = COCO(kwcoco.Cocolataset.demo('shapes8')}.dataset)>>> self.getAnnIds()
>>> self.getAnnIds(imgIds=1)
>>> self.getAnnIds(imgIds=[1])
>>> self.getAnnIds(catIds=[3])
```
getCatIds(*catNms=[]*, *supNms=[]*, *catIds=[]*)

filtering parameters. default skips that filter.

### **Parameters**

- **catNms** (*List[str]*) get cats for given cat names
- **supNms** (*List[str]*) get cats for given supercategory names
• **catIds** (*List[int]*) – get cats for given cat ids

**Returns**

integer array of cat ids

# **Return type**

List[\[int\]](https://docs.python.org/3/library/functions.html#int)

# **Example**

```
>>> from kwcoco.compat_dataset import * # NOQA
>>> import kwcoco
>>> self = COCO(kwcoco.CocoDataset.demo('shapes8').dataset)
>>> self.getCatIds()
>>> self.getCatIds(catNms=['superstar'])
>>> self.getCatIds(supNms=['raster'])
>>> self.getCatIds(catIds=[3])
```
### getImgIds(*imgIds=[]*, *catIds=[]*)

Get img ids that satisfy given filter conditions.

### **Parameters**

- **imgIds** (*List[int]*) get imgs for given ids
- **catIds** (*List[int]*) get imgs with all given cats

### **Returns**

integer array of img ids

**Return type** List[\[int\]](https://docs.python.org/3/library/functions.html#int)

#### **Example**

```
>>> from kwcoco.compat_dataset import * # NOQA
>>> import kwcoco
>>> self = COCO(kwcoco.CocoDataset.demo('shapes8').dataset)
>>> self.getImgIds(imgIds=[1, 2])
>>> self.getImgIds(catIds=[3, 6, 7])
>>> self.getImgIds(catIds=[3, 6, 7], imgIds=[1, 2])
```
### loadAnns(*ids=[]*)

Load anns with the specified ids.

# **Parameters**

**ids** (*List[int]*) – integer ids specifying anns

**Returns**

loaded ann objects

**Return type** List[\[dict\]](https://docs.python.org/3/library/stdtypes.html#dict)

### loadCats(*ids=[]*)

Load cats with the specified ids.

**Parameters ids** (*List[int]*) – integer ids specifying cats

**Returns**

loaded cat objects

**Return type**

List[\[dict\]](https://docs.python.org/3/library/stdtypes.html#dict)

# loadImgs(*ids=[]*)

Load anns with the specified ids.

# **Parameters**

**ids** (*List[int]*) – integer ids specifying img

### **Returns**

loaded img objects

### **Return type**

List[\[dict\]](https://docs.python.org/3/library/stdtypes.html#dict)

# showAnns(*anns*, *draw\_bbox=False*)

Display the specified annotations.

# **Parameters**

**anns** (*List[Dict]*) – annotations to display

# loadRes(*resFile*)

Load result file and return a result api object.

# **Parameters**

**resFile** (*str*) – file name of result file

#### **Returns**

res result api object

# **Return type**

[object](https://docs.python.org/3/library/functions.html#object)

### download(*tarDir=None*, *imgIds=[]*)

Download COCO images from mscoco.org server.

### **Parameters**

- **tarDir** (*str | PathLike | None*) COCO results directory name
- **imgIds** (*list*) images to be downloaded

# loadNumpyAnnotations(*data*)

Convert result data from a numpy array [Nx7] where each row contains {imageID,x1,y1,w,h,score,class}

#### **Parameters**

**data** (*numpy.ndarray*)

# **Returns**

annotations (python nested list)

# **Return type**

List[Dict]

# annToRLE(*ann*)

Convert annotation which can be polygons, uncompressed RLE to RLE.

#### **Returns**

kwimage.Mask

### **Note:**

• This requires the C-extensions for kwimage to be installed (i.e.

pip install kwimage\_ext) due to the need to interface with the bytes RLE format.

### **Example**

```
>>> from kwcoco.compat_dataset import * # NOQA
>>> import kwcoco
>>> self = COCO(kwcoco.CocoDataset.demo('shapes8').dataset)
>>> try:
>>> rle = self.annToRLE(self.anns[1])
>>> except NotImplementedError:
>>> import pytest
>>> pytest.skip('missing kwimage c-extensions')
>>> else:
>>> assert len(rle['counts']) > 2
>>> # xdoctest: +REQUIRES(module:pycocotools)
>>> self.conform(legacy=True)
>>> orig = self._aspycoco().annToRLE(self.anns[1])
```
### annToMask(*ann*)

Convert annotation which can be polygons, uncompressed RLE, or RLE to binary mask.

# **Returns**

binary mask (numpy 2D array)

**Return type** ndarray

**Note:** The mask is returned as a fortran (F-style) array with the same dimensions as the parent image.

### $abc$ \_impl =  $\langle$ \_abc.\_abc\_data object>

### **2.1.2.13 kwcoco.exceptions module**

#### exception kwcoco.exceptions.AddError

Bases: [ValueError](https://docs.python.org/3/library/exceptions.html#ValueError)

Generic error when trying to add a category/annotation/image

#### exception kwcoco.exceptions.DuplicateAddError

Bases: [ValueError](https://docs.python.org/3/library/exceptions.html#ValueError)

Error when trying to add a duplicate item

### exception kwcoco.exceptions.InvalidAddError

Bases: [ValueError](https://docs.python.org/3/library/exceptions.html#ValueError)

Error when trying to invalid data

# **2.1.2.14 kwcoco.kpf module**

WIP:

Conversions to and from KPF format.

```
kwcoco.kpf.coco_to_kpf(coco_dset)
```
import kwcoco coco\_dset = kwcoco.CocoDataset.demo('shapes8')

kwcoco.kpf.demo()

# **2.1.2.15 kwcoco.kw18 module**

A helper for converting COCO to / from KW18 format.

KW18 File Format [https://docs.google.com/spreadsheets/d/1DFCwoTKnDv8qfy3raM7QXtir2Fjfj9j8-z8px5Bu0q8/](https://docs.google.com/spreadsheets/d/1DFCwoTKnDv8qfy3raM7QXtir2Fjfj9j8-z8px5Bu0q8/edit#gid=10) [edit#gid=10](https://docs.google.com/spreadsheets/d/1DFCwoTKnDv8qfy3raM7QXtir2Fjfj9j8-z8px5Bu0q8/edit#gid=10)

The kw18.trk files are text files, space delimited; each row is one frame of one track and all rows have the same number of columns. The fields are:

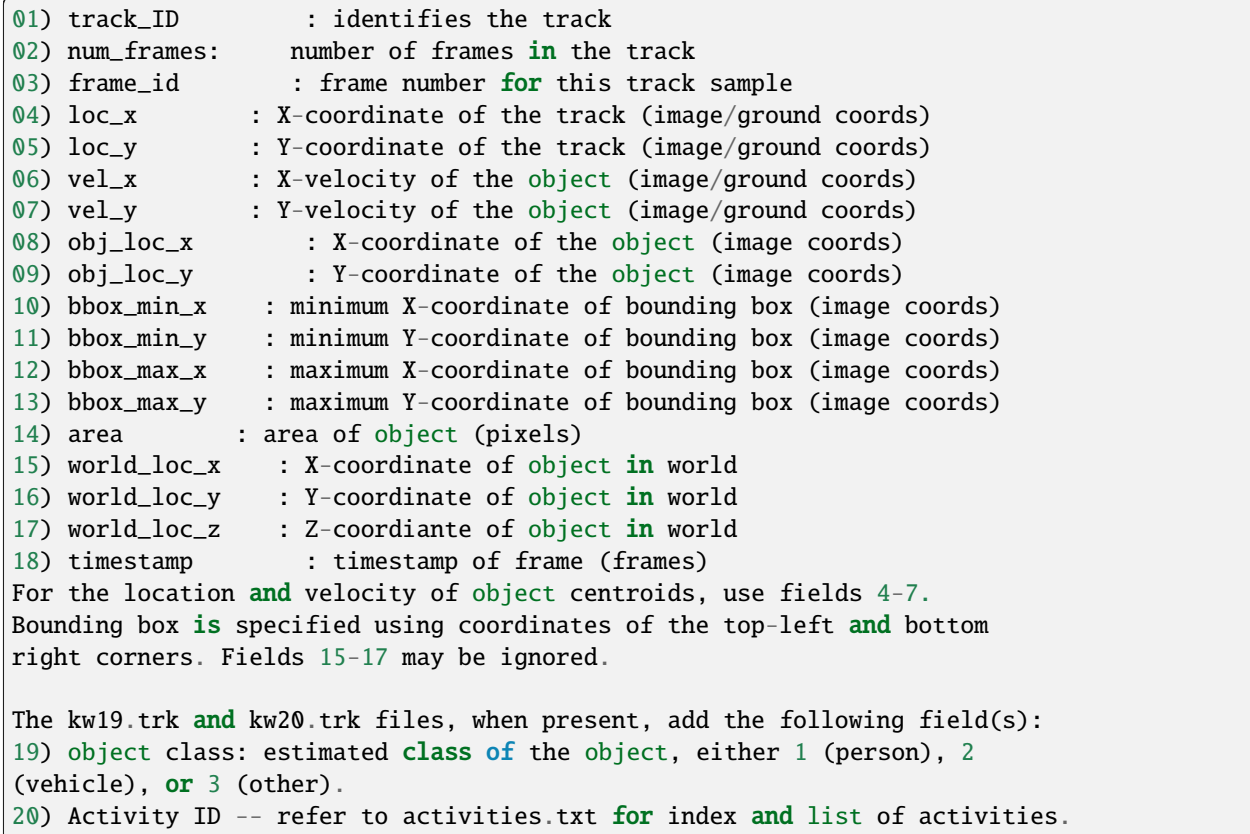

#### class kwcoco.kw18.KW18(*data*)

Bases: [DataFrameArray](https://kwarray.readthedocs.io/en/latest/kwarray.dataframe_light.html#kwarray.dataframe_light.DataFrameArray)

A DataFrame like object that stores KW18 column data

### **Example**

```
>>> import kwcoco
>>> from kwcoco.kw18 import KW18
>>> coco_dset = kwcoco.CocoDataset.demo('shapes')
>>> kw18_dset = KW18.from_coco(coco_dset)
>>> print(kw18_dset.pandas())
```
#### **Parameters**

**data** – the kw18 data frame.

```
DEFAULT_COLUMNS = ['track_id', 'track_length', 'frame_number',
'tracking_plane_loc_x', 'tracking_plane_loc_y', 'velocity_x', 'velocity_y',
'image_loc_x', 'image_loc_y', 'img_bbox_tl_x', 'img_bbox_tl_y', 'img_bbox_br_x',
'img_bbox_br_y', 'area', 'world_loc_x', 'world_loc_y', 'world_loc_z', 'timestamp',
'confidence', 'object_type_id', 'activity_type_id']
```

```
classmethod demo()
```

```
classmethod from_coco(coco_dset)
```

```
to_coco(image_paths=None, video_name=None)
```
Translates a kw18 files to a CocoDataset.

**Note:** kw18 does not contain complete information, and as such the returned coco dataset may need to be augmented.

### **Parameters**

- **image\_paths** (*Dict[int, str] | None*) if specified, maps frame numbers to image file paths.
- **video\_name** (*str | None*) if specified records the name of the video this kw18 belongs to

### **Todo:**

• [X] allow kwargs to specify path to frames / videos

```
>>> from kwcoco.kw18 import KW18
>>> import ubelt as ub
>>> import kwimage
>>> import kwcoco
>>> # Prep test data - autogen a demo kw18 and write it to disk
>>> dpath = ub.Path.appdir('kwcoco/kw18').ensuredir()
\gg kw18_fpath = ub. Path(dpath) / 'test.kw18'
>>> KW18.demo().dump(kw18_fpath)
\Rightarrow \Rightarrow #
>>> # Load the kw18 file
>>> self = KW18.load(kw18_fpath)
>>> # Pretend that these image correspond to kw18 frame numbers
>>> frame_names= kwcoco.CocoDataset.demo('shapes8').images().lookup('file_name')
>>> frame_ids = sorted(set(self['frame_number']))
>>> image_paths = dict(zip(frame_ids, frame_names))
>>> #
>>> # Convert the kw18 to kwcoco and specify paths to images
>>> coco_dset = self.to_coco(image_paths=image_paths, video_name='dummy.mp4')
>> #
>>> # Now we can draw images
>>> canvas = coco_dset.draw_image(1)
>>> # xdoctest: +REQUIRES(--draw)
>>> kwimage.imwrite('foo.jpg', canvas)
>>> # Draw all iamges
\gg for gid in coco_dset.imgs.keys():
>>> canvas = coco_dset.draw_image(gid)
>>> fpath = dpath / 'gid_{\ell}: jpg'.format(gid)
>>> print('write fpath = \{!r\}'.format(fpath))
>>> kwimage.imwrite(fpath, canvas)
```
classmethod load(*file*)

**Example**

```
>>> import kwcoco
>>> from kwcoco.kw18 import KW18
>>> coco_dset = kwcoco.CocoDataset.demo('shapes')
>>> kw18_dset = KW18.from_coco(coco_dset)
>>> print(kw18_dset.pandas())
```
classmethod loads(*text*)

```
\gg self = KW18.demo()
\gg text = self.dumps()
\gg self2 = KW18.loads(text)
\gg empty = KW18.loads('')
```
dump(*file*)

dumps()

# **Example**

 $\gg$  self = KW18.demo()  $\gg$  text = self.dumps() >>> print(text)

### kwcoco.kw18.\_ensure\_kw18\_column\_order(*df* )

Ensure expected kw18 columns exist and are in the correct order.

# **Example**

```
>>> import pandas as pd
>>> df = pd.DataFrame(columns=KW18.DEFAULT_COLUMNS[0:18])
>>> _ensure_kw18_column_order(df)
>>> df = pd.DataFrame(columns=KW18.DEFAULT_COLUMNS[0:19])
>>> _ensure_kw18_column_order(df)
>>> df = pd.DataFrame(columns=KW18.DEFAULT_COLUMNS[0:18] + KW18.DEFAULT_
\rightarrowCOLUMNS[20:21])
>>> assert np.all(_ensure_kw18_column_order(df).columns == df.columns)
```
### **2.1.2.16 kwcoco.sensorchan\_spec module**

This functionality has been moved to "delayed\_image"

# **2.1.3 Module contents**

The Kitware COCO module defines a variant of the Microsoft COCO format, originally developed for the "collected images in context" object detection challenge. We are backwards compatible with the original module, but we also have improved implementations in several places, including segmentations, keypoints, annotation tracks, multi-spectral images, and videos (which represents a generic sequence of images).

A kwcoco file is a "manifest" that serves as a single reference that points to all images, categories, and annotations in a computer vision dataset. Thus, when applying an algorithm to a dataset, it is sufficient to have the algorithm take one dataset parameter: the path to the kwcoco file. Generally a kwcoco file will live in a "bundle" directory along with the data that it references, and paths in the kwcoco file will be relative to the location of the kwcoco file itself.

The main data structure in this model is largely based on the implementation in <https://github.com/cocodataset/cocoapi> It uses the same efficient core indexing data structures, but in our implementation the indexing can be optionally turned off, functions are silent by default (with the exception of long running processes, which optionally show progress by default). We support helper functions that add and remove images, categories, and annotations.

The [kwcoco.CocoDataset](#page-387-0) class is capable of dynamic addition and removal of categories, images, and annotations. Has better support for keypoints and segmentation formats than the original COCO format. Despite being written in Python, this data structure is reasonably efficient.

```
>>> import kwcoco
>>> import json
>>> # Create demo data
>>> demo = kwcoco.CocoDataset.demo()
>>> # Reroot can switch between absolute / relative-paths
>>> demo.reroot(absolute=True)
>>> # could also use demo.dump / demo.dumps, but this is more explicit
>>> text = json.dumps(demo.dataset)
>>> with open('demo.json', 'w') as file:
>>> file.write(text)
>>> # Read from disk
>>> self = kwcoco.CocoDataset('demo.json')
>>> # Add data
>>> cid = self.add_category('Cat')
>>> gid = self.add_image('new-img.jpg')
>>> aid = self.add_annotation(image_id=gid, category_id=cid, bbox=[0, 0, 100, 100])
>>> # Remove data
>>> self.remove_annotations([aid])
>>> self.remove_images([gid])
>>> self.remove_categories([cid])
>>> # Look at data
>>> import ubelt as ub
>>> print(ub.urepr(self.basic_stats(), nl=1))
>>> print(ub.urepr(self.extended_stats(), nl=2))
>>> print(ub.urepr(self.boxsize_stats(), nl=3))
>>> print(ub.urepr(self.category_annotation_frequency()))
>>> # Inspect data
>>> # xdoctest: +REQUIRES(module:kwplot)
>>> import kwplot
>>> kwplot.autompl()
>>> self.show_image(gid=1)
>>> # Access single-item data via imgs, cats, anns
\gg cid = 1
>>> self.cats[cid]
{'id': 1, 'name': 'astronaut', 'supercategory': 'human'}
\gg gid = 1
>>> self.imgs[gid]
{'id': 1, 'file_name': '...astro.png', 'url': 'https://i.imgur.com/KXhKM72.png'}
```
(continues on next page)

(continued from previous page)

```
\gg aid = 3
>>> self.anns[aid]
{'id': 3, 'image_id': 1, 'category_id': 3, 'line': [326, 369, 500, 500]}
>>> # Access multi-item data via the annots and images helper objects
\gg aids = self.index.gid_to_aids[2]
>>> annots = self.annots(aids)
\gg print('annots = {}'.format(ub.urepr(annots, nl=1, sv=1)))
annots = <Annots(num=2)>>>> annots.lookup('category_id')
[6, 4]
>>> annots.lookup('bbox')
[[37, 6, 230, 240], [124, 96, 45, 18]]
>>> # built in conversions to efficient kwimage array DataStructures
>>> print(ub.urepr(annots.detections.data, sv=1))
{
    'boxes': <Boxes(xywh,
                 array([[ 37., 6., 230., 240.],
                        [124., 96., 45., 18.], dtype=float32))>,
    'class_idxs': [5, 3],
    'keypoints': <PointsList(n=2)>,
    'segmentations': <PolygonList(n=2)>,
}
>>> gids = list(self.imgs.keys())
>>> images = self.images(gids)
>>> print('images = \{\}'.format(ub.urepr(images, nl=1, sv=1)))
images = <Images(num=3)>>> images.lookup('file_name')
['...astro.png', '...carl.png', '...stars.png']
>>> print('images.annots = \{\}'.format(images.annots))
images.annots = \langleAnnotGroups(n=3, m=3.7, s=3.9)>
>>> print('images.annots.cids = \{!r\}'.format(images.annots.cids))
images.annots.cids = [[1, 2, 3, 4, 5, 5, 5, 5, 5], [6, 4], []]
```
# **2.1.3.1 CocoDataset API**

The following is a logical grouping of the public kwcoco.CocoDataset API attributes and methods. See the in-code documentation for further details.

# **2.1.3.1.1 CocoDataset classmethods (via MixinCocoExtras)**

- [kwcoco.CocoDataset.coerce](#page-258-0) Attempt to transform the input into the intended CocoDataset.
- [kwcoco.CocoDataset.demo](#page-258-1) Create a toy coco dataset for testing and demo puposes
- [kwcoco.CocoDataset.random](#page-261-0) Creates a random CocoDataset according to distribution parameters

# **2.1.3.1.2 CocoDataset classmethods (via CocoDataset)**

- [kwcoco.CocoDataset.from\\_coco\\_paths](#page-298-0) Constructor from multiple coco file paths.
- [kwcoco.CocoDataset.from\\_data](#page-295-0) Constructor from a json dictionary
- [kwcoco.CocoDataset.from\\_image\\_paths](#page-295-1) Constructor from a list of images paths.

# **2.1.3.1.3 CocoDataset slots**

- kwcoco.CocoDataset.index an efficient lookup index into the coco data structure. The index defines its own attributes like anns, cats, imgs, gid\_to\_aids, file\_name\_to\_img, etc. See CocoIndex for more details on which attributes are available.
- kwcoco.CocoDataset.hashid If computed, this will be a hash uniquely identifing the dataset. To ensure this is computed see [kwcoco.coco\\_dataset.MixinCocoExtras.\\_build\\_hashid\(\)](#page-261-1).
- kwcoco.CocoDataset.hashid\_parts -
- kwcoco.CocoDataset.tag A tag indicating the name of the dataset.
- kwcoco.CocoDataset.dataset raw json data structure. This is the base dictionary that contains {'annotations': List, 'images': List, 'categories': List}
- kwcoco.CocoDataset.bundle\_dpath If known, this is the root path that all image file names are relative to. This can also be manually overwritten by the user.
- kwcoco.CocoDataset.assets\_dpath -
- kwcoco.CocoDataset.cache\_dpath -

# **2.1.3.1.4 CocoDataset properties**

- kwcoco.CocoDataset.anns -
- kwcoco.CocoDataset.cats -
- kwcoco.CocoDataset.cid\_to\_aids -
- kwcoco.CocoDataset.data\_fpath -
- kwcoco.CocoDataset.data\_root -
- kwcoco. CocoDataset. fpath if known, this stores the filepath the dataset was loaded from
- kwcoco.CocoDataset.gid\_to\_aids -
- kwcoco.CocoDataset.img\_root -
- kwcoco.CocoDataset.imgs -
- kwcoco.CocoDataset.n\_annots -
- kwcoco.CocoDataset.n\_cats -
- kwcoco.CocoDataset.n\_images -
- kwcoco.CocoDataset.n\_videos -
- kwcoco.CocoDataset.name\_to\_cat -

### **2.1.3.1.5 CocoDataset methods (via MixinCocoAddRemove)**

- kwcoco. CocoDataset. add\_annotation Add an annotation to the dataset (dynamically updates the index)
- [kwcoco.CocoDataset.add\\_annotations](#page-284-0) Faster less-safe multi-item alternative to add annotation.
- [kwcoco.CocoDataset.add\\_category](#page-281-0) Adds a category
- kwcoco. CocoDataset. add\_image Add an image to the dataset (dynamically updates the index)
- [kwcoco.CocoDataset.add\\_images](#page-284-1) Faster less-safe multi-item alternative
- kwcoco. CocoDataset. add\_video Add a video to the dataset (dynamically updates the index)
- [kwcoco.CocoDataset.clear\\_annotations](#page-285-0) Removes all annotations (but not images and categories)
- [kwcoco.CocoDataset.clear\\_images](#page-285-1) Removes all images and annotations (but not categories)
- [kwcoco.CocoDataset.ensure\\_category](#page-284-2) Like add\_category(), but returns the existing category id if it already exists instead of failing. In this case all metadata is ignored.
- [kwcoco.CocoDataset.ensure\\_image](#page-283-0) Like add\_image(),, but returns the existing image id if it already exists instead of failing. In this case all metadata is ignored.
- [kwcoco.CocoDataset.remove\\_annotation](#page-285-2) Remove a single annotation from the dataset
- [kwcoco.CocoDataset.remove\\_annotation\\_keypoints](#page-288-0) Removes all keypoints with a particular category
- [kwcoco.CocoDataset.remove\\_annotations](#page-286-0) Remove multiple annotations from the dataset.
- [kwcoco.CocoDataset.remove\\_categories](#page-286-1) Remove categories and all annotations in those categories. Currently does not change any hierarchy information
- kwcoco. CocoDataset. remove\_images Remove images and any annotations contained by them
- [kwcoco.CocoDataset.remove\\_keypoint\\_categories](#page-289-0) Removes all keypoints of a particular category as well as all annotation keypoints with those ids.
- kwcoco. CocoDataset. remove\_videos Remove videos and any images / annotations contained by them
- kwcoco. CocoDataset. set\_annotation\_category Sets the category of a single annotation

# **2.1.3.1.6 CocoDataset methods (via MixinCocoObjects)**

- [kwcoco.CocoDataset.annots](#page-267-0) Return vectorized annotation objects
- [kwcoco.CocoDataset.categories](#page-268-0) Return vectorized category objects
- [kwcoco.CocoDataset.images](#page-267-1) Return vectorized image objects
- kwcoco. CocoDataset. videos Return vectorized video objects

# **2.1.3.1.7 CocoDataset methods (via MixinCocoStats)**

- [kwcoco.CocoDataset.basic\\_stats](#page-272-0) Reports number of images, annotations, and categories.
- [kwcoco.CocoDataset.boxsize\\_stats](#page-273-0) Compute statistics about bounding box sizes.
- kwcoco. CocoDataset. category\_annotation\_frequency Reports the number of annotations of each category
- kwcoco.CocoDataset.category\_annotation\_type\_frequency Reports the number of annotations of each type for each category
- kwcoco. CocoDataset. conform Make the COCO file conform a stricter spec, infers attibutes where possible.
- [kwcoco.CocoDataset.extended\\_stats](#page-273-1) Reports number of images, annotations, and categories.
- [kwcoco.CocoDataset.find\\_representative\\_images](#page-274-0) Find images that have a wide array of categories. Attempt to find the fewest images that cover all categories using images that contain both a large and small number of annotations.
- kwcoco.CocoDataset.keypoint\_annotation\_frequency -
- [kwcoco.CocoDataset.stats](#page-272-1) This function corresponds to [kwcoco.cli.coco\\_stats](#page-23-0).
- [kwcoco.CocoDataset.validate](#page-271-0) Performs checks on this coco dataset.

# **2.1.3.1.8 CocoDataset methods (via MixinCocoAccessors)**

- [kwcoco.CocoDataset.category\\_graph](#page-256-0) Construct a networkx category hierarchy
- [kwcoco.CocoDataset.delayed\\_load](#page-250-0) Experimental method
- kwcoco. CocoDataset.get\_auxiliary\_fpath Returns the full path to auxiliary data for an image
- [kwcoco.CocoDataset.get\\_image\\_fpath](#page-252-1) Returns the full path to the image
- [kwcoco.CocoDataset.keypoint\\_categories](#page-257-0) Construct a consistent CategoryTree representation of keypoint classes
- kwcoco. CocoDataset. load\_annot\_sample Reads the chip of an annotation. Note this is much less efficient than using a sampler, but it doesn't require disk cache.
- [kwcoco.CocoDataset.load\\_image](#page-252-2) Reads an image from disk and
- [kwcoco.CocoDataset.object\\_categories](#page-256-1) Construct a consistent CategoryTree representation of object classes

# **2.1.3.1.9 CocoDataset methods (via CocoDataset)**

- kwcoco. CocoDataset. copy Deep copies this object
- kwcoco. CocoDataset. dump Writes the dataset out to the json format
- [kwcoco.CocoDataset.dumps](#page-298-2) Writes the dataset out to the json format
- [kwcoco.CocoDataset.subset](#page-303-0) Return a subset of the larger coco dataset by specifying which images to port. All annotations in those images will be taken.
- [kwcoco.CocoDataset.union](#page-301-0) Merges multiple [CocoDataset](#page-387-0) items into one. Names and associations are retained, but ids may be different.
- [kwcoco.CocoDataset.view\\_sql](#page-304-0) Create a cached SQL interface to this dataset suitable for large scale multiprocessing use cases.

# **2.1.3.1.10 CocoDataset methods (via MixinCocoExtras)**

- kwcoco. CocoDataset. corrupted\_images Check for images that don't exist or can't be opened
- [kwcoco.CocoDataset.missing\\_images](#page-263-0) Check for images that don't exist
- [kwcoco.CocoDataset.rename\\_categories](#page-264-1) Rename categories with a potentially coarser categorization.
- [kwcoco.CocoDataset.reroot](#page-265-0) Rebase image/data paths onto a new image/data root.

### **2.1.3.1.11 CocoDataset methods (via MixinCocoDraw)**

- [kwcoco.CocoDataset.draw\\_image](#page-274-1) Use kwimage to draw all annotations on an image and return the pixels as a numpy array.
- kwcoco.CocoDataset.imread Loads a particular image
- kwcoco. CocoDataset. show\_image Use matplotlib to show an image with annotations overlaid

### class kwcoco.AbstractCocoDataset

Bases: [ABC](https://docs.python.org/3/library/abc.html#abc.ABC)

This is a common base for all variants of the Coco Dataset

At the time of writing there is kwcoco.CocoDataset (which is the dictionary-based backend), and the kwcoco.coco\_sql\_dataset.CocoSqlDataset, which is experimental.

# $\_abc\_impl$  =  $<-abc._abc\_data$  object>

<span id="page-372-0"></span>class kwcoco.CategoryTree(*graph=None*, *checks=True*)

Bases: [NiceRepr](https://ubelt.readthedocs.io/en/latest/ubelt.util_mixins.html#ubelt.util_mixins.NiceRepr)

Wrapper that maintains flat or hierarchical category information.

Helps compute softmaxes and probabilities for tree-based categories where a directed edge (A, B) represents that A is a superclass of B.

**Note:** There are three basic properties that this object maintains:

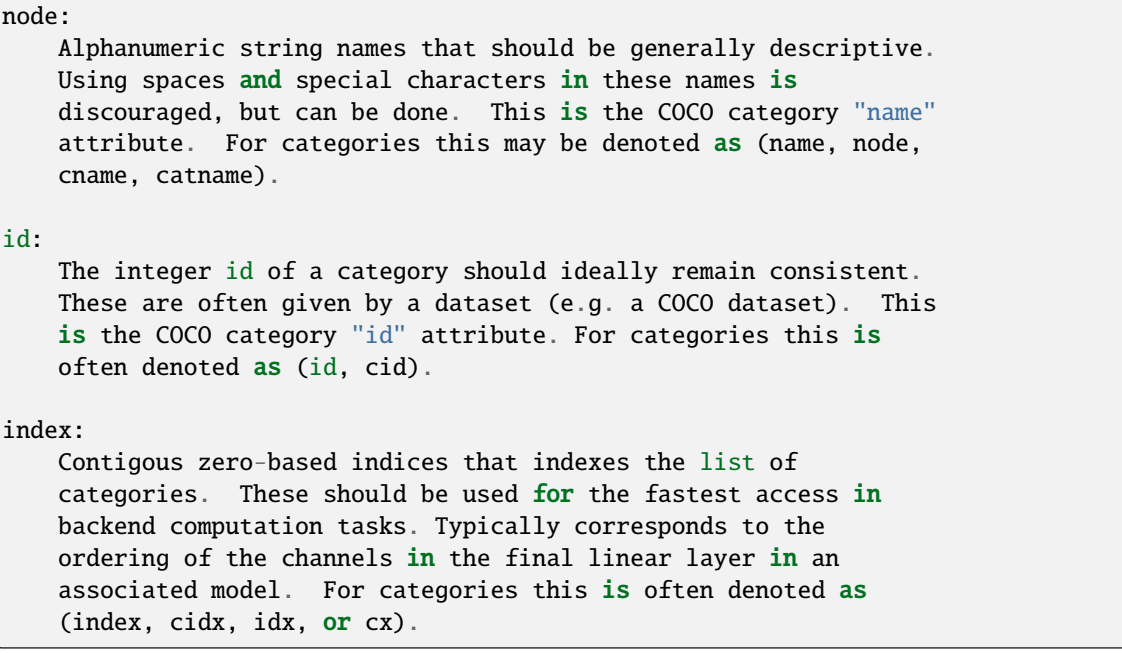

### **Variables**

- idx\_to\_node  $(List[str]) a$  $(List[str]) a$  $(List[str]) a$  list of class names. Implicitly maps from index to category name.
- id\_to\_node ( $Dict[int, str])$  $Dict[int, str])$  $Dict[int, str])$  $Dict[int, str])$  $Dict[int, str])$  maps integer ids to category names
- node\_to\_id ( $Dict[str, int])$  $Dict[str, int])$  $Dict[str, int])$  $Dict[str, int])$  $Dict[str, int])$  maps category names to ids
- node\_to\_idx  $(Dict[str, int])$  $(Dict[str, int])$  $(Dict[str, int])$  $(Dict[str, int])$  $(Dict[str, int])$  maps category names to indexes
- graph ([networkx.Graph](https://networkx.org/documentation/stable/reference/classes/graph.html#networkx.Graph)) a Graph that stores any hierarchy information. For standard mutually exclusive classes, this graph is edgeless. Nodes in this graph can maintain category attributes / properties.
- idx\_groups  $(List[List[int]]) (List[List[int]]) (List[List[int]])-$  groups of category indices that share the same parent category.

# **Example**

```
>>> from kwcoco.category_tree import *
>>> graph = nx.from_dict_of_lists({
>>> 'background': [],
>>> 'foreground': ['animal'],
>>> 'animal': ['mammal', 'fish', 'insect', 'reptile'],
>>> 'mammal': ['dog', 'cat', 'human', 'zebra'],
>>> 'zebra': ['grevys', 'plains'],
>>> 'grevys': ['fred'],
>>> 'dog': ['boxer', 'beagle', 'golden'],
>>> 'cat': ['maine coon', 'persian', 'sphynx'],
>>> 'reptile': ['bearded dragon', 't-rex'],
>>> }, nx.DiGraph)
```
(continues on next page)

(continued from previous page)

```
>>> self = CategoryTree(graph)
>>> print(self)
<CategoryTree(nNodes=22, maxDepth=6, maxBreadth=4...)>
```
# **Example**

```
>>> # The coerce classmethod is the easiest way to create an instance
>>> import kwcoco
>>> kwcoco.CategoryTree.coerce(['a', 'b', 'c'])
<CategoryTree...nNodes=3, nodes=...'a', 'b', 'c'...
>>> kwcoco.CategoryTree.coerce(4)
<CategoryTree...nNodes=4, nodes=...'class_1', 'class_2', 'class_3', ...
>>> kwcoco.CategoryTree.coerce(4)
```
#### **Parameters**

- **graph** (*nx.DiGraph*) either the graph representing a category hierarchy
- **checks** (*bool, default=True*) if false, bypass input checks

# copy()

#### classmethod from\_mutex(*nodes*, *bg\_hack=True*)

#### **Parameters**

**nodes** (*List[str]*) – or a list of class names (in which case they will all be assumed to be mutually exclusive)

### **Example**

```
>>> print(CategoryTree.from_mutex(['a', 'b', 'c']))
<CategoryTree(nNodes=3, ...)>
```
### classmethod from\_json(*state*)

#### **Parameters**

```
state (Dict) – see <u>getstate</u> \angle / __json for details
```
### classmethod from\_coco(*categories*)

Create a CategoryTree object from coco categories

### **Parameters**

**List[Dict]** – list of coco-style categories

#### classmethod coerce(*data*, *\*\*kw*)

Attempt to coerce data as a CategoryTree object.

This is primarily useful for when the software stack depends on categories being represent

This will work if the input data is a specially formatted json dict, a list of mutually exclusive classes, or if it is already a CategoryTree. Otherwise an error will be thrown.

#### **Parameters**

• **data** (*object*) – a known representation of a category tree.

• **\*\*kwargs** – input type specific arguments

**Returns**

self

**Return type**

*[CategoryTree](#page-372-0)*

**Raises**

- TypeError if the input format is unknown –
- ValueError if kwargs are not compatible with the input format –

### **Example**

```
>>> import kwcoco
\gg classes1 = kwcoco.CategoryTree.coerce(3) # integer
>>> classes2 = kwcoco.CategoryTree.coerce(classes1.__json__()) # graph dict
>>> classes3 = kwcoco.CategoryTree.coerce([ 'class_1', 'class_2', 'class_3']) #
˓→mutex list
\gg classes4 = kwcoco.CategoryTree.coerce(classes1.graph) # nx Graph
\gg classes5 = kwcoco.CategoryTree.coerce(classes1) # cls
>>> # xdoctest: +REQUIRES(module:ndsampler)
>>> import ndsampler
\gg classes6 = ndsampler.CategoryTree.coerce(3)
>>> classes7 = ndsampler.CategoryTree.coerce(classes1)
>>> classes8 = kwcoco.CategoryTree.coerce(classes6)
```
classmethod demo(*key='coco'*, *\*\*kwargs*)

# **Parameters**

**key** (*str*) – specify which demo dataset to use. Can be 'coco' (which uses the default coco demo data). Can be 'btree' which creates a binary tree and accepts kwargs 'r' and 'h' for branching-factor and height. Can be 'btree2', which is the same as btree but returns strings

# **CommandLine**

xdoctest -m ~/code/kwcoco/kwcoco/category\_tree.py CategoryTree.demo

### **Example**

```
>>> from kwcoco.category_tree import *
\gg self = CategoryTree.demo()
>>> print('self = \{}'.format(self))
self = <CategoryTree(nNodes=10, maxDepth=2, maxBreadth=4...)>
```
### to\_coco()

Converts to a coco-style data structure

**Yields**

*Dict* – coco category dictionaries

### property id\_to\_idx

# **Example:**

```
>>> import kwcoco
>>> self = kwcoco.CategoryTree.demo()
>>> self.id_to_idx[1]
```
### property idx\_to\_id

### **Example:**

```
>>> import kwcoco
>>> self = kwcoco.CategoryTree.demo()
>>> self.idx_to_id[0]
```
### idx\_to\_ancestor\_idxs(*include\_self=True*)

Mapping from a class index to its ancestors

### **Parameters**

**include** self (*bool, default=True*) – if True includes each node as its own ancestor.

#### idx\_to\_descendants\_idxs(*include\_self=False*)

Mapping from a class index to its descendants (including itself)

#### **Parameters**

**include\_self** (*bool, default=False*) – if True includes each node as its own descendant.

### idx\_pairwise\_distance()

Get a matrix encoding the distance from one class to another.

#### **Distances**

- from parents to children are positive (descendants),
- from children to parents are negative (ancestors),
- between unreachable nodes (wrt to forward and reverse graph) are nan.

## is\_mutex()

Returns True if all categories are mutually exclusive (i.e. flat)

If true, then the classes may be represented as a simple list of class names without any loss of information, otherwise the underlying category graph is necessary to preserve all knowledge.

### **Todo:**

• [ ] what happens when we have a dummy root?

### property num\_classes

### property class\_names

#### property category\_names

### property cats

Returns a mapping from category names to category attributes.

If this category tree was constructed from a coco-dataset, then this will contain the coco category attributes.

#### **Returns**

Dict[str, Dict[str, object]]

```
>>> from kwcoco.category_tree import *
>>> self = CategoryTree.demo()
>>> print('self.cats = \{!r\}'.format(self.cats))
```
### index(*node*)

Return the index that corresponds to the category name

#### **Parameters**

**node** (*str*) – the name of the category

**Returns**

int

# take(*indexes*)

Create a subgraph based on the selected class indexes

subgraph(*subnodes*, *closure=True*)

Create a subgraph based on the selected class nodes (i.e. names)

# **Example**

```
>>> self = CategoryTree.from_coco([
>>> {'id': 130, 'name': 'n3', 'supercategory': 'n1'},
>>> {'id': 410, 'name': 'n1', 'supercategory': None},
>>> {'id': 640, 'name': 'n4', 'supercategory': 'n3'},
>>> {'id': 220, 'name': 'n2', 'supercategory': 'n1'},
>>> {'id': 560, 'name': 'n6', 'supercategory': 'n2'},
>>> {'id': 350, 'name': 'n5', 'supercategory': 'n2'},
>>> ])
>>> self.print_graph()
\gg subnodes = \lceil \n\cdot \cdot \cdot \cdot \cdot \cdot \rceil \lceil \cdot \cdot \cdot \cdot \cdot \cdot \cdot \rceil\gg new1 = self.subgraph(subnodes, closure=1)
>>> new1.print_graph()
...
>>> print('new1.idx_to_id = {}'.format(ub.urepr(new1.idx_to_id, nl=0)))
>>> print('new1.idx_to_node = \{}'.format(ub.urepr(new1.idx_to_node, nl=0)))
new1.idx_to_id = [130, 560, 640, 410]
new1.idx_to_node = ['n3', 'n6', 'n4', 'n1']
```

```
\gg indexes = [2, 1, 0, 5]>>> new2 = self.take(indexes)
>>> new2.print_graph()
...
>>> print('new2.idx_to_id = \{}'.format(ub.urepr(new2.idx_to_id, nl=0)))
>>> print('new2.idx_to_node = \{}'.format(ub.urepr(new2.idx_to_node, nl=0)))
new2.idx_to_id = [640, 410, 130, 350]
new2.idx_to_node = ['n4', 'n1', 'n3', 'n5']
```
 $\gg$  subnodes = ['n3', 'n6', 'n4', 'n1'] >>> new3 = self.subgraph(subnodes, closure=0) >>> new3.print\_graph()

# \_build\_index()

construct lookup tables

show()

forest\_str()

# print\_graph()

#### normalize()

Applies a normalization scheme to the categories.

Note: this may break other tasks that depend on exact category names.

**Returns**

CategoryTree

# **Example**

```
>>> from kwcoco.category_tree import * # NOQA
>>> import kwcoco
>>> orig = kwcoco.CategoryTree.demo('animals_v1')
>>> self = kwcoco.CategoryTree(nx.relabel_nodes(orig.graph, str.upper))
>>> norm = self.normalize()
```
# <span id="page-378-0"></span>class kwcoco.ChannelSpec(*spec*, *parsed=None*)

Bases: BaseChannelSpec

Parse and extract information about network input channel specs for early or late fusion networks.

Behaves like a dictionary of FusedChannelSpec objects

### **Todo:**

• **[ ] Rename to something that indicates this is a collection of** FusedChannelSpec? MultiChannelSpec?

**Note:** This class name and API is in flux and subject to change.

**Note:** The pipe ('|') character represents an early-fused input stream, and order matters (it is non-communative).

The comma (',') character separates different inputs streams/branches for a multi-stream/branch network which will be lated fused. Order does not matter

```
>>> from delayed_image.channel_spec import * # NOQA
>>> # Integer spec
>>> ChannelSpec.coerce(3)
<ChannelSpec(u0|u1|u2) ...>
```
>>> # single mode spec >>> ChannelSpec.coerce('rgb') <ChannelSpec(rgb) ...>

>>> # early fused input spec >>> ChannelSpec.coerce('rgb|disprity') <ChannelSpec(rgb|disprity) ...>

```
>>> # late fused input spec
>>> ChannelSpec.coerce('rgb,disprity')
<ChannelSpec(rgb,disprity) ...>
```
>>> # early and late fused input spec >>> ChannelSpec.coerce('rgb|ir,disprity') <ChannelSpec(rgb|ir,disprity) ...>

# **Example**

```
>>> self = ChannelSpec('gray')
>>> print('self.info = \{}'.format(ub.urepr(self.info, nl=1)))
>>> self = ChannelSpec('rgb')
>>> print('self.info = \{}'.format(ub.urepr(self.info, nl=1)))
>>> self = ChannelSpec('rgb|disparity')
>>> print('self.info = \{}'.format(ub.urepr(self.info, nl=1)))
>>> self = ChannelSpec('rgb|disparity,disparity')
>>> print('self.info = \{}'.format(ub.urepr(self.info, nl=1)))
>>> self = ChannelSpec('rgb,disparity,flowx|flowy')
>>> print('self.info = \{}'.format(ub.urepr(self.info, nl=1)))
```
**Example**

```
\gg specs = [\gg 'rgb', \# and rgb input
>>> 'rgb|disprity', # rgb early fused with disparity
>>> 'rgb,disprity', # rgb early late with disparity
>>> 'rgb|ir,disprity', # rgb early fused with ir and late fused with disparity
>>> 3, # 3 unknown channels
>>> ]
>>> for spec in specs:
>>> print('=======================')
>>> print('spec = \{!r\}'.format(spec))
>>> #
```
(continues on next page)

(continued from previous page)

```
>>> self = ChannelSpec.coerce(spec)
>>> print('self = \{!r\}'.format(self))
>>> sizes = self.sizes()
>>> print('sizes = \{!r\}' format(sizes))
>>> print('self.info = \{}'.format(ub.urepr(self.info, nl=1)))
>>> #
>>> item = self._demo_item((1, 1), rng=0)>>> inputs = self.encode(item)
>>> components = self.decode(inputs)
>>> input_shapes = ub.map_vals(lambda x: x.shape, inputs)
>>> component_shapes = ub.map_vals(lambda x: x.shape, components)
>>> print('item = \{' .format(ub.urepr(item, precision=1)))
>>> print('inputs = \{}'.format(ub.urepr(inputs, precision=1)))
>>> print('input_shapes = \{\}'.format(ub.urepr(input_shapes)))
>>> print('components = \{}'.format(ub.urepr(components, precision=1)))
>>> print('component_shapes = \{}'.format(ub.urepr(component_shapes, nl=1)))
```
#### property spec

#### property info

#### classmethod coerce(*data*)

Attempt to interpret the data as a channel specification

**Returns** ChannelSpec

**Example**

```
>>> from delayed_image.channel_spec import * # NOQA
\gg data = FusedChannelSpec.coerce(3)
>>> assert ChannelSpec.coerce(data).spec == 'u0|u1|u2'
\gg data = ChannelSpec.coerce(3)
>>> assert data.spec == 'u0|u1|u2'>>> assert ChannelSpec.coerce(data).spec == 'u0|u1|u2'
>>> data = ChannelSpec.coerce('u:3')
>>> assert data.normalize().spec == 'u.0|u.1|u.2'
```
### parse()

Build internal representation

### **Example**

```
>>> from delayed_image.channel_spec import * # NOQA
\gg self = ChannelSpec('b1|b2|b3|rgb,B:3')
>>> print(self.parse())
>>> print(self.normalize().parse())
>>> ChannelSpec('').parse()
```

```
\gg base = ChannelSpec('rgb|disparity, flowx|r|flowy')
>>> other = ChannelSpec('rgb')
>>> self = base.intersection(other)
>>> assert self.numel() == 4
```
concise()

# **Example**

```
>>> self = ChannelSpec('b1|b2,b3|rgb|B.0,B.1|B.2')
>>> print(self.concise().spec)
b1|b2,b3|r|g|b|B.0,B.1:3
```
### normalize()

Replace aliases with explicit single-band-per-code specs

### **Returns**

normalized spec

### **Return type**

*[ChannelSpec](#page-378-0)*

# **Example**

```
>>> self = ChannelSpec('b1|b2,b3|rgb,B:3')
>>> normed = self.normalize()
>>> print('self = \{}'.format(self))
>>> print('normed = \{}'.format(normed))
self = <ChannelSpec(b1|b2,b3|rgb,B:3)normal = <ChannelSpec(b1|b2,b3|r|g|b,B.0|B.1|B.2)
```
### keys()

```
values()
```
### items()

# fuse()

Fuse all parts into an early fused channel spec

#### **Returns**

FusedChannelSpec

```
>>> from delayed_image.channel_spec import * # NOQA
\gg self = ChannelSpec.coerce('b1|b2,b3|rgb,B:3')
\gg fused = self.fuse()
>>> print('self = \{}'.format(self))
>>> print('fused = \{}'.format(fused))
self = <ChannelSpec(b1|b2,b3|rgb,B:3)fused = \langleFusedChannelSpec(b1|b2|b3|rgb|B:3)>
```
### streams()

Breaks this spec up into one spec for each early-fused input stream

## **Example**

self = ChannelSpec.coerce('r|g,B1|B2,fx|fy') list(map(len, self.streams()))

### code\_list()

# as\_path()

Returns a string suitable for use in a path.

Note, this may no longer be a valid channel spec

### **Example**

```
>>> from delayed_image.channel_spec import *
>>> self = ChannelSpec('rgb|disparity, flowx|r|flowy')
>>> self.as_path()
rgb_disparity,flowx_r_flowy
```
### difference(*other*)

Set difference. Remove all instances of other channels from this set of channels.

# **Example**

```
>>> from delayed_image.channel_spec import *
\gg self = ChannelSpec('rgb|disparity, flowx|r|flowy')
>>> other = ChannelSpec('rgb')
>>> print(self.difference(other))
>>> other = ChannelSpec('flowx')
>>> print(self.difference(other))
<ChannelSpec(disparity,flowx|flowy)>
<ChannelSpec(r|g|b|disparity,r|flowy)>
```

```
>>> from delayed_image.channel_spec import *
\gg self = ChannelSpec('a|b,c|d')
\gg new = self - {'a', 'b'}
\gg len(new.sizes()) == 1
\gg empty = new - 'c|d'
>>> assert empty.numel() == 0
```
# intersection(*other*)

Set difference. Remove all instances of other channels from this set of channels.

# **Example**

```
>>> from delayed_image.channel_spec import *
\gg self = ChannelSpec('rgb|disparity, flowx|r|flowy')
\gg other = ChannelSpec('rgb')
>>> new = self.intersection(other)
>>> print(new)
>>> print(new.numel())
>>> other = ChannelSpec('flowx')
>>> new = self.intersection(other)
>>> print(new)
>>> print(new.numel())
<ChannelSpec(r|g|b,r)>
4
<ChannelSpec(flowx)>
1
```
# union(*other*)

Union simply tags on a second channel spec onto this one. Duplicates are maintained.

# **Example**

```
>>> from delayed_image.channel_spec import *
\gg self = ChannelSpec('rgb|disparity, flowx|r|flowy')
\gg other = ChannelSpec('rgb')
>>> new = self.union(other)
>>> print(new)
>>> print(new.numel())
>>> other = ChannelSpec('flowx')
>>> new = self.union(other)
>>> print(new)
>>> print(new.numel())
\langleChannelSpec(r|g|b|disparity,flowx|r|flowy,r|g|b)>
10
\langleChannelSpec(r|g|b|disparity,flowx|r|flowy,flowx)>
8
```
# issubset(*other*)

### issuperset(*other*)

```
numel()
```
Total number of channels in this spec

# sizes()

Number of dimensions for each fused stream channel

IE: The EARLY-FUSED channel sizes

# **Example**

```
>>> self = ChannelSpec('rgb|disparity, flowx|flowy, B:10')
>>> self.normalize().concise()
>>> self.sizes()
```
### unique(*normalize=False*)

Returns the unique channels that will need to be given or loaded

### \_item\_shapes(*dims*)

Expected shape for an input item

**Parameters dims** (*Tuple[int, int]*) – the spatial dimension

**Returns**

Dict[int, tuple]

\_demo\_item(*dims=(4, 4)*, *rng=None*)

Create an input that satisfies this spec

# **Returns**

**an item like it might appear when its returned from the** *\_\_getitem\_\_* method of a torch...Dataset.

**Return type**

[dict](https://docs.python.org/3/library/stdtypes.html#dict)

### **Example**

```
\gg dims = (1, 1)>>> ChannelSpec.coerce(3)._demo_item(dims, rng=0)
>>> ChannelSpec.coerce('r|g|b|disaprity')._demo_item(dims, rng=0)
>>> ChannelSpec.coerce('rgb|disaprity')._demo_item(dims, rng=0)
>>> ChannelSpec.coerce('rgb,disaprity')._demo_item(dims, rng=0)
>>> ChannelSpec.coerce('rgb')._demo_item(dims, rng=0)
>>> ChannelSpec.coerce('gray')._demo_item(dims, rng=0)
```
encode(*item*, *axis=0*, *mode=1*)

Given a dictionary containing preloaded components of the network inputs, build a concatenated (fused) network representations of each input stream.

### **Parameters**

• **item** (*Dict[str, Tensor]*) – a batch item containing unfused parts. each key should be a single-stream (optionally early fused) channel key.

• **axis** (*int, default=0*) – concatenation dimension

#### **Returns**

mapping between input stream and its early fused tensor input.

#### **Return type**

Dict[\[str,](https://docs.python.org/3/library/stdtypes.html#str) Tensor]

# **Example**

```
>>> from delayed_image.channel_spec import * # NOQA
>>> import numpy as np
\implies dims = (4, 4)\gg item = {
>>> 'rgb': np.random.rand(3, *dims),
>>> 'disparity': np.random.rand(1, *dims),
>>> 'flowx': np.random.rand(1, *dims),
>>> 'flowy': np.random.rand(1, *dims),
>>> }
>>> # Complex Case
>>> self = ChannelSpec('rgb,disparity,rgb|disparity|flowx|flowy,flowx|flowy')
>>> fused = self.encode(item)
>>> input_shapes = ub.map_vals(lambda x: x.shape, fused)
>>> print('input_shapes = \{}'.format(ub.urepr(input_shapes, nl=1)))
>>> # Simpler case
>>> self = ChannelSpec('rgb|disparity')
>>> fused = self.encode(item)
\gg input_shapes = ub.map_vals(lambda x: x.shape, fused)
>>> print('input_shapes = \{}'.format(ub.urepr(input_shapes, nl=1)))
```
# **Example**

```
>>> # Case where we have to break up early fused data
>>> import numpy as np
\gg dims = (40, 40)\gg item = {
>>> 'rgb|disparity': np.random.rand(4, *dims),
>>> 'flowx': np.random.rand(1, *dims),
>>> 'flowy': np.random.rand(1, *dims),
>>> }
>>> # Complex Case
>>> self = ChannelSpec('rgb,disparity,rgb|disparity,rgb|disparity|flowx|flowy,
˓→flowx|flowy,flowx,disparity')
>>> inputs = self.encode(item)
\gg input_shapes = ub.map_vals(lambda x: x.shape, inputs)
>>> print('input_shapes = \{}'.format(ub.urepr(input_shapes, nl=1)))
```

```
>>> # xdoctest: +REQUIRES(--bench)
>>> #self = ChannelSpec('rgb|disparity, flowx|flowy')
>>> import timerit
>>> ti = timerit.Timerit(100, bestof=10, verbose=2)
```
(continues on next page)

(continued from previous page)

```
>>> for timer in ti.reset('mode=simple'):
>>> with timer:
>>> inputs = self.encode(item, mode=0)
>>> for timer in ti.reset('mode=minimize-concat'):
>>> with timer:
>>> inputs = self.encode(item, mode=1)
```
# decode(*inputs*, *axis=1*)

break an early fused item into its components

### **Parameters**

- **inputs** (*Dict[str, Tensor]*) dictionary of components
- **axis** (*int, default=1*) channel dimension

### **Example**

```
>>> from delayed_image.channel_spec import * # NOQA
>>> import numpy as np
\gg dims = (4, 4)>>> item_components = {
>>> 'rgb': np.random.rand(3, *dims),
>>> 'ir': np.random.rand(1, *dims),
>>> }
\gg self = ChannelSpec('rgb|ir')
>>> item_encoded = self.encode(item_components)
>>> batch = {k: np.concatenate([v[None, :], v[None, :]], axis=0)}... for k, v in item_encoded.items() }
>>> components = self.decode(batch)
```
## **Example**

```
>>> # xdoctest: +REQUIRES(module:netharn, module:torch)
>>> import torch
>>> import numpy as np
\implies dims = (4, 4)>>> components = {
>>> 'rgb': np.random.rand(3, *dims),
\gg 'ir': np.random.rand(1, *dims),
>>> }
>>> components = ub.map_vals(torch.from_numpy, components)
>>> self = ChannelSpec('rgb|ir')
>>> encoded = self.encode(components)
>>> from netharn.data import data_containers
\gg item = {k: data_containers.ItemContainer(v, stack=True)
>>> for k, v in encoded.items()}
>>> batch = data_containers.container_collate([item, item])
\gg components = self.decode(batch)
```
### component\_indices(*axis=2*)

Look up component indices within fused streams

```
\gg dims = (4, 4)>>> inputs = ['flowx', 'flowy', 'disparity']
\gg self = ChannelSpec('disparity, flowx|flowy')
>>> component_indices = self.component_indices()
>>> print('component_indices = \{}'.format(ub.urepr(component_indices, nl=1)))
component_indices = {
    'disparity': ('disparity', (slice(None, None, None), slice(None, None,␣
\rightarrowNone), slice(0, 1, None))),
    'flowx': ('flowx|flowy', (slice(None, None, None), slice(None, None, None),␣
\rightarrowslice(0, 1, None))),
    'flowy': ('flowx|flowy', (slice(None, None, None), slice(None, None, None),␣
\rightarrowslice(1, 2, None))),
}
```
<span id="page-387-0"></span>class kwcoco.CocoDataset(*data=None*, *tag=None*, *bundle\_dpath=None*, *img\_root=None*, *fname=None*, *autobuild=True*)

Bases: [AbstractCocoDataset](#page-242-0), [MixinCocoAddRemove](#page-276-1), [MixinCocoStats](#page-270-2), [MixinCocoObjects](#page-267-2), [MixinCocoDraw](#page-274-2), [MixinCocoAccessors](#page-250-1), [MixinCocoExtras](#page-257-1), [MixinCocoIndex](#page-292-0), [MixinCocoDepricate](#page-250-2), [NiceRepr](https://ubelt.readthedocs.io/en/latest/ubelt.util_mixins.html#ubelt.util_mixins.NiceRepr)

The main coco dataset class with a json dataset backend.

### **Variables**

- dataset  $(Dict)$  raw json data structure. This is the base dictionary that contains {'annotations': List, 'images': List, 'categories': List}
- index ([CocoIndex](#page-289-2)) an efficient lookup index into the coco data structure. The index defines its own attributes like anns, cats, imgs, gid\_to\_aids, file\_name\_to\_img, etc. See CocoIndex for more details on which attributes are available.
- fpath (PathLike | None) if known, this stores the filepath the dataset was loaded from
- tag ([str](https://docs.python.org/3/library/stdtypes.html#str)  $\int$  None) A tag indicating the name of the dataset.
- bundle\_dpath (PathLike | None) If known, this is the root path that all image file names are relative to. This can also be manually overwritten by the user.
- hashid ([str](https://docs.python.org/3/library/stdtypes.html#str) | None) If computed, this will be a hash uniquely identifing the dataset. To ensure this is computed see [kwcoco.coco\\_dataset.MixinCocoExtras.](#page-261-1) [\\_build\\_hashid\(\)](#page-261-1).

# **References**

<http://cocodataset.org/#format> <http://cocodataset.org/#download>

# **CommandLine**

python -m kwcoco.coco\_dataset CocoDataset --show

### **Example**

```
>>> from kwcoco.coco_dataset import demo_coco_data
>>> import kwcoco
>>> import ubelt as ub
>>> # Returns a coco json structure
\gg dataset = demo_coco_data()
>>> # Pass the coco json structure to the API
>>> self = kwcoco.CocoDataset(dataset, tag='demo')
>>> # Now you can access the data using the index and helper methods
\gg #
>>> # Start by looking up an image by it's COCO id.
\gg image_id = 1
>>> img = self.index.imgs[image_id]
>>> print(ub.urepr(img, nl=1, sort=1))
{
    'file_name': 'astro.png',
    'id': 1,
    'url': 'https://i.imgur.com/KXhKM72.png',
}
>>> #
>>> # Use the (gid_to_aids) index to lookup annotations in the iamge
>>> annotation_id = sorted(self.index.gid_to_aids[image_id])[0]
>>> ann = self.index.anns[annotation_id]
>>> print(ub.urepr((ub.udict(ann) - {'segmentation'}).sorted_keys(), nl=1))
{
    'bbox': [10, 10, 360, 490],
    'category_id': 1,
    'id': 1,
    'image_id': 1,
    'keypoints': [247, 101, 2, 202, 100, 2],
}
>>> #
>>> # Use annotation category id to look up that information
>>> category_id = ann['category_id']
>>> cat = self.index.cats[category_id]
>>> print('cat = \{}'.format(ub.urepr(cat, nl=1, sort=1)))
cat = f'id': 1,
    'name': 'astronaut',
    'supercategory': 'human',
}
>>> #
>>> # Now play with some helper functions, like extended statistics
>>> extended_stats = self.extended_stats()
>>> # xdoctest: +IGNORE_WANT
>>> print('extended_stats = \{}'.format(ub.urepr(extended_stats, nl=1, precision=2,\Box
```
(continues on next page)

```
(continued from previous page)
```

```
\rightarrowsort=1)))
extended_stats = {
    'annots_per_img': {'mean': 3.67, 'std': 3.86, 'min': 0.00, 'max': 9.00, 'nMin':␣
\rightarrow1, 'nMax': 1, 'shape': (3,)},
    'imgs_per_cat': {'mean': 0.88, 'std': 0.60, 'min': 0.00, 'max': 2.00, 'nMin': 2,
˓→ 'nMax': 1, 'shape': (8,)},
    'cats_per_img': {'mean': 2.33, 'std': 2.05, 'min': 0.00, 'max': 5.00, 'nMin': 1,
\rightarrow 'nMax': 1, 'shape': (3,)},
    'annots_per_cat': {'mean': 1.38, 'std': 1.49, 'min': 0.00, 'max': 5.00, 'nMin':␣
\rightarrow2, 'nMax': 1, 'shape': (8,)},
    'imgs_per_video': {'empty_list': True},
}
>>> # You can "draw" a raster of the annotated image with cv2
>>> canvas = self.draw_image(2)
>>> # Or if you have matplotlib you can "show" the image with mpl objects
>>> # xdoctest: +REQUIRES(--show)
>>> from matplotlib import pyplot as plt
\gg fig = plt.figure()
\gg ax1 = fig.add_subplot(1, 2, 1)
>>> self.show_image(gid=2)
\gg ax2 = fig.add_subplot(1, 2, 2)
>>> ax2.imshow(canvas)
>>> ax1.set_title('show with matplotlib')
>>> ax2.set_title('draw with cv2')
>>> plt.show()
```
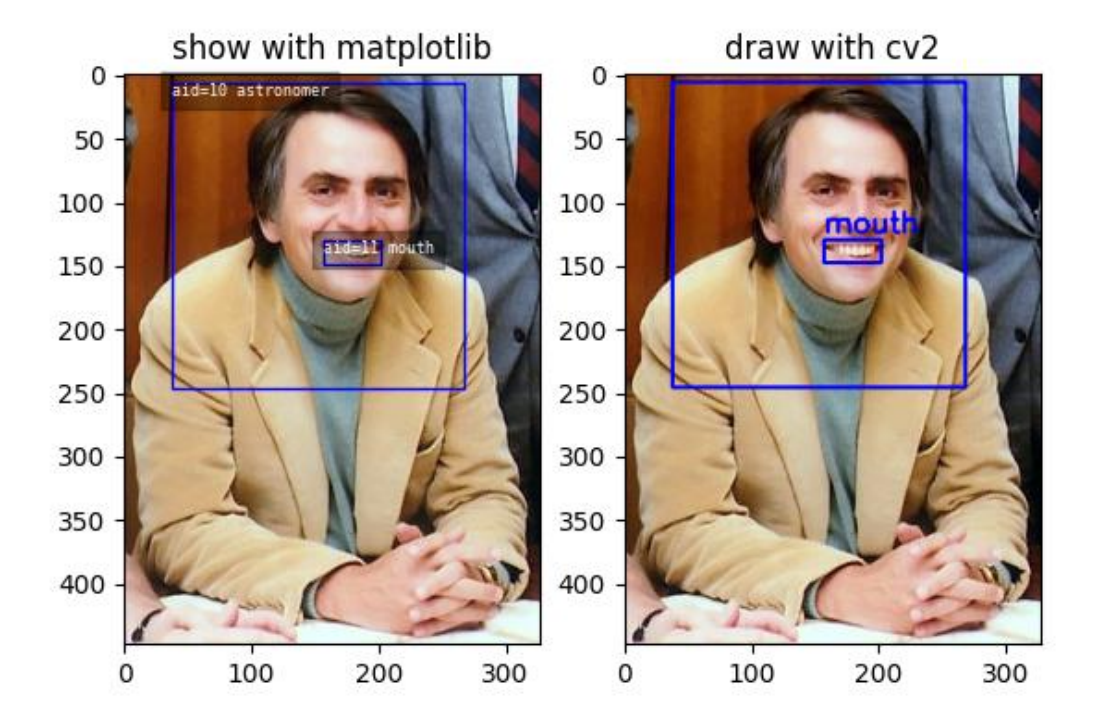

#### **Parameters**

- **data** (*str | PathLike | dict | None*) Either a filepath to a coco json file, or a dictionary containing the actual coco json structure. For a more generally coercable constructor see func:*CocoDataset.coerce*.
- **tag** (*str | None*) Name of the dataset for display purposes, and does not influence behavior of the underlying data structure, although it may be used via convinience methods. We attempt to autopopulate this via information in data if available. If unspecfied and data is a filepath this becomes the basename.
- **bundle\_dpath** (*str | None*) the root of the dataset that images / external data will be assumed to be relative to. If unspecfied, we attempt to determine it using information in data. If data is a filepath, we use the dirname of that path. If data is a dictionary, we look for the "img\_root" key. If unspecfied and we fail to introspect then, we fallback to the current working directory.
- **img\_root** (*str | None*) deprecated alias for bundle\_dpath

# property fpath

In the future we will deprecate img\_root for bundle\_dpath

\_update\_fpath(*new\_fpath*)

#### \_infer\_dirs()

# classmethod from\_data(*data*, *bundle\_dpath=None*, *img\_root=None*)

Constructor from a json dictionary

### classmethod from\_image\_paths(*gpaths*, *bundle\_dpath=None*, *img\_root=None*)

Constructor from a list of images paths.

This is a convinience method.

**Parameters**

**gpaths** (*List[str]*) – list of image paths

# **Example**

```
>>> import kwcoco
>>> coco_dset = kwcoco.CocoDataset.from_image_paths(['a.png', 'b.png'])
>>> assert coco_dset.n_images == 2
```
classmethod coerce\_multiple(*datas*, *workers=0*, *mode='process'*, *verbose=1*, *postprocess=None*, *ordered=True*, *\*\*kwargs*)

Coerce multiple CocoDataset objects in parallel.

#### **Parameters**

- **datas** (*List*) list of kwcoco coercables to load
- **workers** (*int | str*) number of worker threads / processes. Can also accept coerceable workers.
- **mode** (*str*) thread, process, or serial. Defaults to process.
- **verbose** (*int*) verbosity level
- **postprocess** (*Callable | None*) A function taking one arg (the loaded dataset) to run on the loaded kwcoco dataset in background workers. This can be more efficient when postprocessing is independent per kwcoco file.
- **ordered** (*bool*) if True yields datasets in the same order as given. Otherwise results are yielded as they become available. Defaults to True.
- **\*\*kwargs** arguments passed to the constructor

#### **Yields**

CocoDataset

#### **SeeAlso:**

• load\_multiple - like this function but is a strict file-path-only loader

# **CommandLine**

xdoctest -m kwcoco.coco\_dataset CocoDataset.coerce\_multiple

```
>>> import kwcoco
>>> dset1 = kwcoco.CocoDataset.demo('shapes1')
>>> dset2 = kwcoco.CocoDataset.demo('shapes2')
>>> dset3 = kwcoco.CocoDataset.demo('vidshapes8')
\gg dsets = [dset1, dset2, dset3]
\gg input_fpaths = [d.fpath for d in dsets]
>>> results = list(kwcoco.CocoDataset.coerce_multiple(input_fpaths,
\rightarrowordered=True))
\gg result_fpaths = [r.fpath for r in results]
>>> assert result_fpaths == input_fpaths
>>> # Test unordered
>>> results1 = list(kwcoco.CocoDataset.coerce_multiple(input_fpaths,
\rightarrowordered=False))
\gg result_fpaths = [r.fpath for r in results]
>>> assert set(result_fpaths) == set(input_fpaths)
>>> #
>>> # Coerce from existing datasets
>>> results2 = list(kwcoco.CocoDataset.coerce_multiple(dsets, ordered=True,
˓→workers=0))
>>> assert results2[0] is dsets[0]
```
classmethod load\_multiple(*fpaths*, *workers=0*, *mode='process'*, *verbose=1*, *postprocess=None*, *ordered=True*, *\*\*kwargs*)

Load multiple CocoDataset objects in parallel.

### **Parameters**

- **fpaths** (*List[str | PathLike]*) list of paths to multiple coco files to be loaded
- **workers** (*int*) number of worker threads / processes
- **mode** (*str*) thread, process, or serial. Defaults to process.
- **verbose** (*int*) verbosity level
- **postprocess** (*Callable | None*) A function taking one arg (the loaded dataset) to run on the loaded kwcoco dataset in background workers and returns the modified dataset. This can be more efficient when postprocessing is independent per kwcoco file.
- **ordered** (*bool*) if True yields datasets in the same order as given. Otherwise results are yielded as they become available. Defaults to True.
- **\*\*kwargs** arguments passed to the constructor

### **Yields**

**CocoDataset** 

### **SeeAlso:**

• **coerce\_multiple - like this function but accepts general** coercable inputs.

```
classmethod _load_multiple(_loader, inputs, workers=0, mode='process', verbose=1,
                               postprocess=None, ordered=True, **kwargs)
```
Shared logic for multiprocessing loaders.

#### **SeeAlso:**

- coerce\_multiple
- load\_multiple

classmethod from\_coco\_paths(*fpaths*, *max\_workers=0*, *verbose=1*, *mode='thread'*, *union='try'*)

Constructor from multiple coco file paths.

Loads multiple coco datasets and unions the result

**Note:** if the union operation fails, the list of individually loaded files is returned instead.

#### **Parameters**

- **fpaths** (*List[str]*) list of paths to multiple coco files to be loaded and unioned.
- **max\_workers** (*int*) number of worker threads / processes
- **verbose** (*int*) verbosity level
- **mode** (*str*) thread, process, or serial
- **union** (*str | bool*) If True, unions the result datasets after loading. If False, just returns the result list. If 'try', then try to preform the union, but return the result list if it fails. Default='try'

**Note:** This may be deprecated. Use load\_multiple or coerce\_multiple and then manually perform the union.

### copy()

Deep copies this object

### **Example**

```
>>> import kwcoco
>>> self = kwcoco.CocoDataset.demo()
\gg new = self.copy()
>>> assert new.imgs[1] is new.dataset['images'][0]
>>> assert new.imgs[1] == self.dataset['images'][0]
>>> assert new.imgs[1] is not self.dataset['images'][0]
```
dumps(*indent=None*, *newlines=False*)

Writes the dataset out to the json format

### **Parameters**

- **newlines** (*bool*) if True, each annotation, image, category gets its own line
- **indent** (*int* | *str* | *None*) indentation for the json file. See [json.dump\(\)](https://docs.python.org/3/library/json.html#json.dump) for details.
- **newlines** (*bool*) if True, each annotation, image, category gets its own line.

**Note:**

#### **Using newlines=True is similar to:**

print(ub.urepr(dset.dataset, nl=2, trailsep=False)) However, the above may not output valid json if it contains ndarrays.

#### **Example**

```
>>> import kwcoco
>>> import json
>>> self = kwcoco.CocoDataset.demo()
>>> text = self.dumps(newlines=True)
>>> print(text)
>>> self2 = kwcoco.CocoDataset(json.loads(text), tag='demo2')
>>> assert self2.dataset == self.dataset
>>> assert self2.dataset is not self.dataset
```

```
>>> text = self.dumps(newlines=True)
>>> print(text)
>>> self2 = kwcoco.CocoDataset(json.loads(text), tag='demo2')
>>> assert self2.dataset == self.dataset
>>> assert self2.dataset is not self.dataset
```
### **Example**

```
>>> import kwcoco
>>> self = kwcoco.CocoDataset.coerce('vidshapes1-msi-multisensor', verbose=3)
>>> self.remove_annotations(self.annots())
>>> text = self.dumps(newlines=0, indent=' ')
>>> print(text)
\gg text = self.dumps(newlines=True, indent=' ')
>>> print(text)
```
\_compress\_dump\_to\_fileptr(*file*, *arcname=None*, *indent=None*, *newlines=False*)

Experimental method to save compressed kwcoco files, may be folded into dump in the future.

\_dump(*file*, *indent*, *newlines*, *compress*)

Case where we are dumping to an open file pointer. We assume this means the dataset has been written to disk.

dump(*file=None*, *indent=None*, *newlines=False*, *temp\_file='auto'*, *compress='auto'*)

Writes the dataset out to the json format

#### **Parameters**

- **file** (*PathLike | IO | None*) Where to write the data. Can either be a path to a file or an open file pointer / stream. If unspecified, it will be written to the current fpath property.
- **indent** (*int* | *str* | *None*) indentation for the json file. See [json.dump\(\)](https://docs.python.org/3/library/json.html#json.dump) for details.
- **newlines** (*bool*) if True, each annotation, image, category gets its own line.
- **temp\_file** (*bool | str*) Argument to safer.open(). Ignored if file is not a PathLike object. Defaults to 'auto', which is False on Windows and True everywhere else.

• **compress** (*bool | str*) – if True, dumps the kwcoco file as a compressed zipfile. In this case a literal IO file object must be opened in binary write mode. If auto, then it will default to False unless it can introspect the file name and the name ends with .zip

### **Example**

```
>>> import kwcoco
>>> import ubelt as ub
>>> dpath = ub.Path.appdir('kwcoco/demo/dump').ensuredir()
>>> dset = kwcoco.CocoDataset.demo()
>>> dset.fpath = dpath / 'my_coco_file.json'
>>> # Calling dump writes to the current fpath attribute.
>>> dset.dump()
>>> assert dset.dataset == kwcoco.CocoDataset(dset.fpath).dataset
>>> assert dset.dumps() == dset.fpath.read_text()
>> #
>>> # Using compress=True can save a lot of space and it
>>> # is transparent when reading files via CocoDataset
>>> dset.dump(compress=True)
>>> assert dset.dataset == kwcoco.CocoDataset(dset.fpath).dataset
>>> assert dset.dumps() != dset.fpath.read_text(errors='replace')
```
# **Example**

```
>>> import kwcoco
>>> import ubelt as ub
>>> # Compression auto-defaults based on the file name.
>>> dpath = ub.Path.appdir('kwcoco/demo/dump').ensuredir()
>>> dset = kwcoco.CocoDataset.demo()
\gg fpath1 = dset.fpath = dpath / 'my_coco_file.zip'
>>> dset.dump()
>>> fpath2 = dset.fpath = dpath / 'my_coco_file.json'
>>> dset.dump()
>>> assert fpath1.read_bytes()[0:8] != fpath2.read_bytes()[0:8]
```
\_check\_json\_serializable(*verbose=1*)

Debug which part of a coco dataset might not be json serializable

### \_check\_integrity()

perform most checks

\_check\_index()
```
>>> import kwcoco
>>> self = kwcoco.CocoDataset.demo()
>>> self. check index()
>>> # Force a failure
>>> self.index.anns.pop(1)
>>> self.index.anns.pop(2)
>>> import pytest
>>> with pytest.raises(AssertionError):
>>> self._check_index()
```
### $\_abc\_impl$  =  $<-abc._abc\_data$  object>

#### \_check\_pointers(*verbose=1*)

Check that all category and image ids referenced by annotations exist

## \_build\_index()

union(*\**, *disjoint\_tracks=True*, *remember\_parent=False*, *\*\*kwargs*)

Merges multiple [CocoDataset](#page-387-0) items into one. Names and associations are retained, but ids may be different.

## **Parameters**

- **\*others** a series of CocoDatasets that we will merge. Note, if called as an instance method, the "self" instance will be the first item in the "others" list. But if called like a classmethod, "others" will be empty by default.
- **disjoint\_tracks** (*bool*) if True, we will assume track-ids are disjoint and if two datasets share the same track-id, we will disambiguate them. Otherwise they will be copied over as-is. Defaults to True.
- **remember\_parent** (*bool*) if True, videos and images will save information about their parent in the "union\_parent" field.
- **\*\*kwargs** constructor options for the new merged CocoDataset

#### **Returns**

a new merged coco dataset

#### **Return type**

*[kwcoco.CocoDataset](#page-387-0)*

## **CommandLine**

xdoctest -m kwcoco.coco\_dataset CocoDataset.union

```
>>> import kwcoco
>>> # Test union works with different keypoint categories
>>> dset1 = kwcoco.CocoDataset.demo('shapes1')
>>> dset2 = kwcoco.CocoDataset.demo('shapes2')
>>> dset1.remove_keypoint_categories(['bot_tip', 'mid_tip', 'right_eye'])
>>> dset2.remove_keypoint_categories(['top_tip', 'left_eye'])
\gg dset_12a = kwcoco. CocoDataset.union(dset1, dset2)
\gg dset_12b = dset1.union(dset2)
\gg dset_21 = dset2.union(dset1)
>>> def add_hist(h1, h2):
>>> return {k: h1.get(k, 0) + h2.get(k, 0)} for k in set(h1) | set(h2)}
\gg kpfreq1 = dset1.keypoint_annotation_frequency()
\gg kpfreq2 = dset2.keypoint_annotation_frequency()
>>> kpfreq_want = add_hist(kpfreq1, kpfreq2)
>>> kpfreq_got1 = dset_12a.keypoint_annotation_frequency()
>>> kpfreq_got2 = dset_12b.keypoint_annotation_frequency()
>>> assert kpfreq_want == kpfreq_got1
>>> assert kpfreq_want == kpfreq_got2
```

```
>>> # Test disjoint gid datasets
>>> dset1 = kwcoco.CocoDataset.demo('shapes3')
>>> for new_gid, img in enumerate(dset1.dataset['images'], start=10):
>>> for aid in dset1.gid_to_aids[img['id']]:
>>> dset1.anns[aid]['image_id'] = new_gid
>>> img['id'] = new_gid
>>> dset1.index.clear()
>>> dset1._build_index()
>>> # ------
>>> dset2 = kwcoco.CocoDataset.demo('shapes2')
>>> for new_gid, img in enumerate(dset2.dataset['images'], start=100):
>>> for aid in dset2.gid_to_aids[img['id']]:
>>> dset2.anns[aid]['image_id'] = new_gid
>>> img['id'] = new_gid
>>> dset1.index.clear()
>>> dset2._build_index()
>>> others = [dset1, dset2]
>>> merged = kwcoco.CocoDataset.union(*others)
>>> print('merged = \{!r\}'.format(merged))
>>> print('merged.imgs = \{}'.format(ub.urepr(merged.imgs, nl=1)))
>>> assert set(merged.imgs) & set([10, 11, 12, 100, 101]) == set(merged.imgs)
>>> # Test data is not preserved
>>> dset2 = kwcoco.CocoDataset.demo('shapes2')
>>> dset1 = kwcoco.CocoDataset.demo('shapes3')
\gg others = (dset1, dset2)
>>> cls = self = kwcoco.CocoDataset
>>> merged = cls.union(*others)
>>> print('merged = {!r}'.format(merged))
>>> print('merged.imgs = \{}'.format(ub.urepr(merged.imgs, nl=1)))
```

```
>>> assert set(merged.imgs) & set([1, 2, 3, 4, 5]) == set(merged.imgs)
```

```
>>> # Test track-ids are mapped correctly
>>> dset1 = kwcoco.CocoDataset.demo('vidshapes1')
>>> dset2 = kwcoco.CocoDataset.demo('vidshapes2')
>>> dset3 = kwcoco.CocoDataset.demo('vidshapes3')
\gg others = (dset1, dset2, dset3)
>>> for dset in others:
>>> [a.pop('segmentation', None) for a in dset.index.anns.values()]
>>> [a.pop('keypoints', None) for a in dset.index.anns.values()]
>>> cls = self = kwcoco.CocoDataset
>>> merged = cls.union(*others, disjoint_tracks=1)
>>> print('dset1.anns = \{}'.format(ub.urepr(dset1.anns, nl=1)))
>>> print('dset2.anns = \{}'.format(ub.urepr(dset2.anns, nl=1)))
>>> print('dset3.anns = \{}'.format(ub.urepr(dset3.anns, nl=1)))
>>> print('merged.anns = \{}'.format(ub.urepr(merged.anns, nl=1)))
```

```
>>> import kwcoco
>>> # Test empty union
>>> empty_union = kwcoco.CocoDataset.union()
>>> assert len(empty_union.index.imgs) == 0
```
## **Todo:**

- [ ] are supercategories broken?
- [ ] reuse image ids where possible
- [ ] reuse annotation / category ids where possible
- [X] handle case where no inputs are given
- [x] disambiguate track-ids
- [x] disambiguate video-ids

#### subset(*gids*, *copy=False*, *autobuild=True*)

Return a subset of the larger coco dataset by specifying which images to port. All annotations in those images will be taken.

## **Parameters**

- **gids** (*List[int]*) image-ids to copy into a new dataset
- **copy** (*bool*) if True, makes a deep copy of all nested attributes, otherwise makes a shallow copy. Defaults to True.
- **autobuild** (*bool*) if True will automatically build the fast lookup index. Defaults to True.

```
>>> import kwcoco
>>> self = kwcoco.CocoDataset.demo()
\gg gids = [1, 3]>>> sub_dset = self.subset(gids)
>>> assert len(self.index.gid_to_aids) == 3
>>> assert len(sub_dset.gid_to_aids) == 2
```
## **Example**

```
>>> import kwcoco
>>> self = kwcoco.CocoDataset.demo('vidshapes2')
\gg gids = [1, 2]>>> sub_dset = self.subset(gids, copy=True)
\gg assert len(sub_dset.index.videos) == 1
>>> assert len(self.index.videos) == 2
```
## **Example**

```
>>> import kwcoco
>>> self = kwcoco.CocoDataset.demo()
\gg sub1 = self.subset([1])
\gg sub2 = self.subset([2])
>>> sub3 = self.subset([3])
\gg others = [sub1, sub2, sub3]
>>> rejoined = kwcoco.CocoDataset.union(*others)
>>> assert len(sub1.anns) == 9
\gg assert len(sub2.anns) == 2
\gg assert len(sub3.anns) == 0
>>> assert rejoined.basic_stats() == self.basic_stats()
```
view\_sql(*force\_rewrite=False*, *memory=False*, *backend='sqlite'*, *sql\_db\_fpath=None*)

Create a cached SQL interface to this dataset suitable for large scale multiprocessing use cases.

## **Parameters**

- **force\_rewrite** (*bool*) if True, forces an update to any existing cache file on disk
- **memory** (*bool*) if True, the database is constructed in memory.
- **backend** (*str*) sqlite or postgresql
- **sql\_db\_fpath** (*str* | *PathLike* | *None*) overrides the database uri

**Note:** This view cache is experimental and currently depends on the timestamp of the file pointed to by self. fpath. In other words dont use this on in-memory datasets.

## **CommandLine**

```
KWCOCO_WITH_POSTGRESQL=1 xdoctest -m /home/joncrall/code/kwcoco/kwcoco/coco_
˓→dataset.py CocoDataset.view_sql
```
## **Example**

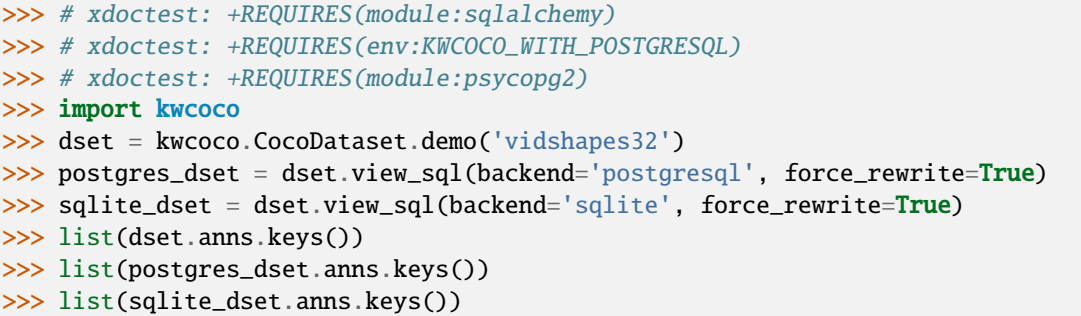

## class kwcoco.CocoImage(*img*, *dset=None*)

Bases: [\\_CocoObject](#page-312-0)

An object-oriented representation of a coco image.

It provides helper methods that are specific to a single image.

This operates directly on a single coco image dictionary, but it can optionally be connected to a parent dataset, which allows it to use CocoDataset methods to query about relationships and resolve pointers.

This is different than the Images class in coco\_object1d, which is just a vectorized interface to multiple objects.

## **Example**

```
>>> import kwcoco
>>> dset1 = kwcoco.CocoDataset.demo('shapes8')
>>> dset2 = kwcoco.CocoDataset.demo('vidshapes8-multispectral')
```

```
>>> self = kwcoco.CocoImage(dset1.imgs[1], dset1)
>>> print('self = \{!r\}'.format(self))
>>> print('self.channels = {}'.format(ub.urepr(self.channels, nl=1)))
```

```
>>> self = kwcoco.CocoImage(dset2.imgs[1], dset2)
>>> print('self.channels = \{}'.format(ub.urepr(self.channels, nl=1)))
>>> self.primary_asset()
>>> assert 'auxiliary' in self
```
## classmethod from\_gid(*dset*, *gid*)

## property video

Helper to grab the video for this image if it exists

### property name

## detach()

Removes references to the underlying coco dataset, but keeps special information such that it wont be needed.

## property assets

*CocoImage.iter\_assets*.

## **Type**

Convinience wrapper around

**Type** func

## property datetime

Try to get datetime information for this image. Not always possible.

## **Returns**

datetime.datetime | None

## annots()

**Returns**

a 1d annotations object referencing annotations in this image

**Return type** *[Annots](#page-337-0)*

## stats()

get(*key*, *default=NoParam*)

## keys()

Proxy getter attribute for underlying *self.img* dictionary

## property channels

## property n\_assets

The number of on-disk files associated with this coco image

property num\_channels

property dsize

```
primary_image_filepath(requires=None)
```
## primary\_asset(*requires=None*, *as\_dict=True*)

Compute a "main" image asset.

**Note:** Uses a heuristic.

• First, try to find the auxiliary image that has with the smallest

distortion to the base image (if known via warp\_aux\_to\_img)

- Second, break ties by using the largest image if w / h is known
- Last, if previous information not available use the first auxiliary image.

**Parameters**

- **requires** (*List[str] | None*) list of attribute that must be non-None to consider an object as the primary one.
- **as\_dict** (*bool*) if True the return type is a raw dictionary. Otherwise use a newer objectoriented wrapper that should be duck-type swappable. In the future this default will change to False.

## **Returns**

the asset dict or None if it is not found

**Return type**

None | [dict](https://docs.python.org/3/library/stdtypes.html#dict)

### **Todo:**

• [ ] Add in primary heuristics

#### **Example**

```
>>> import kwarray
>>> from kwcoco.coco_image import * # NOQA
>>> rng = kwarray.ensure_rng(0)
>>> def random_asset(name, w=None, h=None):
>>> return {'file_name': name, 'width': w, 'height': h}
\gg> self = CocoImage({
>>> 'auxiliary': [
>>> random_asset('1'),
>>> random_asset('2'),
>>> random_asset('3'),
\gg 1
>>> })
>>> assert self.primary_asset()['file_name'] == '1'
>>> self = CocoImage({
>>> 'auxiliary': [
>>> random_asset('1'),
>>> random_asset('2', 3, 3),
>>> random_asset('3'),
>>> ]
>>> })
>>> assert self.primary_asset()['file_name'] == '2'
>>> #
>>> # Test new objct oriented output
>>> self = CocoImage({
>>> 'file_name': 'foo',
>>> 'assets': [
>>> random_asset('1'),
>>> random_asset('2'),
>>> random_asset('3'),
\gg ],
>>> })
>>> assert self.primary_asset(as_dict=False) is self
>>> self = CocoImage({
```
(continues on next page)

(continued from previous page)

```
>>> 'assets': [
>>> random_asset('1'),
>>> random_asset('3'),
\gg ],
>>> 'auxiliary': [
>>> random_asset('1'),
>>> random_asset('2', 3, 3),
>>> random_asset('3'),
>>> ]
>>> })
>>> assert self.primary_asset(as_dict=False)['file_name'] == '2'
```
## iter\_image\_filepaths(*with\_bundle=True*)

Could rename to iter\_asset\_filepaths

### **Parameters**

**with\_bundle** (*bool*) – If True, prepends the bundle dpath to fully specify the path. Otherwise, just returns the registered string in the file\_name attribute of each asset. Defaults to True.

## **Yields**

ub.Path

## <span id="page-403-1"></span>iter\_assets()

Iterate through assets (which could include the image itself it points to a file path).

Object-oriented alternative to [CocoImage.iter\\_asset\\_objs\(\)](#page-403-0)

### **Yields**

*CocoImage | CocoAsset* – an asset object (or image object if it points to a file)

## **Example**

```
>>> import kwcoco
>>> coco_img = kwcoco.CocoImage({'width': 128, 'height': 128})
\gg assert len(list(coco_img.iter_assets())) == 0
>>> dset = kwcoco.CocoDataset.demo('vidshapes8-multispectral')
>>> self = dset.coco_image(1)
>>> assert len(list(self.iter_assets())) > 1
>>> dset = kwcoco.CocoDataset.demo('vidshapes8')
\gg self = dset.coco_image(1)
>>> assert list(self.iter_assets()) == [self]
```
## <span id="page-403-0"></span>iter\_asset\_objs()

Iterate through base + auxiliary dicts that have file paths

Note: In most cases prefer *[iter\\_assets\(\)](#page-403-1)* instead.

### **Yields**

*dict* – an image or auxiliary dictionary

### find\_asset(*channels*)

Find the asset dictionary with the specified channels

```
Parameters
```
**channels** (*str | FusedChannelSpec*) – channel names the asset must have.

**Returns**

CocoImage | CocoAsset

### **Example**

```
>>> import kwcoco
>>> self = kwcoco.CocoImage({
>>> 'file_name': 'raw',
>>> 'channels': 'red|green|blue',
>>> 'assets': [
>>> {'file_name': '1', 'channels': 'spam'},
>>> {'file_name': '2', 'channels': 'eggs|jam'},
>>> ],
>>> 'auxiliary': [
>>> {'file_name': '3', 'channels': 'foo'},
>>> {'file_name': '4', 'channels': 'bar|baz'},
>>> ]
>>> })
>>> assert self.find_asset('blah') is None
>>> assert self.find_asset('red|green|blue') is self
>>> self.find_asset('foo')['file_name'] == '3'
>>> self.find_asset('baz')['file_name'] == '4'
```
### find\_asset\_obj(*channels*)

Find the asset dictionary with the specified channels

In most cases use CocoImge.find\_asset() instead.

```
>>> import kwcoco
>>> coco_img = kwcoco.CocoImage({'width': 128, 'height': 128})
>>> coco_img.add_auxiliary_item(
>>> 'rgb.png', channels='red|green|blue', width=32, height=32)
>>> assert coco_img.find_asset_obj('red') is not None
>>> assert coco_img.find_asset_obj('green') is not None
>>> assert coco_img.find_asset_obj('blue') is not None
>>> assert coco_img.find_asset_obj('red|blue') is not None
>>> assert coco_img.find_asset_obj('red|green|blue') is not None
>>> assert coco_img.find_asset_obj('red|green|blue') is not None
>>> assert coco_img.find_asset_obj('black') is None
>>> assert coco_img.find_asset_obj('r') is None
```

```
>>> # Test with concise channel code
>>> import kwcoco
>>> coco_img = kwcoco.CocoImage({'width': 128, 'height': 128})
>>> coco_img.add_auxiliary_item(
>>> 'msi.png', channels='foo.0:128', width=32, height=32)
>>> assert coco_img.find_asset_obj('foo') is None
>>> assert coco_img.find_asset_obj('foo.3') is not None
>>> assert coco_img.find_asset_obj('foo.3:5') is not None
>>> assert coco_img.find_asset_obj('foo.3000') is None
```
### \_assets\_key()

Internal helper for transition from auxiliary -> assets in the image spec

### add\_annotation(*\*\*ann*)

Adds an annotation to this image.

This is a convinience method, and requires that this CocoImage is still connected to a parent dataset.

#### **Parameters**

**\*\*ann** – annotation attributes (e.g. bbox, category\_id)

### **Returns**

the new annotation id

**Return type**

[int](https://docs.python.org/3/library/functions.html#int)

## **SeeAlso:**

kwcoco.CocoDataset.add\_annotation()

add\_asset(*file\_name=None*, *channels=None*, *imdata=None*, *warp\_aux\_to\_img=None*, *width=None*, *height=None*, *imwrite=False*, *image\_id=None*, *\*\*kw*)

Adds an auxiliary / asset item to the image dictionary.

This operation can be done purely in-memory (the default), or the image data can be written to a file on disk (via the imwrite=True flag).

### **Parameters**

- **file name** (*str* | PathLike | None) The name of the file relative to the bundle directory. If unspecified, imdata must be given.
- **channels** (*str | kwcoco.FusedChannelSpec | None*) The channel code indicating what each of the bands represents. These channels should be disjoint wrt to the existing data in this image (this is not checked).
- **imdata** (*ndarray | None*) The underlying image data this auxiliary item represents. If unspecified, it is assumed file\_name points to a path on disk that will eventually exist. If imdata, file\_name, and the special imwrite=True flag are specified, this function will write the data to disk.
- **warp\_aux\_to\_img** (*kwimage.Affine | None*) The transformation from this auxiliary space to image space. If unspecified, assumes this item is related to image space by only a scale factor.
- **width** (*int | None*) Width of the data in auxiliary space (inferred if unspecified)
- **height** (*int | None*) Height of the data in auxiliary space (inferred if unspecified)
- **imwrite** (*bool*) If specified, both imdata and file\_name must be specified, and this will write the data to disk. Note: it it recommended that you simply call imwrite yourself before or after calling this function. This lets you better control imwrite parameters.
- **image** id (*int* | *None*) An asset dictionary contains an image-id, but it should *not* be specified here. If it is, then it *must* agree with this image's id.
- **\*\*kw** stores arbitrary key/value pairs in this new asset.

### **Todo:**

• [ ] Allow imwrite to specify an executor that is used to

return a Future so the imwrite call does not block.

### **Example**

```
>>> from kwcoco.coco_image import * # NOQA
>>> import kwcoco
>>> dset = kwcoco.CocoDataset.demo('vidshapes8-multispectral')
>>> coco_img = dset.coco_image(1)
\gg imdata = np.random.rand(32, 32, 5)
>>> channels = kwcoco.FusedChannelSpec.coerce('Aux:5')
>>> coco_img.add_asset(imdata=imdata, channels=channels)
```
### **Example**

```
>>> import kwcoco
>>> dset = kwcoco.CocoDataset()
>>> gid = dset.add_image(name='my_image_name', width=200, height=200)
>>> coco_img = dset.coco_image(gid)
>>> coco_img.add_asset('path/img1_B0.tif', channels='B0', width=200, height=200)
>>> coco_img.add_asset('path/img1_B1.tif', channels='B1', width=200, height=200)
>>> coco_img.add_asset('path/img1_B2.tif', channels='B2', width=200, height=200)
>>> coco_img.add_asset('path/img1_TCI.tif', channels='r|g|b', width=200,␣
˓→height=200)
```
Perform a delayed load on the data in this image.

The delayed load can load a subset of channels, and perform lazy warping operations. If the underlying data is in a tiled format this can reduce the amount of disk IO needed to read the data if only a small crop or lower resolution view of the data is needed.

**Note:** This method is experimental and relies on the delayed load proof-of-concept.

#### **Parameters**

• **gid** (*int*) – image id to load

imdelay(*channels=None*, *space='image'*, *resolution=None*, *bundle\_dpath=None*, *interpolation='linear'*, *antialias=True*, *nodata\_method=None*, *RESOLUTION\_KEY=None*)

- **channels** (*kwcoco.FusedChannelSpec*) specific channels to load. if unspecified, all channels are loaded.
- **space** (*str*) can either be "image" for loading in image space, or "video" for loading in video space.
- **resolution** (*None | str | float*) If specified, applies an additional scale factor to the result such that the data is loaded at this specified resolution. This requires that the image / video has a registered resolution attribute and that its units agree with this request.

### **Todo:**

• **[ ] This function could stand to have a better name. Maybe imread** with a delayed=True flag? Or maybe just delayed\_load?

### **Example**

```
>>> from kwcoco.coco_image import * # NOQA
>>> import kwcoco
\gg gid = 1
>>> #
>>> dset = kwcoco.CocoDataset.demo('vidshapes8-multispectral')
>>> self = CocoImage(dset.imgs[gid], dset)
>>> delayed = self.imdelay()
>>> print('delayed = \{!r\}'.format(delayed))
>>> print('delayed.finalize() = \{!r\}'.format(delayed.finalize()))
>>> print('delayed.finalize() = \{!r\}'.format(delayed.finalize()))
>>> #
>>> dset = kwcoco.CocoDataset.demo('shapes8')
\gg delayed = dset.coco_image(gid).imdelay()
>>> print('delayed = {!r}'.format(delayed))
>>> print('delayed.finalize() = \{!r\}'.format(delayed.finalize()))
>>> print('delayed.finalize() = \{!r\}'.format(delayed.finalize()))
```

```
\gg crop = delayed.crop((slice(0, 3), slice(0, 3)))
>>> crop.finalize()
```

```
>>> # TODO: should only select the "red" channel
>>> dset = kwcoco.CocoDataset.demo('shapes8')
>>> delayed = CocoImage(dset.imgs[gid], dset).imdelay(channels='r')
```

```
>>> import kwcoco
\gg aid = 1
>>> #
>>> dset = kwcoco.CocoDataset.demo('vidshapes8-multispectral')
>>> delayed = dset.coco_image(gid).imdelay(channels='B1|B2', space='image')
>>> print('delayed = {!r}'.format(delayed))
>>> print('delayed.finalize() = {!r}'.format(delayed.finalize()))
>>> delayed = dset.coco_image(gid).imdelay(channels='B1|B2|B11', space='image')
>>> print('delayed = \{!r\}'.format(delayed))
>>> print('delayed.finalize() = \{!r\}'.format(delayed.finalize()))
```
(continues on next page)

(continued from previous page)

```
>>> delayed = dset.coco_image(gid).imdelay(channels='B8|B1', space='video')
>>> print('delayed = {!r}'.format(delayed))
>>> print('delayed.finalize() = \{!r\}'.format(delayed.finalize()))
```

```
>>> delayed = dset.coco_image(gid).imdelay(channels='B8|foo|bar|B1', space=
\rightarrow'video')
>>> print('delayed = {!r}'.format(delayed))
>>> print('delayed.finalize() = \{!r\}'.format(delayed.finalize()))
```
## **Example**

```
>>> import kwcoco
>>> dset = kwcoco.CocoDataset.demo()
>>> coco_img = dset.coco_image(1)
>>> # Test case where nothing is registered in the dataset
>>> delayed = coco_img.imdelay()
>>> final = delayed.finalize()
\gg assert final.shape == (512, 512, 3)
```

```
\gg delayed = coco_img.imdelay()
>>> final = delayed.finalize()
>>> print('final.shape = \{}'.format(ub.urepr(final.shape, nl=1)))
\gg assert final.shape == (512, 512, 3)
```

```
>>> # Test that delay works when imdata is stored in the image
>>> # dictionary itself.
>>> from kwcoco.coco_image import * # NOQA
>>> import kwcoco
>>> dset = kwcoco.CocoDataset.demo('vidshapes8-multispectral')
>>> coco_img = dset.coco_image(1)
\gg imdata = np.random.rand(6, 6, 5)
\gg imdata[:] = np.arange(5)[None, None, :]
>>> channels = kwcoco.FusedChannelSpec.coerce('Aux:5')
>>> coco_img.add_auxiliary_item(imdata=imdata, channels=channels)
>>> delayed = coco_img.imdelay(channels='B1|Aux:2:4')
>>> final = delayed.finalize()
```

```
>>> # Test delay when loading in asset space
>>> from kwcoco.coco_image import * # NOQA
>>> import kwcoco
>>> dset = kwcoco.CocoDataset.demo('vidshapes8-msi-multisensor')
\gg coco_img = dset.coco_image(1)
>>> stream1 = coco_img.channels.streams()[0]
>>> stream2 = coco_img.channels.streams()[1]
>>> asset_delayed = coco_img.imdelay(stream1, space='asset')
>>> img_delayed = coco_img.imdelay(stream1, space='image')
>>> vid_delayed = coco_img.imdelay(stream1, space='video')
\Rightarrow\gg aux_imdata = asset_delayed.as_xarray().finalize()
\gg img_imdata = img_delayed.as_xarray().finalize()
>>> assert aux_imdata.shape != img_imdata.shape
>>> # Cannot load multiple asset items at the same time in
>>> # asset space
>>> import pytest
>>> fused_channels = stream1 | stream2
>>> from delayed_image.delayed_nodes import CoordinateCompatibilityError
>>> with pytest.raises(CoordinateCompatibilityError):
>>> aux_delayed2 = coco_img.imdelay(fused_channels, space='asset')
```
## **Example**

```
>>> # Test loading at a specific resolution.
>>> from kwcoco.coco_image import * # NOQA
>>> import kwcoco
>>> dset = kwcoco.CocoDataset.demo('vidshapes8-msi-multisensor')
\gg coco_img = dset.coco_image(1)
>>> coco_img.img['resolution'] = '1 meter'
\gg img_delayed1 = coco_img.imdelay(space='image')
>>> vid_delayed1 = coco_img.imdelay(space='video')
>>> # test with unitless request
>>> img_delayed2 = coco_img.imdelay(space='image', resolution=3.1)
>>> vid_delayed2 = coco_img.imdelay(space='video', resolution='3.1 meter')
>>> np.ceil(img_delayed1.shape[0] / 3.1) == img_delayed2.shape[0]
>>> np.ceil(vid_delayed1.shape[0] / 3.1) == vid_delayed2.shape[0]
>>> # test with unitless data
>>> coco_img.img['resolution'] = 1
>>> img_delayed2 = coco_img.imdelay(space='image', resolution=3.1)
>>> vid_delayed2 = coco_img.imdelay(space='video', resolution='3.1 meter')
\gg np.ceil(img_delayed1.shape[0] / 3.1) == img_delayed2.shape[0]
>>> np.ceil(vid_delayed1.shape[0] / 3.1) == vid_delayed2.shape[0]
```
#### valid\_region(*space='image'*)

If this image has a valid polygon, return it in image, or video space

#### **Returns**

None | kwimage.MultiPolygon

### property warp\_vid\_from\_img

Affine transformation that warps image space -> video space.

#### **Returns**

The transformation matrix

### **Return type**

[kwimage.Affine](https://kwimage.readthedocs.io/en/latest/kwimage.html#kwimage.Affine)

## property warp\_img\_from\_vid

Affine transformation that warps video space -> image space.

### **Returns**

The transformation matrix

#### **Return type**

[kwimage.Affine](https://kwimage.readthedocs.io/en/latest/kwimage.html#kwimage.Affine)

\_warp\_for\_resolution(*space*, *resolution=None*)

Compute a transform from image-space to the requested space at a target resolution.

\_annot\_segmentation(*ann*, *space='video'*, *resolution=None*)

" Load annotation segmentations in a requested space at a target resolution.

## **Example**

```
>>> from kwcoco.coco_image import * # NOQA
>>> import kwcoco
>>> dset = kwcoco.CocoDataset.demo('vidshapes8-msi-multisensor')
>>> coco_img = dset.coco_image(1)
>>> coco_img.img['resolution'] = '1 meter'
\gg ann = coco_img.annots().objs[0]
>>> img_sseg = coco_img._annot_segmentation(ann, space='image')
>>> vid_sseg = coco_img._annot_segmentation(ann, space='video')
>>> img_sseg_2m = coco_img._annot_segmentation(ann, space='image', resolution=
\rightarrow '2 meter')
\gg>> vid_sseg_2m = coco_img._annot_segmentation(ann, space='video', resolution=
\rightarrow'2 meter')
>>> print(f'img\_sseg.area = {img\_sseg.area}'>>> print(f'vid\_sseg.area = {vid\_sseg.area}'')>>> print(f'img_sseg_2m.area = {img_sseg_2m.area}')
>>> print(f'vid_sseg_2m.area = {vid_sseg_2m.area}')
```
\_annot\_segmentations(*anns*, *space='video'*, *resolution=None*)

" Load multiple annotation segmentations in a requested space at a target resolution.

```
>>> from kwcoco.coco_image import * # NOQA
>>> import kwcoco
>>> dset = kwcoco.CocoDataset.demo('vidshapes8-msi-multisensor')
\gg coco_img = dset.coco_image(1)
>>> coco_img.img['resolution'] = '1 meter'
>>> ann = coco_img.annots().objs[0]
>>> img_sseg = coco_img._annot_segmentations([ann], space='image')
>>> vid_sseg = coco_img._annot_segmentations([ann], space='video')
>>> img_sseg_2m = coco_img._annot_segmentations([ann], space='image',.
˓→resolution='2 meter')
>>> vid_sseg_2m = coco_img._annot_segmentations([ann], space='video',␣
˓→resolution='2 meter')
>>> print(f'img\_sseg.area = {img\_sseg[0].area}'')>>> print(f'vid\_sseg.area = {vid\_sseg[0].area}'')>>> print(f'img\_sseg_2m.area = {img_sseg_2m[0].area}>>> print(f'vid_sseg_2m.area = {vid_sseg_2m[0].area}')
```
### resolution(*space='image'*, *channel=None*, *RESOLUTION\_KEY=None*)

Returns the resolution of this CocoImage in the requested space if known. Errors if this information is not registered.

#### **Parameters**

- **space** (*str*) the space to the resolution of. Can be either "image", "video", or "asset".
- **channel** (*str | kwcoco.FusedChannelSpec | None*) a channel that identifies a single asset, only relevant if asking for asset space

#### **Returns**

has items mag (with the magnitude of the resolution) and unit, which is a convinience and only loosely enforced.

#### **Return type**

Dict

## **Example**

```
>>> import kwcoco
>>> dset = kwcoco.CocoDataset.demo('vidshapes8-multispectral')
\gg self = dset.coco_image(1)
>>> self.img['resolution'] = 1
>>> self.resolution()
>>> self.img['resolution'] = '1 meter'
>>> self.resolution(space='video')
{'mag': (1.0, 1.0), 'unit': 'meter'}
>>> self.resolution(space='asset', channel='B11')
>>> self.resolution(space='asset', channel='B1')
```
## \_scalefactor\_for\_resolution(*space*, *resolution*, *channel=None*, *RESOLUTION\_KEY=None*)

Given image or video space, compute the scale factor needed to achieve the target resolution.

# Use this to implement scale\_resolution\_from\_img scale\_resolution\_from\_vid

#### **Parameters**

- **space** (*str*) the space to the resolution of. Can be either "image", "video", or "asset".
- **resolution** (*str | float | int*) the resolution (ideally with units) you want.
- **channel** (*str | kwcoco.FusedChannelSpec | None*) a channel that identifies a single asset, only relevant if asking for asset space

#### **Returns**

the x and y scale factor that can be used to scale the underlying "space" to acheive the requested resolution.

## **Return type**

Tuple[\[float,](https://docs.python.org/3/library/functions.html#float) [float\]](https://docs.python.org/3/library/functions.html#float)

\_detections\_for\_resolution(*space='video'*, *resolution=None*, *aids=None*, *RESOLUTION\_KEY=None*) This is slightly less than ideal in terms of API, but it will work for now.

```
add_auxiliary_item(**kwargs)
```

```
delay(**kwargs)
```

```
show(**kwargs)
```
Show the image with matplotlib if possible

## **SeeAlso:**

kwcoco.CocoDataset.show\_image()

```
>>> # xdoctest: +REQUIRES(module:kwplot)
>>> import kwcoco
>>> dset = kwcoco.CocoDataset.demo('vidshapes8-multispectral')
>>> self = dset.coco_image(1)
>>> # xdoctest: +REQUIRES(--show)
>>> import kwplot
>>> kwplot.autoplt()
>>> self.show()
```
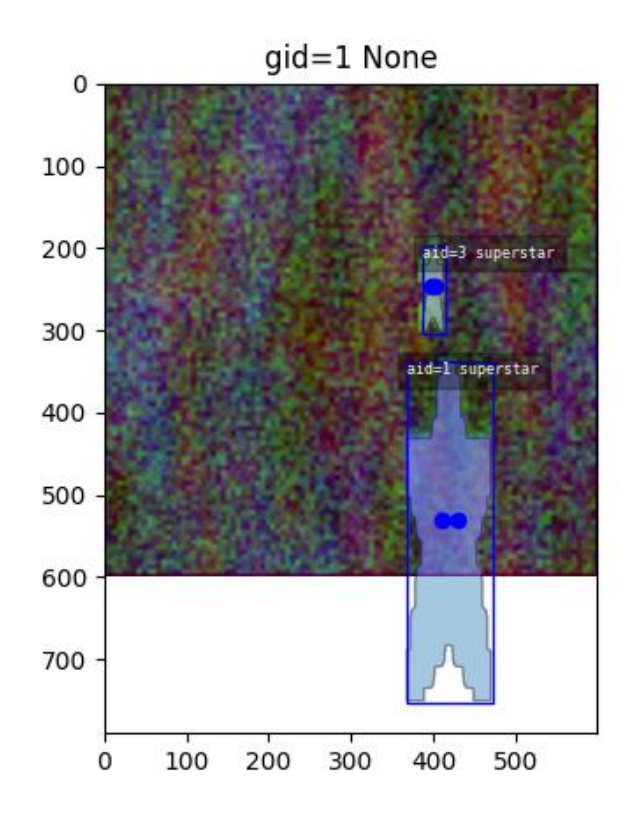

## draw(*\*\*kwargs*)

Draw the image on an ndarray using opencv

## **SeeAlso:**

kwcoco.CocoDataset.draw\_image()

```
>>> import kwcoco
>>> dset = kwcoco.CocoDataset.demo('vidshapes8-multispectral')
>>> self = dset.coco_image(1)
>>> canvas = self.draw()
>>> # xdoctest: +REQUIRES(--show)
>>> import kwplot
>>> kwplot.autompl()
>>> kwplot.imshow(canvas)
```
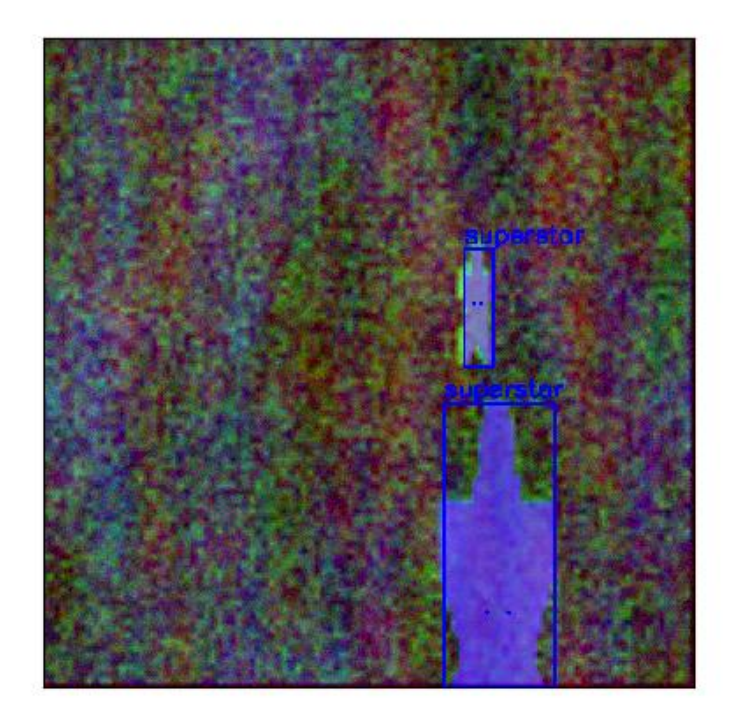

## class kwcoco.CocoSqlDatabase(*uri=None*, *tag=None*, *img\_root=None*)

Bases: [AbstractCocoDataset](#page-242-0), [MixinCocoAccessors](#page-250-0), [MixinCocoObjects](#page-267-0), [MixinCocoStats](#page-270-0), [MixinCocoDraw](#page-274-0), [NiceRepr](https://ubelt.readthedocs.io/en/latest/ubelt.util_mixins.html#ubelt.util_mixins.NiceRepr)

Provides an API nearly identical to kwcoco.CocoDatabase, but uses an SQL backend data store. This makes it robust to copy-on-write memory issues that arise when forking, as discussed in<sup>[1](#page-414-0)</sup>.

**Note:** By default constructing an instance of the CocoSqlDatabase does not create a connection to the databse. Use the *connect* () method to open a connection.

## **References**

## **Example**

```
>>> # xdoctest: +REQUIRES(module:sqlalchemy)
>>> from kwcoco.coco_sql_dataset import * # NOQA
>>> sql_dset, dct_dset = demo()
>>> dset1, dset2 = sql_dset, dct_dset
\gg tag1, tag2 = 'dset1', 'dset2'
>>> assert_dsets_allclose(sql_dset, dct_dset)
```
MEMORY\_URI = 'sqlite:///:memory:'

<span id="page-414-0"></span><sup>1</sup> <https://github.com/pytorch/pytorch/issues/13246>

### classmethod coerce(*data*, *backend=None*)

Create an SQL CocoDataset from the input pointer.

### **Example**

import kwcoco dset = kwcoco.CocoDataset.demo('shapes8') data = dset.fpath self = CocoSql-Database.coerce(data)

from kwcoco.coco\_sql\_dataset import CocoSqlDatabase import kwcoco dset = kwcoco.CocoDataset.coerce('spacenet7.kwcoco.json')

self = CocoSqlDatabase.coerce(dset)

from kwcoco.coco\_sql\_dataset import CocoSqlDatabase sql\_dset = CocoSql-Database.coerce('spacenet7.kwcoco.json')

# from kwcoco.coco\_sql\_dataset import CocoSqlDatabase import kwcoco sql\_dset = kwcoco.CocoDataset.coerce('\_spacenet7.kwcoco.view.v006.sqlite')

## disconnect()

Drop references to any SQL or cache objects

### <span id="page-415-0"></span>connect(*readonly=False*, *verbose=0*)

Connects this instance to the underlying database.

#### **References**

# details on read only mode, some of these didnt seem to work [https://github.com/sqlalchemy/sqlalchemy/](https://github.com/sqlalchemy/sqlalchemy/blob/master/lib/sqlalchemy/dialects/sqlite/pysqlite.py#L71) [blob/master/lib/sqlalchemy/dialects/sqlite/pysqlite.py#L71](https://github.com/sqlalchemy/sqlalchemy/blob/master/lib/sqlalchemy/dialects/sqlite/pysqlite.py#L71) <https://github.com/pudo/dataset/issues/136> <https://writeonly.wordpress.com/2009/07/16/simple-read-only-sqlalchemy-sessions/>

## **CommandLine**

KWCOCO\_WITH\_POSTGRESQL=1 xdoctest -m /home/joncrall/code/kwcoco/kwcoco/coco\_sql\_ ˓<sup>→</sup>dataset.py CocoSqlDatabase.connect

#### **Example**

```
>>> # xdoctest: +REQUIRES(env:KWCOCO_WITH_POSTGRESQL)
>>> # xdoctest: +REQUIRES(module:sqlalchemy)
>>> # xdoctest: +REQUIRES(module:psycopg2)
>>> from kwcoco.coco_sql_dataset import * # NOQA
>>> dset = CocoSqlDatabase('postgresql+psycopg2://kwcoco:kwcoco_
˓→pw@localhost:5432/mydb')
\gg self = dset
>>> dset.connect(verbose=1)
```
## property fpath

delete(*verbose=0*)

table\_names()

### populate\_from(*dset*, *verbose=1*)

Copy the information in a [CocoDataset](#page-387-0) into this SQL database.

## **CommandLine**

xdoctest -m kwcoco.coco\_sql\_dataset CocoSqlDatabase.populate\_from:1

### **Example**

```
>>> # xdoctest: +REQUIRES(module:sqlalchemy)
>>> from kwcoco.coco_sql_dataset import _benchmark_dset_readtime # NOQA
>>> import kwcoco
>>> from kwcoco.coco_sql_dataset import *
>>> dset2 = dset = kwcoco.CocoDataset.demo()
>>> dset2.clear_annotations()
>>> dset1 = self = CocoSqlDatabase('sqlite:///:memory:')
>>> self.connect()
>>> self.populate_from(dset)
>>> dset1_images = list(dset1.dataset['images'])
>>> print('dset1_images = \{}'.format(ub.urepr(dset1_images, nl=1)))
>>> print(dset2.dumps(newlines=True))
>>> assert_dsets_allclose(dset1, dset2, tag1='sql', tag2='dct')
>>> ti_sql = _benchmark_dset_readtime(dset1, 'sql')
>>> ti_dct = _benchmark_dset_readtime(dset2, 'dct')
>>> print('ti_sql.rankings = \{}'.format(ub.urepr(ti_sql.rankings, nl=2,\Box˓→precision=6, align=':')))
>>> print('ti_dct.rankings = \{}'.format(ub.urepr(ti_dct.rankings, nl=2,\Box˓→precision=6, align=':')))
```

```
>>> # xdoctest: +REQUIRES(module:sqlalchemy)
>>> from kwcoco.coco_sql_dataset import _benchmark_dset_readtime # NOQA
>>> import kwcoco
>>> from kwcoco.coco_sql_dataset import *
>>> dset2 = dset = kwcoco.CocoDataset.demo('vidshapes1')
>>> dset1 = self = CocoSqlDatabase('sqlite:///:memory:')
>>> self.connect()
>>> self.populate_from(dset)
>>> for tablename in dset1.dataset.keys():
>>> print(tablename)
>>> table = dset1.pandas_table(tablename)
>>> print(table)
```

```
>>> # xdoctest: +REQUIRES(module:sqlalchemy)
>>> from kwcoco.coco_sql_dataset import _benchmark_dset_readtime # NOOA
>>> import kwcoco
>>> from kwcoco.coco_sql_dataset import *
\gg dset2 = dset = kwcoco.CocoDataset.demo()
>>> dset1 = self = CocoSqlDatabase('sqlite:///:memory:')
>>> self.connect()
>>> self.populate_from(dset)
>>> assert_dsets_allclose(dset1, dset2, tag1='sql', tag2='dct')
\gg ti_sql = _benchmark_dset_readtime(dset1, 'sql')
>>> ti_dct = _benchmark_dset_readtime(dset2, 'dct')
>>> print('ti_sql.rankings = \{}'.format(ub.urepr(ti_sql.rankings, nl=2,\Box\rightarrowprecision=6, align=':')))
>>> print('ti_dct.rankings = \{}'.format(ub.urepr(ti_dct.rankings, nl=2,\Box˓→precision=6, align=':')))
```
### **CommandLine**

KWCOCO\_WITH\_POSTGRESQL=1 xdoctest -m /home/joncrall/code/kwcoco/kwcoco/coco\_sql\_ ˓<sup>→</sup>dataset.py CocoSqlDatabase.populate\_from:1

## **Example**

```
>>> # xdoctest: +REQUIRES(env:KWCOCO_WITH_POSTGRESQL)
>>> # xdoctest: +REQUIRES(module:sqlalchemy)
>>> # xdoctest: +REQUIRES(module:psycopg2)
>>> from kwcoco.coco_sql_dataset import * # NOQA
>>> import kwcoco
\gg dset = dset2 = kwcoco.CocoDataset.demo()
>>> self = dset1 = CocoSqlDatabase('postgresql+psycopg2://kwcoco:kwcoco_
˓→pw@localhost:5432/test_populate')
>>> self.delete(verbose=1)
>>> self.connect(verbose=1)
>>> #self.populate_from(dset)
```
property dataset

```
property anns
```

```
property cats
```
property imgs

property name\_to\_cat

pandas\_table(*table\_name*, *strict=False*)

Loads an entire SQL table as a pandas DataFrame

**Parameters table** name  $(str)$  – name of the table

#### **Returns**

pandas.DataFrame

## **Example**

```
>>> # xdoctest: +REQUIRES(module:sqlalchemy)
>>> # xdoctest: +REQUIRES(module:pandas)
>>> from kwcoco.coco_sql_dataset import * # NOQA
>>> self, dset = demo()
>>> table_df = self.pandas_table('annotations')
>>> print(table_df)
>>> table_df = self.pandas_table('categories')
>>> print(table_df)
>>> table_df = self.pandas_table('videos')
>>> print(table_df)
>>> table_df = self.pandas_table('images')
>>> print(table_df)
>>> table_df = self.pandas_table('tracks')
>>> print(table_df)
```
raw\_table(*table\_name*)

\_raw\_tables()

**Example**

```
>>> # xdoctest: +REQUIRES(module:sqlalchemy)
>>> from kwcoco.coco_sql_dataset import * # NOQA
>>> import pandas as pd
\gg self, dset = demo()
>>> targets = self._raw_tables()
>>> for tblname, table in targets.items():
... print(f'tblname={tblname}')
... print(pd.DataFrame(table))
```
\_column\_lookup(*tablename*, *key*, *rowids*, *default=NoParam*, *keepid=False*)

Convinience method to lookup only a single column of information

### **Example**

```
>>> # xdoctest: +REQUIRES(module:sqlalchemy)
>>> from kwcoco.coco_sql_dataset import * # NOQA
\gg self, dset = demo(10)
>>> tablename = 'annotations'
>>> key = 'category_id'
>>> rowids = list(self.anns.keys())[::3]
>>> cids1 = self._column_lookup(tablename, key, rowids)
>>> cids2 = self.annots(rowids).get(key)
\gg cids3 = dset.annots(rowids).get(key)
>>> assert cids3 == cids2 == cids1
```
(continues on next page)

(continued from previous page)

```
>>> # Test json columns work
>>> vals1 = self._column_lookup(tablename, 'bbox', rowids)
>>> vals2 = self.annots(rowids).lookup('bbox')
>>> vals3 = dset.annots(rowids).lookup('bbox')
\gg assert vals1 == vals2 == vals3
>>> vals1 = self._column_lookup(tablename, 'segmentation', rowids)
>>> vals2 = self.annots(rowids).lookup('segmentation')
>>> vals3 = dset.annots(rowids).lookup('segmentation')
\gg assert vals1 == vals2 == vals3
```
## \_all\_rows\_column\_lookup(*tablename*, *keys*)

Convinience method to look up all rows from a table and only a few columns.

### **Example**

```
>>> # xdoctest: +REQUIRES(module:sqlalchemy)
>>> from kwcoco.coco_sql_dataset import * # NOQA
\gg self, dset = demo(10)
>>> tablename = 'annotations'
>>> keys = ['id', 'category_id']
>>> rows = self._all_rows_column_lookup(tablename, keys)
```
### tabular\_targets()

Convinience method to create an in-memory summary of basic annotation properties with minimal SQL overhead.

### **Example**

```
>>> # xdoctest: +REQUIRES(module:sqlalchemy)
>>> from kwcoco.coco_sql_dataset import * # NOQA
>>> self, dset = demo()
>>> targets = self.tabular_targets()
>>> print(targets.pandas())
```
#### \_table\_names()

## property bundle\_dpath

## property data\_fpath

data\_fpath is an alias of fpath

## \_orig\_coco\_fpath()

Hack to reconstruct the original name. Makes assumptions about how naming is handled elsewhere. There should be centralized logic about how to construct side-car names that can be queried for inversed like this.

**Returns**

ub.Path | None

```
\_abc\_impl = <-abc._abc\_data object>
```
## \_cached\_hashid()

Compatibility with the way the exiting cached hashid in the coco dataset is used. Both of these functions are private and subject to change (and need optimization).

<span id="page-420-0"></span>class kwcoco.FusedChannelSpec(*parsed*, *\_is\_normalized=False*)

Bases: BaseChannelSpec

A specific type of channel spec with only one early fused stream.

The channels in this stream are non-communative

Behaves like a list of atomic-channel codes (which may represent more than 1 channel), normalized codes always represent exactly 1 channel.

**Note:** This class name and API is in flux and subject to change.

**Todo:** A special code indicating a name and some number of bands that that names contains, this would primarilly be used for large numbers of channels produced by a network. Like:

```
resnet_d35d060_L5:512
```
or

resnet\_d35d060\_L5[:512]

might refer to a very specific (hashed) set of resnet parameters with 512 bands

maybe we can do something slicly like:

resnet\_d35d060\_L5[A:B] resnet\_d35d060\_L5:A:B

Do we want to "just store the code" and allow for parsing later?

Or do we want to ensure the serialization is parsed before we construct the data structure?

```
>>> from delayed_image.channel_spec import * # NOQA
>>> import pickle
>>> self = FusedChannelSpec.coerce(3)
>>> recon = pickle.loads(pickle.dumps(self))
\gg self = ChannelSpec.coerce('a|b,c|d')
>>> recon = pickle.loads(pickle.dumps(self))
```

```
_alias_lut = {'dxdy': ['dx', 'dy'], 'fxfy': ['fx', 'fy'], 'rgb': ['r', 'g', 'b'],
'rgba': ['r', 'g', 'b', 'a']}
_memo = {'B1': <FusedChannelSpec(B1)>, 'B10': <FusedChannelSpec(B10)>, 'B11':
```

```
<FusedChannelSpec(B11)>, 'B8': <FusedChannelSpec(B8)>, 'B8a':
<FusedChannelSpec(B8a)>}
```

```
_size[ut = {'dxdy': 2, 'fxfy': 2, 'rgb': 3, 'rgba': 4}
```

```
classmethod concat(items)
```
#### property spec

unique()

classmethod parse(*spec*)

classmethod coerce(*data*)

## **Example**

```
>>> from delayed_image.channel_spec import * # NOQA
>>> FusedChannelSpec.coerce(['a', 'b', 'c'])
>>> FusedChannelSpec.coerce('a|b|c')
>>> FusedChannelSpec.coerce(3)
>>> FusedChannelSpec.coerce(FusedChannelSpec(['a']))
>>> assert FusedChannelSpec.coerce('').numel() == 0
```
### concise()

Shorted the channel spec by de-normaliz slice syntax

**Returns**

concise spec

**Return type**

*[FusedChannelSpec](#page-420-0)*

## **Example**

```
>>> from delayed_image.channel_spec import * # NOQA
>>> self = FusedChannelSpec.coerce(
>>> 'b|a|a.0|a.1|a.2|a.5|c|a.8|a.9|b.0:3|c.0')
>>> short = self.concise()
>>> long = short.normalize()
\gg numels = [c.numel() for c in [self, short, long]]
>>> print('self.spec = \{!r\}'.format(self.spec))
>>> print('short.spec = {!r}'.format(short.spec))
>>> print('long.spec = \{lr\}'.format(long.spec))
>>> print('numels = \{!r\}'.format(numels))
self.\,spec = 'b|a|a.0|a.1|a.2|a.5|c|a.8|a.9|b.0:3|c.0'short.spec = 'b|a|a:3|a.5|c|a.8:10|b:3|c.0'
long.spec = 'b|a|a.0|a.1|a.2|a.5|c|a.8|a.9|b.0|b.1|b.2|c.0'
numels = [13, 13, 13]
>>> assert long.concise().spec == short.spec
```
#### normalize()

Replace aliases with explicit single-band-per-code specs

#### **Returns**

normalize spec

### **Return type**

*[FusedChannelSpec](#page-420-0)*

```
>>> from delayed_image.channel_spec import * # NOQA
>>> self = FusedChannelSpec.coerce('b1|b2|b3|rgb')
>>> normed = self.normalize()
\gg print('self = {}'.format(self))
>>> print('normed = \{}'.format(normed))
self = <FusedChannelSpec(b1|b2|b3|rgb)>
normal = <i>FusedChannelSpec(b1|b2|b3|r|g|b)></i>>>> self = FusedChannelSpec.coerce('B:1:11')
>>> normed = self.normalize()
>>> print('self = \{}'.format(self))
>>> print('normed = \{}'.format(normed))
self = <FusedChannelSpec(B:1:11)>
normed = \langleFusedChannelSpec(B.1|B.2|B.3|B.4|B.5|B.6|B.7|B.8|B.9|B.10)>
>>> self = FusedChannelSpec.coerce('B.1:11')
>>> normed = self.normalize()
>>> print('self = \{}'.format(self))
>>> print('normed = \{}'.format(normed))
self = <FusedChannelSpec(B.1:11)>
normed = <FusedChannelSpec(B.1|B.2|B.3|B.4|B.5|B.6|B.7|B.8|B.9|B.10)>
```
## numel()

Total number of channels in this spec

## sizes()

Returns a list indicating the size of each atomic code

**Returns** List[int]

### **Example**

```
>>> from delayed_image.channel_spec import * # NOQA
>>> self = FusedChannelSpec.coerce('b1|Z:3|b2|b3|rgb')
>>> self.sizes()
[1, 3, 1, 1, 3]
>>> assert(FusedChannelSpec.parse('a.0').numel()) == 1
>>> assert(FusedChannelSpec.parse('a:0').numel()) == 0
>>> assert(FusedChannelSpec.parse('a:1').numel()) == 1
```
### code\_list()

Return the expanded code list

as\_list()

as\_oset()

as\_set() to\_set()

to\_oset()

## to\_list()

## as\_path()

Returns a string suitable for use in a path.

Note, this may no longer be a valid channel spec

## **Example**

```
>>> from delayed_image.channel_spec import * # NOQA
>>> self = FusedChannelSpec.coerce('b1|Z:3|b2|b3|rgb')
>>> self.as_path()
b1_Z..3_b2_b3_rgb
```
## difference(*other*)

Set difference

## **Example**

```
>>> FCS = FusedChannelSpec.coerce
>>> self = FCS('rgb|disparity|flowx|flowy')
\gg other = FCS('r|b')
>>> self.difference(other)
>>> other = FCS('flowx')
>>> self.difference(other)
>>> FCS = FusedChannelSpec.coerce
>>> assert len((FCS('a') - {'a'}).parsed) == 0
>>> assert len((FCS('a.0:3') - { 'a.0'} ). parsed) == 2
```
intersection(*other*)

## **Example**

```
>>> FCS = FusedChannelSpec.coerce
>>> self = FCS('rgb|disparity|flowx|flowy')
\gg other = FCS('r|b|XX')
>>> self.intersection(other)
```
union(*other*)

**Example**

```
>>> from delayed_image.channel_spec import * # NOQA
>>> FCS = FusedChannelSpec.coerce
>>> self = FCS('rgb|disparity|flowx|flowy')
\gg other = FCS('r|b|XX')
>>> self.union(other)
```
issubset(*other*)

### issuperset(*other*)

```
component_indices(axis=2)
```
Look up component indices within this stream

## **Example**

```
>>> FCS = FusedChannelSpec.coerce
>>> self = FCS('disparity|rgb|flowx|flowy')
>>> component_indices = self.component_indices()
>>> print('component_indices = \{}'.format(ub.urepr(component_indices, nl=1, _
˓→dict_sort_behavior='old')))
component_indices = {
    'disparity': (\text{slice}(\ldots), \text{ slice}(\ldots), \text{ slice}(\emptyset, 1, \text{ None})),'flowx': (slice(...), slice(...), slice(4, 5, None)),
    'flowy': (slice(...), slice(...), slice(5, 6, None)),'rgb': (slice(...), slice(...), slice(1, 4, None)),}
```
## streams()

Idempotence with [ChannelSpec.streams\(\)](#page-382-0)

### fuse()

Idempotence with [ChannelSpec.streams\(\)](#page-382-0)

## class kwcoco.SensorChanSpec(*spec: [str](https://docs.python.org/3/library/stdtypes.html#str)*)

```
Bases: NiceRepr
```
The public facing API for the sensor / channel specification

```
>>> # xdoctest: +REQUIRES(module:lark)
>>> from delayed_image.sensorchan_spec import SensorChanSpec
>>> self = SensorChanSpec('(L8,S2):BGR, WV:BGR, S2:nir, L8:land.0:4')
>>> s1 = self.normalize()
>>> s2 = self.concise()
>>> streams = self.streams()
>>> print(s1)
>>> print(s2)
>>> print('streams = \{}'.format(ub.urepr(streams, sv=1, nl=1)))
L8:BGR,S2:BGR,WV:BGR,S2:nir,L8:land.0|land.1|land.2|land.3
(L8,S2,WV):BGR,L8:land:4,S2:nir
streams = \GammaL8:BGR,
    S2:BGR,
    WV:BGR,
    S2:nir,
    L8:land.0|land.1|land.2|land.3,
]
```

```
>>> # Check with generic sensors
>>> # xdoctest: +REQUIRES(module:lark)
>>> from delayed_image.sensorchan_spec import SensorChanSpec
>>> import delayed_image
>>> self = SensorChanSpec('(*):BGR,*:BGR,*:nir,*:land.0:4')
>>> self.concise().normalize()
>>> s1 = self.normalize()
\gg s2 = self.concise()
>>> print(s1)
>>> print(s2)
*:BGR,*:BGR,*:nir,*:land.0|land.1|land.2|land.3
(*):BGR,*:(nir,land:4)
>>> import delayed_image
>>> c = delayed_image.ChannelSpec.coerce('BGR,BGR,nir,land.0:8')
>>> c1 = c.normalize()
\gg \ge c2 = c \cdot concise()>>> print(c1)
>>> print(c2)
```
## **Example**

```
>>> # Check empty channels
>>> # xdoctest: +REQUIRES(module:lark)
>>> from delayed_image.sensorchan_spec import SensorChanSpec
>>> import delayed_image
>>> print(SensorChanSpec('*:').normalize())
*:
>>> print(SensorChanSpec('sen:').normalize())
sen:
>>> print(SensorChanSpec('sen:').normalize().concise())
sen:
>>> print(SensorChanSpec('sen:').concise().normalize().concise())
sen:
```
## classmethod coerce(*data*)

Attempt to interpret the data as a channel specification

## **Returns**

SensorChanSpec

```
>>> # xdoctest: +REQUIRES(module:lark)
>>> from delayed_image.sensorchan_spec import * # NOQA
>>> from delayed_image.sensorchan_spec import SensorChanSpec
>>> data = SensorChanSpec.coerce(3)
>>> assert SensorChanSpec.coerce(data).normalize().spec == '*:u0|u1|u2'
>>> data = SensorChanSpec.coerce(3)
>>> assert data.spec == 'u0|u1|u2'
>>> assert SensorChanSpec.coerce(data).spec == 'u0|u1|u2'
>>> data = SensorChanSpec.coerce('u:3')
>>> assert data.normalize().spec == ':u.0|u.1|u.2'
```
## normalize()

concise()

## **Example**

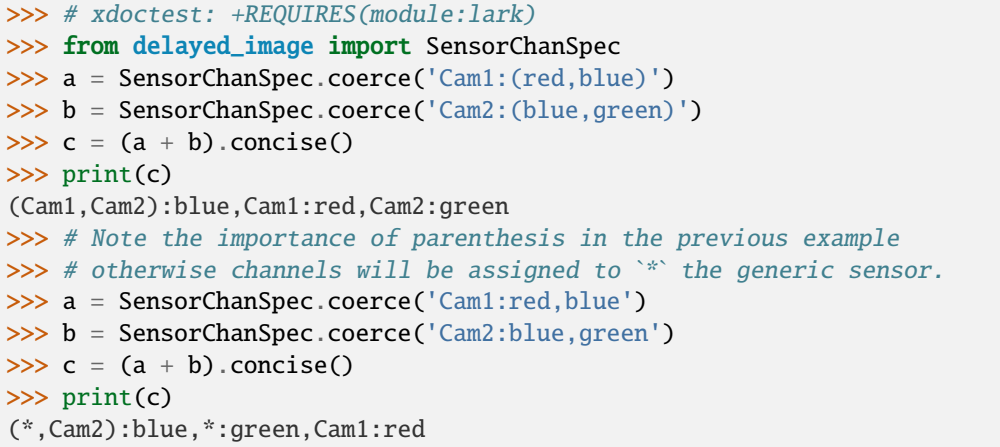

streams()

**Returns**

List of sensor-names and fused channel specs

## **Return type**

List[FusedSensorChanSpec]

late\_fuse(*\*others*)

```
>>> # xdoctest: +REQUIRES(module:lark)
>>> import delayed_image
>>> from delayed_image import sensorchan_spec
>>> import delayed_image
>>> delayed_image.SensorChanSpec = sensorchan_spec.SensorChanSpec # hack for 3.
\rightarrow 6>>> a = delayed_image.SensorChanSpec.coerce('A|B|C,edf')
\gg b = delayed_image.SensorChanSpec.coerce('A12')
>>> c = delayed_image.SensorChanSpec.coerce('')
\gg d = delayed_image.SensorChanSpec.coerce('rgb')
>>> print(a.late_fuse(b).spec)
\gg print((a + b). spec)
\gg print((b + a).spec)
\gg print((a + b + c).spec)
>>> print(sum([a, b, c, d]).spec)
A|B|C,edf,A12
A|B|C,edf,A12
A12,A|B|C,edf
A|B|C,edf,A12
A|B|C,edf,A12,rgb
>>> import delayed_image
>>> a = delayed_image.SensorChanSpec.coerce('A|B|C,edf').normalize()
>>> b = delayed_image.SensorChanSpec.coerce('A12').normalize()
>>> c = delayed_image.SensorChanSpec.coerce('').normalize()
>>> d = delayed_image.SensorChanSpec.coerce('rgb').normalize()
>>> print(a.late_fuse(b).spec)
\gg print((a + b). spec)
\gg print((b + a). spec)
>>> print((a + b + c).spec)>>> print(sum([a, b, c, d]).spec)
*:A|B|C,*:edf,*:A12*:A|B|C,*:edf,*:A12
*:A12,*:A|B|C,*:edf
*:A|B|C,*:edf,*:A12,*:
*:A|B|C, *:edf, *:A12, *:; *:rgb>>> print((a.late_fuse(b)).concise())
>>> print(((a + b)).concise())
>>> print(((b + a)) .concise())>>> print(((a + b + c)) .concise())\gg print((sum([a, b, c, d])).concise())
*(A|B|C, edf, A12)*(A|B|C, edf, A12)*(A12, A|B|C, edf)*(A|B|C, edf, A12,)*(A|B|C, edf,A12, r|g|b)
```

```
>>> # Test multi-arg case
>>> import delayed_image
>>> a = delayed_image.SensorChanSpec.coerce('A|B|C,edf')
>>> b = delayed_image.SensorChanSpec.coerce('A12')
>>> c = delayed_image.SensorChanSpec.coerce('')
>>> d = delayed_image.SensorChanSpec.coerce('rgb')
\gg others = [b, c, d]
>>> print(a.late_fuse(*others).spec)
>>> print(delayed_image.SensorChanSpec.late_fuse(a, b, c, d).spec)
A|B|C,edf,A12,rgb
A|B|C,edf,A12,rgb
```
### matching\_sensor(*sensor*)

Get the components corresponding to a specific sensor

## **Parameters**

**sensor** (*str*) – the name of the sensor to match

## **Example**

```
>>> # xdoctest: +REQUIRES(module:lark)
>>> import delayed_image
>>> self = delayed_image.SensorChanSpec.coerce('(S1,S2):(a|b|c),S2:c|d|e')
>>> sensor = 'S2'
>>> new = self.matching_sensor(sensor)
>>> print(f'new=fnew?')new=S2:a|b|c,S2:c|d|e
>>> print(self.matching_sensor('S1'))
S1:a|b|c>>> print(self.matching_sensor('S3'))
S3:
```
## property chans

Returns the channel-only spec, ONLY if all of the sensors are the same

```
>>> # xdoctest: +REQUIRES(module:lark)
>>> import delayed_image
>>> self = delayed_image.SensorChanSpec.coerce('(S1,S2):(a|b|c),S2:c|d|e')
>>> import pytest
>>> with pytest.raises(Exception):
>>> self.chans
>>> print(self.matching_sensor('S1').chans.spec)
>>> print(self.matching_sensor('S2').chans.spec)
a|b|c
a|b|c,c|d|e
```
# **BIBLIOGRAPHY**

[PowersMetrics] <https://csem.flinders.edu.au/research/techreps/SIE07001.pdf>

[MatlabBM] [https://www.mathworks.com/matlabcentral/fileexchange/5648-bm-cm-](https://www.mathworks.com/matlabcentral/fileexchange/5648-bm-cm) ?requestedDomain=www.mathworks.com

[MulticlassMCC] Jurman, Riccadonna, Furlanello, (2012). A Comparison of MCC and CEN Error Measures in MultiClass Prediction

[Voluptuous] <https://pypi.org/project/voluptuous>

[CocoFormat] <http://cocodataset.org/#format-data>

[PyCocoToolsMask] <https://github.com/nightrome/cocostuffapi/blob/master/PythonAPI/pycocotools/mask.py>

[CocoTutorial] [https://www.immersivelimit.com/tutorials/create-coco-annotations-from-scratch/](https://www.immersivelimit.com/tutorials/create-coco-annotations-from-scratch/#coco-dataset-format) [#coco-dataset-format](https://www.immersivelimit.com/tutorials/create-coco-annotations-from-scratch/#coco-dataset-format)
## **PYTHON MODULE INDEX**

#### k

kwcoco, [361](#page-366-0)  $kwccoc$ . \_\_init\_\_, [1](#page-6-0) kwcoco.\_\_main\_\_, [235](#page-240-0) kwcoco.\_helpers, [235](#page-240-1) kwcoco.abstract\_coco\_dataset, [237](#page-242-0) kwcoco.category\_tree, [238](#page-243-0) kwcoco.channel\_spec, [244](#page-249-0) kwcoco.cli, [24](#page-29-0) kwcoco.cli.\_\_main\_\_, [9](#page-14-0) kwcoco.cli.coco\_conform, [9](#page-14-1) kwcoco.cli.coco\_eval, [10](#page-15-0) kwcoco.cli.coco\_grab, [12](#page-17-0) kwcoco.cli.coco\_modify\_categories, [13](#page-18-0) kwcoco.cli.coco\_move, [14](#page-19-0) kwcoco.cli.coco\_reroot, [15](#page-20-0) kwcoco.cli.coco\_show, [16](#page-21-0) kwcoco.cli.coco\_split, [17](#page-22-0) kwcoco.cli.coco\_stats, [18](#page-23-0) kwcoco.cli.coco\_subset, [19](#page-24-0) kwcoco.cli.coco\_toydata, [21](#page-26-0) kwcoco.cli.coco\_union, [22](#page-27-0) kwcoco.cli.coco\_validate, [23](#page-28-0) kwcoco.coco\_dataset, [244](#page-249-1) kwcoco.coco\_evaluator, [301](#page-306-0) kwcoco.coco\_image, [307](#page-312-0) kwcoco.coco\_objects1d, [323](#page-328-0) kwcoco.coco\_schema, [336](#page-341-0) kwcoco.coco\_sql\_dataset, [338](#page-343-0) kwcoco.compat\_dataset, [353](#page-358-0) kwcoco.data, [28](#page-33-0) kwcoco.data.grab\_camvid, [24](#page-29-1) kwcoco.data.grab\_datasets, [26](#page-31-0) kwcoco.data.grab\_domainnet, [26](#page-31-1) kwcoco.data.grab\_spacenet, [26](#page-31-2) kwcoco.data.grab\_voc, [27](#page-32-0) kwcoco.demo, [72](#page-77-0) kwcoco.demo.boids, [28](#page-33-1) kwcoco.demo.perterb, [32](#page-37-0) kwcoco.demo.toydata, [34](#page-39-0) kwcoco.demo.toydata\_image, [47](#page-52-0) kwcoco.demo.toydata\_video, [53](#page-58-0)

kwcoco.demo.toypatterns, [68](#page-73-0) kwcoco.exceptions, [357](#page-362-0) kwcoco.kpf, [358](#page-363-0) kwcoco.kw18, [358](#page-363-1) kwcoco.metrics, [123](#page-128-0) kwcoco.metrics.assignment, [72](#page-77-1) kwcoco.metrics.clf\_report, [76](#page-81-0) kwcoco.metrics.confusion\_measures, [79](#page-84-0) kwcoco.metrics.confusion\_vectors, [90](#page-95-0) kwcoco.metrics.detect\_metrics, [99](#page-104-0) kwcoco.metrics.drawing, [109](#page-114-0) kwcoco.metrics.functional, [117](#page-122-0) kwcoco.metrics.sklearn\_alts, [118](#page-123-0) kwcoco.metrics.voc\_metrics, [120](#page-125-0) kwcoco.sensorchan\_spec, [361](#page-366-1) kwcoco.util, [216](#page-221-0) kwcoco.util.delayed\_ops, [151](#page-156-0) kwcoco.util.dict\_like, [189](#page-194-0) kwcoco.util.dict\_proxy2, [190](#page-195-0) kwcoco.util.jsonschema\_elements, [194](#page-199-0) kwcoco.util.lazy\_frame\_backends, [200](#page-205-0) kwcoco.util.util\_archive, [200](#page-205-1) kwcoco.util.util\_deprecate, [202](#page-207-0) kwcoco.util.util\_eval, [202](#page-207-1) kwcoco.util.util\_futures, [203](#page-208-0) kwcoco.util.util\_json, [208](#page-213-0) kwcoco.util.util\_monkey, [210](#page-215-0) kwcoco.util.util\_parallel, [211](#page-216-0) kwcoco.util.util\_reroot, [212](#page-217-0) kwcoco.util.util\_sklearn, [213](#page-218-0) kwcoco.util.util\_special\_json, [214](#page-219-0) kwcoco.util.util\_truncate, [215](#page-220-0) kwcoco.util.util\_windows, [215](#page-220-1)

# **INDEX**

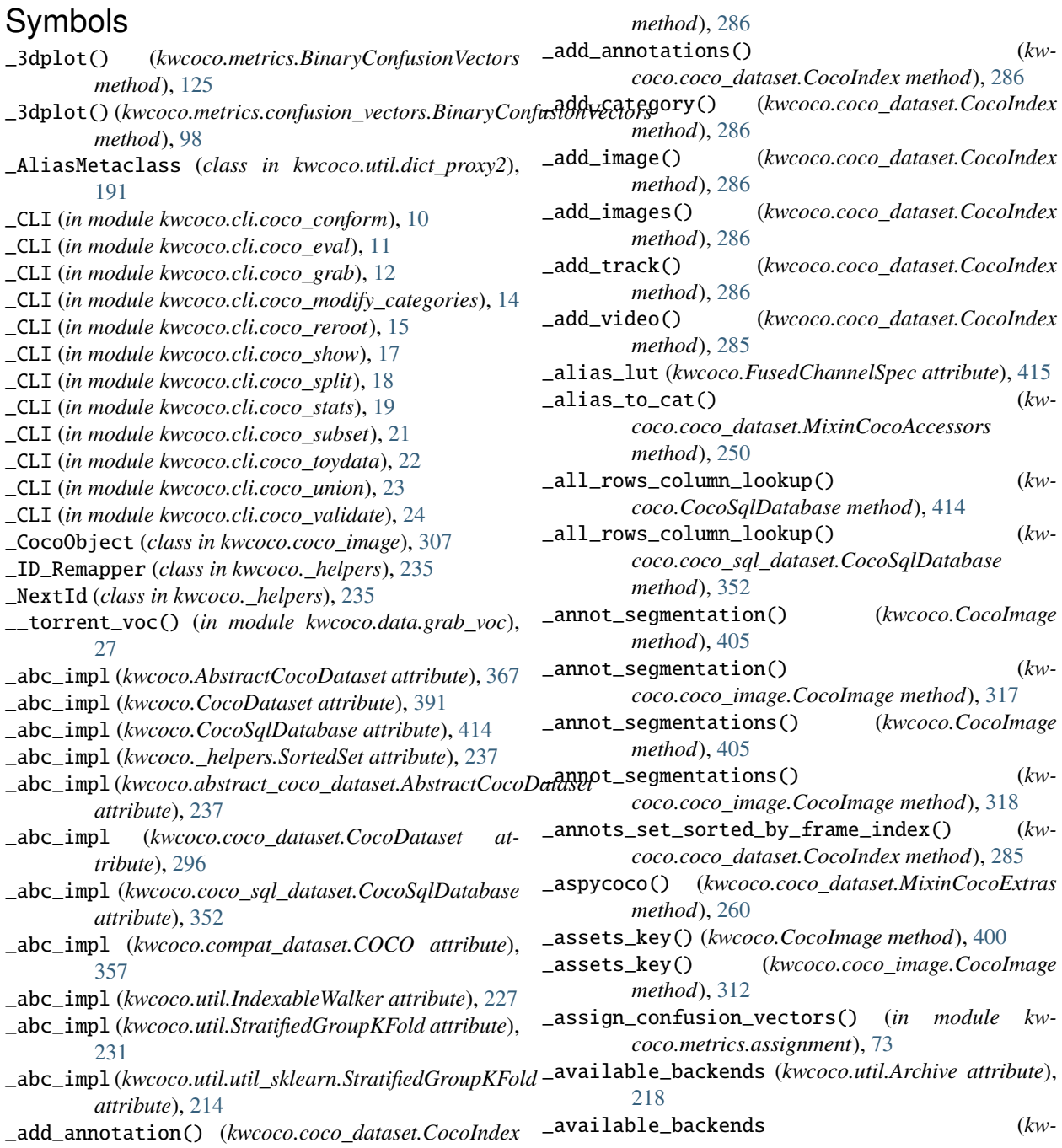

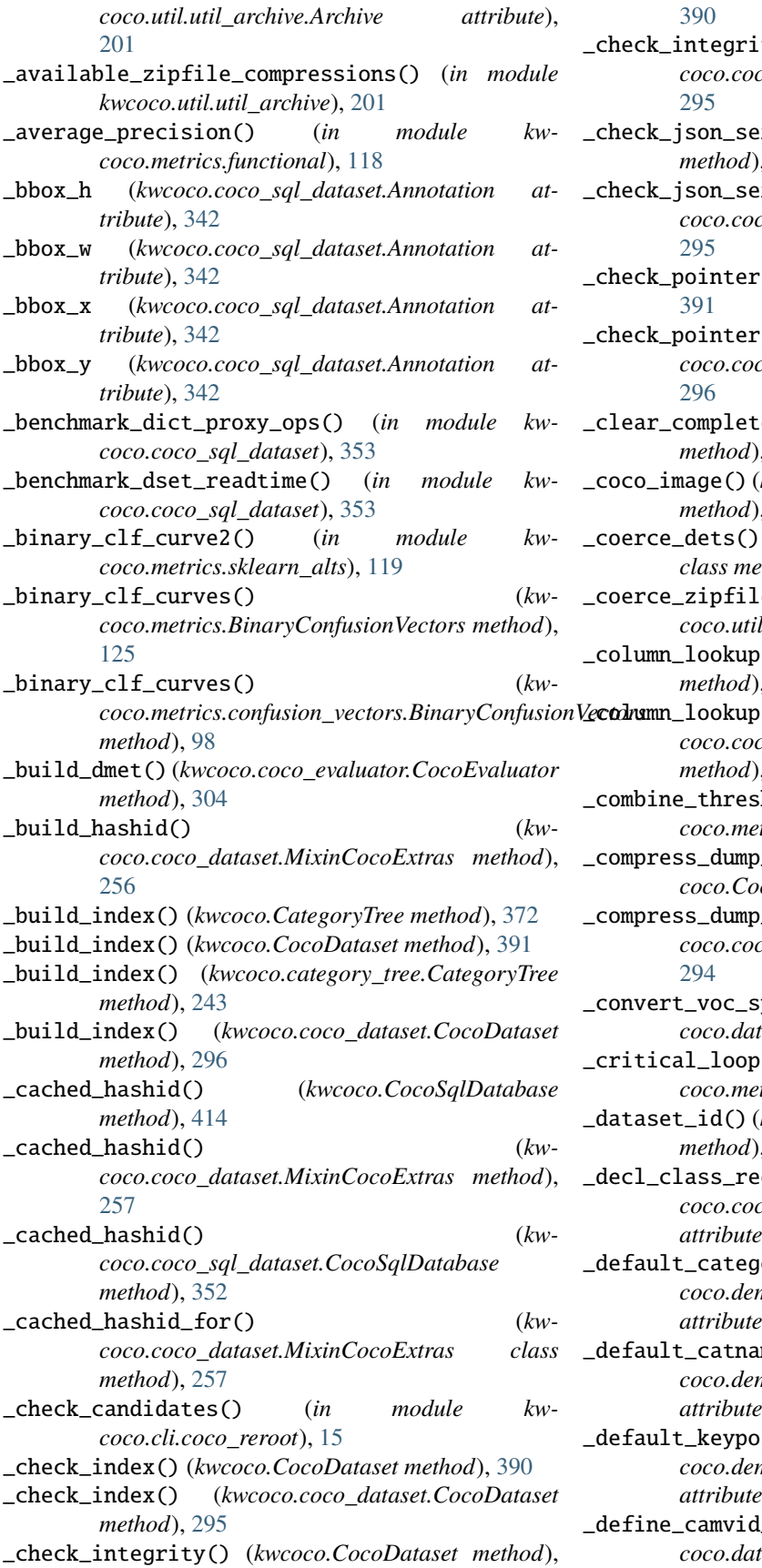

\_check\_integrity() (*kwcoco.coco\_dataset.CocoDataset method*), \_check\_json\_serializable() (*kwcoco.CocoDataset method*), [390](#page-395-0) \_check\_json\_serializable() (*kwcoco.coco\_dataset.CocoDataset method*), \_check\_pointers() (*kwcoco.CocoDataset method*), \_check\_pointers() (*kwcoco.coco\_dataset.CocoDataset method*), \_clear\_completed() (*kwcoco.util.util\_futures.JobPool method*), [206](#page-211-0) \_coco\_image() (*kwcoco.coco\_dataset.MixinCocoAccessors method*), [252](#page-257-0) \_coerce\_dets() (*kwcoco.coco\_evaluator.CocoEvaluator class method*), [304](#page-309-0) e\_compression() (in module kw*coco.util.util\_archive*), [201](#page-206-0) \_column\_lookup() (*kwcoco.CocoSqlDatabase method*), [413](#page-418-0) \_column\_lookup() (*kwcoco.coco\_sql\_dataset.CocoSqlDatabase method*), [351](#page-356-0) hold() (*in module kwcoco.metrics.confusion\_measures*), [86](#page-91-0) \_compress\_dump\_to\_fileptr() (*kwcoco.CocoDataset method*), [389](#page-394-0) \_compress\_dump\_to\_fileptr() (*kwcoco.coco\_dataset.CocoDataset method*), plit() (*in module kwcoco.data.grab\_voc*), [27](#page-32-1) \_critical\_loop() (*in module kwcoco.metrics.assignment*), [75](#page-80-0) \_dataset\_id() (*kwcoco.coco\_dataset.MixinCocoExtras method*), [257](#page-262-0) \_decl\_class\_registry (*kwcoco.coco\_sql\_dataset.FallbackCocoBase*

*attribute*), [338](#page-343-1) \_default\_categories (*kwcoco.demo.toypatterns.CategoryPatterns attribute*), [69](#page-74-0) \_default\_catnames (*kwcoco.demo.toypatterns.CategoryPatterns attribute*), [69](#page-74-0) int\_categories (*kwcoco.demo.toypatterns.CategoryPatterns*

*attribute*), [69](#page-74-0) \_define\_camvid\_class\_hierarcy() (*in module kwcoco.data.grab\_camvid*), [25](#page-30-0)

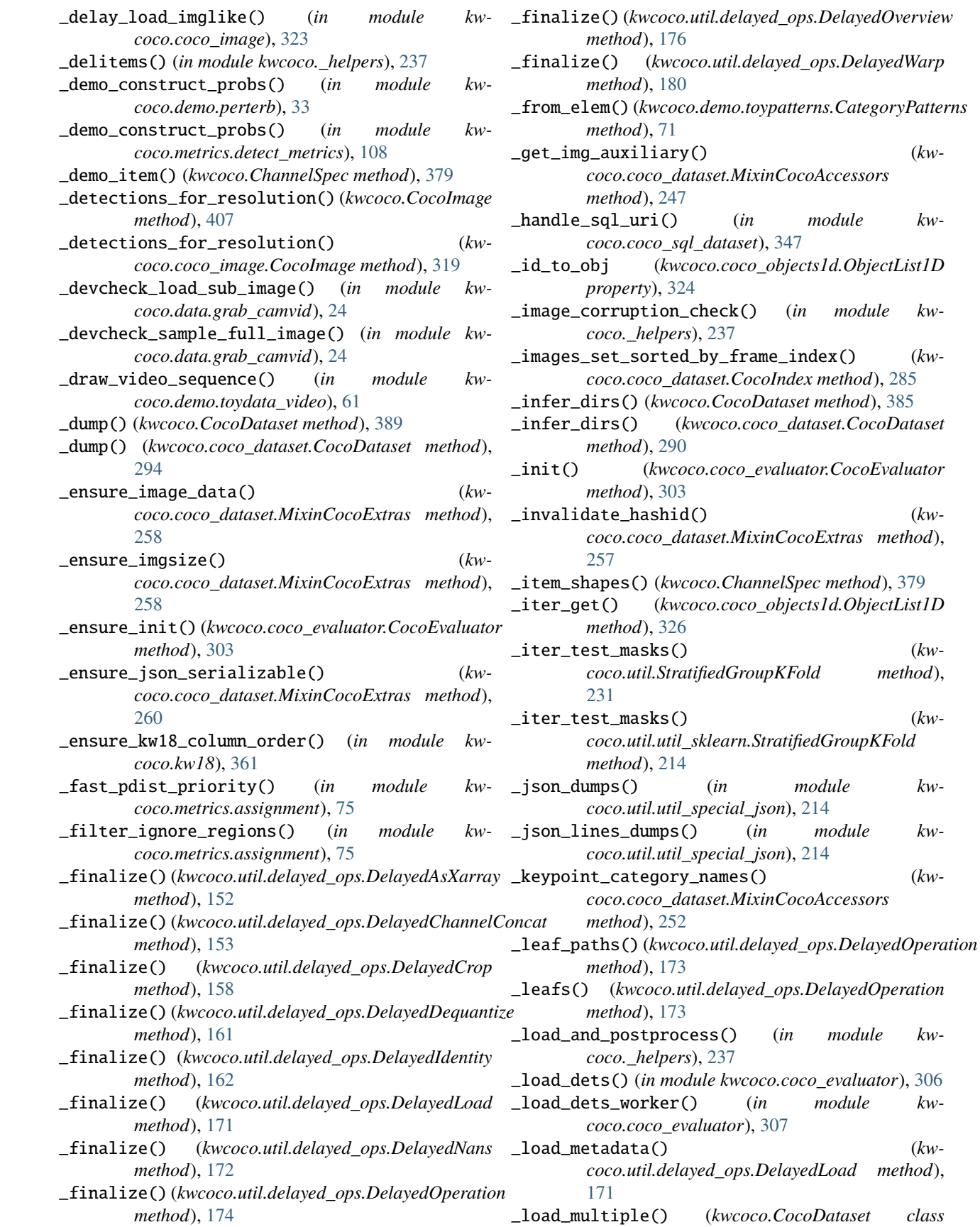

 $method$ <sub>)</sub>,

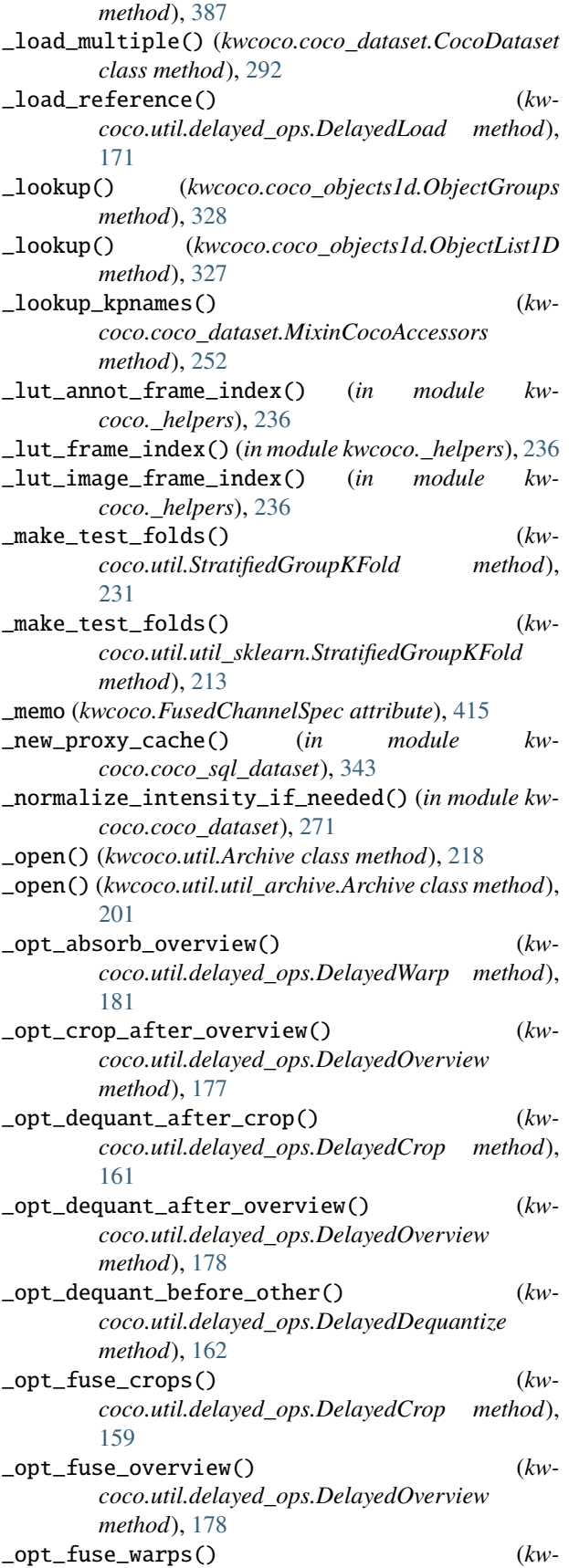

*coco.util.delayed\_ops.DelayedWarp method*), [181](#page-186-0) \_opt\_overview\_as\_warp() (*kwcoco.util.delayed\_ops.DelayedOverview method*), [176](#page-181-0) \_opt\_push\_under\_concat() (*kwcoco.util.delayed\_ops.DelayedImage method*), [165](#page-170-0) \_opt\_split\_warp\_overview() (*kwcoco.util.delayed\_ops.DelayedWarp method*), [182](#page-187-0) \_opt\_warp\_after\_crop() (*kwcoco.util.delayed\_ops.DelayedCrop method*), [160](#page-165-0) \_opt\_warp\_after\_overview() (*kwcoco.util.delayed\_ops.DelayedOverview method*), [178](#page-183-0) \_optimized\_crop() (*kwcoco.util.delayed\_ops.DelayedNans method*), [172](#page-177-0) \_optimized\_warp() (*kwcoco.util.delayed\_ops.DelayedNans method*), [172](#page-177-0) \_orig\_coco\_fpath() (*kwcoco.CocoSqlDatabase method*), [414](#page-419-0) \_orig\_coco\_fpath() (*kwcoco.coco\_sql\_dataset.CocoSqlDatabase method*), [352](#page-357-0) \_orm\_yielder() (*in module kwcoco.coco\_sql\_dataset*), [342](#page-347-0) \_package\_info() (*kwcoco.demo.toypatterns.CategoryPatterns method*), [71](#page-76-0) \_padded\_crop() (*kwcoco.util.delayed\_ops.ImageOpsMixin method*), [186](#page-191-0) \_postprocess\_absolute() (*in module kwcoco.cli.coco\_union*), [23](#page-28-1) \_pr\_curves() (*in module kwcoco.metrics.functional*), [117](#page-122-1) \_pr\_curves() (*in module kwcoco.metrics.voc\_metrics*), [121](#page-126-0) \_push\_operation\_under() (*kwcoco.util.delayed\_ops.DelayedChannelConcat method*), [155](#page-160-0) \_pygame\_render\_boids() (*in module kwcoco.demo.boids*), [32](#page-37-1) \_raw\_tables() (*kwcoco.CocoSqlDatabase method*), [413](#page-418-0) \_raw\_tables() (*kwcoco.coco\_sql\_dataset.CocoSqlDatabase method*), [351](#page-356-0) \_raw\_yielder() (*in module kwcoco.coco\_sql\_dataset*), [343](#page-348-0) \_read\_split\_paths() (*in module kw-*

*coco.data.grab\_voc*), [27](#page-32-1)

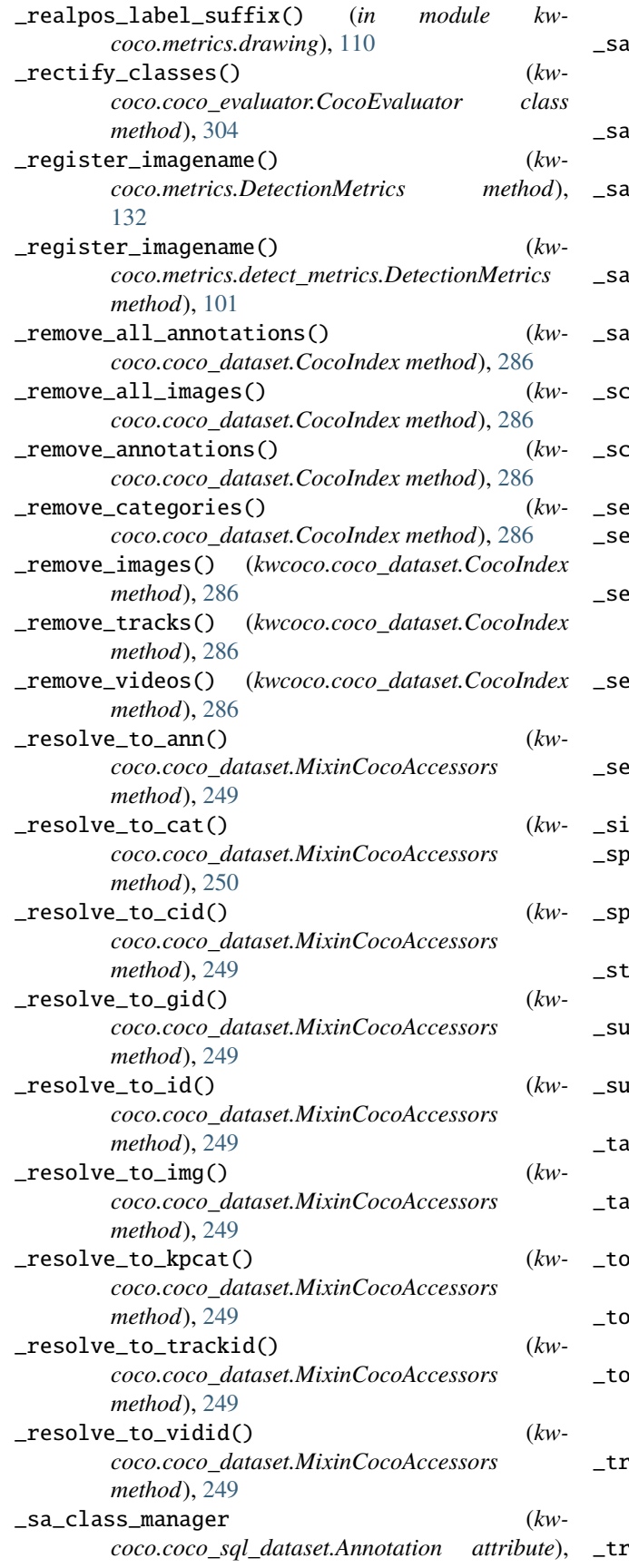

[342](#page-347-0)

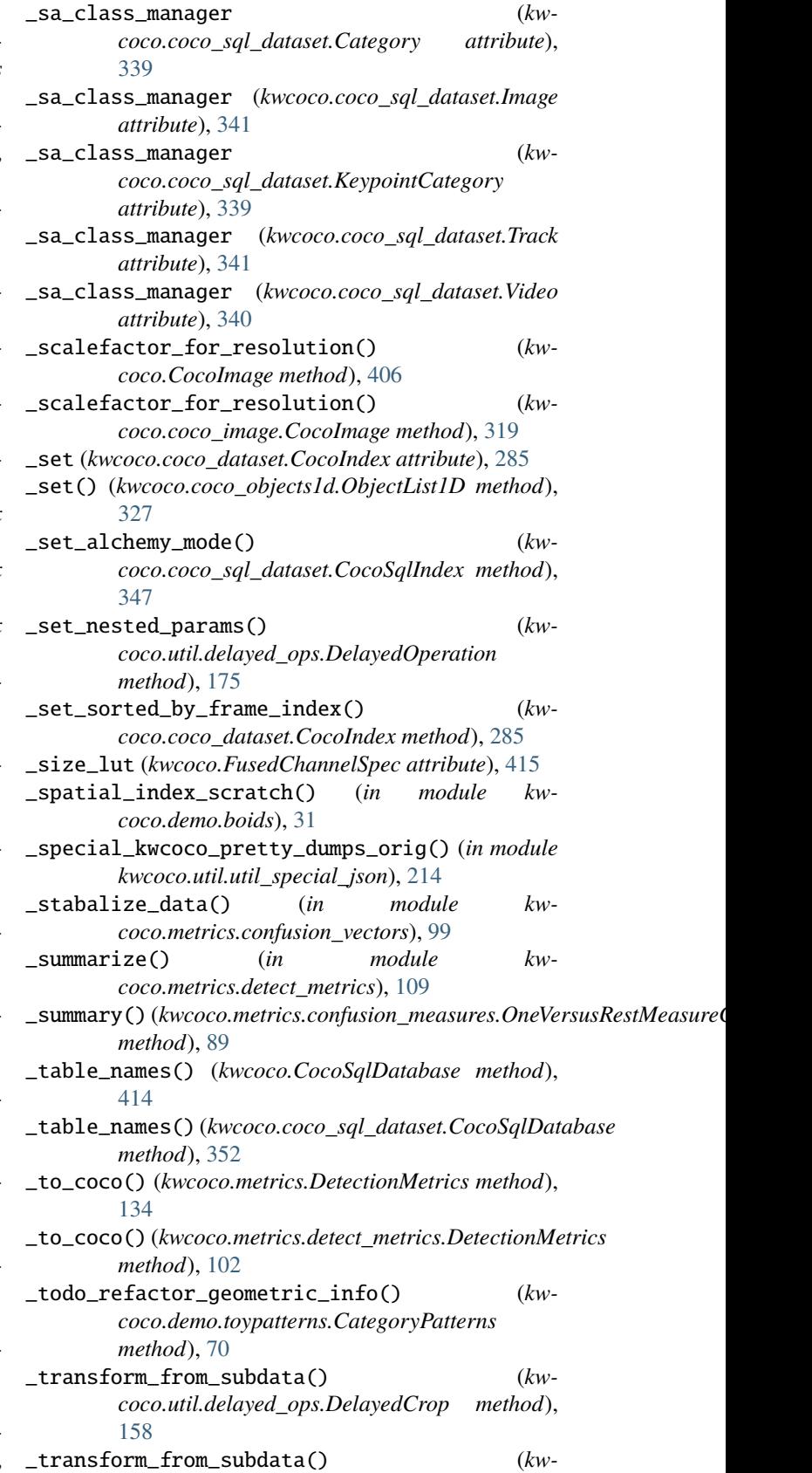

*coco.util.delayed\_ops.DelayedDequantize method*), [162](#page-167-0) \_transform\_from\_subdata() (*kwcoco.util.delayed\_ops.DelayedImage method*), [164](#page-169-0) \_transform\_from\_subdata() (*kwcoco.util.delayed\_ops.DelayedOverview method*), [176](#page-181-0) \_transform\_from\_subdata() (*kwcoco.util.delayed\_ops.DelayedWarp method*), [181](#page-186-0) \_traverse() (*kwcoco.util.delayed\_ops.DelayedOperation method*), [173](#page-178-0) \_traversed\_graph() (*kwcoco.util.delayed\_ops.DelayedOperation method*), [174](#page-179-0) \_tree() (*kwcoco.coco\_dataset.MixinCocoExtras method*), [256](#page-261-0) \_trunc\_op() (*in module kwcoco.util.util\_truncate*), [215](#page-220-2) \_truncated\_roc() (*in module kwcoco.metrics.functional*), [117](#page-122-1) \_uncached\_getitem() (*kwcoco.coco\_sql\_dataset.SqlDictProxy method*), [345](#page-350-0) \_uncached\_getitem() (*kwcoco.coco\_sql\_dataset.SqlIdGroupDictProxy method*), [346](#page-351-0) \_unstructured (*kwcoco.coco\_sql\_dataset.Annotation attribute*), [342](#page-347-0) \_unstructured (*kwcoco.coco\_sql\_dataset.Category attribute*), [339](#page-344-0) \_unstructured (*kwcoco.coco\_sql\_dataset.Image attribute*), [341](#page-346-0) *attribute*), [339](#page-344-0) \_unstructured (*kwcoco.coco\_sql\_dataset.Track attribute*), [341](#page-346-0) \_unstructured (*kwcoco.coco\_sql\_dataset.Video attribute*), [340](#page-345-0) \_update\_fpath() (*kwcoco.CocoDataset method*), [385](#page-390-0) \_update\_fpath() (*kwcoco.coco\_dataset.CocoDataset method*), [290](#page-295-0) \_update\_unused() (*kwcoco.\_helpers.\_NextId method*), [235](#page-240-2) \_validate() (*kwcoco.util.delayed\_ops.DelayedChannelConcat* add\_predictions() (*kwcoco.metrics.DetectionMetrics method*), [155](#page-160-0) \_validate() (*kwcoco.util.delayed\_ops.DelayedImage method*), [164](#page-169-0) \_voc\_ave\_precision() (*in module kwcoco.metrics.voc\_metrics*), [122](#page-127-0) \_voc\_eval() (*in module kwcoco.metrics.voc\_metrics*), [122](#page-127-0) \_walk() (*kwcoco.util.IndexableWalker method*), [225](#page-230-0) \_warp\_for\_resolution() (*kwcoco.CocoImage*

*method*), [405](#page-410-0) \_warp\_for\_resolution() (*kwcoco.coco\_image.CocoImage method*), [317](#page-322-0) \_writefig() (*in module kwcoco.coco\_evaluator*), [306](#page-311-0) \_yeah\_boid() (*in module kwcoco.demo.boids*), [32](#page-37-1)

### A

\_unstructured(*kwcoco.coco\_sql\_dataset.KeypointCatego*rdd\_category()(*kwcoco.coco\_dataset.MixinCocoAddRemove* AbstractCocoDataset (*class in kwcoco*), [367](#page-372-0) AbstractCocoDataset (*class in kwcoco.abstract\_coco\_dataset*), [237](#page-242-1) add() (*kwcoco.util.Archive method*), [218](#page-223-0) add() (*kwcoco.util.util\_archive.Archive method*), [201](#page-206-0) add\_annotation() (*kwcoco.coco\_dataset.MixinCocoAddRemove method*), [274](#page-279-0) add\_annotation() (*kwcoco.coco\_image.CocoImage method*), [312](#page-317-0) add\_annotation() (*kwcoco.CocoImage method*), [400](#page-405-0) add\_annotations() (*kwcoco.coco\_dataset.MixinCocoAddRemove method*), [279](#page-284-0) add\_asset() (*kwcoco.coco\_dataset.MixinCocoAddRemove method*), [273](#page-278-0) add\_asset() (*kwcoco.coco\_image.CocoImage method*), [312](#page-317-0) add\_asset() (*kwcoco.CocoImage method*), [400](#page-405-0) add\_auxiliary\_item() (*kwcoco.coco\_dataset.MixinCocoAddRemove method*), [273](#page-278-0) add\_auxiliary\_item() (*kwcoco.coco\_image.CocoImage method*), [319](#page-324-0) add\_auxiliary\_item() (*kwcoco.CocoImage method*), [407](#page-412-0) *method*), [276](#page-281-0) add\_image() (*kwcoco.coco\_dataset.MixinCocoAddRemove method*), [272](#page-277-0) add\_images() (*kwcoco.coco\_dataset.MixinCocoAddRemove method*), [279](#page-284-0) add\_metaclass() (*kwcoco.util.util\_monkey.Reloadable class method*), [211](#page-216-1) add\_predictions() (*kwcoco.metrics.detect\_metrics.DetectionMetrics method*), [101](#page-106-0) *method*), [133](#page-138-0) add\_predictions() (*kwcoco.metrics.voc\_metrics.VOC\_Metrics method*), [120](#page-125-1) add\_track() (*kwcoco.coco\_dataset.MixinCocoAddRemove method*), [277](#page-282-0) add\_truth() (*kwcoco.metrics.detect\_metrics.DetectionMetrics method*), [101](#page-106-0)

add\_truth() (*kwcoco.metrics.DetectionMetrics* ARRAY() (*in module kwcoco.util.jsonschema\_elements*), *method*), [133](#page-138-0) add\_truth() (*kwcoco.metrics.voc\_metrics.VOC\_Metrics* ARRAY() (*kwcoco.util.ContainerElements method*), [218](#page-223-0) *method*), [120](#page-125-1) add\_video() (*kwcoco.coco\_dataset.MixinCocoAddRemove method*), [271](#page-276-0) AddError, [357](#page-362-1) aids (*kwcoco.coco\_objects1d.Annots property*), [332](#page-337-0) aids (*kwcoco.coco\_objects1d.Images property*), [331](#page-336-0) alias (*kwcoco.coco\_sql\_dataset.Category attribute*), [339](#page-344-0) alias (*kwcoco.coco\_sql\_dataset.KeypointCategory attribute*), [339](#page-344-0) AliasedDictProxy (*class in kwcoco.util.dict\_proxy2*), [191](#page-196-0) allclose() (*kwcoco.util.IndexableWalker method*), [225](#page-230-0) ALLOF() (*in module kwcoco.util*), [216](#page-221-1) ALLOF() (*in module kwcoco.util.jsonschema\_elements*), [198](#page-203-0) ALLOF() (*kwcoco.util.jsonschema\_elements.QuantifierElements* asdict() (*kwcoco.util.DictLike method*), [220](#page-225-0) *method*), [196](#page-201-0) ALLOF() (*kwcoco.util.QuantifierElements method*), [229](#page-234-0) Annotation (*class in kwcoco.coco\_sql\_dataset*), [341](#page-346-0) AnnotGroups (*class in kwcoco.coco\_objects1d*), [334](#page-339-0) Annots (*class in kwcoco.coco\_objects1d*), [332](#page-337-0) annots (*kwcoco.coco\_objects1d.Images property*), [331](#page-336-0) annots (*kwcoco.coco\_objects1d.Tracks property*), [334](#page-339-0) annots() (*kwcoco.coco\_dataset.MixinCocoObjects method*), [262](#page-267-0) annots() (*kwcoco.coco\_image.CocoImage method*), [308](#page-313-0) annots() (*kwcoco.coco\_image.CocoTrack method*), [323](#page-328-1) annots() (*kwcoco.CocoImage method*), [396](#page-401-0) anns (*kwcoco.coco\_dataset.MixinCocoIndex property*), [287](#page-292-0) anns (*kwcoco.coco\_sql\_dataset.CocoSqlDatabase property*), [350](#page-355-0) anns (*kwcoco.CocoSqlDatabase property*), [412](#page-417-0) annToMask() (*kwcoco.compat\_dataset.COCO method*), [357](#page-362-1) annToRLE() (*kwcoco.compat\_dataset.COCO method*), [356](#page-361-0) ANY (*kwcoco.util.jsonschema\_elements.QuantifierElements* binarize\_ovr() (*kwcoco.metrics.confusion\_vectors.ConfusionVectors property*), [196](#page-201-0) ANY (*kwcoco.util.QuantifierElements property*), [229](#page-234-0) ANYOF() (*in module kwcoco.util*), [216](#page-221-1) ANYOF() (*in module kwcoco.util.jsonschema\_elements*), BinaryConfusionVectors (*class in kwcoco.metrics*), [198](#page-203-0) ANYOF() (*kwcoco.util.jsonschema\_elements.QuantifierElements* BinaryConfusionVectors (*class in kwmethod*), [196](#page-201-0) ANYOF() (*kwcoco.util.QuantifierElements method*), [229](#page-234-0) Archive (*class in kwcoco.util*), [216](#page-221-1) Archive (*class in kwcoco.util.util\_archive*), [200](#page-205-2) area (*kwcoco.coco\_objects1d.Images property*), [330](#page-335-0) ARRAY() (*in module kwcoco.util*), [216](#page-221-1) B

[198](#page-203-0) ARRAY() (*kwcoco.util.jsonschema\_elements.ContainerElements method*), [196](#page-201-0) as\_completed() (*kwcoco.util.util\_futures.JobPool method*), [206](#page-211-0) as\_graph() (*kwcoco.util.delayed\_ops.DelayedOperation method*), [173](#page-178-0) as\_list() (*kwcoco.FusedChannelSpec method*), [417](#page-422-0) as\_oset() (*kwcoco.FusedChannelSpec method*), [417](#page-422-0) as\_path() (*kwcoco.ChannelSpec method*), [377](#page-382-0) as\_path() (*kwcoco.FusedChannelSpec method*), [418](#page-423-0) as\_set() (*kwcoco.FusedChannelSpec method*), [417](#page-422-0) as\_xarray() (*kwcoco.util.delayed\_ops.DelayedChannelConcat method*), [155](#page-160-0) as\_xarray() (*kwcoco.util.delayed\_ops.ImageOpsMixin method*), [188](#page-193-0) asdict() (*kwcoco.util.dict\_like.DictLike method*), [190](#page-195-1) assert\_dsets\_allclose() (*in module kwcoco.coco\_sql\_dataset*), [353](#page-358-1) assets (*kwcoco.coco\_image.CocoImage property*), [308](#page-313-0) assets (*kwcoco.CocoImage property*), [396](#page-401-0) attribute\_frequency() (*kwcoco.coco\_objects1d.ObjectList1D method*), [328](#page-333-0) auxiliary (*kwcoco.coco\_sql\_dataset.Image attribute*), [341](#page-346-0) basic\_stats() (*kwcoco.coco\_dataset.MixinCocoStats method*), [267](#page-272-0) bbox (*kwcoco.coco\_sql\_dataset.Annotation attribute*), [342](#page-347-0) binarize\_classless() (*kwcoco.metrics.confusion\_vectors.ConfusionVectors method*), [93](#page-98-0) binarize\_classless() (*kwcoco.metrics.ConfusionVectors method*), [130](#page-135-0) *method*), [94](#page-99-0) binarize\_ovr() (*kwcoco.metrics.ConfusionVectors method*), [130](#page-135-0) [123](#page-128-1) *coco.metrics.confusion\_vectors*), [96](#page-101-0) block\_seen() (*kwcoco.\_helpers.\_ID\_Remapper method*), [236](#page-241-0) Boids (*class in kwcoco.demo.boids*), [28](#page-33-2) BOOLEAN (*kwcoco.util.jsonschema\_elements.ScalarElements property*), [195](#page-200-0)

BOOLEAN (*kwcoco.util.ScalarElements property*), [229](#page-234-0) boundary\_conditions() (*kwcoco.demo.boids.Boids method*), [30](#page-35-0) boxes (*kwcoco.coco\_objects1d.Annots property*), [333](#page-338-0) boxsize\_stats() (*kwcoco.coco\_dataset.MixinCocoStats method*), [268](#page-273-0) build() (*kwcoco.coco\_dataset.CocoIndex method*), [286](#page-291-0) build() (*kwcoco.coco\_sql\_dataset.CocoSqlIndex method*), [346](#page-351-0) bundle\_dpath (*kwcoco.coco\_image.\_CocoObject property*), [307](#page-312-1) *property*), [352](#page-357-0) bundle\_dpath (*kwcoco.CocoSqlDatabase property*), [414](#page-419-0) C cached\_sql\_coco\_view() (*in module kwcoco.coco\_sql\_dataset*), [352](#page-357-0) caption (*kwcoco.coco\_sql\_dataset.Annotation attribute*), [342](#page-347-0) caption (*kwcoco.coco\_sql\_dataset.Video attribute*), [340](#page-345-0) Categories (*class in kwcoco.coco\_objects1d*), [328](#page-333-0)

categories() (*kwcoco.coco\_dataset.MixinCocoObjects method*), [263](#page-268-0)

Category (*class in kwcoco.coco\_sql\_dataset*), [338](#page-343-1)

category\_annotation\_frequency() (*kwcoco.coco\_dataset.MixinCocoStats method*), [265](#page-270-0)

- category\_annotation\_type\_frequency() (*kwcoco.coco\_dataset.MixinCocoDepricate method*), [245](#page-250-0)
- category\_graph() (*kwcoco.coco\_dataset.MixinCocoAccessors method*), [251](#page-256-0)
- category\_id (*kwcoco.coco\_objects1d.Annots property*), [332](#page-337-0)
- category\_id (*kwcoco.coco\_sql\_dataset.Annotation attribute*), [342](#page-347-0)
- category\_names (*kwcoco.category\_tree.CategoryTree property*), [242](#page-247-0)
- category\_names (*kwcoco.CategoryTree property*), [371](#page-376-0)
- category\_names (*kwcoco.coco\_objects1d.Annots property*), [333](#page-338-0)
- CategoryPatterns (*class in kwcoco.demo.toypatterns*), [68](#page-73-1)
- CategoryTree (*class in kwcoco*), [367](#page-372-0)
- CategoryTree (*class in kwcoco.category\_tree*), [238](#page-243-1)
- catname (*kwcoco.metrics.BinaryConfusionVectors property*), [124](#page-129-0)
- catname (*kwcoco.metrics.confusion\_measures.Measures property*), [80](#page-85-0)
- bundle\_dpath (*kwcoco.coco\_sql\_dataset.CocoSqlDatabasel*hannels (*kwcoco.coco\_image.CocoImage property*), catname (*kwcoco.metrics.confusion\_vectors.BinaryConfusionVectors property*), [97](#page-102-0) catname (*kwcoco.metrics.Measures property*), [141](#page-146-0) cats (*kwcoco.category\_tree.CategoryTree property*), [242](#page-247-0) cats (*kwcoco.CategoryTree property*), [371](#page-376-0) cats (*kwcoco.coco\_dataset.MixinCocoIndex property*), [287](#page-292-0) cats (*kwcoco.coco\_sql\_dataset.CocoSqlDatabase property*), [350](#page-355-0) cats (*kwcoco.CocoSqlDatabase property*), [412](#page-417-0) catToImgs (*kwcoco.compat\_dataset.COCO property*), [354](#page-359-0) [308](#page-313-0) channels (*kwcoco.coco\_sql\_dataset.Image attribute*), [341](#page-346-0) channels (*kwcoco.CocoImage property*), [396](#page-401-0) channels (*kwcoco.util.delayed\_ops.DelayedChannelConcat property*), [153](#page-158-0) channels (*kwcoco.util.delayed\_ops.DelayedImage property*), [163](#page-168-0) ChannelSpec (*class in kwcoco*), [373](#page-378-0) chans (*kwcoco.SensorChanSpec property*), [423](#page-428-0) children() (*kwcoco.util.delayed\_ops.DelayedNaryOperation method*), [172](#page-177-0) children() (*kwcoco.util.delayed\_ops.DelayedOperation method*), [174](#page-179-0) children() (*kwcoco.util.delayed\_ops.DelayedUnaryOperation method*), [179](#page-184-0) cid\_to\_aids (*kwcoco.coco\_dataset.MixinCocoIndex property*), [287](#page-292-0) cid\_to\_gids (*kwcoco.coco\_dataset.CocoIndex property*), [285](#page-290-0) cid\_to\_rgb() (*in module kwcoco.data.grab\_camvid*), [25](#page-30-0) cids (*kwcoco.coco\_objects1d.AnnotGroups property*), [335](#page-340-0) cids (*kwcoco.coco\_objects1d.Annots property*), [332](#page-337-0) cids (*kwcoco.coco\_objects1d.Categories property*), [329](#page-334-0) clamp\_mag() (*in module kwcoco.demo.boids*), [30](#page-35-0) class\_accuracy\_from\_confusion() (*in module kwcoco.metrics.sklearn\_alts*), [119](#page-124-0) class\_names (*kwcoco.category\_tree.CategoryTree property*), [242](#page-247-0) class\_names (*kwcoco.CategoryTree property*), [371](#page-376-0) classes (*kwcoco.metrics.detect\_metrics.DetectionMetrics property*), [101](#page-106-0) classes (*kwcoco.metrics.DetectionMetrics property*), [133](#page-138-0) classification\_report() (*in module kwcoco.metrics.clf\_report*), [76](#page-81-1) classification\_report() (*kw-*

*coco.metrics.confusion\_vectors.ConfusionVectors method*), [94](#page-99-0)

classification\_report() (*kwcoco.metrics.ConfusionVectors method*), [131](#page-136-0) clear() (*kwcoco.coco\_dataset.CocoIndex method*), [286](#page-291-0) clear() (*kwcoco.metrics.detect\_metrics.DetectionMetrics* CocoMove (*class in kwcoco.cli.coco\_move*), [14](#page-19-1) *method*), [100](#page-105-0) clear() (*kwcoco.metrics.DetectionMetrics method*), [132](#page-137-0) clear\_annotations() (*kwcoco.coco\_dataset.MixinCocoAddRemove method*), [280](#page-285-0) clear\_images()(kwcoco.coco\_dataset.MixinCocoAddRen**CoxoShowCLI.CLIConfig** (class in kw*method*), [280](#page-285-0) CLIConfig (*kwcoco.cli.coco\_eval.CocoEvalCLI attribute*), [10](#page-15-1) CLIConfig (*kwcoco.cli.coco\_reroot.CocoRerootCLI attribute*), [15](#page-20-1) CLIConfig (*kwcoco.cli.coco\_subset.CocoSubsetCLI attribute*), [19](#page-24-1) close() (*kwcoco.util.Archive method*), [218](#page-223-0) close() (*kwcoco.util.util\_archive.Archive method*), [201](#page-206-0) closest\_point\_on\_line\_segment() (*in module kwcoco.demo.boids*), [31](#page-36-0) cls (*in module kwcoco.coco\_sql\_dataset*), [342](#page-347-0) cnames (*kwcoco.coco\_objects1d.AnnotGroups property*), [335](#page-340-0) cnames (*kwcoco.coco\_objects1d.Annots property*), [333](#page-338-0) coarsen() (*kwcoco.metrics.confusion\_vectors.ConfusionVectors method*), [93](#page-98-0) coarsen() (*kwcoco.metrics.ConfusionVectors method*), [130](#page-135-0) COCO (*class in kwcoco.compat\_dataset*), [353](#page-358-1) coco\_image() (*kwcoco.coco\_dataset.MixinCocoAccessors* CocoUnionCLI (*class in kwcoco.cli.coco\_union*), [22](#page-27-1) *method*), [252](#page-257-0) coco\_images (*kwcoco.coco\_objects1d.Images property*), [330](#page-335-0) coco\_to\_kpf() (*in module kwcoco.kpf* ), [358](#page-363-2) CocoAnnotation (*class in kwcoco.coco\_image*), [322](#page-327-0) CocoAsset (*class in kwcoco.coco\_image*), [321](#page-326-0) CocoCategory (*class in kwcoco.coco\_image*), [322](#page-327-0) CocoConformCLI (*class in kwcoco.cli.coco\_conform*), [9](#page-14-2) CocoConformCLI.CLIConfig (*class in kwcoco.cli.coco\_conform*), [9](#page-14-2) CocoDataset (*class in kwcoco*), [382](#page-387-0) CocoDataset (*class in kwcoco.coco\_dataset*), [287](#page-292-0) CocoEvalCLI (*class in kwcoco.cli.coco\_eval*), [10](#page-15-1) CocoEvalCLIConfig (*class in kwcoco.cli.coco\_eval*), [10](#page-15-1) CocoEvalConfig (*class in kwcoco.coco\_evaluator*), [302](#page-307-0) CocoEvaluator (*class in kwcoco.coco\_evaluator*), [303](#page-308-0) CocoGrabCLI (*class in kwcoco.cli.coco\_grab*), [12](#page-17-1) CocoGrabCLI.CLIConfig (*class in kwcoco.cli.coco\_grab*), [12](#page-17-1) CocoImage (*class in kwcoco*), [395](#page-400-0) CocoImage (*class in kwcoco.coco\_image*), [307](#page-312-1) CocoIndex (*class in kwcoco.coco\_dataset*), [284](#page-289-0)

CocoModifyCatsCLI (*class in kwcoco.cli.coco\_modify\_categories*), [13](#page-18-1) CocoModifyCatsCLI.CLIConfig (*class in kwcoco.cli.coco\_modify\_categories*), [13](#page-18-1) CocoRerootCLI (*class in kwcoco.cli.coco\_reroot*), [15](#page-20-1) CocoRerootCLI.CocoRerootConfig (*class in kwcoco.cli.coco\_reroot*), [15](#page-20-1) CocoResults (*class in kwcoco.coco\_evaluator*), [304](#page-309-0) CocoShowCLI (*class in kwcoco.cli.coco\_show*), [16](#page-21-1) *coco.cli.coco\_show*), [16](#page-21-1) CocoSingleResult (*class in kwcoco.coco\_evaluator*), [305](#page-310-0) CocoSplitCLI (*class in kwcoco.cli.coco\_split*), [17](#page-22-1) CocoSplitCLI.CLIConfig (*class in kwcoco.cli.coco\_split*), [17](#page-22-1) CocoSqlDatabase (*class in kwcoco*), [409](#page-414-0) CocoSqlDatabase (*class in kwcoco.coco\_sql\_dataset*), [347](#page-352-0) CocoSqlIndex (*class in kwcoco.coco\_sql\_dataset*), [346](#page-351-0) CocoStatsCLI (*class in kwcoco.cli.coco\_stats*), [18](#page-23-1) CocoStatsCLI.CLIConfig (*class in kwcoco.cli.coco\_stats*), [18](#page-23-1) CocoSubsetCLI (*class in kwcoco.cli.coco\_subset*), [19](#page-24-1) CocoSubsetCLI.CocoSubetConfig (*class in kwcoco.cli.coco\_subset*), [19](#page-24-1) CocoToyDataCLI (*class in kwcoco.cli.coco\_toydata*), [21](#page-26-1) CocoToyDataCLI.CLIConfig (*class in kwcoco.cli.coco\_toydata*), [21](#page-26-1) CocoTrack (*class in kwcoco.coco\_image*), [322](#page-327-0) CocoUnionCLI.CLIConfig (*class in kwcoco.cli.coco\_union*), [22](#page-27-1) CocoValidateCLI (*class in kwcoco.cli.coco\_validate*), [23](#page-28-1) CocoValidateCLI.CLIConfig (*class in kwcoco.cli.coco\_validate*), [23](#page-28-1) CocoVideo (*class in kwcoco.coco\_image*), [321](#page-326-0) code\_list() (*kwcoco.ChannelSpec method*), [377](#page-382-0) code\_list() (*kwcoco.FusedChannelSpec method*), [417](#page-422-0) coerce() (*kwcoco.category\_tree.CategoryTree class method*), [240](#page-245-0) coerce() (*kwcoco.CategoryTree class method*), [369](#page-374-0) coerce() (*kwcoco.ChannelSpec class method*), [375](#page-380-0) coerce() (*kwcoco.coco\_dataset.MixinCocoExtras class method*), [253](#page-258-0) coerce() (*kwcoco.coco\_sql\_dataset.CocoSqlDatabase class method*), [347](#page-352-0) coerce() (*kwcoco.CocoSqlDatabase class method*), [409](#page-414-0) coerce() (*kwcoco.demo.toypatterns.CategoryPatterns class method*), [69](#page-74-0) coerce() (*kwcoco.FusedChannelSpec class method*),

[416](#page-421-0)

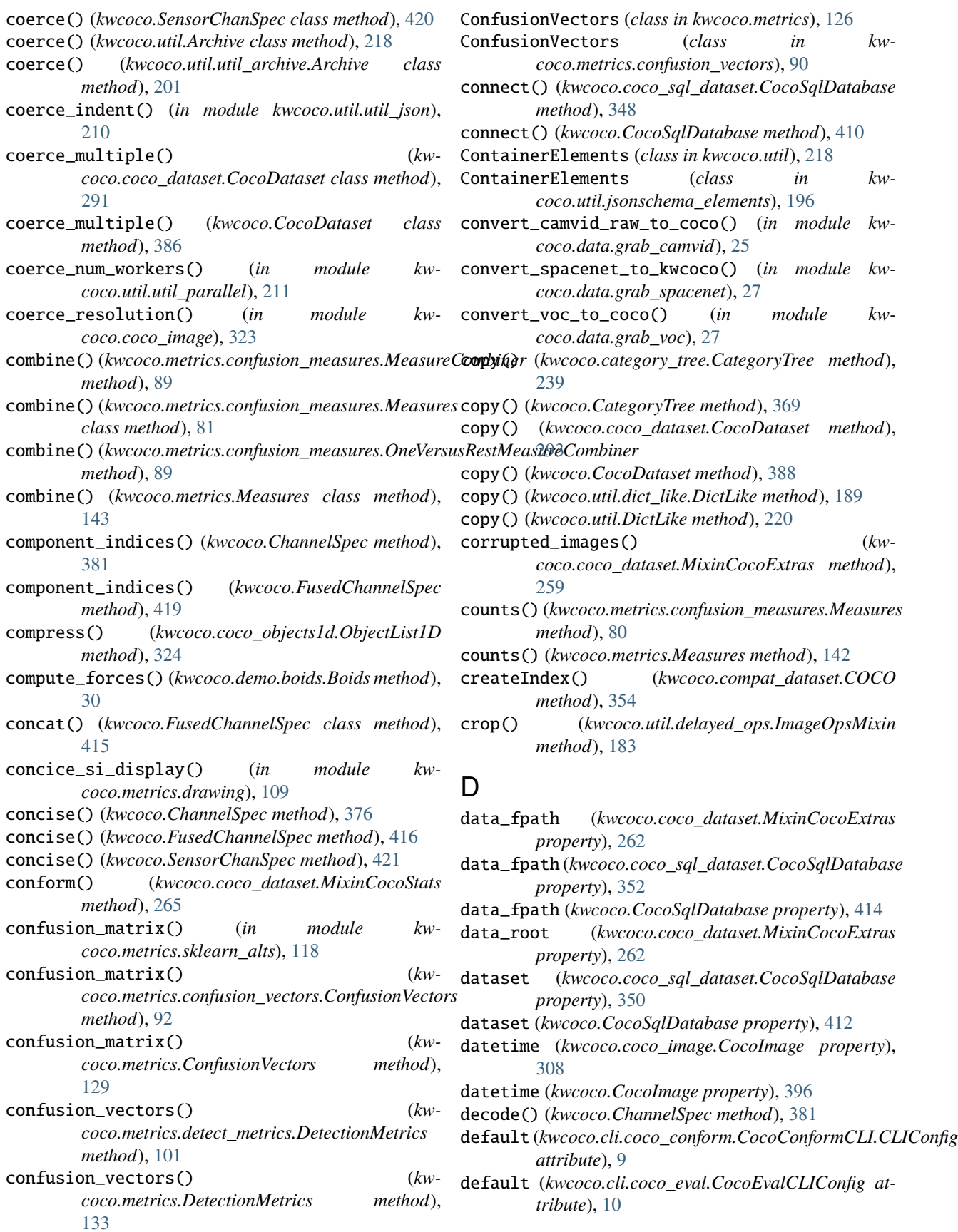

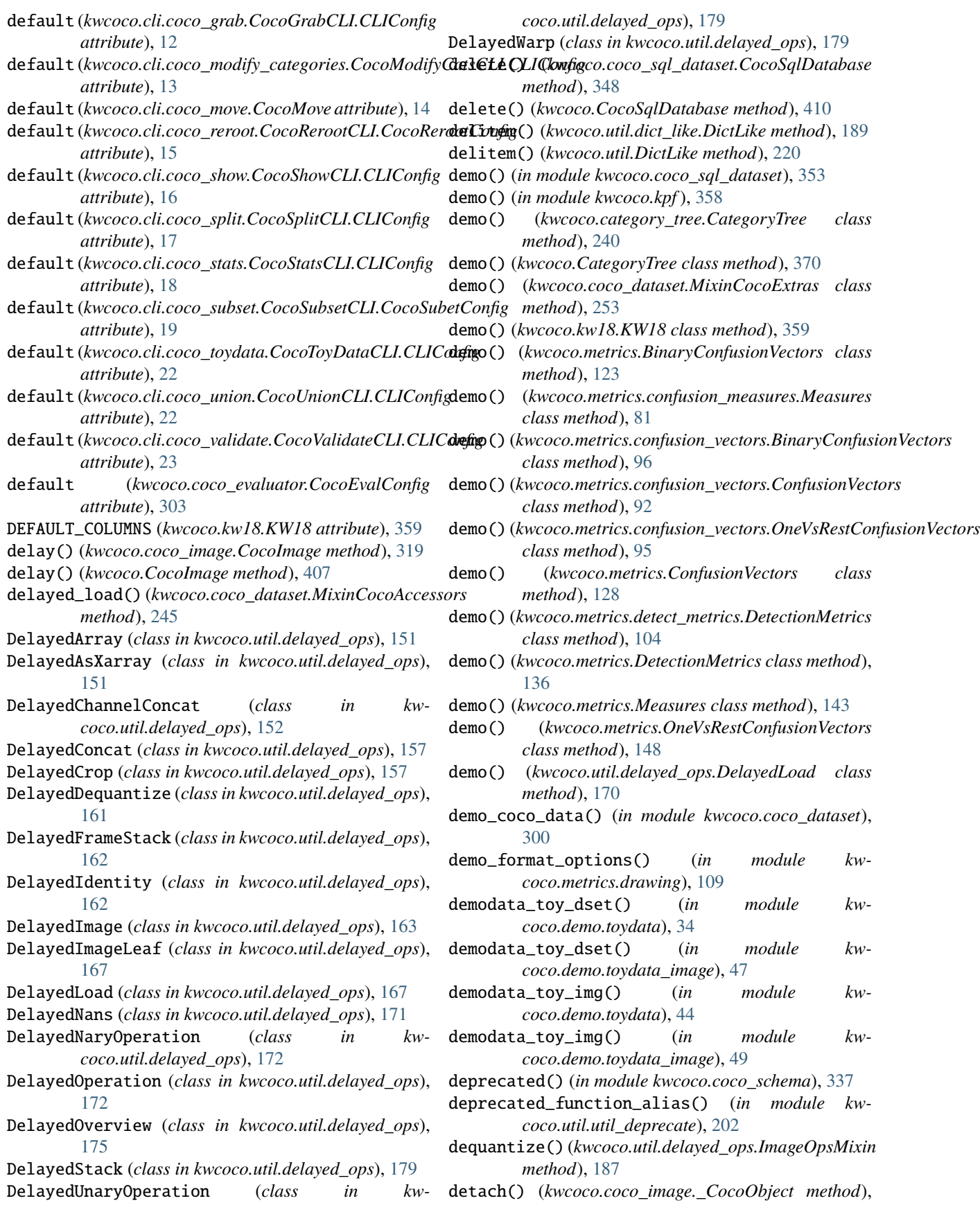

[307](#page-312-1) detach() (*kwcoco.coco\_image.CocoImage method*), [308](#page-313-0) detach() (*kwcoco.CocoImage method*), [395](#page-400-0) DetectionMetrics (*class in kwcoco.metrics*), [131](#page-136-0) DetectionMetrics (*class in kwcoco.metrics.detect\_metrics*), [99](#page-104-1) detections (*kwcoco.coco\_objects1d.Annots property*), [333](#page-338-0) determenistic\_colors() (*in module kwcoco.metrics.drawing*), [116](#page-121-0) devcheck() (*in module kwcoco.coco\_sql\_dataset*), [353](#page-358-1) developing() (*kwcoco.util.util\_monkey.Reloadable class method*), [211](#page-216-1) dict\_restructure() (*in module kwcoco.coco\_sql\_dataset*), [342](#page-347-0) DictInterface (*class in kwcoco.util.dict\_proxy2*), [190](#page-195-1) DictLike (*class in kwcoco.util*), [219](#page-224-0) DictLike (*class in kwcoco.util.dict\_like*), [189](#page-194-1) DictProxy (*class in kwcoco.util.dict\_like*), [190](#page-195-1) DictProxy2 (*class in kwcoco.util.dict\_proxy2*), [191](#page-196-0) difference() (*kwcoco.ChannelSpec method*), [377](#page-382-0) difference() (*kwcoco.FusedChannelSpec method*), [418](#page-423-0) disconnect() (*kwcoco.coco\_sql\_dataset.CocoSqlDatabase* dump() (*kwcoco.kw18.KW18 method*), [361](#page-366-2) *method*), [347](#page-352-0) disconnect() (*kwcoco.CocoSqlDatabase method*), [410](#page-415-0) dmet\_area\_weights() (*in module kwcoco.coco\_evaluator*), [304](#page-309-0) download() (*kwcoco.compat\_dataset.COCO method*), [356](#page-361-0) draw() (*kwcoco.coco\_image.CocoImage method*), [320](#page-325-0) draw() (*kwcoco.CocoImage method*), [408](#page-413-0) draw() (*kwcoco.metrics.confusion\_measures.Measures method*), [80](#page-85-0) draw() (*kwcoco.metrics.confusion\_measures.PerClass\_Measures* E *method*), [86](#page-91-0) draw() (*kwcoco.metrics.Measures method*), [142](#page-147-0) draw() (*kwcoco.metrics.PerClass\_Measures method*), [148](#page-153-0) draw\_distribution() (*kwcoco.metrics.BinaryConfusionVectors method*), [125](#page-130-0) draw\_distribution() (*kwcoco.metrics.confusion\_vectors.BinaryConfusionVectors method*), [98](#page-103-0) draw\_image() (*kwcoco.coco\_dataset.MixinCocoDraw method*), [269](#page-274-0) draw\_perclass\_prcurve() (*in module kwcoco.metrics.drawing*), [111](#page-116-0) draw\_perclass\_roc() (*in module kwcoco.metrics.drawing*), [109](#page-114-1) draw\_perclass\_thresholds() (*in module kwcoco.metrics.drawing*), [112](#page-117-0) draw\_pr() (*kwcoco.metrics.confusion\_measures.PerClass\_Measures coco.util*), [231](#page-236-0) *method*), [86](#page-91-0) draw\_pr() (*kwcoco.metrics.PerClass\_Measures method*), [149](#page-154-0) draw\_prcurve() (*in module kwcoco.metrics.drawing*), [114](#page-119-0) draw\_roc() (*in module kwcoco.metrics.drawing*), [113](#page-118-0) draw\_roc() (*kwcoco.metrics.confusion\_measures.PerClass\_Measures method*), [86](#page-91-0) draw\_roc() (*kwcoco.metrics.PerClass\_Measures method*), [149](#page-154-0) draw\_threshold\_curves() (*in module kwcoco.metrics.drawing*), [115](#page-120-0) dsize (*kwcoco.coco\_image.CocoImage property*), [308](#page-313-0) dsize (*kwcoco.CocoImage property*), [396](#page-401-0) dsize (*kwcoco.util.delayed\_ops.DelayedImage property*), [163](#page-168-0) dump() (*kwcoco.coco\_dataset.CocoDataset method*), [294](#page-299-0) dump() (*kwcoco.coco\_evaluator.CocoResults method*), [305](#page-310-0) dump() (*kwcoco.coco\_evaluator.CocoSingleResult method*), [306](#page-311-0) dump() (*kwcoco.CocoDataset method*), [389](#page-394-0) dump\_figures() (*kwcoco.coco\_evaluator.CocoResults method*), [305](#page-310-0) dump\_figures() (*kwcoco.coco\_evaluator.CocoSingleResult method*), [306](#page-311-0) dumps() (*kwcoco.coco\_dataset.CocoDataset method*), [293](#page-298-0) dumps() (*kwcoco.CocoDataset method*), [388](#page-393-0) dumps() (*kwcoco.kw18.KW18 method*), [361](#page-366-2) DuplicateAddError, [357](#page-362-1) eff() (*kwcoco.demo.toypatterns.Rasters static method*), [71](#page-76-0) Element (*class in kwcoco.util*), [221](#page-226-0) Element (*class in kwcoco.util.jsonschema\_elements*), [194](#page-199-1) encode() (*kwcoco.ChannelSpec method*), [379](#page-384-0) enrich\_confusion\_vectors() (*kwcoco.metrics.detect\_metrics.DetectionMetrics method*), [100](#page-105-0) enrich\_confusion\_vectors() (*kwcoco.metrics.DetectionMetrics method*), [132](#page-137-0) ensure\_category() (*kwcoco.coco\_dataset.MixinCocoAddRemove method*), [279](#page-284-0) ensure\_image() (*kwcoco.coco\_dataset.MixinCocoAddRemove method*), [278](#page-283-0) ensure\_json\_serializable() (*in module kw-*

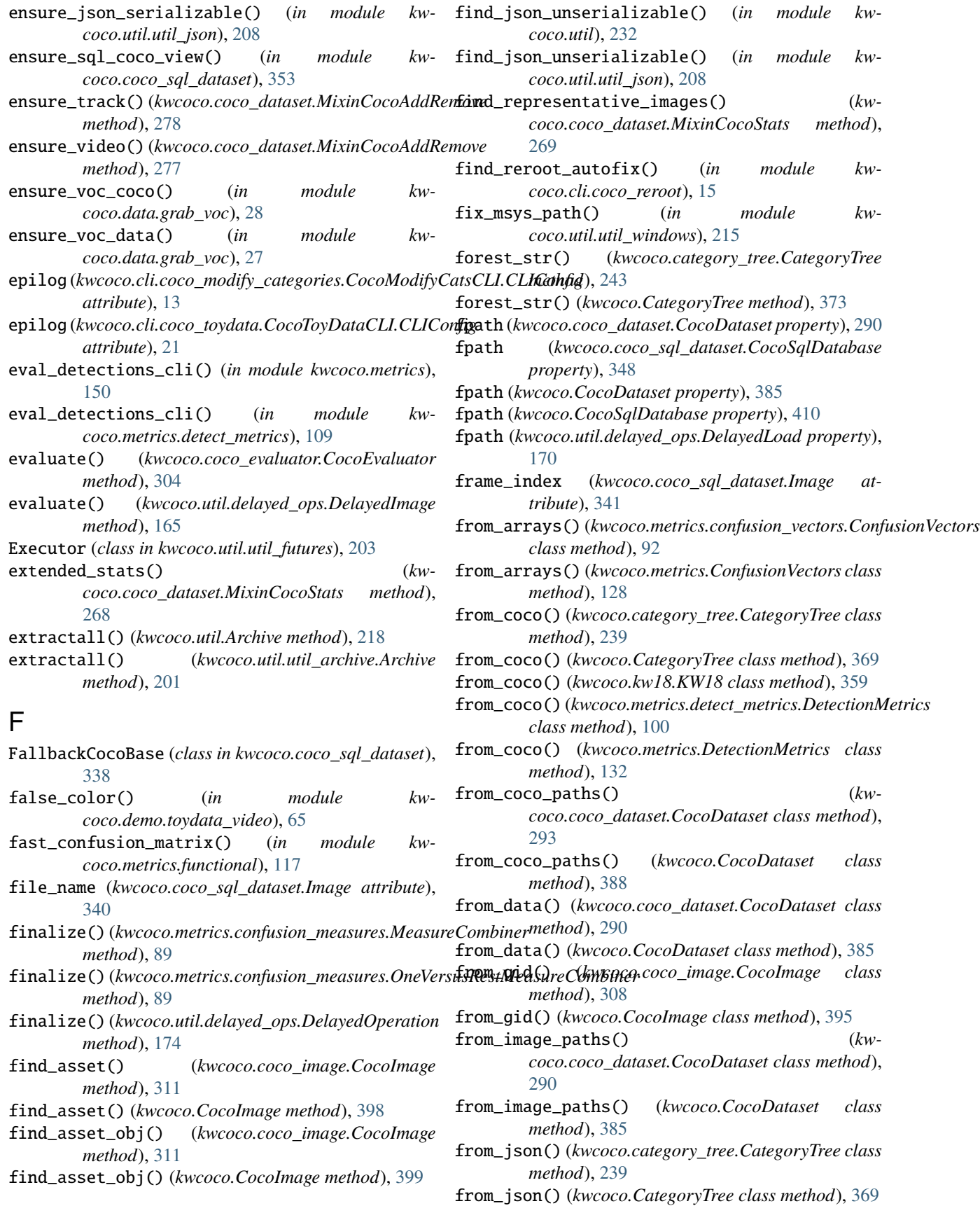

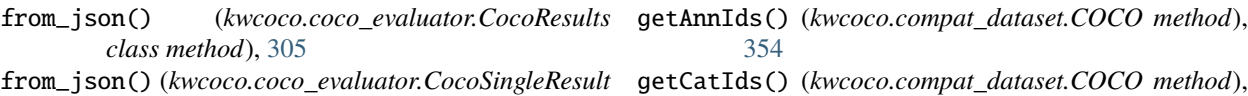

- *class method*), [306](#page-311-0) from\_json() (*kwcoco.metrics.confusion\_measures.Measures* getImgIds() (*kwcoco.compat\_dataset.COCO method*), [354](#page-359-0)
- *class method*), [80](#page-85-0) from\_json()(*kwcoco.metrics.confusion\_measures.PerClasseMaem(e)s*(*kwcoco.util.dict\_like.DictLike method*), [189](#page-194-1) *class method*), [86](#page-91-0) [355](#page-360-0) getitem() (*kwcoco.util.DictLike method*), [220](#page-225-0)
- from\_json()(*kwcoco.metrics.confusion\_vectors.Confusionglidations\_aids class method*), [91](#page-96-0) gid\_to\_aids (*kwcoco.coco\_dataset.MixinCocoIndex property*), [287](#page-292-0)
- from\_json() (*kwcoco.metrics.ConfusionVectors class method*), [128](#page-133-0)
- from\_json() (*kwcoco.metrics.Measures class method*), [141](#page-146-0)
- from\_json() (*kwcoco.metrics.PerClass\_Measures class method*), [148](#page-153-0)
- from\_mutex() (*kwcoco.category\_tree.CategoryTree class method*), [239](#page-244-0)
- from\_mutex() (*kwcoco.CategoryTree class method*), [369](#page-374-0)
- fuse() (*kwcoco.ChannelSpec method*), [376](#page-381-0)
- fuse() (*kwcoco.FusedChannelSpec method*), [419](#page-424-0)
- FusedChannelSpec (*class in kwcoco*), [415](#page-420-0)

## G

get() (*kwcoco.\_helpers.\_NextId method*), [235](#page-240-2) get() (*kwcoco.coco\_image.CocoImage method*), [308](#page-313-0) get() (*kwcoco.coco\_objects1d.ObjectList1D method*), [326](#page-331-0) get() (*kwcoco.CocoImage method*), [396](#page-401-0) get() (*kwcoco.demo.toypatterns.CategoryPatterns method*), [70](#page-75-0) get() (*kwcoco.util.dict\_like.DictLike method*), [190](#page-195-1) get() (*kwcoco.util.dict\_proxy2.DictInterface method*), [191](#page-196-0) get() (*kwcoco.util.DictLike method*), [221](#page-226-0) get\_auxiliary\_fpath() (*kwcoco.coco\_dataset.MixinCocoAccessors method*), [247](#page-252-0) get\_image\_fpath() (*kwcoco.coco\_dataset.MixinCocoAccessors method*), [247](#page-252-0) get\_overview()( $kwcoco.util.delayed\_ops.ImageOp$ *method*), [188](#page-193-0) get\_transform\_from() (*kwcoco.util.delayed\_ops.ImageOpsMixin method*), [188](#page-193-0) get\_transform\_from\_leaf() (*kw* $coco.util.delayed\_ops.DelayedImage$  method [164](#page-169-0) get\_transform\_from\_leaf() (*kwcoco.util.delayed\_ops.DelayedImageLeaf method*), [167](#page-172-0) I

gids (*kwcoco.coco\_objects1d.Annots property*), [332](#page-337-0) gids (*kwcoco.coco\_objects1d.Images property*), [330](#page-335-0) global\_accuracy\_from\_confusion() (*in module kwcoco.metrics.sklearn\_alts*), [119](#page-124-0) gname (*kwcoco.coco\_objects1d.Images property*), [330](#page-335-0) gpath (*kwcoco.coco\_objects1d.Images property*), [330](#page-335-0) grab\_camvid\_sampler() (*in module kwcoco.data.grab\_camvid*), [24](#page-29-2) grab\_camvid\_train\_test\_val\_splits() (*in module kwcoco.data.grab\_camvid*), [24](#page-29-2) grab\_coco\_camvid() (*in module kwcoco.data.grab\_camvid*), [24](#page-29-2) grab\_domain\_net() (*in module kwcoco.data.grab\_domainnet*), [26](#page-31-3)

grab\_raw\_camvid() (*in module kwcoco.data.grab\_camvid*), [25](#page-30-0) grab\_spacenet7() (*in module kw-*

*coco.data.grab\_spacenet*), [26](#page-31-3)

### H

height (*kwcoco.coco\_objects1d.Images property*), [330](#page-335-0) height (*kwcoco.coco\_sql\_dataset.Image attribute*), [340](#page-345-0) height (*kwcoco.coco\_sql\_dataset.Video attribute*), [340](#page-345-0)

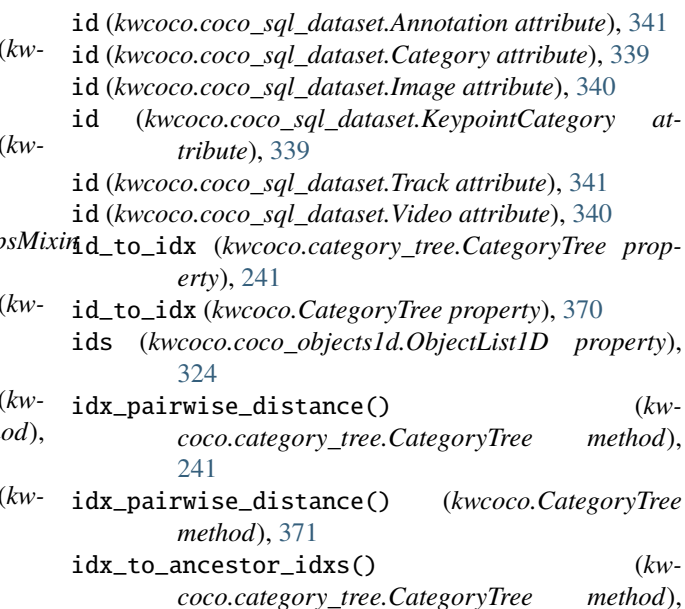

[241](#page-246-0)

- idx\_to\_ancestor\_idxs() (*kwcoco.CategoryTree method*), [371](#page-376-0)
- idx\_to\_descendants\_idxs() (*kwcoco.category\_tree.CategoryTree method*), [241](#page-246-0)
- idx\_to\_descendants\_idxs() (*kwcoco.CategoryTree method*), [371](#page-376-0)
- idx\_to\_id (*kwcoco.category\_tree.CategoryTree property*), [241](#page-246-0)
- idx\_to\_id (*kwcoco.CategoryTree property*), [371](#page-376-0)
- Image (*class in kwcoco.coco\_sql\_dataset*), [340](#page-345-0)
- image\_filepath() (*kwcoco.coco\_image.CocoAsset method*), [321](#page-326-0)
- image\_id (*kwcoco.coco\_objects1d.Annots property*), [332](#page-337-0)
- image\_id (*kwcoco.coco\_sql\_dataset.Annotation attribute*), [342](#page-347-0)
- ImageGroups (*class in kwcoco.coco\_objects1d*), [336](#page-341-1)
- ImageOpsMixin (*class in kwcoco.util.delayed\_ops*), [183](#page-188-0) Images (*class in kwcoco.coco\_objects1d*), [330](#page-335-0)
- images (*kwcoco.coco\_objects1d.Annots property*), [332](#page-337-0)
- images (*kwcoco.coco\_objects1d.Videos property*), [329](#page-334-0)
- images() (*kwcoco.coco\_dataset.MixinCocoObjects method*), [262](#page-267-0)
- imdelay() (*kwcoco.coco\_image.CocoImage method*), [314](#page-319-0)
- imdelay() (*kwcoco.CocoImage method*), [401](#page-406-0)
- img\_root (*kwcoco.coco\_dataset.MixinCocoExtras property*), [262](#page-267-0)
- imgs (*kwcoco.coco\_dataset.MixinCocoIndex property*), [287](#page-292-0)
- imgs (*kwcoco.coco\_sql\_dataset.CocoSqlDatabase property*), [350](#page-355-0)
- imgs (*kwcoco.CocoSqlDatabase property*), [412](#page-417-0)
- imgToAnns (*kwcoco.compat\_dataset.COCO property*), [354](#page-359-0)
- imread() (*kwcoco.coco\_dataset.MixinCocoDepricate method*), [245](#page-250-0)
- index() (*kwcoco.category\_tree.CategoryTree method*), [242](#page-247-0)
- index() (*kwcoco.CategoryTree method*), [372](#page-377-0)
- index() (*kwcoco.demo.toypatterns.CategoryPatterns method*), [70](#page-75-0)
- indexable\_allclose() (*in module kwcoco.util*), [233](#page-238-0) indexable\_allclose() (*in module kw-*
- *coco.util.util\_json*), [209](#page-214-0) IndexableWalker (*class in kwcoco.util*), [222](#page-227-0)
- info (*kwcoco.ChannelSpec property*), [375](#page-380-0)
- info() (*kwcoco.compat\_dataset.COCO method*), [354](#page-359-0)
- initialize() (*kwcoco.demo.boids.Boids method*), [30](#page-35-0)
- INTEGER (*kwcoco.util.jsonschema\_elements.ScalarElements attribute*), [342](#page-347-0) *property*), [196](#page-201-0)
- INTEGER (*kwcoco.util.ScalarElements property*), [229](#page-234-0)
- intersection() (*kwcoco.ChannelSpec method*), [378](#page-383-0) intersection() (*kwcoco.FusedChannelSpec method*), [418](#page-423-0)
- InvalidAddError, [357](#page-362-1)
- is\_mutex() (*kwcoco.category\_tree.CategoryTree method*), [241](#page-246-0)
- is\_mutex() (*kwcoco.CategoryTree method*), [371](#page-376-0)
- is\_windows\_path() (*in module kwcoco.util.util\_windows*), [216](#page-221-1)
- iscrowd (*kwcoco.coco\_sql\_dataset.Annotation attribute*), [342](#page-347-0)
- issubset() (*kwcoco.ChannelSpec method*), [378](#page-383-0)
- issubset() (*kwcoco.FusedChannelSpec method*), [418](#page-423-0)
- issuperset() (*kwcoco.ChannelSpec method*), [378](#page-383-0)
- issuperset() (*kwcoco.FusedChannelSpec method*), [418](#page-423-0)
- items() (*kwcoco.ChannelSpec method*), [376](#page-381-0)
- items() (*kwcoco.coco\_sql\_dataset.SqlDictProxy method*), [345](#page-350-0)
- items() (*kwcoco.coco\_sql\_dataset.SqlIdGroupDictProxy method*), [346](#page-351-0)
- items() (*kwcoco.util.dict\_like.DictLike method*), [189](#page-194-1)
- items() (*kwcoco.util.dict\_proxy2.DictInterface method*), [191](#page-196-0)
- items() (*kwcoco.util.DictLike method*), [220](#page-225-0)
- iter\_asset\_objs() (*kwcoco.coco\_image.CocoImage method*), [311](#page-316-0)
- iter\_asset\_objs() (*kwcoco.CocoImage method*), [398](#page-403-0)
- iter\_assets() (*kwcoco.coco\_image.CocoImage method*), [310](#page-315-0)
- iter\_assets() (*kwcoco.CocoImage method*), [398](#page-403-0)
- iter\_image\_filepaths() (*kwcoco.coco\_image.CocoImage method*), [310](#page-315-0)

iter\_image\_filepaths() (*kwcoco.CocoImage method*), [398](#page-403-0)

#### J

JobPool (*class in kwcoco.util.util\_futures*), [205](#page-210-0) join() (*kwcoco.util.util\_futures.JobPool method*), [207](#page-212-0)

## K

keypoint\_annotation\_frequency() (*kwcoco.coco\_dataset.MixinCocoDepricate method*), [245](#page-250-0) keypoint\_categories() (*kwcoco.coco\_dataset.MixinCocoAccessors method*), [252](#page-257-0) KeypointCategory (*class in kwcoco.coco\_sql\_dataset*), [339](#page-344-0) keypoints (*kwcoco.coco\_sql\_dataset.Annotation* keys() (*kwcoco.ChannelSpec method*), [376](#page-381-0) keys() (*kwcoco.coco\_image.CocoImage method*), [308](#page-313-0)

keys() (*kwcoco.coco\_sql\_dataset.SqlDictProxy method*), [345](#page-350-0) keys() (*kwcoco.coco\_sql\_dataset.SqlIdGroupDictProxy method*), [346](#page-351-0) keys() (*kwcoco.CocoImage method*), [396](#page-401-0) keys()(*kwcoco.metrics.confusion\_vectors.OneVsRestConfiksionoVectahsi.coco\_union method*), [95](#page-100-0) keys() (*kwcoco.metrics.OneVsRestConfusionVectors* kwcoco.cli.coco\_validate *method*), [148](#page-153-0) keys() (*kwcoco.util.dict\_like.DictLike method*), [189](#page-194-1) keys() (*kwcoco.util.dict\_like.DictProxy method*), [190](#page-195-1) keys() (*kwcoco.util.dict\_proxy2.AliasedDictProxy method*), [193](#page-198-0) keys() (*kwcoco.util.dict\_proxy2.DictInterface method*), [191](#page-196-0) keys() (*kwcoco.util.dict\_proxy2.DictProxy2 method*), [191](#page-196-0) keys() (*kwcoco.util.DictLike method*), [220](#page-225-0) KW18 (*class in kwcoco.kw18*), [358](#page-363-2) kwcoco module, [361](#page-366-2) kwcoco.\_\_init\_\_ module, [1](#page-6-1) kwcoco. main module, [235](#page-240-2) kwcoco.\_helpers module, [235](#page-240-2) kwcoco.abstract\_coco\_dataset module, [237](#page-242-1) kwcoco.category\_tree module, [238](#page-243-1) kwcoco.channel\_spec module, [244](#page-249-2) kwcoco.cli module, [24](#page-29-2) kwcoco.cli.\_\_main\_\_ module, [9](#page-14-2) kwcoco.cli.coco\_conform module, [9](#page-14-2) kwcoco.cli.coco\_eval module, [10](#page-15-1) kwcoco.cli.coco\_grab module, [12](#page-17-1) kwcoco.cli.coco\_modify\_categories module, [13](#page-18-1) kwcoco.cli.coco\_move module, [14](#page-19-1) kwcoco.cli.coco\_reroot module, [15](#page-20-1) kwcoco.cli.coco\_show module, [16](#page-21-1) kwcoco.cli.coco\_split module, [17](#page-22-1) kwcoco.cli.coco\_stats

module, [18](#page-23-1) kwcoco.cli.coco\_subset module, [19](#page-24-1) kwcoco.cli.coco\_toydata module, [21](#page-26-1) module, [22](#page-27-1) module, [23](#page-28-1) kwcoco.coco\_dataset module, [244](#page-249-2) kwcoco.coco\_evaluator module, [301](#page-306-1) kwcoco.coco\_image module, [307](#page-312-1) kwcoco.coco\_objects1d module, [323](#page-328-1) kwcoco.coco\_schema module, [336](#page-341-1) kwcoco.coco\_sql\_dataset module, [338](#page-343-1) kwcoco.compat\_dataset module, [353](#page-358-1) kwcoco.data module, [28](#page-33-2) kwcoco.data.grab\_camvid module, [24](#page-29-2) kwcoco.data.grab\_datasets module, [26](#page-31-3) kwcoco.data.grab\_domainnet module, [26](#page-31-3) kwcoco.data.grab\_spacenet module, [26](#page-31-3) kwcoco.data.grab\_voc module, [27](#page-32-1) kwcoco.demo module, [72](#page-77-2) kwcoco.demo.boids module, [28](#page-33-2) kwcoco.demo.perterb module, [32](#page-37-1) kwcoco.demo.toydata module, [34](#page-39-1) kwcoco.demo.toydata\_image module, [47](#page-52-1) kwcoco.demo.toydata\_video module, [53](#page-58-1) kwcoco.demo.toypatterns module, [68](#page-73-1) kwcoco.exceptions module, [357](#page-362-1) kwcoco.kpf module, [358](#page-363-2) kwcoco.kw18

module, [358](#page-363-2) kwcoco.metrics module, [123](#page-128-1) kwcoco.metrics.assignment module, [72](#page-77-2) kwcoco.metrics.clf\_report module, [76](#page-81-1) kwcoco.metrics.confusion\_measures module, [79](#page-84-1) kwcoco.metrics.confusion\_vectors module, [90](#page-95-1) kwcoco.metrics.detect\_metrics module, [99](#page-104-1) kwcoco.metrics.drawing module, [109](#page-114-1) kwcoco.metrics.functional module, [117](#page-122-1) kwcoco.metrics.sklearn\_alts module, [118](#page-123-1) kwcoco.metrics.voc\_metrics module, [120](#page-125-1) kwcoco.sensorchan\_spec module, [361](#page-366-2) kwcoco.util module, [216](#page-221-1) kwcoco.util.delayed\_ops module, [151](#page-156-1) kwcoco.util.dict\_like module, [189](#page-194-1) kwcoco.util.dict\_proxy2 module, [190](#page-195-1) kwcoco.util.jsonschema\_elements module, [194](#page-199-1) kwcoco.util.lazy\_frame\_backends module, [200](#page-205-2) kwcoco.util.util\_archive module, [200](#page-205-2) kwcoco.util.util\_deprecate module, [202](#page-207-2) kwcoco.util.util\_eval module, [202](#page-207-2) kwcoco.util.util\_futures module, [203](#page-208-1) kwcoco.util.util\_json module, [208](#page-213-1) kwcoco.util.util\_monkey module, [210](#page-215-1) kwcoco.util.util\_parallel module, [211](#page-216-1) kwcoco.util.util\_reroot module, [212](#page-217-1) kwcoco.util.util\_sklearn module, [213](#page-218-1) kwcoco.util.util\_special\_json

module, [214](#page-219-1) kwcoco.util.util\_truncate module, [215](#page-220-2) kwcoco.util.util\_windows module, [215](#page-220-2)

## L

late\_fuse() (*kwcoco.SensorChanSpec method*), [421](#page-426-0) leafs() (*kwcoco.util.delayed\_ops.DelayedOperation method*), [173](#page-178-0) load() (*kwcoco.kw18.KW18 class method*), [360](#page-365-0) load\_annot\_sample() (*kwcoco.coco\_dataset.MixinCocoAccessors method*), [248](#page-253-0) load\_image() (*kwcoco.coco\_dataset.MixinCocoAccessors method*), [247](#page-252-0) load\_multiple() (*kwcoco.coco\_dataset.CocoDataset class method*), [292](#page-297-0) load\_multiple() (*kwcoco.CocoDataset class method*), [387](#page-392-0) loadAnns() (*kwcoco.compat\_dataset.COCO method*), [355](#page-360-0) loadCats() (*kwcoco.compat\_dataset.COCO method*), [355](#page-360-0) loadImgs() (*kwcoco.compat\_dataset.COCO method*), [356](#page-361-0) loadNumpyAnnotations() (*kwcoco.compat\_dataset.COCO method*), [356](#page-361-0) loadRes() (*kwcoco.compat\_dataset.COCO method*), [356](#page-361-0) loads() (*kwcoco.kw18.KW18 class method*), [360](#page-365-0) log() (*kwcoco.coco\_evaluator.CocoEvaluator method*), [303](#page-308-0) lookup() (*kwcoco.coco\_objects1d.ObjectGroups method*), [328](#page-333-0) lookup() (*kwcoco.coco\_objects1d.ObjectList1D method*), [325](#page-330-0)

# M

- main() (*in module kwcoco.cli.\_\_main\_\_*), [9](#page-14-2)
- main() (*in module kwcoco.cli.coco\_eval*), [11](#page-16-0)
- main() (*in module kwcoco.cli.coco\_stats*), [19](#page-24-1)
- main() (*in module kwcoco.data.grab\_camvid*), [25](#page-30-0)
- main() (*in module kwcoco.data.grab\_spacenet*), [27](#page-32-1)
- main() (*in module kwcoco.data.grab\_voc*), [28](#page-33-2)
- main() (*kwcoco.cli.coco\_conform.CocoConformCLI class method*), [10](#page-15-1)
- main() (*kwcoco.cli.coco\_eval.CocoEvalCLI class method*), [10](#page-15-1)
- main() (*kwcoco.cli.coco\_grab.CocoGrabCLI class method*), [12](#page-17-1)
- main() (*kwcoco.cli.coco\_modify\_categories.CocoModifyCatsCLI class method*), [13](#page-18-1)

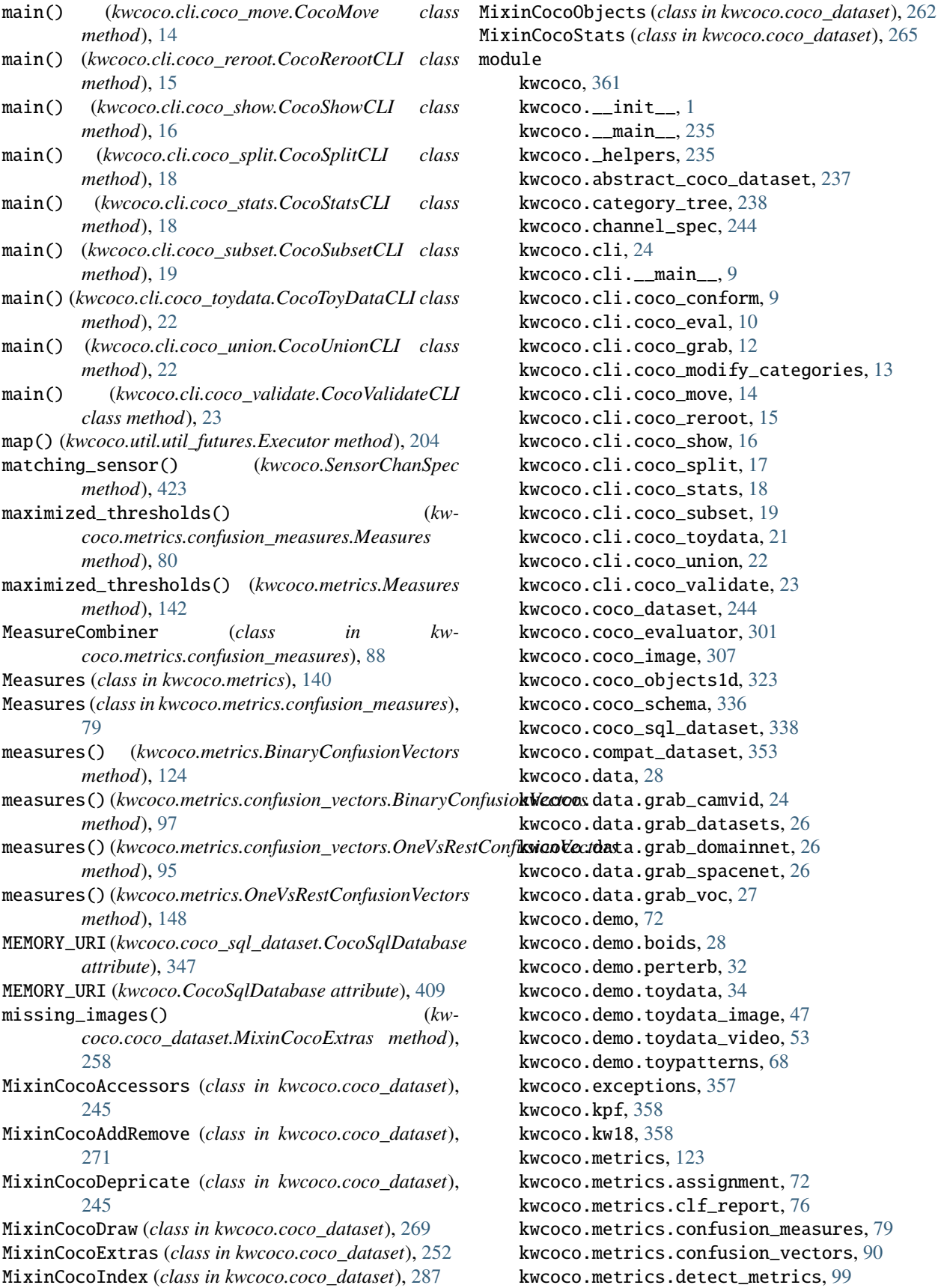

```
kwcoco.metrics.drawing, 109
kwcoco.metrics.functional, 117
kwcoco.metrics.sklearn_alts, 118
kwcoco.metrics.voc_metrics, 120
kwcoco.sensorchan_spec, 361
kwcoco.util, 216
kwcoco.util.delayed_ops, 151
kwcoco.util.dict_like, 189
kwcoco.util.dict_proxy2, 190
kwcoco.util.jsonschema_elements, 194
kwcoco.util.lazy_frame_backends, 200
kwcoco.util.util_archive, 200
kwcoco.util.util_deprecate, 202
kwcoco.util.util_eval, 202
kwcoco.util.util_futures, 203
kwcoco.util.util_json, 208
kwcoco.util.util_monkey, 210
kwcoco.util.util_parallel, 211
kwcoco.util.util_reroot, 212
kwcoco.util.util_sklearn, 213
kwcoco.util.util_special_json, 214
kwcoco.util.util_truncate, 215
kwcoco.util.util_windows, 215
```
## N

- n\_annots (*kwcoco.coco\_dataset.MixinCocoStats property*), [265](#page-270-0)
- n\_annots (*kwcoco.coco\_objects1d.Images property*), [331](#page-336-0)
- n\_assets (*kwcoco.coco\_image.CocoImage property*), [308](#page-313-0)
- n\_assets (*kwcoco.CocoImage property*), [396](#page-401-0)
- n\_cats (*kwcoco.coco\_dataset.MixinCocoStats property*), [265](#page-270-0)
- n\_images (*kwcoco.coco\_dataset.MixinCocoStats property*), [265](#page-270-0)
- n\_tracks (*kwcoco.coco\_dataset.MixinCocoStats property*), [265](#page-270-0)
- n\_videos (*kwcoco.coco\_dataset.MixinCocoStats property*), [265](#page-270-0)
- name (*kwcoco.cli.coco\_conform.CocoConformCLI attribute*), [9](#page-14-2)
- name (*kwcoco.cli.coco\_eval.CocoEvalCLI attribute*), [10](#page-15-1)

```
name (kwcoco.cli.coco_grab.CocoGrabCLI attribute), 12
```

```
name (kwcoco.cli.coco_modify_categories.CocoModifyCatsCLI
         attribute), 13
```
- name (*kwcoco.cli.coco\_reroot.CocoRerootCLI attribute*), [15](#page-20-1)
- name (*kwcoco.cli.coco\_show.CocoShowCLI attribute*), [16](#page-21-1)
- name (*kwcoco.cli.coco\_split.CocoSplitCLI attribute*), [17](#page-22-1)
- name (*kwcoco.cli.coco\_stats.CocoStatsCLI attribute*), [18](#page-23-1)
- name (*kwcoco.cli.coco\_subset.CocoSubsetCLI attribute*), [19](#page-24-1)
- name (*kwcoco.cli.coco\_toydata.CocoToyDataCLI attribute*), [21](#page-26-1) name (*kwcoco.cli.coco\_union.CocoUnionCLI attribute*),  $22$ name (*kwcoco.cli.coco\_validate.CocoValidateCLI at-*
- *tribute*), [23](#page-28-1) name (*kwcoco.coco\_image.CocoImage property*), [308](#page-313-0)
- name (*kwcoco.coco\_objects1d.Categories property*), [329](#page-334-0)
- name (*kwcoco.coco\_objects1d.Tracks property*), [334](#page-339-0)
- name (*kwcoco.coco\_sql\_dataset.Category attribute*), [339](#page-344-0)
- name (*kwcoco.coco\_sql\_dataset.Image attribute*), [340](#page-345-0)
- name (*kwcoco.coco\_sql\_dataset.KeypointCategory attribute*), [339](#page-344-0)
- name (*kwcoco.coco\_sql\_dataset.Track attribute*), [341](#page-346-0)
- name (*kwcoco.coco\_sql\_dataset.Video attribute*), [340](#page-345-0)
- name (*kwcoco.CocoImage property*), [395](#page-400-0)
- name\_to\_cat (*kwcoco.coco\_dataset.MixinCocoIndex property*), [287](#page-292-0)
- name\_to\_cat (*kwcoco.coco\_sql\_dataset.CocoSqlDatabase property*), [350](#page-355-0)
- name\_to\_cat (*kwcoco.CocoSqlDatabase property*), [412](#page-417-0)
- names() (*kwcoco.util.Archive method*), [218](#page-223-0)
- names() (*kwcoco.util.util\_archive.Archive method*), [201](#page-206-0)
- nesting() (*kwcoco.util.delayed\_ops.DelayedOperation method*), [172](#page-177-0)
- next\_id() (*kwcoco.\_helpers.\_ID\_Remapper method*), [236](#page-241-0)
- normalize() (*kwcoco.category\_tree.CategoryTree method*), [243](#page-248-0)
- normalize() (*kwcoco.CategoryTree method*), [373](#page-378-0)
- normalize() (*kwcoco.ChannelSpec method*), [376](#page-381-0)
- normalize() (*kwcoco.coco\_evaluator.CocoEvalConfig method*), [303](#page-308-0)
- normalize() (*kwcoco.FusedChannelSpec method*), [416](#page-421-0)
- normalize() (*kwcoco.SensorChanSpec method*), [421](#page-426-0)
- NOT() (*in module kwcoco.util*), [227](#page-232-0)
- NOT() (*in module kwcoco.util.jsonschema\_elements*), [199](#page-204-0)
- NOT() (*kwcoco.util.jsonschema\_elements.QuantifierElements method*), [196](#page-201-0)
- NOT() (*kwcoco.util.QuantifierElements method*), [229](#page-234-0)
- NULL (*kwcoco.util.jsonschema\_elements.ScalarElements property*), [195](#page-200-0)
- NULL (*kwcoco.util.ScalarElements property*), [229](#page-234-0)
- num\_channels (*kwcoco.coco\_image.CocoImage property*), [308](#page-313-0)
- num\_channels (*kwcoco.CocoImage property*), [396](#page-401-0)
- num\_channels (*kwcoco.util.delayed\_ops.DelayedImage property*), [163](#page-168-0)
- num\_classes (*kwcoco.category\_tree.CategoryTree property*), [242](#page-247-0)
- num\_classes (*kwcoco.CategoryTree property*), [371](#page-376-0)
- num\_overviews (*kwcoco.util.delayed\_ops.DelayedChannelConcat property*), [155](#page-160-0)
- num\_overviews (*kwcoco.util.delayed\_ops.DelayedImage*

*property*), [163](#page-168-0) num\_overviews (*kwcoco.util.delayed\_ops.DelayedOverview property*), [176](#page-181-0) NUMBER (*kwcoco.util.jsonschema\_elements.ScalarElements property*), [195](#page-200-0) NUMBER (*kwcoco.util.ScalarElements property*), [229](#page-234-0) numel() (*kwcoco.ChannelSpec method*), [379](#page-384-0) numel() (*kwcoco.FusedChannelSpec method*), [417](#page-422-0)

# $\Omega$

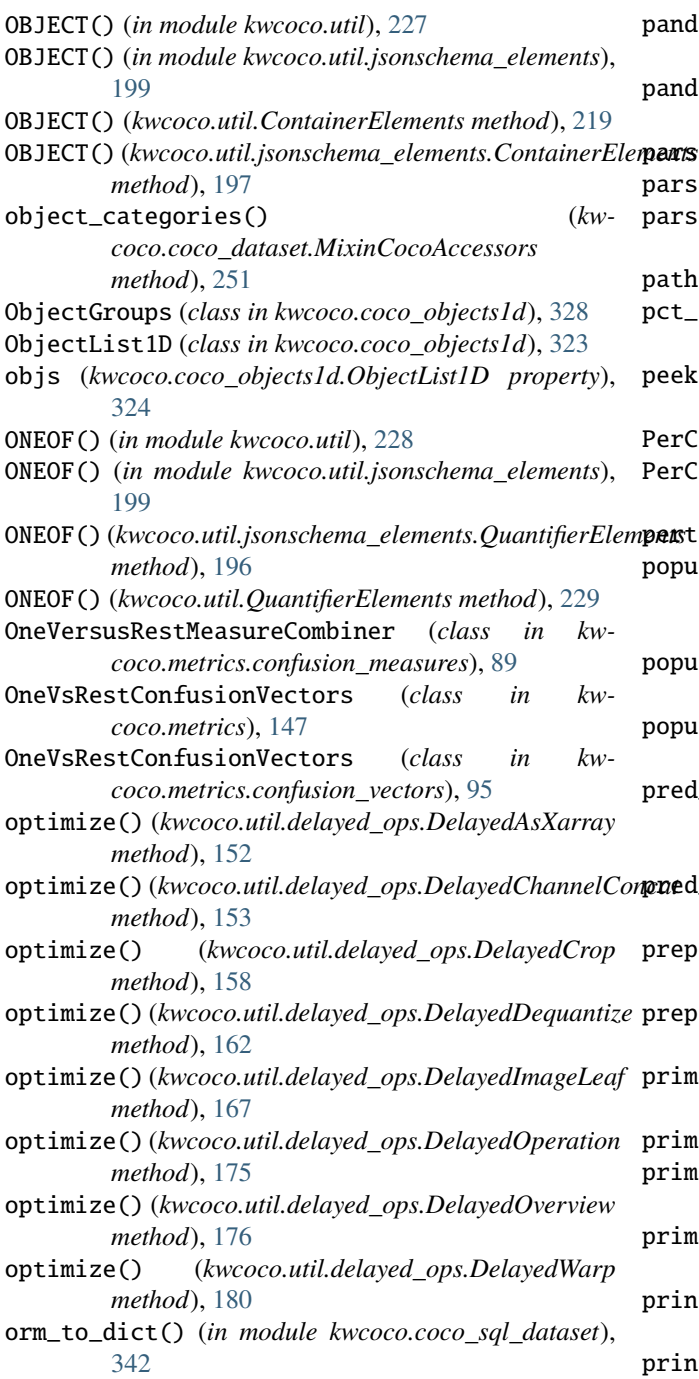

ovr\_classification\_report() (*in module kwcoco.metrics.clf\_report*), [78](#page-83-0) ovr\_classification\_report() (*kwcoco.metrics.confusion\_vectors.OneVsRestConfusionVectors method*), [96](#page-101-0)

ovr\_classification\_report() (*kwcoco.metrics.OneVsRestConfusionVectors method*), [148](#page-153-0)

## P

```
pandas_table() (kwcoco.coco_sql_dataset.CocoSqlDatabase
    method), 350
pandas_table() (kwcoco.CocoSqlDatabase method),
    412
parse() (kwcoco.ChannelSpec method), 375
parse() (kwcoco.FusedChannelSpec class method), 416
parse_quantity() (in module kwcoco.coco_image),
    323
paths() (kwcoco.demo.boids.Boids method), 30
pct_summarize2() (in module kw-
    coco.metrics.detect_metrics), 109
peek() (kwcoco.coco_objects1d.ObjectList1D method),
    324
PerClass_Measures (class in kwcoco.metrics), 148
PerClass_Measures (class in kw-
    coco.metrics.confusion_measures), 86
perterb_coco() (in module kwcoco.demo.perterb), 32
populate_from() (kw-
    coco.coco_sql_dataset.CocoSqlDatabase
    method), 348
populate_from() (kwcoco.CocoSqlDatabase method),
    410
populate_info() (in module kw-
    coco.metrics.confusion_measures), 90
pred_detections() (kw-
    coco.metrics.detect_metrics.DetectionMetrics
    method), 101
pred_detections() (kwcoco.metrics.DetectionMetrics
    method), 133
pare() (kwcoco.util.delayed_ops.DelayedLoad
    method), 171
pare() (kwcoco.util.delayed_ops.DelayedOperation
    method), 174
primary_asset() (kwcoco.coco_image.CocoImage
    method), 308
primary_asset() (kwcoco.CocoImage method), 396
primary_image_filepath() (kw-
    coco.coco_image.CocoImage method), 308
primary_image_filepath() (kwcoco.CocoImage
    method), 396
print_graph() (kwcoco.category_tree.CategoryTree
    method), 243
```
print\_graph() (*kwcoco.CategoryTree method*), [373](#page-378-0)

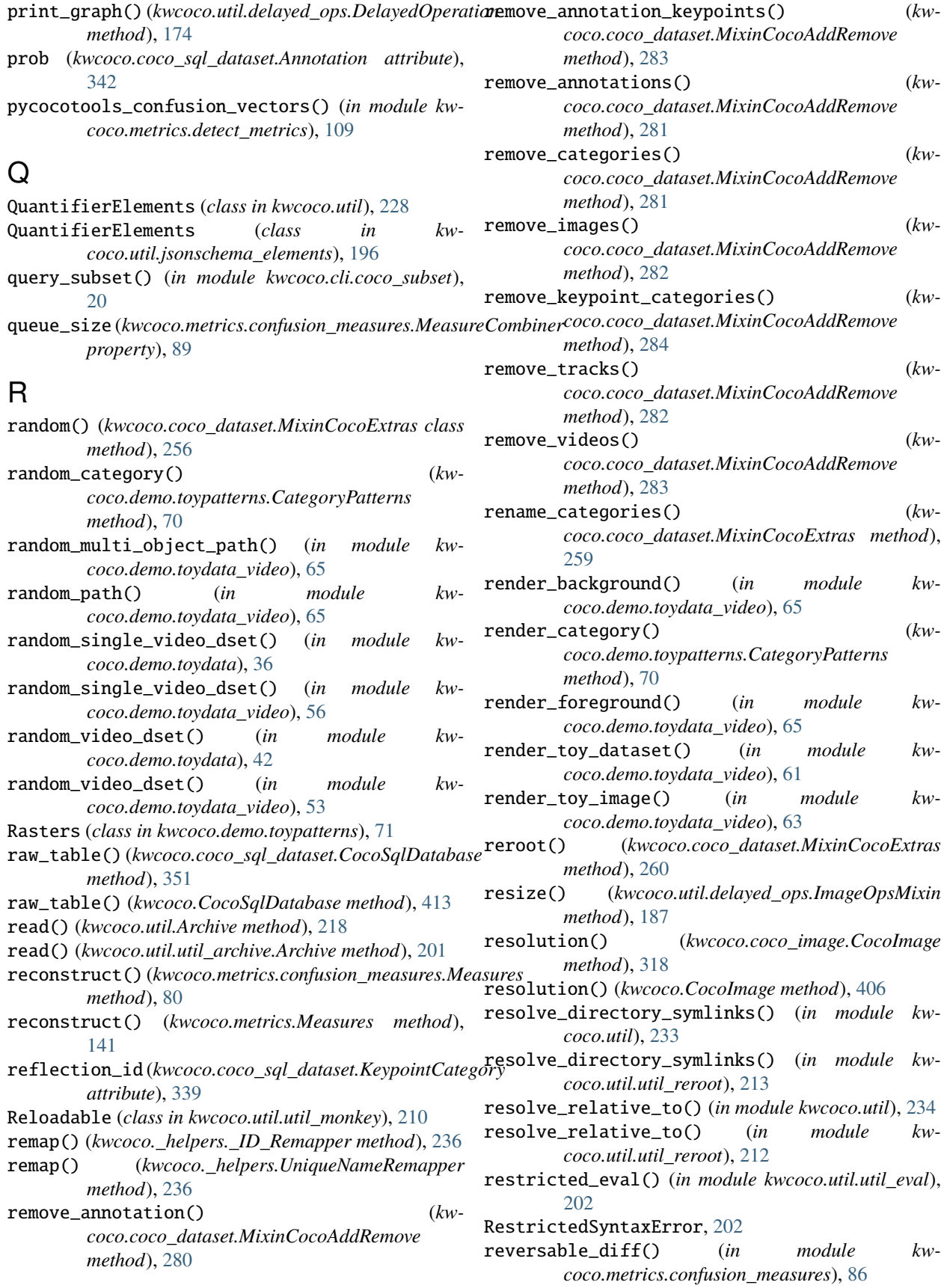

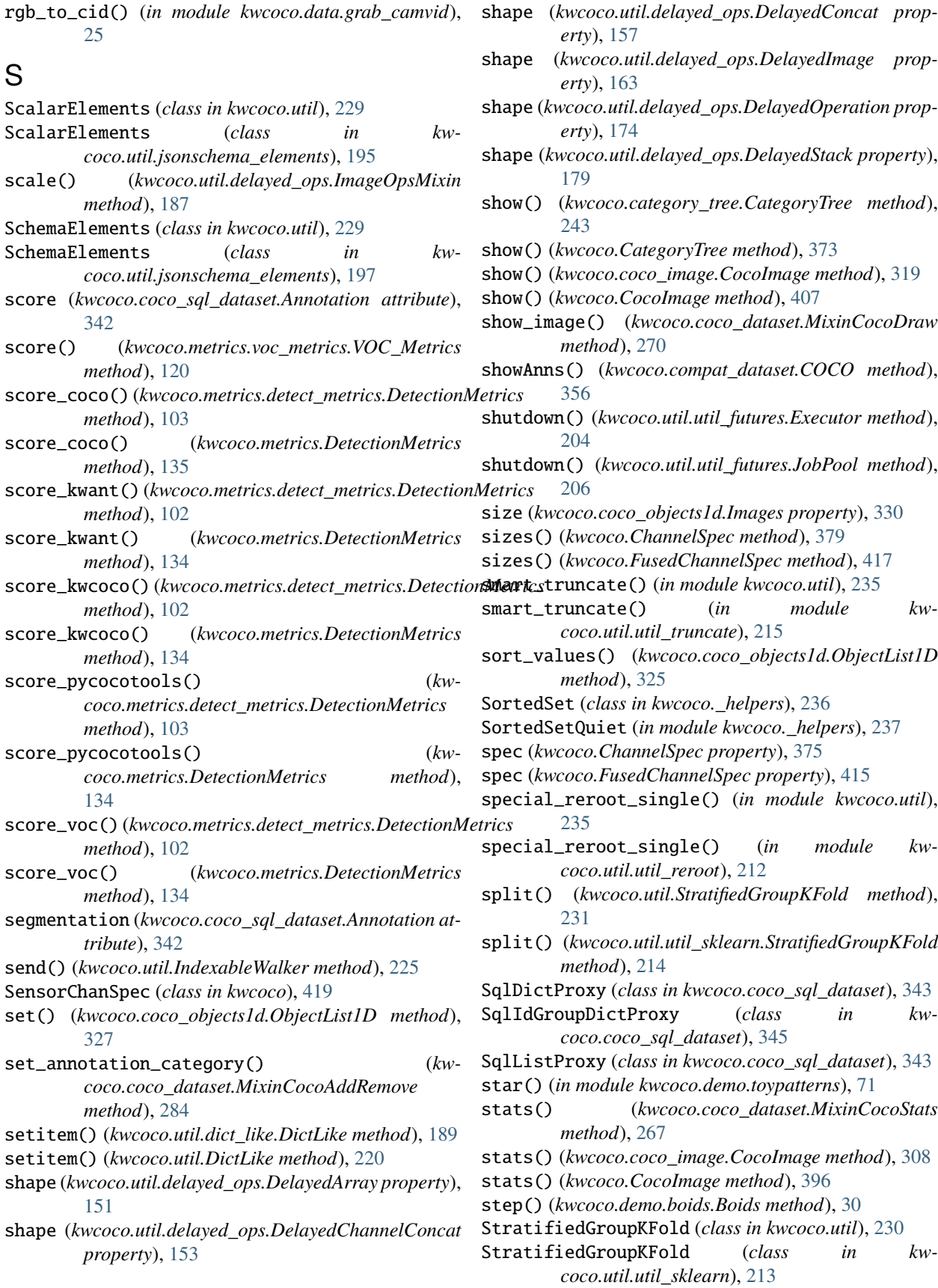

streams() (*kwcoco.ChannelSpec method*), [377](#page-382-0) streams() (*kwcoco.FusedChannelSpec method*), [419](#page-424-0) streams() (*kwcoco.SensorChanSpec method*), [421](#page-426-0) STRING (*kwcoco.util.jsonschema\_elements.ScalarElements property*), [195](#page-200-0) STRING (*kwcoco.util.ScalarElements property*), [229](#page-234-0) subgraph() (*kwcoco.category\_tree.CategoryTree method*), [242](#page-247-0) subgraph() (*kwcoco.CategoryTree method*), [372](#page-377-0) submit() (*kwcoco.metrics.confusion\_measures.MeasureCombiner* [324](#page-329-0) *method*), [89](#page-94-0) submit() (*kwcoco.metrics.confusion\_measures.OneVersusRestMeasureCombiner coco.util.delayed\_ops.DelayedChannelConcat method*), [89](#page-94-0) submit() (*kwcoco.util.util\_futures.Executor method*), take\_channels() (*kw-*[204](#page-209-0) submit() (*kwcoco.util.util\_futures.JobPool method*), [206](#page-211-0) subset() (*kwcoco.coco\_dataset.CocoDataset method*), [298](#page-303-0) subset() (*kwcoco.CocoDataset method*), [393](#page-398-0) summarize() (*kwcoco.metrics.detect\_metrics.DetectionMetrics method*), [107](#page-112-0) summarize() (*kwcoco.metrics.DetectionMetrics* to\_coco() (*kwcoco.kw18.KW18 method*), [359](#page-364-0) *method*), [139](#page-144-0) summary() (*kwcoco.metrics.confusion\_measures.Measures* to\_dict() (*kwcoco.util.DictLike method*), [220](#page-225-0) *method*), [80](#page-85-0) summary()(*kwcoco.metrics.confusion\_measures.PerClass\_Measset()(<i>kwcoco.FusedChannelSpec method*), [417](#page-422-0) *method*), [86](#page-91-0) summary() (*kwcoco.metrics.Measures method*), [141](#page-146-0) summary() (*kwcoco.metrics.PerClass\_Measures method*), [148](#page-153-0) summary\_plot()(*kwcoco.metrics.confusion\_measures.Medsneek\_ids (kwcoco.coco\_objects1d.Tracks property*), *method*), [81](#page-86-0) summary\_plot() (*kwcoco.metrics.confusion\_measures.PerClass\_Measures* Tracks (*class in kwcoco.coco\_objects1d*), [334](#page-339-0) *method*), [86](#page-91-0) summary\_plot() (*kwcoco.metrics.Measures method*), [142](#page-147-0) summary\_plot() (*kwcoco.metrics.PerClass\_Measures method*), [149](#page-154-0) supercategory (*kwcoco.coco\_objects1d.Categories property*), [329](#page-334-0) supercategory (*kwcoco.coco\_sql\_dataset.Category attribute*), [339](#page-344-0) supercategory (kwcoco.coco\_sql\_dataset.KeypointCategoryue\_detections() (kwcoco.metrics.DetectionMetrics *attribute*), [339](#page-344-0) superstar() (*kwcoco.demo.toypatterns.Rasters static method*), [71](#page-76-0) SupressPrint (*class in kwcoco.util.util\_monkey*), [210](#page-215-1) T table\_names() (*kwcoco.coco\_sql\_dataset.CocoSqlDatabase method*), [348](#page-353-0) table\_names() (*kwcoco.CocoSqlDatabase method*), [410](#page-415-0) tabular\_targets() (*kwcoco.coco\_sql\_dataset.CocoSqlDatabase method*), [352](#page-357-0) tabular\_targets() (*kwcoco.CocoSqlDatabase method*), [414](#page-419-0) take() (*kwcoco.category\_tree.CategoryTree method*), [242](#page-247-0) take() (*kwcoco.CategoryTree method*), [372](#page-377-0) take() (*kwcoco.coco\_objects1d.ObjectList1D method*), take\_channels() (*kwmethod*), [153](#page-158-0) *coco.util.delayed\_ops.DelayedImage method*), [163](#page-168-0) throw() (*kwcoco.util.IndexableWalker method*), [225](#page-230-0) timestamp (*kwcoco.coco\_sql\_dataset.Image attribute*), [341](#page-346-0) to\_coco() (*kwcoco.category\_tree.CategoryTree method*), [241](#page-246-0) to\_coco() (*kwcoco.CategoryTree method*), [370](#page-375-0) to\_dict() (*kwcoco.util.dict\_like.DictLike method*), [190](#page-195-1) to\_list() (*kwcoco.FusedChannelSpec method*), [417](#page-422-0) to\_set() (*kwcoco.FusedChannelSpec method*), [417](#page-422-0) Track (*class in kwcoco.coco\_sql\_dataset*), [341](#page-346-0) track\_id (*kwcoco.coco\_sql\_dataset.Annotation attribute*), [342](#page-347-0) [334](#page-339-0) tracks() (*kwcoco.coco\_dataset.MixinCocoObjects method*), [264](#page-269-0) transform (*kwcoco.util.delayed\_ops.DelayedWarp property*), [180](#page-185-0) triu\_condense\_multi\_index() (*in module kwcoco.demo.boids*), [30](#page-35-0) true\_detections() (*kwcoco.metrics.detect\_metrics.DetectionMetrics method*), [101](#page-106-0) *method*), [133](#page-138-0) TUPLE() (*in module kwcoco.coco\_schema*), [337](#page-342-0) U unarchive\_file() (*in module kwcoco.util*), [235](#page-240-2) unarchive\_file() (*in module kwcoco.util.util\_archive*), [201](#page-206-0) undo\_warp() (*kwcoco.util.delayed\_ops.DelayedImage method*), [165](#page-170-0)

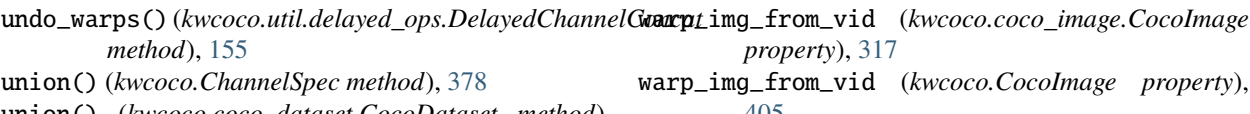

- union() (*kwcoco.coco\_dataset.CocoDataset method*), [296](#page-301-0)
- union() (*kwcoco.CocoDataset method*), [391](#page-396-0)
- union() (*kwcoco.FusedChannelSpec method*), [418](#page-423-0)
- unique() (*kwcoco.ChannelSpec method*), [379](#page-384-0)
- unique() (*kwcoco.coco\_objects1d.ObjectList1D method*), [324](#page-329-0)
- unique() (*kwcoco.FusedChannelSpec method*), [416](#page-421-0)
- UniqueNameRemapper (*class in kwcoco.\_helpers*), [236](#page-241-0)
- update() (*kwcoco.util.dict\_like.DictLike method*), [190](#page-195-1) update() (*kwcoco.util.dict\_proxy2.DictInterface*
- *method*), [191](#page-196-0) update() (*kwcoco.util.DictLike method*), [221](#page-226-0)
- update\_neighbors() (*kwcoco.demo.boids.Boids method*), [30](#page-35-0)

# $\overline{V}$

- valid\_region() (*kwcoco.coco\_image.CocoImage* xywh (*kwcoco.coco\_objects1d.Annots property*), [333](#page-338-0) *method*), [317](#page-322-0)
- valid\_region() (*kwcoco.CocoImage method*), [404](#page-409-0)
- validate() (*kwcoco.coco\_dataset.MixinCocoStats method*), [266](#page-271-0)
- validate() (*kwcoco.util.Element method*), [222](#page-227-0)
- validate() (*kwcoco.util.jsonschema\_elements.Element method*), [195](#page-200-0)
- values() (*kwcoco.ChannelSpec method*), [376](#page-381-0)
- values() (*kwcoco.coco\_sql\_dataset.SqlDictProxy method*), [345](#page-350-0)
- values() (*kwcoco.coco\_sql\_dataset.SqlIdGroupDictProxy method*), [346](#page-351-0)
- values() (*kwcoco.util.dict\_like.DictLike method*), [189](#page-194-1)
- values() (*kwcoco.util.dict\_proxy2.DictInterface method*), [191](#page-196-0)
- values() (*kwcoco.util.DictLike method*), [220](#page-225-0)
- Video (*class in kwcoco.coco\_sql\_dataset*), [340](#page-345-0)
- video (*kwcoco.coco\_image.CocoImage property*), [308](#page-313-0)
- video (*kwcoco.CocoImage property*), [395](#page-400-0)
- video\_id (*kwcoco.coco\_sql\_dataset.Image attribute*), [340](#page-345-0)
- Videos (*class in kwcoco.coco\_objects1d*), [329](#page-334-0)
- videos() (*kwcoco.coco\_dataset.MixinCocoObjects method*), [264](#page-269-0)
- view\_sql() (*kwcoco.coco\_dataset.CocoDataset method*), [299](#page-304-0)
- view\_sql() (*kwcoco.CocoDataset method*), [394](#page-399-0)
- VOC\_Metrics (*class in kwcoco.metrics.voc\_metrics*), [120](#page-125-1)

## W

warp() (*kwcoco.util.delayed\_ops.ImageOpsMixin method*), [186](#page-191-0)

- [405](#page-410-0) warp\_img\_to\_vid (*kwcoco.coco\_sql\_dataset.Image attribute*), [341](#page-346-0)
- warp\_vid\_from\_img (*kwcoco.coco\_image.CocoImage property*), [317](#page-322-0)
- warp\_vid\_from\_img (*kwcoco.CocoImage property*), [404](#page-409-0)
- weight (*kwcoco.coco\_sql\_dataset.Annotation attribute*), [342](#page-347-0)
- width (*kwcoco.coco\_objects1d.Images property*), [330](#page-335-0)
- width (*kwcoco.coco\_sql\_dataset.Image attribute*), [340](#page-345-0)
- width (*kwcoco.coco\_sql\_dataset.Video attribute*), [340](#page-345-0)
- write\_network\_text() (*kw*
	- *coco.util.delayed\_ops.DelayedOperation method*), [174](#page-179-0)

## X